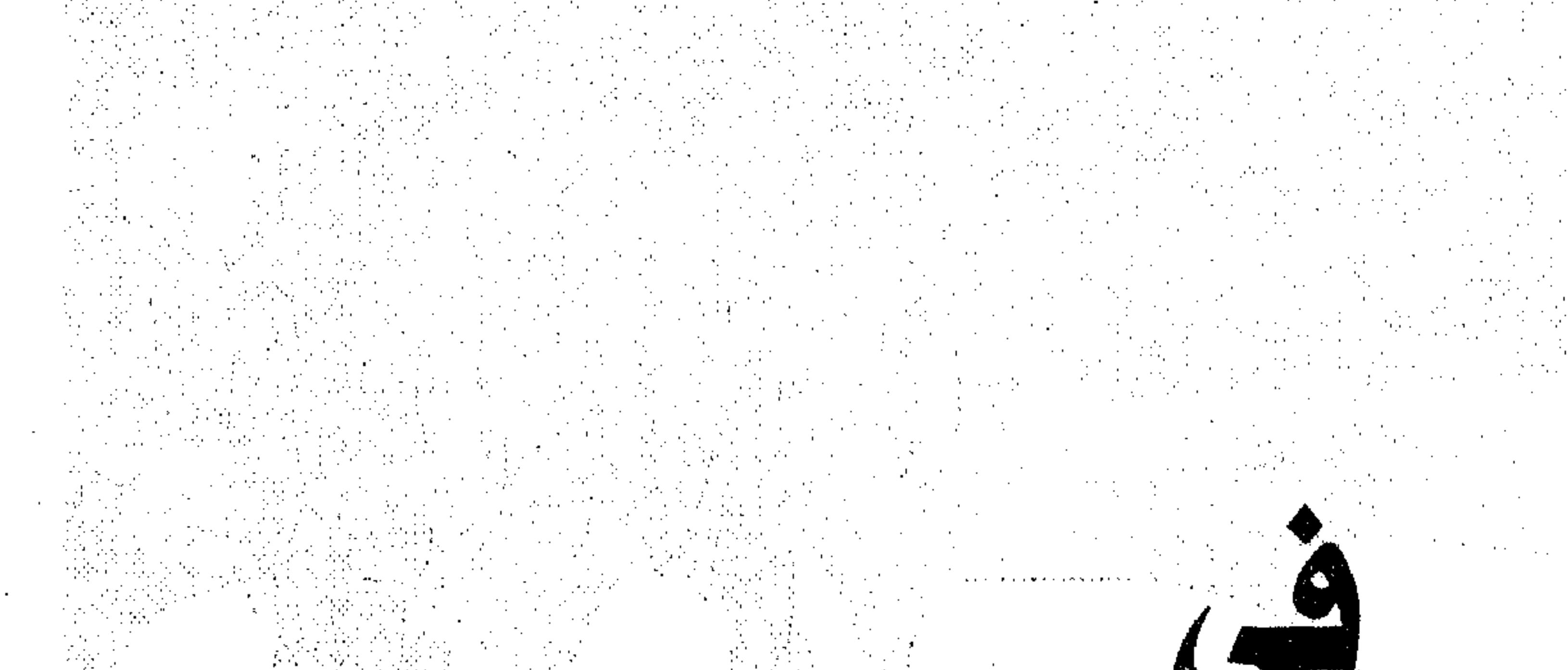

# $(s)$

232112249

كقور

حلمي علي مرزوق

### الأستاذ المتفرغ بجامعة الإسكندرية

### كلية الآداب - فرع دمنهور

## والعميد الأسبق بكلية الآداب جامعة طنطا

والرئيس الأسبق لقسم اللغة العربية بجامعة بيروت العربية

 $7999$ 

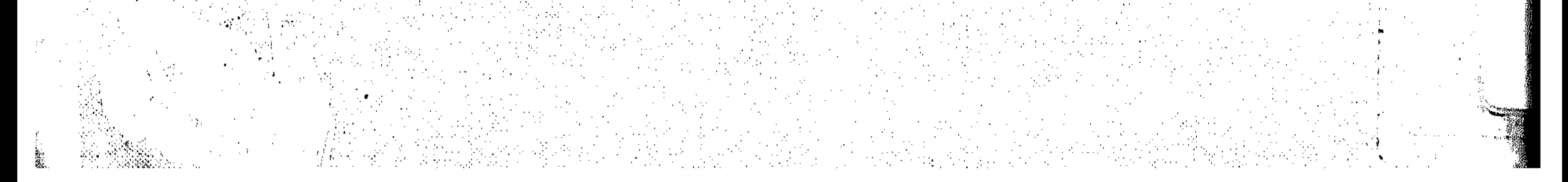

#### is and constant of the theory of the constant of the state of the constant of the state of the state of the state of

 $\sim 5$ 

 $\mathbf{A}$ 

**Contract Contract** 

 $\mathcal{A}^{\pm}$ 

 $\frac{1}{2}$  ,  $\frac{1}{2}$ 

 $\sim 100$  km s  $^{-1}$ 

**MARINE AND STREET** 

 $Y \rightarrow Y$  (12/21)

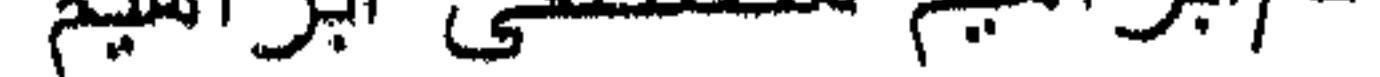

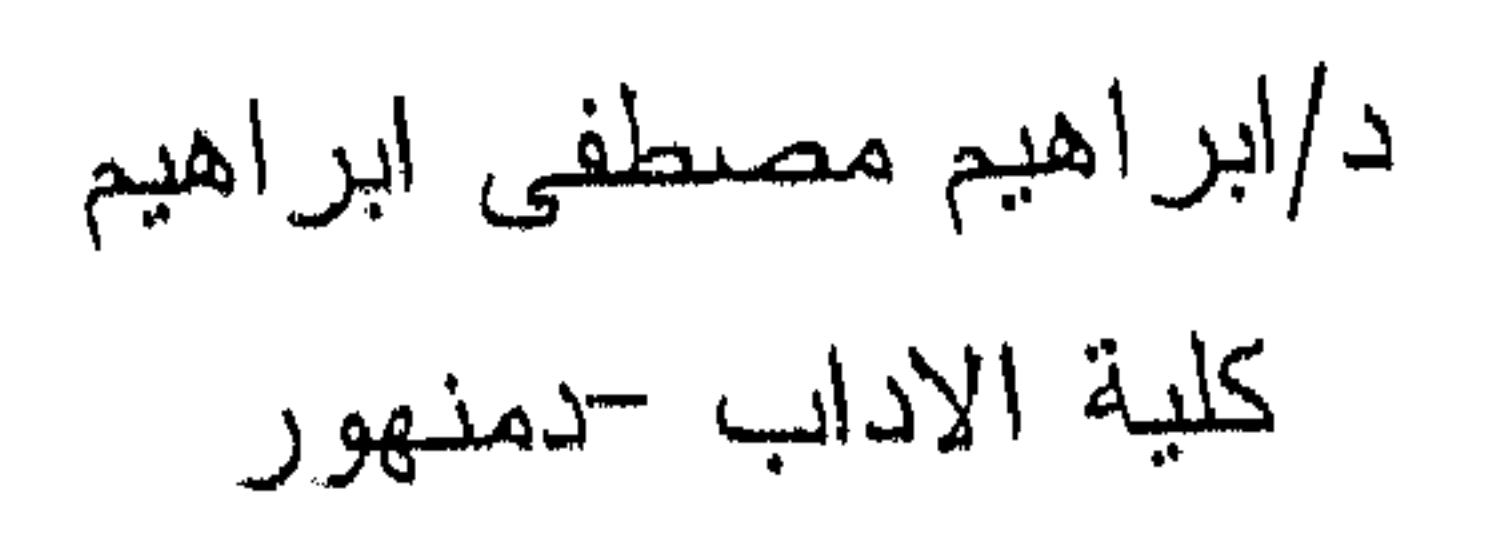

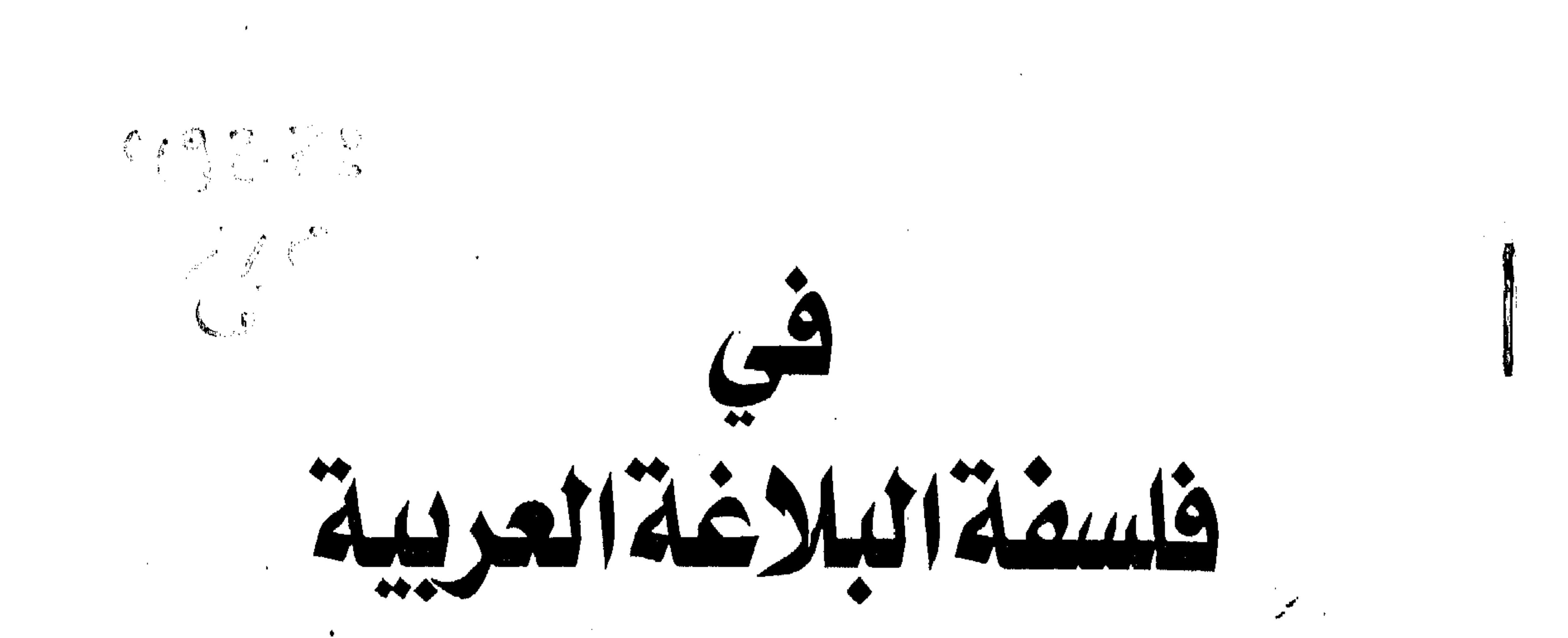

 $\mathcal{B}(\mathbf{x}_0) = \mathbb{E}[\mathbf{x}_0]$  $\left(\frac{1}{2}$ 

دكتور

حلمي علي مرزوق

أستاذ النقد والبلاغة بكلية الآداب ــ جامعة الإسكندرية رئيس قسم اللغة العربية بجامعة بيروت العربية عميد كلية الآداب بجامعة طنطا (سابقًا) mą. A 1999 SERVICE AND BIBLIOTHECA ALEXANDRINA المحسسة المتو

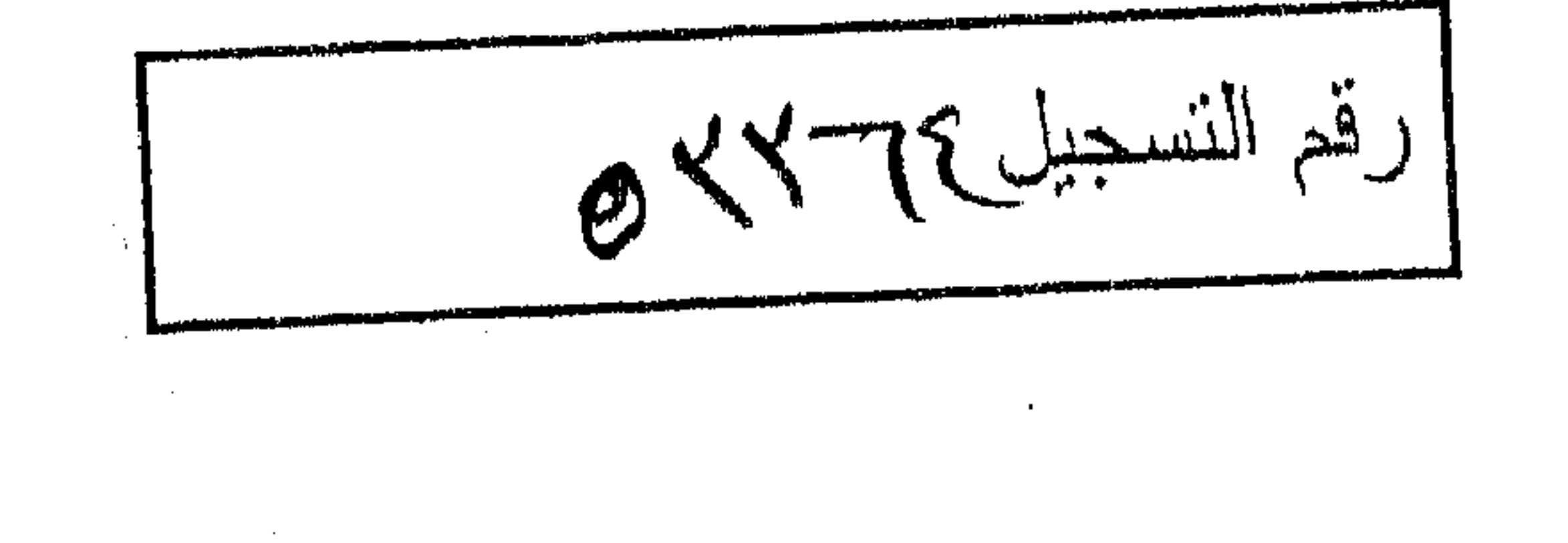

 $\mathcal{L}^{\text{max}}_{\text{max}}$ 

the contract of the contract of the contract of the contract of the contract of

the contract of the contract of the contract of the contract of the contract of the contract of

the contract of the contract of the contract of the contract of the contract of the contract of the contract of the contract of

the contract of the contract of the contract of the

the contract of the contract of the the contract of the contract of the contract of the contract of the contract of the contract of  $\mathcal{O}(\mathcal{O}(\log n))$  .

 $\langle \Psi_{\bullet} \rangle$  , and  $\langle \Psi_{\bullet} \rangle$ 

a de la construcción de la construcción de la construcción de la construcción de la construcción de la constru<br>En 1930, el construcción de la construcción de la construcción de la construcción de la construcción de la con

and the company

 $\mathcal{O}(\mathcal{A})$ 

 $\mathcal{L}(\mathcal{L}(\mathcal{$ 

the contract of the contract of the contract of the contract of

the contract of the contract of the contract of the contract of the contract of

 $\mathcal{L}_\text{max}$  and the second contribution of the second contribution of the second contribution of the second contribution of the second contribution of the second contribution of the second contribution of the second con  $\mathcal{L}_\text{max}$  and the second contribution of the second contribution of the second contribution of the second contribution of the second contribution of the second contribution of the second contribution of the second con

 $\mathcal{L}(\mathcal{L}(\mathcal{$ 

 $\mathbf{A} = \mathbf{A} \mathbf{A} + \mathbf{A} \mathbf{A} + \mathbf{A$ 

,他们的人都是不是一个人,他们的人都是不是一个人,他们的人都是不是一个人,他们的人都是不是一个人,他们的人都是不是一个人,他们的人都是不是一个人,他们的人都是不<br>第125章 我们的人,他们的人都是不是一个人,他们的人都是不是一个人,他们的人都是不是一个人,他们的人都是不是一个人,他们的人都是不是一个人,他们的人都是不是一

the contract of the contract of the contract of the contract of

the contract of the contract of the contract of the contract of the contract of 

 $\mathcal{L}(\mathcal{L}(\mathcal{$ 

the contract of the contract of the contract of the contract of the contract of the contract of  $\mathcal{L}(\mathcal{L})$  and  $\mathcal{L}(\mathcal{L})$  are the set of the set of the set of the set of the set of the set of the set of the set of the set of the set of the set of the set of the set of the set of the set of the set of the set 

the control of the control of the con-

the contract of the contract of the contract of the contract of the contract of the contract of and the control of the control

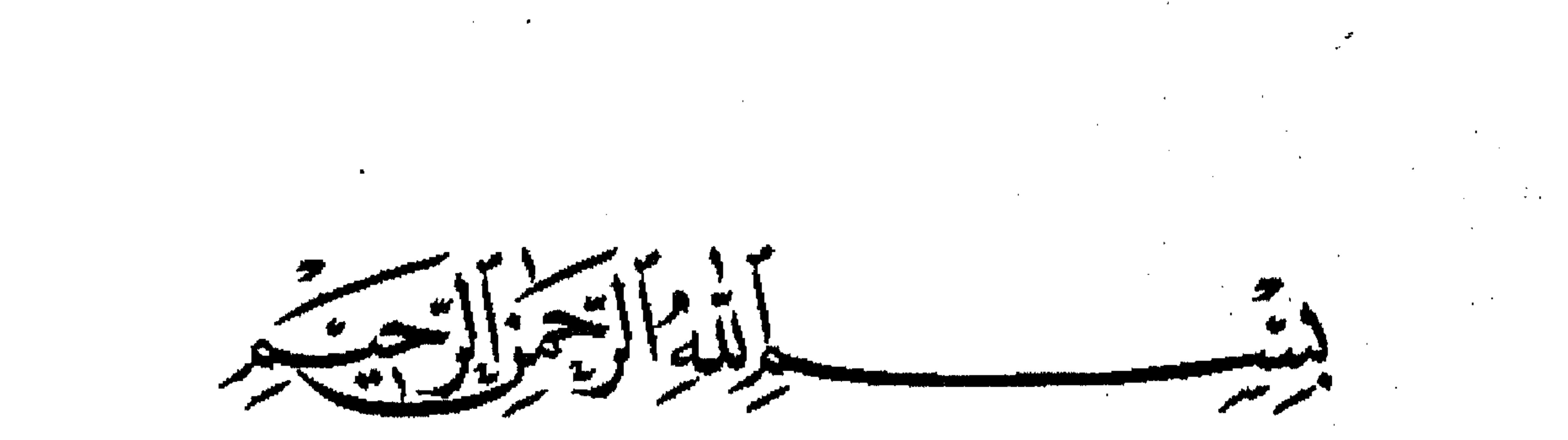

 $\label{eq:2.1} \frac{1}{\sqrt{2\pi}}\int_{0}^{\infty}\frac{1}{\sqrt{2\pi}}\left(\frac{1}{\sqrt{2\pi}}\right)^{2\alpha} \frac{1}{\sqrt{2\pi}}\int_{0}^{\infty}\frac{1}{\sqrt{2\pi}}\left(\frac{1}{\sqrt{2\pi}}\right)^{\alpha} \frac{1}{\sqrt{2\pi}}\frac{1}{\sqrt{2\pi}}\int_{0}^{\infty}\frac{1}{\sqrt{2\pi}}\frac{1}{\sqrt{2\pi}}\frac{1}{\sqrt{2\pi}}\frac{1}{\sqrt{2\pi}}\frac{1}{\sqrt{2\pi}}\frac{1}{\sqrt{2\$ 

 $\mathcal{L}(\mathcal{L}(\mathcal{L}))$  and  $\mathcal{L}(\mathcal{L}(\mathcal{L}))$  and  $\mathcal{L}(\mathcal{L}(\mathcal{L}))$  . The contribution of  $\mathcal{L}(\mathcal{L}(\mathcal{L}))$ 

 $\mathcal{L}^{\text{max}}_{\text{max}}$  ,  $\mathcal{L}^{\text{max}}_{\text{max}}$ 

the contract of the contract of the contract of the and the company of the

 $\mathcal{L}(\mathcal{L})$  and  $\mathcal{L}(\mathcal{L})$  and  $\mathcal{L}(\mathcal{L})$ the contract of the contract of the contract of the contract of the contract of the contract of

الرواد المنادي المتحدة والمنتقل الشبار شد المنظر المنتقل المنادي المساري المستوسية المستشهر المستشهر المستشهرة

 $\Delta$  and  $\Delta$ 

the contract of the contract of the contract of the

 $\mathcal{L}_\text{max}$  and the state of the state of the state of the state of the state of the state of the state of the state of the state of the state of the state of the state of the state of the state of the state of the stat

 $\mathcal{L}(\mathcal{A})$  . As a set of  $\mathcal{L}(\mathcal{A})$ 

the company of the company

the contract of the contract of the contract of the contract of the contract of  $\label{eq:R1} \mathbf{F}_{\mathbf{r}} = \mathbf{F}_{\mathbf{r}} \mathbf{F}_{\mathbf{r}} + \mathbf{F}_{\mathbf{r}} \mathbf{F}_{\mathbf{r}} + \mathbf{F}_{\mathbf{r}} \mathbf{F}_{\mathbf{r}} + \mathbf{F}_{\mathbf{r}} \mathbf{F}_{\mathbf{r}} + \mathbf{F}_{\mathbf{r}} \mathbf{F}_{\mathbf{r}} + \mathbf{F}_{\mathbf{r}} \mathbf{F}_{\mathbf{r}} + \mathbf{F}_{\mathbf{r}} \mathbf{F}_{\mathbf{r}} + \mathbf{F}_{\mathbf{r}} \mathbf{F}_{\mathbf{r}}$ 

 $\mathcal{L}(\mathcal{L}(\mathcal{$ 

 $\mathbf{F}^{\text{max}}_{\text{max}}$  and  $\mathbf{F}^{\text{max}}_{\text{max}}$  and  $\mathbf{F}^{\text{max}}_{\text{max}}$  and  $\mathbf{F}^{\text{max}}_{\text{max}}$  and  $\mathbf{F}^{\text{max}}_{\text{max}}$  and  $\mathbf{F}^{\text{max}}_{\text{max}}$ 

 $\mathcal{L}=\frac{1}{2}$  , where the constant  $\mathcal{L}$  is the constant of the constant  $\mathcal{L}$ 

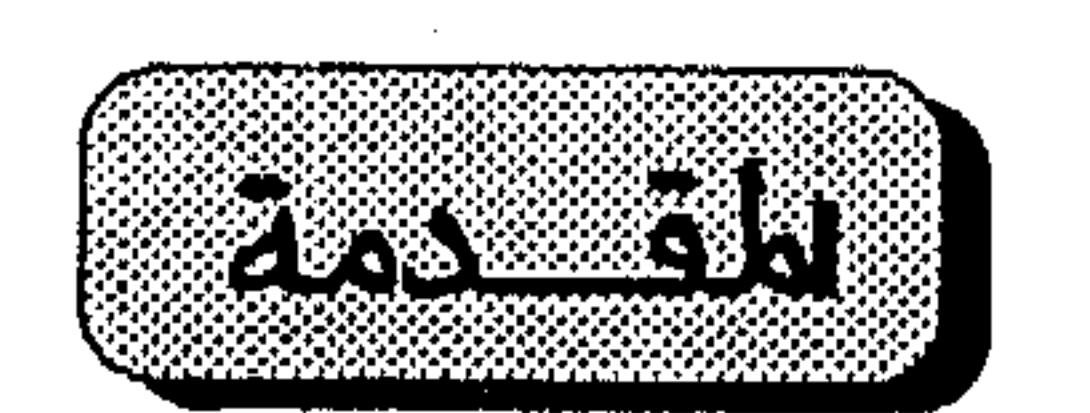

هذه محاضرات اردت بهسا ان اقتف الطلبية على شيء مـن التفكير البلاغي عند العرب . لقد جرت العادة في درس البلاغة العربية أن يقف الباحثون عند أمرين اثنين ولا ثالث : أولهما : التعريـف بأقسـام البلاغـة ، و ثانيهما : التطبيق ، أو قل : ضرب المثل ، و إذا صح هذا المنهج فـي النحو ، فلا أظن أن يصح ـ قط ـ في البلاغة ، لأن البلاغة شاخصة في جوهرها إلى استظهار مطارح الجمال في الكلام . إلا أن المنهج المتبع يقلب الأمور رأساً على عقب كما يقولون ذلك بأنهم شاخصون ــ أبلدا ــ إلى الخصائص البلاغيــة يقعدون لها قواعدها ، و يعرفونىك بحدودها ، ثـم يحشـدون لىك الشواهد و يضربون للك الأمثـال ، ثــم لا يعنيهــم أن يقفـوك علـى معان الجمال فيها ، قدر ما يتخذونها لك شــاهداً علـى صحـة هـذا الحد و تمام ذلك التعريف . وهو قلب للبلاغة ، لأنها تصبح في أيديهم غاية تلتمس لها الشواهد ، لا وسيلة تستنبط بها معافى الجمال فـي هـذه الشـواهد و الأمثال .

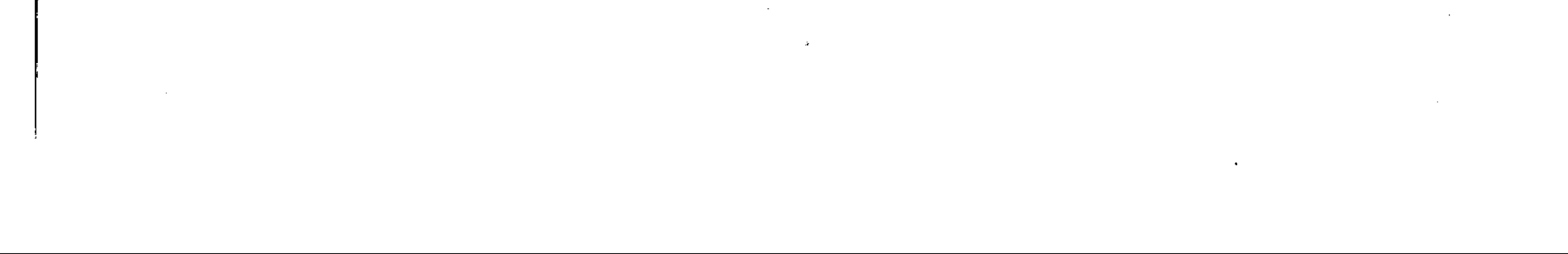

ولا يعني أننا ما نريد فسي هـذه المحـاضرات ، و إنمـا فتحنـا الباب بما حاولناه من التماس أصول التفكير البلاغي عنـد العـرب ، شاخصين إلى الأصول الفلسفية لهذا التفكير . من أجل ذلك كان لابد لنا أن نقتبس للقارىء نصوصاً مسن علماء البلاغة بعد أن نمهــد لهـا بالشـرح و البيــان ، حتــى يســتطيع القارىء أن يألف أساليب هؤلاء العلماء و طرائقهم في التفكير . و مجمل القول في هذا التفكير أن فلسفة البلاغة قامت عنــد العرب على مطابقة الكلام لمقتضى الحيال أو المقيام ، و الطسرق المختلفة لتوضيح المعنى الذى يراد و كان سبيلهم الى هذه المطابقة أن حللسوا الكلام ، وردوه الى عناصره الأولى ، فالكلام واحدته الجملسة ، و الجملـة واحدتهـا الكلمة ، و الكلمة ، واحدها الحرف . و قامت فلسفة البلاغة على النظر في جميع ذلك و استنباط خصائصه و أوضاعه ، فالجملة لها ركنان هما المسند و المسند إليه وما زاد على ذلك فتبع أو فضله و تعلق . و كل ذلك له هيئته و شكله ، وله مكانه و نظمـه أو قـل : له ترتيبه في الجملسة ، فبإذا اختلفت هـذه الهيئـه أو تغـير مكانـه و ترتيبه أو اعتـوره الحـذف أو الإثبـات ، اختلــف المعنــى أو قــل : اختلفت هيئة المعنى ولابد .

و علـم المعـاني موكـل بحصـر وجـوه هـــذا الاختـــلاف ، و الوقـوف بـك علـى هيئــات المعــاني المسـتطاعة مــن حــراء هــذا

 $\mathbf{r}$  and  $\mathbf{r}$  are the set of  $\mathbf{r}$  and  $\mathbf{r}$  are the set of  $\mathbf{r}$  and  $\mathbf{r}$ the contract of the contract of the contract of the contract of the contract of  $\mathcal{L}(\mathcal{L}(\mathcal{L}))$  and the contribution of the contribution of the contribution of the contribution of the contribution of the contribution of the contribution of the contribution of the contribution of the contribution the contract of the contract of the contract of the contract of the contract of

الاختلاف, ثم ما تلائمه هــذه الهيئــات مـن المقامــات او الاحـوال النفسية .  $\mathcal{L}_{\text{max}}$  , where  $\mathcal{L}_{\text{max}}$  and  $\mathcal{L}_{\text{max}}$ و إذا عرفت المقـام أو الحـال ، و عرفـت مـا يلائمهـا مـــن  $\mathcal{L}(\mathcal{L})$  and  $\mathcal{L}(\mathcal{L})$  . هيئات هذه المعانى أو صور التعبير ، استطعت أن تطابق بين الكلام و مقتضى الحال إن كنت أديباً أو حكمت به على الكلام إن كنــت ناقداً ، و تلك هي غاية البلاغة و فلسفتها . و أما طرق التعبير المختلفه عن المعنى الواحد فقد تكفل بها علم البيان الذى نأمل أن يأتيك بيانه في غير هذه المحاضرات . على أن فريقاً من هؤلاء العلماء كانوا أرحـب ممـا اسـتقرت عليه البلاغة من بعد ، و أحد بصراً من علمائها المتأخرين ، فعرجنــا عليهم نريد أن نفتح بهم أبواب النظر في قضيـة البلاغـة فـي هـذا العصر الحديث .

the contract of the contract of the contract of the contract of the contract of the contract of the the contract of the contract of the contract of the contract of the contract of the contract of the contract of the contract of the contract of the contract of the contract of the contract of the contract of the contract of the contract of the contract of the contract of the contract of  $\mathcal{L}(\mathcal{L}(\mathcal{L}))$  and  $\mathcal{L}(\mathcal{L}(\mathcal{L}))$  and  $\mathcal{L}(\mathcal{L}(\mathcal{L}))$  . The contribution of  $\mathcal{L}(\mathcal{L}(\mathcal{L}))$ 

的,我们也不会有什么。""我们的人,我们也不会有什么?""我们的人,我们也不会有什么?""我们的人,我们也不会有什么?""我们的人,我们也不会有什么?""我们的

 $\mathcal{L}(\mathcal{L}^{\mathcal{L}})$  and  $\mathcal{L}(\mathcal{L}^{\mathcal{L}})$  and  $\mathcal{L}(\mathcal{L}^{\mathcal{L}})$ 

#### ,他们的人都是一个人,他们的人都是一个人,他们的人都是一个人,他们的人都是一个人,他们的人都是一个人,他们的人都是一个人,他们的人都是一个人,他们的人都是一个人<br>第159章 我们的人,他们的人都是一个人,他们的人都是一个人,他们的人都是一个人,他们的人都是一个人,他们的人都是一个人,他们的人都是一个人,他们的人都是一个人

and the contract

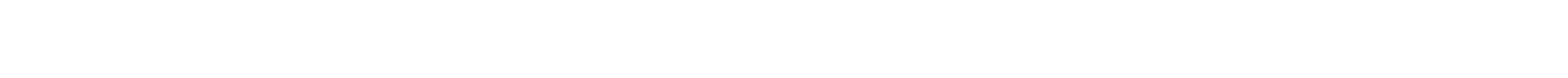

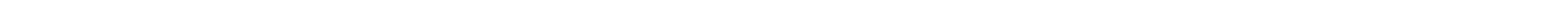

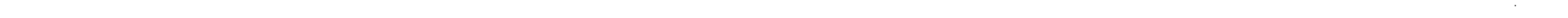

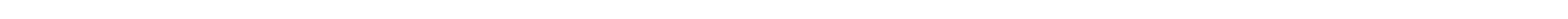

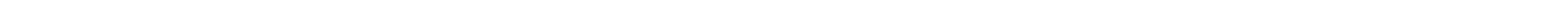

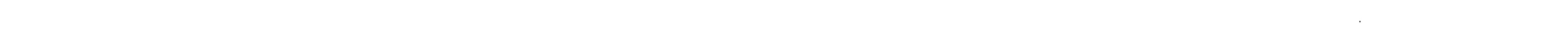

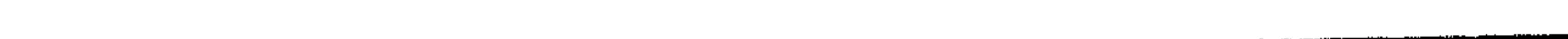

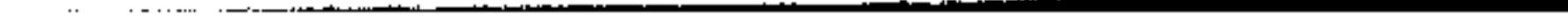

 $\mathbf{r}=\mathbf{r}$  .

the contract of the contract of the contract of the

 $\label{eq:2.1} \mathcal{L}(\mathcal{L}(\mathcal{L}))=\mathcal{L}(\mathcal{L}(\mathcal{L}))=\mathcal{L}(\mathcal{L}(\mathcal{L}))=\mathcal{L}(\mathcal{L}(\mathcal{L}))$ 

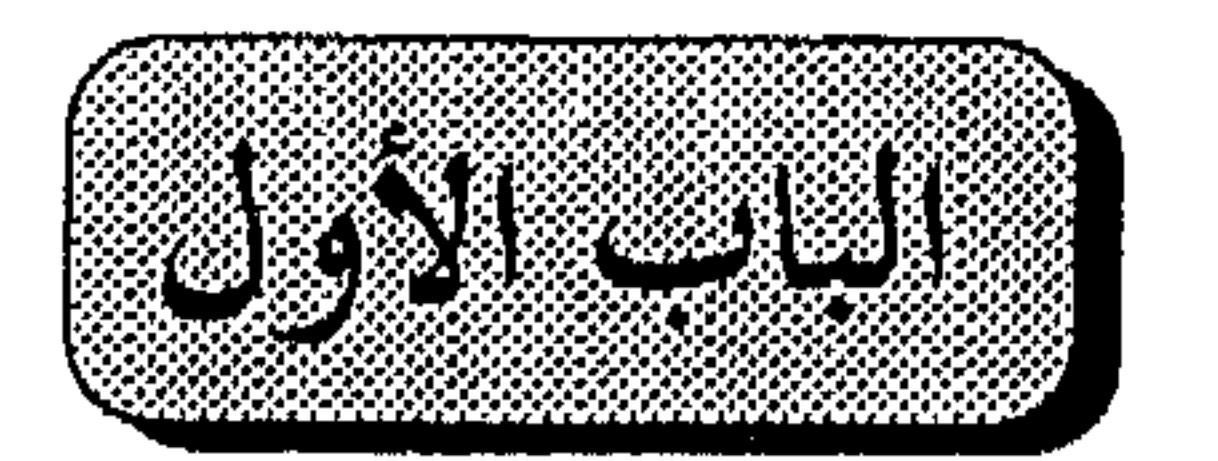

 $\mathbf{A}$  and  $\mathbf{A}$  are the set of the set of the set of the set of the set of the set of the set of the set of the set of the set of the set of the set of the set of the set of the set of the set of the set of the set

المعالم البارزة في تاريخ البلاغة العربية .

 $\label{eq:2.1} \frac{1}{\sqrt{2\pi}}\sum_{i=1}^n\frac{1}{\sqrt{2\pi}}\sum_{i=1}^n\frac{1}{\sqrt{2\pi}}\sum_{i=1}^n\frac{1}{\sqrt{2\pi}}\sum_{i=1}^n\frac{1}{\sqrt{2\pi}}\sum_{i=1}^n\frac{1}{\sqrt{2\pi}}\sum_{i=1}^n\frac{1}{\sqrt{2\pi}}\sum_{i=1}^n\frac{1}{\sqrt{2\pi}}\sum_{i=1}^n\frac{1}{\sqrt{2\pi}}\sum_{i=1}^n\frac{1}{\sqrt{2\pi}}\sum_{i=1}^n\$  $\label{eq:2.1} \frac{1}{\sqrt{2}}\int_{\mathbb{R}^3}\frac{1}{\sqrt{2}}\left(\frac{1}{\sqrt{2}}\right)^2\left(\frac{1}{\sqrt{2}}\right)^2\left(\frac{1}{\sqrt{2}}\right)^2\left(\frac{1}{\sqrt{2}}\right)^2\left(\frac{1}{\sqrt{2}}\right)^2\left(\frac{1}{\sqrt{2}}\right)^2.$  $\label{eq:2.1} \mathcal{L}(\mathcal{L}(\mathcal{L})) = \mathcal{L}(\mathcal{L}(\mathcal{L})) = \mathcal{L}(\mathcal{L}(\mathcal{L})) = \mathcal{L}(\mathcal{L}(\mathcal{L})) = \mathcal{L}(\mathcal{L}(\mathcal{L})) = \mathcal{L}(\mathcal{L}(\mathcal{L})) = \mathcal{L}(\mathcal{L}(\mathcal{L})) = \mathcal{L}(\mathcal{L}(\mathcal{L})) = \mathcal{L}(\mathcal{L}(\mathcal{L})) = \mathcal{L}(\mathcal{L}(\mathcal{L})) = \mathcal{L}(\mathcal{L}(\mathcal{L})) = \math$ 

the contract of the contract of the contract of

 $\label{eq:2.1} \mathcal{L}(\mathcal{L}(\mathcal{L}))=\mathcal{L}(\mathcal{L}(\mathcal{L}))=\mathcal{L}(\mathcal{L}(\mathcal{L}))=\mathcal{L}(\mathcal{L}(\mathcal{L}))=\mathcal{L}(\mathcal{L}(\mathcal{L}))=\mathcal{L}(\mathcal{L}(\mathcal{L}))=\mathcal{L}(\mathcal{L}(\mathcal{L}))=\mathcal{L}(\mathcal{L}(\mathcal{L}))=\mathcal{L}(\mathcal{L}(\mathcal{L}))=\mathcal{L}(\mathcal{L}(\mathcal{L}))=\mathcal{L}(\mathcal{L}(\mathcal{L}))=\mathcal{L}(\mathcal{L}(\$ 

 $\mathcal{L}(\mathcal{L}(\mathcal{L}))$  and  $\mathcal{L}(\mathcal{L}(\mathcal{L}))$  and  $\mathcal{L}(\mathcal{L}(\mathcal{L}))$  . The contribution of  $\mathcal{L}(\mathcal{L}(\mathcal{L}))$ 

the contract of the contract of the contract of the contract of the the contract of the contract of the contract the control of the control of the control

 $\mathcal{L}(\mathcal{L}(\mathcal{$ 

the contract of the contract of the contract of the contract of

the contract of the contract of the contract of the the contract of the contract of the contract of the contract of the contract of

the contract of the contract of the contract of the

 $\mathcal{L}_{\mathcal{A}}$  and  $\mathcal{L}_{\mathcal{A}}$  are the set of the set of the set of the set of the set of the set of the set of the set of the set of the set of the set of the set of the set of the set of the set of the set of the set

the contract of the contract of the contract of a de la construcción de la construcción de la construcción de la construcción de la construcción de la constru<br>En 1930, el construcción de la construcción de la construcción de la construcción de la construcción de la con

the contract of the contract of the contract of the contract of

the contract of the contract of the contract of the contract of the contract of the contract of

 $\mathcal{O}(\mathcal{F}^{\mathcal{A}}_{\mathcal{A}})$  and  $\mathcal{O}(\mathcal{A}^{\mathcal{A}}_{\mathcal{A}})$  . In the  $\mathcal{O}(\mathcal{A}^{\mathcal{A}})$ the contract of the contract of the contract of the

 $\mathcal{L}(\mathcal{A})$  ,  $\mathcal{L}(\mathcal{A})$  ,  $\mathcal{L}(\mathcal{A})$ 

 $\label{eq:2.1} \frac{1}{\sqrt{2\pi}}\int_{0}^{\infty}\frac{dx}{\sqrt{2\pi}}\left(\frac{dx}{\sqrt{2\pi}}\right)^{2\alpha}dx\int_{0}^{\infty}\frac{dx}{\sqrt{2\pi}}\left(\frac{dx}{\sqrt{2\pi}}\right)^{2\alpha}dx\int_{0}^{\infty}\frac{dx}{\sqrt{2\pi}}dx\int_{0}^{\infty}\frac{dx}{\sqrt{2\pi}}dx\int_{0}^{\infty}\frac{dx}{\sqrt{2\pi}}dx\int_{0}^{\infty}\frac{dx}{\sqrt{2\pi}}dx\int_{0}^{\infty}\frac{dx}{\sqrt{2\pi}}dx\$  $\mathcal{L}^{\text{max}}_{\text{max}}$  $\alpha$  ,  $\alpha$  ,  $\alpha$  ,  $\alpha$  ,  $\alpha$  $\frac{1}{\sqrt{2}}\left(\frac{1}{\sqrt{2}}\right)$  $\mathcal{L}(\mathcal{L}(\mathcal{$  $\mathcal{L}(\mathcal{L}(\mathcal{$  $\mathcal{L}(\mathcal{L}(\mathcal{$  $\mathcal{L}(\mathcal{L})$  and  $\mathcal{L}(\mathcal{L})$  .  $\mathcal{L}_{\text{max}}$  and  $\mathcal{L}_{\text{max}}$ 

the contract of the contract of the contract of

 $\label{eq:2.1} \mathcal{A} = \mathcal{A} \times \mathcal{A} = \mathcal{A} \times \mathcal{A} = \mathcal{A} \times \mathcal{A} \times \mathcal{A} = \mathcal{A} \times \mathcal{A} \times \mathcal{A} = \mathcal{A} \times \mathcal{A} \times \mathcal{A}$ 

 $\label{eq:2} \begin{split} \mathcal{L}_{\text{eff}} & = \frac{1}{2} \frac{1}{2} \mathcal{L}_{\text{eff}} \left( \mathcal{L}_{\text{eff}} \right) \,, \end{split}$  $\sim 1000$  km s  $^{-1}$ the contract of the contract of the contract of the contract of the contract of the contract of the contract of the contract of the contract of the contract of the contract of  $\alpha_{\rm eff}$  and  $\alpha_{\rm eff}$  . For  $\alpha_{\rm eff}$  $\sim$   $\sim$ - 128 o kata the contract of the contract of the contract of the contract of the contract of  $\sim 10^{11}$  km  $^{-1}$ 

 $\sim 100$ 

**Contract District Contract** and a series of the company of the contract of the company of the company of the company of the company of the

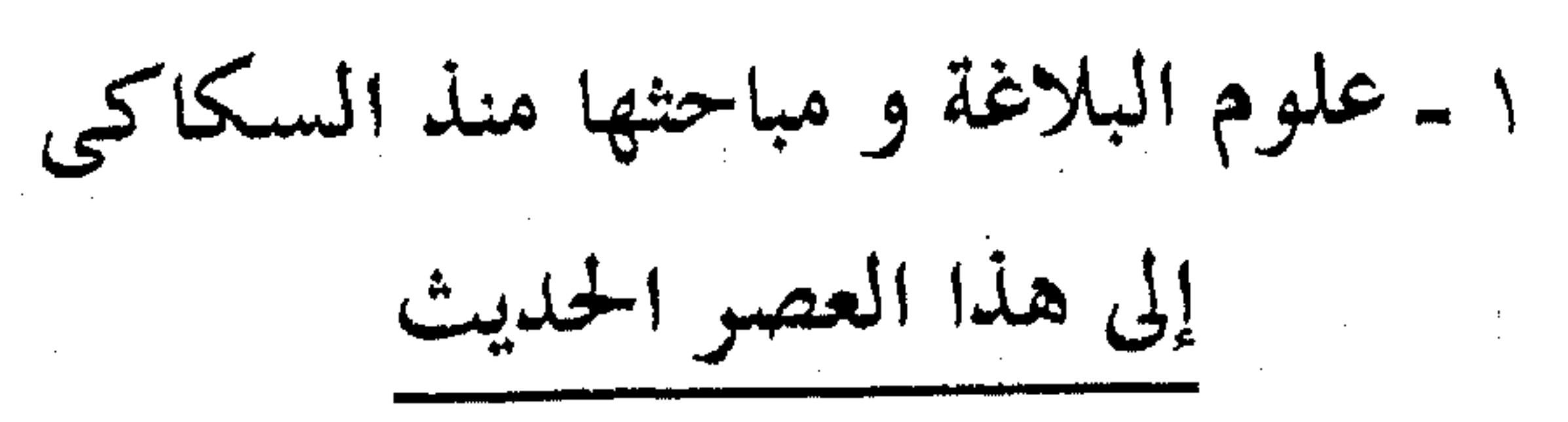

العادة جرت بالباحثين إذا نظروا في ظـاهرة مــن الظواهـر ، أو علم من العلــوم ، أن يرجعـوا البصـر إلى التــاريخ منــذ النشــأة أو  $\label{eq:2.1} \frac{1}{\sqrt{2}}\left(\frac{1}{\sqrt{2}}\right)^{2} \left(\frac{1}{\sqrt{2}}\right)^{2} \left(\frac{1}{\sqrt{2}}\right)^{2} \left(\frac{1}{\sqrt{2}}\right)^{2} \left(\frac{1}{\sqrt{2}}\right)^{2} \left(\frac{1}{\sqrt{2}}\right)^{2} \left(\frac{1}{\sqrt{2}}\right)^{2} \left(\frac{1}{\sqrt{2}}\right)^{2} \left(\frac{1}{\sqrt{2}}\right)^{2} \left(\frac{1}{\sqrt{2}}\right)^{2} \left(\frac{1}{\sqrt{2}}\right)^{2} \left(\$  $\mathcal{L}_{\mathcal{A}}$  and  $\mathcal{L}_{\mathcal{A}}$  are  $\mathcal{L}_{\mathcal{A}}$  and  $\mathcal{L}_{\mathcal{A}}$ الابتداء ، ثم ينزلون معه عْبرَ القرون إلى يوم الناس هـذا ، أمــا نحـن <sup>ر</sup>َ فنبدأ تاريخ البلاغة بما هي عليه في حاضرها ، ثم نذهب بها صُعُّــداً إلى العلماء الأولين حيث النشأة و الابتداء ، نخالف بذلك هذه العادة الجاريبة أو العرف الغالب ، و لنا في ذلك حجبة و عبذر ، لأن البلاغة قد استقرت في الأذهان على ما هي عليه عنـد السـكاكي و تلميذه القز ويني في القرنين السابع و الثامن الهجريين ، غايــة الأمـر  $\label{eq:2.1} \frac{1}{\sqrt{2\pi}}\int_{\mathbb{R}^3}\frac{1}{\sqrt{2\pi}}\int_{\mathbb{R}^3}\frac{1}{\sqrt{2\pi}}\int_{\mathbb{R}^3}\frac{1}{\sqrt{2\pi}}\int_{\mathbb{R}^3}\frac{1}{\sqrt{2\pi}}\int_{\mathbb{R}^3}\frac{1}{\sqrt{2\pi}}\frac{1}{\sqrt{2\pi}}\frac{1}{\sqrt{2\pi}}\frac{1}{\sqrt{2\pi}}\frac{1}{\sqrt{2\pi}}\frac{1}{\sqrt{2\pi}}\frac{1}{\sqrt{2\pi}}\frac{1}{\sqrt{2\pi}}$ أن المعاصرين كتبوها لنا بلغاتهم هم السائغة الآن في أذواق الناس ، أما التقسيمات و المصطلحات فكما ورثوها عس هذين العملين الجليلين ، و ما يكون قد داخلها من جهـود اللاحقـين عليهمـا مـن الحواشى و الشروح . لقبد ألفنـا – إذن – هـذه المصطلحـات البلاغيـة ، واعتدنــا عليها ، وحفظناها بأسمائها التي لا أظلك الناس ستعدل عنهـا يومـا ما إلا ببالغ الجهد وعناء الاجتهاد الصحيح . ولاشك أن الصعود فسي تباريخ البلاغية بهيذه المصطلحيات يعيننا على أن نقارن بين ما كــانت عليــه منــذ النشــأة ومــاهي عليـه اليوم لفظاً و معنى ، أو قل مصطلحاً ومدلولاً .

 $\mathcal{A}^{\mathcal{A}}$  and  $\mathcal{A}^{\mathcal{A}}$  are the simple of the simple of  $\mathcal{A}^{\mathcal{A}}$ 

 $\label{eq:2.1} \mathcal{L}(\mathcal{L}(\mathcal{L}))=\mathcal{L}(\mathcal{L}(\mathcal{L}))=\mathcal{L}(\mathcal{L}(\mathcal{L}))=\mathcal{L}(\mathcal{L}(\mathcal{L}))$ 

 $\mathcal{L}(\mathcal{L}^{\mathcal{L}})$  . The set of  $\mathcal{L}^{\mathcal{L}}$ 

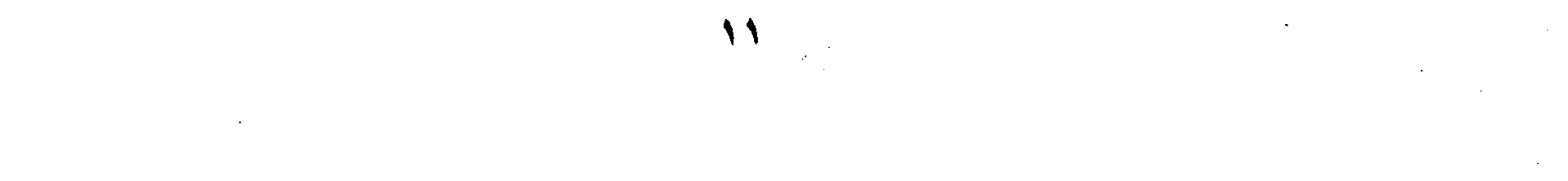

فكثير من التطور أو التغير قد داخَلَ البلاغةَ في مصطلحاتها ودلالاتها عبر هذا التاريخ الطويل ، وتداولها ً في البيئـات المختلفـة من لدُّنْ اللغويين إلى طبقة الأدباء والكتاب ، فضلاً عن الفلاسفة أو علماء الكلام ، والفقهاء أو رجال الأصول ، فكل هـؤلاء قـد أسهموا فيي هذه المصطلحيات وأخذوا وعدلوا فيها والصعود إلى هؤلاءِ – ومصطلحاتنا في أيدينا – يســاعدنا علـى استظهار دقـائق الفوارق التي داخلت البلاغة وأسبابها العقلية أو الذوقية التي سوف تعيننا نحن اليومَ علمي تذوق البلاغة وعُمْق فهمها . وهذا منهج مختلف عن منهج السكاكي اللذي اتصل حبلَه ُ في الناس إلى اليوم الراهن ، والذي سوَّغَه في النفوس ذلك الحــرصُ البالغ على حفظ التراث ، أو قل تعليم النـــاس ليــس غـير ، وكــانت النفوس مهيّــأة يومــذاك إلى اسـتقبال هــذا المنهــج المختصـر لنَضُـوب الذوق وإنطفاء شعلة التجديد في النفوس ، فلما جئنا إلى هذا العصر الحديث ، واستيقظت النفسوس ونشطت العقـول كـان هـذا المنهج التعليمي أقربَ المناهج إلى الاستحياء ، لأنـه أنسبُها فــي المدارس ومعاهد التعليم ، فلم يعرف الناس كتاباً ً سـابقاً علـى عـهـد السكاكي كدلائل الإعجــاز للجرجـاني (عبدالقـاهر ) مـن علمـاء القرن الخامس الهجري إلا على يدَيُّ الشيخ / محمد عبده في مطلع هذا القرن ، فلما قـرأه النــاس أعجبـوا بمـا سـمعوا حتـبى قـال أحدهم فيما أخبر به ( البرقوقي ) في تقديم كتــاب التلخيـص عـام (٥ ، ٩ / م) : " لقد اكتشفنا الآنّ علمَ البيان " .

ومنبذ العصر الجديث والنفوس شاخصه إلى البلاعية فسي أصولها الأدبية أو قـل العربيـة الأولى ، عازفـة عنهـا فـي أصولهـــا الفلسفية أو الأعجمية هذه ، وقد أدرك القدماء أنفسُهم هذا الفارق بين البلاغتين ، فسموا إحداهما : البلاغة على طريقة العرب والبلغاء ، والأخرى " البلاغة على طريقـة العجـم وأهـل الفلسـفة " ُفيما يقول السيوطى .

.<br>. . . . وشخوص المحدّدين في هذا العصر الى استحياء البلاغة على طريقة العرب والبلغاء ماتزال جهودهم قصرا علسى الجامعيات والباحثين ، دون أن يستقيم معهم مذهبٌ تعليمـيٌّ يتفـق وتلاميـذَ المدارس، ، على عكس " طريقة العجم وأهل الفلسفة " وهي طريقــة السكاكي والقزويني والتفتازاني ومن لف لفهم ، وهؤلاء الأعـاجم مافيهم الا فيلسوف أو عالم من علماء المنطق ، فاستطاعوا بذلك أن يقيموا البلاغة علما له هذه الأصول والقواعد التي نعرفها جميعاً . وتلك هي مُرِّيةُ المنطق ودخوله البلاغة ، الا أن أَروْعَ ما في البلاغة يتأبىُّ على الضوابط ولاتمسـكه القواعـد والقوانـين ، ولكنـه لاشك كذلك أن فيها الكثير مما أجْدت فيـه القواعـد القوانـين ، الا أنهم لم يفتُّ في عضدهم شيء من ذلك ، وتوافروا بمنطقهم على إخراج البلاغة هذا المحرج الذى استقر في الأذهان ، والذى دفعنـا تمكنه في النفوس أن نعدل عن العرف الجارى أو العادة المتبعة فنبلدأ تاريخ البلاغة من منتهاها الى مبتداها ، ونحن نزعم اننا نكون بذليك 

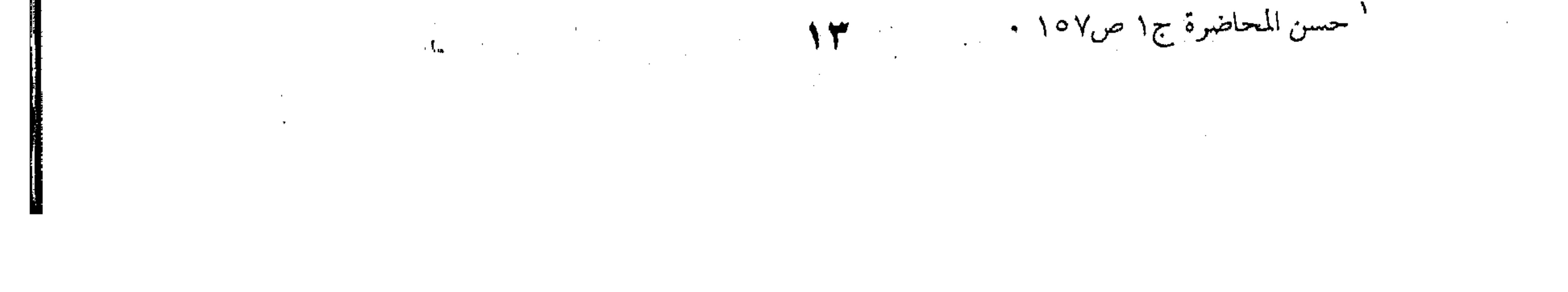

أقرب الى أذهان الناس لأننا نريد أن نربط المساضى بما فسى أذهبانهم من هذه التقسيمات والاصطلاحات التي انتهى اليها القزوينبي علىي وجه الخصوص وسارت في الناس مسرى النبار في الحطب كما يقولون .

ومختصر ذلك كله أن البلاغة عند هؤلاء ثلاثة علوم :

 $Y = 3L_p | l$ لبيان ١ - علم المعانى  $\cdot$  علم البديع $\rightarrow$ 

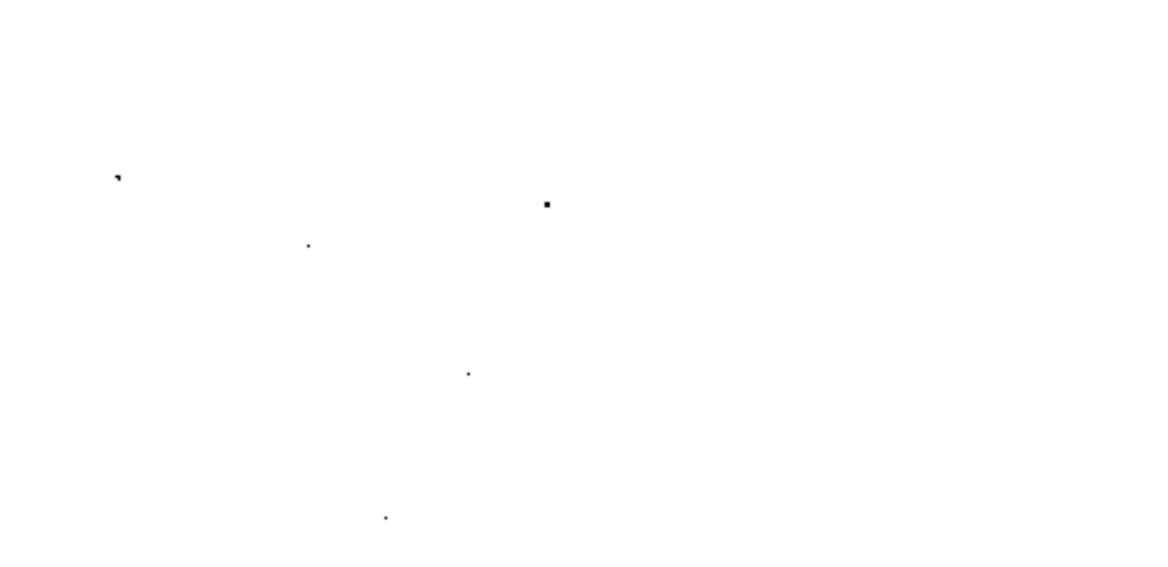

١ – فلسفة علم المعانى أو مطابقة الكلام لمقتضى الحال : وهذا الترتيب والتعقيب منظور فيه أن المعانى هـى الأصـل ، الأنها العلم الذي يحترز به عن الخطأ في تأدية المعنىي المراد ، أو قـل يعرف بها مطابقة الكلام لمقتضى الحيال ، ومؤدى هذا القبول أن الحال أو المقام أو قــل الملابســات التـى تلابسـك قـد تعلـم منهـا أن مخاطبك سينزعج بعتابك – مثلا– لأنك قد تكون صاحب سطوة وسلطان، وأنت لاتريد له هذا الانزعاج ، فالمقام أو الادب يتقاضاك أن تقدم بين يدى الكلام مايزيل عنــه الانزعــاج أولا ثــم تلقـى اليـه العتاب ، كقوله تعالى لرسوله الكريم : " عفا الله عنك ، ام أذنـت  $\begin{array}{ccc} \cdot & \cdots & \cdot \\ \cdot & \cdot & \cdot \end{array}$ . ومثله قول طرفة بن العبد : فسقى ديارك - غير مفساحا - للملخ حسوب الربيع وديمة تهمي فالموقف موقيف حب ودعياء للمحبوب ، وأنيت لاتريب هاجسية تهجس باحتمال الأذى ولو شَـرْوىَ نقـير ، و " السـقيا " إذا زادت عن الحد قد تُهلك ، و أنت تريد أن تقطع دابر أدنى شك فإذا بــك تقطع الكلام و تعجل بهذا الاحبتراز و تقـول :غـير مفسـدها ، ثــم

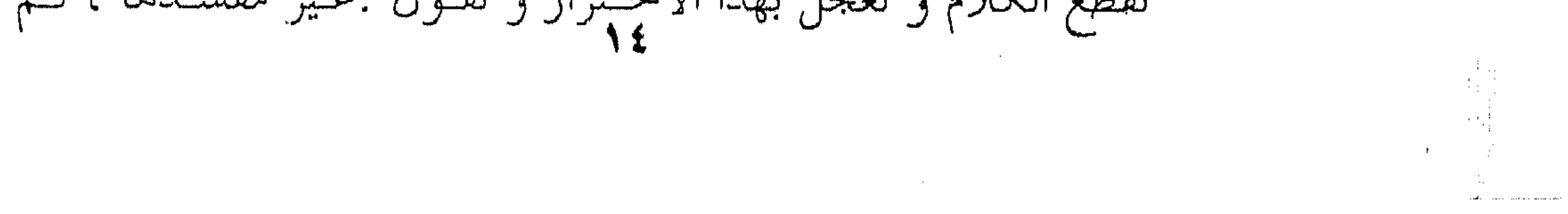

تكمل الكلام و تطرد في الدعاء ، و هـذا مـا سـماه ابـن المعـتز "اعتراض كلام في كلام " ` و يضرب له المثل قول النابغة الجعدى: ألا زعمت ( بنو سعد ) بأني \*\*\* \_ ألا كذبوا ــ كبيرُ السِن فان و انت لبو تأملت هـذا القـول لعلمـت أن الشـاعر شــديد ِ التوجس و الاحساس بالفناء و كبر السن فاذا به ينفيها مقدماً قبــل أن يفصح عنها ، و الأصل : لقد زعمت ( بنو سـعد ) بـأنى كبـير السن فان ، و لكنه يقطع الكلام ليكذبهم و يزيـف رأيهـم فيدخـل بالاعتراض بين اسم ان و خبرها أى بــين ( إنــى ) و ( كبـير السـن ُفان ) ، ليكون البيت كما رأيت : " أنبى- ألا كذبوا ـ كبير السـن و هذا هو مطابقة الكلام لمقتضى الحال او المقام او هـــذا هــو إصابة المقدار عند الجاحظ أو المعنى المـراد أو الإحسـاس الملابـس ، والوفاء بحقه في التعبير على هذا النحو أو ذاك مما تعينك عليه أبواب المعاني التي نحن بصدد الكشف عنها . ٢ – فلسفة علم البيان أو طرق التعبير المختلفة : فإذا علمت كيف تعسبر عـن المعنـى المـراد بمـا يشتمل عليـه أسلوبك من الخصائص البلاغية المندرجة في علم المعاني ، احتجست الى علم آخر يعينك على أن تعبر عن المعنى الواحد بطرق مختلفة في وضوح الدلالة عليه وذلك هو علم البيان ، فأنت قــد تريـد وصـف المحبوبة بأنها مترفسة ، ناعمسة ، لهما مـن يكفيهـا أمرهـا ، فتقـول :

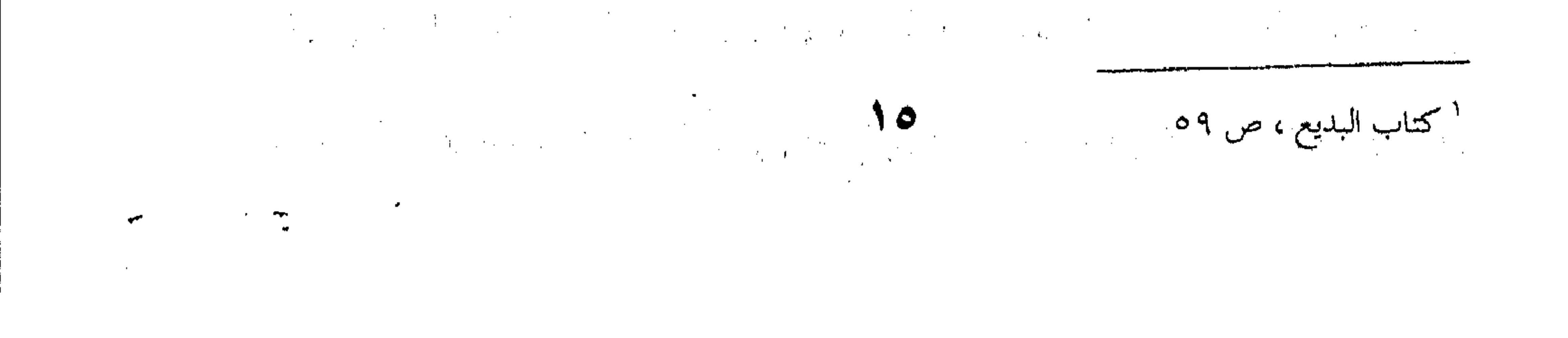

"نؤوم الضحى" لتعبر عن جميع ذلك ، وهــذه هـى الكنايـة ، لأنـك بين أمرين أما أن تعبر بصريح اللفظ فتقول : مترفة ناعمة ، وأما أن تعدل الى الكناية ، عندئذ أنت لاتصرح بـالترف وانمـا تصـرح بـأمر من لوازمه الترف ، لأن المرأة اذا قلت فيها " نؤوم الضحى " أدرك الناس أنها غير معجلة لتقضى حاجات المسنزل ، فأهلهـا قـد كفوهـا ذلك، فهي – اذن – مترفـة ، يقـول الجرحـاني ( عبدالقــاهر ) : "والمراد الكنايـة هــا هنــا أن يريــد المتكلــم اثبــات معنــى مــن المعــاني فلايذكره باللفظ الموضوع له في اللغة ، ولكن يجـيء الى معنـي هـو تاليه وردفه في الوجود فيوميء اليه ويجعله دليلاً عليه ، مثـال ذلـك قولهم : طويـل النجـاد ، يريـدون طويـل القامـة ، وكثـير الرمـاد ، يعنون كثير القـرى ، وفـي المـرأة : " نـؤوم الضحـي " والمـراد أنهـا مترفة مخدومة لها من يكفيها أمرها ، فقد أرادوا في هذا كلسه كما ترى معنى ثـم لـم يذكروه بلفظه الحاص بــه ، ولكنهـم توصلـوا اليـه بذكر معنى آخر من شــأنه أن يرْدِفَـه فــى الوجــود ، وأن يكــون اذا كان ، أفلا ترى أن القامة إذا طالت طال النجاد ، واذا كثر القسرى كثر رماد القدر ، وإذا كانت المرأة مترفة ، لها من يكفيها أمرها – رَدَفَ ذلك أن تنام الضحى ، ومثل الكتابة المجاز ، تنقل اللفظ عــن موضعه فيكون بمحازاً أو استعارة ، تريد أن تصف رجلاً بالشـجاعة فتشبهه بالأسد أو تدعى لـه الأسـدية ، فتقـول : رأيـت أسـداً أي رأيت رجلا كالأسد في شجاعته وقوة بطشه ، وأنـت تسـتطيع أن تقول هذا وأن تقول ذلك ، فهلذا طريبق وذاك طريبق الا أن طريبق

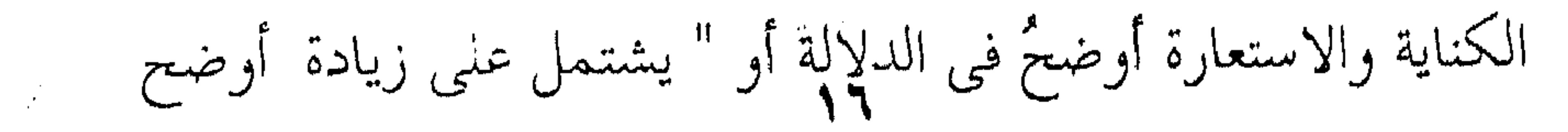

 $\mathcal{L}(\mathcal{A})$  and  $\mathcal{L}(\mathcal{A})$  . The set of  $\mathcal{L}(\mathcal{A})$ 

في الدلالة على المعنى المراد " ، وهذا هو معنى القول السذى قدمنـاه لك في تعريف البيان بأنه التعبير عن المعنى الواحد بطرق مختلفة مسع وضوح الدلالة عليه " . ولايقال هذا تعبير يدل على معنى مغاير لمعنى صاحبه ، لأن الجرجاني يقول لك : المعنى واحد في القولين ، وإنما الاختلاف في أنك زدت على دعواك الحجة والبرهان فأثبت الصفة التبي تريب ، فبالرجل الطويـل فـي كطويـل النجـاد ، والمـرأة المترفـة فــي نــؤوم الضحي، والرجل الشجاع في للك كـالرجل الاسـد ولافـرق فـي جميع ذلك في المعنى ، إلا زيادة الإثبات ، لأنك قلت قولاً متضمنــا الحجة والبرهان على طول القامة أو الترف أو الشجاعة ، وتمام قول الجرجاني : " اعلم أن سمبيلك أولا أن تعلـم أن ليست المزيـة التـي تثبتها لهذه الأجناس ( ويعنى بها الاستعارة أو الكناية ) على الكلام المتروك على ظاهرة ( أى التعبير الصريــح بلااسـتعارة ولاكنايـة ) ، والمبالغة التي تدعى لها ( أى وأن لبست المبالغة ) في أنفس المعــاني ( أى ذات المعانى ) التى يقصـــد المتكلــم اليهــا بخـبره ، ولكنهـا فــى طريق إثباته لها ، وتقريره إياها . تفسير هـــذا أن ليـس المعنــى إذا قلنــا : أن الكنايـة أبلــغ مــن الصريح ( وهذان طريقان لتأدية المعنى الواحد ) – أنسك لمـا كَتَيَّـت عن المعنى زدْتَ في ذاته ، بل المعنى أنك زدت في إثباتــه ، فجعلتـه أبلغ وآكد وأشد والبلاغة هذه ليست درجات في المطابقة . فليست المزية في قولهم ، كثير الرماد ، أنسه دل علـي قِـرِيَّ

أكثر ، بل انك اثبتَّ القِرىَ الكثــير مـن وجـه هـو أبلــغ ، وأوجبتــه

إيجاباً هو أشد ، وادعيته دعوى أنت بها أنطق ، وبصحتها أوثـق . استنبط النشاط العقلي السلسلة شاركت بل دفعت اليه العمل . وكذلك ليست المزية التبي تراها لقولك : رأيت أسدا ، على قولك : رأيت رجلاً لايميز عن الأسد في شجاعته وجراءتـه ، أنـك قد أفدت بالأول زيادة في مساواته الأسد ، بل أنك أفدت تـأكيداً وتشديداً وقوة في إثباتك له هذه المساواة وتقريرك لها ، فليس تأثير الاستعارة اذن في ذات المعنى وحقيقته ، بل في إيجابه والحكم به . وهكذا قياس التمثيل ، ترى المزية أبدا تقع في طريق إثبــات المعنى دون المعنى نفسه . هذه هي فلسفة البيــان ، وهـذا معنــي تعريفهــم ايـاه " علــم يُعرف به إيــراد المعنــي الواحــد بطـرق مختلفــة بالزيـادة فــي وضــوح الدلالة عليه وبالنقصان "كمسا يقـول السكاكي " ، أى أن التعبـير عن المعنى بالدلالات الوضعية كما أسلفنا لك في فلان طويل وهسي مترفة وهو شجاع، طريـق مـن طـرق التعبـير ، والعـدول عنـه الى الاستعارة أو الكتابــة أو التمثيـل ، طـربق آخـر مـن طـرق التعبـير ، المعنى فيهما واحد وإنما الزيادة في وضوح الدلالة ناجمة عس إثبيات المعنى لا في المعنى نفسه ، وهذا معنى قـول الجرجـاني كذلـك : " فاذا سمعتهم يقولون : ان شأن هــذه الأجنــاس أي الكنايـة والمجــاز وما شابهما ) أن تُكسِب المعاني نبلا وفضلا ، وتوجب لها شــرفا ، وأن تضخمها في نفوس السامعين ، وترفع أقدارها عند المخاطبين ،

` دلاتل الاعجاز ، ص ۲د/۷¤ .

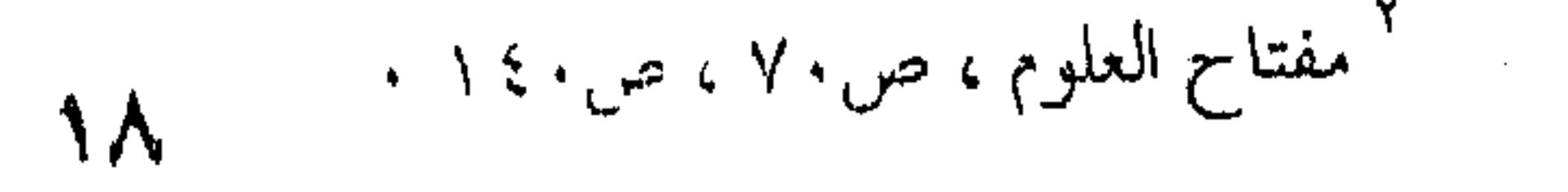

فانهم لايريدون الشحاعة والقِرَى وأشباه ذلىك مـن معـاني الكلِـم المفردة ، وانما يعنون اثبات معانى هذه الكلم لمن تثبت له ويخبر بها عنه " هذا هو علم البيان وهذا هو معنى الطرق المختلفة التي يُعينُك عليهما لتعبر بها عَن المعنى الواحد بالزيادة أو النقصان . ٣ - فلسفة علم البديع أو التحسين اللفظي والمعنوى : فإذا ألممت بهذا ، وكنت قد ألممت في علم المعاني بمطابقة الكلام لمقتضى الحال أو المقام ، فلا يبقــى أمــامك ألا أن تعـرف مــا هو التحسين المعنوى ومسا هـو التحسـين اللفظـي وهمـا طرفـا علـم البديع ، ]قـول السـكاكي : " واذ قـد تقـرر أن البلاغـة بمرجعيهــا (ويعنى بهما على المعانى والبيان) ، وأن الفصاحة بنوعيهــا ( ويعنــى بهما الفصاحة المعنوية والفصاحة اللفظية ) ممسا يكسو الكلام حلبة التزيين ، ويرقيه أعلى درجات التحسين ، فهاهنا وجوه مخصوصة ، كثيراً مايصار اليها لقصد تحسسين الكلام ، فلا علينـا أن نشـير الى

الأعْرَف منها وهي قسمان : قسم يرجع الى المعنى وقسم يرجـع الى

اللفظ

فَمَنِ القسمِ الأول ( المطابقة ) وهي أن تجمع بين متضادين كقوله : أما والذى أبكي وأضحك والذى \*\* أمات وأحيا والذى أمره الأمر

ومن القسم الثاني ( التجنيس ) وهو تشابه الكلمتين في اللفيظ . .

كقولك : رحبة رحبة ، والبدعة شَرَك الشرك . . . "

وهكذا تكتمـل عندهـم البلاغـة بهـذه العلـوم الثلاثـة وهـي

المعاني والبيان والبديع ، ولايبقى الإأن نقفك على مباحثها بعـد إذ

عرفت فلسفتها كما حصرها هؤلاء المتأخرون منذ السكاكي والقزوينى ، وهو ما استقر عليه الوضع الى يوم الناس هذا . ١ – مباحث علم المعانى : فالمعانى تنحصر بحوثه – عندهم – فى ثمانية أبواب ، الخـبر ا والانشاء ، لأنهم نظروا في الكلام كله فوجـوده لايعـدو أن يكـون خبراً أو انشاء ، ولاثالث لهما ، لأنك إذا تكلمت أما أنك تخبر عن تشيء وقع أو أمر حدث وانتهى ، وهـذا هـو الخـير ، وإمــا تطلـب استحداث أمر لم يقع بعد ، وإنمـا يقـع عقـب كلامـك كـأن تـأمر أحدا بالجلوس أو تسأل عن الساعة كم تكون ، فكــل ذلك داخـل في الإنشاء ، لأنك أنت الذي تُنشىء الحدث أو الفعل المرغوبَ فيه يطلبك أو سؤالك . زيد ، لأنك تخبرنا هنا عن مجيئه أو مثل : سافر عمرو ، لأنك تخـبر عَنِ سفرِه ، هذا الخبرُ أو هذه الجملةُ الخبريةُ تنقسـم كمـا تـرى إلى فعل وفاعل ، والبلاغيون يسمون الفعل " مُسندًا " والفاعل " مُسنَداً إليه ، يريدون أنك أسندتَ المجيءَ الى زيـد ، وأسـندت السـفر إلى عمرو ، أى نسبته إليه ، وهذا الذى فعلتَ يســمونه " الإسـناد " أو الإسناد الخبرى ، وهو يقابل في النحو الفعلَ أو المبتدأ أو الخبر كما سيجيء تفصيله ، ويقـابل فـي المنطـق القضيـةَ والمحمـول عليــه ، فالقضية في الجملتين السابقتين هي المجسىء أو السفر ، والشخص

مفتاح العلوم ، ص ۱۸۱ ·

۲.

المحمول عليه هذا المجيء أو السفر هو زيد أو عمرو ، ولذلك رأينا البلاغيــين القدمــاء يســمون الإسـناد " الإضافــة " أحيانــا ، وأحيانــا يصطنعون مصطلحات المنطق قبل ألن يستقر مصطلبح الإسناد هلذا في البلاغة . والمسند والمسند إليه قد يكون لهما متعلقات فيي الجملة ، كأن يكون فيها جارٌ ومجرور متعلَّق بالفعل ، أو يكون فيها حال من الفاعل ، وأجزاء الجملة هذه من مسند ومسند إليه وجارٌ ومجرور أو حال ، قد يتقدم بعضُها البعــض وقــد يتـأخر بعضهـا عـن البعـض ، وعندئذ تثور مشكلة التقديم و التأخير ، وقد يحذِفُ الكاتب شيئاً من أجزاء الجملة هذه وقد يذكر غيره ، وهـذا هـو بـاب الحـذف والذكر . ثم ان الاسناد والتعلق قد يكون بقصْرٍ أو بغير قصْرٍ ، أى قصر الكاتب الشيءَ على الفاعل أو المسند إليه ، كقولك : ما سافر إلا عليٌّ ، وما الشاعر إلا البحترى ، وقد لاتقصــره عليـه ، فعقـدوا بابا لهذا القصر . وكل هذا الذي أسلفنا لك " داخـل فبي الجملـة أو قـل فسي بنائها وتركيبها ، أما الجملة وصلتها بصاحبتها فقد اختصوها ببساب اسمه الفصل والوصل ، لأن الكلام ليـس جملـةً واحـدة ، وإنمـا هـو جملٌ متعاقبة يرتبط بعضها ببعض أو قل . . يتصل بعضا ببعض . ثم نظروا إلى الكلام كلـه مـن جهـة الألفـاظ ومطابقتهــا للمعاني أو قل من جهة الزيادة والنقصان ، أهي زائدة عن المعنــي أم

المعانى زائدة عليها أم همــا متسـاويان ، وهــذه هــى أبــواب الإيجــاز والاطناب .

هذه همى مباحث علم المعانى كما استقرَّ عليها العُرْف البلاغي عند المتأخرين . ٢ – مباحث علم البيان : أما مباحث علم البيان فأربعة :

(١) التشبيه (٢) المجاز (٣) الاستعارة ( (٤) الكناية. ولك أن تدمج الاستعارة في المجــاز فتصبـح هــذه المبــاحـث ثلاثية ، ولكين العُرْفَ البلاغيّ كما أسلفنا للك قسد انتهسي إلى اختصاص المحساز المرسل وفصل الاستعارة لتكون بابا يرأسها ، ولاعليهم في هذا التفصيل والتشعيب وهب الحُرَصاء علـي التفصيـل والتشعيب . ٣ - مباحث علم البديع : وأمـا البديـع وهـو ثـالث الثلاثـة فقـد اختصـوه بالتحســين المعنوى واللفظي ، وقد ضربنا لك المثل علـى هـذا وذاك ، إلا أنهـم جعلوا مع الزمن يشعّبون أقسامه ويفتّتون مباحثه حتــى بلغـت المائـة والاربعين نوعا فسي القرن التاسع الهجرى على يدى ابس حجة َالْحَمُوى ، وقد ساقها منظومةً في بديعته المشهورة : لى في ابتلا ما حكم ياعُرْبَ ذي سلّمٌ براعة تستهلّ الدمعَ في العَلَم تلك هي علوم البلاغة الثلاثة : المعاني و البيسان و البديـع ، و ذلـك هو مجمل مباحثها تفصيلها من بعده .

البلاغة مصطلح يدل على العلوم الثلاثة المعروفة من معان و بيان و بديع أمر طارىء مستحدث ، فقد ظـل الفكـر العربـى بريئـاً مـن هـذه العلـوم بتقسـيماتها و تفريعاتهـا الى أن انتهـى أمرهـــا الى السكاكي في القرن السابع الهجري ( ٦٢٦ هـ ) ، فألف كتاباً في

٢ \_ منهج السكاكي في البلاغة

إلعلوم التي يحتاج اليها الأديب في أدبه أو الناقد فــي نقـده ، فضـلاً عن الحاجة الى التماس وجوه البلاغة التي صار بها القرآن معجزاً ، و البحث في أسباب الإعجاز يكاد يكون القاسم المشــترك الأعظـم بين الباحثين في البلاغه كما سيجيء . و العلوم التبي رآها السـكاكي لازمـةً لـلأدب و صناعتـه و نقده على السواء هي علـم الصرف و علـم النحـو ، و قـد اختـص بهما القسمين الأولين من كتابه " مفتاح العلوم " ذلك بأنه نظر الى البناء الأدبي نظرة تحليل ، فرده الى عناصره الأولى ، فإذا بها الجمسل المتعاقبـة ، و اذا بالجملـه واحدتهـا الكلمـة أو اللفـظ المفــرد ، واذا باللفظ واحدته الحرف . فعلاديب أو الناقد محتاج ـ اذن ـ الى العلم بطبائع الحــروف و مخارجها ، و الألفاظ و معانيها و أنواعها و اشتقاقاتها ، حتى يضبع كل ذلك في مواضعه إن كان أديبــاً ، و يمدحهـا أو يذمهـا بحــق إن كان ناقداً ، ورجع ذلك كله الى علم الصسرف ، لأنـه العلـم الـذي يبحث فيي الحروف و مخارجها فيقفك علىي المجهبور منهما و

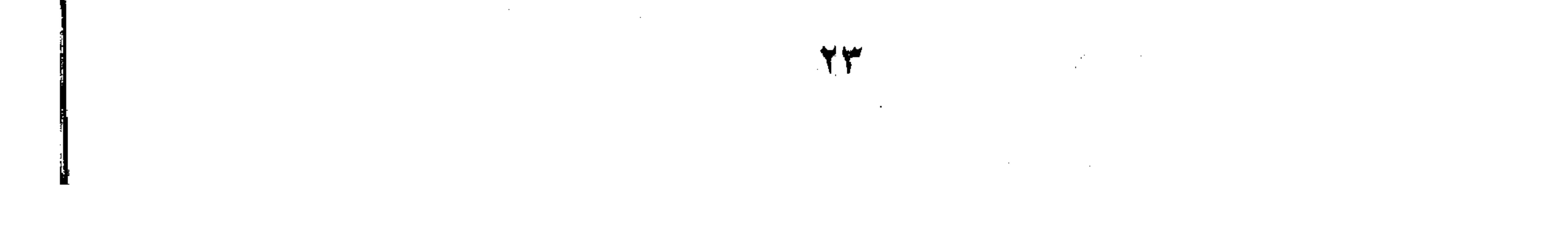

 $\frac{1}{2}$  ,  $\frac{1}{2}$  ,  $\frac{1}{2}$ المهموس، و الرخو و الشديد ، و ما شابه ذلك مـن صفاتهـا التـى لها اعتبارها في تحسين الألفاظ و تقبيحها . وهو العلم الذى يقفك ـ كذلـك ـ علـى أبنيـة الكلمـة ، و أوزانها واستقاقاتها والمجرد والمزيلد والادغمام وغسوه ، و الفوارق المختلفة بين الصيغ المختلفة و تحرير معناها مما لا ينكر أثــره في دقة التعبير ، كالفرق بين جموع التكسير و القلة ، و هو المعيــار

الذي أعمله النابغة في قول حسان : لنا الجفنات يلمعن في الضحى \*\*\*\* و أسيافنا يقطرن من نجدة دماً ففضل عليه الأعشى ، فلما ثار به حسان ، قال له النابغــة : " إنــك قلت الجفنات فقَّلْلتَ العدد ، و لو قلت الجفان لكــان أكـثر ل يريـد أن الجفنات جمع قلَّة ، و المقام هنا مقام فخر و زهو ، فكيف يفتخر المرء و يزهو بالقليل آ . و قس عليه قول الشاعر : ُ إِذَا مِلَّدَتْ الأَيْدِي إِلى الزادِ لم َأَكْنٌ \*\*\* بِأَعْجَلَهِم ، إِذَأَ فَجَشَعَ القومِ أَعْجَلَ يريد ان يقول : اذا الناس تسابقوا الى الطعام من جوع ، فلن أسـرع معهم لأن ذلك جشع لا يليق بالفضل و السـيادة ، و ضبـط النفـس مَن لوازم الفضل و صفات السيادة ، إلا أنه قال : لم أكن بأعجلهم و أعجل هنا أفعل تفضيل ، و أفعل التفضيل يدل على زيادة المعنى، أى " أكثر عجلة " فإذا نفي أفعــل التفضيـل كأنـه نفـي عـن نفسـه زيادة العجلة لا العجلسة ، و انمــا هــو يريــد أن ينفــى مطلــق العجلــة

ا الأغان ، جـ ۹ ص ۲٤۰ . ۲ ال<sup>ب</sup>ا پنتیص ، ص

ليدخل في زمرة المتباطئين أو قل المالكين لزمام انفسهم يكون ذلـلئ إلا إذا عرفنا أن أفعل التفضيل هنا من " غـير بابـه " أى ليـس أفعـل تفضيل وان جاء على وزنه و انما معناه لم أكن متعجلاً . العلم - إذن \_ بقواعد اللغه أمر لازم ، و هـذا مـا أشـار إليـه القزويني في " تلخيص المفتاح " عمدة كتب البلاغة المتأخرة عندما اعتبر فك الإدغام في كلمة " الأجل " من قول الشاعر : سبحان العلى الأجلل اعتبره نَّفيًّا للفصاحة لأنه خروج على قواعد اللغة . هذا هو القسم الأول مس كتـاب السكاكي الـذي اختصـه بالكلمة المفردة أو قبل اللبنـة الأولى فـي البنـاء الأدبـي ، فـإذا مـــا · انضمت الكلمة الى صاحبتها خرجنا من المفرد الى المركب ، أو قــل صونا الى الجملة ، و علم النحو هو المرجع في بناء الجملة ، " لتأدية أصل المعنى مطلقاً " ` ، و إذا جهلة الأديب عجز عــن إقامـة المعنـى أصلاً ، و هو ــ حينئذ ــ أعجز في أمر البلاغة ، لأن المعنــى البلاغــى مبنى على المعنى النحوي ، و اذا فسد الأصـل فـي البنـاء طبيعـي أن يفسد ما يقوم عليه . و المتواتر بين النقاد أن قول الفرزدق : و ما مثله في الناس الا مملكا \*\*\* أبو أمه حي أبوه يقاربه منقَّى عن البلاغة ، ساقط في موازين الفصاحة ، فلما جـاء الجرجاني رد هذا القبسح أو الفسـاد الى فسـاد الـتركيب النحـوى ، الرجوع بالضمائر الى غير اصحابها ، فغم على الناس المعنىي و

مفتاح العلوم ، ص٣٣

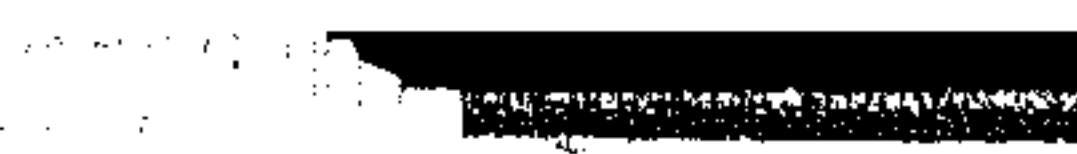

(等) 不可

and the state of the

and the state of the

As a construction of the state and law of a factor of a contraction of  $\lambda$  ,  $\mu$  is a construction of  $\lambda$  , and

 $\mathcal{L}^{\mathcal{L}}(\mathcal{L}^{\mathcal{L}})$  and the set of the set of the set of the set of the set of the set of the set of the set of the set of the set of the set of the set of the set of the set of the set of the set of the set of

احتاج القول الى تخريج و توضيح ، و تمـام قـول الجرجـانى : " فـلا تسرى كلاماً قد وصف بصحة نظم أو فساده ، أو وصف بميزة و فضل فيه ، الا و أنت تجد مرجع تلك الصحـة و ذلـك الفسـاد ، و تلك الميزة و ذلك الفضل ، الى معانى النحو و أحكامه . و يكفيـك

أنهم قد كشفوا عن وجه ما أردناه ، حيث ذكروا فساد النظم .

يسوغ ولا يصح على أصول هذا العلم ( يعني النحو ) ` . و هذه الأبيات متواتره في كتب النقد الأدببي القديـم مـن يوم احتدمت الخصومة بين أصحاب المتنبي و خصومه ، و يريد الفرذدق أن يقول : لا أحد يشبه الممدوح وهو خال هشام بن عبــد الملك الحليفة الأموى ، لا أحد يشبهه إلا ابن أخته هشام هذا . و لك أن تخرج البيت بعــد ذلـك كيـف تشــاء ، و أن تــرد الضمائر الى أصحابها ، ولو قد أرجع الضمير إلى أقرب ظاهر كمسا تجرى به قوانين النحو لانتفى هذا التعقيد .

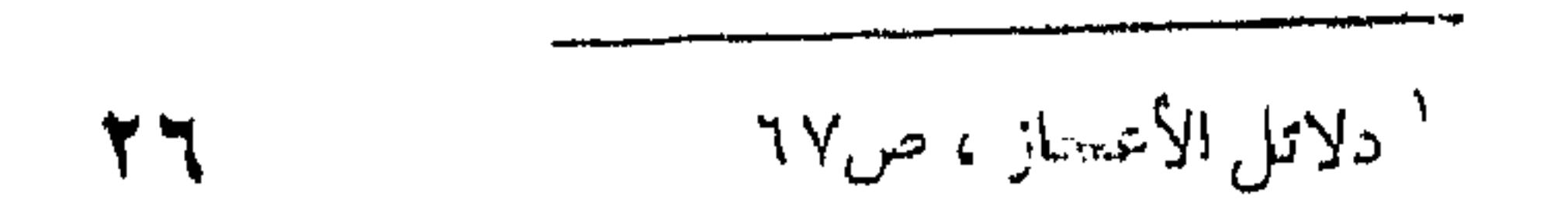

و مثله قول المتنبى : وفاؤكما كالربيع ....، فالحظأ فيه أنـه علق بأن تسعدا بالمبتدأ ، و المبتدأ إذا ذُكر خبره لا يعلق بــه شـيء ، و معناه وفاؤكما بأن تسعداني أي تعيناني على البكاء أصبح قديمـاً كالربع ، فأنا أبكيه كما أبكي الربع فسيزداد دمع العين ، و هكـذا قال صاحب الوساطة ، ولقد كفانا مؤونة التعليق حيث قال : " وما هذا معنى من المعانى التي يضيع لهــا حــلاوة اللفـظ ، و بهـاء الطبع، ورونسق الاستهلاك ، و يشـح عليهـا حتـى يهلهـل لأجلهـا النسج و يفسد النظم ، و يَفْصِلَ بين اليــاء و متعلقهـا بخـبر الابتـداء قبل تمامه ، و یقدم ویؤخر و یعمی و یعوص " و هكذا يلتقى الجرجانى ( أبو الحسـن ) صـاحب كتــاب " الوساطة في القرن الرابع الهجرى ( ٣٩٢ هـ ) مع الجرجــاني عبــد القاهر صاحب " الدلائل " في القرن الخامس ( ٤٧١ هـ ) على " علم النحو " يستقيم به الكلام و يفسد بالخروج على قوانينــه ، و  $\mathcal{L}$  and  $\mathcal{L}$  and  $\mathcal{L}$  are the contribution of  $\mathcal{L}$ 

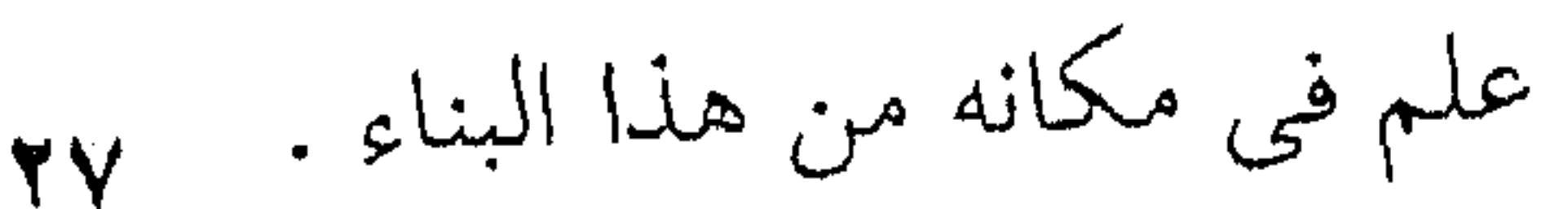

ثم إنه فضلاً عن ذلك كله لم يغفل " متن اللغة " وبندبراه في الأدب و النقل كليهما ، لأنه العلم اللذي نقف به على معانى الألفاظ ، و صحة دلالتها ، لأنهـا المـادة الأولى للغـة ، و قـد أقـام الأقدمون عليها نقدهم أول ً ما أقاموه ، منذ العصر الجاهلي و صدر الإسلام ، و من أول هذا النقد نقدُ ( طرفة ) عندما قال ( المسيب) قولته المشهورة : " استنوق الجمل " ، يريد لأن المسيب وصف جمله " بالصيعرية " و هو من صفات الناقة لا الجمل . و هذا الجهل بمتن اللغة و العجز عن ضبط معانى الألفاظ و التخليط في أمرها مآخذ متواترة كانوا يأخذون بها فطاحل الشعراء كأبي تمام حين يجعل لشجر الأراك جذعاً ، و الأراك لا جذع لسه و إنما هو السوق و الجذع للنخله ، و هكذا دواليك مما لا مشاحة فيي جلمواه في الأدب و النقد جميعاً . إلا أن السكاكي لم يشأ أن يضمن كتابه هذا شيئاً من هذا یں بقد کے ساتھ تھا کہ بڑے میں سی سی  $11 - 1 + 1 - 11$ 

و حين كان التدرب في علمي المعاني و البيان موقوفاً علمي ممارسة باب النظم و باب النثر ، و رأيت صـاحب النظـم يفتقـر الى علمي العروض و القوافي ثنيت عنان القلم إلى إيرادهما " ' . تلك هي العلوم التي اشتمل عليها كتاب الرجل ، كل علسم فيها لازم من لوازم الأدب ، فالكتاب ـ إذن ـ حين ســماه " مفتــاح العلوم " كان يعني العلوم الأدبية ، أو قل التي لها صلة بالأدب كما أسلفنا لك ، يقول : " و ســميته ( مفتـاح العلــوم ) و جعلــت هــذا الكتاب ثلاثة أقسـام : القسـم الأول فـي علـم الصـرف ، و القسـم الثاني في علم النحو ، و القسم الثالث في علمي المعاني و البيان ". هذه ـ اذن ــ هي العلوم الأصول فيه ، و ما عداها مما أسـلفنا لك فتابع لها ، يقول : " و الذي اقتضى عندي هذا هو أن الغــرض الأقدم من علم الأدب لما كان هـو الاحتراز عـن الخطـأ فـي كـلام العرب ، و أردت أن أحصل هذا الغرض ، و أنت تعلــم أن تحصيــل الممكن لك لا يتأتى بدون معرفة جهات التحصيل و استعمالها ، لا جرم أنا حاولنا أن نتلو عليك في أربعة الأنواع مذيلةَبأنواع أخر ( يريد أن نتلو عليك في الأربعة أنواع من العلوم التي سلفت و هي الصرف والنحو والمعساني والبيبان ، وقلد ذيلناها بغيرها ، يريـد بعلمي الحلد و الاستدلال و يعني بـه علـم المنطـق و العـــروض و القوافعي ) مما لابـد مـن معرفتـه فـي عرضـك لتقــف عليــه ، ثــم

الاستعمال بيدك ،

مفتاح العلوم ، ص۳

و انما أغنت هذه ( يريــد العلــم الأربعـة ) لأن مثــارات الخطـأ ـــ اذا تصفحتها تلاثة : ـ ۱ ــ المفرد ٢ ـ التأليف ٣ ــ كون المركب مطابقاً لما يجب أن يُتكلَّم له . و هذه الأنواع بعد علم اللغة هي المرجع اليها في كفاية ذلـك ، مـا

and the contract of the contract of the contract of the contract of the contract of the contract of the contract of the contract of the contract of the contract of the contract of the contract of the contract of the contra

لم يتخط الى النظم .

فعلما الصرف و النحو يرجع اليهما في المفرد و التأليف ، و

يرجع الى علمي المعاني و 'لبيان في التأليف .

و لما كان علم الصرف هو المرجوع اليه فــى المفـرد أو فيمــا

هو في حكم المفرد ، و النحو بالعكس بعد ذلك كما ستقف عليـه

( أى يُرجَع إليه في المركب ) ، و أنت تعلَّم أن المفـرد متقـدم علـى

أن يؤلف ( أى على تأليف جملاً ) ، و طباق المؤلف للمعنى متــأخر

the contract of the contract of the contract of the contract of

the contract of the contract of the contract of

أ مفتاح العلوم ، ص؛  $\mathbf{y}$ .

المعاني و البيان ثالث الثلاثة ، من أجل ذلك اختصه بالقسم الثــالث من كتابه . و نحب أن نقف عند هذا القسم لأنه هو المسئول عن جمود البلاغة عند حدوده و رسـومه ، هـذا شـائع معـروف لا يحتـاج الى دليل ، لأن القزويني جساء مـن بعـده ليقتصـر فـي تأليفـه علـي هـذا القسسم الشالث، فياختصده و عدار في درس زوّ روم بريدا.

الصرف والنحو علوم الاستدلال والعروض والقوافيي ، واقتصر على المعاني و البيان و كـأنما يعلن بذلك نبـأ انفصـال البلاغـة عمـا عداها ، لا منكراً جدواه في الكلام ، و إنما إقامة لهذا العلسم برأسه و ترك الصرف و النحو للنحاة ، و المنطلق للمناطقة ، و العروض و القوافي لعلماء العروض و القوافي ، فكان بذلك فتحاً لهلذا النمط من التأليف البلاغي الذي بدأه السكاكي ، و كان قصارى كليهما أن يحيله الى علـم له أصوله و قوانينه و مصطلحاته . ولاشك أن جميع ذلك كان موزعاً في كتب الأولين مبثوثــاً

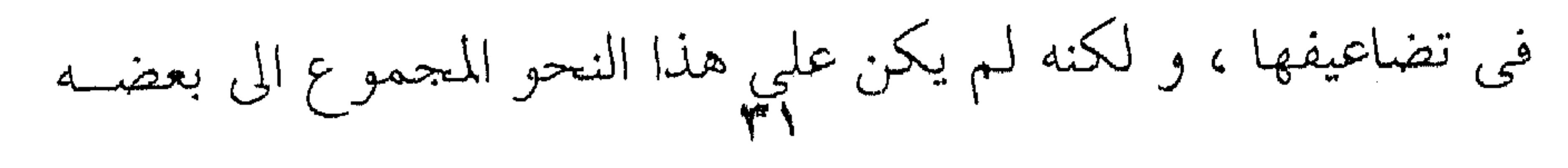

البعض ولا على هذا النمط المنطقي اللذي استحوذ على النفوس فآثروا هسذا المنهسج فسي التـأليف ، لأن النفـوس كـانت مهيـأة لأمـر جديد لما نضب فيها الذوق ، و طال بها نضوبـه منـذ أبـى العـلاء ، ذلك الأمر هو الحفاظ على ما تركه السلف الصالح ليورثوه كما هو للخلف . وهذه الخصال لا يصلح فيهــا إلا التلخيـص لأنهـا تريــد أن تحفظ تراثًا لا أن تجدد فيه و تضيف اليــه ، فكــان ذلـلك ســؤاً أزرى بالبلاغة و انحط بها من عليائها الذوقية و الفلسفية التسي نراهـا عنــد السابقين الأولين على هذا التأخر و الجمود . على أن السكاكي كان خيراً مــن تلاميــذه و المتــأخرين مــن لدن عصره الى هذا العصر الحديث ، لأنه كان يعلم أنــه إنمــا يقــرب طلاب الأدب و غيرهم من طلاب " الإعجــاز " الى تـذوق البلاغــة أو الإحساس بجمال الكلام بهذه القواعد أو الرسوم ليس غير . سي ان من قدرة برذالة أن من إهرهنده الخصائص البلاغسة أو

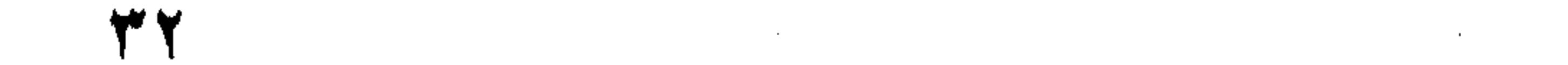

" ولا تظن الآية مقصورة علسى مـا ذكـرت ، فلعـل مـا تركـت ممـا ذكرت ، لأن المقصود لــم يكـن\لا مجـرد الإرشـاد لكيفيـة اجتنـاء ثمرات علمي المعاني و البيان السلم على أن السكاكي لم يذكر " البديع " علما قائمـاً برأسـه و إنما جعله تبعا لعلمي المعانى و البيان ، فهو مضاف اليهما لاشتراطه معهما في تحسين الكلام ليس غير برفل شربي السركاك وحدياً

فلما جاء القزوبي جعل البديع علما قائما برأسـه فـأصبحت البلاغة هذه العلوم الثلاثة : المعاني و البيان و البديسع و ظلـت علـي هذه الحال هذا الدهر الطويل ، و العلماء مــن بعـده لا يتفلتـون مــن قبضته ، أو يشذون على كتابه . ولا شك أن ذيوع هذين الكتابين فـي النــاس و أعنـي بهمــا المفتاح و التلخيص ، على كثرة الكستب، يومـذاك ، أدل علـى علـو كعب الرجلين في هــذا العلــم ، لأنهمــا أول مــن لــم شــغثه و جمــع

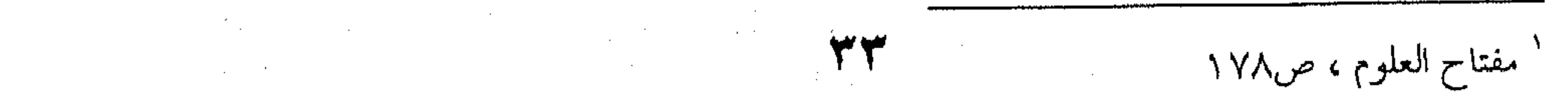

 $\mathcal{L}^{\text{max}}_{\text{max}}$  ,  $\mathcal{L}^{\text{max}}_{\text{max}}$ 

متفرقه ، و جعله علماً بما أوتى كلاهما من موهبة المنطق التبى كـــان لها فضل التبويب و التقسيم ولا شلك كذلك أن هـذا دلالـة علـي إحاطة كليهما بأطراف البلاغة في كلياتها و أدق فروعهـا ، و هــو أمر مشهور لمـن قـرأ الكتــابين ، الا أن القزوينــى كـان أخصــر مــن السكاكى و أوضح منه فى أمور ، و هذا أمر طبيعى فــى اللاحقـين لأنهم يستدركون النقص في السابقين .

فلا عليهما ـ قط ـ فيما صنعـاه فـي البلاغـة ، ولا أحـب أن أعنف بهما عنف النقاد اليوم ولا عامة الناس ، لأنهم من جهة لهـــم فضل استحداث علم موطأ الأكتاف ، ثم كــان العصـر كلـه عصـر جَمْعٍ و اختصار ، لأنـه كـان عصـــر حفــظ الــتراث لاحذقــه و الاستمتاع به كما أسلفنا لك . الا أن الإثم على الحلف الذين تقيدوا بقيود هذين العسالمين ، و لم يتطلعوا الى جديد على الرغم مما في كتابيهما من مآخذ تحتاج الى جلاء ، كالتفريق بين الفصاحة و البلاغة ، و الصدق و الكرنير ،

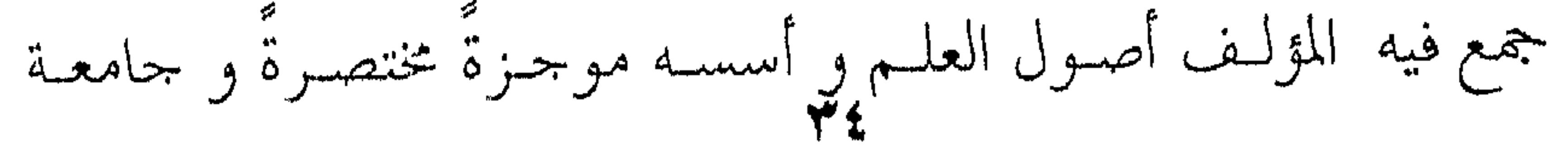

the contract of the contract of the contract of the contract of the contract of

 $\frac{1}{\sqrt{2}}\int_{\mathbb{R}^{2}}\left|\frac{d\mathbf{x}}{d\mathbf{x}}\right|^{2}d\mathbf{x}d\mathbf{x}$
شاملة ، ثم يَعْمَدون إلى هذا الموجز بالشرح و الإيضاح و التفسير ، الطويل تارةً و القصيرة أخرى ، و يسمون بعض ذلك الإيضــاح و بعضه الحواشى و التقرير . من أجل ذلك سمي هذا العصر عصر المتون و الحواشي ، و كلما مضى الزمن بالناس و قل حظهم من الذوق الأدبى ذهبوا ً فـي  $f = f(x) = f(x)$ 

فالذوق الأدبى يكاد ينعدم في القزويني ، وهذا ظاهر في مؤلفاتهم جميعاً . ورحم الله ابن الأثير صاحب المثل السائر في علوم البلاغة ، ومؤلف كبير من معاصرى السكاكي والقزويني ، رحمه الله عندما شبه البلاغة بالسيف في يد المقاتل ، ولاتجسدى أمضـي السـيوف إذا حبارت العزائس وخبثت الطبيائع ، وحتى السبكاكي نفسه كبان حريصاً على أن لايخلط الناس بين العلم بالبلاغــة والإحســاس بهــا ، فأهاب بالأدباء أن لايتكلفوا مايتلوه عليهم من خصــائص البلاغـة ،

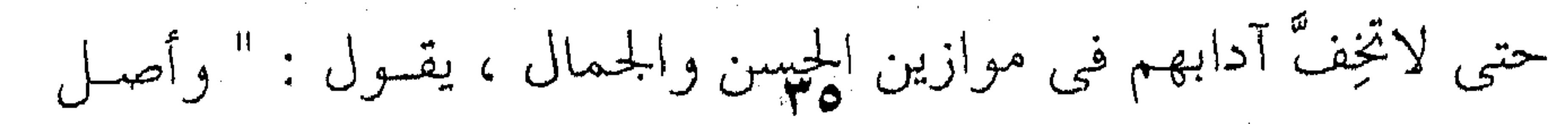

the contract of the contract of the contract

 $\mathcal{L}^{\mathcal{L}}_{\mathcal{L}}$  and  $\mathcal{L}^{\mathcal{L}}_{\mathcal{L}}$  and  $\mathcal{L}^{\mathcal{L}}_{\mathcal{L}}$ 

 $\mathcal{L}(\mathcal{L}(\mathcal{$ 

الحسن في جميع ذلك أن تكون الألفاظ توابع المعاني ، لا أن تكـون المعانى لها توابعاً ، أعنى أن لاتكون متكلفة " ' .

ولايعني ذلك أن هذا التحذير يبرىء ذمـة السكاكي ، لأن أستاذه الجرجاني كان يصدر فيي جميع كتابـه عـن الـذوق الأدبـي فضلاً عن محاولة التقعيد والتفنين ، لأنه صاحب نظرية في النظــم أو

 $\mathcal{L}(\mathcal{L}(\mathcal{L}))$  and  $\mathcal{L}(\mathcal{L}(\mathcal{L}))$  and  $\mathcal{L}(\mathcal{L}(\mathcal{L}))$  and  $\mathcal{L}(\mathcal{L}(\mathcal{L}))$  and  $\mathcal{L}(\mathcal{L}(\mathcal{L}))$ 

تنقل في تخلقي سوردهي - سماها مرجى وياسا مهيبا فكالليث ان جئته صارخا \*\* وكالبحر إن جئته مستثيبا فاذا رأيتها قد راقتك وكثرت عندك ، ووجدت لها اهستزازا في نفسكِ فعد فانظر في السبب واستقص في النظـر ، فـإنك تعلــم ضرورة أن ليس الا أنـه قـدم وأخـر ، وعـرف ونكــر ، وحــذف وأضمر، وأعياد وكرر ، وتوخي على الجملة وجها مرالوجوه

` مفتاح العلوم ، ص۱۸۲ . `ضراتب جمع ضريب والضراتب هو الشبيه ۖ و ( فتح ) اسم الممدوح .

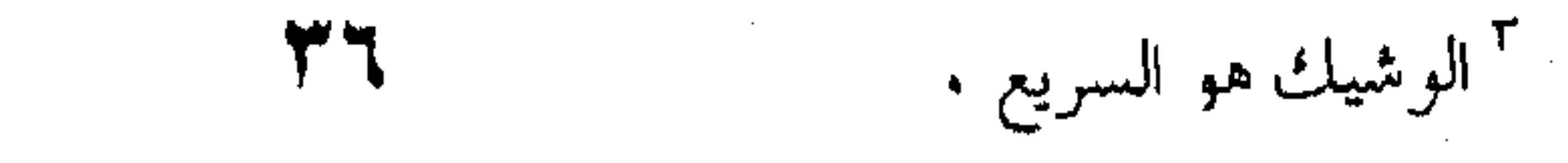

**Contractor** 

and the state of the

الوجوه التي يقتضيها على النحو ، فأصاب في ذلك كله ، ثم لطف موضع صوابـه ، وأتـى مـأتى يوجـب الفضيلـة ، أفـلا تـرى أن أول شىء يروقك منها قوله : ( هو المرء أبدت له الحادثات ) ثم قولــه : (تنقل في خلقي سؤدد) بتنكير السؤدد واضافـة الخلقـين,اليـه ، ثــم قوله : ( فكالسيف ) ، وعطفه بالفاء مع حذفه المبتــدأ ، لأن المعنــى لامحالة فهو كالسيف ، ثم تكريره الكاف في قولــه ( وكــالبحر ) ، ثم ان قرن الى كل واحد من التشبيهين ً شـرطا جوابـه فيـه ، ثــم أن أخرج من كل واحد من الشرطين حالا علــي مشـال مـا أخــرج مــن الآخر ، وذلك قوله : ( صارخا ) هناك و ( مستثيبا ) ههنا . ولاترى حسنا تنسبه الى النظم ليس سببه ماعددت أو ما هو في حكم ماعددت ، فاعرف ذلك " ` . وهذا المنهج فسي التسأليف البلاغس مختلف فسي فلستفته عسن منهج السكاكي ومن جاءوا بعـده ، لأنـه يَكلـك إلى النـص الأدبـي ويطالبك أن تتأمل جماله ، ويعينك عن مواطــن الجمـال بالخصـائص التي ذكرها لك ، فهـو يخـاطب فيـك الـذوق البلاغـي والإحسـاس الأدبـي ، قبـل أن يخــاطب عقلـك بتعريـف التقديــم ومزيـة التــأخير وفسائدة التنكير ، ثسم يحصى لىك ذلىك إحصاء ، صنيع مدرســة السكاكي ومن جرى على آثارهم من مؤلفي الكتب المدرسية التسي بين أيدينا ، فكل هؤلاء قد آمنـوا ايمانــا خطـأ بـأنـهم يسـتطيعون أن يستوعبوا جمال التعبير بتعمداد خصائصه ، لأنبك تبرى الجرجباني

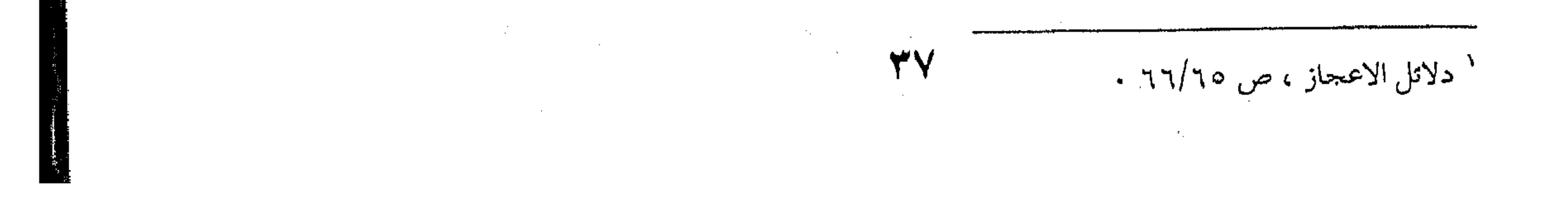

يقول في آخر كلامـه الـذي سـلف : " ولاتـرى حسنا تنسـبه الى النظم ليس سببه ماعددت أو مــا هـو فـى حكـم مـاعددت "كأنـه يصدر في جميع مايعدّد لك عن إيمان بأن الجمال مع ذلك قد يكون في هذا الذي يقول وقد يكون في غيره مما لم يقع عليه . ولا كذلك تسأليف السكاكي ، لأنسه يقصــدلمل العلــم بالخصائص البلاغية فيضم لها التعريف الجامع المانع كما كانوا يقولون ، فيان أخطأه التوفييق تبدارك عليبه البلا حقبون ، وكلهم شاخص إلى درجـة الكمـال فـي التعريـف بهـذا القسـم أو ذاك مـن أقسام البلاغة كالتعريف بالاستعلية الصريحة والمكنيـة أو الإيجــاز أو الإطناب أو الجناس أو الظابق . وهذا المنهج يدلىك على أن التعريف بـالعلم وأقسـامه هـو الأصل أو الغاية المنشودة ، ذلك بأنهم انصرفوا عن البلاغة إلى إقامة علـم البلاغـة ، وهـذا معنـى قولهـم أن السكاكي أول مـن خلــص رسومه يريدون أول من أقامة علما قائما برأسـه تُلتمـس لـه الأمثلـة الدالة على هذا القسم أو ذاك فالمثل المضروب غير منظور فيه الذوق البلاغي بقدر ما هو منظور فيه أن يكون شاهداً على ايجــاز الحــذف مثلاً أو ايجاز القصر ، فيإن اتفـق فـي هـذا الشـاهد أن يكـون بليغـاً بطبعه كأن يكون قرآناً أو حديثاً أو شعراً فيها ونعمت ، والا فـأى مثل يعتسفه اعتسافاً يضربه لك ولو كان غسير بليــغ ، بــل لــو كــان مضحكاً في بعض الأحيان مثل قولهم " رأيت أسدا في الحمـام " يريدون أن يضرب وا لبك المثل على " القرينـة المسالفة " مـن ارادة

 $\Delta t = 1/2$ 

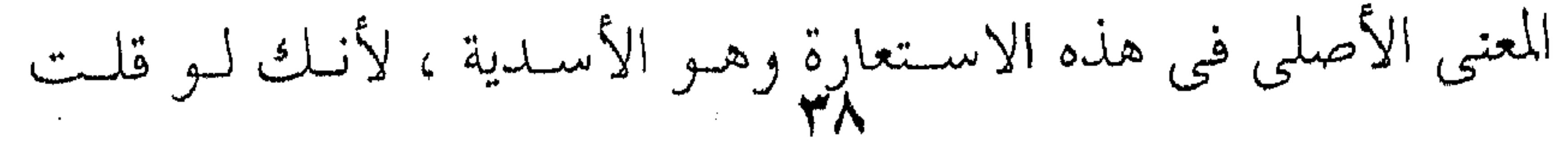

رأيـت أسـدا وتريـد رجـلا شـجاعاً لـم تقطـع الشـك بــاليقين لأن الاحتمال يظل قائماً أنك رأيت أسداً حقيقياً ، فان قلت في الحمــام كان هذا قرينة تمنع أن يذهب بك الظرن الى الأسـد الحقيقـي ، لأن الأسد الحقيقي لايكون فسي الحمام وانما فبي الغـاب ، ومـادام فـي الحمام فهو لانسان وبهذا تتضح الاستعارة في زعمهم . وهذا كلهمن جزاء انصرافهم الى إقامة البلاغة علما ، ومتى أصبحت علما أصبحت غايبة في ذاتها تلتمس لها الأمثال من الشواهد ، وقد كان الأمر بها قبلا وسيلة الى التمـاس الجمـال فـي الأدب لاغاية يسخر لها الأدب وغير الأدب من الأمثال والشواهد. الفارق إذن هو الفارق بين منهجين كما أسلفنا للث منهج يبدأ لك بالأدب ثم يشير لىك الى الخصائص البلاغيـة ، ومذهـب يسخر لك الأدب في سبيل القواعد ، ويجعله شاهداً عليها ، أو قبل فرق بين مذهب يجعل الأدب غاية والقواعد خدما له ، وآخر يجعـل القاعدة غاية والأدب خدما لها ، وهذا هو الوضع الذى انتهت إلينا البلاغة عليه والتي آن لنا أن نصححه لنعود بالبلاغـة وسـيلة لاغايـة اذا أردناهـا آلـة مـن آلات النقـد كمـا كـانت عليـــه فــى القديــم السكاكمي وتلاميذه . ويوضح لنا هذا التطلع الى إقامة البلاغة علما قول القزو ينبي: " ولما كان القسم الثــالث مـن مفتــاح العلـوم الـذي صنفـه الفــاضل العلامة أبو يعقـوب يوسـف السكاكي أعظـم مـا صنـف فـي علـم البلاغة من الكتب المشهورة نفعـاً ، لكونـه أحسـنها ترتيباً ،وأتمهـا

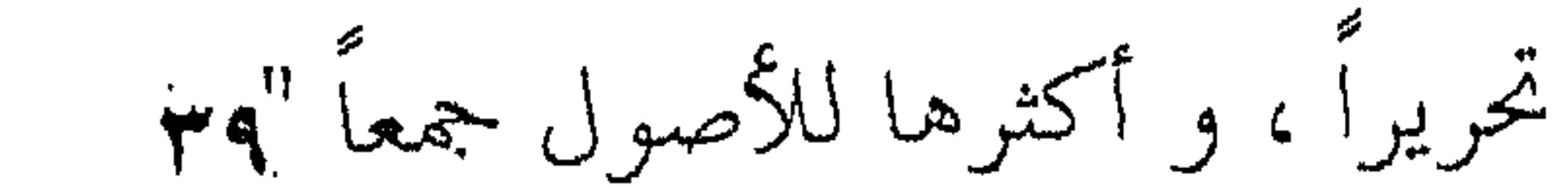

and the state of

**Contractor** 

و لكن كان غير مصون عن الحشسو و التطويـل و التعقيـد ، قبابلاً للاختصار ، مفتقراً الى الإيضاح و التجريب ألفت مختصـراً يتضمن ما فيه من القواعد ، و يشتمل على ما يحتاج اليه من الأمثلــة و الشواهد ، ولـــم آل جهــداً فــى تحقيقــه و تـهذيبــه ، ورتبتــه ترتيبــاً أقرب تناولا من ترتيبة ، و لم أبالغ في اختصار لفظة تقريباً لتعاطيه،

و طالبا لتسهيل فهمه على طالبيه ، و أضفت الى ذلك فوائد عــثرت في بعض كتب القسوم عليها ، وزوائـد لــم أضفـر فـي كــلام أحــد بالتصريح بها ولا بالإشارة اليها ، سميته تلخيص المفتاح " فالقزويني على إعجابه بالسكاكي يتدارك عليه أموراً أعتقـد أنها أدخل بالبلاغة الى فكرة العلـم ، و هـو مـالاه عليـه اللاحقـون ورضوا عنه . ورحم الله ابن الاثير ـ اذن ـ حين قال البلاغة في يـد النـاقد كالسيف في يد المقاتل ، يريد لا تغنى من الذوق شـيئاً ، و كذلـك السكاكي ، حذر الادباء أن يتكلفوا هذه الخصائص البلاغية فيخف أدبهم في موازين النقد و يقول : " وأصل الحسن في جميع ذلك أن تكون الألفاظ توابع للمعانى لا أن تكون المعانى لهــا توابــع ، أعنــى أن لا تكون متكلفة " ' . وقد انتهى كل ذلك الى هذه اللفته المختصرة عند القزويني، وتلك هي قوله : " و منه ما يدرك بالحسن " يريد الجسانب المعنـوي

ا مفتاح العلوم ، ص ١٨٢

قد تدركة بالمعايير البلاغية التي جمعها لك ، و لكنها لن تغني ـ قط ـ عن الذوق الأدبي فيما لا تجدى فيه هذه المعايير .

the contract of the contract of the contract of the contract of the contract of

 $\sim 10^{-10}$ 

 $\mathcal{A}(\mathcal{A})$  and  $\mathcal{A}(\mathcal{A})$  . The set of  $\mathcal{A}(\mathcal{A})$ 

 $\mathcal{L}(\mathcal{L}(\mathcal{L}))$  and the contribution of the contribution of the contribution of the contribution of the contribution of the contribution of the contribution of the contribution of the contribution of the contribution

the contract of the contract of the contract of the contract of the contract of

the contract of the contract of the contract of the contract of the contract of the contract of the **Contract Contract** 

 $\mathcal{L}(\mathcal{L}(\mathcal{$ the contract of the contract of the contract of the contract of the contract of

 $\mathcal{L}(\mathcal{L}(\mathcal{$ 

the contract of the contract of the contract of the contract of the

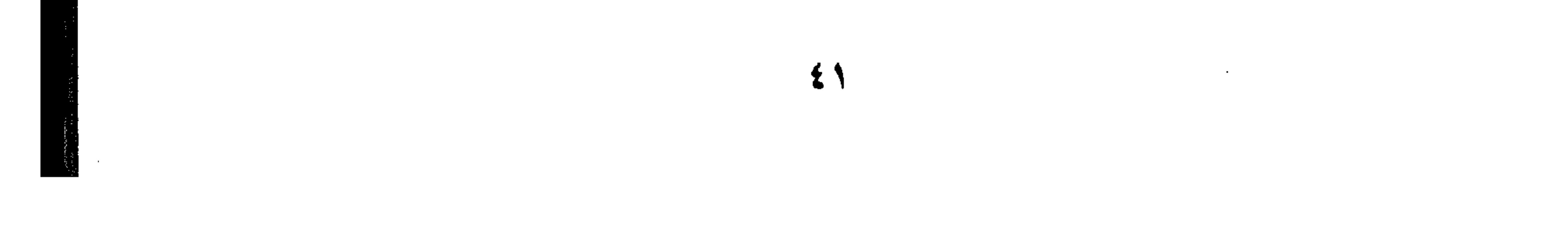

 $\mathcal{F}^{\mathcal{F}}$ 

and the state of the state

 $\label{eq:2.1} \mathcal{L}(\mathcal{L}(\mathcal{L}))=\mathcal{L}(\mathcal{L}(\mathcal{L}))=\mathcal{L}(\mathcal{L}(\mathcal{L}))=\mathcal{L}(\mathcal{L}(\mathcal{L}))=\mathcal{L}(\mathcal{L}(\mathcal{L}))$ 

 $\label{eq:1} \mathcal{L}_{\text{max}} = \frac{1}{\sqrt{2}} \sum_{i=1}^n \frac{1}{2} \sum_{i=1}^n \frac{1}{2} \sum_{i=1}^n \frac{1}{2} \sum_{i=1}^n \frac{1}{2} \sum_{i=1}^n \frac{1}{2} \sum_{i=1}^n \frac{1}{2} \sum_{i=1}^n \frac{1}{2} \sum_{i=1}^n \frac{1}{2} \sum_{i=1}^n \frac{1}{2} \sum_{i=1}^n \frac{1}{2} \sum_{i=1}^n \frac{1}{2} \sum_{i=1}^n \frac{1}{2$ 

and the control of the control of the control of the control of the control of the control of 

 $\mathcal{O}(\mathcal{O}(\log n))$  . the contract of the contract of

 $\mathcal{L}_{\text{max}}$  and  $\mathcal{L}_{\text{max}}$  .

و بعـد ، فمـاذا كـانت عليـه البلاغـة قبـل الســكاكي ، و الجواب أنه لـم تكن هذه العلوم|الثلاثة ـ قط ـ علمي هذا النحسو الـذي انتهت اليه منذ السكاكي كما عرضنا لـه مـن قبـل ، و انمـا كـانت فصولها موزعة في كتب النقاد الأولين . و قضية البلاغـة قـد بــدأت أول مــا بــدأت بالشــعراء و الاختصام في أيهم خير من صاحبه ، و كان أبو تمام و المتنبــي همــا الدافعان بالقضية أن تتفاقم و بالخصومة أن تشتد ، ذلك بأن أبا تمام شُغف بالبديع و كان البديع اسما جامعاً لكل علوم البلاغة يومذاك، و أُفْرِط فيه فاختلف الناس في أمره من متعصب له و مـــن متعصب عليه ، كما تراه في كتاب الموازنه للآمدى ، وازن فيها بين أبي تمام و البحتري ، و الخلاصة العاجلة لهنذه الموازنـه أنهمـا مدرســتان مختلفتان كل الأختلاف : هما مدرسة الطبع و مدرسـة الصنعـه›، و البحترى صاحب الأولى و أبو تمام صاحب الثانية ، و مدرسة الطبع ترضى الأدباء و الأعزاب و المطبوعين من الشـعراء ، و أمــا مدرسـة الصنعة فترضى المناطقة أو الفلاسـفة و مـن جـرى فـي آثــارهـم مـن المدققين في الكلام ، يقول الأمـدى : " ووجدتهم فـاضلوا بينهمـا لغزارة شعريهما ، وكثرة جيدهما و بدائعهما ، و لــم يتفقـوا علـي أيهما أشعر ، كما لم يتفقوا على أحد ممن وقع التفضيل بينهـم مـن شعراء الجاهلية والإسلام و المتأخرين ، و ذاك : (١) لميل من فضل

 $\gamma = 1$ سراليلاغة قبل السكاكي

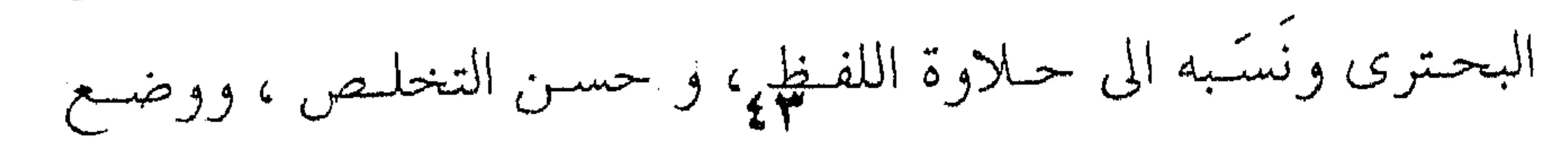

(٢) و ميل من فضــل أبــا تمـام و نَسَـبِه إلى غمـوض المعـاني ورقتها ، و كشرة مـا يـورده ممــا يحتــاج الى اســتنباط و شــرح و

المعاني ، و هــم الكتــاب و الأعـراب و الشــعراء المطبوعــون و أهـل البلاغة .

الكلام فسي مواضعه ، وصحة العبارة و قـرب المـأتي و انكشـاف

استخراج ، و هؤلاء أهل المعاني و الشعراء أصحاب الصنعية و مـن يميل الى التدقيق و فلسفى الكلام . هنا لابد أن نفرق بين الصنعة المستحبة التي لها أنصارها في أبي تمام و الصنعة المستكرهة أو التكلف اللذي لـه كـارهوه فـي أبي تمسام كذليك ، فباذا مبا استقامت ليه الصنعية أتسى ببالبدائع و المخترعـات ، يقـول الأمـدى : " و لأن أبــا تمـام شـديد التكلـف ، صاحب صنعة و يستكره الألفاظ و المعانى ، و شعره لا يشبه أشعار الأوائل " الا أنه يردف قائلاً : " لما فيسه مـن الاسـتعارات البعيــدة و

المعاني المولسدة " و هـو يعنـي بالمعـاني المولسة هـذه الصـور البيانيـة للمشاعر و الأحاسيس ، و هو آخر الأمـر " يرتفـع عـن سـائر مـن ذهب هذا المذهب ، و سلك هذا الأسلوب لكثرة محاسسنه و بدائعـه و اختراعاته " ` و هذا الذى صنع أبو تمام كان من أشد الأسباب و أقوى الدوافع الى بحوث البلاغة . إسراف أبي تمام - إذن ــ في استعمال هذا البديــع هــو الــذى حمل النقاد أن ينظروا فيما جاءهم بــه و أن يقومـوه ، و هــذا ظــاهر

 $\mathcal{L}(\mathcal{L}(\mathcal{$ 

 $\mathcal{L}(\mathcal{L}(\mathcal{$ 

المموا: نه ، ص٤ ٢٥

 $\mathcal{L}(\mathcal{L}^{\mathcal{L}})$  and  $\mathcal{L}(\mathcal{L}^{\mathcal{L}})$  and  $\mathcal{L}(\mathcal{L}^{\mathcal{L}})$ 

في ابن المعتز أول كاتب في البلاغة ، فقد كتب يقول : قـد قدمنـا في أبواب كتابنا هذا بعض ما وجدنا في القرآن و اللغة و أحـاديث رسول الله (ص) وكلام الصحابة و الأعراب و غـيرهـم ، و أشـعار المتقدمين من الكلام الذي سســماه المحدثـون " البديـع " ، لَيُعْلَم أن بشارا و مسلما و أبا نواس ومن تقيله ، وسلك سـبيلهم لــم يسـبقوا الى هذا الفن ، و لكنه كثر في أشعارهم فعٌــرف فــي زمــانهـم حتــي سَمَى بهذا الاسم ، فأعرب عنه و دل عليه . ثم ان حبيب بن أوس الطائبي مـــن بعدهــم شُـغف بــع حتـي غلب عليه ، و تفرع فيه ، و أكثر منه فأخسـن فـي بعـض ذلـك و أساء في بعض، و تلك عُقبي الإفراط ، و ثمرةالإسراف . و انما كان يقول الشاعر من هذا الفن البيــت أو البيتـين فـي القصيدة ، وربما قُرئت من شعر أحدهم قصــائد مــن غـير أن يوجـد فيها بيت بديع ، و كـان يُستحسـن ذلـك منهـم اذا أتـى نـادراً ، و يزداد خُظوة بين الكلام المرسل . و قد كان بعض العلماء يشبه الطائبي في البديع بصـالح بـن عبد القدوس في الأمثال و يقول : لو أن صالحاً نثر أمثاله في شـعره و جعل بینها فصولا من كلامـه لسبق أهـل زمانـه ، و غلـب علـي ميدانه ، و هذا أعدل كلام سمعته في هذا المعنى ` ولا يعنــي ذلـك التنقص من قدر أبي تمام وهو من قدرةً و مكانةً في تــاريخ الأدب ، بل لعل جرأته وإصرارهمهما الدافع بالنقاد أن ينظروا في هذا البديسع

 $f$ 

` كتاب البديع ، ص۳

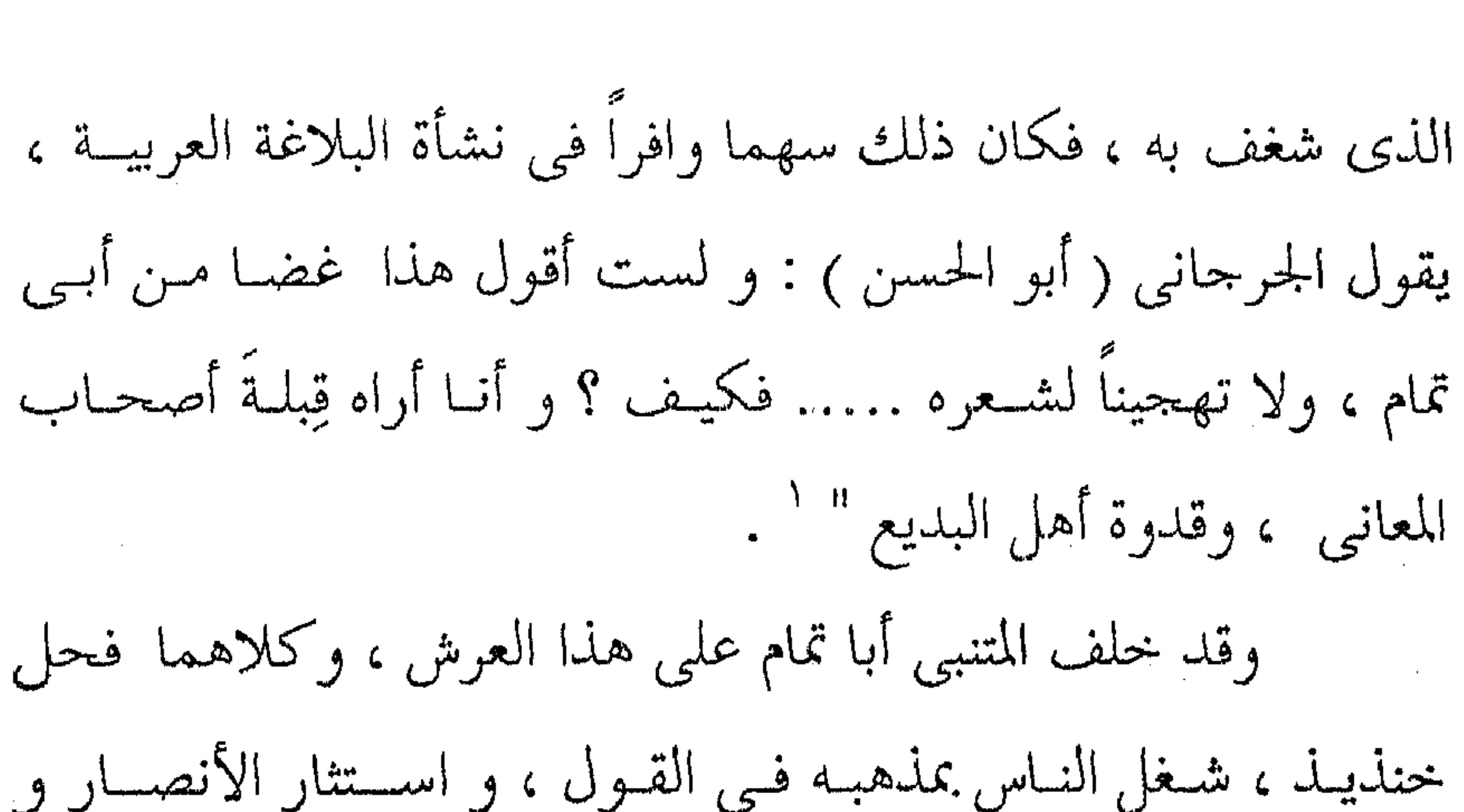

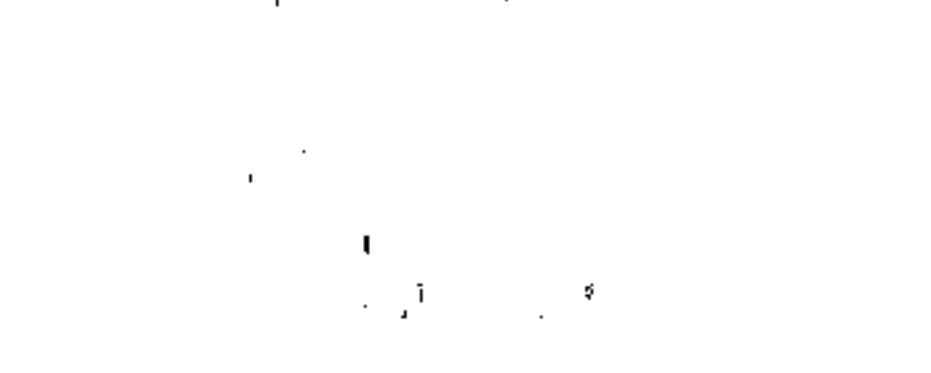

**SUPERINTY LAPPORT\_PORTUNE MAINTENTURE** 

و البحتري فقد وازن الجرجاني بين المتنبي و الشعراء جميعــا ، يريــد أن ينصفه من خصومه الذين اشتدوا بالرجل حتى قال أحدهم : اذا كان هذا شعرًا فكلام العرب باطل . و لقد أحسن أستاذنا شوقى ضيف عندمــا أدرج الآمـدى و الجرجاني في النقد البلاغي ، يريـد أنهمـا مـن النقـاد الذيـن اتكـأوا على البلاغة فاتخذوها معياراً من جملة المعايير النقديــة التــى أعملوهــا في شعر الشــاعرين ، ذلـك بـأن النقـد أوسـع مـدى مـن البلاغـة ،

 $\sim 10^{11}$  km  $^{-1}$ 

 $\mathcal{L}(\mathcal{L}^{\mathcal{L}})$  and  $\mathcal{L}^{\mathcal{L}}$  are  $\mathcal{L}^{\mathcal{L}}$  . In the contribution of

 $\mathcal{L}(\mathcal{L}^{\mathcal{L}})$  and  $\mathcal{L}(\mathcal{L}^{\mathcal{L}})$  and  $\mathcal{L}(\mathcal{L}^{\mathcal{L}})$ 

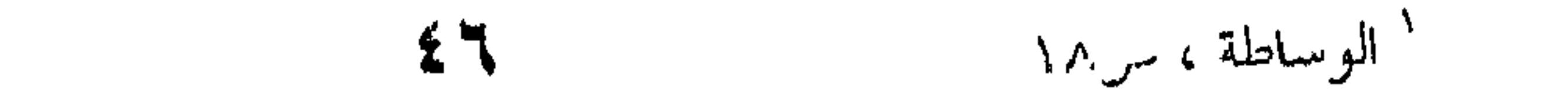

the contract of the contract of the contract of

فأصوله مشتمله على أصول البلاغة و تزيد عليهــا أصـولا لا تدخـل فيها ، من أمثال : كثرة الأغراض التي يخوض فيها الشاعر و اتخاذها معيارا لشاعريته ، و كذلك استواء الشعر و اختلافه حسنا و قبحاً ، و دلالة الشعر على شاعره أو مجتمعه و طبقته أو ما شــابه ذلـك ممـا سيأتيك عند الحديث عن مكان البلاغة من النقد الأدبي . أحسن أستاذنا شوقي عندما سمي هؤلاء النقـاد بالنقـاد البَلاغيين لانهم اعتدوا بالمعايير البلاغية فأعملوها فسي تفضيل شعر على شعر ، فكانوا بذلك إسهاما كبيراً في تطور البلاغــة العربيــة أو قل في تبلورها . فالآمدى يعلم ما يعلمه ابن المعتز من إسراف أبي تمـام علـي نفسه في البديع ، و يعلم كذلك أن ( مسلما ) قد أسرف اسرافه ، يقول : أول من أفسد الشعر مسلم بن الوليد ، و أن أبا تمام اتبعـه و سلك في البديع مذهبه فتميز فيه ، كأنهم يريدون إغراقه في طلـب الطباق و التجنيس و الاستعارات ." ` و نحن نعلم أن الاستعارة داخلــه فـي بــاب البيــان ، و لكــن هكذا كان الأولون لا يفرقون بسين معيان أو بيبان أو بدييع ، فكل ذلك بديع ، يزيد في حسن الكلام متـي جـاء عفـو الخـاطر ، فـإن تكلفة الشاعر تكلفا صنيع مسلم و 'أبى تمام أفسد به شعره . على أن هذه الأقسام الثلاثة التي خعلها الآمـدي هـي كـل البديع ليست كل ماكان معروفا يومذاك و حفظه لنبأ ابس المعتز ،

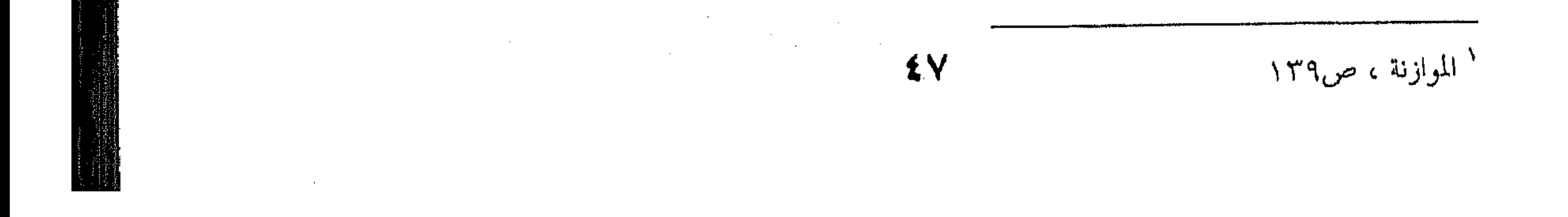

في كتاب البديع ، لأن ابن المعتز يعدد خمس انواع ، يجعل اليها كل انواع البديع ، و تمـام قـول ابـن المعـتز : " بسـم اللـه ، مـن الكـلام البديع قوله : و الصبح بالكوكب الدرى منحور و آنما هو استعارة الكلمة لشيء لم يُعرف بها من شــيء قــد عُرف بها ( يريد أن الصبح لا ينحر لأن النحر هو الذبــح لا يكـون الا في البهائم ، و لكن الشاعر نقلـه مـن البهـائم الى الصبـح فكـان هلنا استعارة ) . و مثله أم الكتاب ، و مثله جناح الذل و مثله قول القـــائل " الفكرة مخ العمل " فلو قال : " لَبِّ العمل " لـم يكـن بديعـاً ( لأن العمل له لب و قوام و نصاب و لکن ليس له مــخ ، و المـخ خــاص بالإنسان فَنَقل عنه الى العمل من باب الاستعارة ) . فلين المعتز كما ترى يقصد بالبديع " الجديد " و هذا واضح في قوله : " و من بديع الكلام " ، ثم هو لا يكلف نفسه ما تكلفته أنا من هذا الشرح و البيان ، لأن الأمـر عنـده أدنـى الى البسـاطه'، فالاستعارة استعارة الكلمة من شيء عُرف بها إلى شيء عُسرف بهما ْ لِي شَيْءِ لَسْمٍ يَعْسَرِفْ بِهِمَا ،و حَسَبَه ذَلَكَ بِيَانِيًا ، ثَسَمَ يَسْتَوْقَ الْيَبْكَ الشواهد ، كقوله تعالى : " و إنه في أم الكتاب لدينا لعلَّى حكيم " و الكتاب ليس له أم فاستعيرت له . ابن المعتز ـ اذن ـ يقصد الى الشواهد يجمعها ليعلمك كيـف تذوق البديع ، فيحشد لك طائفة من القرآن في كل نوع ثم يعقبــه

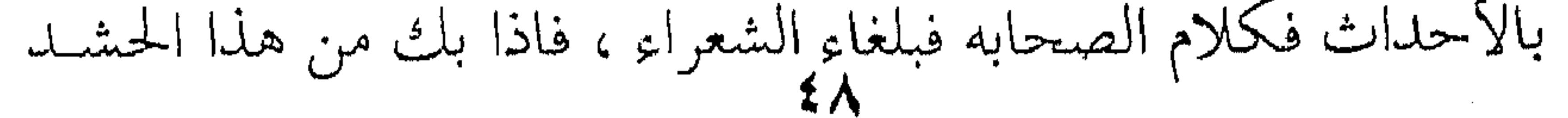

 $\mathcal{L}(\mathcal{L}(\mathcal{$ 

في بلاغة حقاً و صدقاً ، و هو مذهب أبي هلال و غير أبي هــلال ممن سنعرض لهم ممن لم تغلب عليهم العجمة ولا المنطق و انمـا هـو الأدب و التذوق . و يعدُّ فماذا بعد الاستعارة من بديع ابن المعتز ؟ ، و الجواب بعدها أربعة أنواع أخرى : و هي التجنيـس و المطابقـة ورد أعجــاز الكلام على ما تقدمها و المذهب الكلامي كما سماه الجــاحظ فيمــا يقول ابن المعتز ، ولكن ابن المعتز يعلم أن محاسن الكلام تشـــذ علــي الحصر ، و يعلم أن بديع الكلام غير محصور في هذه الخمسة الأنواع ، فأرْدَفَها بثلاثة عشرَ نوعا ً . ومعظم هذه و تلك من علــم البديـع عنـد المتـأخرين الا أن فيها الاستعارة و هي عصب علـم البيـان والاعـتراض أو تداخـل الكلام وهو من علم المعاني عند المتأخرين كذلك . و مؤدى هذا القول أن ابن المعتز كان مصروفاً الى أصحـاب الأدب يريد لهم أن يقفوا على محاسن الكلام ، و هو يقول : و نحن الآن نذكر بعض محاسن الكلام و الشسعر ، و محاسنهما كثـيرة ، لا ينبغي للعالم أن يدعى الإحاطة بها حتى يتبرأ من شذوذ بعضها عـن علمه و ذكره ، و أحببنا لذلك أن تكــثر فوائــد كتابنــا للمتـأدبين ، لذلك أن تكثر فوائـد كتابنـا للمتـأدبين ، لذلـك مـلأ كتابـه مـــن الشواهد ما يشحذ اللذوق الأدبى بحـق ، و هـو فـوق هـذا و ذاك شاخص الى المآخذ و العيوب ، فالقضية ليست مطلق البديسع و انمـا هو البديع الجميل ، فإذا ثقل و سمج دل عليه و جعل باباً لكل مــا

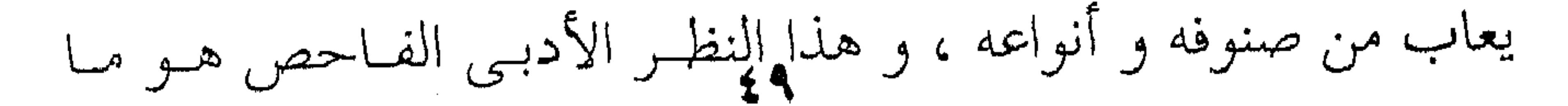

جرى عليه الآمدى في موازنته و الجرجــاني فـي وسـاطته ، فكــانوا بذلك حراس الذوق الأدبي في عالم البلاغة . يقول الآمـــدى : " و أنــا أذكـر فــى هــذا الجــزء الـرَّذْلَ مــن ألفاظه، و الساقط من معانيه ، و القبيحَ من استعاراته ، و المســـتكره المعقد من نسجه و نظمه " ` و يعنى به أبا تمام . 

يشبهه في بعض أحوال ، أو كان سـبباً مـن أسـبابه فتكـون اللفظـة المستعارة حينثذ لائقة بالشيء الذى اسستعيرت لـه ، وملائمـة لمعنـاه نحو قول امرىء القيس : فقلت له لما تمطهي بضلبه \*\* وأردفَ أعمجازاً وناء بكلكل وقد عاب امريءَ القيس بهذا البيت من لم يعرف موضوعـات المعانى ولا المجازات، وهو في غاية الحسن والجودة والصحة، لأنه قصد وصف أحـوال الليـل الطويـل فذكـر امتـداد وسـطه ، وتنـاقل

 $\bullet$  .

ْ الموازنة ، ص۹ ° ۲ ° و ما بعدها

صدره للذَّهَاب والانبعاث ، وترادُفَ أعجازه وأواخر شيئًا فشيئًا ،

وهذا عندى منتظم لجميع نعوت الليل الطويل علسى هيئتـه ، وذلـك أشد مايكون على مــن يراعيـه ، ويـترتب تصرُّمـه ، فلمـا جعـل لـه

وسطاً يمتلّ ، وأعجازا مرادفة للوسط ، وصدرا متثاقلاً في نهوضه ،

حسن أن يستعير للوسط اسم الصُّلُّب ، وجعلـه متمطيـا مـن أجـل

امتداده ، لأن تمطيُّ وتملَّدَ بمنزلة واحدة ، وصلح أن يستعير للصـــدر ابسم الكلكل من أجل نهوضه . وهذا أقرب الاستعارات من الحقيقـة ، لشـدة ملاءِمـة • • • معناها لمعنى ما استعيرت له . ونحو ذلك قول أبي ذؤيب : وإذا المنية أنشبت أظفارها \*\* ألفيت كليتميمة لاتنفع لما كسانت المنيـةُ – اذا نزلـت بالانسـان خالطتـه – صـح أن يقـال نشـبت فيـه ، وحسـنَ أن يُستعارَ لهـا اسـمُ الأظفــار ، لأن، النشوب قد يكـون بـالظفر ، وعلـى هـذا جـاءت الاستعارات فـي كتاب الله تعالى نحو قوله عز وجل : ﴿ وَ آية لَهِمُ اللَّيْلُ : نَسْلَنَــَـتْمُ مَنَّهُ النَّهَارَ فَإِذَا هُمْ مُظْلَمُونَ ﴾ لما كان انسلاخ الشيء من الشيء هو أن يتبرأ منه و ينزل عنه حــالا فحـالا كالجلد عن اللحم و ما شاكلهما ، جعل انفصال النهار عـن الليـل شيئاً فشيئاً حتى يتكامل الظلام انسلاخاً ، و كذلك قوله عز و جل ﴿ فَصِبٍ عَلَيْهِمْ رَبِّكَ سُوطٌ عَذَابٍ ﴾ لما كان الضرب بالسوط من

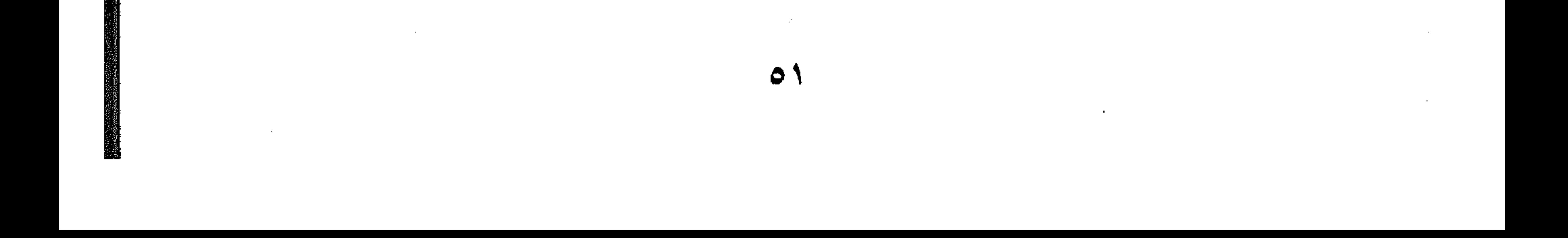

العذاب، ، و استعار للعذاب سـوطاً ، فهـذا مجـرى الاسـتعارات فـي كلام العرب ا . كان هؤلاء النقاد - إذن ـ يبذلون لـك الجهـد ليقفـوك علـى مواطن الجمال في القول ، و ينفقون الصفحات الطوال كما ترى في الشرح و التفسير لينفذوا بك الى مكـان الحُسْس و البلاغـة ، لا ينصرفون عنها بالتخريج المنطقى صنيع السكاكى و ثُلّته ، لا يعنيهم الا أن هنا تشبيهاً مثلاً أو استعارة ، و أن هذا أو ذاك وجه الشبه ان كان شبهاً أو استعار كذا لكذا تصريحاً أو كناية ثم يُنفقون الكدّ و التعب في القرينة ولا يعنيهم بعبد ذلك الحكم على الاستعارة أو التشبية فـي ذاتهـا ، لأنهـم مصرفـون الى التطبيــق و لأن البلاغـــة أصبحت معهم علماً له رسـومه و قواعـده التـى اذا أدركهـا النــاس جازوا الفضل و أصابوا الإعجاز كما كانوا يزعمون . أمـا هـؤلاء النقـاد البلاغيـون فـأنت تقـع فـي كتبهـم علــي القصائد الطوال، و المنتخب مـــن القــول شــعراً و نــثراً لأنهــم شاخصون الى الــنـوق الأدبــي حكمــاً و نــاقداً ، مــن أجـل ذلـك لا يفرحون بالاستعارة أو التنبيبة بـل يجهـدون أنفسـهم فـي التمـــاس أصولها و فلسفتها و الا فالنبذ و الاسقاط ، يقــول الجرجــاني : " و كانت العرب انما تفاضل بسين الشىعراء و الجسودة و الحسس بشيرف المعنى و صحته ، و جزالة اللفظ و استقامته ، و تسلم السبق فيه لمن

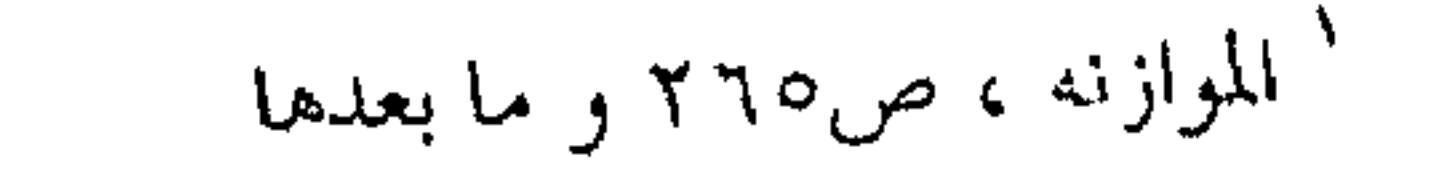

 $\circ$ 

the contract of the contract of the contract of the contract of the contract of the contract of

وصف فأصاب ، و شبه فقـارب ، و بـده فـأغزر ، و لمـن كـثرت سوائر أمثاله و شوارد أبياته . و لـم تكن تعبأ بالتحنيس و المطابقة ، و لاتحفــل بــالإبداع و الاستعارة اذا حصل لها عمود الشعر و نظام القريض ل و هذا كلام يحتاج الى شرح طويل ، الا انه يقفنا على منهج هؤلاء الأولين ، فقد كانت البلاغة عندهم جزءاً من النقد لها مكان لا تعدوه ، فلما بالغ المتأخرون في هذا المكان ، و أصبح النقــد هـو البلاغة لا زيادة ولا نقصـان سـقطت كـل هـذه المعـايير التـبي تعتـد بشرف المعنى و جزالة اللفظ و پاصابة الوصف و الأبيات السـوائر و ما شابه ذلك من خصائص القول التي يجمعها لمك" عمود الشعر " . وهسهبهجميــع ذلــك حرصــــاء علـــى الاحســـاس اللغـــوى أو البلاغني، يعلمون قدر البديع ولا يكبرونه إكبار المتأخرين ، و انما له مكانه في اللطف لا يعدوه ، و الإسهام في الحسـن لا يعلـو عليـه ، أما أصل الحسن و البلاغة ففي صفات أخرى يشتمل عليهــا الكـلام و تهش بها النفس و ترتاح اليها ، و اليك قول الأمدى : " البلاغــة انما هيي إصابة المعنى ولموراك الغرض بألفاظ سسهلة عذبـة مستعملة سليمة من التكلف …. فان اتفق مع هــذا معنـى لطيـف أو حكمـة غريبة أو أدب حسن فذلك زائد في بهــاء الكـلام ، و ان لــم يتفـق فقد قام الكلام بنفسه و استغنى عمـا سـواه ، " واليـك شـعرين أولهمـا لأبـى تمـام حَسْـن ولَطَّف بـالبديع دون أن يصـل الى رتبـــة

الوساطة ،ص٣٣

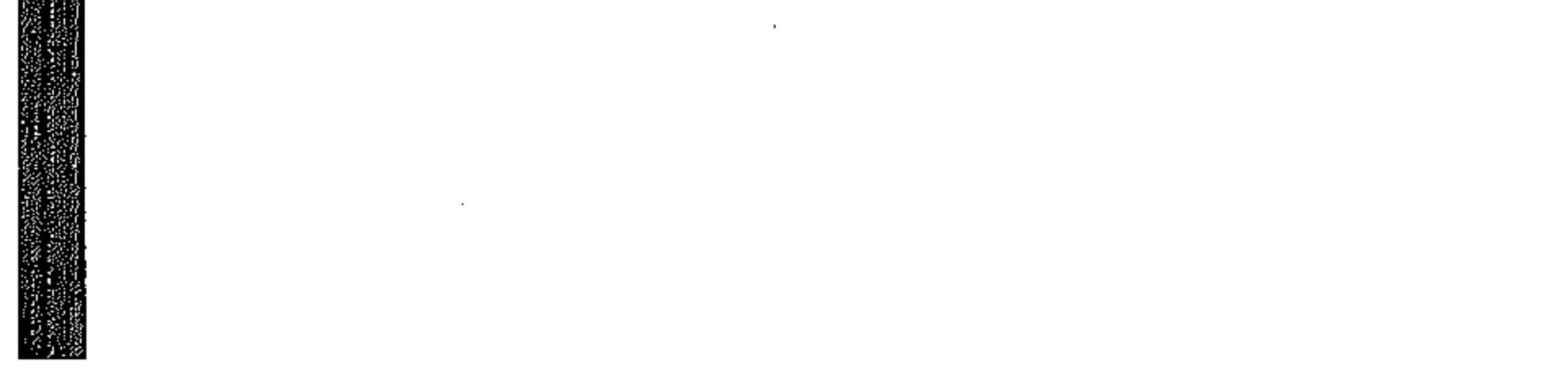

<sup>۲</sup> الموازنه ، ص٤٢٤

صاحبه في القبول على متانة الشعرين غير منــاز ع ، يقــول : " وقــد تغزل أبو تمام فقال : دعني و شرب الهوى ياشارب الكاس \*\*\* فإنني للذى حسيته حاس لا يوحشنك ما استعجمت من سقمي \*\*\* فان منزله من أحسن الناس من قطع ألفاظه توصيلٌ مَهْلكتى \*\*\* ووصل ألحاظه تقطيع انفاسى متى أعيش بتأميل الرجاء إذا \*\*\* ما كان قَطْعٍ رجائي في يدى ياسي يريد الشاعر أن يقسول للائمــه أو عذولـه شــارب الكــاس و الذي يدعوه الى ترك الهوى و الاستمتاع معـه بالكـاس يقــول لــه : دعني و ما انا فيه مسن الهوى فيإن لبذة الكباس لا تعلبو عليه لبذة الحب، وإن كنت تدعونــي الى تـرك الحــب إشـفاقاً علـي سـقمي و استغراباً لحالي فخل عنك هذا الاشفاق ، لأن منزلة مــن أحـب فـي نفسى أهل لجميع ذلك ، ثــم يعــدد لـه محاسـنه فهـو يقطـع الكــلام تقطيعاً من باب الخيلاء أو الدلال ، و اتصــال هلاكـه و سـقمه مــن تقطيع ألفاظـة حـال الكـلام ، و اتصـال نظـره إلى هـو السـبب فـي انفعالى و تقطيع أنفاسي شوقاً اليه ثم ينتهي الى أنه لن يـأمل الرجــاء في الوصل الذي هو شفاء النفس اذا ما كــان أمـر هــذا الرجــاء فــي يدى مويثسه الذى لا رجاء عنده لوصل قط . يقول الجرجاني : " فلم يخل بيت منها مـن معنـى بديـع و صنعة لطيفة : طابق و جانس و استعار فأحسن ، و هي معدودة في المختار من غزله ، و حق لها . فقد جمعت فنونًا من الحسن و أصنافاً من البديــع ، ثــم فيهــا من الإحكام و المتانه و القوة ما تراه .

 $\label{eq:2} \frac{1}{\sqrt{N}}\sum_{i=1}^N\frac{1}{N_i}\sum_{i=1}^N\frac{1}{N_i}\sum_{i=1}^N\frac{1}{N_i}.$ 

and the control of the con-

the contract of the contract of the contract of the contract of the contract of the

the contract of the contract of the contract of

و لكنني ما أظنك تجد له من سورة الطرب و ارتياح النفس ما تجحده لقول بعض الأعراب : ـ أقول لصاحبي و العيس تهوى \*\*\* بنا بين المُنيفة فالضَّمار تمتع من شميم عرار نجـــــــــد \*\*\* فما بعدالعشية من عرار ألا يا حبذا نفحات نجـــــــــــد \*\*\* وريًّا روضه غِبٌّ القِطار وعيشك إذْ يُحْلُّ القومُ نِحِــدا \*\*\* و أنت على زمانك غيرَ زار تشهور ينقضين وما شعرنسا \*\*\* بأنصاف لهن ولا سيرار فأما ليلهن فخيرٌ ليــــــــــــل \*\*\* و أقصرُ ما يكون من النهارِ بريد أن يقول : أقول لصاحبي قول مشتاق إلى نجد (وصاحبه هو نفسه) و العيس تفصل بـه عنـه ، ( و المنيفــة و الضمار أسماء أماكن يمر بها تارك نجد ) ، أقول لـه : تمتــع برائحــة بحد فهذا آخر عهدك بها ، فهذه آخر ليلة تيمها في نجد ، ثم يعسود فيأسى علــي نفصاتهـا و علــي رائحـة أمــآكن الارتيــاض فيهـا غــب القطار أى بعد المطر . ويا حبذا عيشك أى حياتك بين قومـك و أحبـائك و هـم يحلون بك نجدا و أنت لاهٍ عن الزمن لا تزرى عليـه ولا تشور بـه ، فالرضى و سكون النفس يصرفانك عن جميع ذلك ، و من علامات هذا الرضى و الارتياح أن تنقضــي الشــهور ولا نشـعر لا بأنصافهـا ولا بسرارها أى أواخرها ، يريد أن يقول : لا نشــعر بهـا قـط لأن النفوس رضية و الزمان موات ٍ .

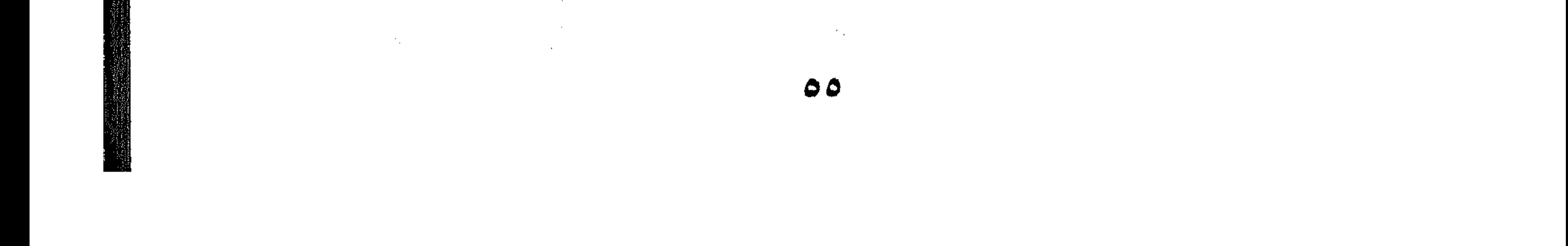

أمــا الليــل أو ألهشـية فانــه خـير ليــل و أمتعــه ، لاجتمـــا ع الأحباب وان كنا لا نشعر بالأيام لجمالها فالليالي بما فيها و من فيها أشد جمالا و أقصر زمناً ، تمر بنا فلا نكاد نشعر بها هي الأخرى . يقول الجرجاني : " فهو كما تراه بعيد عن الصنعـة ، فـارغ الألفاظ ، سهل المأخذ ، قريب التناول " ' . و الجق أننا و نحن نشرح لك الأبيات الأولى و الثانية أو قــل نقس بهما اليبك، نستشعر أن الأبيبات الثانيبه لا ينزال فيهما متسبع للشرح و الإفاضة ، لأنها ألصق بطبائع النفس و أبين عن حالاتها . أما أبو تمام في أبياته فضيــق الحظـيرة ، قريـب الغايـة ينتهـي جماله عند استظهار البديع ، فليس وراء البيت الثــالث معنــى أعمــق من المطابقة بين الألفاظ و اتصال الهلاك ، ووصل الألحاظ و تقطيع الأنفاس . و أنت بعد ذلك تحس بــانصراف الشــاعر الى الصنعـه هونـا ملى فتحسن معه باعمال العقا أو الذكاء في هذا التطلبة لأنه تطلبة

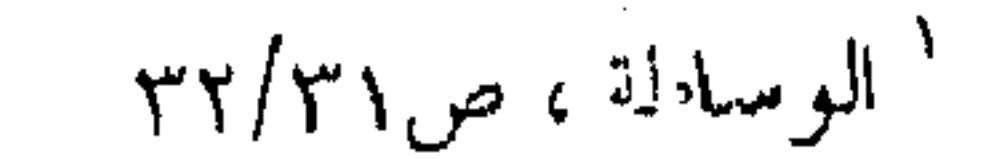

the contract of the contract of the contract of the contract of the contract of

 $\bullet$ 

 $\alpha$  ,  $\alpha$  ,  $\alpha$  ,  $\alpha$  ,  $\alpha$  ,  $\alpha$ 

the contract of the contract of the contract of

و هذا ما يبغض البلاغة الىالناس و يكرهم فيها ، و هــم علـى حـق في ذلك لأنهم لايدرسون بلاغة و انمـــا يدرسـون علــم البلاغــة ، و فرق كبير ـ ولا شك ـ بين البلاغة ذوقاً و احساساً و بينهـا علمـا و قواعد ورسوماً . ولا يزعم أحد ـــــ قبط ــــ أن هـؤلاء الأولـين الســابقين علــي السكاكي أو القزويني كانوا يجهلون البلاغـة لأنهـم جهلوا قواعـد ألسكاكي و مصطلحاته ، لا يزعم أحد ـ قط ـ شيئاً مــن ذلـك لأن ابن المعتز نفسه و هو في القرن الثالث قِرْنٌ الجهـابذة مـن الأدبـاء و البلغاء و النقاد جميعاً ، يحدثنا ً بـأن مصطلــح البديـع و هــو مــن أول مصطلحات البلاغة بل أول مصطلحات البلاغـة بـل أول اسـم مـن أسمائها لم يكن يعرفه الا خاصة الخاصة من الأدباء و يجهله غـيرهم و هم کثیر ، فیقول : لأن البديع اسم موضوع لفنون من الشعر يذكرها الشـعراء

 $\bullet$ ا كتاب البديع ، ص٨٥

and the company of the

and the state of

باسمه ، و الخطابة كانت يومـذاك و ظيفتهم الأولى كمـا يقــول أستاذنا طه الحاجري لم فكان البيان اسما جامعا لخصائص القىول و كل ما يفضي إلى التأثير في النفوس . و كذلك صنع صاحب كتـاب " نقـد النــثر " المنســوب لقدامة، و الذي يرجع أستاذنا الدكتور شوقي ضيف أنــه لا ســحق ابن إبراهيم بن سليمان بن وهب أحد الشيعة الامامية ، فقد سماه " البرهان في وجوه البيان " ، و الذي يعنينا فيه الباب الثالث الــذي يتكلم فيه عن التعبير أو العبارة و خواصها ، فيقســمها الى " خـبر و طلب " و همما قسما الكلام أو الجملة عنـد المتـأخرين الا أنهـــم يسمون ذلك خبراً و لمِنشاءِ ، ثم يتحدث عـن الإيجــاز أو الوحــى و الإشارة و هما من كلام الجاحظ ، و عن القطبع و العطف و همـا الوصل و الفصل كمــا اسـتقر عليـه الوضـع عنـد المتـأخرين ، كمـا أسلفنا لك ، و كل ذلك داخل في علم المعاني اليوم . و هو يداول الحديث في هـذه الخصـائص و فـي خصـائص التشبيه و الاستعارة و المجاز و كلها داخل في علم البيان اليوم . و من قبل هذا و ذاك يسمى أبو عبيدة جميع ذلك "المجاز"، و يعني به التوسع في استعمال اللغـة ، ثـَم يـأتي الجرجـاني (عبـد القاهر ) بعدهم جميعا في القرن الخامس الهجرى فيخلط هو الآخـر ۔ بمعايير البلاغيين المتأخرين۔ بين علم المعانى و علم البيان في

الجماحظ ، ص٤٢٩ ٥٨

 $\mathcal{L}^{\mathcal{L}}(\mathcal{L}^{\mathcal{L}})$  and the contract of the contract of the contract of the contract of the contract of the contract of the contract of the contract of the contract of the contract of the contract of the contrac

" دلائل الإعجاز " ، الذى أجمع اللاحقون عليه و المعاصرون اليــوم أن مباحث علم المعاني لم تخرج عليه من بعـد ، عنـد الزمخشـرى و الرازى و السكاكى جميعاً . و لسنا بصدد تأريخ البلاغة ولا التأريخ لمصطلحاتها ، فهــذا عبء نهض بـه الأسـاتذة الأفـاضل و مـن شـاء فلـيرجع الى كتـب المرحوم طه ابراهيم، و الأستاذ أمين الخولى ، و الدكتـور محمـد مندور ، و أستاذنا الدكتور شوقى ضيف أمد الله فى عمره . لسنا بصدد تأريخ البلاغة ولا مصطلحاتها و انما حسبنا هذه المعـالـم البـــارزة و الشـــواهـد المقتضبــة و بعــض الاختصـــام حـــول المصطلحات، ليعلم بها الناس أن ما بين أيدينا من البلاغـة ليـس الا وجها من الوجوه ، و مذهبا ً مـن المذاهـب لـه قـندره و مكانتـه بـلا شك، الا أنه لا يغني ــ قط ــ عن المذاهب الأخرى التي كـــان يمكــن الإصرار عليها و التوسع في أمرها . ولقد أدرك القدماء منذ النشأة الأولى للبلاغة أنها مذهبان : مذهب المناطقة الشاخصون الى الحدود و التعريفات ، و هذا دأبهم في التفكير ، أو تلك عقليتهم التي ضح منهـا الأدبـاء حـين جعلـوا يشرعون لهم قواعد القول في زعمهم ، فقال فيهــم البحتري قولـه المعروف : ۔ كلفتمونا حدود منطقكم \*\*\* و الشعر يغني عن صدقه كذبه و آنما عجلنا بهذا النقد لا تنقصاً من هذا المذهب أو الاتجماه و إنما ميلا منا الى مذاهب الذوق في درس البلاغة .

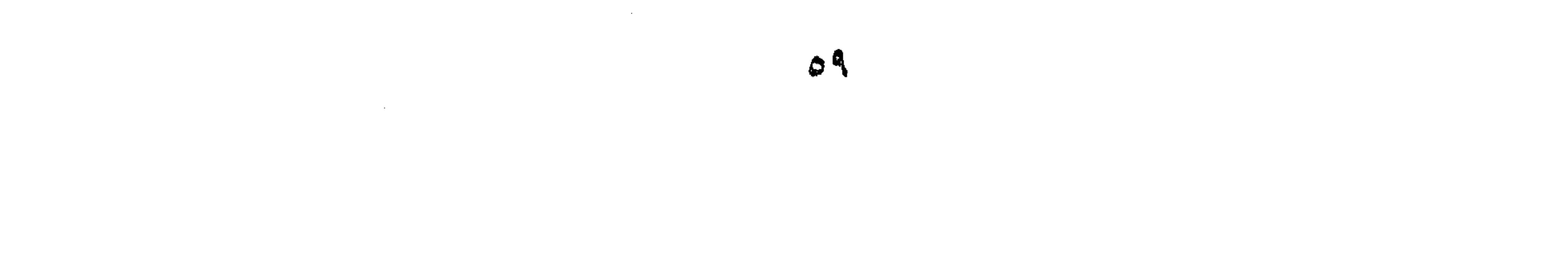

و نحن مع هذا لا ننكر \_ قبط \_ فضل هؤلاءِ المناطقـه فـي تداولهم أمر البلاغة جيلا بعد جيل حتى استقامت علمـا يغنـى فيـه المصطلح عن القول الكثير ، و هذا الشأن في كل أمر ينقلـب علمـاً " كعلم النفس " على يـدى ( فرويـد ) و مصطلـح " اللاشـعور " الذي استحدثه من عدم ، و جعله عَلَماً على عالم مـن الهواجـس و الأحلام ، و مثله " علم الجمال " أو ( الاستاطيقا ) على يدى ( بسو مجارتن ) فيما يقولون ، فلم يزل يعتوره الفلاسـفه هـو الآخـر حتـى أقاموه علماً قائما برأسه له مصطلحاته التي تحوى الكثير مسن أمثــال استاطقيا القبح و الحالة الجمالية و القطاع الذهبي أو العدد الذهبي. إلا أن هذه النعمة قد حملت في طيها نقمــة كمـا يقولـون ، أما النعمة فقد مكن لها في النفوس ما أسلفنا لك من روح العصر ، و نضوب الذوق الأدبى ، و احتضار الروح الخلاقة التبي أخرجت للناس البلاغــة نفســها ، فكــان طبيعيــاً أن يقبلـوا علــى هــذا الاتجــاه العقلبي و أن يحمدوا لـه و جازتـه و اختصـاره ، يسـقطن بهـا عـن أنفسهم حرمة تلزمهم أن قعمدوا عـن نقلـه الى الخلـف و حفظـه الى الأجيال ، ذلك بأنهم آمنوا بالبلاغة واجباً شرعياً ، و نحــن نعلــم أن الفقهاء ـ جميعا ـ على أن ما لا يتم الواحب الا بـه فهـو واحـب ولا جحدال ، و هكـــذا انقلبــت فرضـــا مـــن فـــروض الديـــن ، يقـــول السكاكي:" لأن المقصود لم يكن إلا مجـرد الإرشـاد لكيفيـة اجتنـاء ثمرات لهمي المعاني و البيان ، و أن لا علم في بساب التفسير بعـد علم الأصول أقرا منهما على المرء لمراد الله تعالى من كلامه (بريب

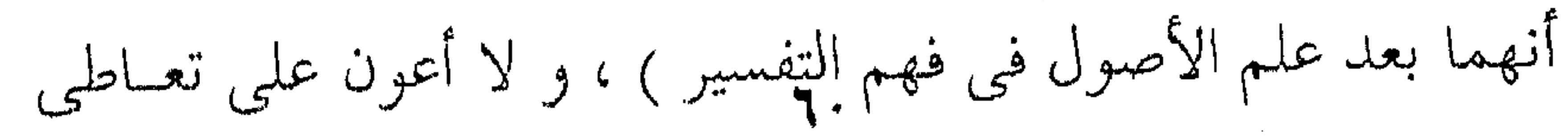

تأویل مشتبهاته ، ولا أَنْفَع فسي درْك لطائف نُكَتِبه و أسـراره ، ولا أكنف للقناع عن وجه إعجازه . هو ( أى علم البلاغــة ) الـذى يوفـى كـلام رب العـزة مـن البلاغة حقه ، و يصون له في مظان التأويل مــاءه ورونقــه ، و كــم آيه مسن آيات القرآن تراها قلد ضيمت حقها و استلبت ماءها ورونقها إن وقعت ( في يد ) من ليسوا من أهل العلم ، فأخذوا بها فَتَى مآخذ مُردوده ، و حملوها على محامل غير مقصــودة ، و هــم لا يدرون ، ولا يدرون ، ولا يدرون أنهم لا يدرون .... ثم مع ما لهذا العلم ( أى البلاغة ) من الشرف الظباهر ، و الفضل الباهر ، لا ترى علماً لقى من الضيم ما لقى ، ولا مُنْسى مـن سوم الخسف بما ً مُنِّي ، أين الذي مهَّدَ له قواعدَ ورتَّبَ له شواهدَ ، و بيَّنَ له حـدوداً يُوجع اليهـا ، و عـين لـه رسـوماً يُعـرَّج عليهـا ، ووضع له أصولا و قوانين ، و جمع له حججا و براهين …

علم تراه أيادىَ سبأ ، فجزء من حوْته الدَّبور ، حــزء حوتـه الصبًّا ، انظر بـاب التحديـد ( يريـد بـاب الحـد أو التعريـف ، لأنـه جعل الحد والاستدلال من لوازم البلاغة وهما من أبواب المنطق ) ، ، انظر باب التحديد فإنه جزء منه ( أي من البلاغة ) ، في أيدي مــن

هو ؟

وانظر باب الاستدلال فانـه جـزء منـه ( أى البلاغـة أيضـاً ) ، فـي

أيدى من هو ؟ . 

and the company

بل تصفح معظم" أبواب أصول الفقه " ، من أى علم هي ؟ ومن يتولاهـا ؟ ` " يريـد أن أصول الفقـه قـائم علـى العلـم باللغـة وطرائق التعبير فيها ، والفقهاء على أن العلم باللغة شرط للاجتهاد، والبلاغة هي المعين على كثير " . فإذا جاوزنا مايُدِلُّ به مِنْ جمع قواعد البلاغة ولمَّ شملها بعد أن كانت مبعثرة هنا وهناك ، إذا جاوزنــا هــذا الــدَّل رأيناهــا تكــاد تكون فرضا من فروض الدين ، تُلتمس الأسباب إلى إبراء الذمة ً من أمرها قدرَ الجهد والطاقة ، وما أقل جهدهم وأضعف طاقتهم مـن بعد السكاكى . وقلنا من بعد السكاكي لأننـا نعلـم أنـه كـان الفيصـل بـين عهدين ، أو قل كان آخر الذين تستشعر فيهم بقية من ذوق أو قــل اعتدادا به ، فلقد كان يعلم أن الأمر فـي البلاغـة ليـس أمـر قواعـد ومصطلحات على الرغم مما أسلفنا لبك ، وإنما هـو ذوق ودرايية وتأمل دونها العَرَق أو عْرَقْ القِرّْية كما يقول ، وتمام قوله : " واعلـم أن الأدب متى كـان الحـامل على الحنوض فيه مجـرد الوقــوف على بعض الأوضاع ، وشيء من الاصطلاحـات فهـو لديـك علـي طرف الثمام ( أى قريب المأخذ ) . أما إذا خضت فيه لهمة تبعثك على الاحتراز عن الخطأ فيي العربية ، وسلوك جادة الصواب فيهما ، اعترض دونك منه أنواع تلقى لأدناهــا ( أى لأقـل هــذه الأنـواع البلاغيـة وأيسرها ) عَـرَقَ

the control of the control of

 $\sim 100$  km s  $^{-1}$ 

` مفتاح العلوم ، ص ١٧٨ / ١٧٩ . 72

القِرْية ( أي الناجم عن حمـل القريـة أو الكثـير كمـاء ( القـرب ) ، ولاسيما اذا انضم الى همتك الشغف بالتلقى لمراد اللبه تعبالى كمسن كلامه . . فهناك يستقبلك منها ما لايبعد أن يرجعك القهقرى " ا ونعود إلى ما كنا فيه من أمر هذين المذهبين اللذيس تقاسسها البلاغة ، هذا المذهب المنطقى الذي انتهى بالبلاغة علمـا على هـذا النحو اللذى ورثناه عـن السكاكي ، ومذهب آخر نستطيع أن فسميه المذهب الأدبسي لأنـه نشـأ فـي أحضـان الأدبـاء والكتـاب ، وكان المذهب الأدبى هو الغالب فيما قبل السكاكي ، أما من سبقه من أمثال قدامة من أصحاب المنطسق أو المتكلمين ، مضـوا لايلـوى عليهم أحد مـن طـلاب الـذوق الأدبـى ، صنيـع أبـى هـلال حيـث يقول:" وليس الغرض من هذا الكتاب سلوك مذهب المتكلمين ، وانما قصدت فيه مقصد صناع الكلام من الشعراء والكتاب " مـن أجل ذلك جعله شوقي ضيف فسي طبقة المتأدبين الذيـن بحثـوا فـي

البلاغة ، وهذا المذهب هو الذي حفظ علي النص الأدبي روحه وحيويته ، وكانت القواعــد والمصطلحـات وسـيلةً لاغايـة ، ومُعينــاً على الشرح والتفسير ، بل أنهم كانوا ينفقـون الصفحـات الملاءى بالقرآن والحديث ورائق الشعر والخطب والرسائل وكأنهم يفسرون لك هذا المصلح ، صنيعَ الجاحظ والآمدي والجرجـاني وأبـي هـلال هذا ، وكأنهم يتقيلون آثار ابن المعتز أول كاتب في البلاغة .

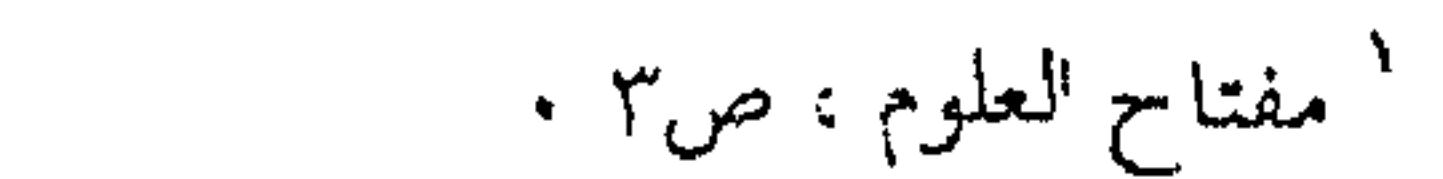

وأنت تقـرأ هـؤلاء وماحشـدوه لـك مـن الشـواهد القصـار والطوال فتظن أنـه تكـثر لاطـائل وراءه ، وقـد تضيـق بـه ذرعـاً ، ولكنك اذا أنعمت النظر في كل شاهد وقعت منه على جديسد فيي القضية أو قل في هذه الخاصية البلاغية التي يعـرض لهـا ، حتـي إذا ما فرغت من هـذا الحشد مـن الشـواهد اجتمعـت عنـدك أطـراف الظاهرة ، بمختلفـالمزوايسا ، فأشــبعت ذوقـك و حسـك و قلبـك و

عقلك إشباعا لا يقوم به المثل المفرد الذى درج عليه المتأخرون .

the contract of the contract of the contract of the contract of the contract of

 $\mathcal{L}(\mathcal{L}(\mathcal{$  $\mathcal{L}(\mathcal{L}(\mathcal{$ 

 $\label{eq:2.1} \frac{d}{dt} \left( \frac{d}{dt} \right) = \frac{d}{dt} \left( \frac{d}{dt} \right) = \frac{d}{dt} \left( \frac{d}{dt} \right) = \frac{d}{dt} \left( \frac{d}{dt} \right) = \frac{d}{dt} \left( \frac{d}{dt} \right) = \frac{d}{dt} \left( \frac{d}{dt} \right) = \frac{d}{dt} \left( \frac{d}{dt} \right) = \frac{d}{dt} \left( \frac{d}{dt} \right) = \frac{d}{dt} \left( \frac{d}{dt} \right) = \frac{d}{dt} \left( \frac{d}{dt} \right) = \$ 

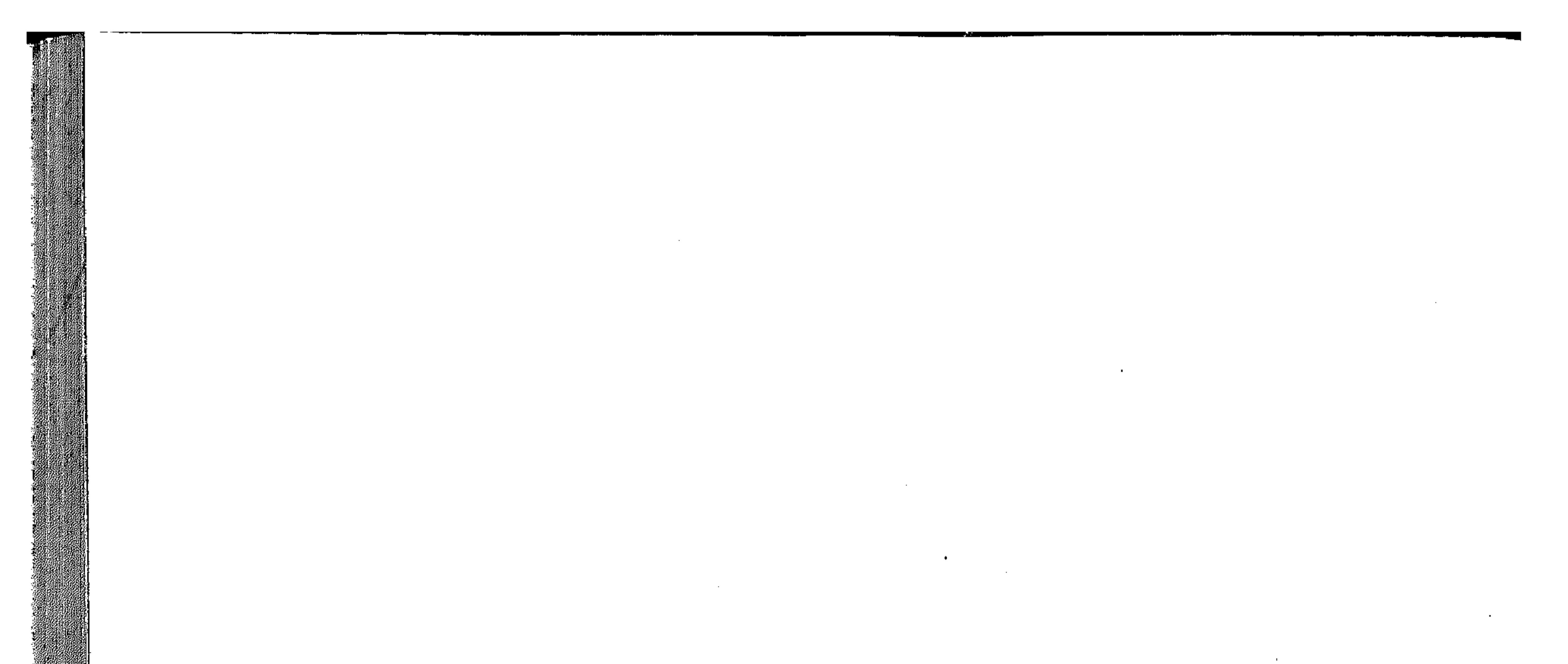

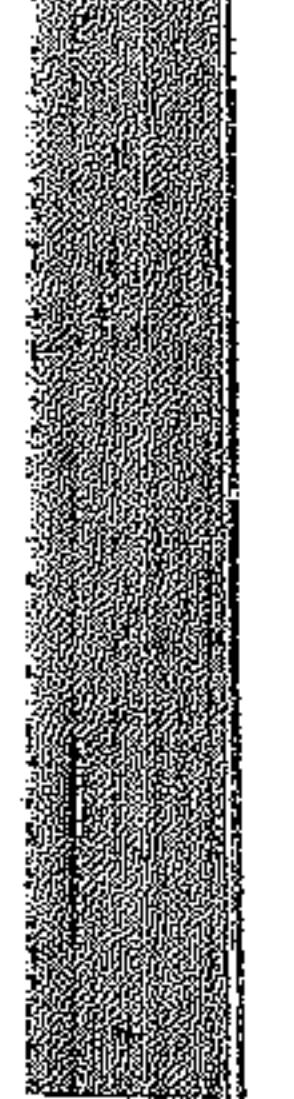

# $\sim 100$  km s  $^{-1}$  $\mathcal{L}^{\mathcal{L}}(\mathcal{L}^{\mathcal{L}})$

the contract of the contract of the

 $\sim 10^{11}$  km  $^{-1}$ 

 $\sim 200$ 

 $\mathcal{A}^{\mathcal{A}}$ 

 $\sim$   $\sim$ 

 $\mathcal{L}^{\text{max}}_{\text{max}}$ 

 $\frac{1}{2}$ 

the contract of the contract of the contract of the contract of

لغة الأدب و البلاغـــــة

 $\mathcal{L}(\mathcal{L}(\mathcal{$ 

 $\mathcal{L}(\mathcal{L}(\mathcal{$ 

 $\mathcal{L}(\mathcal{L}^{\mathcal{L}})$  and  $\mathcal{L}(\mathcal{L}^{\mathcal{L}})$  and  $\mathcal{L}(\mathcal{L}^{\mathcal{L}})$  $\mathcal{L}_{\mathcal{A}}(\mathbf{y})$  and  $\mathcal{L}_{\mathcal{A}}(\mathcal{B})$ 

the contract of the contract of the contract of the contract of the contract of

and the con- $\mathcal{L}(\mathcal{L}^{\mathcal{L}})$  and  $\mathcal{L}(\mathcal{L}^{\mathcal{L}})$  and  $\mathcal{L}(\mathcal{L}^{\mathcal{L}})$  $\mathbf{A} = \mathbf{A} \times \mathbf{A}$  and  $\mathbf{A} = \mathbf{A} \times \mathbf{A}$  and  $\mathbf{A} = \mathbf{A} \times \mathbf{A}$  and  $\mathbf{A} = \mathbf{A} \times \mathbf{A}$  and  $\mathbf{A} = \mathbf{A} \times \mathbf{A}$ 

the control of the control of the

 $\label{eq:2.1} \frac{1}{\sqrt{2}}\left(\frac{1}{\sqrt{2}}\right)^{2} \left(\frac{1}{\sqrt{2}}\right)^{2} \left(\frac{1}{\sqrt{2}}\right)^{2} \left(\frac{1}{\sqrt{2}}\right)^{2} \left(\frac{1}{\sqrt{2}}\right)^{2} \left(\frac{1}{\sqrt{2}}\right)^{2} \left(\frac{1}{\sqrt{2}}\right)^{2} \left(\frac{1}{\sqrt{2}}\right)^{2} \left(\frac{1}{\sqrt{2}}\right)^{2} \left(\frac{1}{\sqrt{2}}\right)^{2} \left(\frac{1}{\sqrt{2}}\right)^{2} \left(\$ 

 $\sim 100$  km s  $^{-1}$  $\label{eq:2.1} \begin{split} \mathcal{L}_{\text{max}} &= \frac{1}{2} \sum_{i=1}^{N} \mathcal{L}_{\text{max}} \left[ \mathcal{L}_{\text{max}} \right] \mathcal{L}_{\text{max}} \left[ \mathcal{L}_{\text{max}} \right] \mathcal{L}_{\text{max}} \left[ \mathcal{L}_{\text{max}} \right] \mathcal{L}_{\text{max}} \left[ \mathcal{L}_{\text{max}} \right] \mathcal{L}_{\text{max}} \left[ \mathcal{L}_{\text{max}} \right] \mathcal{L}_{\text{max}} \left[ \mathcal{L}_{\text{max}} \right] \mathcal{L}_{\text{$ 

 $\cdots \cdots \cdots \cdots$ 

لغة التخاطب ولغة الأدب أو البلاغة نقول بساديء ذي بيدء : ان اللغية لغتيان ، لغية الحيياة التبي نحياهـا كـل يـوم ، أو لغـة الأخـــذ و العطــاء ، فالإنســان حيــوان اجتماعي ما في ذلك شك ، يقضي مصالحـه و يشبع رغائبـه مـن خلال الناس و بالناس ، فهم جميعا في حاجة الى لغة يتخاطبون بهــا قحی أمر معاشهم و هذه هی لغة الخطاب . أما الأخرى فلغة الأدب ، ولقد حاول الشاعر الرومانسي " ورد ورث " Wordsworth أن يوحى الى الناس بوحــدة اللغـة ، لغة الخطاب ولغة للأرب و الشعر ، و ظـل يوهـم النـاس فـي مقدمـة ديوانه المعروف أنه يتكلم في شعره بلغة الناس ليس غــير ` ، الى أن رد عنه " كولردج " ( Coleridge ) و عــن النــاس هــذا الوهــم ، ولفته الى الاحتفال الذي يحتفله الشاعر ــ ولابد ــ بلغته ، فلغة الشعر عند كولردج " أشد نسقا و تنظيما " وتلك قضية سنعود اليها بعد حين آ هناك ـ إذن ـ لغتان أو ً قـل وظيفتـان للغـة ، تلـك الوظيفـة الاجتماعيه اللازمة للحياة بين النـاس ، و الوظيفـة الأدبيــة أو الفنيــة اللازمة للشعر و الأدب . ولا يقـال : و متـى كـان الادب خارجـــا علــى العلاقــات الاجتماعية فتصبح له لغته الخاصة به ، لأننى نعني ضسرورات الحياة

` الشعر الغنامى أو الأهازيج القصصية ـ المقدمة Lyrical Ballads

77 Bigraphia Literaria

أو قضاء المصالح الداخلة في نسيج الاجتماع البشـري كمـا أسـلفنا لك ، فلو قد أخلى بين الانسان و حاجاته لقضى مآربـه مـن الحيـاة دون كلام ، أو لأصبح كثير من الكلام لغوا ، تجزىء عنـه الإشـارة بالصوت ان كان و لابد من الصوت ، كما تجزىء الاشارة بـالرأس و غير الرأس في الحيوان . اللغة \_ إذن \_ شأنها شأن غيرها من عامة النشاط البشـرى ، وظيفتها الأولى حفظ الحياة ولابد ، ثم ما زاد عسن ذلك فىلا حتق بهلده الوظيفة الحيويـة الأولى ، و اللغـة ليسـت بدعـا فــي ازدواج الوظائف ، لأنها كالمشى أو الجرى نسعى بهمــا لقضـاء المصــالـح أو نهرٌب بهما عند الخطر الداهم ، ثم يأتى الرقص فيرقص الراقصون بذات القدمين اللذين يجابه بهما الخطر أو يسعى بهمــا فـي مطـالب الحياة . ولا يختلف الكلام أو اللسان أوالنطق في الانسان ، فقضاء المصالح به أول ثم يأتي التطريب و مط الكلام و هما الغناء . وقس على هذه الظواهر أو النشاط غيرها مما تتزاوج فيهه الوظائف ، و كلها يتقاسمها أمران أو وظيفتــان ، أولاهمــا : النفــع الذي لا تقوم الحياة الا به ، فهو الأصل ولابد بالقياس الى الحياة في أقبل التقديس، و ثانيهمـــا : الجمـــال أو المتعــة أو مـــا شــــثت مـــن المصطلحات التي تعنى هذا السمو أو هـذا النمط مـن الحيـاة التـي يسمو على واقع الحياة ، و ليغفر لنا الماركسيون هـذا السـمو علـي الواقع المادي، لأنه لا ضير عندنـا أن نحـذف مسـافة الخـلاف بـين

 $\mathcal{O}(\mathcal{O}_\mathcal{O})$  . The contract of the contract of the contract of the contract of the contract of

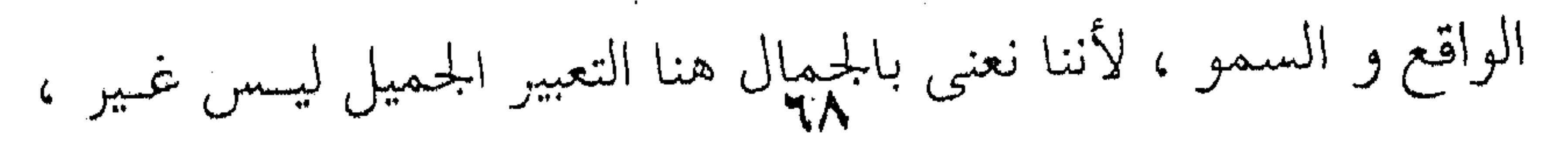

و لكن التعبير الجميل نوع من الحياة ، يختلـف كـل الاختـلاف عـن الحياة التي حياها ، أو قل الخبرة التي نصيبهـا فـي الوجـود ، فحيـاة الواقع حياة ، و الحياة التي نحياها فـي الأدب و الفـن هـي الأخـرى حياة أو خسبرة كـالخبرة بالحيـاة ولا فـرق ، ولا جـدال أن الوظيفــة الأولى اذا عطلت سقطت الوظيفـة الثانيـة ، لأن هـذه قائمـة علـي تلك، و هذا ما قال به السكاكي ، لأنه من أصحاب القول بلللغتين أو الوظيفتين . و هذا مــا قــال بــه مــاكس بـلاك Max Blak كذلـك فـي كتاب له عن " التفكير النقدي " ` ، فاللغــة ــ عنـده ـــ هـو الآخر لغتان : لغة يسميها اللغة التقريرية و هي لغــة الخطـاب التــي أســلفنا لك خصائصها ، و يعني بها الكلام الذى يصوغ به صاحبه أمرا من الأمور صياغة واضحة معلومة . أما اللغة الثانيه فاللغة الايحائية التي لا يقصد القــائل فيهــا مــا يُويد قصدًا مباشرًا ، و آنما هو الايحاء ، و اللغة الإيحائية يدخـل فيهــا التعبير عىن المشاعر و العواطف ولابيد ، و لذليك سيماها اللغية العاطفيه ( Fnotive ) ، أما الاخرى فاللغة المحايدة ( Neutral ) و مؤدى هذا الفرق أن التعبير عن كل ما يدخل في خاص أمرك فداخل في اللغة العاطفيــة ،وما لا شـأن لـك بـه مـن الأمـور ( impersonal) فالتعبير عنه داخل في هذه اللغة المحايدة .

 $\mathcal{L}^{\mathcal{L}}(\mathcal{L}^{\mathcal{L}}(\mathcal{L}^{\mathcal{L$ 

Critical Thought, P. 20<sup>1</sup>

فاذا ما سقت هذا القول في فتى من الاغنياء المستهترين هذا المساق فقلت " فتى من ذوى اللهـو و العبـث و الغنـى الخرافـي " ، أتعبته الرفاهية فانتهى الى أن يطلق التجارة التي أعانت أباه علــي أن يخلف له هذه الملايين من الدولارات التي لم يأمل يوما في إحصائها لأنها تفوق العد و الحصر و الاحصاء . فهذا قول لا حياد فيه لأن الحياد يتقاضاك أن تقول عنــه إنــه فتى غنى عَدَل عن التجارة التي تعاطها جد والده و خلف بها هــذه الثروة . أما أن تصفه باللهو و العبت فهذا ايحاء بالنسكع و المغامرة ، و تطليق التجارة التي درت على والله ملايين الدولارات فيه معنسي النزق و الطيش في اتخاذ قرارات بلا سبب معقول كما يوحى ً هــذا الاسلوب بأمجاد لـم يتعب فيها ولاجتهد في تحصيلها . و هذه الزيــادات كلهـا أو فضـول المعـاني بلغـة العـرب إنمـا جاءت من جراء هذه الخصائص الأدبية أو الانفعاليـه كمـا هـي فـي هذا النص التي تمتاز بها لغة الأدب عن لغة الخطاب أو اللغية المحايدة كما يقولون . هذه اللغه الأولى- إذن \_ تقـوم أول مــا تقـوم علـى أسـباب الحياة في قضاء المصالح و تحقيق غايات العيسش كما أسلفنا لـك ، فلا يُنتظر من هذه اللغة ـ إذن ـ إلا خصائص الوضوح و المباشرة و التحديـد ، لأن الحيـاة أو قـل مصـــالـح الأحيــاء لا تقبــل الا هـــذه الخصائص أو الخصال ، لأن الإبهام و الغموض و الاشتراك فــي

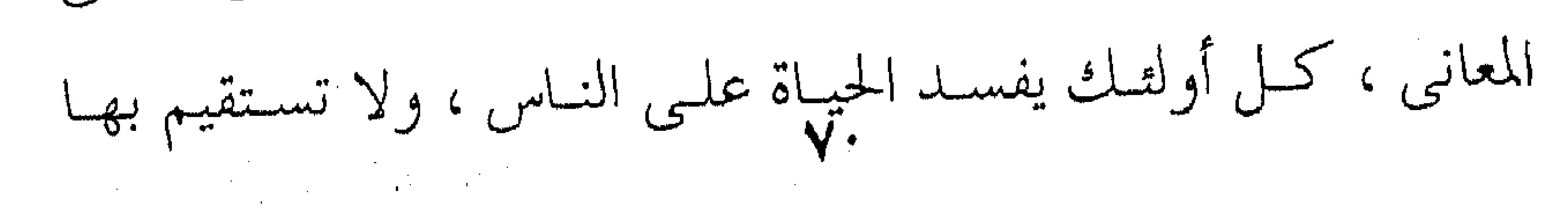

and the state of the

and the company

the control of the control of
the contract of the contract of the contract of the contract of the contract of المعاملات و تطمئن بها المصالح ، فإن قلت : " مـات فـلان " فإنمـا تعني أنه مات ، و كذلك إذا قلت : قتل أو سُـرق أو شـنق ، فانمـا تعني في جميع ذلك القتل أو الشنق على الحقيقة لا على المجساز ، و ليغفر لى القارىء هذه الأمثلة لأن مناط اختيارها بشاعة الجزاء الذي يقوم عليها لو انك شهدت بذلك في القضاء ، و لن يغفر لك ــ قط ـ أن تقول إنما أتجوز في الكلام لأنه لا مجاز في حقوق العبــاد اللهــم إلا إذا كنت عابثاً ولا كذلك البشرية على أى حال . مس أجل ذلك قـالوا بـأصل المعنـى أو قـل المعنـى الأصلـى للكلام تقريقا له عن المعنى البلاغي أو البياني ، أو قل لغــة الأدب و الشعر ، يقول السكاكي في أول الحديث عن " علم المعاني " : " اعلـم أن مساق الحديث يستدعى تمهيدا : و هو أن مقتضى الحــال عند المتكلم يتفاوت …. ا فتارة تقتضى ما لا يفتقـر فـى تأديتـه إلى أزيـد مـن دلالات

وضيعـة ، و ألفـاظ كيـف كـانت و نظـم لـه لمجـرد التـأليف بينهـا مُيحرِّجها من حكم النعيق، و هو الذي سميناه في علم النحو " أصل المعنى " ، و نزلناه ههنا منزلة أصوات الحيوانات . و أخرى تقتضى ما تفتقر تأديته إلى أزيد ، و ظاهر أم الخطأ الذي نحن بصدده لا يجامع في الأول أدني التمييز فضلا أن يقع فيــه العاقل المتفطن ، و انما مثار الخطأ هــو الثــانـى ' ( يريــد أن يقــول أن

,他们的人们就是一个人的人,他们的人们就是一个人的人,他们的人们就是一个人的人,他们的人们就是一个人的人,他们的人们就是一个人的人,他们的人们的人们,他们的人们<br>第159章 我们的人们的人们,他们的人们的人们的人们,他们的人们的人们的人们,他们的人们的人们的人们,他们的人们的人们的人们,他们的人们的人们的人们,他们的人们

,他们的人们就是一个人的人,他们的人们就是一个人的人,他们的人们就是一个人的人,他们的人们就是一个人的人,他们的人们就是一个人的人,他们的人们就是一个人的人,他<br>第159章 我们的人们的人们,他们的人们的人们的人们,他们的人们的人们的人们,他们的人们的人们的人们,他们的人们的人们的人们,他们的人们的人们的人们,他们的人们

٧١

مفتاح العلوم ،ص ٧٠

أصل المعنى أو المعنى الأول ظاهر لكل أحد ، لا يحتاج الى فطنة ، و أما المعنى الثاني أو المعنى الادبي فهو المحتاج الى الفطنة و الذكاء ). و مؤدى هذا القول أن الحال أو المقــام فـي لغـة الخطـاب لا تحتاج الى غير الدلالات الوضيعـة للالفـاظ و تعاقبهـا علـى مقتضـى النحو ليس غير ، ليخرج بها المتكلم عن حكم النعيق و ينزلها منزلة أصوات الحيوانات . أما إخراجها مس حكم النعيـق فظـاهر أن يجعـل لهـا معنـى بتأليفها جملا يكون بها الخطاب ، و السكاكي لا يعنىي بمنزلــة أصوات الجيوانات هزلا ولا ذما أو تقريعا ، و انما هو قول أو تصور دار على ألسنة البلغاء على ذلك العهد يريدون به أن الكلام أقســامه ثلاثة : النعيق ولغة الخطاب أو الجملة النحوية ، ثم البلاغة ، فاذا ما خرج الكلام عن النعيق أو الابهام فصار جملا يتخاطب بها الناس ، لاتظن أنها ترقى - قط ـ الى مرتبة البلاغــة التـي هـي عنكـم الكـلام الحتق و انما تظل في أصوات الحيوانيات ، تقضي الغرض منهسا بالتوصل الذي حدثناك عنه ولا زيادة أو فضل ، و هذه اللغة لا يقع فيها الخطأ عند أدنى التمييز لأنهـا لغـة الخطـاب بـين يـدى النفـع و المصالح ، و حافظك من الخطأ فيها علم النحو ، أما التي يقسع فيهما الخطأ ، و يُخشى عليك منه فلغــة البلاغــة و هـى المرتبـة الثالثـة فـى الكلام . وإذا ما وصلت هذه المرتبة وجدتهـا هـي الأخـرى أقسـاما ثلاثة : قسما أعلى و قسما يقرب منه و قسما أسفل اذا نزلت اليـه وقعت في أصوات الحيوانات أو لغة الخطاب كما قدمنا .

,他们的人都是不是一个人,他们的人都是不是一个人,他们的人都是不是一个人,他们的人都是不是一个人,他们的人都是不是一个人,他们的人都是不是一个人,他们的人都是不<br>第125章 我们的人,他们的人都是不是一个人,他们的人都是不是一个人,他们的人都是不是一个人,他们的人都是不是一个人,他们的人都是不是一个人,他们的人都是不是一

ولا عليك من هذا كله ، فان الخلاف فيه شديد بين شــراح القزوينسي ، مباذا يعنسي بـأعلى و أسبفل ثــم مباذا يعنــــبي بــأصوات الحيوانات ؟ و تمام قول القزويني : " البلاغة لها طرفان : أعلى هـو حـد الإعجاز وما يقرب منه ، و أسفل و هو ما اذا غير الكلام عنـه الى ما دونه التحق عند البلغاء بأصوات الحيوانات " ، و يقول التفتازاني مر : تعقيبا على هذا الكلام و شرحا له : " اذا غير الكلام عنــه الى مــا دونه أي إلى مرتبة أخرى هي أدنى منه و أنــزل ، التحـق الكـلام ــ عند البلغاء وان كان صحيح الإعراب بأصوات الحيوانات التي تصدر عن محالها بحسب ما يتفق من غير اعتبار اللطائف و الخــواص الزائدة على أصل المراد ، فـأصل المعنـى أو المـراد يقـوم بـه النحـو و لكن البلغاء لا يعتــدون بــه فــي شــيء ، و انمــا الاعتــداء والانشــغال يكون بالكلام إذا اشتمل على الخصائص البلاغية التي تزيد فيه . و يوضح لنا هذا القول أحد تلاميذ القزوينى وهو ابن مالك الأندلسي الطائبي عام ( ٦٨٦ هـ ) يقول : " البلاغة هي البلوغ في صوغ الكلام لتأدية المعنى الى حد لــه ، تَوْفِيـة بتمـام المـراد منـه ، و سلوك جادة الصواب فيه ، ولها طرفان : أعلى وهو حد الإعجاز و ما يقرب منسه ، و أستفل و هـو مبـدأ البلاغـة ( أى أولهـا أو الحـد الأدنى ) و القدر الذي اذا فات الكلام منه شيء التحق بأصوات الحيوانات . 

وبين الطرفين مراتب تكاد تفوت الحصو " ' يريـد القـول كما هو ظاهر أن لغة البلغاء تعلو على لغة النحو ، و أنها أسمى من لغة النحو ، لأنها إذا خلت من الخصائص البلاغية سقطت الى مرتبة لغة النحو هذه . و الذى يعنينا من كل ذلك هو التفريق بين لغة الخطاب التى سميناها لك هنا لغة النحو ، لأن حافظك من الخطأ فيها علم النحو ليس غير ، و بين لغة الشعر التي سميناها لك هنــا لغـة البلاغـة لأن حافظك فيهـــا علــم البلاغــة أو علــم المعــاني ، لأن مثــار الخطــأ فــى التركيب هو التغقيد المعنوى و علم المعــانى كفيـل بنفــى ذلـك عــن الكلام ، و التعقيد المعنوى مثــارة الجهـل بالخصـائص البلاغيـة التــى تفوق بين الكلام و مقتضى الحال أو المقام . اللغة \_ اذن \_ لغتان ، لغــة التخــاطب أو قــل المعنــي الأول أو الأصلى للكلام و النحو حافظك من الخطأ فيهـا ، و لغـة الأدب أو الشعر و البلاغة حافظك من الخطأ فيها ، و هذه تبدأ حيــث تنتهـى تلك ، " لأن التعرض لخواص تركيب الكلام موقوف على التعـرض( للغنةالنحوية ) ضرورة كما يقول السكاكي <sup>٢</sup> . و من هنا كانت البلاغة عند علمائها البحث لا في الكلام و انما في " فضول الكلام " أي ما زاد على التراكيب النحويــة ، أو قل ما زاد على أصل المعنى ، و هذا ما قاله أبو هلال ، و تمــام قولـه البلاغة كل ما تبلغ به المعنى قلب السامع فتمكنه في نفسته لتمكنـه

المستعمل والمستعمر والمستعمل والمستعمر والمستعمر والمستعمر والمستعمر والمستعمر والمستعمر والمستعمر والمستعمر والمستعمر

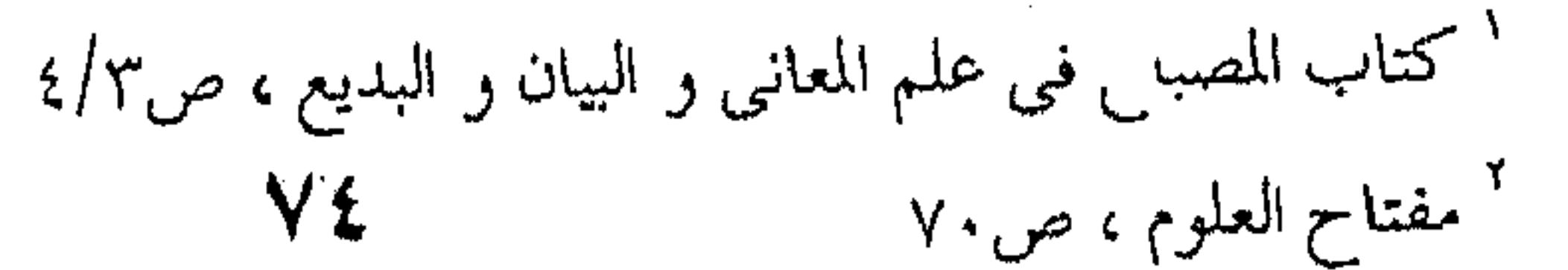

في نفسك ، مع صورة مقبوله و معرض حسن ، ثم يقول : و انمــا جعلنا حسن المعرض و قبول الصورة شرطا في البلاغة ، لأن الكلام اذا كانت عبارته رثة و معرضه خلقا لم يُسم بليغا و ان كان مفهوم المعنبي ، مكشوف المغزى …. و من قال : ان البلاغة هي إفهام المعنىي فقبط ، فقبد جعبل الفصاحة و اللكنة و الخطأ و الصواب و الإخلال و الإبانة سـواء .. فلتما رأينا أحدهما مستحسنا ، و الآخر مستهجنا علمنـا أن الـذي يستحسن هو البليغ ، و الذي يستهجن ليس ببليغ ، و قال العتابي : " كل من أفهمك حاجته فهو بليغ " . و إنما عني : أن إفهلممك حاجتـه بالألفـاظ الحسـنة و العبـارة النيرة ، ولو حملنا هذا الكلام على ظـاهره لـلزم أن يكـون الأبكـم بليغا لأنه يفهمنا حاجته ، بل ويلزم أن يكون كل الناس بلغاء حتــي الأطفال '

 $\mathbf{r}$  and  $\mathbf{r}$  are the set of  $\mathbf{r}$  $\mathbf{A}$  and  $\mathbf{A}$  and  $\mathbf{A}$  and  $\mathbf{A}$  and  $\mathbf{A}$  and  $\mathbf{A}$  and  $\mathbf{A}$  and  $\mathbf{A}$ 

۷٥

 $\sim 0.001$ 

the contract of the contract of the contract of

and the state of the state of the

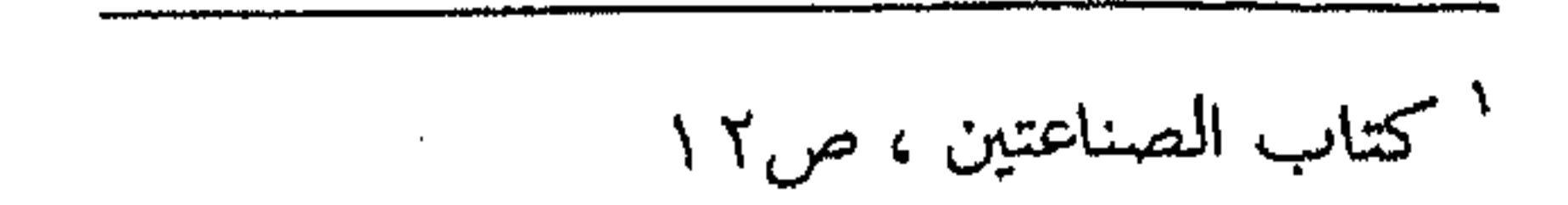

**Contractor** 

يعصمك من الخطأ فيها علم النحسو ، أمـا الخصـائص البلاغيـة التـي أدرجها العلماء في علم المعاني و علم البيان فهي الخصائص التي اذا اشتملت عليهما اللغمة النحويبة أخرجتهما من لغبة الخطباب إلى لغبة الفصاحة و البلاغة . ولا يعني ذلك أن اصطناع هذه الخصائص أو إقحامها علسى

اللغة النحوية بعد ان تستتم خلقها هو الذي يرقى بهـا الى البلاغــة ،

لأنك تكون ـ عندئذ ـ كمن نسج الثوب ثم أقحم عليه الوشــي ، و هذا غاية القبسح و التكليف لأن البلاغية يكبون الوشي داخيلا في نسيج الثوب و جزءا أصيلا في خُطته و تصميمه . و هذا وضع طبيعي و أعني به الخلاف بين اللغتين ، طالما كانت اللغسة لها هاتـان الوظيفتـان المتداخلتـان : قضـاء المصـالح و الحاجات ، و هذا التعبير العاطفي أو الانفعالي الذي يسأتيك تفصيلـه فيما يستقبلك من الكلام .

a de la construcción de la construcción de la construcción de la construcción de la construcción de la constru<br>En 1930, el construcción de la construcción de la construcción de la construcción de la construcción de la con

the contract of the contract of the contract of the contract of the contract of 

,他们的人都是不是一个人,他们的人都是不是一个人,他们的人都是不是一个人,他们的人都是不是一个人,他们的人都是不是一个人,他们的人都是不是一个人,他们的人都是不<br>第159章 我们的人,他们的人都是不是一个人,他们的人都是不是一个人,他们的人都是不是一个人,他们的人都是不是一个人,他们的人都是不是一个人,他们的人都是不是一 

the contract of the contract of the contract of the contract of the contract of 

the contract of the contract of the contract of the contract of the contract of 

 $\mathcal{L}^{\mathcal{L}}(\mathcal{L}^{\mathcal{L}}(\mathcal{L}^{\mathcal{L$ 

the contract of the contract of the contract of the contract of the contract of

 $\mathcal{L}(\mathcal{L}(\mathcal{L}))$  and the contribution of the contribution of the contribution of the contribution of the contribution of the contribution of the contribution of the contribution of the contribution of the contribution

**Contractor** 

الانفعال هــو موضـوع الأدب فيمـا نزعـم لـك ، و يخطـيء الذين يزعمون أن الموضوع الذي يعالجه الأديب هـو موضـوع أدبـه أو شعره ، ذلك بـأنهم درجـوا علـى هـذا الخطـأ ، فـأنت تقرؤهـم

٢ ـ العواطف أو الانفعال

يقولون لك دائما : و قال أبو نواس في الخمر و البحترى في إيــوان كَسرى و أبو تمام فى فتح عمورية ، اللهم الا أن تحمــل ذلـك كلـه على التجاوز في الكلام ، لأن الخمر ليست موضـوع الشـعر الـذي قيل فيها ولا إيوان كسرى ولا فتح عمورية ، فكل ذلك أحرى بـه أن يسمى " المثير " الذى استثار مشــاعم أبـى نـواس و البحـترى و أبى تمام ، أما أن يكون هو الموضوع فلا . لأن أبا نواس و البحترى و أبا تمام يصفـون مشـاعرهم التـى استثارتها الخمز و الإيوان و عمورية ، أو قل يصفون انطباعهم عــن جميع ذلك ، أما هذه الأشياء بذواتها فلا ، لان الأدب أو الفن علي وجه العموم هــو وجهـة نظـرك فـي الموضـوع الـذي تؤلـف فيـه أو تكتب عنه ، أو قل هو مشاعرك إزاءه أو انطباعك عنــه ، و حسـبنا أن مذهبا في الأدب و الفن يقوم على الانطباع الذي نحدثك عنه و يسمون أنفسهم " الانطباعيين " ( Improssionists ) ، و انمــا يصح القول بهذا الشيء أو ذاك موضوعا لهذه اللوحة أو تلك ، اذا كان صورة فوتوغرافية له ، و لكن الفـن غـير ذلـك ، لأنـه وجهـة نظركما أسلفت لك ، أو قل صورة للانفعــال الــذى يســتثيره فيــك

الموضوع ، من أجل ذلك كان تعريف الأدب و الفــن ملحوظـا فيــه<br>VV

هذا الأمـر أو هـذه الحقيقـة ، فكـان الشـعر عنـد ( وروز ورث ) فيضا من المشاعر استجمع في سكينة و هدؤ . على أن " الانفعال " لا يقوم به أدب ولا شعر حتى يتلبـــــــر بكفئه من الألفــاظ ، لأننــا لــو قصرنــا الأدب علــى الانفعــال لكـــاد الناس كلهم أدباء ، فالانفعال طبع في النفس ، و لكن القدرة علـــــو التعبير هي الفيصل بين الاديب ، و لذلك قيل عن الشـعر : الإحساس المنغم بالألفاظ " و هـذا أعـدل تعريـف سـمعته فـي هـــذ المقام . هذان ـ إذن ـ هما الادب أو الشعر : الانفعــال و هــو المــاد أو الموضوع ، و اللغة و هي اداة التعبير عن هذا الانفعال ، من أجل ذلك قال " ريتشاردز " ( Richards , I , A ) باللغـة فـي الشـــحر لغة انفعالية ، و هو قول شائع و مستقر في الآداب الأوروبية . نحن ـ إذن ــ من الشعر في لغة خاصة ، لا شأن لهـا بحق1تق الحياة ولا بمواصفات الناس ، لأن الناس ينزلون على حكم المنطبق و العقل فسي أمور حياتهم ، أمـا الشـاعر فـازاء عواطـف مسـتثارة و انفعال حاد ، ولا يستطيع الوفاء بالتعبير عن هذه الحدة و الاستثنار ة إلا إذا " اغتصب " (Violate ) اللغة كما يقولون و هــم ، يعنــو ت باغتصاب اللغـة شـيئا لازمـا مـن التصـرف فيهـا و الخـروج علــــي مواضعاتها إما في الاستعمال أو في بناء الجملة أو التراكيب . و المواضعات اللغوية هي ما تواضع عليه الناس في استعمال الألفاظ ، فالناس قد تواضعت على الغزال اسما للحيوان المعروف و

the control of the control of

الكواكب اسما لهلذه الأجرام النيرة في السماء ، إلا أن الشاعر يخرج على هذا العرف اللغوى فيسمى المحبوبة غزالا :

و في الجيرة الغادين من " بطن و جرة "

غزال كحيل المقلتين ربيب

و يسمى الممدوح كوكبا : يا ابن الكواكب من أئمة هاشم و الرَّجُّح الأحساب و الأحلام و هذا الخروج على العرف اللغوى يسمونه " مجازا " ، يريدون أن الشاعر قد جاز أو جاوز بالكلمة غير مــا وضعـت لـه ، فالغزالُ اسْمٌ موضوع للغزال المعروف فإذا به يُسَّمى به المحبوبة ، و ليس وراء ذلك قَسْرٍ لغة و خروج عليها . و بعدُ ، فهل تظن هذا الخروج إلاَّ وفاءً بحـق العواطـف مـن التعبير الذي لا تفـي بـه اوضــاع اللغـة ، كمـا تـرى ، و مثلـه قـول الشاعر : لقد تأنق في مكروهيَ القُذَرُ و المجاز هنا في الفعل ( تأتَّق ) ، لأن التأنق لا يكون الا للإنسان ، فاذا بالشاعر يجعله للقدر من باب المجاز أو الاستعارة المكنيـة كمـا يقولمون ، فباذا بالكلام على هلذا النحو المؤثر في النفس اللذي يعطفك علـى صاحبـه ، لأنـه يُنبـىء عـن عواطـف التـبرم و أقصـى

' بطن و حرة موضع بين مكة و البصرة ٧٩

اختيار المصائب يرميه بها و العياذ بالله ، و كل هذا تجده في " علم البيان ". و مثل هذا الخروج على اللغــة تجــده فــى " علــم المعــاني " ، فالاستفهام وضع في اللغة لتطلب به العلم بشيىء ، ولكن الشـاعر يطلقه ولا يعني به الاستفهام ، و انما يعني الاستنكار و الاستعجاب أيقتلني و المشرفي مضاجعي \*\*\* و مسنونة زرق كأنياب أغوال يدل به على عاطفة التعجب الذي لا حد له أو قــل الخــار ج على كل معقول ، فسيف الرجـل بجانبـه وهـو ــ بعـد ـــ شــجاع ، لذلك فهو يضج بهذا المستهتر به المتجرىء عليه ، و يدل على وقدة هذا الشعور تشبيه سلاحه بأنياب الغول التي لا تخطيء العدو فضللا عما تبتْه من الرعب ، فكيف بعد هذا يحسدت نفسـه بقتلـى ؟ فهــذا عجيب و حق الله .

الضيق بما أصابه به الدهر من مكروه ، حتى انه ليتـأنق و يبـدع فـي

الوفاء بحق العواطف أو الانفعال من التعبير ، كسان لابـد أن يتقاضى الشاعر الخروج علسي مواضعات اللغـة الأولى التـي أسـلفنا لك، و التبي سميناها اللغة النحوية التبي قال السكاكي بها تعبيرا عن أصل المعنى او ً هكـذا تخيلوهـا ، لأن العواطـف اذا اهتـاجت و بلــغ الانسبان معهبا غايبة الانفعيال اصابيه مسن التوتير الفزيولوجي أو الجثماني ما يأتي معـه الانسـان بحركـات هـي فـي أقـل تفسـير لهـا خروج على المعتاد من التصرف و السـلوك ، و اذا كـان ذلـك هـو استجابة الجسم ، فلا غرابة أن يكون ذلك في اللغة و تراكيبها .

the control of the control of the control of

the control of the control of the control

نحن ـ اذن ـ ازاء لغة خاصة ، فيها من الخصائص البلاغية مـا يتسع لشدة العواطف وحدة الانفعـال ، و طبيعـي جـدا أن يعـالج الشاعر أمر استغلال هذه اللغة فيوسعها من ضيق ، بــالخروج علـي استعمال أسمائها و أفعالها و حروفها وفيي جميع ذلك ســمعنا بالمجاز ، وبـالخروج علـى ترتيبهـا و تعـاقب كلماتهـا بـــالتقديم و

التأخير و الحذف والايجاز وما شابهه مما يندرج في " علم المعاني ".

the contract of the contract of the contract of the contract of

the contract of the contract of the contract of the contract of

the contract of the contract of the contract of the contract of the contract of the contract of

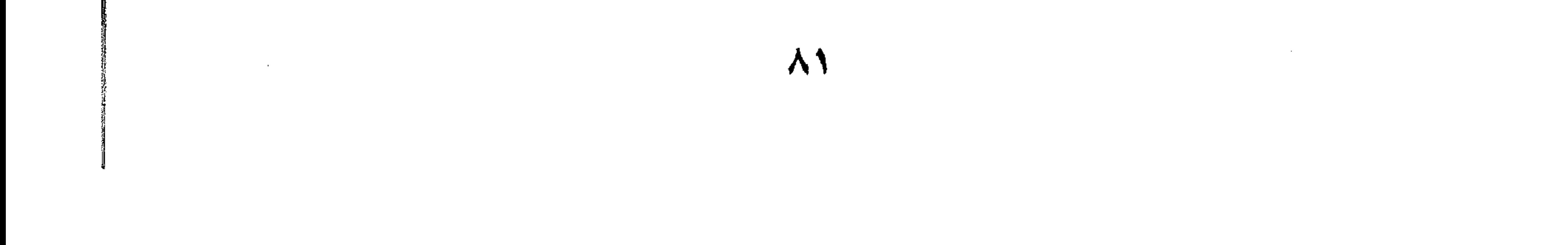

<u>a se a construír de comparador de construír a comparador de construír a comparador de construír a comparador d</u> 

the contract of the contract of the contract of the contract of

the control of the control of the the contract of the contract of the contract of the contract of the contract of

the contract of the contract of the contract of the contract of the

the contract of the contract of the contract of the contract of the contract of

and the control of the control of  $\mathcal{L}(\mathcal{L}(\mathcal{$ 

**Contract** 

 $\sim 10^{-11}$ 

 $\sim 10^{-11}$ 

 $\sim 10^{-11}$ 

 $\mathcal{L}(\mathcal{L}(\mathcal{$ 

 $\mathcal{L}(\mathcal{L}(\mathcal{$ 

the control of the control of the  $\mathcal{L}(\mathcal{L}(\mathcal{$ 

the contract of the contract of the contract of the contract of the contract of the contract of

 $\mathcal{L}(\mathcal{L}(\mathcal{$ 

and the company

النحو أو لغة الحديث و التخاطب بين الناس . ولا يعني ذلك أن هاتين اللغتين قائمتان كبل واحبدة منهميا

اللغة البلاغية \_ إذن \_ هي لغة الشعر و الأدب ، و هي اللغــة الثانية التي تتفرع على اللغــة الأولى التــي أسـلفنا لـك ، و هــ لغـة

٣ ـ المعاني الثانوية أو معنى المعنى

مجرأسها و مستقلة بخصائصها ، و انما الفصل بينهمــا لازم مــن لــوازم المبحث و الدرس ، كالنبات أو الحيوان بين يدى العالم ، يقتطع من أجزائها ما يشاء ليقفك على خصائص الأجهزة و الخلايا مفردة غير مركبه ، و ميته غير حية ، و هو يعلم ـ بعدُ ـ أنهـا أمـر مختلـف فـي واقع الحياة و الأحياء ، الا أنه يعلم كذلك أن هذه الخصـائص التـي وقفك عليهـا حـال المـوت و السـكون لا تعـلـع جنـُواهـا ولا جميـعَ خصائصها عند النشاط و الحياة .

هذا الفصل الذي قدمناه لك بين اللغتين \_ إذن \_ مس قبيل الافتراض المشروع و التصور المُعين علـى البحـف و الـدرس ، لأننـا تلمس اختلاف الخصائص في لغة العلم وفي لغمة الصالح و الحاجات في أقل التقدير ، لأنها لغات لا تحتمل الغمسوض ولا الإبهام، ولا تحتمل كثيرًا من أنواع المجاز ولا الشــركة فــي معــاني الألفاظ ، ولا ما شابه ذلك من مثالب الوضوح الواضح و عوائـق المباشرة في التعبير . وقد لا نعدم بعض صور البيان كالتشبيه في لغة العلمــاء او

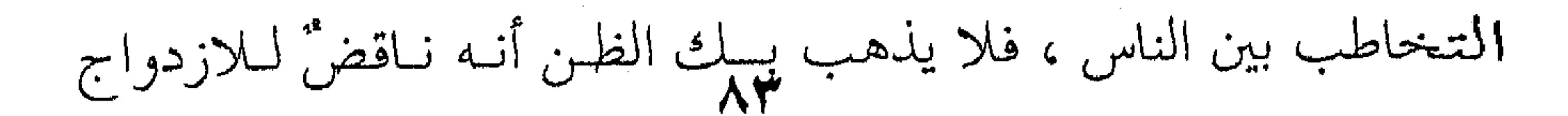

اللغويّ الذي نقول به ، لأنك لـو تصفحت هـذه التشبيهات التـى تجرى على ألسنة الناس في غـير لغـة البلاغـة ، لوجدتهـا تشـبيهات غير بلاغية كقولك : ثــوب مثـل هــذا اللــون أو آلــة فــى مثـل هــذا الحجم أو دائرة كالقمر ، فكل هذه التشــبيهات لا بلاغـة فيهـا ، و انمـا تعـين النــاس علـى الإبانـة و التوضيـح ليـس غـير ، أمـا التشـبيه البلاغي فلا شأن له بالإبانة و التوضيح بهذا المعنى المقصود في حياة النفع و قضاء المصالح ، الا أن يكون ذلك داخلا بطبعــه فــى نطـاق الغاية البلاغية وهي التأثير و التهويل و الادعاء ، فشتان بين قولك : هذا الشيء دائر كالقمر أو هذا الوجسه دائـر كـالقمر ، و بـين هــذا الوجه كالقمر ، فإطلاق وجه التشبيه هنا يعطيك من معانى البهاء و الحسن و الجمال ما تشاء ، و مثله فيلان في حجم الأسيد وفيلان كالأسد ، فالمثل الأول للتوضيح و التحديد في اللغـة الأولى أو لغـة الخطاب ، أو هكذا نزعم نحن ، أما الثاني فهو التشبيه البلاغي الذي يستثير فيك معانى الجرأة و الشجاعة التي تريد . لا تغرنك التشبيهات التي تجرى على ألسـنة النـاس فـي لغـة التعامل و الخطاب ، لانها تشبيهات يقصـد بهـا التوضيـح لا زيـادة المعنى و تمكينه فــي النفــوس ، مــن أجــل ذلـك قــال الســكاكي فــي تعريف علم البيان و التشبيه فـرع منـه كمـا نعلــم : " إبـراد المعنــي الواحد بطرق مختلفة بالزيادة في وضوح الدلالة عليه " يريد الزيسادة في وضوح الدلالة على هذا المعنى ، و تفسير هذا التعريف أن عليم البيان هو العلم الذي يقفك على إيراد المعنى الواحد بطرق مختلفـة

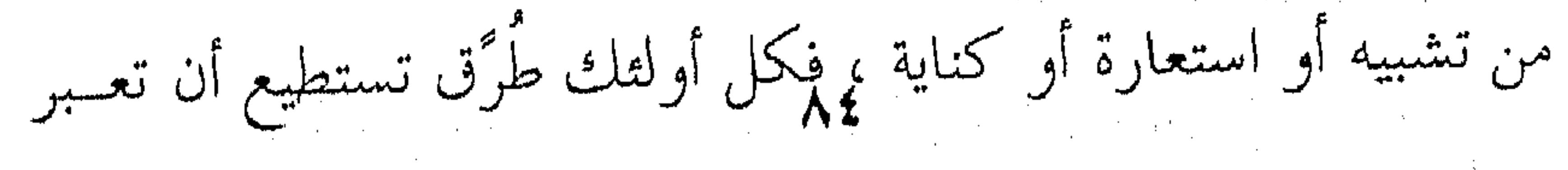

بها على الحسن أو الشجاعة كما قدمنا لك ، شرط أن تكون هناك زيادة في وضوح الدلالة على هذا الحسـن أو الشـجاعة ، فتستطيع أن تقول : فلان شجاع ، هذا طريق من طرق التعبير وقسد تقـول : بالغ الشجاعة ، ولكنك تستطيع كذلك أن تقول : فلان كالأسد ، فتزيد الدلالة على معنى الشجاعة الذي تريد .

هذه التفرقة ـ إذن ـ بين التشبيه في اللغة الأولى أو لغة الناس في مطالب الحياة و بينه في اللغة الثانية ، لغة البلاغة أو لغة الشعر و الأدب ، هذه التفرقه التي زعمناها للك بين التشبيهين نراها عنـد أول اختصام حول قوله تعالى : " طلعها كأنه رؤوس الشــياطين " ، اذ قالوا كيف يُشبُّه بحهولا بمجهول ، فالقرآن يريد أن يعرفنــا بطلــع جهنم الذي سوف يأكله الكفار فشبهه برؤوس الشياطين ، و كانوا يتوقعـون أن يشـبـهه بشــيء معـروف ، لأنـه سـبق إلى أذهـــانهم أن التشبيه للتوضيح و التعيين ، ولذلك قــال بعضهـم رؤوس الشـياطين نبات في اليمن ، زعماً منه أنه يدفع عن القرآن تهمة الخـروج علـي اللغة . و نسى القوم هذا المعنى البلاغي الذى قدمنـاه للتشـبيه ، أو قل هذه الوظيفة البلاغية التي لحظها أبو عبيدة يومذاك ، فالشـياطين لها في القلوب نفرة و خوف فجاز أن يشبه بها هذا الطلع للتهويـل في التنفير و زيادة التخويف ` .

 $\mathcal{L}^{\mathcal{L}}(\mathcal{F})$  .

 $\mathcal{L}(\mathcal{L}^{\text{max}})$  and  $\mathcal{L}(\mathcal{L}^{\text{max}})$ 

 $\mathcal{L}^{\text{max}}_{\text{max}}$  , where  $\mathcal{L}^{\text{max}}_{\text{max}}$ 

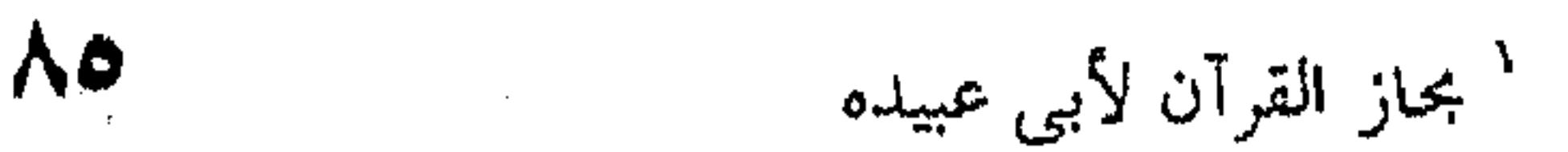

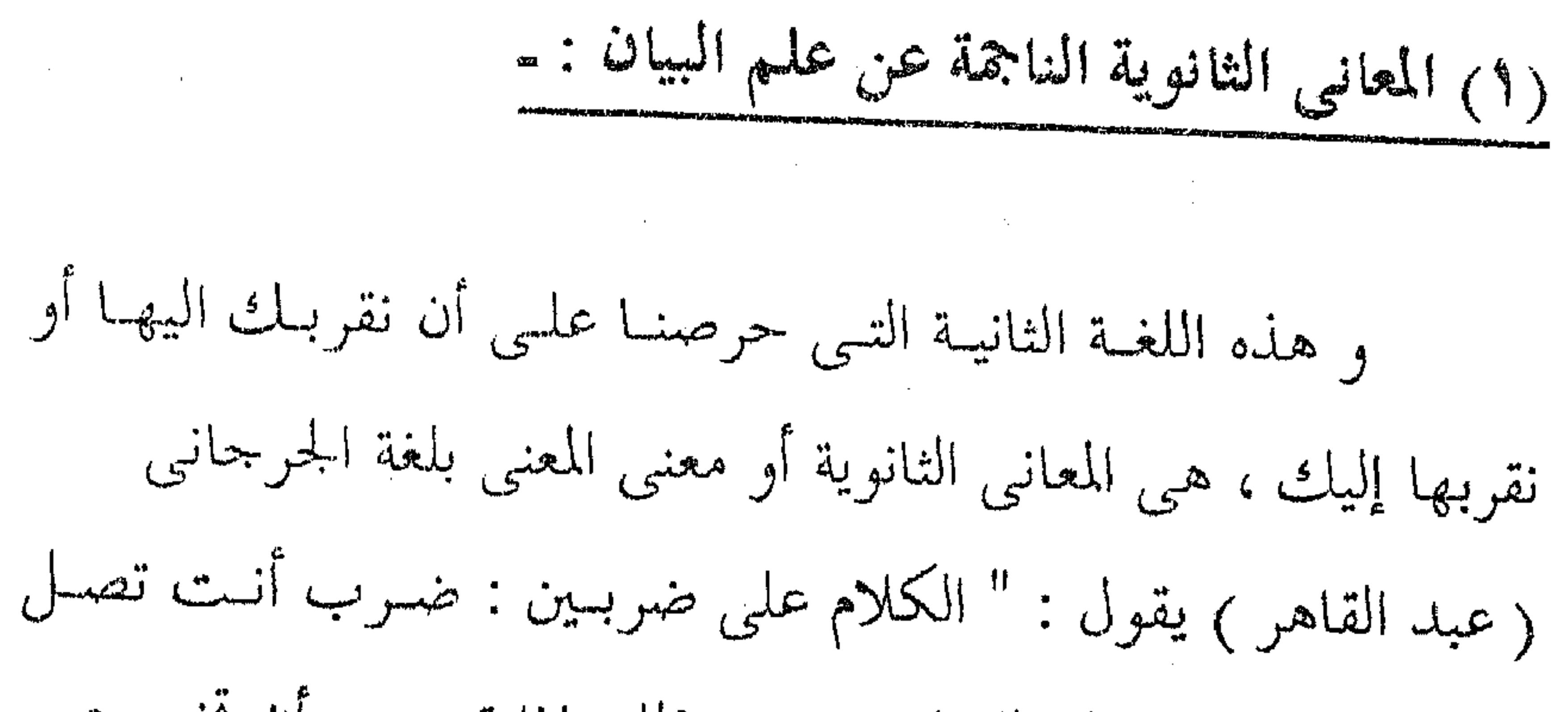

منه إلى الغرض بدلالة اللفظ وحده، وذلك إذا قصدت أن تخبر عس زيد ـ مثلا ـ بالحروج على الحقيقة فقلت : خرج زيد ، وبالانطلاق عن عمرو ( أي تخبر بانطلاقه ) فقلت : عمرو منطلق ، و على هذا القياس ( أى وقس عليه ) . و ضرب آخر ، أنت لا تصل منه الى الغرض بدلالة اللفظ وحده ، و لكن يدلك اللفظ على معناه الذي يقتضيه موضوعـه في اللغة ( أي يدلك على معناه اللغوي أو التواضع عليــه فـي اللغـة ) ، ثم تجد لذلك المعنى دلالة ثانية تصل بها إلى الغرض . و مدار هذا الأمر على الكناية و الاستعارة و التمثيل ، يريب أن يقول كما ترى أن هناك نوعين للكلام ، نوع تقول فيه : خــرج زيدو انطلق عمرو ، و أنت لا تعنبي سوى تقريبو هـذه الحقسـقة بألفاظها و مدلولات هذه الألفاظ ، و هذا النوع أحادي المعنى ، و أما النوع الآخر فثنائي المعنى لأنك تقرل : خرج زيد مثلاً و انطلَّـق عمرو ، و أنت تعني معنيين : أحدهما ما تدل عليـه الألفــاظ و أمــا المعنى الآخر فيكون من لوازم هذا المعنى الأول و مرتبط به كالشفاء إن كان الخروج من المستشفى مثلا - يقول الجرجاني " وقد مضت

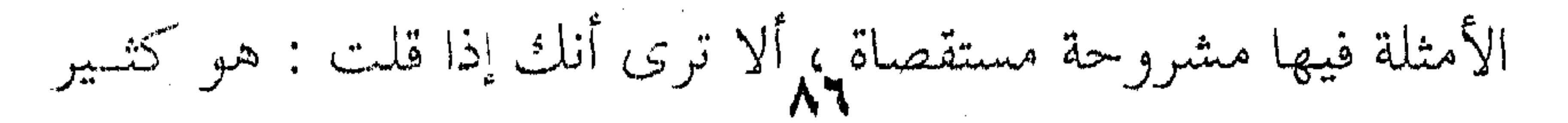

رماد القدر ، أو قلت طويــل النجــاد ( يعنــي حمـائل السـيف ) ، أو قلت فــي المـرأة : نـؤوم الضحـي ، فـانك فـي جميـع ذلـك لا تفيـد غرضك الذي تعني ( أي لا تصل إلى غرضك الـذي تعنيـه و هـو الرفاهية ) من مجرد اللفظ ، و لكـــن يــدل اللفــظ علــى معنــاه الــذى يوجبه ظاهره ( أى الذى يعنيه ظاهره و هو نؤوم الضحى أى تنــام

الملاحظة والأسار والمستحدث والمتحدث والمتحدث والمتحدث والمتحدث والمتحدث والمتحدث والمتحدث والمتحدث والمتحدث والمتحدث

أخرى ، أنه أراد التردد " . هذان \_ إذن \_ هما الضربان اللذان أرادهما للكلام ، و همسا ما سميناهما لغتين ، أما أولهما فأنت تعني ما تعنيه الألفاظ لخرج زيد و انطلق عمرو ، و اما الثاني فأنت لا تعني ما تعنيـه الألفـاظ و انما تعني دلالته ولازمه كنؤوم الضحى في الكتابة ، فأنت تعنــي مــا يدل عليه نؤوم الضحى و هو الغنبي و الترف ، لا من ألفاظ الكلام لأنها لا تدل على الترف و الغني و انما من باب الاستنتاج ، ولذلك قالوا : نؤوم الضحى كناية عـن الـترف أي لا تعنيـه بذاتهـا و انمـا

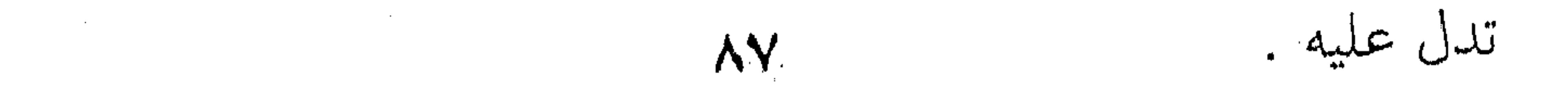

و مثل الكناية الاستعارة ، فحين تقـول : رأيـت أسـدا ، لا تعني الأسد و انمسا تعنبي الشجاعة ، و الشجاعة هنـا مثـل الـترف هناك، لا تـدل عليهـا الألفـاظ بذواتهـا ، و انمـا هـو الاســـتنتاج و

الاستنباط .

و مثل الكناية و الاستعارة المثلٌ ، أى ضرب المثــل كمــا فــى قولك : " أراك تقدم رجلا و تؤخر أخرى " ، فأنت لا تعنسى شبيئا من معانى هذه الألفاظ ولا دلالتها الموضوعة ، و انما تعني مسا ترمـز اليه هذه الحالة وهو التردد في الأمر ، يقسول الجرجاني : " واذْ قبد عرفت هذه الجملة ، فهما هنـا عبـارة مختصـرة ، و هـى أن تقـول : المعنى و معنى المعنى ، تعنسى بـالمعنى المفهـوم مـن ظـاهر اللفـظ ، و الذى تصل اليُمْهُواسطة ، و بمعنى المعنــى ان تعقــل ( أى تفهــم كمــا قدمنا لك) من اللفظ معنى ( وهو نؤم الضحى مثلا ) ثـم يفضـي بك ذلك المعنى الاخر كالذي فسرت لك . هذه هي المعاني الاول و المعاني الثوانبي ، ولا شك أن قـد استبان لك أن البلاغة انما تعلق بالمعانى الثوانـبي دون الأول ، وتلـك هي لغة الشحر و الأدب ، أو تلك هـي عبقريـة الشـعر و الأدب ، لأنهـا مـن صميـم مـا يريـده المحدثـون بـالمعنى الشــعرى ( poetic meaning ) اذا حملناه على " الانطباع " الـذي تخلفـه فـي نفسـك خصائص الكلام مـن الجـرس و الـوزن أو الايقـاع و هـذه المعـاني الثانويـة التـى مـن صـور المجـاز و الكنايـة و التشـبيه و غيرهـا مــن خصائص النظم أو قل الخصائص البلاغية أو خصائص التعبسير عليم

وجه العموم ، وهي التي ينبط بها عبد القاهر الجرجاني كل البلاغـة<br>AA

و جميع السحر و كلُّ الجمال ، لأنها تنزل مـن المعـاني الاول مـنزل الوشي مسن الشوب و الزينــة مـن الحلــي ، يقــول : " فالمعـانبي الاول المفهومة من أنفس الألفـاظ هـى المعـارض و الوشـى و الحلـى و أشباه ذلك ، و المعاني الثواني التي يُوماً إليها بتلك المعاني هي التسي تكسو تلك المعارض و تزين بذلك الوشي و الحلي " ` . يريد أن المعـــاني الثوانـي هــي روح النـص أو قــل هـي روح المعانبي الأول مس أجل ذلك اشترطوا أن يكسون المعنسي الأول بينــا سلساً متمكنا في دلالته ، لأنه سيشف لك عن المعنسي الثامي ، فـان كان وشيا أو حليا كان المعنى الثاني هـو القــابع وراء زينتـه ، لأنهــا دلالة معنى على معنى ، لا لفظ على معنـى ، فمـن الاسـتعارة قـول النابغة : و صدرِ أراح الليلُ عازبَ همه \*\*\* تضاعفَ فيه الحزنُ من كل جانب فالمعنى الأول الذي تدل عليـه الألفـاظ هـو هـذا الصـدر أو القلـب الذي أقبل على صاحبه الليلُ فأراح إليه أى أعاد اليه ( من السرواح ) عازب همه أي همسه اللذي بعبد عنيه بالنهبار كبالإبل حين تخبرج لترعمي بالنهار و تعود بالليل ، فلما صنع الليل بهمومه صنيع الراعـي بغنمه ( وهذه هي الاستعارة ) تضاعف فيه الحزن من كل جانب . و أما المعنى الثاني الذي ينقلك اليسه هـذا المعنسي أو تسـنبطه أنت منه فمضاعفة الهم في نفس الرجل هذه المضاعفه التبي تنبئلك بها الاستعارة . و مثله قول أبي نواس :

**Vd** ' دلاتل الاعجاز ، ص۱∧۱

لا أذود الطير عن شجر \*\*\* قد بلوت المر من ثمره فهذا " مثل " معناه لا أذود الطير عن شجر قد ذقت المـرارة . من ثماره ، فأما المعنى الثاني الذي يفضيه اليك فهو السكوت عمـا يجرى حولك فىي أمـر سـاءك قبـلا ، ولا يُلـدغ المؤمـن مـن جحص مرتين.

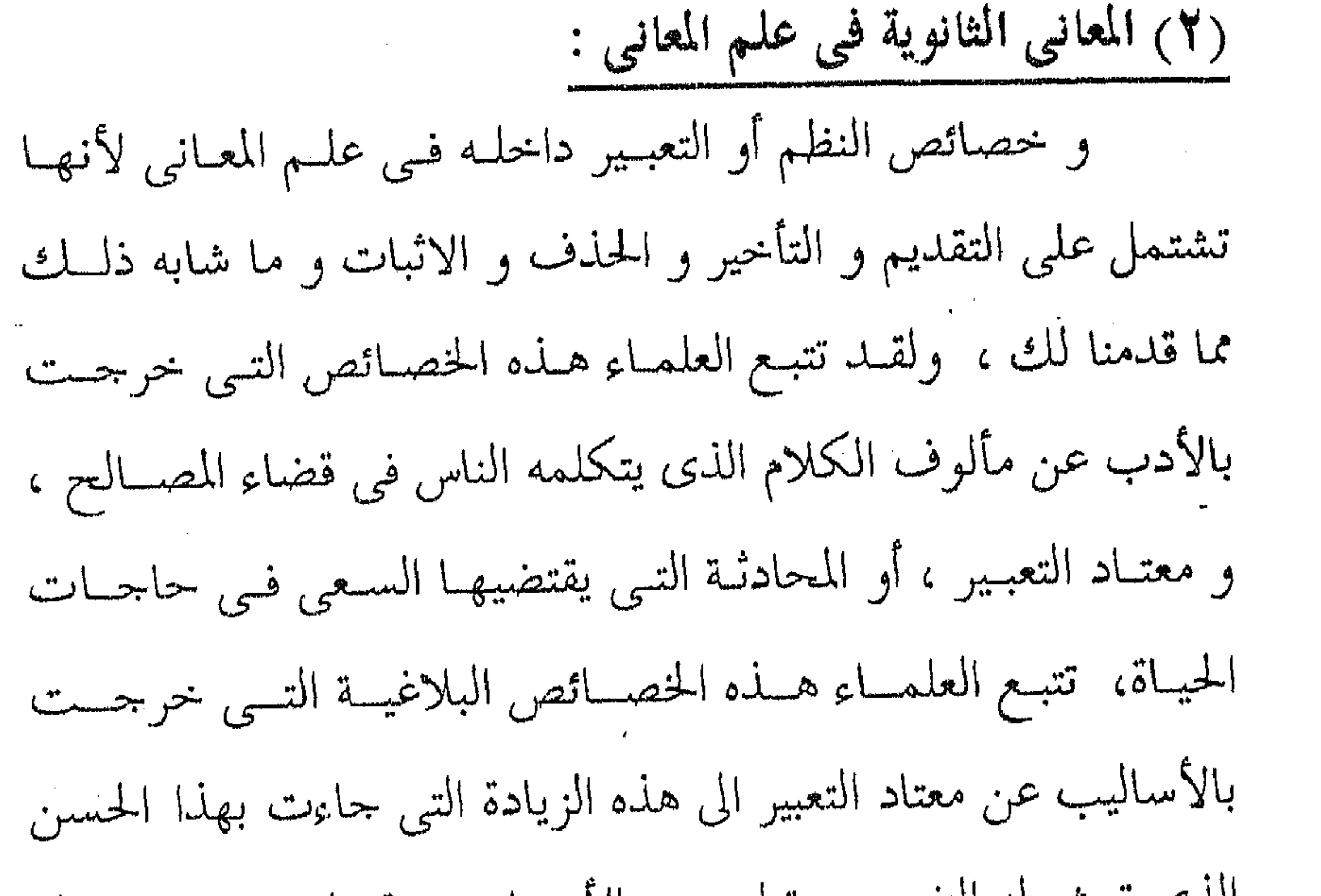

الذي تهش له النفوس و تطرب به الأسماع ، وقد انتهى بهم هـذا التتبع الى استنباط قواعد البلاغة الموزعة بين المعانى و البيان و البديع كما أسلفنا لك. فالاصل في معتاد الكلام الطلبُّ أو الإنسار هذان هما أصـــل الكلام ولا ثالث لهما لأنك اما أن تخبر أو تستخبر كمسا يقولبون ، و الاستحبار معناه الطلب بالأمر أو الاستفهام أو أى أســلوب كــان من أســاليب الإنشـاء ، فـإن أخـبرت و كنــت لا تعنـى الإخبـار أو سألت و كنت لا تعني السؤال ، خرج الكلام عن أصلــه الموضـو ع

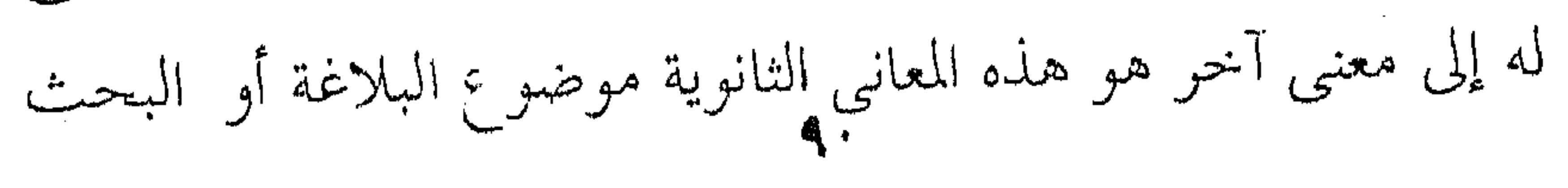

and the state of the

البلاغي ، فأنت قد تقول : " جاءني فلان ضاحكا مازحا " تريد أن تخبر السامع بهذه الحسال أو هنذه الصفيات التسي جماءك عليها هنذا الصديق ، فان دل السياق أو قامت قرينة تدل على أن أحدا يتربص به الدوائر ، و هو مصر علي هذه الحال من الاستهتار واللامسالاة ، لا يكلف نفسه عناء الاحتياط و الحرص ، انقلب المعنى من الاحبار الى استنكار حاله و احتقار أمره كما في قول الشاعر : َجاءِ ( شَقَيقٌ ) عَلَيْضًا رَمَحَه \*\*\* إِنَّ بني عمك فيهم رماح و شقيق اسمُ هذا الرجل المستهتر ببنــي عمـه ، و هـو يعلــم أنهم يتربصون به الدوائر ، و لكنــه لــم يجتـط لهـذه العـداء فيشــر ع رمحه ، و انما هو الاستهتار فقول الشاعر " حاء شقيق عارضا رمحه " اخبار بحاله ، فإذا سمعنا قول بعبد ذلك : " إن بنبي عملتً فيهم رماح " انقلب الوضع و تغير الحال ووجه الكلام ، فاستحال مـن الاخيار الى الإنكار ، لأن الرجل ـ كما اسلفنا ـ مقبل على ديار بنسى عمه و يعلم أن لهم عنده ثأرا ، و أن بينه و بينهم عداوة ثم هو بعد. ذلك لـم يأخذ حذره فيشرع رمحه ، و إنما أبقاه على حاله مستعرضا شأن المطمئن أو اللامبالي بما هو مقبل عليه من الأخطار . و لذلك يقول البلاغيون عن " جاءِ شقيق عارضـا رمحـه " ، هذا خبر خرج عن معناه الى الانكار أو التخذير … و هــذه إحــدي خصــائِص البلاغـة ، أَنْ تطلــق الخــبر ثــم تستأنف كلاما جديسدا يقيبده ، فيخرج بـه عـن معنـاه الأول وهـو وصف الهيئة أو الحال الى التأنيب أو التثريب أو الاستنكار .

و لا أحب أن أستطرد هنا فأقول : لعل الجمال نابع هنا ً من الإيجاز ، لأنك أردت التأنيب و التثريب و الاستنكار دون أن تلفظ بشيء من ذلك كله ، و هل الفن إلا التلميح دون التصريح أو لعلــه ناجم من القطع والاستئناف في الشطر الثاني : ان بني عمك فيهـم رماح، فقد قطع الكلام الماضي و استأنف كلاما جديدا و لكنـه متصل بـالأول اتصـالا غـير مبـاشر، أو نــاجم مـن الفصـل مكـــان الوصل، فكل ذلك من اسباب الجمال . وربما كان ذلك الحسن ناجما من الللذة العقليـة التـى تعقـب الاستنباط و اعمـال الذكـاء ، فـالمعنى الـذي تســتنبطه بفكــرك و ذكائك فيه متعة الاستنباط ولا شك أن اعمــال الذكـاء يرخــى فــى النفس عواطف التميز و الانفراد . وقس على الحبر يخرج من معناه كلُّ أساليب الطلب من أمر و نهى أو تعجب أو استفهام ، اذا خرجت هى الأخرى عن معناهــا

كما سيجيء .

هذا عن المعاني الثانوية أو الزائدة التي ينبيء بهــا السـياق أو الحال أو المقام أو ما شئت من هذه الخصائص و المصطلحــات ، ولا يعني السياق أمرا خارجا عن الجملة ، فأنت تقول به ولا ً دليـل ، و إنما السياق هنا مستنبط من الجملة أو التعبير ، لوجود القرائن عليه ، و القرينة في هذا البيت قوله : " ان بنـى عمـك فيهـم رمـاح " لأن هذا القطع و الاستئناف من الخصائص اللغويـة التـى تـدل علــى محذوف هو هذا السياق .

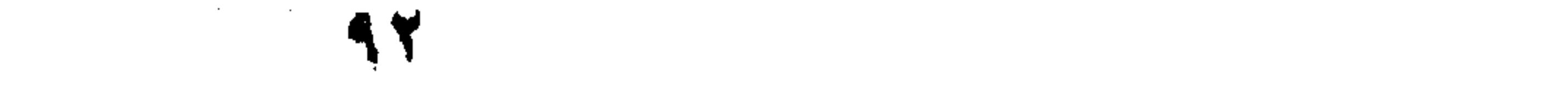

and the state of

الزيادة ـ اذن ـ يفرضها نظم الكلام بخصائص يشتمل عليها، دون زيادة في الكلام أو إضافة ألفاظ و انما هو مجرد ترتيب الكبلام أو العدول عنه بـالتقديم و التـأخير ، فـالفعل مقـدم علـي الفـاعل و الفاعل على المفعول في النحو أو معتاد الكلام ، كقولك " نعبد الله و نستعينه على أمرنـا " ، فـإذا عدلت عـن هـذا الـترتيب فقَّدمـت المفعـول و أخـرت الفعـل و الفـاعل فقلـت : " ايـاك نعبـد و إيـــاك نستتعين " ، تكون قد خرجت بالكلام عن معنى الإخبار الى التأكيد التخصيص ، ذلك بأن قولك : نعبد الله ، انما هو إخبار عــن دينــك ووجهتك و نفي للأوثان عن عبادتك ، أمــا " إيـاك نعبـد " فمعنـاه : أخصك و أفــردك بالعبــادة يااللـه ، ولا تخصيص فــى الجملـة ولا إفراد أى لا لفظ لهذا ولا لذاك ، و انما هي معــان زادهــا التقديــم و التأخير أو قل زادتها طريقة النظم و أسلوب هذا التعبـير ، و يتضـح للت الأمر لو أردت ترجمته الى غير اللغة العربية ، فسإنك مُطالب أن تزيد هذه المعانى أو هذه الألفاظ و هي " أخصك و أفردك بالعبيادة و أنزهك عن الشريك " و هذا التخصيص و الإفراد و نفي الشريك غيثر قائم في الجملة بلفظة و إنما بمعناه ، و الذي أوحى بهذا كلسه و دل عليه في سمع السامع هو التقديم و التـأخير ، أو قـل هـي هـذه الخصوصية التي أعتورت الأسلوب فـزادت فـي معنـاه دون لفظـه ، ولا جدال أن زيادة المعنى دون اللفظ مــن خصـائص الإيجـاز الــذى مُيحدث هذا الأثر الكبير في النفس . التقديم و التأخير ــ اذن ـــ مـن الخصـائص البلاغيـة ، التـى

استنبطها علماء البلاغة ، و جعلوها فصلا من فصول علم البلاغـة ،

و أصلا من أصولها أو خاصة من الخصائص التي يمتاز بها الاسلوب إذا اشتمل عليها ، و هكذا دواليك في غير هذه الخصلة أو القــاعدة التي استنبطها علماء البلاغة من أمثال الحذف و الفصل و الوصل . يقول القزويني : ` ان مقامات الكلام متفاوته ، فمقام كل من التنكير و الإطلاق و التقديــم و الذكـر يبــاين مقــام خلافـه ، و مقام الوصل ، و مقام الايجاز يباين مقام خلافه ..... إلا أن هـذه الخصـائص أو القواعـد البلاغيـة لـــم تلبــث أن أصبحت مطروقه للادباء فاستعانوا بها طمعا فسي الستمو بأساليبهم الى اعلى مراتب البلاغة فكانت آفة التكليف و التصنيع التبي وصبم بها الشعر العربي من لدن مسلم الى أبي تمام ثم الى كثير ً غـيره ممـن خلفوهم الى يوم الناس هذا ، و كلمـا مضـى بهـم الزمـن و نضـب الذوق و ضعفت الهمة اعتسفوا هذه الخصائص و اصطنعوا خصـال البلاغة فانحطت الأساليب شعرها و نثرهـا علـى أيديهـم ، و ظلـوا على هذه الحال حتى جماء العصر الحديث فحاول أن يخرج الأساليب من هـذه الوهـدة وهـدة التبـالغ و التفـاصح لا البلاغـة و الفصاحة اللتان يجرى بهما الذوق دون قصد مقصود ، فأحسن فسي ذلك احسانا لُم يسلم معه من المآخذ التي تحتاج وحدها الي كتاب، فنحن لا نزال نعاني من أمر البلاغة كيف يكون السبيل الى درســها درسًا يخرجها من براثن " المنطق " أو قل " جفَّـاف المُغقَّ " و كشرة التعقيد و التقنين .

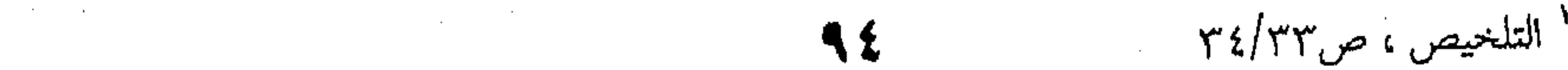

ولا يكون السبيل الى ذلك الا اذا قصرناها على المعسالم البارزة دون الجرى وراء التفاصيل ، صنيــع الاولـين مــن أمثــال ابــن المعتز في كتاب " البديع " و الجرجاني ( ابي الحسسن ) فـي " الوساطة " والامدى في الموازنية و الجرجماني ( عبد القياهر ) في

الدلائل.

**Contractor** 

the contract of the contract of the contract of the contract of

the contract of the contract of the contract of the contract of the

the contract of the contract of the

the contract of the contract of the contract of the contract of the  $\mathcal{L}(\mathcal{L}(\mathcal{$ 

> and the contract of the  $\label{eq:2.1} \frac{1}{2} \sum_{i=1}^n \frac{1}{2} \sum_{i=1}^n \frac{1}{2} \sum_{i=1}^n \frac{1}{2} \sum_{i=1}^n \frac{1}{2} \sum_{i=1}^n \frac{1}{2} \sum_{i=1}^n \frac{1}{2} \sum_{i=1}^n \frac{1}{2} \sum_{i=1}^n \frac{1}{2} \sum_{i=1}^n \frac{1}{2} \sum_{i=1}^n \frac{1}{2} \sum_{i=1}^n \frac{1}{2} \sum_{i=1}^n \frac{1}{2} \sum_{i=1}^n \frac{$ the contract of the contract of the contract of the contract of

> > the contract of the contract of the contract of the contract of the contract of the contract of

the contract of the contract of the contract of the

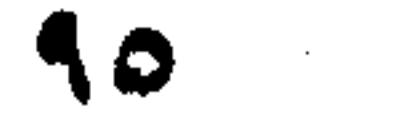

the contract of the contract of the contract of the

the contract of the contract of the contract of

 $\mathcal{L}(\mathcal{L}(\mathcal{$ 

the contract of the contract of the contract of the contract of the contract of  $\mathcal{L}(\mathcal{L}(\mathcal{$ 

the contract of the contract of the contract of the contract of the contract of

the contract of the contract of the contract of the contract of the contract of

the contract of the contract of the contract of the contract of the contract of

 $\mathcal{L}(\mathcal{L}(\mathcal{$ 

the contract of the contract of the contract of the company of the company of  $\mathcal{L}(\mathcal{L}(\mathcal{$ 

 $\mathcal{L}_{\mathcal{A}}$  and the second contribution of the second contribution of the second contribution of the second contribution of the second contribution of the second contribution of the second contribution of the second co

٤ ـ الفرق بين مباحث النحو و البلاغة قلنا أن اللغة ـ لغتــان ، لغـة الخطـاب ولغـة الخطـاب ولغـة الأدب و الشعر ، وقد وكل البلغاءُ النحاة باللغة الأولى لأنهم قَصْرٌ على إقامة المعنى الأصلى بنحوهم ، و حسبهم ذلك . أما هم فأعظم درجةً لأنهم موكولـون بفضـول القـول ، أو بزيـادة الكـلام عـن معنـاه الأول مـن جـراء مـا يشـتمل عليــه مــن الخصائص البلاغية التي يتقاسمها البيان و البديع فضلا عن علم المعانبي . و مؤدى هذا القـول أن النحـاة موكلـون بـأواخر الكلمـات ليُعلم بها الفاعل من المفعول ، واسْم ( إن ) من خبر ( كان ) ، أمــا ما زاد على ذلك من تقديسم أو تـأخير أو فصـل أو وصـل أو قـل : نظم الكلام فالبلاغيون أصحابه و أساتذته . و كأنهم يريدون للنحو أن يكون صورَّيا خالصــا ، لا شـأن له إلا بأوضاع الكلام أو قــل محالّهــا ، فــالابتداء محـل الرفــع و مثلــه الفاعلية دون أن يمدوا بصرهم إلى محتوى هذا المحـل أ معقـول هـو أم غير معقول ، فاذا قلت : جاء الجبلُ أو قام الميتُ ، فلا شأن لــك أيها النحوى بصحة القـول مـن كذبـه و انمـا حسـبك رفـعٌ هـذان الفاعلان ، لأن الفــاعل معــك ليـس شــرطاً أن يكــون الفــاعل علــى الحقيقة و انما الفاعل معك هو الاسم الذي يستحق الرفع ليـس غـير ، أما الفعل فمنسوب اليه أو محمول عليه ، أما إن كان الفــاعل قــام

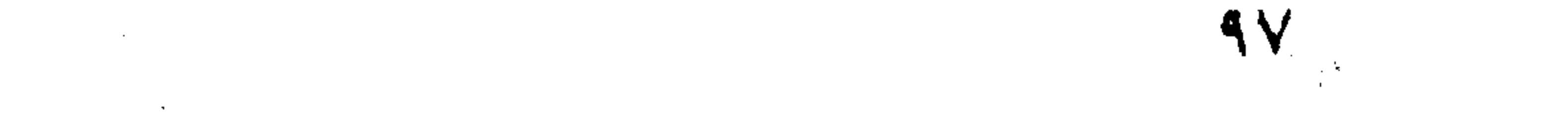

的复数人名英格兰人姓氏德尔的变体 医心包 医心包 医心包 医心包 医心包 医心包 医心包的 医心包

the contract of the contract of the contract of the contract of the

the contract of the contract of the contract of

أم لم يقم ، فهذه قضية أخرى تتعلَّـق بموضـوع الصـدق و الكـذب الذى سيأتيك بيانه . و هذا ما ذهب إليه الفلاسفة في شأن النحاة ، فهم مناطقة الكلام ، لان المنطق و النحو سواء ، المنطق يعصم الفكر من الحنطأ ، و هو بعدٌ صوريٌّ بحت ، و النحو يعصم الكلام من الخطأ ، و هو ۔ بَعْدُ - صورى كذلك ، كما جاء في " الإمتاع و المؤانسة " .

و نحن نعلم أن هذا القول يشددنا فيه كثير من النحاة ، لأننا نقف بالنحو عندما وقيف بيه السكاكي مين إقامية المعنبي الأول أو أصل المعنى ليس غير ، و اختصصنا البلاغة بالنظر في الزيبادة على هبذا المعنبي النحوى التبي تشتمل عليهما الجملة لخصسائص فيهسا كالتقديم أو التأخير ، و هـــذه معركــة سـنفرد لهـا فصــلا فــى هــذا البحث لأننا نرى أن النحو للكلام كالمنطق للتفكير ، كلاهما صورى لا يهتم إلا بالأوضاع أو الشكل دون المحتـوى و المضمـون و حسب النحو أن يقيم لك الكلام بالقواعد التي لو خرجتَ عليها وقعتَ في الخطأ و الفساد ، فكيف تدَّعي بعد ذلك بلاغةً في التعبير ؟ من أجل ذلك قال طه حسين لهذا الجيل من الأدباء فلنتكلم العربية أولا ، قياسا على قول ســقراط ، يريــد أن يلفتهــم إلى أصــل الكلام ، فليقيموه أولا قبل ادّعاء الأدب أو التأدب . و طه حسين بذلك نــاقد قديــم موغــل فــى القــدم ، و هــذه شعبة من شعاب عظمته و تجديده في اللغة العربية و آدابها ، و هذا

the control of the control of

ما تسمعه من الجرجاني و الآمدي بل ما اصبه به حف حفاد البلاغيون ، فقد نَعْوا جميعا على المتنبى و هو صاحب الفصحى قوله وفاؤكما كالربع أشجاهُ طاسمُه \*\*\* بأن تُسَعِدا و الدمُع أشفاه ساجْمُه ا و معناه : وفاؤكما يا صاحبّى بـأن تسْعدا ( أى تسـاعدانى بالمشاركة في البكاء ) ، هذا الوفاء كالربع ( مكان الخيام ) أشــجاه طاسمه أي نوع من صفات الربع أن أشدَّه في استثارة الحزن أو غلُّه في القدم . ولقد أفسد على الشاعر هـذا المعنى رجـوعُ الضمـائر علـى غير أصحابها ، و الضمائر ــ عند النحاة ـــ لها شـروط فــى الاستعمال، لم يلزمها الشاعر ، وضحى بها ، فسأبهمت معنـاه ، و أفسدت بيته حتى أصبح مضرب المثـل علـى الفسـاد و التعقيـد بـين البلغاء، يقول الجرجاني : و من يرى هذه الألفاظ الهائلة و التعقيبـدَ المفرط فيشك أن وراءها كنزا من الحكمة ، و أن في طيها الغنيمة ، حتى إذا فتشها و كشف عــن سـترها و سـهر ليـالى متواليـة فيهـا ، حصل على أن : وفاؤكما ياعاذلِّي بأن تساعداني إذا درس شـجايَ ( أى درس حزنى ) ، و كلما ازداد تدارسا ازددت له شجوا كما أن الربع أشجاه دراسه . فما هذا من المعـاني التـي يضيـع لهـا حـلاوة اللفـظ و بهـاء الطبع، ورونسق الاسبتدلال ، و يشـح عليهـا حتـى يُهلهَـل لأجلهـا النسج ، و يفســـد النظــم ، و يفصــل مــا بــين البــاء و متعلقهــا بخـبر الابتداء قبل تمامه ( يريد الفصل بين وفاؤكما و بأن تســعدا و كــان 

and the company and the state of the

الأصح نحويا أن يقول وفاؤكما بـأن تسـعدا كـالربع … ) و يقـدم ا<br>ویؤخر و یعمی و یعوض ا و مثل هذا البيت قولٌ الفرزدق : و ما مثلَّه في الناس إلا مُمَّلكًا \*\*\* أبو أمه حْيَّابوه يقاربه لأنه لم يراع النحو في الضمائر اعتزازا بأستاذيته في اللغة ، وعلـوه على النحاة ، ولكن الأمر أمرٌ قواعد و قوانين لا تُفهم اللغة إلا ً مـن جهتها ، ولن نشغلك بشرح هذا البيت و إنما حسبنا أن نقسول لـك إن الغموض نـاجم مـن رجـوع الضمـائر علـى غـير أصحابهـا ، و نضرب لك مثلا أخفَّ في الخطأ قولَ حسان بن ثابت : ولو أنَّ بجداً أخلد ـ الدهر واحداً \*\*\* من الناس ، أبقى بحده ـ الدهرَ ـ ( مطعماً) يريد أن يقول لو أن المجد خلد أحدا علـى الدهـر فـإن بحـد الممدوح المسمى (مطعما ) و يعنى به ( مطعم بـن عـدى ) الـذى كانت له قطاع يأكل منها الراكب و الماشي و الجالس ــ لو أن مجمدا خلد أحدا لخلد هذا المجدُّ مطعمَ بن عدى مدى الدهر . و لكنه قال : " ابقى مجدَّه ـ الدهر ـ مطعما " فالضمير في " مجمده " يعـود علـى ( مطعـم ) ، و مطعـم متـأخر فـى الجملــة أو الكلام عن (مجده ) ، و النحاة يقولون إن الضمير يعود على المتقدم لا المتأخر ، فكان الكلام " أبقى ( مطعمــا ) علـى الدهــر بمحْـده " ، ولكنه عكس الآية فضعف الكلام و ذهبت فصاحته . و الناس ـــ اليـوم ـــ يسـتمرئون مثـل هــذا القـول ، فـتراهـم يقولون : " في اجتماعه بالوزراء أشار الرئيس إلى كذا و كذا " ، "

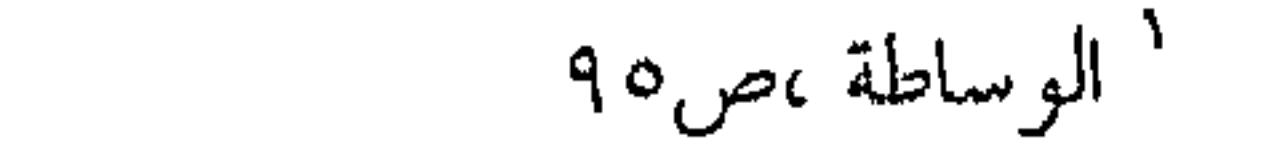

وفي مؤتمره الصخفي قال الوزيـر كـذا و كـذا " و هـذا كلـه خطباً نحوى يفضي الى ضعف التأليف ، لأن الأصل فيه : أشار الرئيس الى كذا وكذا في اجتماعه بالوزراء ، و قال الوزيـر كـذا و كـذا فـي مؤتمره الصحفى . و الناس انما يستمرئون هــذه القــول علــي ركاكتــه و ضعفـه لأنه منقول عن الانجليزية و الفرنسية و هو مستساغ فـي لغتـه غـير مبستساغ في لغتنا . لابد ــ اذن ــ أن يستقيم الكلام ــ أولاــ من جهة النحو ، لأن النحو اذا فسد فلا كلام ، أما البلاغي فيهتم بمطابقة الكلام لمقتضى الحال ، و طرق القول التي تمكن المعنى فـي النفـس و توضحـه ، أو قل يهتم بالخصائص البلاغية التي يشستمل عليـه القـول ، كـالصورة البيانية التي اراد أن يعقدها المتنبـي بـين وفـاء الأصحـاب و الربـع و التي استغرب الجرجاني ان يشق على شعره بهذا التعقيد من أجلها، يقول : "كيفُ يحتَمل له اللفـظ المعقـد ، و الـتريب المتعسـف لغـير معنی بدیع یفی شــرفَه و غرابتـّه بـالتعب فـی اسـتخراجه ، و تقــوم فائدة الانتفاع بالتأذى باستماعه " فشرف المعنى او قل جلّته و زيادتُه هــي هــمُّ البلاغـة ، ولا يتم النظر في ذلك إلا بعد استقامة الكلام على أيدى النحاة ، فالنحو هو طريق البلاغة ، و هذا ما تراه عند ناقد بلاغي آخس هـو

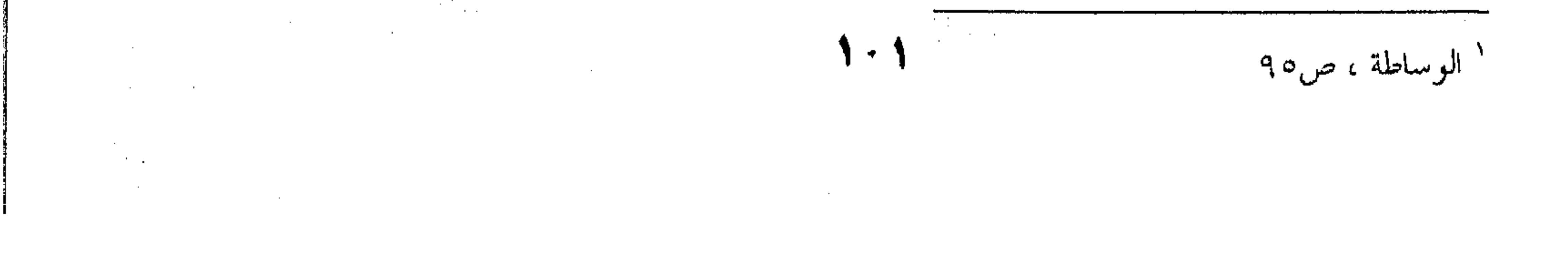

الآمدي ، فقد أورد لنا من المآخذ على أبي تمام استهتاره بالنحو فـي قوله : يدى لمن شاء رهْنٌ ، لم يذق جُرَعَا \*\*\* من راحتيكَ ، درى ما الصاب و العسل فالشاعر يريــد أن يقــول : يــدى لمـن شــاء رهـن أى أراهــن بقطع یدی ( إن كان ) من لم یذق جُرعا مــن راحتیـك یــدری مــا الصاب و العسل ، أى من لم يشرب من راحتيك ولـم يـذق طعــم عطائك أراهنه إن كان يعرف الفرق بين المر و بسين العسـل ، يريــد أن يبالغ فيقول ، لو أن المخاطب ذاق طعم راحتـك و عطـائك إذن لكره كل ما غداه لأن عطاءك فائق الإمتاع فيصبح كل حلــو عــداه مرا ممسوخا عن حلاوته . إلا أن هـذا المعنـى أفسـده اسـتهتار ( أبـى تمــام ) بشـــروط الحذف عند النحاة ، فالحذف و الذكر باب من ابواب البلاغـة ، و خصوصية من الخصائص التي يتفاضل الكلام بها ، شرط أن يستتنم النحو فيها شروطه ، و أبو تمام قد حـذف " عمـدة الكـلام " كمـا يقول الجرجاني و هو صدر الكلام أو اسم الشرط فساختل البيت و أصبح الحذف سببا من أسـباب السـقوط و التهـافت لا خاصـة مـن خصائص البلاغـة و الامتيـاز ، يقـول الامـدى : " و مثـل هـــذا لا يسوغ لأنه حذف " إن " التي تدخل للشرط ولا يجوز حذفها لأنها اذا حذفت سقط معنى الشرط ، و حذف ( من ) و هي الاسم الذي صلته ( لم يذق ) فاختل البيــت و أشـكل معنـاه ، لان أصلـه قبل الحذف : مَنْ لم يذق جرعا من مراحتيك …" تحذف ( من ) و هو خطأ .

و الحلف لعمرى كثير فسي كللام العسرب ، اذا كسان المحذوف مما تدل عليه جملة الكلام ، قال الله عز و جل: " أو لـم يتفكروا في أنفسهم ما خلق اللـه السـماوات و الأرض الا بـالحق و أجل مسمى " أراد تبـارك اسـمه : أو لـم يتفكـروا فيعلمــوا ( أى فيعلموا كذا و كذا من بقية الآية ) و أشباهُ هذا كثير . و من باب الحذف و الاختصار قولـه تعـالى : " فأمـا الذيـن اسودت وجوههم ، أكفرتم بعد ايمانكم " قال أبو عبيـــدة : العـرب تختصر الكلام لعلم المخاطب بما أريد ، كأنه أراد : " فيقـال لهـم : أكفرتم بعد إيمانكم " . وفي الشعر مثلٌ هذا موجود : وما الدهر إلا تارتان فمنهما \*\*\* أموت ، و أخرى أبتغي العيش أكدح و حسب النحوي في جميع ذلك أن يذكر المحذوف لتعرف أسباب الإعراب ، فاذا تكلم عن الجمال اقتحم الخــط الفـاصل بـين العلمين و دخل فسي نطاق البلاغـة ، يقـول الجرجـاني فـي بـاب "

التقديم " : وقد وقع في ظنون الناس و يعني بهم النحاة ، أن يكفي أن يقال : أنه قُدَّم للعناية و لأن ذكره أهم ، من غير أن يذكـر مــن أين كانت تلك العناية ولم كان أهم ؟ و لتخيلمهم ذلك قد صغر أمر التقديم و التأخير في نفوسهم وهونوا الخطب فيه ، حتى إنك لترى اكثرهم يرى تتبعه و النظر فيه

ضربا من التكلف " ` .

الدلائل، ص۸۲

 $\mathcal{L}^{\mathcal{L}}(\mathcal{L}^{\mathcal{L}})$  and  $\mathcal{L}^{\mathcal{L}}(\mathcal{L}^{\mathcal{L}})$  and  $\mathcal{L}^{\mathcal{L}}(\mathcal{L}^{\mathcal{L}})$  and  $\mathcal{L}^{\mathcal{L}}(\mathcal{L}^{\mathcal{L}})$ 

the contract of the state of the contract of

هذا - إذن ـ موقف النحاة الذي لا يرضاه الجرجاني و الذي نراهم على حق فيه ، لأن ما زاد على إقامة المعنى فداخـل فـي علــم البلاغة ، و الجرجاني نفسه حين صنع ذلك دخل في علم البلاغة ، اللهم إلا إذا أراد نحواً لـم يَجْرِ على آثاره فيه أحـدٌ صنيـع السـكاكى معه في البلاغة و على الأخص علم المعاني ، فالجرجاني لــه الفضـل الأول في إقامته و الاهتمام به . و نعبود إلى هـذا التقديـم فنختتـم الفصـل بموقـف النحـاة و البلاغيين فيه ، فقولنا : " إياك نعبد " ، معناه : أخصك و أنزهك و أفردك بالعبادة ياالله كما قدمنا لك ، و هذه الزيادة في المعنسي هـي التبي يتولاها عالم البلاغة ، لأنها زيادة في المعنى ولا ألفــاظ تقابلهـا و انمــا يفرضهـا عليـك هــذا التقديــم أو قــل خصوصيــة التقديــــم ، ولذلك يُفْرِدُ (علم المعانى ) باباً لهذه الخصوصية أو الظاهرة و هـو باب التقديم و التأخير .  $\mathcal{L}$   $\left\{\left|\left|-\right|-\right|-\right\}$ 

 $\mathcal{L}^{\mathcal{L}}(\mathcal{L}^{\mathcal{L}})$  and the set of the set of the set of the set of the set of the set of the set of the set of the set of the set of the set of the set of the set of the set of the set of the set of the set of

the control of the control of the

and the state of the state

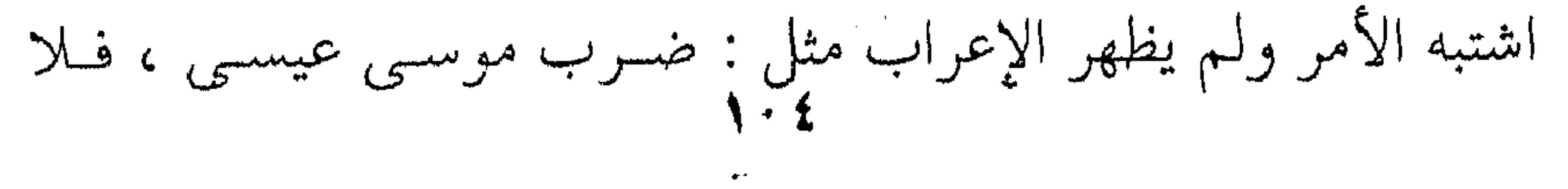

تدرى أيهما الفاعل من المفعول ، فيجب عندئذ تأخير المفعول ، أمــا الثانية التي يذكرها السيوطي ، فبإذا قصدنـا حصـر الفـاعل فيجـب تأخير المفعـول نحـو : مـا ضـرب زيـدٌ إلا عمــروا ، أي حصــرت الضرب أو قصرته على عمرو وحده دون غـيره مـن النـاس فيجـب التأخير هذا عمل النحاة ، يحفظون لك القول من الخطأ و الفسـاد ، قَإِن أوجبوا التقديم و أخرت أو التأخير و قدمت أفسدت الكلام ، وان جوزوا لك التقديسم أو التـأخير فـأنت تنظـر بعـين البلاغـة فـي النسق المعتاد للكلام ، فتلزمه إن كان لابد لك أن تلزمــه ، و تخـرج عليه ان كان لابد لك أن تخرج ، و الأصل في الكلام هــو الـترتيب الطبيعي لا تخرج عليه الا لُنَكْتة بلاغية و الا أصبــح الأمــر فوضــى ، لأن التقديم و التأخير يزيدان في المعنى ولابد ، كمـا قـد رأينـا فـي إيباك نعبد وإيباك نستعين ، و هيذا هـو عمل البلاغــة ، و إليبــك كلامهم في تقديم المفعــول ، فقــد ذهـب الزمخشـرى هــو و جمهـرة العلماء الى أن المفعول شأنَه شأن غـيره مـن متعلقـات الفعـل ، لأنـه كما قال النحاة " فضلة " أي زيادة في الكلام ، يريدون أن الكلام قد يقتصر على الفعل و الفاعل دون المفعــول ، و مثــل المفعـول فــي الزيبادة الحيالٌ و الجبارٌ و المجرور ، و سوفْ يأتيك تفصيل هــذا

الكلام .

ا اتمام الدراية لقراء النقابة للسيوطى ( جلال الدين ) ص١١١ حاشية السكاكي ص١١١

 $\cdot$  0 the control of the control of the **Contract Contract**  $\mathcal{L}^{\mathcal{L}}(\mathcal{L}^{\mathcal{L}})$  and the contract of the contract of the contract of the contract of the contract of the contract of the contract of the contract of the contract of the contract of the contract of the contrac

فهلده الزيبادات المتعلىق فهمهما ببالفعل أو المتعلقيات كمسا يسمونها يكون تقديمها للاختصاص و هذا ما قدمنا لك فـي " إيـاك نعبد " ، و مثله : " بل اللهَ فاعبدْ و كن من الشاكرين فلو قــال : " نعبدك أو بل اعبد الله سقط الاختصاص و التنزيه لأن الجملسة على هذا النحو لا تقصر العبادة على الله ، بل يجـوز أن يدخـل معـه فـي العبادة معبود آخر تعالى الله عن ذلك علوا كبيرا . و قال الجرجاني (عبد القاهر ) في قوله تعالى : " أبشَراً منا واحداً نتبعه " و " أغير الله أتْخذ وليًّا " . قال هذا للإنكسار ، كقولك : " أزيـداً تضـرب " تنكـر أن زيدا يكون بمثابة أن يضُرب ، و على هذا تكــون الآيتــان ، أى مــن كان بشرا مثلنا لا يكسون بمثابـة أن يُتبـع و يُطـاع ، و تخريــج الآيــة الثانية على استحالة أن نتخذ غير الله وليا و ناصرا . و هذا القول داخل فيه الاستفهام فضلا عن تقديم المفعول ، و هاتان خصوصيتـان مـن خصـائص البلاغـة تسـموان بـالقول فـي مدارج التفاضل و الامتياز . إلا أن ابن الأثير قد زاد عليها أمرا ثانيا أو خاصية أخرى ، تلك هي " مراعاة النظم " أو قـل مراعـاة نظـم الكـلام ، ذلـك أن يكون نظمه لا يحسن الا بالتقديم ، فإذا تأخر زال الحسن ، مثل مــا قدمناه من قوله تعالى : " إياك نعبد و إياك نستعين " ، لأنه لسو قيسل : نعبدك و نستعينك لم يكن له من الحسن ما لقولـه : " ايـاك نعبـد وَايَاكَ نَسْتَعِينَ " ، يقول ابن الاثير : ألا ترى أنه قدم قوله تعــالى : " الحمد لله رب العالمين ، الرحمن الرحيم ، مالك يسوم الديس " فجماء

and the state of
بعد ذلك قوله : " إياك نعبد و إياك نستعين " وذاك لمراعياة حسـن النظم السجعي الذي هو على حرف النون ، ولـو قـال : نعبـدك و نستعينك ، لذهبت تلك الطلاوة ، وزال ذلك الحسن ، و هذا غسير خاف على أحد من الناس فضلا عن أرباب علم البيان له . و مما ورد في التقديم مراعاةً لنظم الكلام أيضا قوله تعــالى : " خُذوه فغُلُّوه ، ثم الجحيم صَلُّوه " فان تقديم الجحيم على التَصْلِية ُ ( أى على الفعل صلُّوه ) ، و ان كان فيه تقديم المفعول على الفعل، الا أنه لم يكن ها هنا للاختصاص و انما هو للفضيلة السجعية . ولا مراء في أن هذا النظم على هذه الصورة أحسـن ممـا لـو قيل : " خذوه فغلوه ، ثم صلُّوه الجحيم " . على أن السجع لا يذهب بكل أسباب التقديم و انما يشركه " النظم " أو إيقاع الكلام مثل قوله تعالى : " و القَمر قدَّرناه منازلَ حتى عاد كالعرجوْن القديم " فتقديم المفعول هنا و هـو " القمـر " ليس باب الاختصاص ولا مراعاةً للسجع و إنما مراعاةً لنظم الكلام أو لايقاعه كما قدمنا لك ، لأنه لو قال : " و قدرنا القمر منسازل " لزال الحسن الذى يجيء من الوزن و الإيقاع . و هذه عبقرية ولا شك ، لأن ابن الاثير اتخذ منهجا جديــدا في النظر الى الكلام ، فلم يقتطع الآية من مكانها لينظر فيها و يقف على خصائصها ، و انما نظر اليها في مكانها و سياقها و هـذه هـي النظرية الكلية ( Gestalt ) ، افضت الى النظرة الموسيقية

 $\mathsf{V} \cdot \mathsf{V}$  $\sim 10^{-10}$ الشائط السائر

the control of the control of

 $\mathcal{L}(\mathcal{L}(\mathcal{L}))$  and  $\mathcal{L}(\mathcal{L}(\mathcal{L}))$  . The contribution of  $\mathcal{L}(\mathcal{L})$ 

the control of the control of

( Musicality ) التبي لها مكانهـا فـي نظريــة الأدب و النقــد الأوروبي الحديث . لأن السجع و الإيقاع كليهما ميزة من مزايا التـأثير ، اللهــم الا اذا داخلهما التكلف و الاصطناع ، و هكـــذا انحلــت قضيــة السجع أو الفواصل كما يحب العلمياء أن يختصوا بهما القـرآن ، انحلت قضية السجع بدواخلها في نسيج الأدب على يـدى ابـن الاثير، و أصبح الوزن و الإيقاع كلاهما مــن جوهـر الأدب ، ولا جمدال أن الأديب حريبص على هـذا الايقــاع ، و أن التقديـــم و التأخير من أسباب تحقيق هذه الغاية الكبرى ، أو ليس الشعر هـــو " الإحساس المنغم بالألفاظ " على أن الايقاع الذي نريد : هو السوزن الداخليي ، كـالموج الضـارب فـي عمـق البحـر و الـذي ينتهـي إلى التناغم الذى نرى ظاهره على رمال الشط . ولا أظن النحاة يخوضون في شيء من ذلك لأنهم يحملون أنفسهم ـ عندئذ ـ حملين : حمل الصحة النحوية ، و حمل الخصائص البلاغية أو خصائص الجمال في التعبير ، و هما أمران يتشـابكان و لكنهما ينفصلان ولابد عند التعمق في البحث و التدقيق . ولقد حاول الجرحاني ( عبد القــاهر ) أن يجعـل ذلـك كلـه من النحو ، فكتب يقول : " و إذا ثبت أن فسـاد النظـم و اختلالـه أن لا يُعمل بقوانين هذا النحو تُبت أن سبب صحته أن يُعمل بها . نم إذا ثبت أن مُستَنبَط صحته و فساده من هذا العلــم ( أى النحو ) تُبت أن الحكم كذلك في مزيته و للفضيلة التي تعرَّضُ فيه.

and the company the control of the control of the **Contractor** the control of the state of the control of

واذا ثبت جميع ذلىك ثبت أن ليس ( النظم ) شيئا غىير توخي معاني هذا العلم و أحكامه فيما بين الكلام ' . ولا أظن هذه المقدمات تفضَّى الى هُـذه النتيجـه ولابـد ، و أخص القضية الثانية ، التي يرتب عليها اختصاص النحو بالنظر فسي بلاغة الكلام ، من أجل ذلك نعي على النحاة موقفهم عند حد لـــم يعدوه ، و طالبهم أن يمدوا البصر الى ما وراءَ ذلك مما مد هو بصره إليه ، و لكن النحاة لو فعلوا ما فعل \_ اذن \_ لخلطوا علمين كـان لإبد لهما أن ينفصلا ، لأنه لابد من علم يبحث في صحة الكلام ، و آخر يبحث في جماله . ولما كان المنطق يبحث في صحة العبارة هو الآخر من جهـة الترتيب و التعقيس المنطقيـين ، كـان لابـد للنحـو أن يقتصـر علـي شكل الجملة من دون المضمون كما أسلفنا لك . من أجل ذلك تـرى النحـاة يسـمون جزتَـيْ الجملـة فعـلا و فاعلا مبتدأ و خبرا ، اما المناطقه أو الفلاسفة فسمونهما : الموضوع

و المحمول عليه . أما البلاغيون فيسمونه : المسند و المسند إليه . وليس وراء ذلك شعور بالاختلاف جعل كل فريـق يسـتقل بمصطلحاته عن صاحبه ، و الأديب أو الناقد كلاهما محتــاج لجميـع

هذه الجهود ولابد .

a sa karangan ng mga kalawang ng mga kalawang ng mga kalawang ng mga kalawang ng mga kalawang ng mga kalawang<br>Mga kalawang ng mga kalawang ng mga kalawang ng mga kalawang ng mga kalawang ng mga kalawang ng mga kalawang n

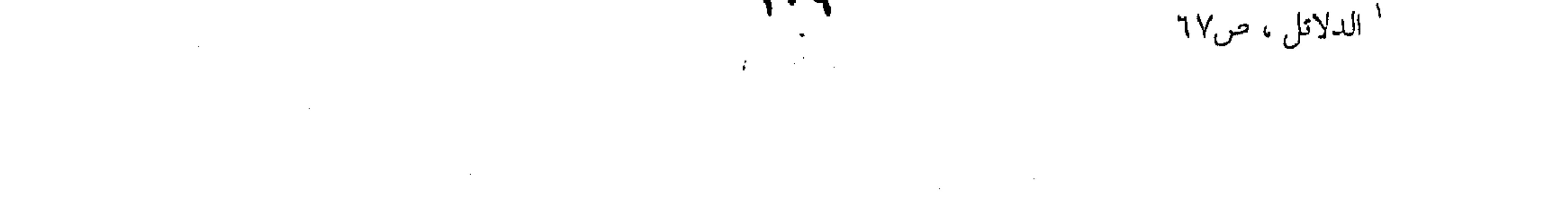

 $\sim 10^{-10}$ 

the contract of the contract of the contract of the contract of

and the state of the state of the state of the state of the state of the state of the state of the

and the state of the state of the state of the state of the state of the state of the state of the state of th<br>The state of the state of the state of the state of the state of the state of the state of the state of the st

the contract of the contract of the contract of

مطابقة الكلام لمقتضى الحال قلنا إن النحو ينظر في صحة المعنىي أما البلاغـة فتنظر في مطابقة المعنى لمقتضى الحال أو المقام ، و هذه مباحث علم المعـاني ، كما تنظر في إيراد المعنى بطرق مختلفة أوْضحَ في الدلالـة أو أزْيـد في المعنىٰ ، و اختصوا بهذا البحث علم البيان . و بعد ، فماذا يعنون بمطابقة الكلام لمقتضى الحيال ؟ يريب البلاغيون بهذا القول أن المحاطب من الطبيعي لا يقيم على واحدة، و آنما تعتوره حالات نفسیه لا حصر لها ، و البلیـغ لا یکـون بلیغـا إلا إذا وقف إزاء كل حالة بمـــا يطابقهــا مــن القــول ، و السـبيل الى ذلك أن يشتمل كلامه على الخصائص البلاغيــة التـي تنتهـي بـه إلى هذه المطابقة ولابد ، و ستقول و ما هذه الخصائص ، و سنقول لك : كل مباحث علم المعانى من تقديم و تأخير ، و إيجاز و اطنـــاب ، و قصر و فصل ووصل ، يقول القزوينــي : " فـإن مقامـات الكـلام متفاوته ، فمقام كل من التنكير و الإطلاق و التقديم و الذكر يباين مقام خلافه ، و مقام الفصل يبياين مقيام الوصل ، و مقيام الايجياز يباين مقـام خلافـه ، و يريـد القزوينـي بخـلاف التنكـير التعريـف و الإطلاق القصسر ، و التقديــم التـأخير و الذكـر الحـذف و الإيجـاز الاطناب ` ، و يعقب على ذلك بقوله : " و كـذا خطـاب الذكـي مع الغيبي " ، و هذا تعقيب لا مكان له في البلاغة الاصطلاحية لأنه

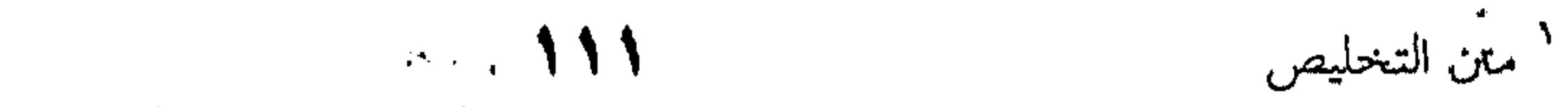

 $\mathcal{L}^{\mathcal{L}}(\mathcal{L}^{\mathcal{L}}(\mathcal{L}^{\mathcal{L$ 

the contract of the contract of the

داخل في مطلق البلاغة أو قل في بلاغة الجمل و طرائــق بنائهـا ، هو خطأ توارد عليه كثير من هؤلاء العلماء . مقتضى الحال ـ اذن ـ هو الاعتبار المناسب الذى نقف إزاء بخصوصية من هذه الخصوصيات التي أسلفنا للك ، و لنضرب للم مشلا يقـاس عليـه مـا عـداه ، علـى أننــا سـنتكفل لـك بجميـع هــذ الخصائص فيما سوف يستقبلك من ابواب علم المعانى ..

هـذا المثـل هـو الإخبـار ، فلنفـرض أنـك تريـد أن تبلــغ أء إنسان شيئا ما ، كسفر فلان أو نجاح فلان ، فأنت تلقى إليـه الخـبـ عاريا من كل تأكيد ، فتقول : نجح فلان ، فان رأيت فيه الشــك قلت : لقد نجح فلان ، فان كان بالغَ الشك و الارتيــاب قلــت : الله لقد نجح فلان ، و هذا باب كبير من أبواب البلاغة ، ستعرف فيه أدوات التوكيد ، و الأمـر اليـك بعـد ذلـك فـي اختيـار أدوات التوكيد ، ومراتبها التي تقف بها إزاء الحال التي عليها المحاطب مر الانكار و التصديق .

و البلاغيون يسمون الخبر الذي تلقيه عاريا من كل توكيب الخبر الابتدائي " و يكون لخالي الذهن كما يقولـون ، و يضربـود له المثل قول الشاعر : و كل امرىء يُولى الجميل محبَّبٌ \*\*\* و كل مكان يُنبت العزَّ طيب فاذا كان المخاطب على شيء من الشك والارتيساب ألقيت االيه بالكلام مشتملا على أداة من أدوات التوكيد ، كقول الشاعر ل ُلِنَ الَّذِي بِمَقَالَ الزُّورَ يَضْحَكَّنِي \*\*\* مِثْلِ الذِّي بِيقِينِ الحقِّ يبكيني

the contract of the contract of the contract of the contract of the contract of

و البلاغيون يسمون هذا الخبر " طلبيا " يريدون أن المحاطب يطلب التيقن و التأكيد ، أما النوع الثالث من الحالات التي يكسون عليهما المخاطب فحالة الإنكار حين لا يقنع بهذا ولا بذاك ، فأنت مطالب أن تزيد له في التأكيد فتضاعف له أدواته و مثله : ألا إن أخلاق الفتى كزمانه \*\*\* فمنهن بيض في العيون و سود و يسمون هذا الضرب من الخبر " انكاريا " ، فجاء الشاعر بألا الاستفتاحية وان المؤكدة . التوكيد ـ اذن ـ خاصية بلاغية له مراتبه ، ولكل مرتبه حـال أو مقام لا تعدوه ، يقول السكاكي : " و الذى أريناك إذا أعملت فيه البصيرة استوثقت من جواب أبسى العبـاس للكنـدى حـين سـأله قائلا : انى أجد فى كلام العرب حشوا ، يقولون : عبد الله قائم ، ثم يقولون : إن عبد الله قائم ، ثم يقولون : إن عبد الله لقــائم ، و المعنى وإحلب فقال له : بل المعانى مختلفـه ، فقولهـم : " عبـد اللـه قـائـم " إخبار عن قيامــه ، و قولهــم : " إن عبــد اللـه قـائـم " جــواب عــن سؤال سائل ، و قولهم : " ان عبد الله لقــائم " جـواب عـن إنكــار ممنكر " فهذا هـو الكنـدي لا يـدري الفـوارق بـين هـذه الأسـاليب المختلفة حتى يقفه عليها أبو العباس ، ولا ينتهى الأمر عند هذا الحد لأن هذا كله إخراج للكلام على مقتضسى الظاهر أو التصريح ، و

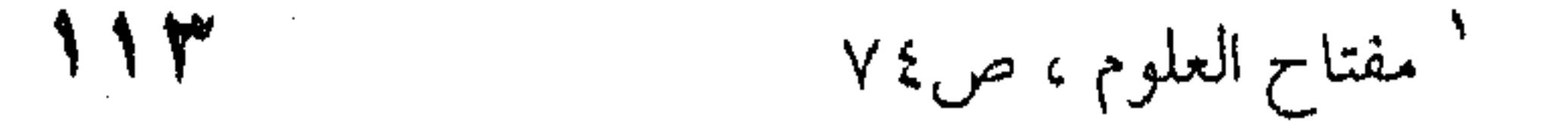

تفصيل ذلك يأتيك فيمنا يستقبلك مـن الكلام ، لأننـا سـقنا هـذه الضروب الثلاثة من الخبر لنضرب بها المثل على الحالات المختلفة التبي قد يكون عليها المحاطب ، لتعلم كيف يطابق الكـلام مقتضـى الحال . و لنضرب لذلك مثلا آخر لمطابقة الكلام لمقتضى الحبال و هو حذف المفعول عندما يصبح ذكره عشاً لانصراف المحاطب عنسه

المسقى غنما أو غير غنم ، لأن المراد لا يختلف بــاختلاف المفعــول ، يقول الجرجــانى : " " ففيهـا حَـلْـفْ مفعـول فـى أربعـة مواضـع إذْ المعنى : وجد عليه امَّـة مـن النـاس يسـقون أغنـامهم أو مواشـيهم ، وامرأتين تذودان غنمهما ، و قالتــا لا نسـقى غنمنـا ، فسـقى لـهمـا غنمهما . ثم إنه لا يخفى على ذى بصر ، أنه ليس فــى ذلـك كلـه إلا أن يُترك ذكره ، و يؤُتني بــالفعل مطلقــا ، و مــا ذاك إلا أن الغــرض

ورد الماء أقبل عليه ضد صدر عنه ، و الأمة : الجماعة تذودان تنفعان عنهما عن الناس ، و ما

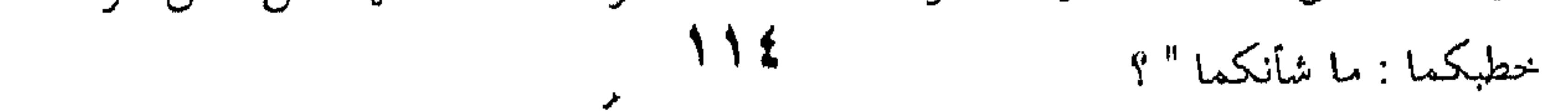

في أن يُعلم انه كان من الناس في تلك الحال سَقَّى ، و من المرأتـين ذَوْدٍ ، و أنهما قالتا لا يكون منا سَقَّى حتى يُصِيدر الرعباء ، و انبه كان من موسى عليه السلام مــن بعـد ذلـك سَـقْى ، فأمـا مـا كـان المَسْقَىٰ : أغنما أم إبلا أم غير ذلك ، فخارجٌ عن الغرض و مُوهـمٌ خلافه ، و ذاك أنـه لـو قيـل ، وجـد مـن دونهـم امرأتـين تــذودان غنمهما ، جاز أن يكون لـم يُنكِر الذُّودَ من حيث هو ذَوْد ، بل من حيث هو ذَوْدٌ غَنم ، حتى لو كان مكان الغنم إبلٌ لم يُنكر الذود، كما أنك إذا قلت : مالك تمنع أخـاك ، كنـت مُنْكـرا المنـعَ لا مـن حیث هو مُنع ، بل مُن حیث هو مَنعُ اُخ .<br>حیث هو مُنع ، بل مُن حیث هو مَنعُ اُخ . فحذف المفعول بلاغــة ولا شـك ، لأن القضيـة برمتهـا فـي أساسها قائمة على السُّقيُّ و التسابق إليه و المغالبة في الفوز بــه ، و انخذال هاتين البنتين ، و هوان أمرهما علــى النــاس ، فكــان حــذف المفعـول ، لأن هـذا المعنـى يقـوم بـأى مفعـول كـان ، سـواء أكـان المسقىٌ غنما أم غير غنم، و أصبح ذكره عبثاً لا يفيد الكلام شيئا ، فهو داخل في باب " التطويل " الذي عدوه من عيوب الكلام ، و حسبنا هذا الوجه من وجوه الحذف شاهدا على ما قدمناه للك مـن مطابقة الكلام لمقتضى الحال أو المقام . و معظم النقد مصروف إلى حال المخاطب لا حال المتكلم ، على غير ما هو عليه الأمر في النقد الحديث، فهو مصروف بكليته إلى حال الأديب ، وما تكبون عليـه نفسـه و عقلـه ووجدانـه ، لأن الأدب تعبير عن الأديب ، ولقد أسلفنا كلك قـول ( ورد زورث) "

انه فيض من العواطف " .  $\cdot$  110

واقتصار البلاغة على حال المخاطب لا المتكلم فـي الأغلـب الأعم مرجعه - فيما أعتقد - إلى قضية " الإعجباز " التبي دخلت بالقرآن في دائرة البلاغــة علـى أيـدي الفلاسـفة أو المتكلمـين كمـا سيجيء ، و القرآن كلام الله جل و علا ، و الحال أو المقـام أو قـل الظروف و الملابسات لا تجوز إلا في حق البشر ، فكــان طبيعيــا أن ينصرفوا عـن ذات اللـه تعـالي .الي المخـاطب والي مـا يعـتروه مــن

الاحوال و المقامات ، و يطابقون بينها و بين خصــائص الكـلام ، و هذا معنى قولهم البلاغة : مطابقة الكلام لمقتضى الحال أو المقام . و طبيعي أن يبلغ القـرآن حـد الإعـجـاز بهـذا المعيـار لتمـام مطابقته لأحوال المخاطبين ، ومَنْ غَـيرُ اللطيـف الخبـير يعلــم أخفـي خفايـا الأنفس و مـا يعتروهـا مـن حـالات السـخط أو الرضــى و الإنكار أو الشك و اليقين ، فيطابق بين هذه الأحوال أو المقامات و بين أسلوب الخطاب على هذا النحو الذى انشغل العلماء بالكشف عنه في كتب الاعجاز . و هكذا نجد أنفسنا إزاء أدب ولا قسائل لـه ، انصـرف معـه البلغاء إلى حال المحاطب ، فأخلوا بينه و بسين النبص ، يقبرؤه علي هـذا النحو ويقـرؤه غـيره علـى ذاك ، لا تجمعهم عليـه و انمـا هـم موكلون بقراءته فرادى كبل واحبد منهم على النحو اللذي يريبد ففتحوا بذلك أبواب التأويل ، فبأصبح النيص مسذولا لكبل قبارىء يتأوله كيف شاء أو ليس هذا هو ما يسميه الحداثة و ما بعد الحداثة بالنص المفتوح ، بعد أن نادى بارت ( bavthes ) "يمموث المؤلف".

the contract of the contract of the contract of  $\mathcal{L}(\mathcal{L}(\mathcal{$ 

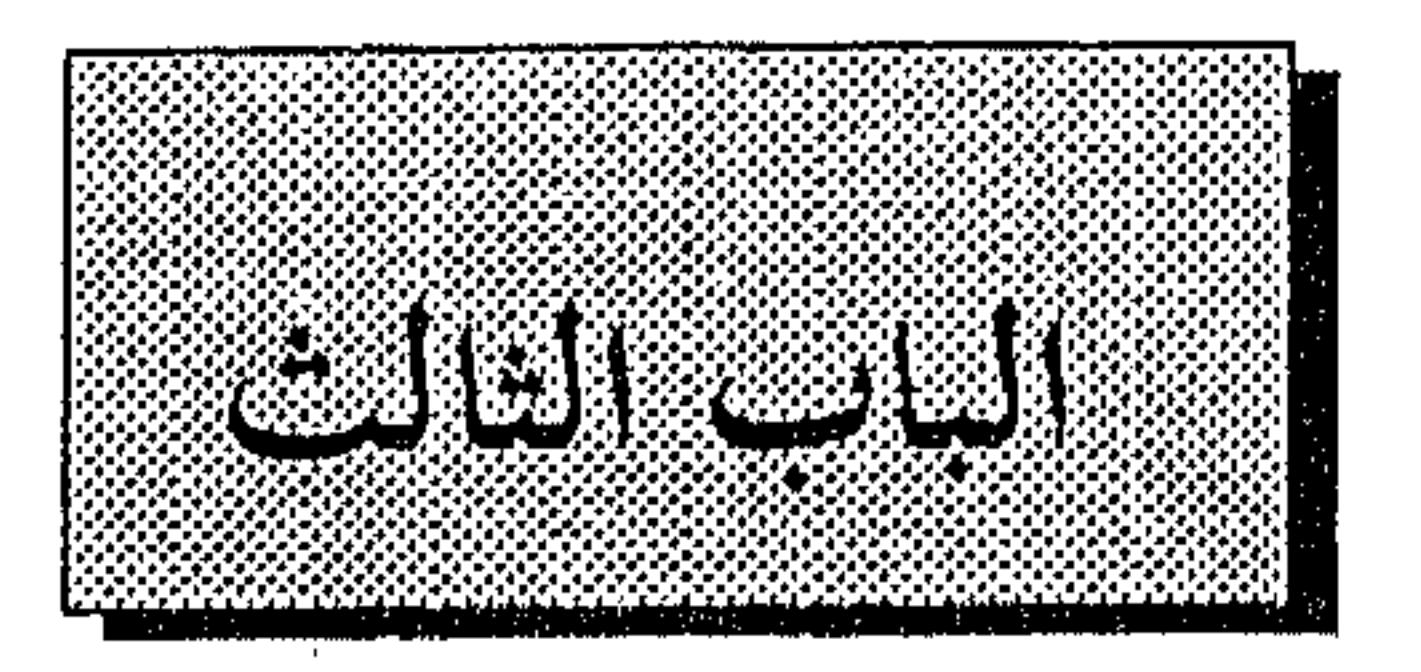

 $\mathcal{O}(\mathcal{O}_\mathcal{O})$  . The contract of the contract of the contract of the contract of the contract of the contract of the contract of the contract of the contract of the contract of the contract of the contract of the co

the contract of the contract of the contract of the contract of

 $\mathcal{A}$  $\sim$ 

 $\mathbf{C}$ 

**Contract** 

البلاغة و النقد الأدبى

the contract of the contract of the contract of the contract of the contract of

 $\mathcal{L}^{\mathcal{L}}(\mathcal{A})$  .

 $\sim 10^{-11}$ 

 $\bullet$ 

 $\mathcal{A}$ 

and the state of the state

**Contract Administration** 

**Carl Common**  $\mathcal{O}(10^{-10} \log n)$  .

 $\sim 10^{-1}$ 

 $\sim$ 

**Contract** 

 $\frac{1}{2}$  .

 $\mathcal{L}(\mathcal{L}(\mathcal{L}))$  and  $\mathcal{L}(\mathcal{L}(\mathcal{L}))$  . The set of  $\mathcal{L}(\mathcal{L})$ the contract of the contract of the contract of the contract of the contract of

١ ـ مكان البلاغة من النقد الأدبي الأدب ــ فيما يقال ــ هو فن التعبير ، أو قُلْ : هو التعبير الجميل . و هو قول يكاد ينعقد عليه الإجماع ــ فيما نعلم ــ متى كــان الأدب منظورا فيه إلى خصال الروعة أو صفات السحر و خصائص الجمال . إلا أن الأمر يختلف كــل الاختــلاف إذا نظرنـا فيـه إلى غـير الجمال ، فاعتدَدْنا بدلالات النفـس أو ظواهـر الاجتمـاع و مظـاهر الأخلاق ، وهو اعتداد في فهم الأدب أو اتجاه في نقده غلب علي هلذا العصس الخديث ، منذ أن استحدث الأوروبيون في العلوم الإنسانية ماكم يكن معروفا مثل علـم النفـس و علـم الاجتمـاع ، فأصبح الأدب بين أيديهم ذلك السجل الخالد اللذي رصدت فيه

البشريةَ وجدانها أو قُلْ : شعورها لولا شعورها الفرديِّ و الجمعي "

على السواء ، و أودعته جميــع معنوياتهـا أو قُـلْ : جميـع قيمهـا فـي التصرف و السلوك ، فالأدب سجلٌ لكل ذلك ولابــدٌ ، كمـا هـو سجلٌ لأصداء الصراع الطبقي الناشب ــ عنـد الماركسـين ــ فـي أحشاء الاجتماع البشرى ، فالمجتمع بهذا الصراع في خركة دائبــة أو تطور حتمی ، سـوف یصـل بـه إلى غایتـه المحتومـة فـي عُرفهـم ولابتٌ ، و تلك هي انتصار البروليّاريا أو طبقة العمال و الأجراء . من أجل ذلك كله سمعنا عن الأدب " هو الرجل " ، يريدونه مرآة لقائله ، ترى فيــه عقلـه و مشـاعره ، أو قُـلْ : طرائـقَ

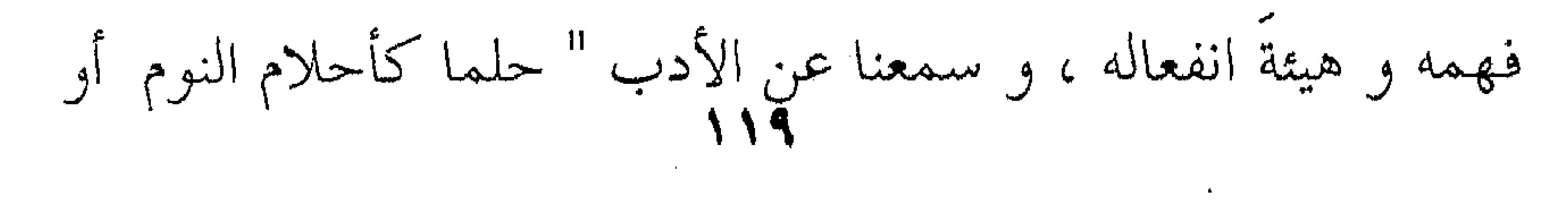

 $\mathcal{L}_{\mathcal{A}}$  and  $\mathcal{L}_{\mathcal{A}}$  are the second contribution of the second contribution  $\mathcal{L}_{\mathcal{A}}$  $\sim 1000$  km s  $^{-1}$ 

اليقظة ، يريدون مكنونات النفس أو مكبوتاتها أو ما شابه ذلك ممسا يسمونه اللاشعور : الفرديَّ منه و الجمعـي علـي السـواء ، وهـؤلاء جميعا هم المذهبُ النفسيِّ الذي ما تزال أصداؤه عالقـة فـي التفكـير النقديّ في مصر و العالم العربي الى يوم الناس هذا . كما سمعنا عن الأدب تعبيراً عن المُثل أو قُلْ : القيم أو ۖ قَـلْ

: المعنويات ( morals ) التي تجحري عليها الأمـة ، و تحكـم وقـائع سلوكها في الحياة ، أو ليس الأدب سلوكا كما يقول ون ، أو استمراراً للسلوك البشرى ، أو الأنمـوذجَ المحتـذَى أو المشـرُّ غــير الرسمي كما يقول ( شيللي ) ، و هذا المذهب في فهم الأدب على حداثة القول به ، إلا أن " المثل العليا " غايةً ينشدُّها الأدباء ولابدٌ ، قولٌ قاله أفلاطون و أرسطو كلاهما على اختلاف ما بينهمـا فـي الأرسطية(Universals) ، فالأولى فيما يقولون متخيلة أو قابعة فــي ( المَاوَرَاء ) و الكلياتُ مستنبَطة أو قُلْ : نابعة من النظـر أو التجربــة و الاستقراء . و الدعوة إلى المثل العليا قسمةً مشتركة ــ فيما نعلـــم ــ بــين الآداب الكلاسيكية جميعا ، العربيُّ منها و اليونانيُّ و اللاتينيُّ . إلا أن هـذه المثـل العليـا فـي الآداب الكلاسـيكية موضوعــاً للأدب و هدفاً مقصودا بين الأدباء ، يختلـف عمـا أسـلفنا لـك مـن مطلق القيم أو المعنويات عند المحدثين ، فالفارق بينهما هو الفسارق بين الأدب الكلاسيكي شاخصاً إلى الشيء الأمثـل أو مــا ينبغـي أن

يكون ، و بين تصوير ما هو قائم من قيم التصرف و السلوك عنـد المحلأثين . و سمعنا فضلا عـن هـذا و ذاك عــن الأدب تعبـيراً عــن المجتمع أو الحياة ، و النقاد في هذا ثلاث فرقاءِ : فريق يرى الأدب مرآة للاجتماع البشرى بالمعنى الذى يطلق عليه الأوزوبيون كلمة

( Social ) ، و هذه الكلمة و إن كانت ترجمتها " الاجتمــاعي " في العربية ، فإنها تعني القيم و الضوابط التي يفرضها المجتمع على تصرف الناس وسلوكهم ، فالناس من هذه الروابط أو العلاقات في فَرْضَ مفروضٌ ، يفرضه المجتمع أو هذا " الدكتاتور " المطاع ولابدٌ أمـا الماركسميون و هـم الفريـق الثـاني مـن النقـاد ، فـيرَوْن الأدب ظـــاهرةٌ اجتماعيـــة بمعنــــى ( Socialistic ) و ترجمتهـــــا "الاجتماعي " كذلك في العربية ، و إلا أنهم يعنون بهـا الجــدل أو الصراعَ الطبقيُّ أو ما شابه ذلك من المصطلحات التــي تُنـاط بهـا ــ عندهم ــ حركة التاريخ ، أو تطور النظم و الحياة ، أما المعنى الثالث فهو البحث السيولوجي ( Sociological ) أو الاجتماعي كذلك، و يعنون به درس الأدب بمصطلحات علم الاجتماع . و النقاد حين يفعلون ذلــك إنمــا يوسَّـعون معنــى الأدب ، و يوسعون معه دائرة النقد ، و أقصى ما يقال في هـــذه الاتجاهــات أو المذاهب أنها سَمَةً في المعرفة الإنسانية تضيىء الأدب و تكشف مكنونه و أسراره و خباياه ، و في الظهور على مكنونـات الأدب و أسراره ظهور على مكنونات النفس البشرية أو قل على سر الإنسان

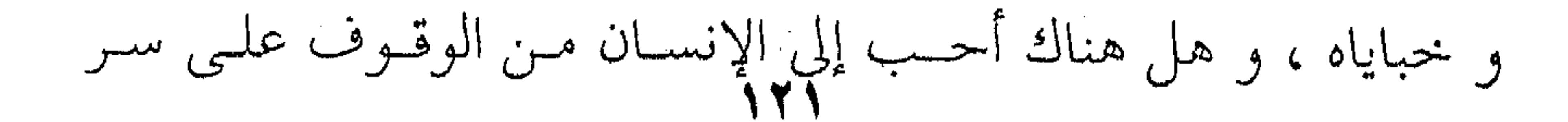

 $\mathcal{L}^{\text{max}}_{\text{max}}$  and  $\mathcal{L}^{\text{max}}_{\text{max}}$ الإنسان ، و هل هناك أخْلَلُ في الناس و أشدٌ تولتراً في البشرية مس حديث هذه الأسرار ، يستوى في ذلك الإنسان منفردا عن الناس ، أو داخلا في لفيف الاجتماع البشرى . إلا أنني لا أظن النقــاد فـي انصرافـهـم إلى هــذه الأمـور فـي الأدب أو قل : إلى هذه المضــامين ( Significance ) ، لا أظنهـم قد انصرفوا ـ قط ـ عن الاحتفال بالنص ( Text ) ، بل الصيْحة لا تزال تدوى بالأدب قائما في النص لا في مغزاه ، أو قل : قائم فسي فن التعبير ، ضاربين عُرْضَ الحائط بما عداه من المضــامين النفســية و الاحتماعية التى أسلفنا لك . و القول بالنص أساساً في الأدب يجعل البلاغة هي الأخرى أساسا في النقد ، لأنها هي المعيار الذي تعايرُ بها التراكيبَ اللغويــة أو بناء الجمل أو فنَّ القول و التعبير ، البلاغة ـــ إذن ـــ هـى الأمـس رَحْمِاً بِسالاًدب و الفس علـى وجـه العمـوم ، ذلـك بـأن النقـد حـين يستنبط الدلائل النفسية أو يستخرج لك القيم المعنوية ، أو يظهــرك على الظروف التاريخية أو قـل علـى عوامـل البيئـة و العصـر بلغـة الفيلسوف ( Taine) ، أو يُظهرك على الجدل و عواطف الصراع ُ بِلْغَةِ المَارِكِسِيِينِ . جين ينشط النقد إلى كل ذلك إنما يصدر فيسه عـــن شــم و لا صلة له بفن التعبير ، و انما هـ و إحسـاس يحسـه النـاقد فـي الأدب ، فينسبه إلى هذا المذهب أو ذاك ، و هـذا نظر فيمـا وراء النـص إذا جاز لنا هذا التعبير ، لأنه نظر إلى الفكر أو الاتحاه أو المنطبق السذى

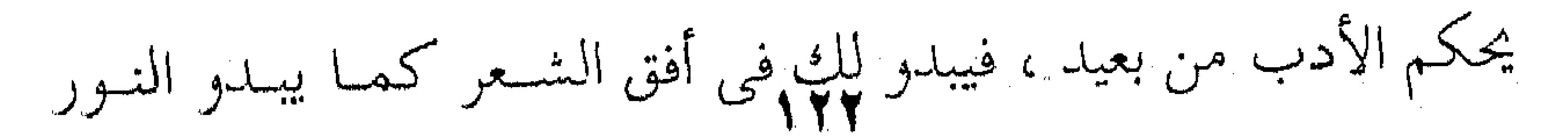

من خلف الضباب و الجبال ، و هذه أمور لـو قصـد إليهـا الأديب قصداً لأفسد على نفسه الأدب ووقسع فيي حمأة التكلُّف أو رذيلة الصنعة وسبة الاعتساف ، لأن الأدب في جوهره ليس فكرا ، و إنما هو الانفعال بالفكر ، وتلك قضية يحتاج استقصاؤها إلى كتاب، و إنما حسبنا القول هنا بأن الفكر شأنه شأن غيره مسن الموضوعــات لا يقصدها الأديب قصــدا إلا أحــالت أدبــه إلى أدب الوعــظ و الإرشاد أو أدب الدعايـة أو ادب التقريـــر ، و كـــل هـــذه الآداب مرفوضه من جمهور المحدثين لأن القصد المباشر يخرج بسالأدب عس فن الأدب و يدخل به فن الصنعمة ، أو قُلْ يخرج بالشعر عـن فـن الشعر ( Poetey ) و يدخل به في فن النظم ( Verse ) ، وفرق كبير بين الشاعر ( Poet ) و النـاظم ( Poetaster ) كمـا هــو معروف . من أجل ذلك تنزل النقاد بـأدب ( برنـارد شـو ) عـن رتبـة (هـ. لورانس ) ، و من قبــل تـنزل العـرب بــأدب المتنبــ عــن أدب البحترى ، فسالمتنبى و أبـو تمـام حكيمـان و الشـاعر البحـترى كمـا يقولون ، يريدون هذا الميل المفرط إلى الفكر أو قُل : إعمــال العقـل علمي أي نحـو كـان ، سـواءِ كـان فـي الصـورة أو بنـاءِ الجملــة أو الحكمة. و نعود إلى ما أسلفنا لك من النص وما وراء النص فنقول : إن النص الأدبي واحدتَه الجملة ، فهي اللبنة الأولى في هذا الصـــرح الضخم الذي نسميه أدبا ، و الأديب فـي بنـاء الجملـة شـاخص إلى

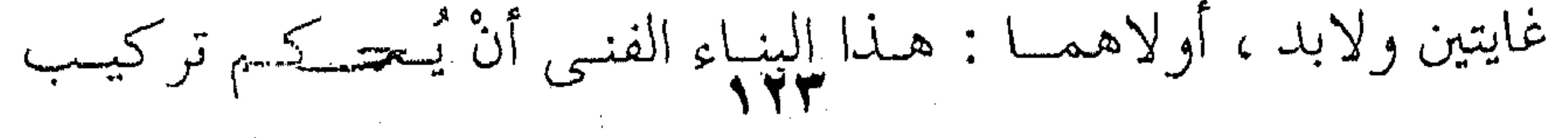

جُملِه : كل جملة قائمة بذاتها ، ثم هي مطّردة مع جارتها ، أو قُــلْ يُحْكم العلاقات القائمة بين ألفــاظ الجملـة الواحـدة ، ثــم العلاقـات القائمة بين الجمل بعضها بعضا ، لابتناء هـذا الصـرح الشـامخ أو البناء الجميل ، و هذا هو موضوع البلاغة ولاشك . وثانية هاتين الغايتين مسافيخ مست لك مـن الفلسـفة أو جهـة

النظر أو ما شئت من هذه الغايات البعيدة للأدب ، و التي قلنا إنهــا قابعة وراء النص لا قائمة في الجمل و تركيب هذا البنــاء ، و جميــع هيذه الفلسفات أو الاتج يات المستنبطة من الأدب لا تدخل فسي المعنى الشعريّ ـ قط ـ وانما تدخل في المغـزى ( Significance ) ، وهي " أمور ثانوية " عند " برادل " ` وهو من أنصار " الفن للفن" في مطلع هذا القرن ، فدَعْ الناس يعتلُّون بها في تقويــم الأدب مــا شاءوا ، إلا أن الناقد الفنسيِّ لا يعنيـه شـِّيءٌ مـن ذلـك ، ولا جعـل الأدب لشيىء مـن ذاك ، لأن الأدب ليــس وســيلةً إلى غايــة مـــن الغايات أخلاقاً كانت أم فلسفة أم إصلاحاً ، و إنما هو " غايــة فــى ذاته " فهو مبرر وجود نفسه كما يقولون ، أو السبب الكافي كمــا يقول الفلاسفة . و النقاد حين يتكلمون عن الشكل والمضمـون إنمـا يصفـون الحديث عن الغايـة الأولى ، وأعنـى بهـا الجملـة الواحـدة أو الجمـل المتتابعة ، ولايعنون – قط – ماوراء النص مما أسلفنا كلك مس هلذه الغايات ، فالشكل والمضمون قضية الجملة الواحدة وأسلوب بنائها،

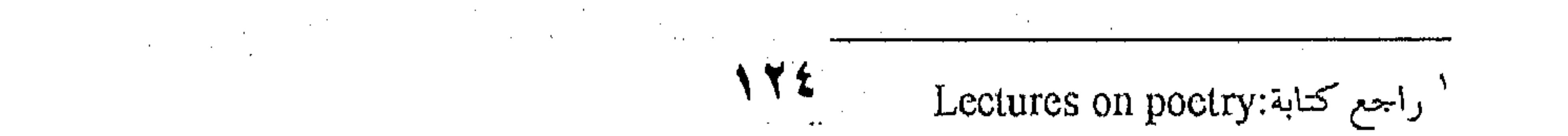

أو الجمل كلها وأسلوب ترابطها وتتابعها في هـذا البنـاء ، أو قـل قضية الترتيب والتعقيب ، أو إن شئت فقضية النظم أو نظم الكلام بلغة الجرجاني ، أو قل قضية البلاغة ، وهذا هو الفارق بين البلاغــة والنقد إن أردنا التفريق بينهما .

والذيـن يخــالفون بـــين الشـــكل والمضمــون ، فيشــبـهونهما بالجسد والثوب أو الماء والزجاج ، مخطئون في ذلك ك $\int$  الخطأ إن

أرادوا التشسيه بحذافـيره ، ولاتَـثريبَ عليهـم إن أرادوا التقريــب أو التشبيه وضرب المثل ، أو قل إن أرادوا الإيضاح والبيان ليس غير ، وأصح منهم – فيمــا نزعــم لـك – أولئـك الموحَّـدُون بـين الشـكل والمضمون ، فيإن اختلف الشكل اختلف بـه المضمون ولابــــا" ، والشاهد على ذلك أنك حين تقول : طـابت نفـس فـلان ، وقـرّت عينه ، إنما تريد : استراحت نفسه واطمأن خاطره . وهذا هو أصل المعنى أو المعنى الأول الذي تقضـى بـه اللغـة أو قُلْ : ماتقضي به موازينها الصرفية في بنـاء الكلمـة ، وقواعدهـا النحوية في بناء الجملة ، فطاب فعـل مـاض ، لـم تدخلـه زيـادة أو تضعيف مثلا ، فتقول بزيادة المعنــي فيـه ، ونفسـُـه : فـاعل مسـبوق بالفعل ، غير سابق عليه حتى نقـول بزيـادة فـي المعنـي ، أو المعنـي الأول الذي تقضي به اللغة والنحو كلاهما ، أما درجة هـــذا المعنــي في النفس أو آمـاد الانفعـال بـه فـأمْرٌ يتحقَّـق فـي نفسـك بمقـدار مايتيحه هذا التركيب أو ذاك ، فطابَتْ نفسُـك ، لاتعنـى أكـثر ممـا قدمت لك من راحة النفس وطُمأنينة البال ، فسإذا غيّرتَ في هـذا

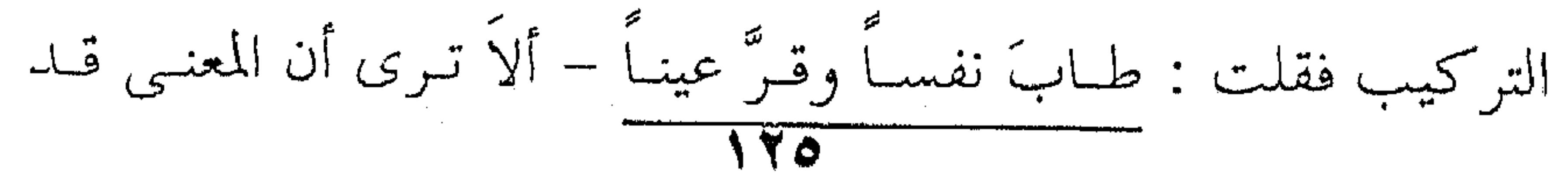

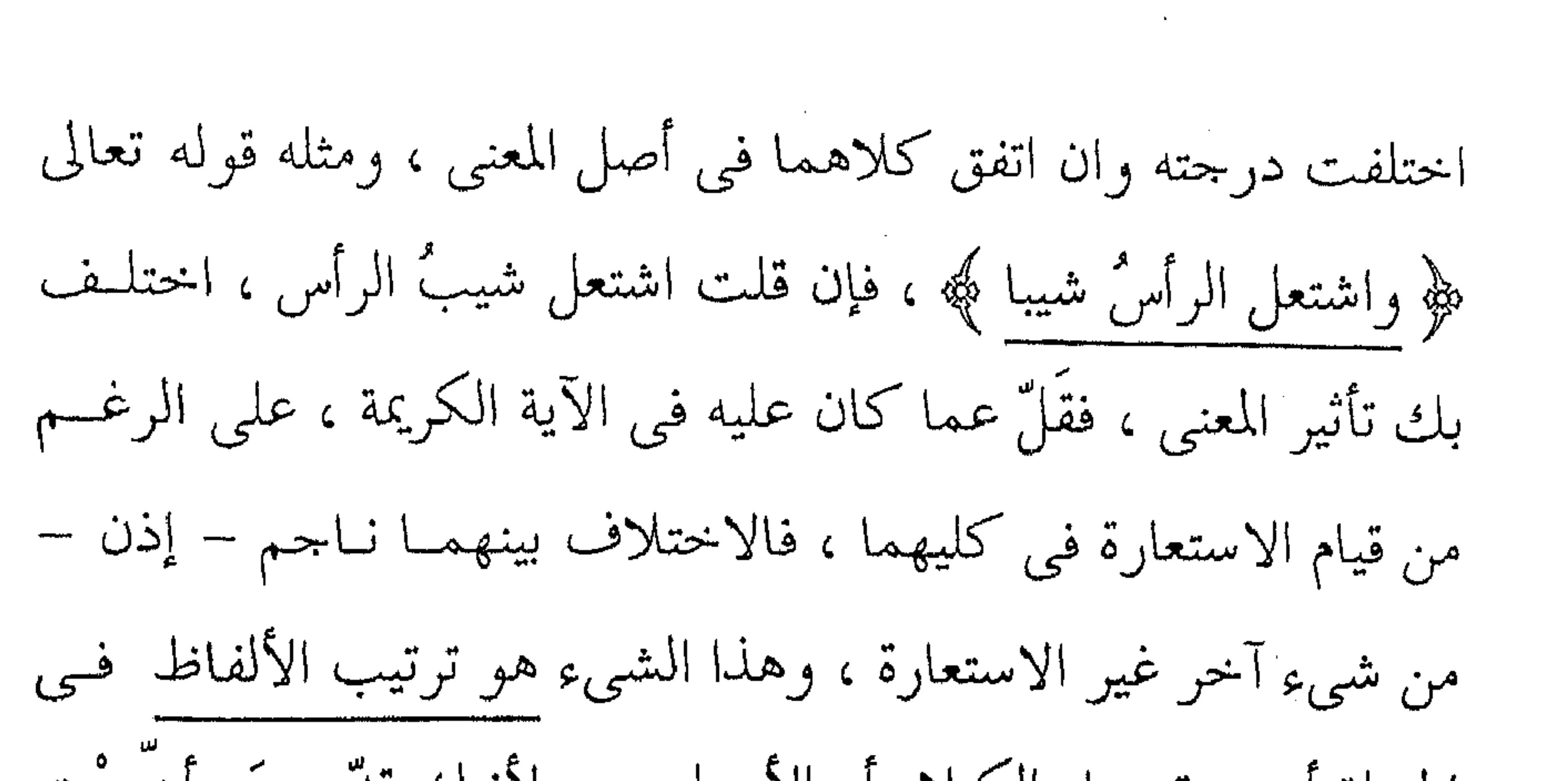

the contract of the contract of the con-

المعتقل والمستور والمستندر والمستند والمستند والمستقل والمستقل والمستحدث والمتحدث والمنافس والمستند والمنافر

 $\bullet$  and  $\bullet$ 

المواصلة والمتواصلة والمنافر المنادي المتواصل والمتواصل والمستور والمنافر فالمعاقل والمنافر المنافر والمتواطن

الجملة أو هيئة بنــاء الكـلام أو الأسـلوب ، لأنـك قدَّمـتَ وأخَّـرْت وعرَّفَتَ ونكرَّتَ ، وهذا ظاهر في تقديم السراس علـي الشـيب فـي الآية الكريمة ، وتنكير الشيب بعد أن كان مضافا إلى الرأس وجعلــه تمييزا بعد أن كان فاعلا . وهذا التغير فى ترتيب الكلام أو هيئة الـتراكيب هـو الـذى أضفى هذه الزيادة التي تستشعرها في المعنى دون زيادة تقابلها ًفي ألفاظ الكلام ، وهذه الزيادة هي : شُمُول الشيب في الآية عنه فــي " اشتعل شيب الرأس " ، وهـذا الفـارق تلحظه فـي أمثـال هــذا الأسلوب من التعبير ، ألاَ تـرى أنّ قولَك : اشتعلت الـدارُ نـاراً -أعمُّ وَأَشْمَلَ من قولك : اشتعلت النـار فـي الـدار ، لأن الـتركيب الأول أو الجملة الأولى توحى إليك – من دون الثانية – بالنار وقل أتت على جميع الدار ، ومؤدَّى هذا القول أن اختلافَ نَظمْ الكلام أو قُلْ ترتيب ألفاظه ، ومطارحها في الجملة بالتقديم والتـأخير ، أو اختلاف هيئة التركيب ببالحذف والإثبيات أو التعرييف والتنكير ، كلِّ أولئك يتبعـه ولابـد اختـلافٌ فـي المعنـي وفـي درجـة تـأثيره ، فاختلاف هيئة الكلام تؤدي إلى اختلاف المعنى ولابسد ، وهسذا هسو

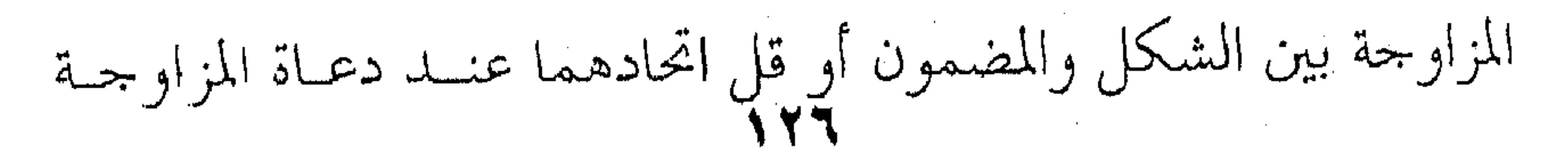

والاتحـاد ، ونحـنُ مـن أصحـاب هـذا الـرأى ، فـالمعنى أو المضمـون يختلف ولابد بأدنى اختلاف يُلابس الشكل أو البناء الكلام . هنباك – إذن – معنيبان لمصطلبح الشكل والمضمسون فسي الأدب ، أولهما : بناء الجملة الواحدة ، وثانيهما : اجتمــاع الجمـل وطرق تعاقبها لتشــييد القصيـدة أو القصـة أو غيرهمـا مـن أشـكال الأدب ، وكلاهما داخل في نطاق البلاغة وفكرة التناسب . ومايقال عن المضمون يُقـال مثلـه عـن الشـكل ، فالألفـاظ رموز لمعان اتفق الناس عليها ، فالمعاني قائمة قبل أسمائها في النـاس يعرفونها بخصائصها ، فالناس تعرف الفرس قبل أن يطلقوا عليه اسم الفرس، ولو أطلقوا عليه لفظ القط أو الأسد لذلَّ عليه عند الناس ، فالألفـاظ – إذن – اتفـاقٌ وتواضـع ، تواضـعَ النّـاس عليهـا فهـى : رموز اصْطِلاحية أو مصطنعة ، اصطلح عليهمـا النــاس أو اصطنعوهـا لتدل على هذا المعنى أو ذاك ومؤدى هذا القسول أن الألفاظ لاصلة لها - قبط -بمدلولاتها ، أو المسسميات التي هي اسم لها ، فليست هنـاك علاقـة حتمية بين اللفظ ومعنـاه ، لأننـا لـو قلنـا بهـذه العلاقـة لوجـب أن يشتمل اللفظ على خصائص معناه أو الاسم على خصائص مسماه، كأن يكون تتابع الحروف أو مخارجها إذا كانت على هذا النحـو أو ذاك دَلْتْ هذا المسمى ولابدٌ ، لأنها تشتمل على خصـائص صوتيـة – مثلا – تدل على خصائص مدلولها . وعندئذ يصبح تتابع الهمزة والسين والدال في لفظ ( أسد )

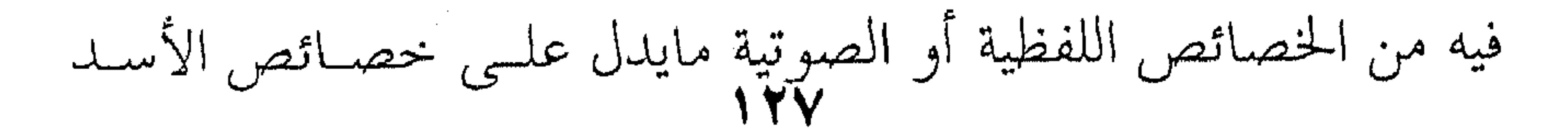

الحيوانيـة ، لأن العلاقـة تكـون هنـا طبيعيـة أو فَـلْ علاقـة ضروريــة لاشتمال الاسم والمسمى أو اللفظ والمعنىي على نفس الخصائص والصفات • وينبني على القول بهذه العلاقات الضرورية أنك إذا نطقست بلفظ (الأسد) استحضر السامع في ذهنـه صورة الأسـد ولابـدّ ، ولكـن الواقـع ينكـر ذلـك لأن الانجلـيزيّ أو الفرنسـي لايسـتحضر الأسد عند سسماع لفظه ، ولـو كـان لفـظ الأسـد فيـه الخصـائص والصفات الدالة على الأسد لاستحضره العربىّ وغير العربى مس الناس جميعا ، ولما كان العربيّ هــو الــذى يسـتحضر صـورة الأســد عند سماع لفظه ، وهذا يدل على أن الأسماء اتفاقٌ بين قبيــل دون قبيل ، ومن هنا سَّـموْا اللغـة كلهـا مُواضعـةً واصطلاحـا ، يريــدون تواضع الناس عليها واصطلاحهم على معناها . يقـول ( مـاكس بـلاك ) وممـا زاد فـي الخلـط بـين الأسـماءِ ومسمياتها أو بين الألفاظ والمعانى مايســمونه بألفــاظ الســحر ( Word - magic ) مثل ( شمهورش ) والرقم ١٣ ، فلا مدلـول لها البتة ، ولكنها الخصائص التي وقَرَتْ فـي الأذهـان وجمـدَت فـي الناس مجرى العرف والعادة ، فشمهورش لها من الوَقّع ماتستحضر به الجان و١٣ لا تدل إلا على الشؤم فيما جرى به العـرف والعـادة ومؤدى هذا كله أن العرف والاتفاق هو الذي يضفي عليى الألفاظ من الخصائص ماتمدح بــه أو تُــذم ، وتُستحب أو تُكـره ، وهذا كله مصروفٌ إلى الألفـة العقليـة إذا جــاز لنـا هــذا القــول أو

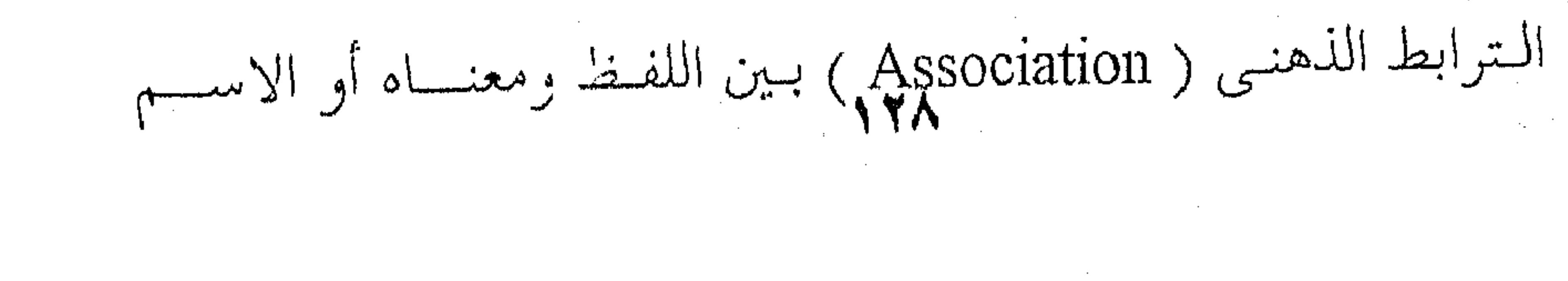

ومسماه ، كالألفة العقلية أو الترابط الذهني فيما بين الرعد والسبرق أو النهر والجسر ، وهذا ماقال به فريق من العلماء ، فالألفاظ لاتدل على شيء بذواتها ، وهذا ماقالته البلاغة . إلا أن موسيقى الألفــاظ شــىء آخــر ، فتتــابع الحــروف ومخارجها له من الوَقع على الأنفس مايسمى جرس الألفاظ ، وهــذا الجرس أمس " صوتبي " بحت ، فهـو داخـل فـي خصـائص النغــم الموسيقى ، لاتستطيع أن تمنع أثرها على الأذن بمعـزل عـن معناهـا ، لأنه أثر (فزيولوجي) خالص ، لادخل للمعنى فيه ، لأنه يؤثر في طَبْلة الأذن ومايتصل بها من الجهــاز العصبــى ، فتنفــر منــه الأذن أو تهَشُّ له ، وهذا ما احتكم إليه ابن الأثير من حيث لايبدرى ، ولسم يحاول البلاغيون أن يعتدُّوا به من بعده ، أما النقد الأوروبي الحديث فقد اعتدَّ به ، واعتبره من مكونات المعنى الشعرى كما سيجيء . وهلذه الخصائص الموسيقية للألفاظ هبي التبي منعست أن تسقط الألفاظ من الحســاب ، ولكنهـم خلطوا بينهـا وبـين معناهـا فكانت هذه الخصوصية التي ها نحن أولاء نعالج أمرها بين يديك . ارتباط المعنى بالألفاظ – إذن – ارتبـاط أوجـى بـه التـلازم بين الإثنين ليس غير ، فجرت به العادة أو الألفة ، أمــا واقــع الأمــر والتحليل فقد وقف بنا على غير ذلك كما رأينا . لايبقى – إذن – إلا الأثـر الموسيقى الـذي لامعـديٍّ عنـه ، لأنه أثر ( فزيولوجي ) كما قدمنا لك ، من أجل ذلك قسالوا بتنبافر الحروف عيباً من عيوب الكلام،ونافياً من نوافي الفصاحة والبلاغــة،

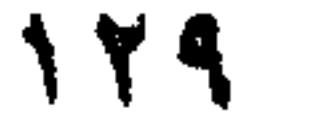

وطبيعي أن يكون تناسبها وتناسقها مزيةً من مزايا الكـــلام ، وصفـةً محسوبة فيى بلاغته وفصاحته وهـذا هـو القـول الحـق ، ونزيـد عليـه أن هـذه الخصـائص الموسيقية لاتقف عند اللفظة الواحدة ، وإنمـا تتعدَّاهـا إلى الجملـة والجملتين بل وإلى عامة الكلام ، فإذا بالقصيدة كلها بنساء موسيقيا أسبهَمت فيه الحروف ومخارجها موزعـةً فـي اللفظـة الواحــدة ، ومتتابعةً في ألفاظ البيت الواحد ثم في القصيـدة كلهـا علـي نسَـقِ اقتضته الحاسة الفنية في الشاعر . ولقد اعتدّ النقد الأوروبيّ هلذا الجرسَ عنصراً من عناصر "المعنى الشعرى" Poetic meaning ، ويعنون بالمعنى الشعرىّ ذلكَ الأثرَ أو هذه الهيئةَ التي يكون عليها المعنــي ، فتُحـدِث فـي نفسـك من الأريجيَّة كما يقول العـرب مـاتطرب لـه ، ويُعـُـدُّون منهـا صـورَ المجاز وجرس الألفاظ وماإليها . وطبيعـيّ أن هـذه الموسـيقى أو موسـيقى الألفـاظ وحروفهـا ومخارجها غبير الإيقـاع ، لأن الإيقـاع كـالأمواج المتتابعــة ، أمـرٌ ضاربٌ في ضمير البحر إذا جاز لنا هذا القول ، أو قل حركةٌ نابعة من أعماق البحر وهذا سطحها وعلامتها ، أمـا موسيقى الألفـاظ فُنَظَّم داخلٌ هذه الأمواج ، وقد تناولتْ البلاغةُ شيئًا من ذلك فيمـا يتعلق بالألفاظ ، كبعض فصول البديع مثل الســـجع والجنساس والتصريح والتشطير ، ولكنها لــم تمـدّ البصـرَ إلى البساء الصوتـيّ أو الموسيقى للأدب .

تلك هي البلاغة ، آلةٌ من آلات النقد ، فالنقد أشمل وأعتمّ لأنه يبحث في جميع جهات الأدب التي قدمناها لك ، أمــا البلاغـة فتبحث في بناءِ الجملة أو قُلْ : تبحث فــي صلـة الـتركيب اللغـوى بمعناه ، وينطلق النقد وراء ذلك إلى الآفاق البعيدة التي قدمناها لك.

 $\sim$   $\sim$   $\sim$   $\sim$ 

المجاد والمواضح والمحاج المستعمر المستحقق المستحقق التسم والمتعدد التقاطع المتحدث المتقاطر المتعد والمستحد والتقاضي والمستحد

**Contract Dealers** 

the contract of the contract of the contract of the contract of the contract of the contract of the

and the control of the control of the control of the control of the control of the control of the control of th

and the state of the and the company

the control of the control of the con-

and the company of the

and the state of the state of

the contract of the contract of

and the state of the

### $\mathcal{L}(\mathcal{L}(\mathcal{$

the contract of the contract of the contract of the contract of the contract of the contract of the the contract of the contract of the contract of

 $\mathcal{L}(\mathcal{L}(\mathcal{$ 

 $\mathcal{L}(\mathcal{L}(\mathcal{$ 

the contract of the contract of the contract of the contract of the

 $\mathcal{L}(\mathcal{L}(\mathcal{$ 

 $\mathcal{L}(\mathcal{L}(\mathcal{$ 

 $\mathcal{L}_{\mathcal{A}}$  and  $\mathcal{L}_{\mathcal{A}}$  are the set of the set of  $\mathcal{A}$  and  $\mathcal{A}$ 

وهبى أعقـد القضايــا التــى اختلــف فــى أمرهـــا العلمـــاء ، وحديثهم فيها يبتدىء بالمعنى اللغوى وينتهى بالمعنى الاصطلاحي ، وفيما بين المعنيين تَقَعُ على تعريفات تتراوح بين العموم والخصوص،

٢ - قضية الفصاحة والبلاغة

وكل ذلك جَمَعَه لنا أبوهلال في الفصول الثلاثـة الأولى مس كتابـه ﴿الصناعتين﴾ بحتزىء منها بقولـه : " البلاغـة مـن قولهـم : بَلَغْـتُ الغايةَ إذا انتهيتُ إليهــا ، وبلُّغتُهـا غـيرى ، ومبْلـغُ الشــىء منتهـاه ، والمبالغة في الشيء الانتهاء إلى غايته ، فسُمَّيت البلاغةُ بلاغـةً لأنهـا تُنهى المعنى إلى قلب السامع فيفهمــه ، وسُـميّت البُلْغـةُ بلغـةً لأنـك تتبلغ بها فتنتهى بك إلى مافوقها . وهي البلاغ أيضا ، ويقال : " الدنيا بلاغ " لأنهـا تؤديـك إلى الآخرة ، والبلاغ أيضا التبليغ في قول الله عز وجل " هذا بلاغ للناس " أى تبليغ . ويقال : بَلَّغ الرجل بلاغةً إذا صار بليغا ، كما يُقـال : نَبـل نَبَالَةً إِذَا صار نبيلا ، وكــلام بليــغ ، وبَلَــغ ( بــالفتح ، كمـا يقــال : وجیز ووجز ) ، ورجل بَلِغٌ ( بالکسر ) یبلغ مایرید . . . أما الفصاحة ، فقد قال قوم : إنها مس قولهسم أفصَــح فـلانّ عما في نفسه إذا أظهره ، والشاهد قولٌ العرب : أفصَحَ الصبحُ إذا أضاء ، وأفصح اللبنُ ، إذا انجلت رغوتـه فظهـر ، وفصح أيضــا وأفصح الأعجمي إذا أبان بعد أن لم يكن يفصح ويبين ١٠٠

 $\label{eq:2.1} \frac{1}{\sqrt{2}}\left(\frac{1}{\sqrt{2}}\right)^{2} \left(\frac{1}{\sqrt{2}}\right)^{2} \left(\frac{1}{\sqrt{2}}\right)^{2} \left(\frac{1}{\sqrt{2}}\right)^{2} \left(\frac{1}{\sqrt{2}}\right)^{2} \left(\frac{1}{\sqrt{2}}\right)^{2} \left(\frac{1}{\sqrt{2}}\right)^{2} \left(\frac{1}{\sqrt{2}}\right)^{2} \left(\frac{1}{\sqrt{2}}\right)^{2} \left(\frac{1}{\sqrt{2}}\right)^{2} \left(\frac{1}{\sqrt{2}}\right)^{2} \left(\$ ۱۳۲

هذان هما المعنيان اللغويسان كمسا اجتهل فيهمسا أبوهىلال ، وكلاهما يعني شيئا واحـدا ، يقـول أبوهـلال : " وإذا كـان الأمـر علمي هذا – فالفصاحة والبلاغة ترجعان إلى معنىً واحدٍ وإن اختلف أصلاهما ، لأن كل واحد منهما إنما هو الإبانة عن المعنى والإظهــار  $\begin{array}{cc} \bullet & \bullet \end{array}$ إلا أن بعض العلماء قال بالفصاحة "تمام آلة البيان لا البيان" ، ويستدلون على ذلك بالألثغ والتَمْتَام وكلَّ من فيه حُبْسة في اللسان فهؤلاء جميعاً لأيُسْمُون فصحاءَ لنقص آلــة البيــان ، ومنهــمّ الشــاعر زياد الأعجم ، فما سمى الأعجم إلا لعجزه عن أن يُقيم الحروفَ ، فقد كان ينطق الحاءَ هاءً ، فهو أعجم وشعره فصيح لتمـام بيانـه ، يقول أبوهـــلال : فعلــي هــذا تكــون الفصاحة والبلاغـة مختلفتـين ، وذلك أن الفصاحة تمام آلة البيان ، فهي مقصورة على اللفيظ ، لأن الآلة تتعلق باللفظ دون المعنى ، والبلاغـة إنمـا هـى إنهـاء المعنـى إلى القلب ، فكأنها مقصورة على المعنى " . وهبذان الفريقيان يقبف بينهما " أبوهبلال " موقف وسطاً يحاول فيه التوفيق بينهما فيجمعهما على رأى سواء يقـول : "وقـد يجوز مـع هــذا أن يُســمى الكــلام الواحــد فصيحــاً بليغــاً ، إذا كــان واضحَ المعنى ، سهلَ اللفـظ ، جيـدَ السـبك ، غـيرَ مسـتكره فَـجّ ، ولامتكلف وَخِم، ولايمنعـه مـن أحـد الاسـمين شـيء لمـا فيـه مـن إيضاح المعنى وتقويم الحروف " وهذا كلُّه مـن بـاب الاحتكـام إلى الأصـل اللغـوى ، وهـو

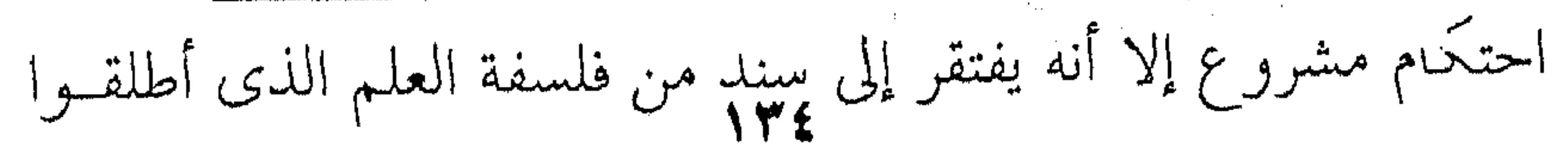

 $\mathcal{L}_{\text{max}}$  and  $\mathcal{L}_{\text{max}}$  .

هذا المصطلح عليه ، ونحن لانؤاخذ ( أبا هلال ) بهلذا النقض لأنبه من علماء القرن الرابع كما أسلفنا لـك ، والبلاغـة يومــذاك كــانت في مستهل النشأة ، لم تسبقها إلا محاولات أبـي عبيـدة والجـاحظ وابن المعتز ، وكــل أولئـك هــم النشـأة الأولى ، وخلفهــم أبوهــلال وصحبه ، يقول ابن تيمية : " وانما اشتهر ( مصطلح المحساز ) فيي ا الملائة الرابعة ، وظهرت أوائله في المائة الثالثة ، وماعلمتُه موجوداً في المائة الثانية إلا أن يكون في أواخرها " . كانت البلاغة – إذن – بين أيبدى النقياد البلاغيتين أو قبل البلاغيين الأدباء في هذا القرن في الأغلبية الأعسم ، ومنهج هـؤلاء هـو الـذي ارتضـاه أبوهـلال ، يقـول : " وليـس الغـرضُّ مـن هــذا الكتاب سلوك مذهب المتكلمين ، وإنما قصدتُ فيه مقصدَ صُنَّاع الكلام من الشعراء والكتاب ، ولهذا لـم أُطِلٌ الكلام في هذا الفصل " ويريد به التفريق بين الفصاحة والبلاغة . مايزال هناك – إذن – كلام فلسفى طويل في هـــذا التفريــق يعلمه أبوهلال ، إلا أنه أمسك عن الخوض فيه . إلا أن ماتركه أبوهلال لم يلبث أن انتهى تطوُّرُ البلاغة إليــه مع الزمن عند غيره من اللاحقين عليــه ، وعلــى رأســهم عبدالقــاهر الجرجاني . والجميع على أنَّ الجرجاني هذا هو واضع علــم المعـاني ، أو قُلْ : أول ناقد عربي له نظرية في البلاغة برَّمتها ، تقوم على فكرة النظم " ، وهي فكرة معقدة ولاشك ، تحتاج إلى كلام طويل سبَقَنا

 $\sim 100$  km s  $^{-1}$  $Y'Q$ 

إليها الدكتـور / العشـماوي مـن جامعـة الاسكندرية والدكتـور / مصطفى ناصف من جامعة عين شمس . ومختصر هذه النظرية فيمـا يخمص البلاغـة والفصاحـة أنهمـا وجهان لمعنىي واحد ، هو الجمسال اللغسوي أو روعية التعبسير ، فمعناهما اللغوي هو المعنى الاصطلاحي ولافَرْق ، أو قُلْ: هما حُكُّم على الكلام ، والحكم على الكلام بالجودة أو البلاغة لايصــح إلا إذا كان الأديب بالاختيار فمي نظم جمله أو قـل بالاختيـار فـي ترتيب كلامه ، فلـو كـانت الألفـاظ تعاقبهـا فـي الجمـل فَرْضــاً مفروضاً، لايخرج عليه أحد من الناس ، بأن يلي الفاعلُ الفعل أبداً، ويلي المفعولُ الفاعل ولابدٌ ، فإذا قدمت أو أخرت فسد الكلام ، عندئذ يسقط الحكم بالجودة والرداءة ولاتكون بلائْهُ ولا ركاكـة ، أما إذا كان الأديب بالاختيار في أمر الجمل ونظم الكلام فعندئىذ يصح الحكم بجميـع ذلـك ، يقـول : " وأنـك تتوخَّى الـترتيبَ فـي المعاني ، وتُعمل الفكر هناك ، فإذا تبه لك أتبعتُها الألفاظ ، يتنبيرون

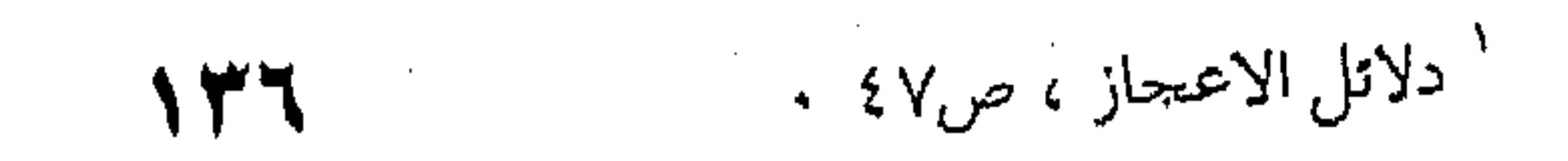

the control of the state of the

لاتوصف الألفاظ – إذن – بالفصاحة كما ذهب إليه فريــق من العلماء غير الجرجاني ، لأن الألفـاظ هكـذا خُلِقَـت ، ولـو قـد انتهى الوضع اللغوي بالأسد إلى سأد أو دسأ ، والفـرس إلى سـرف أو سفر ، لما كانت لفظةٌ من ذلك بأفصحَ من غيرها ، ولا أدلَّ منها على معنى الأسد ولا على معنــي الفـرس ، ومـؤدي هـذا القـول أن الألفاظ ليس لها معنىً في أنفسها ، وانما هي رموز تعني هذا المعنــي أو ذاك بالمواضعة واتفاق الناس . ِ وهُوَ قَوْلَ صُحِيحٍ لأنَّ الأَلفاظ لو كان لها معنىً في أنفسـها أو قُلْ لو كانت طبيعةُ ترتيب الحروف تدل ولابدٌ على المسمى، بأن كان حرف الصاد والخاء والراء في صخر ، يدل تتابعها هكذا على الشدة والصلابة ، كما يقولون ، إذن لكان الناس جميعـاً قـد فهمـوا من لفظة الصخر معنى الصلابسة ، لأن العلاقية الطبيعيـة بـين اللفظ ومعناه علاقة عامة عالمية ، يقع غليهــا كـل إنسـان فيقـول بـالصخر صخراً، لايختلف عليها العربي ولا الإنجلسيزي ولا الهنسدي ولا الفرنسي ، عندئذ كان ينبغي أن تقوم لغة واحدة في النساس ويبطل اختلاف اللغات ، بقول الجرجاني : " ومما يجب إحْكامَهُ بعقِب هذا الفصل الفرق بين قولنا :حروف منظومة وكلم منظومـة، وذلـك أن نظم الحروف هو تواليها في النطق فقط وليس نظمها بمقتضى معنىً ، ولاالناظم لها بمقتضى في ذلك رَسْماً من العقل اقتضى أن يتحرى في نظمه لها ماتحراه ، فلو أن واضع اللغة كان قد قال : " ربيض " مكان " ضرب " لما كان في ذلك مايؤدي إلى فساد " .

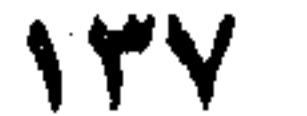

ولقد أسلفنا لك أن الحروف في الألفاظ جَبْرُلا اختيار فيسه، "أما نظم الكلم فليس الأمر فيه كذلك ، لأنك تقتضـي فـي نظمهـا آثار المعاني ، وترتيبها على حسب ترتيب المعاني في النفــس ، فهـو إذن نَظَمٌ يُعتبر فيه حالَ المنظوم بعضه مع بعض ، وليــس هــو النظــم الذي معناه ضم الشيء إلى شيء كيف جاء واتفق " ` . اعتبارٌ حال المنظوم – إذن – هــو الاختيــار الــذى تنــاط بــه الفصاحة والبلاغة ، أما الألفاظ فما يصفونها به من الفصاحة فوَهْسُمْ استبد بالناس، أو خطأ في الاستنتاج ، لأنهـم أضَفْـوا عليهمـا صفـةً جاءتها لامن ذاتها وإنما من اختلاف مواقعها في الجمل أو الكلام. الفصاحة - إذن - صفة للكلام لا الكلمة أو الجمل لا الألفاظ ، فهي بذلك كالبلاغة ولافرق ، يقول الجرجاني : " وإذا كان هذا كذلك فينبغي أن يُنظر إلى الكلمة قبل دخولها فسي التأليف ، وقبل أن تصير إلى الصورة التي بهــا يكــون الكَلِــم إخبــاراً وأمراً ونهياً واستخباراً وتعجباً ( أى قبل دخولها فى الجملة التى من هذا القبيل ) ، وتؤدى في الجملة معنى من المعاني التي لا سبيل إلى إفادتها إلا بضم كلمة إلى كلمة ، وبناء لفظة على لفظة. هل يُتصوَّر أن يكون بين اللفظتين تفاضل في الدلالـة حتـي تكون هذه (اللفظة ) أدلَّ على معناهـا الـذي وُضعـت لـه مــن صاحبتها ؟ ، ( هـل يُتصور هـذا التفـاضل ) حتـى يُقاليْ(ن لفظـةَ (رجل) أدلٌ على معناها من لفظ ( فرس ) على ماسمى به ؟

ا دلائل الإعجاز ، س0 ؛ . 138

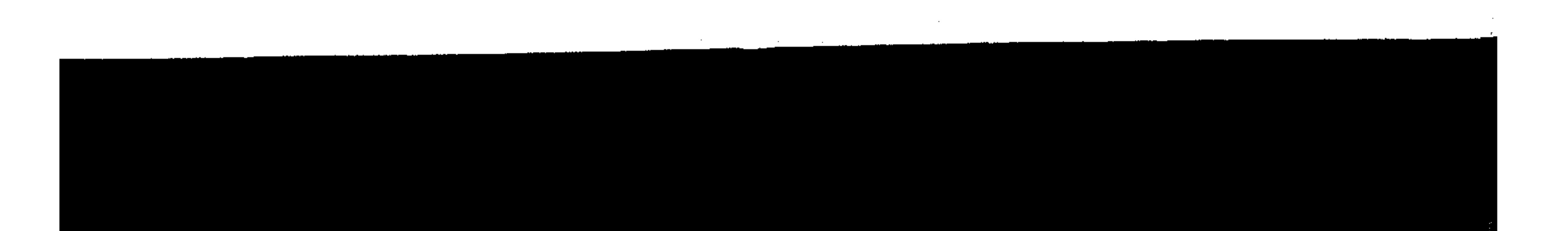

وحتى يُتصوَّر في الاسمين الموضوعين لشيء واحـد أن يكون هذا أحسنَ نبأً عنه ، وأبينَ كشفاً عــن صورتـه مـن الآخـر ؟ فيكون (الليث) مثلا أدلَّ على السَّبْع المعلوم من لفظ (الأسد) ؟.. وهـل يقـع فـى وهـم ( أى تصـور ) وان جهـد ( أى مهمـا اجتهد في التصور ) أن تتفاضل الكلمتان المفردتان من غير أن يُنظر إلى مكان تقعان فيه من التأليف والنظم . . . وهل تجمد أحداً يقول : هذه اللفظة فصيحةً إلا وهـو يعتـبر مكانَها من النظم ، وحسنَ ملاءِمة معناها لمعــاني جارتهـا ، وفضـلَ مؤانستها لأخواتها ؟ وهل قالوا : لفظةٌ متمكنـة ومقبولـة ، وفـي خلافهـا : قلِقـةٌ ونابية ومستكرهة ، إلا وغرضهم أن يعبّروا بـالتمكن عـن حسـن الاتفاق بين هذه وتلك من جهة معناهما ، وبـالقلق والنبّوعـن سـوء التلاؤم ، وأن الأولى لـم تلق بالثانية في معناها ( أى تناسبها ) ، وأن السابقة لم تصلح أن تكون لفقا للتالية في مؤداها " . هذا ماسمق إليه الجرجاني فقال بالسياق أمراً لازماً في الحكم على الألفاظ ، فاللفظة يتسع معناها في كل مكـان ويضيـق في غيره ، وقد تُحمد في مكــان وتُــذم فـي غـيره ، ذلـك أن اللغـة عنده ( علاقات ) كما يقول ( مندور ) أو نَسْجٌ واحد كمـا يقـول الجرجماني ، والألفـاظ لُحْمةٌ هـذا النسيج وسُـُدَاه ، فهـي مختلفــة باختلاف الأنسجة التـي تكـون فيهـا ، ولـو كـانت – بعـدُ – هـي

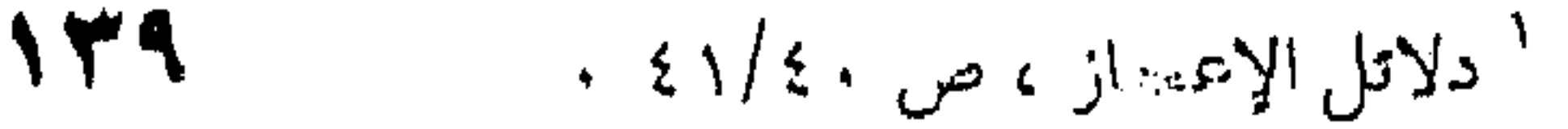

 $\mathcal{L}(\mathcal{L}^{\mathcal{L}})$  and  $\mathcal{L}^{\mathcal{L}}$  are  $\mathcal{L}^{\mathcal{L}}$  . In the contribution of  $\label{eq:2.1} \mathcal{L}_{\mathcal{A}}(x) = \mathcal{L}_{\mathcal{A}}(x) \mathcal{L}_{\mathcal{A}}(x) = \mathcal{L}_{\mathcal{A}}(x) \mathcal{L}_{\mathcal{A}}(x)$ 

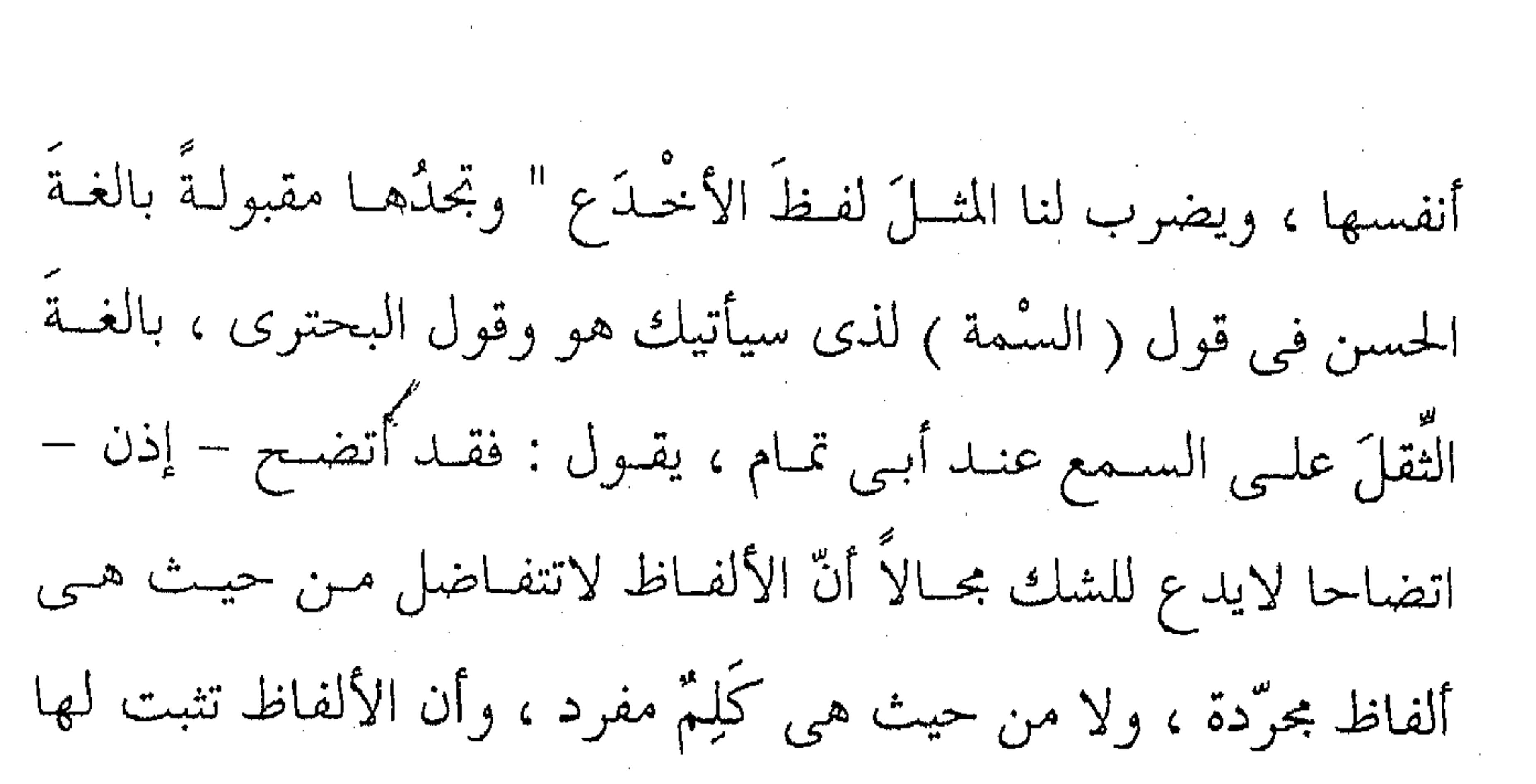

الفضيلة وخلافها في ملاءمة معنى اللفظة لمعنى التي تليها أو ما أشبه .. ذلك مما لاتَعَلَّقَ له بصريـح اللفـظ ، وممـا يشـهد لذلـك أنـك تـرى الكلمة تروقك وتؤنسك في موضع ثسم تراهىا بعينها تُثقـل عليـك وتُوحشك في مُوضِعِ آخر ، كلفظ " الأخدع " في بيت الحماسة ' وهو للصمة الذي سبقت الاشارة اليه : تلفُّتْ نحو الحيُّ حتى وجدُّنْتني \*وجعْتْ من الإصغاء ليتاً وأخدعا وبيت البحترى : وإني وإن بلغتني شرفَ الغني \*\* وأعتقْتَ مِن رِقِّ المطامع أخدعي فَإِن لَهَا في هذين المكانين مالاً يَخَفَى من الْحُسْسْن ، ثــم إنــك تتأملها في بيت أبي تمام : يادهرٌ قوَّمٌ من أخدعيْكَ فقد \*\* أضجَجْتَ هذا الأنامَ من خُرْقِكَ فتجد لها مس الثقـل علـى النفـس ومـن التنغيـص والتكديـر أضعافَ ما وجدت هناك من الروح والحفة والإيناس والبهجة . ` البيت للصمة بْنُ عبدالله بن طفيل بن الحارث من قصيدته المشهورة : حننتَ إلى ربًّا ، ونفسُك باعَدتْ \*\*مزَارك من ربِّـــا وشَعْبًا كَما معَـــا فما حَسَنٌ أن تأتىَ الأمــرَ طاتعــاً \*\* وتحزعَ أن داعى الصبابةِ أسْمَعَا

the contract of the contract of the contract of the

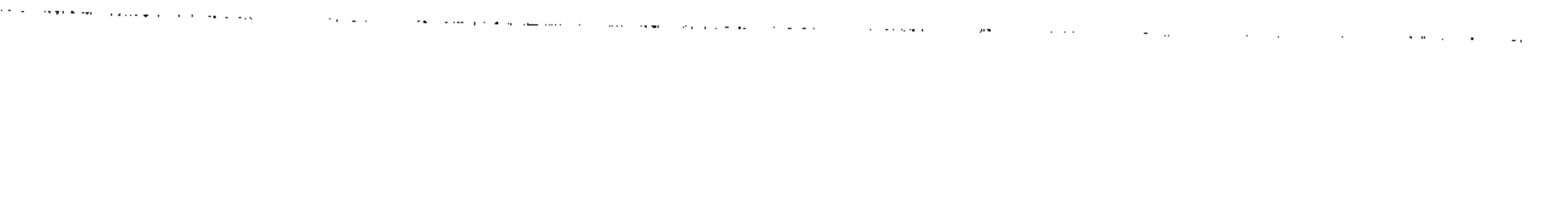

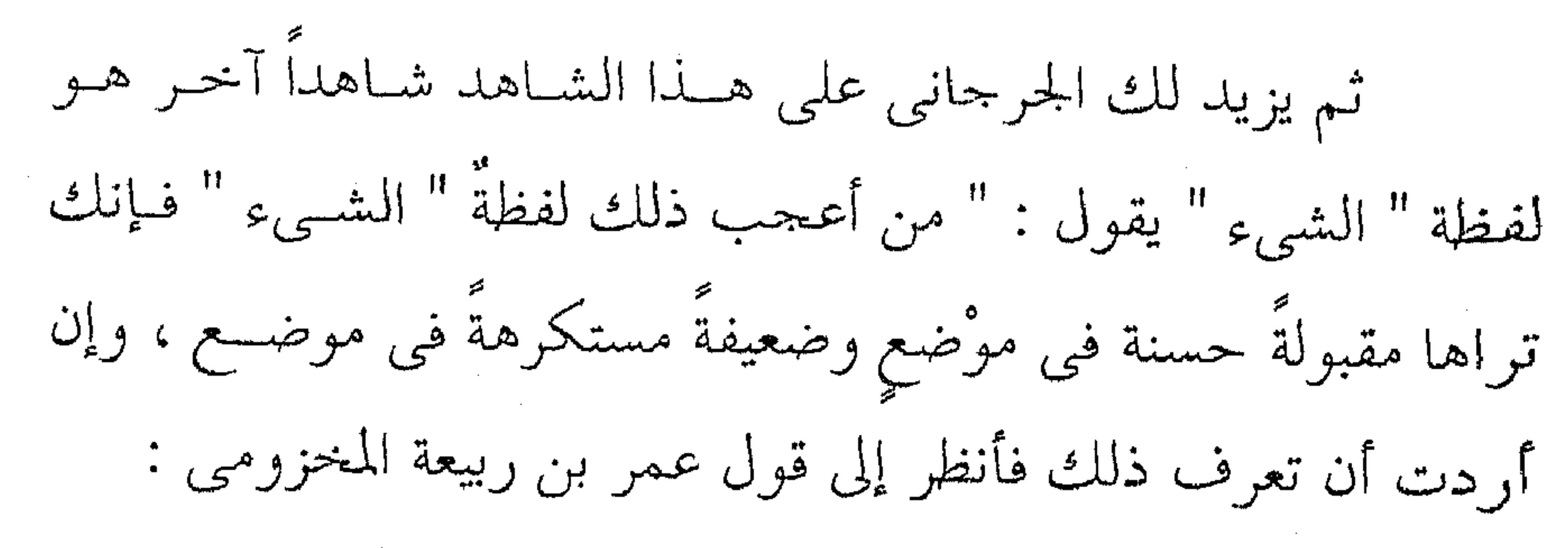

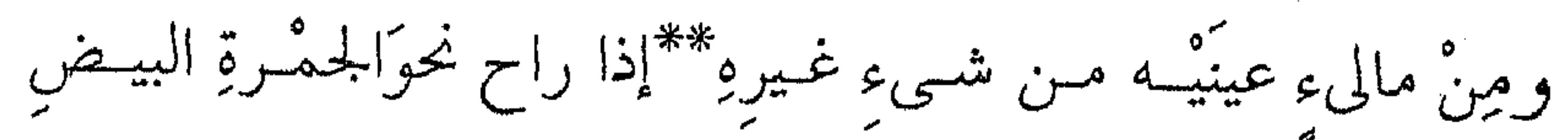

كاللهمي المعمو وإلى قول أبي حية : إذا ما تقاضى المرءَ يومٌ وليلةٌ \*\* تقاضاه شيء لايملٌ التقاضيا فإنك تعرف حسنها ومكانها من القبول ، ثم انظر إليها في بيت المتنبى : لو الفلكُ الدُّوارَ أبغضتَ سَيَرةُ \*\* لعوَّقَه شيءٌ عن الدوران فإنك تراها تثقُل وتَضْؤُل بحسب نُبلها وحُسنها فيما تقلـم ، ويرد المرحوم الشيخ المراغبي أستاذ اللغة العربية والشـريعة الاسـلامية بكلية دار العلــوم ســابقاً ، يـرَّد ثِقَــلَ اللفظـة هنــا إلى إبهامهـا، وأمــاً جمالها في البيتين الأولين فلِتَعَيُّنِها فيهما ، يريد أن يقول إنها مجهولـة في البيت الثالث ، لأنك لاتستطيع أن تعـرف مـا هـو هـذا الشـيء الذي يعوق الفلك الدوَّار عن الدوران ؟ ولذلك ثقلت على السسمع ا أي من ينظر الى امرأة غيره فعلق بها ومات كمدا فهو الجانبي على نفسه لأنه نظر إلى غير ماله ، ويُفهم هذا من البيت السابق عليه وهو : فكم من قتيلٍ ما يُباءَ به دَمْ والجمرة اجتماع الناس أو مكان اجتماعهم وهنا يكون للنساء م

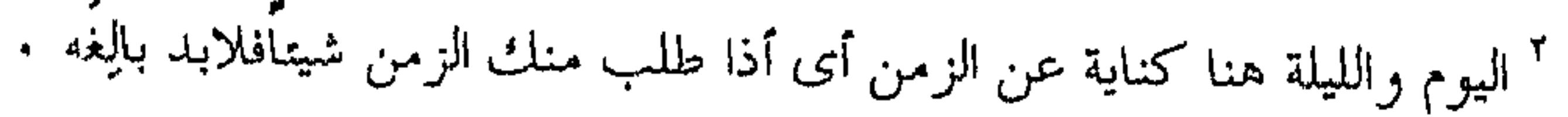

# $\lambda$

أما هي في البيتين الأولين فمعلومةُ المعنى ، لأنها تعني المـرأةُ في البيت الأول والدهرَ في الثاني . وهذا اجتهاد في التماس أسباب الحسن والقبح لايزال دائــراً بصاحبه في مضمار البلاغة وعقلية البلاغيين ، ولاكذلك يريد عبــد القاهر ، لأنه كما أسـلفتُ لـك خَـرَج بالحسـن والقبـح عـن دائـرة الألفاظ سواء أكانت مبهمةً أم معيَّنَة ، منكَّرة أم معرَّفة ، مقدَّمـــة أو مؤخرة ، خرج عن دائرة ذلك كله إلى هــذا التصور الجديـد الـذي أسلفت لك، فاللغة عنده نَسْجٌ أو سياق أو قُلْ " نَظْم " على حد تعبيره ، فهو يُخْرَج – إذن – الألفاظَ من عزلتها ، ولايعتــكْ بهـا إلا عاملةً ناصبةً مـع غيرهـا مـن الألفـاظ ، تتضـافر فيمـا بينهـا جميعـاً لإخراج المعنى على هذا النحو أو ذاك . الجرجاني – إذن – يُسقط الألفــاظَ المعزولـة أو المفـردة مـن حساب الحَسْن والقبــح ، لأن الألفــاظ لاتتفــاضل فــى الدلالـة علــى معناها ، حتى يُقالَ هذه أفضل من تلـك ، فـالفرس ليـس أدلَّ علـم ِ معناه من الرجل ، لأن لفظة الفرس تأتى إليك بالفرس حيواناً كاملا بذيله وأرجله وعينيه ورأسه ، وكذلك الرجل بالنسـبة الى الرجـل ، فالألفاظ – إذن – تتساوى في الدلالة على مسمياتها ، فمن أين – إذن – تفضل اللفظة أختها ؟ وإلا كان ذلك خللا غسير مقبول ولا معقول في أصل الوضــع اللغـوي ، والجرجـاني مـن القــائلين باللغـة توفيقاً واتفاقاً ، أما الإلهام ففي النظم أو تركيب الكلام .

1 £ Y
ومؤدى هذا كله أن الألفاظَ المفردة ساقطةٌ في موازين النقد والبلاغة عند الرجل ، لاَيُعتدَّ بها إلا حال الحركة والنشاط ، وهـــذه همي ( الديناميكية ) المقولٌ بها في هذا العصر . ولاشىك أن الجرجاني يقْسِرْبْ بنسا مسن نظريسة الكسل أو "الجشتالت" التبي تقول بــالكل ليـس هـو مجمـوعَ الأجـزاءِ ، أو قـل

تَقْرُب بنا من " الوظيفية "أو " البنائية " كلتيهما ، ففَتَحَ أبواباً آن لنا أن نلج فيها لفهم بلاغة الكلام . أسلفنا لك القولين المتناقضين في مصطلح الفصاحة ، أولهما يخصها بالألفاظ مس دون المعانى ، أمـا القـول الثـانى وهـو قــول الجرجاني فالفصاحةُ – عنــده – كالبلاغــة كلتاهمــا وصـف لجـملـة الكلام لا للألفـاظ ، لأنـه ينكـر أن يكـون لِلَّفْـظ الْمُفْـردِ جمـالٌ ولا فصاحة ، ولا روعــة ولا بلاغـة إلا أن يكـون فـي سـياق الكـلام ، وموقعة هسو اللذى يضفى عليـه الحسين أو القبـح ، والفصاحـة أو الركاكة والفهاهة . ولقد أدرك ابنُ الأثيرِ هذا الخلاف بينِ العلماءِ، فاعترض مع الجرجاني على القائلين بالفصاحة تكونٌ في الألفاظ لأسباب ، لعــل أهمُّها الاعتراضُ نسميه اليوم بالذاتية ، ونعنى بهــا الحكـم الذاتــى ، وهو مختلَّـفٌ – ولابـد – مـن شـخص لآخـر ، يقـول : " لــم يـزل العلمـاء مـن قديـم الوقـت وحديثـه يُكـثرون القـول فـي الفصاحــة والبحث عنها ، ولم أحد من ذلك مايَعُّول عليه مع مصر إلا القليل. وغايةً مايقال في هذا الباب أن الفصاحة هي الظهور والبيان

في أصل الوضع اللغوى ، يقال : أفصح الصبحُ إذا ظهر ، ثــم إنهـم

يقفون عند ذلك ولايكشفون عن السر فيسه ، وبهلنا القـول لاتبـين حقيقةُ الفصاحة ، لأنه يُعترض عليه بوجوه من الاعتراضات. أنه إذا كان اللفظ الفصيح هو الظاهر البيّن ، فقد صار ذلك بالنسُّبَ والإضافات إلى الأشخاص ( يريد أى بالنسبة إلى زيـــد مــن دون عمرو ) ، فإن اللفظ قد يكـون ظـاهراً لزيـد ولايكـون ظـاهراً

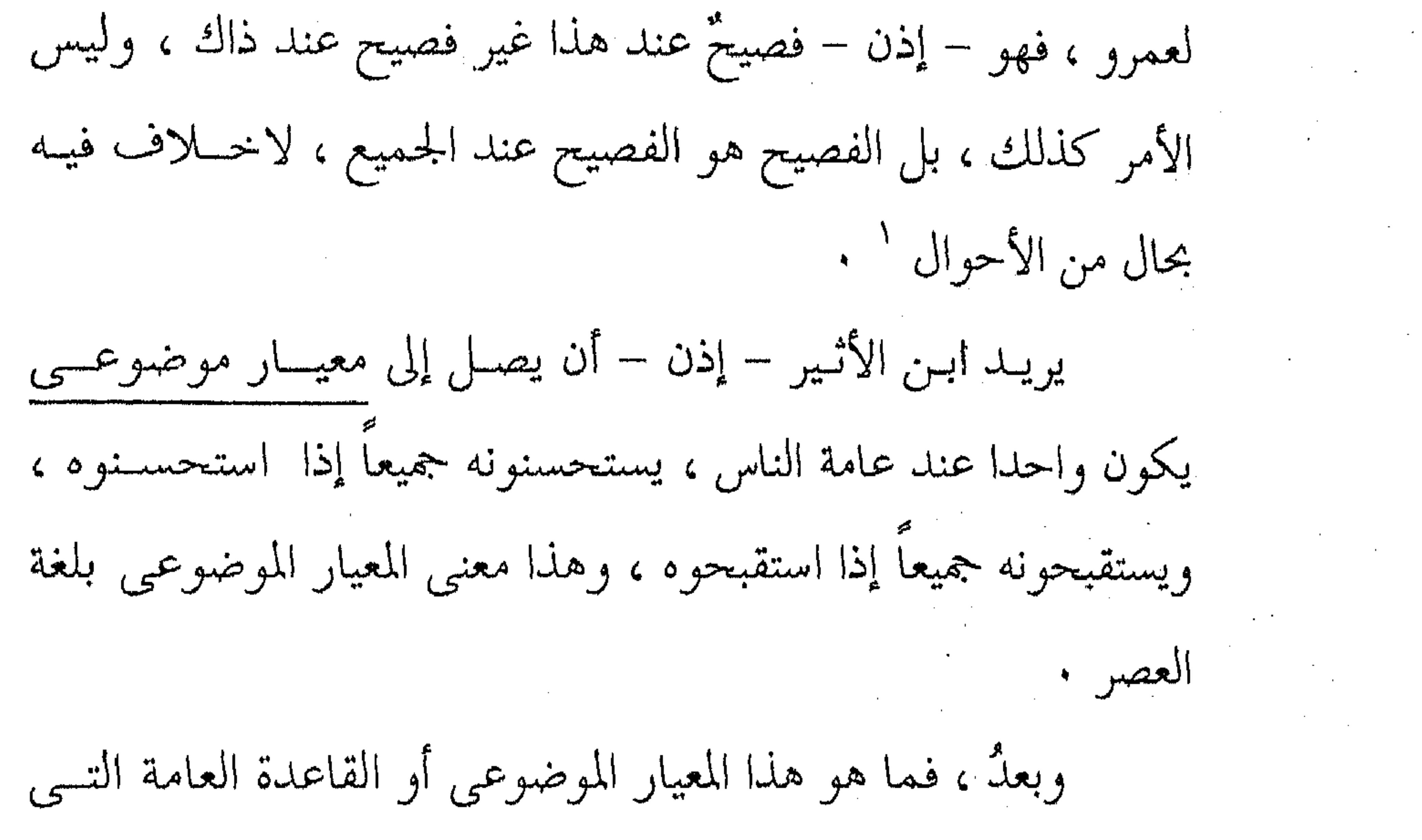

يريدها في الفصاحة ؟ يقول : " إن الكلام الفصيح هو الظاهر البيِّن ، وأعنى بالظاهر البين أن تكون ألفاظه مفهومة ، لايحتاج في فهمها إلى استخراج من كتاب لغة ، وإنما كانت بهذه الصفة لأنها تكـون مألوفة الاستعمال بين أرباب النظم والنثر ، دائرةً في كلامهم . وإنما كانت مألوفة في الاستعمال . دائرة فـي الكـلام دون غيرها من الألفاظ لمكان حسنها ، وذلك أن أربياب النظم والنشر غَرْبَلُـوا اللغـة باعتبـار الفاظهـا . . فاختـاروا الحسـن مـن الألفـــاظ

ا المثل السائر ، صِ ٢٦ . من الله عليه المسائر ، مع 1 1 . من الله عليه المسائر ، ص 1 . 1 . من الله عل

and the state of the state of the state of the state of the state of the state of the state of the state of th

 $\mathcal{L}(\mathcal{L}(\mathcal{$ 

the contract of the contract of the contract of the contract of the contract of

the contract of the contract of the contract of the contract of the contract of

the contract of the contract of the contract of the contract of the contract of

the contract of the contract of the contract of the contract of

the control of the control of the control of the control of

the contract of the contract of the contract of the contract of the contract of

ارتباطات اجتماعية ونفسية تحسنها وتقبّحها عن النساس ، فالحسّن والقُبْح ناجمان من هذا الترابط المعنوى الذي يحتاج شرحهُ إلى كـلام حلويل إلا أن ابن الأثير قد أصاب بحق عندمــا احتكـم إلى المعيـار " الفزيولوجي " ، أو قُلْ المادى المحسوس الذي قدمناه لك ، نريد أن نقول إنه احتكم إلى أحاسيس الناس العضوية التي تستشعرها آذانهُم ويدركونها بأسماعهم ، ولقد عبَّرْ عن ذلـك بقولـه : " فـإن قيـل : من أى وجه عَلِيم أربيابُ النظم والنشر الحَسَنَ مـن الألفـاظ حتـى

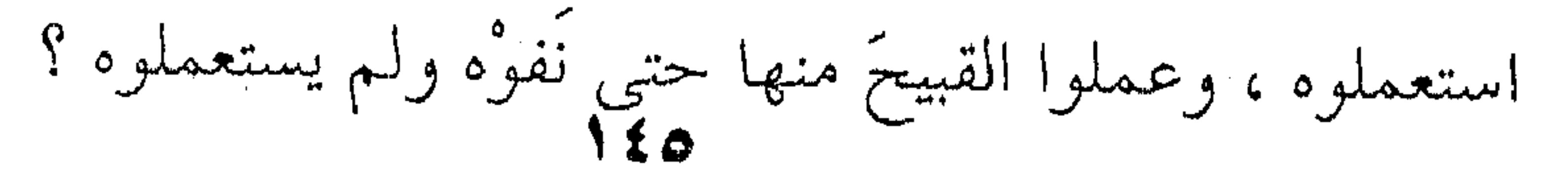

the contract of the contract of the contract of the contract of

قلت في الجواب : إن هذا من الأمور المحسوسة التسي نشاهدها من نفسها ، لأن الألفاظ داخلة في حيّز الأصوات ، فالذى يستلذه السمع منها ويميل إليه هسو الحَسَن ، واللَّذى يكرهـه وينفر عنه هو القبيح . ألا ترى أن السمع يستلذ صوتَ البلبـل مـن الطبير وصـوتَ

 $\mathcal{F}_{\text{max}}$  and  $\mathcal{F}_{\text{max}}$ 

الشحرور ويميل إليهما ، ويكره صوتَ الغـراب وينفـر عنـه كذلـك يكره نهيق الحمار ولايجد ذلك في صهيل الفرس ؟ . والألفاظ جارية هذا المجرى ، فإنه لاخلاف في أن لفظة " المُزْنة واللَّيْمة " حَسَنَةٌ " يستلذها السمع ، وأن لفظة البُعَاق "قبيحـة" يكرهها السمع ، وهذه اللفظات الثلاث من صفة المطر ، وهي تدل على معنىٌّ واحدٍ ، ومع هذا فإنك ترى لفظتي " المزنة والديمة " وما جرى بحراهما مألوفةً والاستعمال ، وترى لفظَ "البُعَـباق" ومـاجرى مجراه متروكاً لايستعمل " . وإذن ثبت أن الفصيح من الألفاظ هو الظاهر البيّس ، وإنمــا كان ظاهراً لأنه مألوفُ الاستعمال ، وإنما كان مـألوفَ الاستعمال لمكان حسنه ، وحسنه مُدْرَكٌ بالسمع ، والذى يُسدْرَك بالسـمع إنمـا هو اللفظ ( لاالمعنى ) لأنه صوت يأتلف من مخارج الحروف " ` هذا المنطق – إذن – في قضية الألفاظ اللذي ابتيدره ابس الأثير هو المنطق العلميّ ولاشك في تقدير الجمال والحكم عليه ، أو قُلْ : هو المنهج التجريبي ، لأنه يحتكم إلى التجربــة الإنســانية كلـهـا

ا المثل السائر . 117

التي اتفقت عليها البشرية ، وهـي تجربـة ماديـة بحتـه ، يقـوم بهـا " علمـاء الجمـال " فـي هـذا العصـر الحديــث ، حــين يعمــدون إلى الحيوانيات الدُّنِّيـا حيـث لاعقـل لهـا ولاذاكـــرة تعــوق التجـــارب وتنحرف بها عن غاياتها العلمية الخالصة ، يَعْمَــلُون إلى هــذه الحيوانيات فيسلطون عليهما الأضواءَ المختلفة الألوان ليروا آمياد الاستجابة لها حُبًّا أو بُغْضاً ، ويستنبطون مــن ذلك أحـبّ الألـوان وَأَبْغَضُهِمَا مَـن جـراءِ هـذه الاستجابة ، وهـي استجابةً فزيولوجيــة خالصةً لادخل للعقل أو الذاكرة فيها كما أسلفنا لك ، فإذا ماجتنبا إلى الإنسان أخذنا في الاعتبسار هـذا الأثـر الفزيولوجي إلى جـانب الآثار الأخرى الناجمة عما يسمونه في علم النفس بالترابط أو التداعي أو المشاركة ، وكــل أولئـك مصطلحـاتٌ تعنـي غـير الأثـر الفزيولوجي الذي يُجمعُ الناسَ كافةً من حيثٌ هم خلايا وأجسام ، فإذا أدخلنا العقل والذاكرة دخلت التجارب الخاصة بآحاد الناس أو الارتباطات الاجتماعية مما هو مناط الخلاف بين الناس في الأحكام الذوقية أو الجمالية التي نحن بصددها في الألفاظ . منهج ابن الأثير– إذن – علميَ بهذا المعنى أو قبل تجريبي، لأيسقط من الحساب تلك الآثــارَ الفزيولوجيـة لوَقْـع الألفـاظ علـى السمع ، وهي ماسماها العربُ بجَرسُ الحروف ، وتكلَّم فيها النحـاة ، فكانوا بذلك بلاغيين لأنهم يبحثون عن نطاق الجمال . هلذان هما الرأيان المتناقضان فسي البلاغمة والفصاحمة ، ينيطهما الجرجاني بالأسلوب أو نَظْم الكلامَ، ويفصُّلهما ابن الأثـير،

1£Y

وينتصر للرأى الأغلب هذا الانتصار العلمي فيخص البلاغة بالكلام والفصاحة بالألفاظ . إلا أننا نحب أن نقول ان هذا التناقض ليسس تناقضاً بـالمعنى الحرفيّ كما يقولون ،لأن الرأتيْن لايتخارجان كمــا يقــول المُنَاطِقَـة، وإنما الاختلاف ناجمٌ من الاعتبار الذي يعتبره العلماء في هذا الرأى أو ذاك ، فالجرجاني يُسقط المجردة أو المعزولــة مــن الاعتبــار ، ويريدها جزءاً من كلِّ هذا النسيج أو هذا البنــاء الأدبــى ، فالسـياق أو قل : مكانَّها من الجملة هو الذى يضفى عليها هذا الحسن الــذى يراه النماس نابعياً مـن ذاتهما ، وهـو عنـد التحقيـق عاريـةٌ اسـتعارَتُه الألفاظ من مكانها ووضعها في النظم أو السياق . ثم إن الجرجاني – آخر الأمر – لايؤمــن بالموســيقى أو الإيقاع جزءاً من المعنى ، لأنه لــم يُـرِدْ أن يمـيز الشـحرَبهذه الخصلـة التبي هي جزء منه ، وهدفه – يومئذ – القرآن ، ولو ً قلَّد فَرَّقَ بين الوزن والإيقاع لاستقام لـه الكـلام ، واجتنـب كثـيرا مـن التنــاقض الذي أفسد عليه أجـزاء مـن القـول كثـيرة ، لأن الأوزان نـو ثمَّ مـن أنواع الموسيقى ، وصورةٌ واحدة مــن صورهـا ، والإيقـاع (Rythm) شيءٌ آخر ، لأنه قائمٌ في التناغم أو في وقع الكلام إذا اتّستق علمي أى نجبو كبان ، والإيقـاع جـزء مـن الأدب ولابـــد ، طالمــا كـــان الأسلوبُ الأدبيُّ منظوراً فيه التأثير ، وداخــلا فيــه معنــي التجويــد ، وهذا ظاهر فيي أسلوب العقاد وطه حسين كليهمنا ، فكلاهما تستشعر فيه نوعًا من الإيقاع الذي نحدثك عنه ، فكلُّ كلمة لها في ً

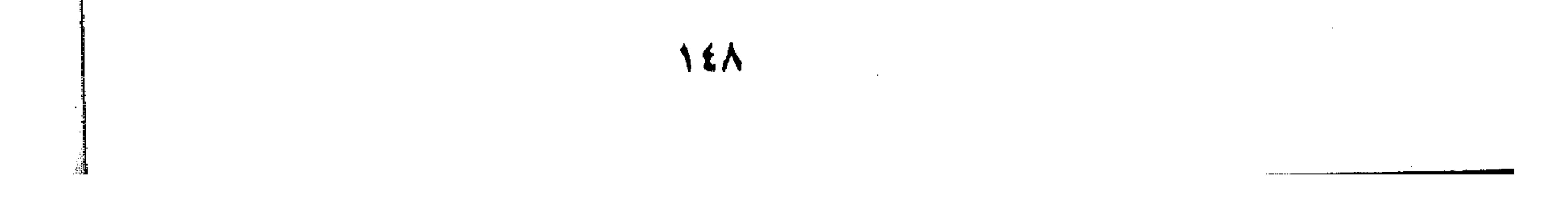

ذاتها مزيَّةٌ ولمكانها من جيرانها مزيَّةٌ محسوبةٌ بمـيزان الموهبـة الذوقيــة والفنية عند كليهما .

وها هو ذا ابن الأثير يعتدُّ بالإيقاع في إعجـاز القـرآن كمـا أسلفنا لك في " إياك نعبد وإياك نستعين " فجعـل التقديـمَ منظـوراً فيه هذا الإيقاع، إلا أن اللاحقين عليه لم يجرؤوا على هذا القـول، فأسقطوه في الطريق لأنهم زعموا أن في ذلك تنقَّصا من القرآن وما هو بذاك . وجاء " القزويني " فوجد جميع ذلك بين يديـه ، والرجـلُ شاخصٌ إلى البلاغة يريدها علما قائماً براســه ، دون أن يمـد بصـره إلى جديد في أمرها ، وإنمــا حسـبه الراجــحُ مــن أقــوال الســابقين ، يحسن تقسيمه وتبويبه صنيعَ أستاذه السكاكي . طبيعي أن ينظر في هذا الخلاف المتواتر بين العلماء فــي أمـر الفصاحة والبلاغــة ، وأن يقــف علــى حجــج الفريقــين فلســفة المتخاصمين ، وهو رجـل عــالى الكَعْـب كأسـتاذه يسـتطيع أن يقـع على لب الرأى وجوهر كلٌّ قسول ، وذلك أمـر طبيعـي فـي علمـاء قصَرُوا همُّهم على التلخيص والاختصار لأن الاختصارَ فَسْءٌ على استيعاب أدق خفايا العلم وأدق تفاصيله . فلما رأى الفريقين يَعْلَقُ الحق من كل واحد منهما ً بطرف، وفَّق بين الفريقين وجمع بين الرأيين ، فأزاح عن العلماء حسيرةً طالمـا استبدت بهم كما رأيناه عند أبي هلال في القرن الرابع وابن الأثــير

في القرن السابع .

ومجمل هذا التوفيق أنه لم يقصر الفصاحة على الألفاظ وانما امتد بها الى الكلام فشــارك البلاغــة ، ففصاحـة الكــلام – عنــده – خلوصه من : ضعف التأليف ، وتنافر الكلمات والتعقيد ، والتعقيـد – عنده – تعقيدان : تعقيــد لفظـى وتعقيــد معنـوى ، وأمــا البلاغـة فهي مطابقة الكلام لمقتضى الحال مع فصاحته " . فأقام البلاغة على الفصاحة ، إلا أنه احتفظ للألفاظ بمعنىً من معاني الفصاحة ، خروجاً على رأى الجرجاني وعلمـاء الكـلام، وتمامٌ قولِه : " للناس في تفسير الفصاحة والبلاغة أقوالٌ مختلفة ، لــم أجد – فيما بلغنى منها – مايصلح لتعريفهمــا بـه ، ولا مايشـير إلى الفرق بين كوْنِ الموصوف منها مايصلح لتعريفهما به ، ولا مايشــير ْ إِلَى الفرق بين كُوْنِ الموصوف بهما الكلام ، وكُوْنِ الموصوف بهمـا المتكلم، فالأولى أن تقتصر على تلخيص القسول فيهمـا بالاعتبـارين (أى من وجهة نظر الكلام والمتكلم) ، فنقول: " كل واحدة منهما ( أى الفصاحة والبلاغــة ) تقــع صفـةً لمعنيَّـن : أحدهمـا : الكـلام كمـا فـي قولـك : قصيـدة فصيحة أو بليغــة ، ورسالة فصيحة أو بليغـة ، والثــاني : المتكلــم ، كمــا فــى قولـك : شاعر فصيح أو بليغ ، وكاتب فصيح أو بليغ . والفصاحة خاصةً تقع صفةً للمفرد : "كلمـة فصيحـة ولايقال كلمة بليغة ، وهو خلوصــه مـن تنـافر الحـروف والغرابـة ، ومخالفة القياس اللغوى " ثم يضرب لنـــا الأمثلــة علــى جميــع هــذه الصفــات فيقــول :

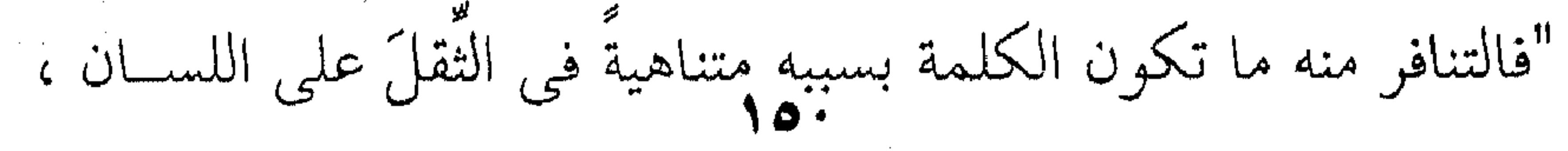

وعُسْرِ النطق بهـا ، كمـا رُوِيَ أن أعرابيـا سُـئِل عـن ناقتـه فقـال : تركتها ترعى الهُعْجُع " ( على وزن هُمْدْهُد أى نبات ، ولاأصل لهــا في اللغة ولكنها لبيان التنافر في الألفاظ ) ، ومنه ما هو دون ذلـلث ( أى أقل تنافراً ) كلفظ : مستشزر، فى قول امرىء القيس : غدائسوه مستثنررات إلى العسلا والغدائر هي ذوائب الشعر أى أعلاه ، ومستثمزلات أى مرتفعــات ،

وتمام البيت : غلائره مستشزرات إلى العلا \*\* تضلّ العِقّاصُ في مثّنيّ ومرسّل وتضل : تختفي ؛ والعقاص : الضفائر ، المثنىٰ : المفتول ، والمُرسَل : المشروك من الشعر دون فتل . ومعنى البيت : غدائر الشعر فــي وسـط الـرأس مُشْرَعةٌ إلى السماء، وبقيةَ الشعر منسه مـا هـو مضفـور ومنـه مـا هـو مُرسـٰل ، وكلاهما مختلط بصاحبه ، هذا عن التنافر فـي كلمـة مستثنزرات ، أما عن الغرابة التي تنفي الفصاحةَ هي الأخرى عـن الألفـاظ فهـي الكلمة التى لاتستعمل وتحتاج إلى المعاجم والقواميس ، ويضرب لنا المثل قول العجاج : وفاجها ومرسنا مسرجيا " فإنه لم يُعرف ماأراد بقوله " مسرَّجا " حتـى اختُلـف فـى تخريجه فقيل : هو من قولهم للسيوف " سُريجية " منسـوبةٌ إلى قيـن يقـال لـه " سريج " ، يريـد أن أنـف المحبوبـة مسـتقيم كالســيف السرّيجي ، وقيل مــن السَّـراج ، يويــد أنـه فـي الـبريق كالســراج ،

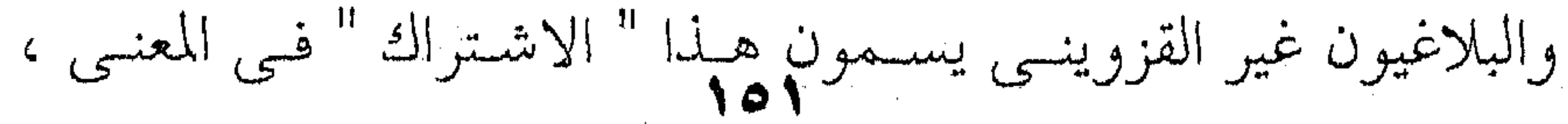

وهو – عند أبي هــلال – نــافٍ مـن نوافـي الفصاحـة أيضــاً ، لأنـه يعوق السامع عن الوصول إلى المعنى ، وهذا هو الإبهام عند البعـض.

والصفة الثالثة من نوافي الفصاحة في اللفظ المفرد- عنــد القزويني – فمُخالَفَةُ القياس ، كما في قول الشاعر : المحمله لله العلبي الأجلل يريد " الأجلّ " ففكّ الإدغام ، وهو خروجٌ على قواعد النحو . والصفة الرابعة هي الكراهــة فـي الســمع أن تُمَــجّ الكلمــة ، ويُتبرُّأ من سماعها كما يُتبرأ من سماع الأصوات المُنكرة ، فإن اللفظ من قبيل الأصوات ، والأصوات منها ماتستلذَّ النفسُ سماعه ومنهما ماتكره سماعه ، وهو قول ابن الأثير الذي أسلفنا لك ، ويضرب القزويني المثل على ذلك لفظَ " الجرشَّى " من قول أبي الطيب : كريم الجرشي ، شريف النسب أى كريم النسب . هذا عن فصاحة الألفاظ ونوافيها ، أما فصاحة الكلام فهي خلوصه من : " ضعف التأليف ، وتنافر الكلمات ، والتعقيــد ، مـع فصاحتها " . ويضرب لنــا القزوينــى المثــل علــى ضعـف التــأليف قولَنــا : "ضربَ غلامُهُ زيداً" يريد ضربَ غلامٌ زيــدٍ زيـدا ، وقواعـد النحــو لاتَجيزِ أن يعود الضمير وهو ( الهاء ) في " غلامه " على اسم يأتي بعده ، وانما تشترط أن يعود الضمير على اسْم سابقٍ عليــه ، فتقــول

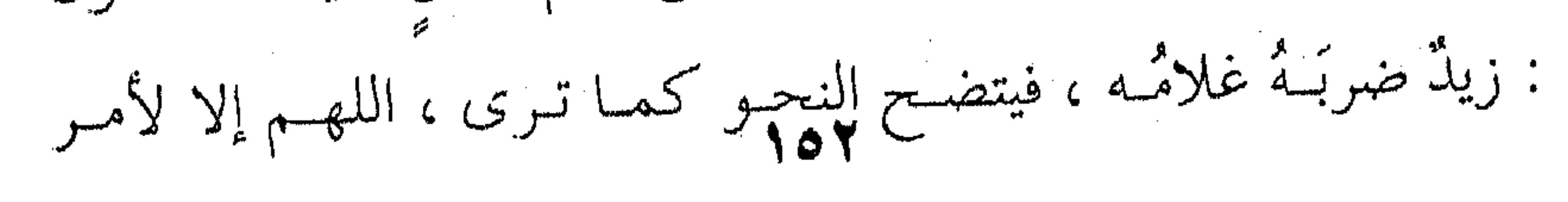

بلاغي خالص كما تقول :إنـه الإسـلام ، أو قُـل : هـو اللـه أحـد، فكلها ضمائر تعود على مَتَّأخَّر لَنكَتٍ بلاغية سبق أن أشرنا إليها . والتنافر : كما يقع في حروف الألفاظ فينفيَها عن الفصاحة كما قدمنا لك ، يقَعُ كذلك في الجمل ومثله قول الشاعر : وقبر (حرب ) بمكان قفر \*\* وليس قوب قبر (حرب قبر وقول أبي تمام : فسنحريثم ، متبي أما حة أما حة والوَرَى \*\* معنى،وإذا مالمته لمته وحلبى فإن في قوله : " أمدَحْه ، ثِقَلاً لما بين الحاء والهاء من تنــافر ، ومـن مُوجَبات الثقـل ونوافـي الفصاحـة تتـابعُ الإضافـات ، قــال الشيخ عبدالقاهر ، قسال الصاحب : " إيـاك والإضافـات المتداخلـةَ فإنها لاتْحْسْن ، وذَكَر أنها تَستعمل في الهجاء كقول القائل : ياعليّ بن حمزةً بن عمارة \*\* أنت والله تلجةً في خياره ثم قال الشيخ : ولاشك في ثقل ذلك في الأكش ، ولكنـه إذا سلم من الاستكراه ملُحَ ولَطْف . وأمــا التعقيــد اللفظــيّ أن يختَــلّ نَظْــمُ الكــلام ، فـلا يــــدرى السامعُ وجهَ المعنى ولاكيف يصل إليه ، مثـل قـول الفـرزدق الـذي قلىمناه لك : ومامثِلُهُ في الناسِ إِلاَّ مَمَّلَكًا \*\* أَبو أمه حتَّى أبوهُ مُيفارِبه فكان حقه أن يقول : ومامثله في الناس حي ( أى أحد ) يقاربه إلا كان أبوأمه مملكا أى ملكا مثله ، يريد لايشبهه من النـــاس إلا خالــه فهو من أبناء الملوك مثله ، يقول القزويني : " فالضمير فسي ( أمـه )

للملُّك ، وفي ( أبوه ) للممدوح، ففَصَل بين أبــو أمـه وهــو مبتــداً

وأبوه وهو خبره بقوله : حي ( وهو فَصْلٌ خطأٌ في النحو ) ، وكذا فصَل بين ( حيٌّ ) و ( يقاربه ) وهي جُملــة نعـــــنٍ لحــيٌّ (ولا يجــب الفصل بين الصفة والموصوف)– فَصَل بينهما بقوله (أبــوه) ، فضــلا عس تقديــم المسـتثنى علــى المسـتثنى منــه فــى أول البيـــت ، فكـــان الاختلال في أرجاع الضمائر سببا في هذا التعقيد اللفظي . وأما التعقيد المعنوى فمثل قول العباس بن الأحنف : سأطلب بعدّ اللهار عنكم لتقربوا \*\* وتسكب عيناى اللهوع لتجملها فهو يريد أن يقــول : إذا كنتــم معــى علــى خــلاف ، كلمــا قاربتكم بعدتم ، فإنى سأبعد لتقربوا ، وستسـكب عينـاى الدمـوع حزناً على هذا الفراق حتى إذا قربتم تجمــد عينــاى أى تخلـوان مـن الحزن والدموع فرحا وسرورا بقربكم ، فالبيت فيه تقسيم ، فـالبعد في صدر البيت يقابله الدموع في أو الشسطر الثماني ، ثــم السَّـكبْ يقابله الإمساك عن الدمع كنايةً عن الفرح ، ولكـن الخطـأ المعنـوى فسي أن جمود العين لاتعنى الفرح والسرور ، وإنمـا تعنـى البخـل ببالدموع ، وهسذا كنايـة عـن جمحـود الحبيـب ممـا لايتفـق والمعنـــي المطلوب وهذا التعقيد المعنوى كان ميدانـا فسسيحا لعلمـاء البلاغـة ، ولكنهم لم يلجوه ولاوقوْه حقه من البحث ، ولو قــد فعلـوا لأغنـوا البلاغة العربية ، لأنه يفتح أبواب النظر إلى أجزاء العمل الأدبى كله ، ويرى أماد اتساق بعضها مع بعض ، وهذا هو النظرُ الكليّ الـذي ينقص البلاغة فلاتقف عن الجملة ولا عند الجملتين ، وإنمـا كـانت

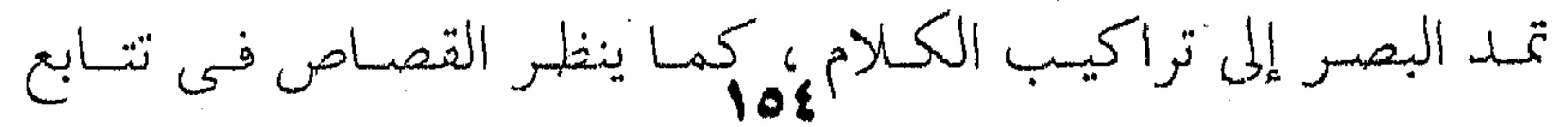

الأحداث وسعْيها إلى الحبكة ، ويمحّصُ التناسب بسين أحجـام الأحداث بعضها مع بعض ، وأماد تضافرها في الرقــيّ إلى الحبكـة، وجميع ذلك لانعدمُ مثلَه في العمل الأدبيّ شعرًا كان أم نثرًا ، فهناك منطق التتابع و التناسب و التعقيد و التوتر وجميع مايتكلم بـه النقـاد اليوم ولكن البلاغيـين قصـروا البلاغـة بمـرور الزمـن علـى العلـوم ء الثلاثة التـى نحـن بصددهـا ، ومـاابتدره النقـاد والمتكلمـون وعُلمـاءُ الإعجاز من أمثال هذه البسداءات التـى كـان يُمكـن أن يكـون لهـا مابعدها ، قد وقف عند هذه البلاغة الموروثـة ، ينتظـر منـا البحـث ورَجْعَ البصر ، وتنميته بالبحث والنظر لاستكمال البلاغة التي بين أيدينا ، ولقد أحس العربُّ أنفسُهم أن البلاغة علم لـم يقـــلُ العلمــاء فيه كلمة الحتام ، أو على حد تعبسيرهم " لــم ينضــج " بالقيــاس إلى النحو الذي قالوا إنه " نضج واحترق " . وعلى كل خيال فهيذا البذي قدمنياه ليك ، كيان تعقيبَ القزويني على معنى البلاغة والفصاحة،ونحن لانوافقه علـي ماقـال ، لأنه كما أسلفنا لك ، كان شاخصا إلى البلاغة يُقِيمها عِلْمًا ، فهـ و يجمع الآراء ويُوفّق بينها ، ويحكي لسك مواقعَ الاتفاق والاختلاف دون أن يبين لنا رأيه وفلسفته . وبعدُ – فهذا الخلاف قد صرف الجهد في قضايا كان خبيراً لـو صرفهـا العلمـاءُ فـي صُلْب البلاغـة ، بـدَلاً مـن التفريـــق بــين مصطلحين لاضرورةٌ سائغةً في التفريق بينهما ،لأن الألفــاظ داخلـة

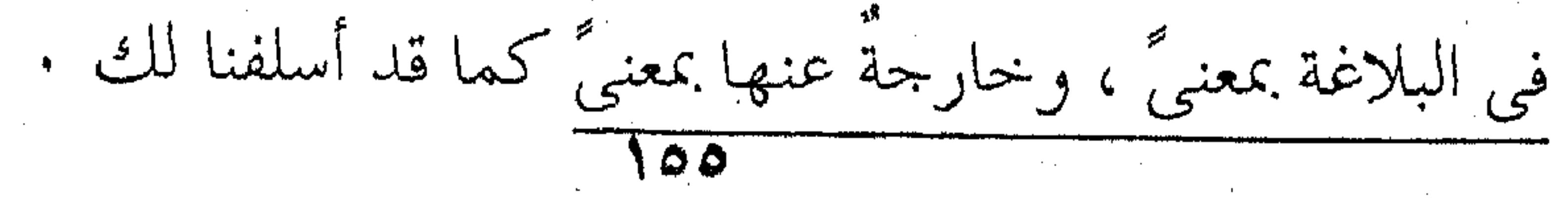

 $\mathcal{L}(\mathcal{A})$  and  $\mathcal{L}(\mathcal{A})$ 

اختلاط الفصاحة والبلاغة أو قىل الألفاظ والمعانى أمسر طبيعـي ، لأنهمـا مختلطـان ، ولكـن علـي غـير الوجـه الـذي فهمــه أبوهلال ، والتمييز بينهمــا فتـح أبواب النظر فـي جَـرْس الحـروف ووَقَّعِ الأَلفاظ ، أو قل فتح باب البحث فــي الجمـال الموسـيقى ، أو رنين الحروف، وقد نظر العرب في جميع ذلك مــن لَــدُنْ الحـروف إلى الكلمات، منذ الخليل بن أحمد ، صاحب معجسم العـين ، لأنـه نظر إلى مخارج الحروف فوجدها مختلفة النطق ، فبسدأ بأخفهما على اللسان ، وهي حروف الحلق ، وكانت ( العين ) أخف هـــذه الحروف فبدأ بها كتابه الذى سماه كتاب " العين " . وقلد تتابع النحاة واللغويون علمي النظر فسي الحسروف والكلمات، فقسموها إلى مجهورة ومهموسة ، والمجهورة هــي الهمزة والألف والقاف والكاف والجيم والياء والراء والنون والطساء والدال والتاء والباء والميم والبواو يجمعها قولك : (قلمك أترجم ونطايب) والمهموسة ماعداها ، وهناك الأحرف الشديدة والمعتدلـة ، وهناك الحروف المعتلة وحروف القُلْقَلْمة وماشابه ذلك مـن هـذه التقسيمات التي عُمْدَتُها النُّطقْ وسهولته ، ومقــدارٌ الهـواء المنحَبَـس والمنطلق، ومقدارٌ حركة اللسان ومكانــه مــن الحلــق ، وكــل ذلـك داخلٌ ولاشك في تقويم الكلمة من جهتين : همــا النطـق والسـمع عسرا أو يسرا ، وصعوبة أو سهولة . للحروف – إذن – خصائص تُستحب وتُستكره ، ولتواليها في اللفظة على هذا النحو أو ذاك خصائصٌ تستحب كذلـلك

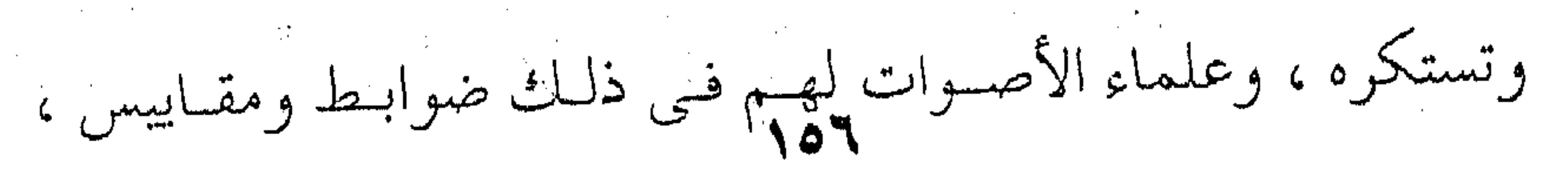

لانستطيع استقصاءها فى هذا المقام ، وإنمــا حسـبنا فكـرة الجـهــد أو الاقتصاد في الجهد العضلي الذي يُنيطون بها الإحســاس بالجمــال ، فكلما كان الجهد المبذول في نطق الخروف أدنسي أو أقبل ، كانت أجملَ في النطق وأمَّتَعَ فــي السـمع ، لأنـك تـؤذي السـمع بحـروف القلقلة كما تؤذى العين بالخط الحاد الانكسار ، لأن الزوايـا الحـادة كالمسامير تؤذى العين (فسيولوجيا) كما يقولون ، أما الخط المنحنى م فتقبله العين " وترتاح اليه " . هذه الخصائص المادية - إذن - خصائصٌ قائمـة فـي طبيعـة الأحرف لأنها قائمة في الصوت الذي يُؤدَّى بـه الحرف ، وهكذا . يصبح اللفظ بحروفه المتتابعة فيه معنيان : 1ولههـــا : هذا المعنى الصوتيّ الذي يخـرج مـن اللسـان ويقـع علـى السمع بما هو أصوات متتابعة لها مطالبها فسي النطق وآثارهـا علـي السمع ، وهذا هو الأثر ( الفزيولوجي ) إذا جاز لنسا هـذا التعبـير ، فحصائصه فزيولوجية عضوية خالصة ولها معاييرها فسي القبسح والجمال لامحيص . ولايعني ذلك أن ماهو جميل هنا يكون جميلاً فسي الكلام ، وما هو قبيح يكون قبيحا ولابـدّ فـي الأسـلوب، لأن الأديـب قـد يختار القبيح من الألفاظ ليُحْدِثَ فيك أثـرا يتفـق مـع مـا يريـده فـي البيان أما المعنى الثاني فهو المعنى اللغويّ للألفاظ وأعنى بـه المعنسى الموضوع إزاء الألفاظ ، كالفرس لفظاً يدل علــى الحيـوان المعـروف

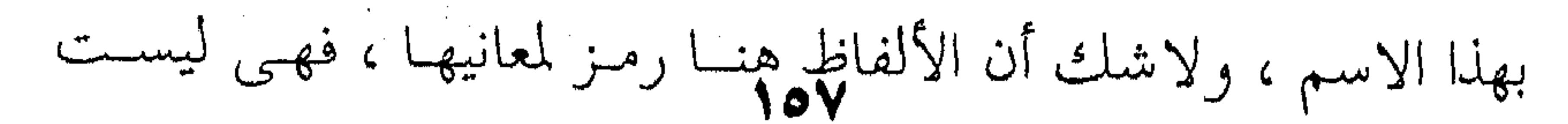

مقصودةً لذاتها متى دخلت في لفيف الكلام أو نسيج التعبير، لأنها تسقط من الاعتبار متى بلَّغْتُكَ المعنى الذي ترمز إليه، وهذا هو قول الجرجاني الذي أسلفنا لك . إلا أنك لن تستطيع أن تسقط من الاعتبار كل أثــر لمخــارج الجروف ووقع الأصوات على السمع بحال ، لأنه أثر فزيولوجي عضوى واقع لإعجالة على السمع مؤثَّرٌ فيه ولايدٌ ، وقد يُقْصَدُ لذاتِه

الأمر يختلف ولاشك اختلافا كبسيرا حبال انتظامها مسع غيرهيا فسي نسيج الأدب جرساً ومعنى ، لأننا نصبح إزاء خَلَّقٍ جديد فيـه حيـاةً أو فيه " ديناميكية " كما يقولون . والأديب العظيم اللذي يستطيع أن يكتب شعرا أو نسثرا جامعا لهلذه الخصال جميعا ، بوحيي من حسه الموسيقي ورؤيتـه الشاعرة ، فالشعر هو الاحساس المنغم بالأشياء ، ولن يقـف التنغيــم عند الوزن وإنما نعنى جميع أنواع الإيقاع والأصوات في جملتها. هذان المعنيان - إذن - همــا المسئولُ عـن هـذا الاختـلاف

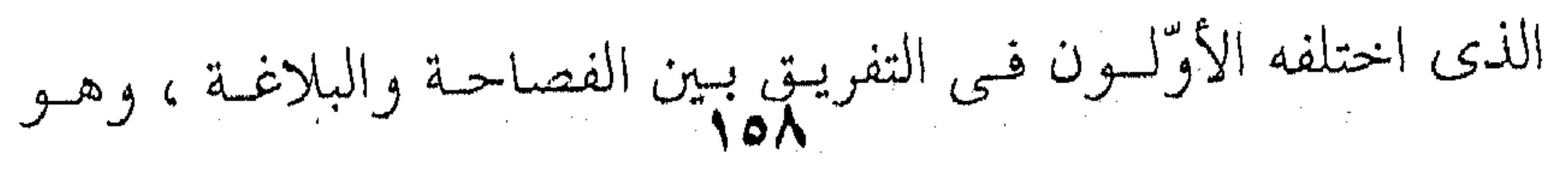

<del>prode con diposit</del>o a negato centar aprendente en la constancia de la constancia de desenvolvero con apresenta

the control of the control of

المستولُ كذلك عن الخَلْط بينهما ، ولو أنهـم بحثـوا عـن لفـظ آخـر غير الفصاحة لكان فاتحةً حير على النقد والبلاغة ، ولكنهم اقتصروا على معنى الإبانة في اللفظ ليصفوه بالفصاحة وهو المعنى

اللغوي كما أسلفنا لك ، وقد اعترض الجرجــاني علـي هـذا المنهـج

فيما مضيى ، لأن اللفظة المجردة المعزولة عن الكلام ، صعبٌ عليـك

أن تصفها بشيء ، ويبقى هذا الوصف قائما فيها إذا دخلَتْ في لفيف الأدب وانتظمت مع غيرها ، لأنها هنا شــيء ، وفـي عزلتهـا شيء آخر ، كالإنسان فرداً مفرداً شيءٌ وداخلاً في لفيـف المجتمـع شيءٌ غيره ، اللهم إلا من جهة الخصـائص الماديـة أو العضويـة التـي قدمت لك في الألفاظ . نعم ، هذه الخصائص العضوية لاتسقط من الألفاظ في مجتمعها الأدبى إذا صحّ هذا التعبير ، ولكنها تصبح ثانويـةً ووقْعُهـا جانبياً ، اللهم إلا إذا أُريد استغلالها في التأثير على نحو مقصود .

البلاغة والفصاحة إذن وجهان لمعنىً واحد هو جمال التعبير ، وعلينا أن نبحث للألفاظ عن مصطلح نخصه بالبحث فـي مخـارج. الحروف أو خصائص الألفاظ من جهـة الصـوت ووقعـه فـى الآذان حتى يستقيم البحث البلاغي على النحو الذى نريد .

and the contract of the contract of the contract of the contract of

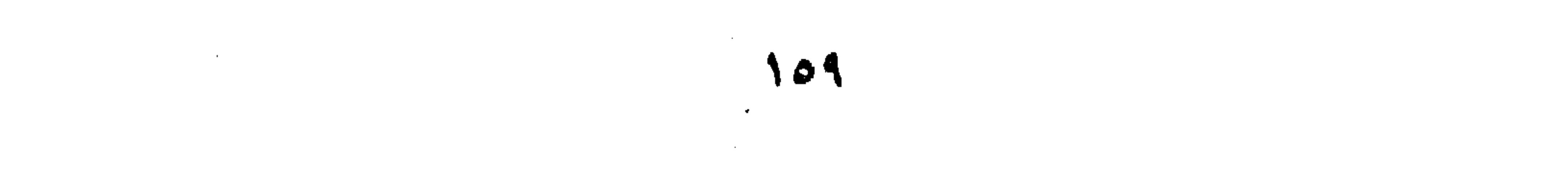

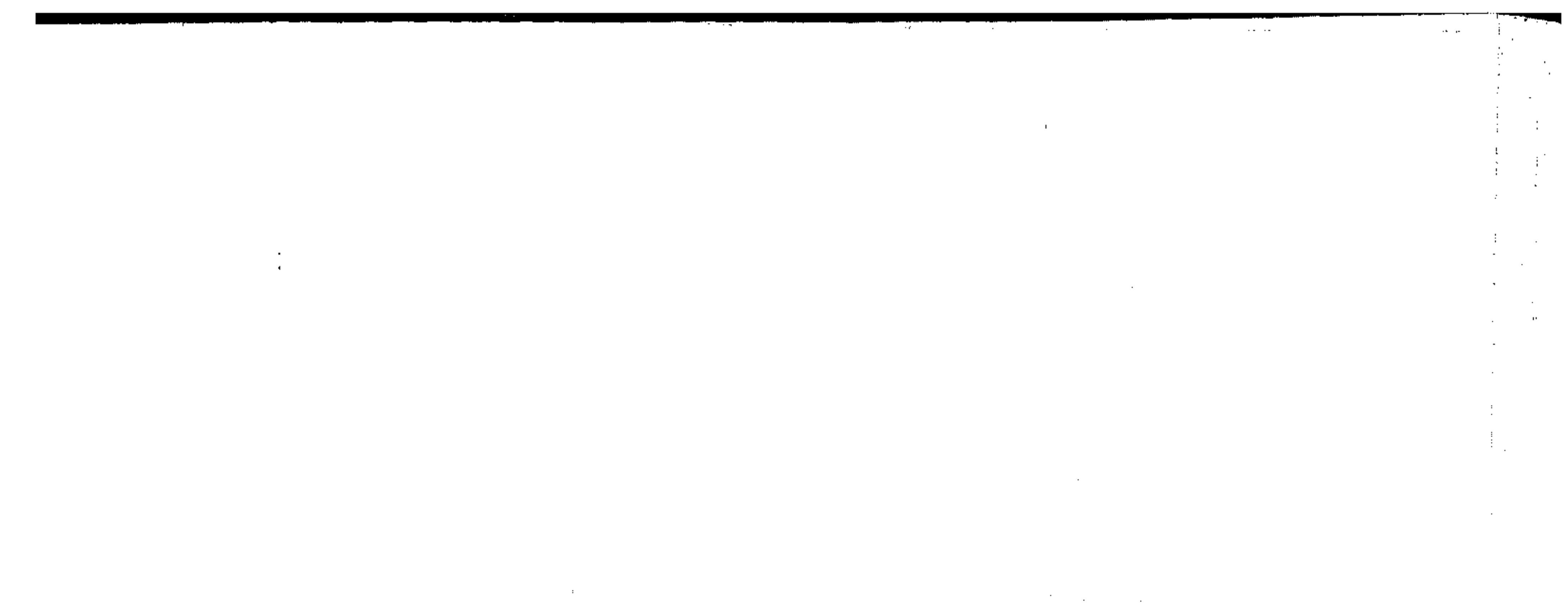

 $\mathcal{L}_{\text{max}}$  and  $\mathcal{L}_{\text{max}}$  . The set of  $\mathcal{L}_{\text{max}}$ 

and the state of the state of and the state of and the state of the

**Contractor** 

 $\label{eq:2.1} \frac{1}{2} \sum_{i=1}^n \frac{1}{2} \sum_{i=1}^n \frac{1}{2} \sum_{i=1}^n \frac{1}{2} \sum_{i=1}^n \frac{1}{2} \sum_{i=1}^n \frac{1}{2} \sum_{i=1}^n \frac{1}{2} \sum_{i=1}^n \frac{1}{2} \sum_{i=1}^n \frac{1}{2} \sum_{i=1}^n \frac{1}{2} \sum_{i=1}^n \frac{1}{2} \sum_{i=1}^n \frac{1}{2} \sum_{i=1}^n \frac{1}{2} \sum_{i=1}^n \frac{$ 

 $\mathcal{L}^{\mathcal{L}}(x)$  and  $\mathcal{L}^{\mathcal{L}}(x)$  are the set of the set of the set of the set of the set of the set of the set of the set of the set of the set of the set of the set of the set of the set of the set of the set of  $\mathcal{L}_\text{max}$  and the second contract of the second contract of the second contract of the second contract of the second contract of the second contract of the second contract of the second contract of the second contract

 $\frac{1}{2}$  ,  $\frac{1}{2}$  ,  $\frac{1}{2}$ 

and the control of  $\mathcal{L}(\mathcal{L}^{\mathcal{L}}(\mathcal{L}^{\mathcal{L}}(\mathcal{L}$  $\sim 10^{-10}$  km  $^{-1}$ 

the contract of the contract of the  $\frac{1}{2} \sum_{i=1}^n \frac{1}{2} \sum_{j=1}^n \frac{1}{2} \sum_{j=1}^n \frac{1}{2} \sum_{j=1}^n \frac{1}{2} \sum_{j=1}^n \frac{1}{2} \sum_{j=1}^n \frac{1}{2} \sum_{j=1}^n \frac{1}{2} \sum_{j=1}^n \frac{1}{2} \sum_{j=1}^n \frac{1}{2} \sum_{j=1}^n \frac{1}{2} \sum_{j=1}^n \frac{1}{2} \sum_{j=1}^n \frac{1}{2} \sum_{j=1}^n \frac{1}{2} \sum_{j=$ 

 $\mathcal{F}^{\text{max}}_{\text{max}}$ the contract of the contract of the contract of  $\sim 240-100$ 

**Contractor** 

النظم عنـد الجرجاني (عبدالقـاهر ) هـو عصـب البلاغــة وجوهر الفصاحة ، وبه يقع التفاضل بين الكلام ، يقول : " ومعلوم أن المُعَوّل في دليـل الإعجـاز علـى النظـم " ' وهـو ترتيـب الكـلام

٣ - فكسرة النظسم

وتعُلُّق بعضهِ ببعض ، ولايقع الإعجاز – قط – بالألفاظ كما ًقدمنا - لك، لأن الألفاظ ترتيبُ حروفِهافرْضٌ مفروضٌ لااختيارَ لنــا فيـه ، وإذا سقط الاختيار سقط التفاضل ، لأن التفــاضل يكــون بــين الممكنات، وليس من الممكن لك أن تغيّر في حروفَ الألفاظ ، فتقول في السماء المساء أو في الأسد السأد ، وإنما أنت نازلٌ علي حْمَكُمُ الوَضْعُ اللُّغُوي للألفـاظ وترتيــب حروفهــاً ، أمــا الجمــلُ والتراكيب فأنت من ترتيب الألفاظ وتعاقبها فسي اختيار ، وحين يكون الاختيار تقع المفاضلة والامتياز ، لأنها مفاضلة بين ترتيب وترتيب أو نَظْم ونظم ،أو قل بين ممكنات لاحصر لها فسي الكلام، فأنت تستطيع أن تقول : جاءِ نحمـــدٌ ضاحكــا ، وأن تقــول : مجمــد جاءِ ضاحكاً وأن تقول : ضاحكاً جــاءِ محمـد ، يقـول الجرجـاني : "وذلك أن نظم الحروف هو تواليها في النطق فقط ، وليس نظمها بمقتضى عن معنىً ، ولا الناظم لها بمُقْتَف في ذلك رسْماً من العقــل اقتضى أن يتحرى في نظمه لها ماتحرّاه .

` الرسالة الشافية ، ص ١٣٣ من ثلاث رسائل في إعجاز القرآن .  $171$ the control of the control of

فلو أن واضع اللغة كان قد قال : ربض مكان ضرب ، لما كان في ذلك ما يؤدى إلى فساد " وأما نظم الكلم فليس الأمرُ فيه كذلك ، لأنك تقتضي في نظمها آثارَ المعاني وترتيبَهَا على حسب ترتيب المعـاني فـي النفـس، فهو – إذن – نَظَّمٌ يُعتبَر فيه حَالٌ المنظومِبِعضُـهُ مـع بعـض ، وليــس هو النظم الذي معناه ضمَّ الشيء إلى الشيء كيف جاء " ` . ولقمد أسلفنا للك أن الأدب والشمر مادّتهما العواطمف والانفعال ، والتعبير عنهما يتقاضى الأديب والشاعرَ أن يخرج علسى لغة النحو المنوطة بأصل المعنى كمسا يقىول السكاكيي، أو قـل لغـة الخطاب التي يغلب عليها العقل ومنطق المصالح في الحياة . ولقلد أباحوا للشاعر أن يعتسف هذه اللغة فسي نحوهنا وصرفها واشتقاقها ، وفوق هـذا وذاك ترتيـــبَ ألفاظهــا ، لأنسه ُ لايستطيع أن يعبر عن شدة هذا الانفعال أو قل هذه الحــال النفســية التي تشذعلي معتاد المشاعر والعواطيف ، إلاّ بلغيةٍ يشبدّ فيهما علىيَ معتاد القوانين النحوية والصرفية ، وعلى معتـاد الـترتيب وتعـاقب الألفاظ ،وهذا الاختيار في بناء الجمل والتراكيب ، أو هـــذه الحريــة في اختيار الأساليب هي البابُ الكبير الذي يلج منه الأديب لتحقيق ذاته فيمــا يقــول ، و " الذاتيــة " فيمــا نعــوف هــى جوهــو الأدب ، والنقاد حين يقولون : إن الأدب تعبير إنما يعْنُون التعبـيرَ عـن ذات الأديب بهذا الأسلوب أو ذاك .

` دلائل الإعجاز ، ص ؛ ؛ .  $\mathbf{V}$ 

ومن أجل ذلك قالوا بالأدب مرآة لصاحبه ، يريدون عناصرَ هذه الذاتية من منطــق عــاطفىّ ، وبنــاءِ عقلــى ، ووجــدانِ نفســى ، فالشاعر الذى يبدأ بالفاعل غير الذى يبدأ بالمفعول ، وكلاهما غــير الذي يبدأ بالحال مثلا ، فكل ذلك من الخصوصيات التي تنسم على شخصية الشاعر عند التحليل ، لأنه ترتيب يقتضيه " ترتيب المعــاني في النفس

ولنترك الحديث عن الشاعر كما اعتاد البلاغيون أن يفعلـوا، ونربط بين الخصائص البلاغية التسي يشتمل عليها الأسلوب وبين دقائق المعانى والأسرار التبي تعين الشاعر على مطابقة كلامه لمقتضى الحال في المخاطب كما يقولون . ولقد ضرب لنا عبدالقاهر مثلا علىي الأوضاع المستطاعة للمبتدأ والخبر وللحال ، وشرح لنا اختلاف المعانى بساختلاف هلذه الأوضاع ، فكتب يقول : " لانعلم شيئا يبغيه الناظم بنظمه غـير أن ينظر في وجوه كل باب وفروقه ، فينظر في الخبر إلى الوجـوه التـي تراهـا فـي قولـك : زيـد منطلـق ، وزيـد ينطلـق ، وينطلـق زيــد ، ومنطلق زيد ، وزيد المنطلق ، والمنطلق زيـد ، وزيـد هـو المنطلـق ، وزيد هو منطلق . وفي الشرط والجزاء إلى الوجوه التي نراهــا فـي قولـك : إنْ تخرج أخرج ، وإن خمرجت خرجت ، وإن تخرج فأنا خارج ، وأنــا خارج إن خرجت ، وأنا ان خرجت خارج .

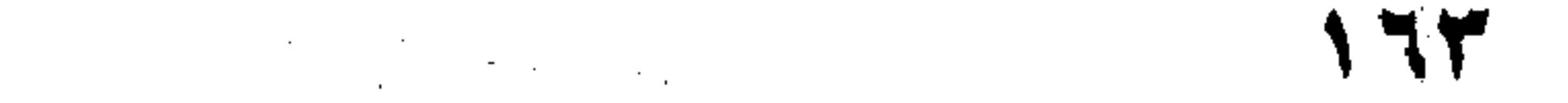

the contract of the contract of the contract of the

the contract of the contract of the

the contract of the contract of the contract of the contract of the contract of

وفي الحال إلى الوجوه التي تراها فـي قولـك : جـاءني زيـد مسرعا ، وجاءنى يسرع ، وجاءنى وهو مسرع ، أو هــو يسرع ، وجاءنى قد أسرع ، وجاءنى وقد أسرع . فَيْعْرِفْ لكلَّ من ذلك موضَّعُه ، ويجيء به حيث ينبغي لـه'. فالفرق بين زيــد منطلـق ، وزيـد ينطلـق ، أن الإخبـار بالاسـم هـو إثبات معنى الإنطلاق لزيبد ، أمــا الفعـل فتعنــى أنــه يــزاول الفعــل ومايزال فاعلاً له مُجداً فيه ، ومثله قول الشاعر : لايألف الدرهم المضروبُ صرَّتنا \*\* لكن يمر عليها وهو منطلق فإن قلتَ وهو ينطلـق، لــم يحسـن ، لأنـك تثبـت الوصـف لاتجلَّدَ الفعل ، ثم إن الدرهم ليس ممن يأتي الفعل فيقــال لـه ذلـك، وإنما يُستحسن ذلك فسي النبات والشخر والصبي مما يجوز عليه الطول والقصر مثلا ، فتقول نبات يطول وصبى يكبر ، وأما العصــا فتقول : عصاً طويلة وفي الرجل : رجلٌ طويل ، ولايصلح أحدهما في مكان صاحبه ،كقوله تعالى ﴿وكلبهم باسط ذراعيه بــالوصيد﴾ فلايقـال " يبسـط " لأن الكلـب ميّـتٌ لايفعـل ، والإخبـار بــالفعل يقتضي الإتيان به وتجلَّده ، ولكن القرآن يريد هنا إثبات الهيئة ليس غير ، فالفعل هنا لايصلح مكان الاسم . وأما قول الأعشى : لعمرى لقد لاحت عيونٌ كثيرة \*\* إلى ضوء نار في اليفاع غرق تنشسب لمقرورين يصطليانها \*\* وبات على النار الندى (والمحلق)

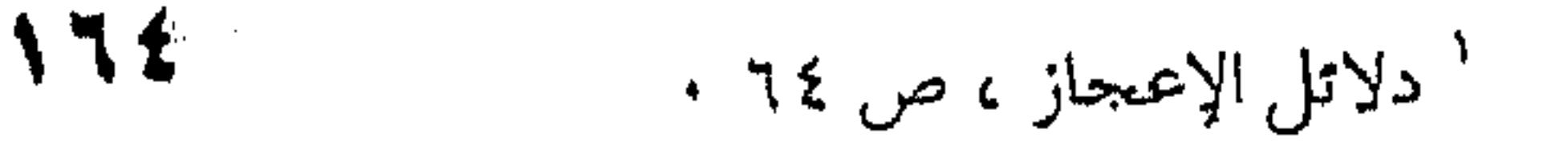

 $\mathcal{L}(\mathcal{L}(\mathcal{$ 

 $\mathcal{L}(\mathcal{L}(\mathcal{$ 

 $\mathcal{L}(\mathcal{L}(\mathcal{L}))$  and  $\mathcal{L}(\mathcal{L}(\mathcal{L}))$  and  $\mathcal{L}(\mathcal{L}(\mathcal{L}))$  . The contribution of  $\mathcal{L}(\mathcal{L}(\mathcal{L}))$ 

فقال : تحرَّق لامتحرقة لأن النار تأتى الفعـل ، ولأن البيـت الذي يليه يؤكد أن الشاعر يريد هذه الحركة المتجددة المتصلة ، ومن هذا القبيل قوله : أكر كلما ورَدَتْ عكاظَ قبيلَةٌ \*\* بعثوا إلَّى عريفَهم يتوسَّم يقول الجرجاني : " وذاك لأن المعنى في بيت الأعشى على أن هناك موقداً يتجدد منه الإلهاب والإشعال حالاً فحالا ، وإذا قيل متحرقـة ، كان المعنى أن هناك ناراً قد ثبتت لها هذه الصفة ، وجرى مجـرى أن يقال : " إلى ضوء نار عظيمة " في أنه لايفيد فعلا يفعل . وكذلك الحال في قوله : بعثوا إلىّ عريقَهم يتوسَّمَ ، وذلــك لأن المعنى على توسُّمٍ وتأملٍ ونظرٍ يتجدد مــن العريـف هنـاك حــالاً فخالا ، وتصفّح منه الوجوهَ واحداً بعد واحد ، ولو قبل : متوسـماً ، لم يُفِدَّ ذلك حقَّ الإفادة ، وقس على هذه الفـوارق زيـد المنطلـق وزيد ينطلق ، وغيرهما من الصور الأخرى للكلام . ومثل ذلك تراه في الحال ، ولنضرب لك المثلَ الجملـةَ حـينَ تجيء مع الواو كقولك : رأيته وعلى كتفه سيفه ، ولقيت الأسير و الجند حواليه ، وجاءنى زيد وهو متقلد سيفه . فإذا أسقطتَ الواو فقلت : رأيته سيفُه على كتفه ، وجاءنى زيدٌ يسعى غلامهٌ بين يديه ، واتى عمرو يقود فرسه ، اختلف المعنى . وستأتيك الفوارق بين هذا كله في مكانها من البحث ، إلا أننا نحب أن نقول هنا أن وجوه الترتيب و الفروقَ بين معانيها أمــرُّ

and the state of the state

and the control of the control

كثير لا حصر له ، أو كما يقول الجرجاني : " ليس لها غاية تقــف  $\cdot$  "lation وهو قول لا غلو فيه ولا مغالاة ، لأننا نعلم أن " الأسسلوب هو الرجل " كما يقولون في هـذا العصـر الحديـث ، وهـو قـول يتقاضانا التسليم بأنه كبصمة الأصابع لا يكاد يتشابه فيها اثنان .

و على هذا الأساس من فكرة النظم أقام عبــد القــاهر فكـرةً

الإعجاز ، لأن الإعجاز ، لأن الإعجاز لا يكون في الألفـاظ ، فالألفاظ مستطاعة ، و إنمـا غيرُ المستطاع هـو النظــم ، أو هــذا الترتيب الذي تحدى به الله سبحانه و تعالى العربَ أن يــأتوا بمثلـه ، ولا يجـوز التحـدي بالمسـتحيل ، و إنمــا يكــون التحــدي المقــولُ بالمستطاع حتبي إذا عجزوا عنه لزمتهم الحجة ، و كذلك كان القرآن ، أعجَزهَم فيه نظم الكلام ، و هو نظم لــم يخـرج ـــ بعـدٌ ـــ على قواعد اللغمة و النجو التبي استنبطها النحاة و البلاغيون من كلامهم هُم ، و هذه هي عظمة التحدي عند عبد القاهر . و هذا الوجه من الإعجاز لم ينقطع حبله في النــاس ، شـأن موسى في عصا، و عيسـى فـى الأكمـه و الأبـرص ، فكـل أولئـك معجزاتٌ خلَتْ، و آيات مضّت ، لا يبقى إلا خبرُها في النــاس ، أما معجزة " النظم " فالتحدى في أمره متصل إلى يوم الناس هـــذا ، و إلى الغد وما بعد الغد ، لأن اللغة ها هي ذي بنحوها وصرفهـا و جميع خصائصها فسي التقديـم و التـأخير و الحـذف و الذكـر و مـا شابههما من خصائص علوم المعاني و البيان و البديع ، ها هــي ذي

and the state of the state

قائمةٌ بين أيديهم بجميع خصــائص الإعجــاز ، وهــا هُـــمْ أولاً يستطيعون أن يحذُّوا فيها حذْوَ القرآن إن استطاعوا . و مؤدى هذا القول أن التحليي قبائم " و أدواتيه هسي الأخرى قائمة في كل وقت ، و على مدّ اليد لمن أرادهــا ، و ليـس زراءِ ذلك إنصاف للخصم ، لأنك لا تتحداه بما ليس في مقدوره فتظلمه ظلما ، و إنما تتحداه بالخصائص القائمة بين يديه ، فإن قعـد عَنِهِ فَلاَ يُقْعَدُهُ \_ عَنْدَتَكَ \_ إِلاَ الْعَجْزِ . ولا وجه لهلذا التحدي إلا نَظُمْ القـرآن لا لفظـه ، لأن الألفاظ أمرها هيّس ميسور ، أمـا نظمهـا و ترتيبهـا فهـو جوهـــر التحدي و مناط الإعجاز له . ولا يقبال : بيل منباط الإعجباز أسساليب المجباز ووجسوه الاستعارة و التشبيه ، لأن القول بذلك يُخْرَج من الإعجــاز الآيــات التي تخلو من هذه الوجوه ، و هذا من خطأ القول وسؤ الرأى . ثم إن الصور البيانية من تشييهٍ و استعارةٍ تتفاضلُ فيما بينهــا هي الأخرى بما تكون عليه من وجوه النظم ، و مصْـدَاقُ ذلـك مـا تستشعره من الفرق بين قولك : قَرَّ فــلانٌ عينـاً ، و طـابَ نفسـاً ، َ وبين قرت عينه و طابت نفسه ، وكلا القولين فيــه اسـتعاره مَكْنيــة في الفعل ، فلو كانت البلاغة تناط بمطلق الاستعارة مثلاً لاستوى القـولان ، و لكنهمـا مختلفـان فـي الحسـنْ كمـا تـرى ، وكلاهمــا

ا ثلاث رسائل في اعجاز القرآن ، الرسالة الشافعية ، ص٢

استعارة ، ولن يكون للاختلاف وجه ـ بعد ذلك ـ إلا نَظْم الكلام في القولين و ترتيب الكلام . و مثله قوله تعالى : و اشتعل الرأس شيباً ، فلو كان الإعجاز فيها للاستعارة لما اختلف الأمر إذا قلــت : اشـتعل شـيبٌ!إِزَّاس ، و لكن الأمر يختلف كما ترى ، و مردَّ ذلك إلى اختلاف النظم فالآية تعني الشمول ، أما إذا قلت : اشتعل شيب الـرأس ، نقـص هـذا الشمول ، و أصبح الشيب آتيا على شيء منه لا آتيا عليه كلـه ، و مثله اشتعلت الدارٌ ناراً ، و اشتعلت النار في الدار . علمي أن الجرجاني واحلُّ من المتكلمين الذين ذهبوا إلى فكرة النظم ، و نـاطوا بهـا إعجـاز القـرآن ، و المتكلمـون و علـى رأسهم المعتزلة شاخصون إلى إيمانٍ عقليٌ ( Rational ) تنــادت بـه أوروبا من بعدٌ في القرنين الماضين ، فكان صلبَ حضارتها المعاصرة ، أو قل كانت الفلسفة العقلية ( rationalisn ) هي هذا الجوهـر ، و الإيمانُ العقلي فرعٌ عليها . ولا نعنـى أن ثمـة التقـاءَ بـين المعتزلـة و هـؤلاء العقلانيـــين حذوِّك الشعرة بالشعرة أو القذة بالقذة كمسا يقولبون ، و إنمـا همـا اتجاهان وجوهُ الشبه والاتفاق فيهمــا أعـمٌ مـن وجـوه الاختـلاف ، على أهمية هذا الاختلاف ، لأنه الفارق بين الحضارتين . أريد أن أقول إن المتكلمين وجدوا فسي فكرة النظم برهانيا عقليا علـى إعجـاز القـرآن ، يقنعـون بـه العقـل قبـل الوجـدان ، و يخاطبون به المسلمين و غير المسلمين ، و كان القول بالصرْفة شـائعاً يقول به الناس ، و هــو قـول لا يرضـاه العقـل ولا الإنصـاف ، لأن

the contract of the contract of the con-

الصرفة معناهاصرف الناس عن معارضة القرآن و هي مقدور عليهما غير معجوز عنها كما يقول الخطابي ، ` وأجدر بالألوهية ، وأحــقّ بالإنصاف أن يتحدى القرآن الناس ثم لايصرفهم الله عز وجل عــن الإتيان بمثله ، بل يتحداهم والقدرة على المعرضة قائمة، وخصــائصٌ البلاغة مستطاعة ، ولكن العرب تعجز عنها بعد الجد والمحاولة . وآخرون قالوا بالإعجاز في الإخبار عن مستقبل الزمان مثل قوله تعالى : " آلم ، غَلِبَتْ الـرومُ فـي أدنـي الأرض وهــم مـن بعــذ غَلْبِهِم سيغلبون في بضع سنين ، يقول الخطابي : " ولأيشك في أن هذا وماأشبهه من أخبــاره نــوع مــن أنــواع إعجـازه ، ولكنـه ليــس َ بِالأَمْرِ العَامُ المُوجودِ في كلِّ سُورةٍ من سورِ القرآن ، وقلَّد جعل سبحانه في صفة كل سورة أن تكون معجزةً بنفسها ، لايقدر أحد من الخَلْق أن يأتي بمثلها ، فقال : " فأتوْا بسورة من مثلــه ، وادْعُـوا شهداءكم من دون الله إن كنتم صـادقين " مـن غـير تعيـين ، فَـدَلَّ علمي أن المعنى فيه غيرَ ماذهبوا إليه . وزعم آخرون أن الإعجاز من جهة النظم ، و على رأسـهم الجاحظ و هو من زعماء المعتزلــة، فكتـب يقـول : " وفـي كتابنــا المنزَّل الذي يدل على أنه صِدْقٌ نظمُهُ البديـع الـذي لا يقـدر علـي مثله العباد " . و جاء الخطابي في آخـر القـرن الرابـع ( ٣٨٨ هـ ) لـيرى الكثرة من هؤلاء العلمــاء ، و أعنـى بهـم علمـاءَ الكـلام ، يقولـون ` ثلاث رسائل في اعجاز القرآن ، ص۲۲ .

## 175.

and the control of the control of the control of the control of the control of the control of the control of the

the contract of the contract of the contract of the contract of the contract of the contract of

the contract of the contract of the contract of the contract of

بإعجاز القرآن في نظمه ، إلاَّ أنهم لم يوضوحوا هذا النظم ما هو ، ولا أين يقع ، ولا كيف يكون ؟ و لكــن فريقــا منـهــم أحـسَّ بهــذا النظم و استدركه " بطبعه و فطن له بلطف ذهنه " . " أماً هو فقد ردّ ذلك كلّه إلى ثلاث خصال : لفــظٍ حـامل ، و معنىً به قائم ، ورباط لهما ناظم ، يقول : " و إذا تأملت القرآن وجدتَ هذه الأمور منه في غاية الشـرف و الفضيلـة حتـى لا تـرى شيئا من الألفاظ أفصحَ ولا أجزل ولا أعذب من ألفاظه . ولا ترى نظما أحسنَ تأليفاً و أشـدَّ تلاؤمـا و تشـاملا مـن نظمه ، و أما المعاني فلا خفاء على ذى عقل أنها ً هـي التـي تشـهد لها العقول بالتقدم في أبوابها …. فتفهَّمْ الآن و أعلَـمْ أن القـرآنَ إنمـا صـار معجـزاً لأنـه جـاء بأفصح الألفاظ في أحسن نظوم التأليف متضمنا أصح المعاني . و الشأن الآن هو شأن النظم ، فأنت تقرأ رسالته فتَقعَ علـى عِلْمِ اللغة ، و أجزاء من علــوم المعـاني و البيــان و البديــع ، و كــان فيما كتب شاخصاً إلى دَفَّع التهم عن القـرآن ، أمـا الجرجـاني فقـد جعل همَّه استنباطَ خصائص النَّظم التي بها أعجَـزَ القـرآن النـاس ، واذا سألته عن هذه الخصائص جَمَعَها لك تلاميذه في مباحث علــم المعانى . و هو موضوع هذا البحث ، نجمله لك في الفصل المقبل ،

ثم نفصله في الباب الرابع .

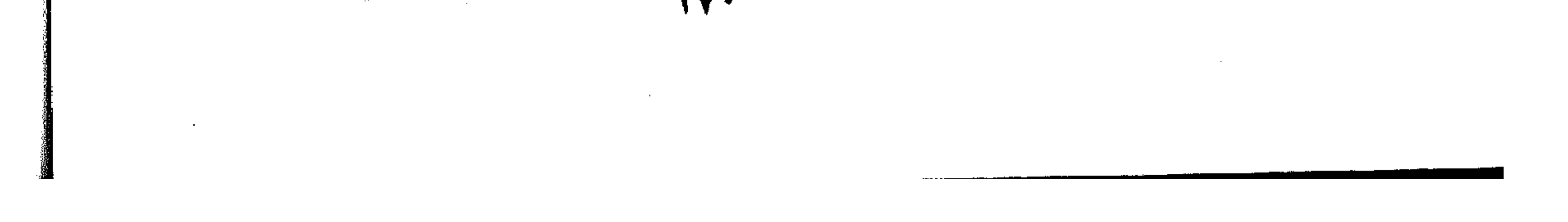

كا - مجمل علم المعانى و الحق أن الجرجاني هو صاحب هذا العلم ، من بين علمــاء الكلام جميعًا ، فقد تواردوا عليه بعد أن كــان النَقـبدُ كلَّـه أو معظـمَ البلاغة محصوراً في مباحث علميَّ البيان و البديع ، ولقـد بـدأ أبـو عبيدة أول ما بدأ بالمجاز ، و كماد ابـنُ المعْتز يقتصر فـي كتابـه " البديع " على علم البديع و البيان كما أسلفنا لك . الفضلُ ـ إذن ـ في نشأة علم المعاني يرجــع إلى الجرجـاني و هو من الفلاسفة الأشاعرة الذين أفضتْ بهم فكرةُ النظم إلى هـذا العلم ، و هذه الفكرة تقوم علمي أن إعجـاز القـرآن أو قـل بلاغتـه المعجزة ناجمةً عن طريقته الخاصة به في ترتيب الكلام في الجمـل و العبارات ترتيباً يتفق مع المعنى الذى يريد ، و هذا سَّـماهُ البلاغيـون مطابقة الكلام لمقتضى الحال كما أسلفنا لك ، يقسول القزوينبي : " و هذا ــ أعنى تطبيق الكلام على مقتضى الحال ــ هــو الـذى يسـميه الشيخ عبد مستبر بالنّظم حيث يقول : النظــم تــآخى ( أى تتــابع ) معانى النحو فيما بين الكلم على حسب الأغراض التـى يصُـاغ لهـا الكلام ' . و أنت تصل إلى هذه المطابقة بــالوقوف علــى مبــاحث علــم المعاني ، و تلك هي ما أسلفناها لك من :

١ ـ الحنبر و الإنشاء •

٢ ـ أحوال المسند و المسند إليه و الإسناد .

the contract of the contract of the contract

 $\mathcal{L}(\mathcal{L}^{\mathcal{L}})$  and  $\mathcal{L}(\mathcal{L}^{\mathcal{L}})$  and  $\mathcal{L}(\mathcal{L}^{\mathcal{L}})$ 

the contract of the contract of the contract of

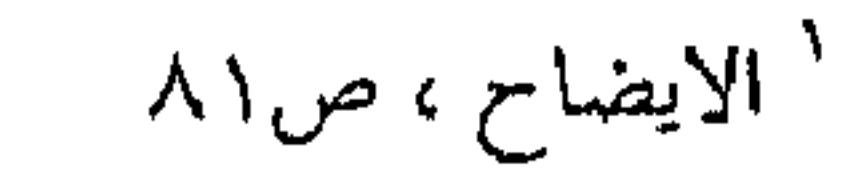

 $\mathcal{L}_{\text{max}}$  and  $\mathcal{L}_{\text{max}}$  and  $\mathcal{L}_{\text{max}}$ 

the contract of the contract of

 $\mathcal{L}(\mathcal{L}^{\mathcal{L}})$  . The  $\mathcal{L}(\mathcal{L}^{\mathcal{L}})$ 

٣ ــ و التقديم و التأخير .

**٤** ـ و الحذف و الذكر .

ه ـ و القصر .

٦ - و الفصل و الوصل

٧ ـ و الإيجاز و الإطناب .

(١) - مجمل القول في الخبر و الإنشاء :

and the control of the control of the control of the control of the control of the control of the control of th  $\mathcal{L}(\mathcal{L}(\mathcal{$ 

 $\mathcal{L}(\mathcal{L}(\mathcal{$ 

 $\mathcal{L}_{\text{max}}$  and  $\mathcal{L}_{\text{max}}$  . The  $\mathcal{L}_{\text{max}}$ 

ذلك بأن الكلام إما خبر أو إنشاء ولا ثــالثَ لهمـا ، لأنـك · في أى كلام أو حديث أنتَ أو غيرك من الناس إما أن تُخْبروا عـــن أمرٍ كقام زيد ، أو رأيتُ عمروا أو اشتريتُ الدار ، أو كنــتُ علـى . سفر ، و كل ذلك إخبار ، و إما أن تأمر أمراً فيُؤتَ<sub>ى</sub> هــذا الأمــر أو تطلب طلباً فتَجاب إلى طلبك ، كأن تقول لصاحب لـك : أُقْبـل ، أو هات هذا الكتــاب فيـأتيك بــه ، أو كــم الســاعة ، فيجيبـك إلى سؤلك، وكل ذلك من باب الإنشاء ، لأنك هنا لا تخبر بل تطلب بأمر أو استفهام ، و صاحْبُك يفعل ما يُؤمر أو يجيبك إلى ما تطلـب ، فكأنه يُنشىْ أمرا لـم يكن قائما من قبل ، و مــا كــان لـه أن يقــوم لولا أنك طلبته أو أمرت به . و لما كان الكلام لا يخرج على هذيـن الضربـين أى الخـبر و الإنشاء ، قال فريق من الفلاســفة أو علمــاء الكـلام بـأن القـرآن لا يخلو من أن يكون خبراً أو إنشاءً شأنَ الكلام ولا ثالث له ، و الخبر إخبارٌ عن أمر ، ولابد أن يكون هذا الأمر قــد سبق وقوعـه حتـي تُعْجَبِرَ عنه ، فكيف يُقْــال يقِـلَـم القـرآن ﴿ وَ فَيـه إخبـارٌ عـن أمـور

مُحْدَثةٍ بعدَ خلق العالم ، مثل أخبارِ عادٍ و ثمود و عيسى و موسى و النبيين من قبل . فالقرآن ـ إذن ـ ليس قديما و آنما هو مخلوق ، لأنه ينبثك عن أخبار سلفت كما قد رأيت . و كذلك الإنشاء ، فالقرآن فيه أمرٌ و نَهْيٌ وسؤال وطلب ، ولا يُتَصور شيءٌ من ذلك إلا سابقا للمأمور و المنهَّى والمسئول ، أو قُلْ ملازم له ، ثم إن الأمر و النَّهْيَ و السؤالَ كلَّهَّا إنشاءٌ ، فكيـف يكون الإنشاء قديما ؟ و تلك قضيـة إنمـا نوردهـا هنـا ، لا لنُعِيـدَ القـولَ فـي هـذه المشكلة التي شغلت المسلمين ، و كــان لهـا قضيـة أو مشـكلة هـي مشكلة خلق القرآن ، وإنما نوردها لما جرت عليه كتب البلاغة مــن إيرادها ، ونحن نراها مُقْعَصةً على كتـب البلاغـة لشـأنها فـي ذلـك شأن قضية الصدق والكذب ، لأنهما من القضايا الفلسـفية مكَّانُهـا علمُ الكلام لا البلاغة ، ولاجدال – عندنا – أن بقاءها في البلاغــة لأيفهم إلا على أنها بقايا مس قضايـا المتكلمين الذيـن أسـهموا فـي صوْحِ البلاغةِ العربيةِ ، ولم يستطع العلماءُ أن يُخلَّصُوا البلاغةِ منهــا ، أو قل لـم يشاءوا ذلك ، لأنهم مع الزمن قالوا بالبلاغـة أسَّ فكرةِ الإعجاز ، وقصروها عليه أو كادوا يفعلون ، وتنكبواطريــق الأدبـاء أو الكتاب الذين أشار إليهم أبـو هــلال ، والذيـن قـد آن الأوان أن نحيى آثارَهم وأن نصلَ جهودَهم في درس البلاغـة العربيـة إن شـاء

الله .

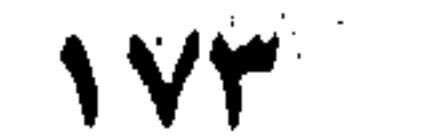

ونعود إلى ماكنا فيه من أمر الكلام ، فنقول : أنــه أمــا خــبر أو إنشاء ولاثـالث لهمـا ، فلابـد – إذن – لصَـــاحب البلاغــة أن يعرف طبيعة الخبر وطبيعة الإنشــاء حتــى يسـتطيع أن يُحْسِــن استعمالَهما في الكلام ، فيُحسن وضعَهما ليطابق الكلامَ بمقتضى الحال إن كان أدبيا ، أو يَحْكُم ببلاغته إن كــان نـاقداً ، وبإعجــازه ان کان متکلما . ونحن في جميع ذلك لانعنى التكلُّفَ لهذه المطابقة ، ولانحسن ممن يؤمنون بالقواعد وسيلةً من وسائل البلاغة ، وإنما هو العِلْــمُ بهمـا نقاداً ومتكلمين ، أما الأديب فالموهبـةُ هـى المسئولُ عـن بلاغتـه ، لأنها تقعٌ بهِ – ولابدٌ – على هذه الخصائص التي يُطابق بها مقتضى الحال ، حتى لو كان جاهلا بالقواعد ، فالبلاغة قائمةٌ قبل القواعـــد ، كما أن النحو والصرف قائمان في الكلام منـذ العصـر الجـاهلي قبل أن يعرف الناس النحوَ ما هو ، ولا ماذا يكون. ر وهذا ماقاله السكاكي ونبَّةً إليه الجرجاني ، فقال السكاكي : " ليس من الواجب في صناعةٍ – وإن كنان المرجع في أصولهما وتفاريعها إلى بحرد العقل – أن يكون الدخيل فيها كالناشىء عليهــا ُّ في استفادة الذوق منهــا ، فكيـف إذا كـانت الصناعـةُ مســتندةً إلى تحكّماتٍ وضّعِيَّةٍ واعتباراتٍ إلْفِيَّةٍ ؟

 $\mathcal{L}(\mathcal{L}(\mathcal{$ 

 $\mathcal{A}(\mathcal{A})$  and the contribution of the contribution of the contribution of the contribution of the contribution of the contribution of the contribution of the contribution of the contribution of the contribution of th 

**IVE** 

فلا على الدخيل في صناعة " علم المعاني " أن يقلِّدَ صاحبَـه ﴿ أَى غيرِ الدَّخيلِ على لَغَةِ العربِ ) في بعض فتَاوَاه إن فاته السذوق هناك ، إلى أن يتكامل له علي مهل موجباتُ ذلك الذوق . يقول القزويني : " وكثيرا مايشير الشيخ عبدالقاهر في " دلائل الإعجاز " إلى هذا ، كما ذَكَر في موضع ماتلخيصةٌ هذا : " اعْلَم أنه لايصادف القولُ في هذا الباب موقعاً من السامع ، ولايجـــدِ لديه قبولا حتى يكون من أهل الذوق والمعرفة " ٢ . البلاغيون – إذن – عمدوا إلى حَصْر ظاهرة اللغة من ألفهــا إلى يائها ، وتتبعوا خصائص كل قسم فيها وشهروه لطلاب البلاغـة ونقَّادِ الأدب ، فبعد أن حصروا الكلام في الخبر والإنشاء استنبطوا لنا خصائصَ الخبر والإنشاء ، لأن صناعة الكلام لاتصح – قبط – حتى يعلم صاحَّبها أدقَّ أسـرار الكـلام ، وأخـصُّ خصائصـه ، لأن مَثَلَه كالنجار ، لايستطيع أنمايُحسن النجّارة حتـي يعلَـمَ طبيعــة الحشب والمسمار ، أو كالرســام لايبلـغ مـن الرســم مبلغـا مشــهورا حتى يظهَرَ على خصـائص الألـوان والأضـواء ، بـل والألـواح التـي يخط عليها رسمه وصوره . ولايقال ما شأنّ ذلك والأدب ، لأننــا نقـول إن الأدب فيـه معنى الصنعة بل هي قائمةً فـي مدلـول الشـعر والشـاعر فـي بعـض اللغات، ولأمـر ماقـال العـرب " صنعـةُ الشـعر " وقـال أبـو هـلال

االصناعتين".

 $\label{eq:2.1} \frac{1}{\sqrt{2}}\left(\frac{1}{\sqrt{2}}\right)^{2} \left(\frac{1}{\sqrt{2}}\right)^{2} \left(\frac{1}{\sqrt{2}}\right)^{2} \left(\frac{1}{\sqrt{2}}\right)^{2} \left(\frac{1}{\sqrt{2}}\right)^{2} \left(\frac{1}{\sqrt{2}}\right)^{2} \left(\frac{1}{\sqrt{2}}\right)^{2} \left(\frac{1}{\sqrt{2}}\right)^{2} \left(\frac{1}{\sqrt{2}}\right)^{2} \left(\frac{1}{\sqrt{2}}\right)^{2} \left(\frac{1}{\sqrt{2}}\right)^{2} \left(\$ 

ا الايضاح ، ص ٨٩ .

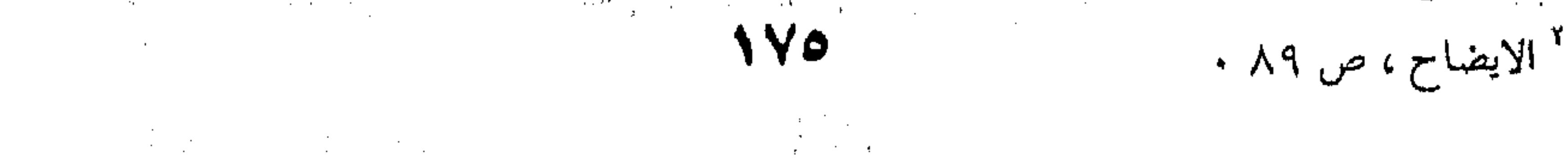

 $\langle \bullet \rangle$  .

ومؤدى هذا كلهأن العلم بطبيعة اللغة وخصائصها أمـرٌّ لازم استمسك به العـرب وأصـرُّوا عليـه إصـراراً لامعـديَّ عنـه ، لأنهـم كانوا إزاء القـرآن الكريــم ، الفلاسـفةُ والمتكلمـون إزاءَ إعـجــازه ، والأصوليون إزاءَ استنباط شرائعه ، ولاشك أن الجهل بخصائص اللغة يُفْضِى إلى الجهل بمراد الله تعالى ، أو قل الجهل بأوامر ونواهيه أو قل الخلط بين الحرام والحلال . فكان ذلك كلُّه دافعاً إلى الجهد في استظهار طبيعة اللغة وخصـائص الكلام ، فغَنِيَتْ البلاغةُ بما لم تَغْنَ به في غير العربيــة مــن اللغــات ، لأنه جهد الحب وإخلاص النية لله . وماصنعوه في الخبر والإنشاء ، صنعـوه فـي غـير ذلـك مـن أجزاء الكلام كما سيأتيك بيانــه إلا أننــا هنــا نريــد أن نقفــك علــى منطقهم في البحث ، ولماذا يُتبعُون هذا الباب بذاك . (٢) – مجمل القول في السند والمسند إليه :

، وزید مسند إلیه .

the control of the control of the control of

the control of the control of the con-

وتقسيم الجملة إلى ركنين اثنين ولاثالث لهما تقسيمٌ عام لــم يختلف عليه النحاة ولاالفلاسفة ، اللهم إلا في التسمية أو الوصف ، فيسمون المسند : فعلا أو خسرا ، والمسند إليـه : فـاعلا أو مبتـدأ ، لأنك حين تقول : قام زيد، فالقيام فعل تسنده إلى زيـد، وقـد جـاء بصورة الفعل ، فكان فعلا عند النحاة وزيلٌ فاعلا ، وأمـا فـي زيـد قائم فالقيام هنا خبر وزيد مبتدأ .

وأما الفلاسفة فقالوا بالموضوع و المحمـول عليـه ، ويعنـون بهما جزئي الجملة ، لأنك تحمل موضوعاً على شيء ، وكان النقاد البلاغيبون قبل هـذه المصطلحـات يسـمون المسـند : مضافـا لأنـك تضيفه إلى غيره ، فالمصطلحات تتشابه في الأساس كما تــرى ، ثــم انفصل بعضها عن بعض ، واختص كل فريق بمصطلح دون غيره . وإذا أنت تأملت هذه المصطلحات عند البلاغيسين والفلاسفة شعرتَ أنها واضحةَ الدلالة على أنكَ أنتَ أو المتكلَّم بالكلام أو قل الناطق بالجمل هو الذى يُسند أو يحمل يُضيف ، ففـي قـام زيـد أو زيد قائم ، أنــت الــذى تسـبب القيــام إلى زيــد ، أو تضيفـه إليــه أو تحمله عليه ، وقد تكون كاذباً في ذلك وقد تكون صادقـا ، لأنـك أنت السذى أخبرتَ عنـه بالقيـام ، وحملتَـه عليـه أو بلغـة البلاغيـين أسندته إليه ا ومن هنا جاءت فكرة الصدق والكذب في البلاغة والتيي لانحب أن نثقل بها الناس ، لأنها من عمل الفلاسفة فدعهم ومصطلحاتهم التي أسلفت إليك ، ولاتظن الفاعل عند النحاة هـو الذي فعل الفعل ضربةً لازب ، فكلمة الفاعل عندهم لاتعنى إلا أن

and the state of the state and the state of the and the state of the state and the state of the

هذا الاسم مرفس ع، وأن الفعـل هـو عـامل الرفـع وسـببه يكون فاعلا على الحقيقة فلم يقولوا به قط ، لأن النحو كمه إليه فريق من المناطقة كالمنطق كلاهما " صورىٌّ " لاشأن ل في أنفسها ، وإنما هي تراكيب أو مقدمات ونتائج ثم لاشأ ··فيها من المعنى ، فإذا قلت : جاءَ الجبلُ ، أو قــام زيـنٌ مــ لايمتنعون عن رفع كلمة الجبل أو كلمة زيد بدعوى أن الكا معقول ، وانما يرفعون الجبل وزيداً على أنهما فاعلان لفعليه .<br>﴿ الصدق والكذب فموقف آخر لاشأن لهم به كنحاة . الإسناد – إذن – من عمل المتكلم ، وقد يكون المد  $\label{eq:2.1} \frac{1}{\sqrt{2\pi}}\int_{0}^{\infty}\frac{1}{\sqrt{2\pi}}\left(\frac{1}{\sqrt{2\pi}}\right)^{2\alpha}e^{-\frac{1}{2\alpha}\left(\frac{1}{\sqrt{2\pi}}\right)}\frac{1}{\sqrt{2\pi}}\frac{e^{-\frac{1}{2\alpha}\left(\frac{1}{\sqrt{2\pi}}\right)}}{\sqrt{2\pi}}\frac{e^{-\frac{1}{2\alpha}\left(\frac{1}{\sqrt{2\pi}}\right)}}{e^{-\frac{1}{2\alpha}\left(\frac{1}{\sqrt{2\pi}}\right)}}\frac{e^{-\frac{1}{2\alpha}\left(\frac{1}{\sqrt$ برئيا مما يسنده إليه ، وهذا بحث ابتدره المتكلمون لأن القر لاأقول كلاما – وإنما أقول فيه إسناد جرى على ألسنة الك قالوا ﴿ أساطير الأولين اكتتبها ﴾ فلو كان الإسناد حق أبـ لحكمنا بسأن القىرآن أساطير ، لأن الأساطير مسندة إلى ولحكمنا ان محمدا صلى الله عليه وسلم هـو الـذى كتـب لأنهم أسندوا إليه الكتابة ، ثم إن المتكلم لو قال : اللــه مو قبال : الله غير موجود ، وقلنــا بصحــة الكــلام، لأصبه حقيقتـين متضــاربتين ، مـن أجـل ذلـك قلنــا إن الإسـناد ا المتكلم ، لأنه حكم يَحْكَم به ، قد يصدُق فيه وقد يكذب هذه كلها مباحث لاينبغي لها أن تظل في مساحد كما أسلفنا لك ومكانها الفلسفة ولاجدال ، لأن البلاغة · انفعال ، والانفعالُ لايقال فيه صدق أو كـذب ، ومـن أ-

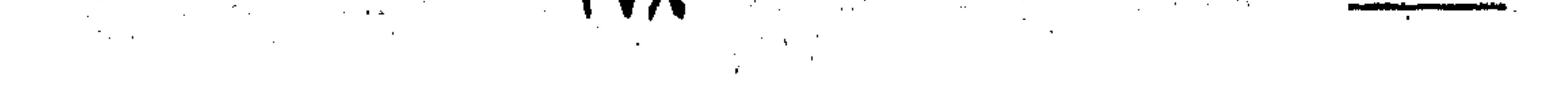

and the state of the state
قال العرب إن قضايا الشعر وهمية ، يريــدون لاشـأن لهـا بـالصدق ولا بالكذب ، فبشار حين يقول : فإنَّ فَتَأتَكُم سلبت فؤادى \*\* فنصفُّ عندها والنصف عندي فهذا كذب بمنطسق العقـل ، ولكنـه بمنطـق العاطفـة صحيـح ولاجدال ، من أجل ذلك دفع عنه الناس بقوله : عندمــا استمسـك بمحبوبته على الرغم من أنها عجوز شمطاء قد شاب ابنها : تعشقتها شمطائح شاب وليذها وللناس فيما يعشقون مذاهب وأدلُّ من ذلك الأمُّ حين لاتَسَــوِّى بقلامـة ظفـر ابْنِهاالسـمواتِ ولا الأرضَ ، فهي كاذبةٌ بمنطق الغير من الناس ، ولكنها صادقٌــةَ بمنطـق الأمومة ولاشك ، فإن عدَلَتْ عن ذلك كان ذلك قَدَّخَا في أمومتها (٣) – مجمل القول في التقديم والتأخير :

ونعود إلى ما كنا فيه من أمر المسند والمسـند إليـه والإسناد، فنرى الوقوف على خصائصه ، واستظهارَ أسراره وخفاياه ، أو قــل مقداره فى التعبير ، أمراً لازما لمطابقة الكلام لمقتضى الحال كذللك

والجملة ليست قصرا على الفعل والفاعل ، ولا المبتدأ والخبر ، أو المسند والمسند إليــه ، وإن كانــا همــا الركنــين الأساســيين فــي الكلام ، لأن هناك المفعـول بـه والجـار والمجـرور والحـال والتميـيز والظرف والحرف وماشابه ذلك ممسا يسميه النحاة إمَّا فَضَّلْه وأمَّا

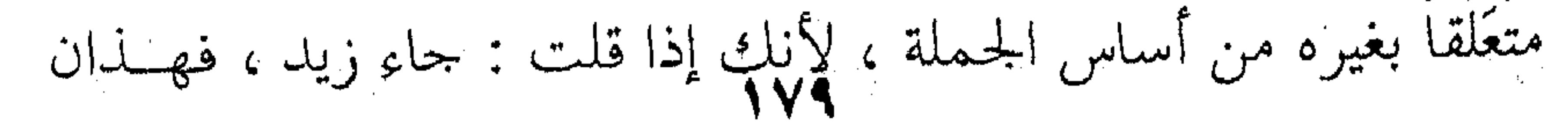

هما الركنان الأساسيان في الجملــة ، ولكـن الكـلام قـد يحتـاج إلى بيان الهيئة مثلا ، فتقول : جاء زيد ضاحكا ، وقلد يحتـاج إلى بيـان الزمان فتقول : جباء زيب ضاحكما اليبوم ، وقبد يحتباج إلى المكبان فتقول : جاء زيد ضاحكـا اليـوم إلى المـنزل ، فكـل هـذه الزيـادات يعلقها النحاة بالركنين الأولين ، ولذلك سموها فَضُولاً أو متعَلَّقات ، فضاحكا حالٌ من المسند إليه ، واليوم ظرف زمان متعلَّق بالمسـند أى الفعل جاء ، أى جاء اليوم لاجاء أمس ، ومثلَه إلى المنزل متعلَّـق بالمسند ، وهكذا دوالَيْك في بقية الكلام ، فـأنت تـردّه إلى أصلـه ، لتعلم كيف يكون ترتيبه أو مواقعه ، وهذا هو التعلق النحسوي عنـد عبدالقاهر الذي سماه النظم، ولنضـرب مثـلا آخـر قـولَ الشـريف الرضي ولاأعرف الفحشاء إلا بوصفها \*\* ولاأنطق العَوْراء والقلبُ مُغضَبٌ فهاتـان جملتـان ، لاأعـرف الفحشـاء ، ولاأنطـق العــوراء ، والجملة الأولى يلحق بها الجار والمجرور وهو قولك " بوصفها " فهو متعلق بلا أعرف ، وفي الجملة استثناء ، وهذا النظم أو ترتيب الكلام ليس هو النظم أو الترتيب الـذي لامعـديَّ عنـه ولامحيـص ، وإنما كنستَ تستطيع أن تقـول : لاأعـرف إلا بوصفهـا الفحشـاء ، والفحشاء لاأعرفها إلا بوصفها ، وإلا بوصفها لاأعرف الفحشـاء ، لايضبط تقديمك وتأخيرك إلا صحة النحو ، فإن امتنـع أمسَكَت والا أحَلَتَ واستغلَّقتَ وأفسدتَ الكلام كما أسلفنا للَّ ، فـالنحو خارس دون الاستغلاق أو فساد القول ، والبلاغة في ترتيب الكلام

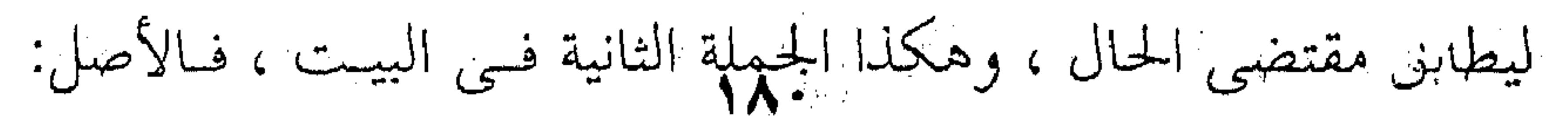

لاأنطق العوراء ، ولكنك أضفت إليها واو الحال وجملة حالية وهيى قولك : ( والقلب مُغْضَب ) وصاحب الحال هــو المسند إليـه وهـو المتكلم، ويجوز فيها من التقديم ماجاز في الأولى . إلا أن التقديم والتأخير بعد أن ترعى النحو فيـه ، يزيـد فـي المعنى أو ينقص ويخص أو يعمم ، وهذه هي الأسرار أو دقائق اللغــة التي يتكفل لك " علم المعاني " هذا بشرحها ، وعندئذ تصبح علـي مُنبهَةٍ من موارد القـول ومصـادره ولنضـرب لـك مثـلاً أخـر قـول الشاعر : وكيف بقائم العيش فيها وإنما \*\* "بنال بأسباب الفناء بقاؤها ففي البيت جملتان ، الأولى : كيف بقــاءُ العيـش فيهـا ، أى في الدنيا ، وتمام المعنى : بقاء العيش في الدنيا كيف ؟ أي يســتنكر البقاء في الدنيا ، فبقاء العيش : مبتدأ ، وكيف : حبر ، هذان همــا ركنا الجملة ، وفيهـا : جـار ومجـرور ، ويسـميه النحـاة شـبة جملـة ويقولون : إنه متعلق بــالمبتدأ وهـو بقـاء ، ومعنـى متعلـق أى معنـاه متصل ببقاء أي البقاء في الدنيا ، لأنك لاتستطيع أن تقول : كيـف في الدنيا ، بل تقول : كيف في الدنيا البقاء . والجملة الثانية : وانما يُنال بأسباب الفناء بقاؤهــا ، أى بقـاء الدنيا ، واستمرار الحياة لايتم إلا بأسباب الفنــاء أى بـالليل والنهـار وفيهما فناء الناس ، أو بالحرب وفيهـا فنباء النـاس ، أو بالسـعى إلى الرزق، وفيه من المحاطر مافيه ، فالحياة متَّصلٌ حبَّلُها بأسباب فنـاء آحاد الناس . 

 $\mathcal{L}(\mathcal{L})$  and  $\mathcal{L}(\mathcal{L})$  and  $\mathcal{L}(\mathcal{L})$ 

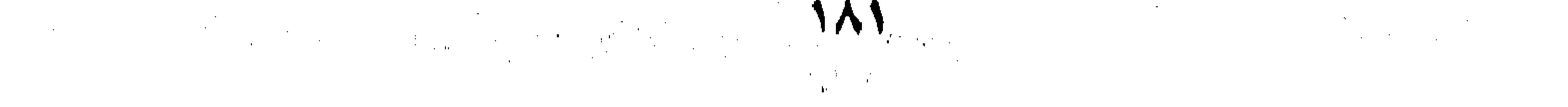

 $\mathcal{L}^{\mathcal{L}}$  and  $\mathcal{L}^{\mathcal{L}}$  and  $\mathcal{L}^{\mathcal{L}}$ 

ومن هــذا يتضـح لَـك أن الركنـين الأساسـيين همـا : ينـال الناس البقاء في الدنيــا بأسـباب الفنــاء ، فحذفنــا النــاس وأصبحــت الجملة : (يُنال ) ليس غمير ، ( والبقـاء ) مفعـول بـه أصبـح نـائب فاعل ، وسوف تقول وما كل ذاك ؟ لأننـــا نقـول لـك : هــذه هـى أجزاء الجملة الأساسية والفرعية ، وهذا هو ترتيبها وتعاقبها ، أو قل مكان الكَلِم فيها وتعـاقب ألفاظهـا ، ولكـل اسـم أو فعـل فيهـا أو حرف تعلق بغيره ومكان قائم فيمه ، ولكنه ليس المكان المفروض فرضا ، ولاالمحتوم حتما ، وإنما لك أن تقدمه ، فتقدم وتؤخر حتــي يستقيم لك المعنى الذى تريد ، ويصبح الكلام مطابقا لـه ، ولقـد رضي الشاعر بهذا التعلق أو قـل هـذا آخـر جهـده وعبقريّة ، فـإن امتحنت مواقع الألفاظ ووجدته أصاب فهو المبرز عنمدك والا فهو المخطىء المعيب . (٤) – مجمل القول في القصر : وهكذا حللنا لك الكلام أو قــل مطلـق الكـلام ، فحصرنـاه لك في الخبر والإنشاء وقلناولاثالث لهمـا ، ثـم رجعنـا الكـلام إلى عناصره الأولى فرأينا الجملة هي اللبنة الأولى في هذا البنــاء الضخــم فحللناها لك ، فإذا بها ركنان ولاثالث لهما ، هما المسند و المسند إليه ، ورأينا مازاد على ذلك في الجملة فضول أو متعلقات تعلىق بالركنين الأولين الأولين ، وهكذا أنت تعمل فـي الجملـة عملـين ، تقوم بالإسناد والتعلُّق كليهما ، فلابد أنْ نبين لك أصــول الإسـناد والتعلق أو قل وجوه هذا وذاك ، ولذلك جاءوا بباب القصس ، لأن

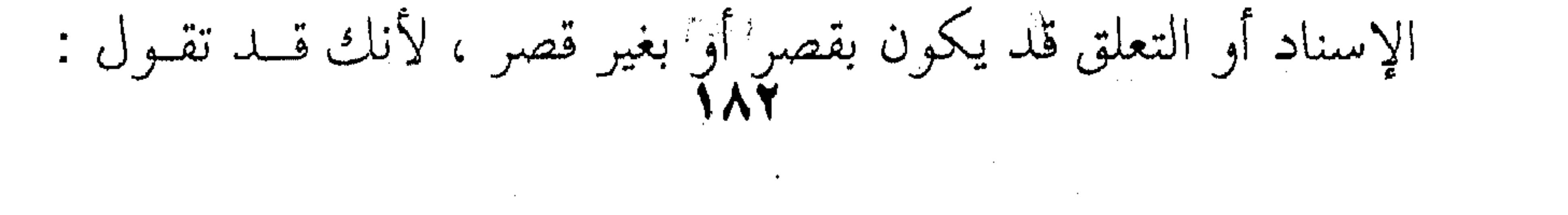

محمد شاعر ، ثم لاترضى بهذا الاسناد وتريــد أن تقتصـر الشــاعرية عليه فتقول : ماشاعر إلا محمد ، ومثله قام زيند فتقـول : ماقـام إلا

زيد . 

(٥) – مجمل القول في الفصل والوصل : وهكذا نخلص مىن الجملة وإسنادها ومتعلقاتها وقصرها

وتقديمها وتأخيرها فلا يبقى أمامنا إلا تتابع الجمل ذاتها ، لنصل إلى

هذا البناء الأدبـي الشـامخ فـي تتـابع جملـة وعباراتـه ، وهنـا تقـف البلاغة عند حد الجملتين فلا تنظر إلا في العطف ، والعطف بــالواو وحلِّده ، كما أسلفنا لك في الشعر السابق : وكيف بقاء العيش فيها ، وإنما \*\* ينال بأسباب الفناء بقاؤها فلقد عطف الشاعر الجملة الثانية على الأولى فقال كما ترى ف وانما ينال بأسباب الفناء بقاؤها . وقد جعلوا لهذا الوصل بابأ اسمه الفصل والوصل ، لأنبك كما تصل بالواو قلد تفصل الجملتين ، وتعنى الوصل أيضب ، فالفصل والوصل محكومان بقواعد وقيود ستأتيك ان شاء الله . والذى تأخذه على البلاغيين أنهم لم يملُّوا إلى البناء الأدبـي كله ، وقد نظروا هـم أنفسـهم إلى التعقيـد المعنـوى فـي البيـت أو البيتين أو قل في المعنى الجزئي دون النظر إلى المعنى الكلي للقصيــدة كلها فيطبقون فيها منطق التعقيد المعنسوى البذى أسلفنا لبك ، وإن كان لايعدو عندهم منطق الكلام أو قل المقدمات وماتَّفضي إليه من النتائج كما أسلفنا في قول الشريف الرضى :

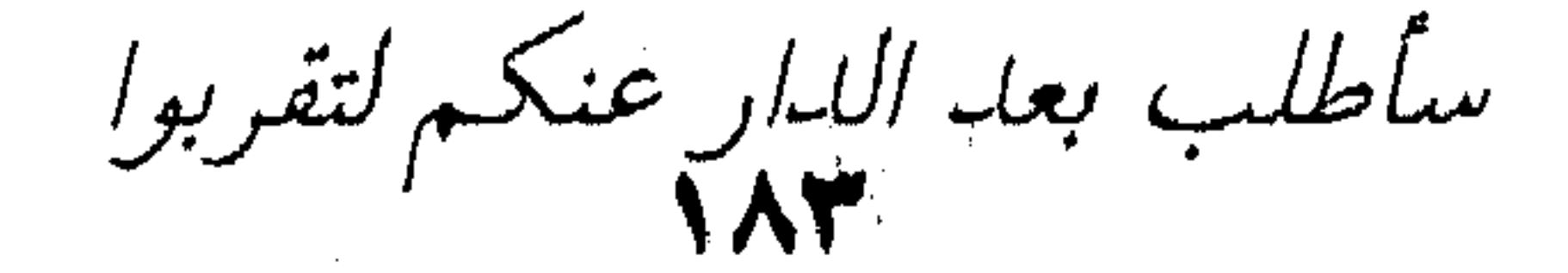

and the control

**Contractor** 

وتسكب عيناى اللهوع لتحمله ُفالجمود هو البخل والشح ، ولايتفقُّ مع مقدمات البيــت أو القول وهو سكب الدموع ، ولايعني ذلك أنهم لم يدركو ذلك ، فلقد التفتو إليه وجَمعَه لنا أبوهلال في أبوابه الثلاثة الأولى ، فتكلَّــم عن مطلق البلاغة في الكلام وشرح أقوال البلغـاء فيهـا ، وتعريفهـم إياهاتعريفا يختلف عن تعريف علماء البلاغة أو قل التعريــف الجــامع المانغ الذي زعموا أنهم به يحصرون العمالم ،ويصلون إلى جوهره، فتسلط المنطق عليهم واستهوى اللاحقين فتركوا مذهب الكتماب الذى راغ إليه أبوهلال . ثم إن أبياهلال كيان شباخصا إلى التمياس معياني الجوالسة والسهولة ونوافيها مىن الاستكراه والبرود وماشــابه ذلــك مــن مستويات الكلام التي ماكان أحوجَنَا إليها ، ذلك بأن العدول عنها قد تركها مستغلقة علينا ، ولو قد مشوا في آثـار أبي هـلال لوصلـوا بنا إلى جلاءِ هذه المعايير النقدية التي لابد لنا أ نستجليها على أيدي الشباب من الباحثين . (٦) – مجمل القول في الإيجاز والاطناب : لم يبق بعد ذلك إلا مطابقة الجملة لمعناها هـبي ، لا للمعنـبي عند المخاطب ، أو قل قياس الفاظها إلى فحواها ، وهذا هو الإيجــاز أو الاطناب، ، وبه تنتهي مباحث علم المعاني أو الخصــائص البلاغيــة التي لابد لك أن تعرفها حتى تقف بكلامـك إزاء معنـاك إن كنـت أديبا ، أو تحكم على الأدب بالحودة كما أسلفنا لك إن كنت نـاقدا

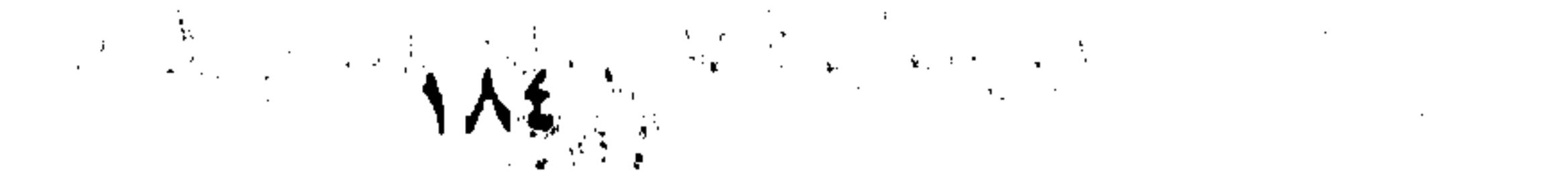

and the state of the state

، أو بإعجــاز القـرآن إن كنــت متكلمـا والآن اليـك تفصيــل هـــذا

الجمال .

 $\sim 10^{-1}$ 

> $\mathcal{L}_{\mathcal{A}}$  and the contribution of the contribution of the contribution of the contribution of the contribution of the contribution of the contribution of the contribution of the contribution of the contribution of th  $\mathcal{L}^{\mathcal{L}}(\mathcal{A})$  and

 $\mathcal{L}_\text{max}$  and the second contract of the second contract of the second contract of the second contract of the second contract of the second contract of the second contract of the second contract of the second contract

 $\mathcal{O}(\mathcal{O}_\mathcal{O})$  and  $\mathcal{O}(\mathcal{O}_\mathcal{O})$  . In the contract of the contract of the contract of  $\mathcal{O}(\mathcal{O}_\mathcal{O})$ 

and the contract of the contract of the contract of the contract of the contract of the contract of the contract of  $\mathcal{L}(\mathcal{L}(\mathcal{$ 

 $\mathcal{L}(\mathcal{L}(\mathcal{$  $\mathcal{L}(\mathcal{L}(\mathcal{$ the contract of the contract of the contract of the contract of the contract of the contract of the

the contract of the contract of the contract of the contract of 

100 the control of the control of the  $\sim$ 

the contract of the contract of the contract of the contract of the contract of the contract of the contract of the contract of

 $\alpha$  -  $\alpha$  -  $\alpha$  -  $\alpha$ 

 $\mathbf{E}^{(1)} = \left\{ \begin{array}{ll} \mathbf{E}^{(1)} & \mathbf{E}^{(1)} \mathbf{E}^{(1)} \mathbf{E}^{$ 

the contract of the contract of the contract of the contract of the contract of the contract of the contract of

**Contractor** 

the contract of the contract of the contract of the contract of the contract of

 $\mathcal{L}(\mathcal{L}(\mathcal{$ 

the control of the control of the

 $\mathcal{L}^{\mathcal{L}}$  ,  $\mathcal{L}^{\mathcal{L}}$  ,  $\mathcal{L}^{\mathcal{L}}$ 

 $\alpha$  ,  $\beta$  , and  $\alpha$ 

the contract of the contract of the contract of the contract of the contract of the contract of the

 $\mathcal{L}(\mathcal{L}(\mathcal{L}))$  and  $\mathcal{L}(\mathcal{L}(\mathcal{L}))$  and  $\mathcal{L}(\mathcal{L}(\mathcal{L}))$  and  $\mathcal{L}(\mathcal{L}(\mathcal{L}))$  and  $\mathcal{L}(\mathcal{L}(\mathcal{L}))$ the contract of the contract of the contract of the contract of the contract of the contract of the contract of the contract of the contract of the contract of  $\mathcal{L}(\mathcal{L}(\mathcal{L}))$  and  $\mathcal{L}(\mathcal{L}(\mathcal{L}))$  . The contribution of the contribution of  $\label{eq:2.1} \frac{1}{\sqrt{2}}\sum_{i=1}^n\frac{1}{\sqrt{2}}\left(\frac{1}{\sqrt{2}}\sum_{i=1}^n\frac{1}{\sqrt{2}}\sum_{i=1}^n\frac{1}{\sqrt{2}}\sum_{i=1}^n\frac{1}{\sqrt{2}}\sum_{i=1}^n\frac{1}{\sqrt{2}}\sum_{i=1}^n\frac{1}{\sqrt{2}}\sum_{i=1}^n\frac{1}{\sqrt{2}}\sum_{i=1}^n\frac{1}{\sqrt{2}}\sum_{i=1}^n\frac{1}{\sqrt{2}}\sum_{i=1}^n\frac{1}{\sqrt{2$  $\mathcal{L}(\mathcal{L}(\mathcal{$ the contract of the contract of the contract of the contract of the contract of the contract of the contract of the contract of the contract of the contract of the contract of the contract of  $\mathcal{L}(\mathcal{L}(\mathcal{$ 

the contract of the contract of the contract of the

الباب الرابسسع

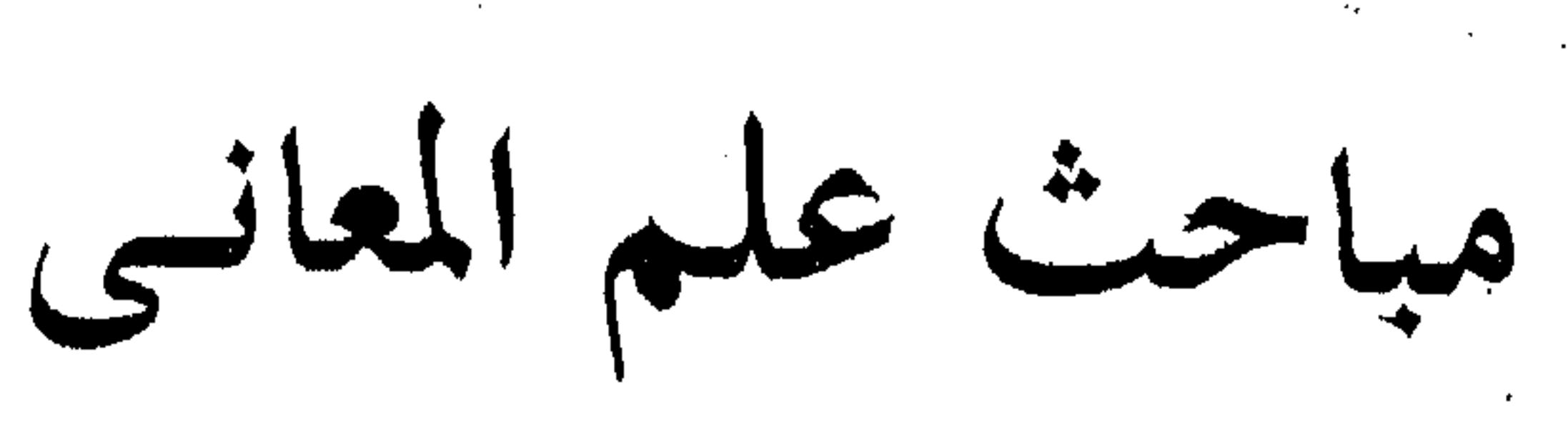

**Contractor** 

# 

 $\sim 100$  km s  $^{-1}$ and a straight and state and the state of

> and the company **Contract Book**

**Contractor** 

**Contractor** 

the contract of the contract of the the contract of the contract of the contract of the contract of the contract of the contract of the contract of the contract of the contract of the contract of the contract of the contract of

 $\mathcal{L}(\mathcal{L}(\mathcal{$ 

> $\mathcal{L}(\mathcal{L}(\mathcal{$

 $\mathcal{L}^{\mathcal{L}}(\mathcal{L}^{\mathcal{L}}(\mathcal{L}^{\mathcal{L$ 

the contract of the contract of the contract of the contract of the contract of the contract of the contract of the contract of the contract of the contract of the contract of the contract of the contract of the contract of the contract of

 $\mathcal{L}(\mathcal{L}(\mathcal{$ 

the contract of the contract of the contract of the contract of the contract of the contract of

 $\mathcal{L}^{\mathcal{L}}(\mathcal{L}^{\mathcal{L}})$  and  $\mathcal{L}^{\mathcal{L}}(\mathcal{L}^{\mathcal{L}})$  . Then

a de la construcción de la construcción de la construcción de la construcción de la construcción de la constru<br>En 1930, el construcción de la construcción de la construcción de la construcción de la construcción de la con

أو المسند والمسند إليه النقد في هـذا العصر الحديث انصرفت بعضُ مذاهبه إلى النظرة الجامعة للأدب ، أو النظرة الكليَّــة التــى تقـف عنـد الأجـزاء

١ - الجملة

and the company

and the state of the

**Contractor** 

والتفاصيل ، وإنما تنصرف عن الأدب بالأثر الذي تنطبع به النفــس، وهؤلاء هم الانطباعيون ( Impressionists ) ، والذين يتركون أنفسهم للعمل الأدبي ، حتى إذا مااستمتعتْ به عادت تقص علينا أثر هـذه المغـامرة ( Adventure ) الروحيــة " كمـا يســمونها ، أو هــذا الـهيـــام الذي هامته في رحاب الروائع الأدبية . وأنت إذا تصفحت هؤلاء الانطباعيين ، وجدت نقدهم قصراً على المتعة الأدبيــة التــى استمعتوها ، فهـم يحدثونـك عنهـا ، يريدون أن يَقِفُوك على آفاق هذه المتعة أو قل أبعاد هذه الرؤية التبي رآها الأديب ، أو ليس الناقد – عندهم – هو " الوسيط بين الملهَــم وغير الملهم " . يريدون أن الرؤية الأدبيـة لايستطيع أن يقْدُرَهـا قدرَهـا إلا الناقد ، أما عامة الناس فأقل مس أن يقعـوا بأنفسـهم علـى مطـارح الروعة في الرؤية ، والجمال في هذه المحاطرة أو المغامرة . وهكذا نجحد أنفسنا إزاء تصور للأدب على أنه لحظات . "الإشراق"كما يقولون،والناقد هو الموكّل بوصف هــذه اللحظات، يقدمها للناس في أسلوب يكاد يكون هو الآخر أدبا ، لأنــه وصـف

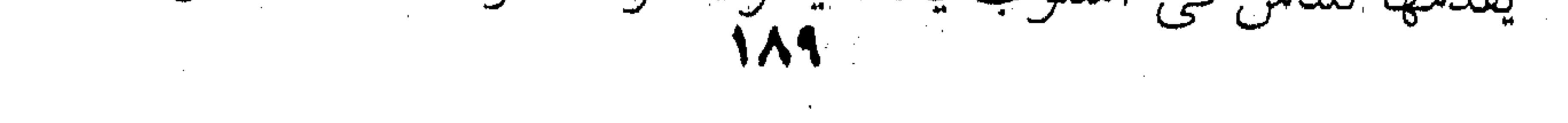

and the control

**Contract Advised** 

للمتعة أو قل لهـذه الخـبرة الجميلـة ( Experience ) التـي عاشـها فـي حضرة هذا الأدب العظيم . همُّ الناقد – إذن – من هذاالمذهب أن يقفك على الآفاق الروحية أو قل على هذا السحر الذي يفرق الأدب عـن غـيره مـن ظواهر الحياة ، لأنك مع الأديب أنــت إزاء مايسـمونه " خلْقـاً " أو قل إزاء خيال خالق ( Creative Imagination ) .

هذه الآفاق – إذن – هي هـم هـذا النـاقد ، فـإذا سـميناها نظرة جامعة أو نظرة كلية ( Gestalt ) فيها من الإجمال أكثر مما فيهـا من التفصيل – كنا على حق . ولايعنى ذلك أنهم لايعطفون على التفصيلات إذا كانت من أسباب الجمال ، فهذا أمر طبيعي يختلف الناقد ، وإنما نريـد أن النقد – عند هؤلاء – شاخص إلى هذا الخَلْق أو هذه الرؤية أو هــذا الخيال ( Imagination ) الذي جاء به الأديب ، ولعـل أقـرب دراسـة نستطيع الاستشهاد بها هي دراسة ( موريس بورا ) لبعض القصـائد

الرومانسية في كتابه " الحيال الرومانسي " . أما علماء البلاغة فقد أحسوا هذا السحر بل هـذا الإعجـاز كما سُمُّوْه ، ولكنهم حاولوا الوقوف عليه مــن جمهة أخــرى أشــد تحديداً وأدق تعينا ، فأصبابوا أسورا يُحمَدون عليهما كل الحمد ، وأهملوا أمورا آن لنا أن نتداركها في هسذا العصر الحديث ، فالبلاغيون انصرفوا إلى رد البناء الأدبى إلى عناصره الماديـة الأولى ، وأعنى بها اللغة ، فوجدوه بناءً لبناتُه : الجملةُ المكرورة ، فردُّه اليها ، وقصروا بحثهم على تركيبها أو قل طرائق نَظْمها ، واتصــالِ

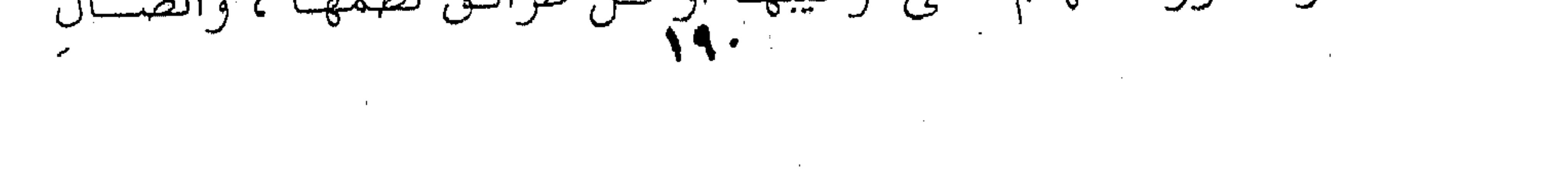

the contract of the contract of the contract of the contract of the contract of the contract of  $\mathcal{L}(\mathcal{L}(\mathcal{L}))$  and  $\mathcal{L}(\mathcal{L}(\mathcal{L}))$  . The contract of  $\mathcal{L}(\mathcal{L}(\mathcal{L}))$  is a set of  $\mathcal{L}(\mathcal{L})$ 

بعضها ببعض، ليصلبوا إلى طاقة اللغة في التعبير ، لانهم رأوا الإعجاز فسي هبذه الخصائص التعبيرية فوقفوا عنمد استخراجها ، ليستعين بها الأديب على مطابقة كلامــه لمقتضــى الحــال أو المقــام ، ذلك بأن الأديب متــي عـرف دقـائق التعبـير ووجـوه الفـوارق بـين الشراكيب ، اختـار منهـا مـايتفق مـع المعنـى القـائم فـــى نفســه أو الأحاسيس المستثارة في وجدانه ، فإذا كان ناقدا استطاع أن يحكـم - علي آمـاد هــذه المطابقــة ، وإذا كــان مُتكلَّمـا أظهـر بهــا منـــاحي الإعجاز في الكلام . وهذا الذى سيأتيك كلُّه هو مااستنبطوه لنسا مــن الخصــائص البلاغيـة أو قـل خصـائص التعبـير ، وكـان طبيعيــا أن يبـــدأوا أول مايبدأون بالجملة ، لأنها واحدةُ البناء الأدبيُّ كما قدمت لك ، فهم شاخصون إلى آلة البيان أو أداة الأدب أو التعبـير وهـي اللغـة لأنهـا وعاءُ الأدب كما يقولون . فلمسا نظروا فسي الجملة وحللوها ، وجدوهـا تتكـون مــن ركنيين أساسين ولاثبالث لهمسا ، همسا المستند والمسسند إليسه ، فاتخذوهما فاتحة الكلام في البلاغة ، وجعلوا يحللون كل ركسن مس هذين الركنين ، وينظرون في أحوالـه المختلفـة ، والفـوارق المعنويـة التي تنتابه في هذه الحالة أو تلك ، فتكلموا عـن حـذف المسـند أو المسند إليه وعن ذكرهما ، وعن تقديـم أحدهمـا علـى صاحبـه، أو تقديم بقية الجملة مـن مفعـول أو جـار ومجـرور عليهمـا، أو قصـر أحدهما على صاحبه ، وماأثر ذلـك علـى المعنـى دقـةً ووضوحـا ، وتأكيداً وماشابه ذلك ، حتى تستطيع أن تطـابق بـين الكـلام بهــذه

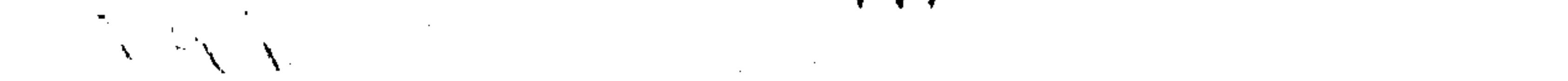

the control of the control of the control of

the contract of the contract of the contract of

the contract of the contract of the contract of

الخصائص وبين المقام إن كنت أدبيا ، أو تحكُمُ بالمطابقـة إن كنـت ناقداً ، وسيأتيك جميع ذلك فيما يستقبلك من فصول هـذا البحـث أما الآن فنعرض لما عرضوا له في أمــر هـذا المسند والمسـند إليه في حالتَنْ التنكير والتعريف ،ونحب أن تكون علىذِكْـرٍ مـن أن المسند والمسند إليه ما هما إلا المبتدأ والخبر أو الفعل والفساعل، فبإذا جاءِ أحدهما منكَّراً أو معرَّفًا ، فما وجهُ ذلـك ومـاوراء مـن دقـائق المعاني وفوارقها ؟ فأنت بين أمرين في المسند أو للسسند إليه ، فإمسا أن يكون معرّفا أو منكّرا ولاثالث ، لأنك إما أن تقول : نزل المطــر ، أو نزل مطر ، فما الفرق بينهما إذن ؟ المسند إليه وأحواله : أمما التعريف فيكسون – كمسا تعسرف – بسأل والإضافسة واستعمال الضمائر مثل : أنا وأنت وهــو وهــم ومــا إليـه نيابـةً عــن الاسم أو العَلَم ، مثل قوله تعالى : " اعْدِلوا ، هو أقربٌ للتقوى". فالضمير " هو " مسند إليه ، حل محل " العَدْل " أي العَـدْل أقوبٌ للتقوى ، فعَدَل عـن كلمـة العَـدْل إلى ( هـو : ) لأن العـدل مفهوم من قوله : اعْلَىِلُوا . وقلديكون ذِكْر الاسم أو العَلَـم أبلـغ ، لأن فــى ذكــره إحضاراً للمُسمىّ بعينه إلى الذهن ، كقولــه تعـالى : " قـل هـو اللــه  $\cdot$ <sup>11</sup> def

A. C. C.

and the company of

the control of the control of

فذكر اسم الجلالة ( المسند إليه) وهو " الله " فيه استخضارٌ" لمقام الألوهية إلى الذهن ، فيكون وصفُها بالوحدانية أوقعَ في النفس ، ومثله قول الشاعر : ( ابو مالك ) قاصرٌ فقره \*\* على نفسه ، ومُشيعٌ غَنِاه فأنت تستحضر في ذهنك المسند إليه ( أبامالك ) هـذا ، فتسلم له هذه الصفــات لعلمـك أنـه أهـلٌ لذلك بماشـاع عنـه مـن إشراك الناس في غناه . ومثله : الله يعلين ماتركت قتالهم \*\* حتىي عكوا فرسي بأشقرَ مُزْيِدِ وعلمت أنبى إن أقتل واحلها \*\* أقتل ، ولا يضررْ عدوّى مشهدى أى لـم يترك قتالهم حتى غلب على فرسه فرس أشقر أقــوى من فرسه ، فذكر اسم الجلالة ( وهو : الله ) في هذا المقـام ، مقـام دفع تهمة الفرار عن نفسه ليقوى دفاعه بالاحتكام،إلى الله . وقسد يكون المسند إليسه اسْسماً موصـولا، كقولــه تعــالى هوراودَتُه التي هو في بيتها عن نفسه﴾ ولم يقل امرأة العزيز لتنزيـه يوسف عن الفحشاء . وقد يكون العدول إلى الاسم الموصول للتفخيـم والتهويـل كاستعمال " ما "في قوله تعالى ﴿ فَغَشِيَهُم من اليمَّ ماغشيهم ﴾ . وقوله « فمغشاها ما غشی » . وقول الشاعر : صِّباً ما صَبّاً حتى علا الشّيبُ رأسَه \*\* فلما علاه قال للباطل: ابعد

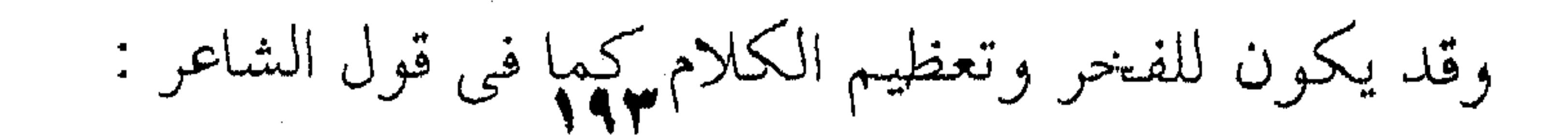

إن الذي سَمَكَ السماءَ بني لنا \*\* بيتًا دعائمهُ أعزَّ وأطُول أى الذى رفع السماء وهو الله سبحانه وتعـالى بنــى لنــا بيتــا . . ، يريد الفخر والزهو وقوله : أولئك آبائي فجئني بمثلهم . ووَجْهُ البلاغة أنه أنزل المهجوَّ منزلةَ الغبيّ الذي لايدرك إلا بــالحس ، لأن اسم الإشارة معناه استخدام الحس في المعرفــة ، لأنـك تشـير إلى وجودٍ ظاهرٍ يراه المخاطب ، وطبيعيٌّ أن الإشارة هنــا مـن بـاب الممجاز . وقد يكون اسم الإشارة هذا للتحقير كقول الكفار : " أهذا الذي بعث الله رسولا " . وقد يكـون للتعظيـم كقولـه تعـالى ﴿ أَلـم ، ذَلَـكَ الكتـابُ لارَيْب ﴾ وقوله ﴿ فَذَلِكُنَّ الذي لَمْتَنْنِي فيه ﴾ تريـد تعظيــم جمـال (يوسف) حتى تجمد العذر فيما فعلت .

وإذا عُرّف بسالألف والسلامُ فقسد يكسون هسذا التعريسف "للاستغراق" كقوله تعالى ﴿ إِن الإِنسان لَفِي خَمْسٌ ﴾ . يريد أن الحسران يستغرق كل إنسان ، فكلهم فسي خسس ، ولذلك استثنى الذين آمنوا مس هـذا الاستغراق فقـال ﴿ إِلاَّ الذَّيِّنِ آمنوا کپه . ومثله المؤمن غِرٌ كَريم، والفاجر خِبّ أُثيم م يريد كل مؤمن هكذا وكل فاجر هكذا ، والمعنى أن المؤمــن غِرٌّ أي قابل للانخداع من باب الكرم ، وغضّ البصر وعسدم الجَـرْي

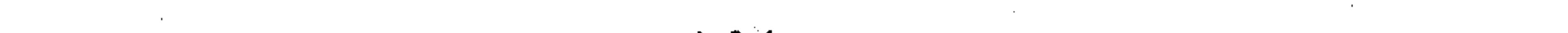

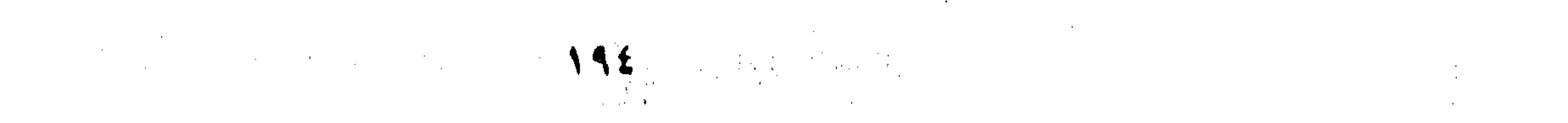

وراء عورات الناس وتصديق مايقال ، وعكسه الفساجر فهمو مخبادع من باب الإثم والحتل والخداع . والتعريف بالإضافة قد يكون لتعظيم شـأن المضـاف ، كـأن يسألك سائل عن نفسك فتضيف نفسك إلى اللـه لتعظم مـن أمـر نفسك . فتقول : عبدالله ، أو إلى الحاكم فتقول : "كاتب الملك

وقد يكون لتعظيم المضاف إليــه لاالمضـاف ، فتقـول : هـذا فتاى أو ولدى لتعظم شأنه بإضافته إليك . تلك هي أحوال المسند إليه والمعاني التي يتلبّس بها من حال إلى حال ، إلا أننا نحب أن نعود إلى ماأسلفنا لك من أمر المسند إليه إذا عرَّفْنا بالذى ، كما فى قول الفرزدق الذى أسلفنا ، لك وهو : · إن النبي سمك السمائح بنبي لنا \*\* بيتا دعائمه أعزَّ وأطُول وقلنا إن " الذي " هنا ً سَـمَتْ بـالكلام إلى مشـاعر الفخـر ومعـانبي الزهو والتطاول على الناس ، ولكن " الجرجاني " يعقَّــد لها فصلاً أردنا أن نلخصه لك لتعرف الأسرار التي وزاء الكلام ، أو فلسفة استعمال هذه الأشياء . فلفظ الذى أو اسم الموصول هذا يستعمله المتكلم لا لذاتـه، وإنما ليتخذ منه سبيلا إلى وصف الاسم الذى يبدل عليبه بالجملة ، لأن الجملة اذا وصفت كانت أبلغ من المفرد ، وربما كان هذا المفرد لايؤدي إلى الوصف الذي تريد ، مثل : هذا القاضي السذي حُكمُـه عادلٌ فاستعمال الذي هو الذي مكّنكَ من استعمال جملـة (حكمـه

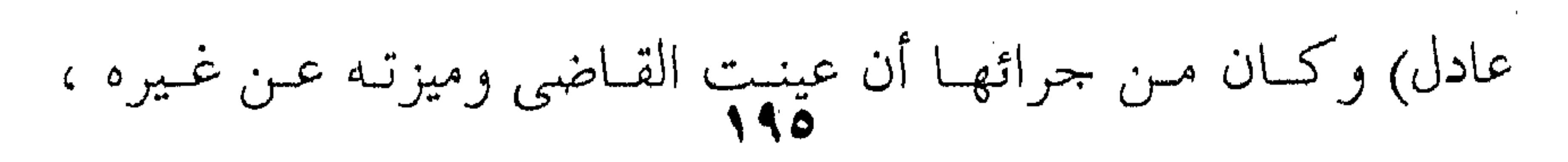

the contract of the contract of the

وكلمة " الذي " مثلها في ذلك مثل كلمة ( ذو ) في قولك : هــذا رجل ذو مال ، فتوصلت بذو إلى وصف الرجل وتعيينــه دون غـيره بالمال الذي عنده ، لأنك لاتستطيع أن تقـول : هـذا رجـل مـال ، ولكنك تستطيع أن تصل إلى وصفه بالمال باستعمال : ذو ، فتقـول : ذو مال . فإذا قلت : ولكنا نستطيع أن نقول : هسذا القــاضى حُكْمُــه عادل ، بدلا من الذي حكْمُــه عــادل ، أجبنــاك بـأن الجملـة هاهنــا لاتكون صفةً وإنما تصبح حالا ، فـإذا كـان المقـدم يقتضيهـا صفـةً لاتصلح حالا ، وذلك لأن جميع الجمل أصلهـا نكـرة أو فـي حكـم النكرة ، ولذلك قال النحاة : الجمل بعد النكرات صفات وبعله المعارف أحسوال ، فلمو كمانت الجمل معارف لما صح أن تصف النكرة، ولما صبح قولك: وجماء رجل يسْعَى ، إلا إذا كـانت " يسعى "تكرة فتصف نكرة . ثم إن كلمة (الذي ) لاتستعمل بلدْءاً ، وانما تُستعمل فيي سياق معروف أوله فتصف أمراً معروفا قصتُه للسامع ولاتستعمل في غير ذلك ، فأنت لاتقول: هذا الذي قَدِم رسولا من عند فـلان، إلا إذا كان السامع على علم بفلان وبقضيته وبأن هذا الرسول مس عنده فإذا أسقطت الذي فقلت : هذا قَدِمَ رسولاً من عند فلان ،

فلاً يصح أن تستعمل هذه مكان تلك ، فلكل جملة منهمــا مقـام أو

اختلف المعنى ، لأنك تخبر السامع خبرا لم يسبق لـه عملـه أصـلا ،

 $\mathcal{L}(\mathcal{L})$  and  $\mathcal{L}(\mathcal{L})$  . The  $\mathcal{L}(\mathcal{L})$ the contract of the contract of the contract of

the control of the control of the con-

the contract of the contract of the contract of the con-

ومثله : " شرُّ أهرَّ ذا نابٍ " التي أسلفناها لك ، فقــد جعـل السكاكي هذا التنكير للتهويل والتعظيم أى بشر أى شر هــو الـذى أزعج الكلب . ومثله : ﴿ وَلَكُمْ فِي الْقَصَّاصِ حِياةٌ ﴾ ، فتنكير الحيـاة هنــا معناه :حياة عظيمة لأنها يرتدع فيها القاتل فتخلو الحياة من القتل. وقد يكـون التنكـير للتحقـير ، كقولـه تعـالى ﴿ وَلتَّجَدْنَهِمْ أحرص الناس على حياة ﴾ أى يحرصون على أى حيــاة مهمـا انحـط قدرها ، لأنهم لايريدون حياة سامية ، وإنمـــا يحرصـون علـى مطلــق

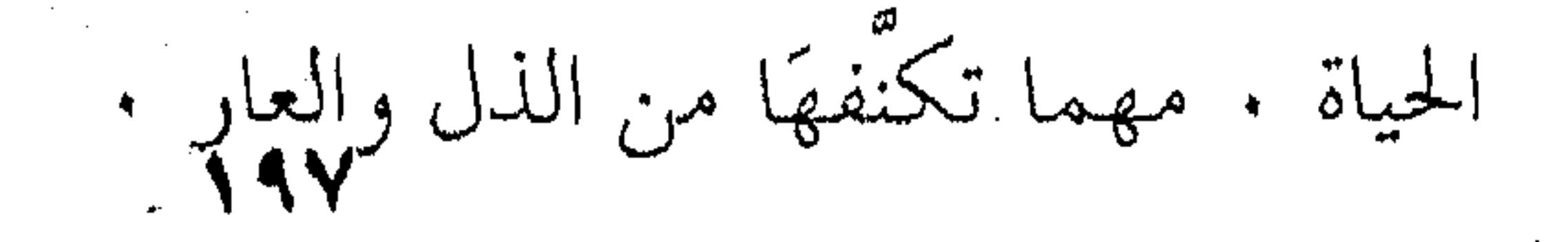

المسند وحالاته : قلنا إن الجملة حين حللها البلاغيـون أرجعوهـا إلى ركنـين أساسيين هما المسند إليه والمسند ، وقد أسلفنا لك القول في بعــض أحوال المسند إليه وسميأتيك فيي أبىواب الذكر والحلذف والتقديم والتأخير معان للمسند إليه كذلك حين يَعْتَوِره شيء من ذلك . أما الآن فنحن نحدثك عن أحوال الركن الثساني فيي الجملة وهو المسند . وأول مانبدأ به القول بأن المسند أما أن يكون اسما أو يكون فعــلا، أما الاسم فنحو : " منطلق " في قولُك أما الفعل فنحو قولك : زيد ينطلق والفرق بين الجملتين أن المسند إذا كـان اسـما فمعنـاه أنـك تَثْبِتُ الانطلاق لزيد ، أما إذا كان فعلا ، فأنت تقصــد التجـدد أى أن الفعل يقع منه شيئا فشيئا .

فقولك: زيد منطلق ، معناه أنك تثبت لزيد الانطلاق دون تجدد الانطلاق ، وذلك مثل قولك : زيد طويل أو قصيس ، لايعنــى تجحدد القِصَر أو الطول ، وإنما يعني ثبوت هـذه الصفـة أو تلـك فـي حَقُّه ، فهي صفة مقيمة ملازمة مثل قول الشاعر : لايألف الدرهمُ المضروب صرّتنا \*\* لكن يمر عليها وهو منطلق أى لايألف الدرهم صُرَّتنا وهـي حافظة النقـود ، لكـن يمـر عليها وهو منطلق ، أي لايدخلها : إلا ريثمــا نصرفـه فـي العطـاء ، وقسد تجعسل الحافظة هسي التسي لاتسألف الدرهسم إذا جعلتهسا

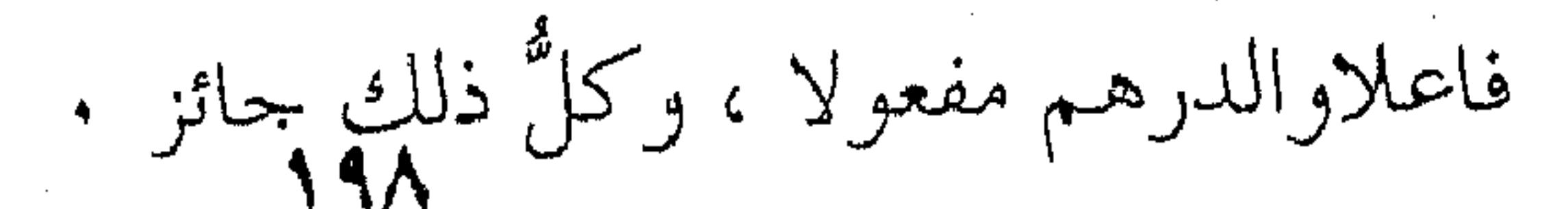

 $\label{eq:2.1} \mathcal{L}(\mathcal{L}(\mathcal{L})) = \mathcal{L}(\mathcal{L}(\mathcal{L})) = \mathcal{L}(\mathcal{L}(\mathcal{L}))$ 

يريـد أن يقـول : إن أموالهـم مبذولـة دائمـــا ، فــالانطلاق لاالركون من صفاتها ، فإذا قلت : لكس يمس عليها وهـو ينطلـق ، اختلف المعنى، ولايحسـن هنـا ، لأنـك لاتريـد أن تثبـت لـه تجـدد الانطلاق ، وإنما تريد أن تثبت له صفـة الانطـلاق والبـذل الدائـم ، ومثله قوله تعالى ﴿ وَكَلَّبِهِمْ بِاسْطِ ذَرَاعِيهِ بِالْوَصِيدِ ﴾ . فلا يختلــف اثنــان علــى أن الفعــل لايصــح – قـط – مكــان الصفة ، لأنك لوقلت : وكلبهم يبسط ذراعيـه ، قلـت المستحيل ، لأنك تثبت تجدد الفعل لكلب ميت ، وقد ً مـات علـى هـذه الهيئـة الساكنة المستقرة ، الباسط فيها ذراعيه بالوصيد ، فاستعمال الصفـة هنا أبلغ من الفعل ، بل وأصح منه . ومثله زید طویـل ، لایصلـح مکانـه زیـد یطـول ، لأنـه قـد استوفى حقه من الطول ، ولايعقل أن طوله يتجدد كل يـوم ، وانمـا يصدق هذا في الطفل كما يصدق عُلي النبات وكل مافيـه الطـول

متجلدد يوما بعد يوم . وكما أن الاسم لايصلح الفعلٌ مكانه كما تــوى ، فكذلـك الفعل لايصلح الإسمُ مكانه في مثل قول الأعشى : لعمري لقد لاحَتْ عيونٌ كثيرة \*\* إلى ضوء نار في يفاع تخرّق تشبُّ لقرورَّين يصطليانها \*\* وبات على النار الندى و (المحلِّق) وقصة هذيــن البيتـين أن ( المَحَلّـق ) كــان رجـلا مــن عامــة الناس لاَيْقبل الناس على بناته ، فطلب إلى الأعشى أن يمدحــه حتــى يسير ذكره بين الناس فتتزوج بناته ، فقال له هذين البيتـين ، يصفـه

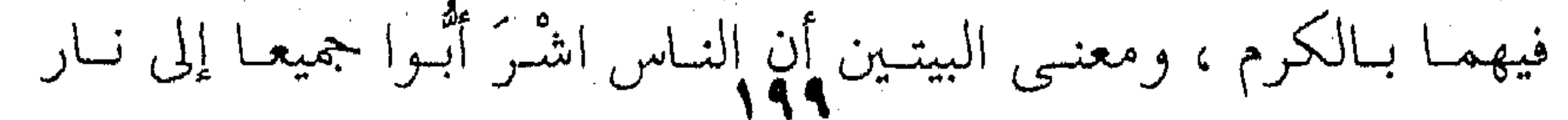

تتحرق أى تتوهج ، فإذا بهم يرون عندها اثنين لاثالث لهما : همــا الندى أى الكرم و ( المحلق ) وهو الممدوح ، لأن الممدوح يوقدهـا للضيوف . فقوله : تحرق أي تتحرق أي متجددة التوهج ، ولسو قـال : نار متحرقة لم يصل إلى هذه الهيئة التي فيها معنى الحركة وتجددهــا ، ليدل على أن وراءها مــن يُجَمّدُّ إشـعالها ، كنايـةً علـى الكـرم ، ومثله قول الشاعر : او كلما وردت (عكماظَ) قبيلَةٌ \*\* بعثوا إلَّى عريفهم يتوسَّم وقد جرت عادة العرب على الاجتماع فسي أسواقهم وأشهرها (عكاظ ) ، فكانوا إذا ما اجتمعوا جعل كلٌّ يبحث عـن صاحبه ليثأر منه ، ولذلك كانوا يتلثّمون حتى يستخفّون من طُلاّب الثأر ، فكانوا يتوسَّمون أى يتفحَّصون بعضُهم فــى وجـوه بعـض ، والعريفٌ هو العارف بالوجوه ، ولو عَدَلَ الشَّـاعر عـن الفعـل ، لمـا بلغ بنا هذه الهيئة الواقعة يومذاك : وهي هيئة العريف وهــو يتفــوّس في الوجوه هذا عن الفرق بين المسند إذا كان اسْماً أو فعلا ، أمــا عنــه إذا كان مُعَرَّفًا بالألف واللام كقولك : زيد المنطلق أو المنطلَّـق زيـد ، بدلا من : زيد منطلق ، فيكون لك في كل صورة من هذا النظــم غرضٌ وفائدة ليست في صاحبه . فإذا قلت : زيد منطلق ، كان كلامك مع مَــنْ لــم يَعْلــمْ أَنّ انطلاقا قد وقع لا من زيد ولا من غيره ، فأنت تفيده أو قــل تخـبره

and the company of 7..

and the state of the state and the state of the

and the company

به ابتداءً ، فهـو داخـلٌ فـي الخبر الابتدائـيّ الـذي أسـلفنا لـك أنـه مُيخاطَبٌ به خالي الذهن من القضية . أما إذا قلت : زيد المنطلق ، كان كلامك مسع مـن يعلــم أن انطلاقا وقع ولكنه لايدرى أكان من زيد أم عمـرو فـأنت تُعيّـن لـه المنطلق بزيد ، وهذا يذكرنا بقصر التُّعْيين . والفرق بين الجملتين أنك إذا نكرَّت الخسبر ، جماز أن تسأتى بمبتدأ ثـــان وتعطفــه فــي المعنــي علــي الأول ، فتقــول : زيــد منطلــق وعمرو ، تريد وعمرو منطلق كذلك ، ولكنك لاتستطيع ذلك في: زيد المنطلق ، فسلا تستطيع أن تقـول : زيـد المنطلـق وعـمـرو ، لأن الأصل في هذا النُّمط من التعبير هو تعيين المنطلق كما أسلفنا لك ، كأنك تجيب عن سؤال السامع : من المنطلق هذا ، أزيد أم عمرو ؟ فلايصح أن تقول : زيد المنطلق وعمرو ، وإنما تقول : زيــد المنطلـق أو عمرو المنطلق . فإذا كان الانطلاق مس الاثنين فيجب أن يكون الحـواب هكذا: زيد وعمرو هما المنطلقان، لا أن تفرق بينهما فـي الإثبــات، فتثبت الانطلاق لزيد ثم لعمرو بعده ، وانما تثبته لهمــا علــى النحــو السابق م على أن تعريف المسند بالألف واللام يفيدك شيئا آخر وهسو قَصْرُ المعنى على المسند إليه قَصْدَ المبالغة لقولك : زيد هـو الجـواد ، تريد المبالغة بقصر الجود عليه حتى تُوهِمَ أن لاجَوَادَ غيره . وطبيعي أنك وقد خصَصَتْه بالجود ، ونَفيْت كلَّ الناس عنـه بهمذا التركيب ، طبيعي أنك لاتستطيع أن تعطف معه أحمدا ،

فلايصح أن تقول : زيد هو الجواد وعمرو ، لأنه لايستقيم أبدا مسع هذا التركيب . وقد تقصر المعنى عليه لا من باب نَفْسى الآخريـن عنـه كمنا سبق ، بل دعاء أن هذا العمل لايكــون إلا منـه هـو ، لا مـن غـيره كقول الشاعر : هو الواهبُ المائةَ المصطِّفاء \*\* تَن إما مخاضاً وإما عِشَاراً . وقد لاتعنى المعنى الأول وهو قصر المعنى على الممدوح كما في : زيد هو الجواد ، السالف ذكره ، ولاتعنى المعنــي الثــاني كمــا في القول السابق : هو الواهب المائة المصطفاة أى قصر هذا الصنف من العمل عليه ، وإنمــا تريـد ماأرادتـه الحنساءِ مَن قولها : إذا قيبح البكائمة على قتيل \*\* رأيتُ بكاءكَ المَسَنَ الجمهيلا فهي لـم تُـرِدْ أن مـاعدا البكـاءِ عليـه لايحسـن ولايحمـــل ، ولكنها أرادت أن تُسْلِكَ البكاء عليه في الشيء الحسن الجميل . وقد يكون المعنسي هيئمةً أخرى غير الهيئـات الثـلاث التـي مضت ، وانما يكون الوجه فيها كقول الشاعر : هو الرجل المشروك في جُلِّ مالِهِ \*\* ولكنه بالمجل والحمد مُفْرَدٌ كأنك تريد أن تقول لسامعك : هل سمعت برجل يشاركه الناس في ماله ، ولكنه ينفرد دونهم بالمجد والحمد ، فإذا كنت قلد سمعتَ برجل هذه صفته فهو هذا الرجل ، ومثله قول الشاعر :

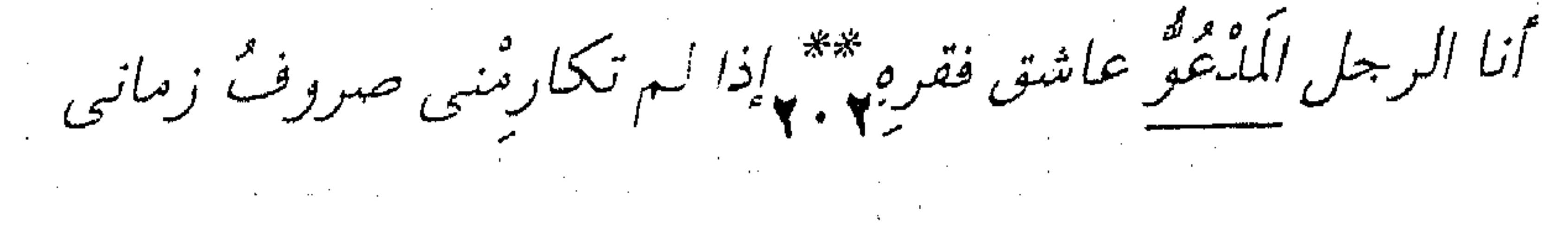

كناية عن بذل كل ماله . هذه هي فوارق المعنى بين : زيد منطلق ، مس غير تعريـف "منطلق" ، وبين إضافة الألف واللام للمسند وهو "منطلق" ، لتصبح الجملة : زيد المنطلق . أما إذا قدمت المسند فقلت : المنطلق زيــد ، فـالمعنى يختلـف ،لأن الحال أو المقام الذى يقتضى هذا النظم أو التركيب، أنك ترى إنسانا ينطلق بالبُعْدِ عنك فلم تتبينه فيقـول لـك صـاحبك : المنطلـق زيد ، أي همذا اللذي تراه هو زيـد لا عمـرو ، أمـا قولـك : زيـد المنطلق ، فإخبارٌ عن عِلْم بالانطلاق ، ولكنــك لاتــدرى أكــان مــن زيد أم من عمرو ، فيقول لك صاحبك : إنه زيد لا عمرو . وهذا غير تصور النحاة في المعنى ، لأنهم يقولون : إذا اجتمعتْ معرفتان مثل هذا المثل أى زيد المنطلق ، فكلاهما معـرَّفّ : ( زينٌ ) عَلَمٌ ، ( المنطلق ) معرَّفٌ بالألف والـلام ، يقـول النحـاة 

۲ – الحسنماف واللاكسو

the contract of the contract of the contract of the contract of  $\mathcal{L}(\mathcal{L}(\mathcal{$   $! - 1$ 

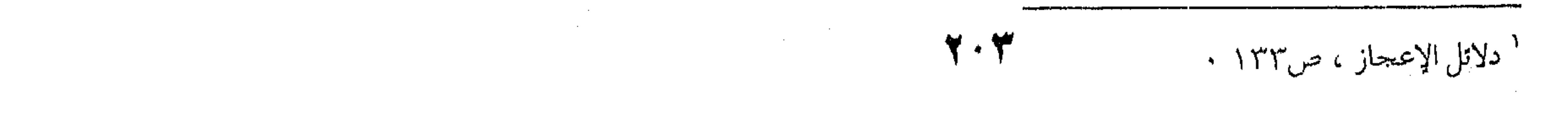

الأصل في الكلام أن تذكر كل أجزاء الجملة وعلـى رأسـها – بالطبع – المسند والمسند إليه ، وأما الحذف فهو الاستثناء . ولكن الذَّكْر الذى يعتَدُّ به الناس ليس ذِكْراً بعينه ، وانما هو الذكر الذى يقتضيه الحال أو المقام ، ولانعنسى بالحـال هنـا أو المقـام حبالَ الإفهيام أو مُطَّلِّقَ التوصيـــل ، وإنمـــا نعنـــى حــال إختـــلاف الإحساس بالمعنى عما يجرى به معتاد الكلام ، فأنت مطالَبٌ عندهـا أن تطابق بين هذا الإحساس الخارج عن المعتاد وبسين الكلام الـذى نقوله فيه أو نصفه به . من أجل ذلك قالوا فيما أسلفنا لك : فمقــام الذكـر يخــالف مقام الحذف، يريدون ما نقوله الآن من اختــلاف الكـلام بـالحذف والذكر ، ليقــابل اختــلافَ المعنــى فــى نفسـك ، فـإذا قلــت لرجـل يسألك أيَّة هذه العِصَّى عصاك ، فأجبته : هذه عصاى ، فهذا معتاد الكلام ، لأن الرجل في مقام الحيرة ، لايعـرف أي ذلـك عصـاك ، فقولك : هذه ، انما تشير إليها من بين العصيُّ ، تريد أن تفرزها لــه ، ليأتيك بها أو ليأخذ هو غيرها أو لأى سبب كان . فإذا لـم تقل : هذه ، كان واجبا عليك أن تشير له بـاصبعك أو توميء إلـيها بجارحة من جوارحك ضربةً لازب ، فإن تُرجَمْــتَ الإشارة بالكلام قلتَ : هذه عصاى . وعندئذ لانستطيع أن نقول هنا زيادة في الكلام أو ذِكْرٌ أو حذف ، لأن هذا هو أصل لغة الخطاب أو قـل مقتضـى الإفهـام والتفهيم والاّ استحال التخاطب وأغلق المعنى ، لأنبك لبو لـم تقـل

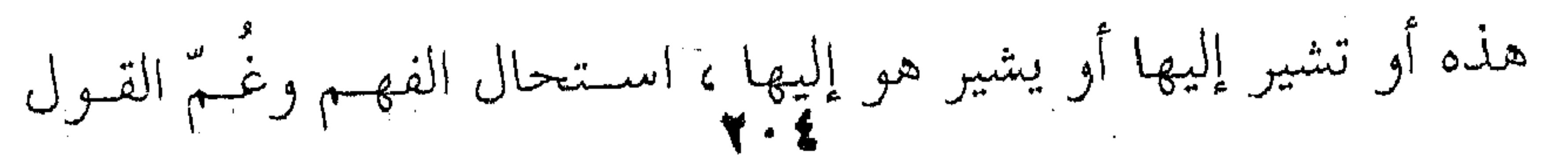

وغُمَّ القول وعَمَّ الالتباس ، وقد تُستَوْخَمُ العاقبةُ لو أنــك اسـتهترتَ بهذا الذي نقول ، وزعمته فضولا لا معنى له ، فسانظر مـاذا يكـون الأمس مسن الخنوف والاضطراب لبو أن الحبال جبال مولبود مختليط بالعشرات في المستشفيات أو مال لك أو متاع تفرزه في الطسائرة ، فسوف تجدُّ وتكدُّ وتصرخ فــي النــاس : هــذا مــالي وهــذا ولــدى ، الأضّاعَ عنك مالك وولدك . ولكن النظر إلى مقام غير هذا المقام ، وحال غير هذا الحسال ، أو إلى وضع غير هذا الوضع تكونٌ فيه جالسا مطمئنا في الناس ، وقد أخذك الزهو بولدك ، وداخلك السرور بمالِك ، والنساس جميعـا يعرفون لك هذا الولد وهذا المال ، وإذا بك تقسول : هـذا ولـدى ، وهذا فرسى أو هذه سيارتى ، وكل ذلك يعلمه الناس بل ويعلمسون نَجَابُةَ وللبِكَ وكَرَمَ فرسِـكَ وفَرَهَـةَ سـيارتك ، لاشـك – عندئـذ – أنك لاتريد الإخبار ، وانما هو الزهو بولدك ، أو الفــرح بفرسـك ، أو الفخر بسيارتك . والسامع هنا إما أن يقبل ذلك ويرضاه ويدحل فيي فرحك كما يقولون ، وإما أن يرميك بالحمق إذا أحس أنـك تعـرُّض بـه أو بغيره من الجلوس ، فالحال أو المقام هنا سيعود فيزحزح الحكسم عـن مواضعه ، ولكن الذى لاخلاف عليه أن الرجل صادر ً عـَن مشـاعر الزهو أو قُلْ : حال الفخر ومقام الفرح بما لديه . وسوف تقسول : وكيم باستنباط مثــل هسذا الحسال ، واستخراج مثل هذا المقام ، وهو أمرٌ مشاعر وإحساسٍ لايعلمهـا إلا

الله وصاحبها ؟  $Y \cdot o$  $\mathcal{L}^{\mathcal{L}}(\mathcal{L}^{\mathcal{L}}(\mathcal{L}^{\mathcal{L$  $\mathcal{L}^{\mathcal{L}}$  and the set of the set of the set of the set of the set of the set of the set of the set of the set of the set of the set of the set of the set of the set of the set of the set of the set of the set of the

the contract of the contract of the contract of the contract of the

وسوف يكون الجواب : وهناك قرائن في الكلام تدل علمي هذا الحسال ؟ أو المقـام ، وهـذه غـير قرائـن النحـو التـي تـدل علـي المحذوف ، لأنها قرائن معنوية يسميها البلغاء " المرَّجــح " ، كقـول الشاعر : هذا ابنُ عيمي في دمشق خليفة والشاهد في " هذا " ، فالإشارة هنـا لامعنـى لهـا ، لأنهـا ليسـت جزءا لازما في معتاد المعنــي ، فكــان يســتطيع أن يقــول لـك : ابـن عمي في دمشق خليفة ، فيُسْقِط " هذا " ويستقيم المعنــي لــو أراد ، ولكن الشاعر يريد الفحر والزهو والمكابرة فزاد لك كلمـة:(هـذا)، لأنه يريد معنــي غـير معنـي الإخبـار بـابن عمـه خليفـةً وملكـاً فـي دمشق، فالناس تعلم عنه ذلك ، ولكنه الفخر كما نقول . وكان للشباعر أن يقبول لك : هـذا ابـن عمـى هشبام فـي دمشق خليفة ، ومَنْ مِنَ الناس لايعلم اسم الحليفــة ، ولكـن الرجـل يريد فوق الفخر التلذذ بذكر ابـن عمـه واسـمه ووظيفتـه جميعـا ، وهذا الفخر تستشعره أنت إذا قلت : أنـا فـلانٌ أو أنـا ابـنٌ فـلان ، كما تستشعر التلذذ في ذكر اسم المحبوب كقول الشاعر : کیلی مناد دعا کیلی فخض له نشوانٌ في جنبات الصدر عربيد وكان يستطيع أن يقول : ليلي مناد دعاهـا فاسـتجاب لـه ، وهنا راعينا الوزن حتى لأيقال الخروج على الـوزن ذهب برونـق الكلام ، فالشا عركان مستطيعا ذليك إلا أنيه آثير ذليك المحببوب

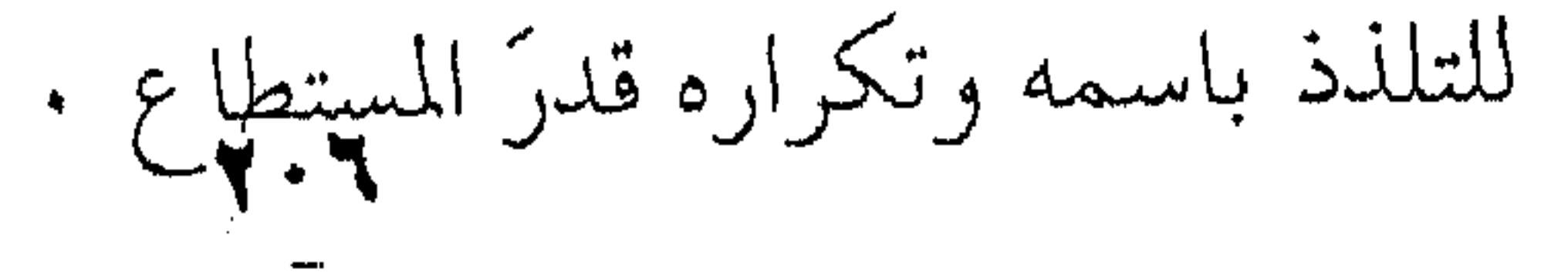

and the control of the state of

the contract of the contract of the contract of the contract of the contract of the contract of the

وقد يكون القصدُ إطالةَ مسدة اللقـاء والتمتـع بلـذة الخطـاب

كقول موسى عليه السلام : هي عصاى ، جوابا على قولـه تعـالى :

وماتلك بيمينك ياموسي ؟

وقولـه : هـى ، إنمــا ذُكـرت لمطابقــة الحــال أو مقــام التلــذذ

ومشاعر المتعة ، لأن الجواب هنا كان مستطاعا أن يكون قَصْراً علم ٍ

قوله: عصاى ، ألا تُرمّى أنــك لـو سـألك أحـد عمـا بيديـك قلـت: كتاب ، ولم تقل هــو كتــاب ، فقــول موسـى عليـه السـلام : هـى عصاى ، زيادة أو قل ذكر لأمر حذفُـه لازم ، إلا أن المقـام اقتضـى ذكرَهُ تطويلًا للبقاء في حضرة الله سبحانه وتعــالى ، والدليـل علـي هذا الاحساس أو قل الرغبة في تطويل الكلام وبسطه في الحضرة الإلهية بقيةُ الآية : قال : " هي عصاى ، أتوكَّ عليها وأهش بها على تُنسى ولى فيها مآرب أخرى " فكـل هـذه الوظـائف لاتدخـل في جواب السؤال ولاُبُكَّ ، وإنما ً هـي الرغبـة التـي أسـلفنا لـك فـي بسط الكلام هي التي جعلت موسى يتلمّس أسباب التطويـل بذكـر التوكأ والهش والمآرب الأخرى . وهذا تصرُّفٌ في الكلام تتقاضاه في حياة النــاس مثـلٌ هـذه المقامات أو الأحوال أو قل مثل هذه المشاعر والعواطف ، فأنت في حضرة من تحب تَجدُكُ تلتمس معه أسباب البقـاء ، وطـولَ المقـام ، والحديث داخـل بـالطبع فـي جملـة هـذه الأســباب ، فتطيــل فيــه وتستطرد هذا الاستطراد الذى صنعه موسى عليـه السـلام ، فتذكـر من الكلام مايمكن لك حذفه ، رغم أن المعنى يستقيم بهذا الحـذف

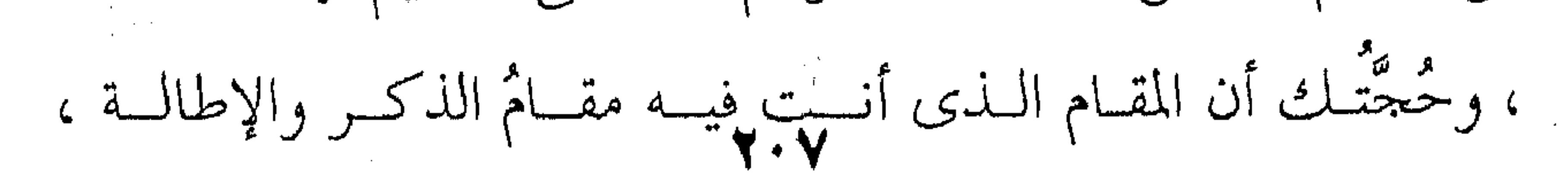

لامقامُالحذف والاختصار ، والأمثلة على ذلك نأتيها في حياتنا كل يوم ، فالظروف قد تفرض علينا أن نطيل في الكلام لهـذا السـبب الذي أسلفنا لك ولغيره من الأسباب ، بل ربما يختلق الإنسان القول اختلاقا ، فما بالك به إذا كان إزاء كلام يُستطاع ذكره ، ولقلد . أشار الشاعر الى هذه الخصال في الأحاديث الدائرة بين الناس في قوله : وكثير من السؤال اشتياق \*\* وكثير من ردّهِ تعليل ومن الأمثلة على ذلك قولُ الكف|ر : " نعبـد أصنامـا فنظـل لها عاكفين " وكان يمكنهم الجواب بقولهم : " أصنامـا " ولكنهم بسطوا الكللام وبسطوا القىول وأطنبىوا فيه بقولهم : " نظل لها عاكفين " لأن العُكُوف عليها ليس داخلا فـي الجـواب ، ولكنهـم يريدون التلذذ والتمتع والافتخار بما يعبدون . تلك هي وجوه ذكر المسند إليه فاعلا كان مبتـدأ ، وتلـك أسبابها ودواعيها لتطابق مقتضى الحال أو المقام كما قد رأيت ولقد جمعها القزويني في ثماني حالات لاعلى سبيل الحصس فيمـا أعتقــد كما زعم كثيرٌ من علماء البلاغة اللاحقين عليه، وإنما ضَرْبُكَ للمثـل أو هو الجهد المستطاع ، يقول : " وأما ذكره ( أى المسند إليه ) : ١ – فأما لأنه الأصل ولامْقْتَضِيَ للحذف . ٢ ـ 9 إما للاحتياط لضعف التعويل على القرينة . ٣ ـ و إما لزيادة الإيضاح و التقرير . ٤ ـ و إما لإظهار تعظيمهأو إهانته كما في بعض المعامى المحمــودة

 $\label{eq:2.1} \mathcal{L}(\mathcal{L}(\mathcal{L})) = \mathcal{L}(\mathcal{L}(\mathcal{L})) = \mathcal{L}(\mathcal{L}(\mathcal{L})) = \mathcal{L}(\mathcal{L}(\mathcal{L})) = \mathcal{L}(\mathcal{L}(\mathcal{L})) = \mathcal{L}(\mathcal{L}(\mathcal{L})) = \mathcal{L}(\mathcal{L}(\mathcal{L})) = \mathcal{L}(\mathcal{L}(\mathcal{L})) = \mathcal{L}(\mathcal{L}(\mathcal{L})) = \mathcal{L}(\mathcal{L}(\mathcal{L})) = \mathcal{L}(\mathcal{L}(\mathcal{L})) = \math$ 

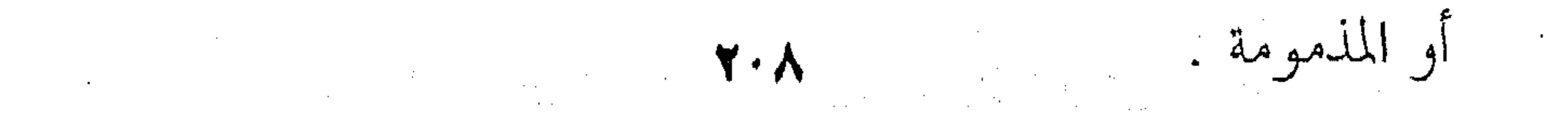

 $\mathcal{L}(\mathcal{L}(\mathcal{L}))$  and  $\mathcal{L}(\mathcal{L}(\mathcal{L}))$  and  $\mathcal{L}(\mathcal{L}(\mathcal{L}))$  . The contribution of  $\mathcal{L}(\mathcal{L}(\mathcal{L}))$ 

ه ـ و إما للتبرك بذكره . ٦ ـ و إما لاستلذاذه . ٧ ـ و إما لبسط الكلام حيث الإصغاء مطلوب . و نحن لا نتفق ـ قط ـ على السبب الأول لذكر المسند إليه ، لأنه ما دام هو أصل الكلام ولا مقتضى لحدفه فذلك لا يدخــل فـي البلاغة لأنه أصل لازم فسي إقامـة المعنـي ، و حذفـه مُـؤدٍّ إلى فسـاد المعنى أو الإيهام ، و نحن نستهدف في البلاغة ما هو فوق ذلك من الزيادة التي تقابل الحال التسي تخـرج علـي معتـاد الأحـوال ، أو قـل المشاعر حال انفعالها ، أما معتاد المعنى فأمر لا بلاغة فيه عندنا . و أما الأسباب الثلاثة التالية التي تقتضي ذكر المسند إليه من الاحتياط لضغف التعويل على القرينة ، و التنبية على غباوة الســـامع ، و زيادة الإيضاح و التقرير ، فكلها أمور متداخلة لأن الإيضاح و التقرير فيه اعتبار الغباوة و ضعف التعويـل علـى القرينـة ، و مثـال ذلك أن تذكر المسند اليه مرة بعد مرة ، ولوكان حذف في الثانيـة جائزا اتكالا على ذكـره فـي الأولى ، كقولـه تعـالى : أولئـك علـي هدى من ربهم و أولئك هم المفلحون " و الشاهد في أولئك الثانيـة ، لأنها تدل على ما أسلفنا من توضيح و خلافه ، و مثله أن تخطب فتقـول مثـلا : اللـه يـأمركم أن تـؤدوا الأمانـة الى أهلهــا ، و اللــه يأمركم إذا حكمتم بين الناس أن تحكموا بــالعدل ، و اللـه يـأمركم أن لا تدخلوا بيوتا حتى تستأذنوا ….و هكذا دوالَيْكَ ، وقد كنتَ مستطيعا أن لا تكرر لفظ الجلالة و انما هو الإيضــاخ و التقريـر ، و

the contract of the contract of the contract of the contract of the contract of the contract of

 $\sim 100$ 

 $\mathcal{L}(\mathcal{L}(\mathcal{$ 

 $\mathcal{L}(\mathcal{L}(\mathcal{$ 

 $\mathcal{L}(\mathcal{L}(\mathcal{$ 

the company of the company of the company

هو اعتبار الغباوة أو الاحتياط الذى يطلبه القزوينى ، حتــى لا يُظَـنَّ أن الأمر من غير الله . أما إذا كنست محببا مشغولا بذكر اللبه فذكره هنبا يكون اشتياقا و تلذذا كما أسلفنا لك ، و العبرة في جميع ذلك بالحـال أو المقام . هـذا عـن ذكـر المسـند إليـه ، ولا يكـاد الأمـر يختلـف فــي الحذف ، فكلاهما مصدر من مصادر البلاغة في الكلام إذا وُضع في مكانه ، أو قل إذا اقتضته الحال أو المقام ، ألم نسلف لك قولَهم لكل مقام مقام ، فمقام الذكر غير مقام الحذف . وقد أنبأناك عن مقام الذكر ، و هـا نحـن أولا ننبئـك بمقـام الحذف فنقول : لو أن سيدنا موسى كان في مقــام يقتضــي العـجلــة مثلا بأن كان في غسير الحضرة الإلهيـة فقـال : عصـاى ،و كـانت الحال تقتضي هذا الاختصار يكون هذا الحذف منساط البلاغية ، ألا تراهم ينيطونها بجواب المريض للســائل عـن حالـة فيقـول : عليـل ، كما في قول الشاعر : قال لى : كيف أنت ؟ قلت : عليل سهر دائم و حزن طويل فلم يقل أنا عليل، و اقتصــر علـى " عليـل " مطابقـةً لحــال المرض الذى أعجزه عن الكلام ، و هذا قول لا نتفق مع السكاكى ولا مع القزويني في أمره ، لأن الحال لو كانت حال مرض و عجز عن الكلام لما أتَّبعَ ذلك بشرح عامة حاله فقال : سهر دائم و حزن

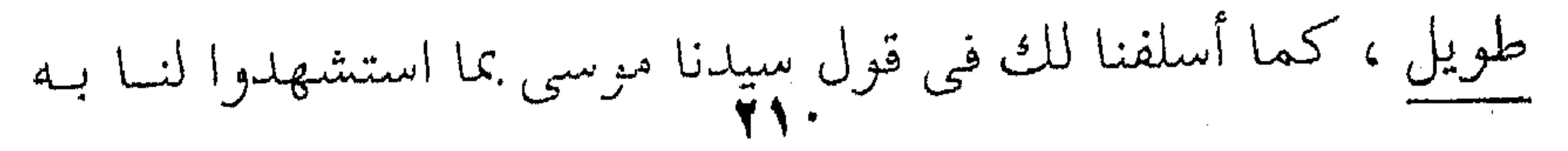

 $\mathcal{L}(\mathcal{L})$  and  $\mathcal{L}(\mathcal{L})$  . In the  $\mathcal{L}(\mathcal{L})$ 

فيقول : سهر دائم وحزن طويل .

واحدة ، لأن العليل لايختصر ويطيل فـي كـلام واحـد ، فيقـول : " عليل " ويحذف " أنا " كما يزعمون، ثم يستطرد فيطيل شرح حاله

عصاى " بقوله : " أتوكأ عليها وأهش بها على غنمــى " ، فالحجـة

على بسط الكلام تمتعا بالحضرة الالهية ، حين أعقب موسى " هــى

the contract of the contract of the contract of the contract of the contract of the contract of the

وربما كانت الأمثلة اللاحقـة أدلّ علـى بلاغـة الحـذف متـى طابقت الحال أو المقام ، وتلك هي قول الشاعر وقد لطمه ابن عمــه حين طلب منه العون : سريع إلى ابن العم يلطم وجهه \*\* وليس إلى داعي الندى بسريع حريص على اللبنيا ، مُضبِيعٌ للبنه \*\* وليس لمسا فبي بيته في مُضبِيع فالشاهد حذف " هو " من " هو سريع ١٠٠٠ ، ومس "حريص على الدنيا" ومن مُضيع لدينـه " ، وقـد يكـون المحـذوف اسم ابن العم ، ويكون الحذف عندله لاحتقاره وتطهير اللسان عـن

ذكره .

ومثله قوله عز وجل . على لسان سيدنا يعقــوب عنــد فقــد يوسف : " فصَّيْتِرْ جميل " أى فأمرى أو أمرُكم صبَّرْ جميل ، اعتمادا على الحال ، وتعويلا على دلالة الموقف فيما بينه وبين أولاده . ونجمل لك أسباب الحسذف هنـا كمـا أجملنـا لـك أسـباب الذكر هناك ، بقول القزويني : " أما حذفه أى المسند إليه " . ١ - فإما لمحرد الاختصار والاحتراز عن العبث بناءً على الظاهر. ٢ - وإما لذلك مع ضبيق المقام .

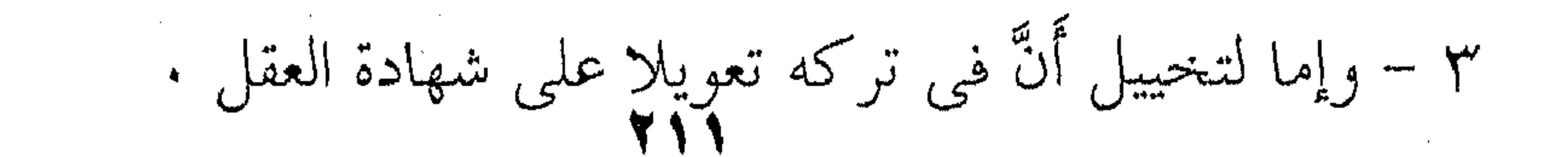

٤ – وإما لاختبار تنبه السامع له عند القرينة ، أو مقدار تنبهه . ٥ – وإما لإبهـام أنَّ فـى تركـه تطهـيراً لـه عـن لسـانك أو تطهـيراً للسانك عنه . ٦ – وإما ليكون لك سبيلٌ إلى الإنكار إن مسَّت الحاجة إليه . ٧ – وإما لأن الحبر لايصلح إلا له حقيقةً أو ادعاء . وكل ذلك يحتاج إلى شرح طويل قــد نختلـف مــع القزوينــى في أمره ، ولكننا نورده لك لأن البلاغة أسبابُها تشذُّ على الحصـر، وماقدمناه إليك أمثلةً ونماذجٌ ليس غير ، اســتنبطها القدمـاء وجـرى على آثارهم فيها المحدثون ، ولكنّ البساب يظل مفتوحـا لكـل مـن يتدسَّسُ إلى خفىٌ الكلام حتى ينكشف لـه سـرُّه ، وقـد استشعر القزويني ذلك من نفسه فعقِب هذا الحصر الذي حصره والأسسباب التبي عَدَّدَها كتبٌ يقول : " وإما لاعتبــار آخـر مناسـب ، لايهـدى إلى مثله إلاّ العقلُ السليم والطبع المستقيم " . من أجل ذلك يقول الجرجاني في الحذف لا مهر باب دقيق المسلك ، لطيف المأخذ ، عجيب الأمر ، شبيه بالسحر ، فإنك ترى به تركَ الذَّكْرِ أفصحَ من الذكر ، والصمتَ عن الإفادة أزيدَ للإفادة ، وتجدك أنطَقَ ماتكون إذا لم تنطق ، وأتمَّ ما تكون بياناً إذا لـم تَبنْ ، وهذه جملة ( أى من الحذف ) قد تُنْكِرُها حتى تَخْبَرَ ( أى ً مافيها مس السحر ) ، وتدفعها حتى تنظر . . . إلى أن يقـول : "ومـن المواضع التي يطرد فيها حذف المبتدأ : القَطْعُ والاستثناف ، يبــدأون

دلاتل الإعجاز ، ص ١٠٤ رمابعدها . **TIT** 

بذكر الرجل ( مثلاً ) ويقدَّمُــون بعـضَ أمـره ، ثــم يَدَعُـون الكــلامَ الأول ( أى الحديث في أمر الرجل هذا ) ويستأنفون كلاما آخــر ( أي حديثا عن غيره ) ، وإذا فعلوا أَتَوْا في أكثر الأمر بخبرٍ مــن غـير مبتدأ ( أى حذفوا المبتدأ ) مثال ذلك قوله : وعلمیت آنسی بومَ ذا \*\* ك ، منازلٌ (كعبا ) و ( هناا ) تللقات سي المستخدمة المستخدمات أندان فيهم ومقدمة

فانظر إلى قول عبدالله بن الزبير يذكر غريما له قد ألحَّ عليه : عرضتُ على زيد ليأخذ بعض ما \*\* يحاوله قبل اعتراض الشّواغل فلت دبيب البغسل يِّأَلَمْ ظهر مُستَمَّ وقال : تعلَّم أننبي غير فاعل تشاءب حتى قلتُ: . . . داسعُ نفسه \*\* وأخرج أنيابا له كالمعاول الأصل : حتى قلت : هو داسع نفسه " أى حسبته من شدة التثاؤب ، ومما به من الجهد يقذف نفسه من جوفه ، ويخرجها مـن صلىرە كما يَلْسُع البعير جوَّته ( أى ما يجتره ) . ثم إنك ترى نصبَّةَ الكــلام وهيئتَـه ( أى شـكله وصورتـه )

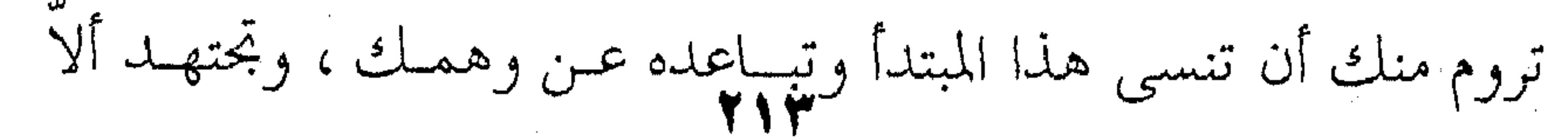

يدور في خلَدِك ، ولايعرض لخاطرك ، وتراك كأنك تتوقَّاه توقَّى الشيء يُكرُه مكانَه ، والثقيل يُخشى هجُومه ، ومن لطيف الحــذف قول بكر بن النطاح : العين تبدى الحب والبغضب \*\* وتظهر الإبرام والنقضب ( دُرَّة ) ما أنصفتن في العوى \*\* ولا رحمت الجسد المنضّى غضتين ، ولا والله باأهلُّف \*\* لاَأطعُمُ البارد أوْ تُوْضَسِي يقول فسي جاريـة كـان يجبهـا اسـمها ( درّة ) ، وسـعى إلى أهلها فمنعوها منـه ، والمقصـود قولـه : " غَضْبَـى " فـالأصل " هـى غضبي " أو " غضبي هني " لامحالة ، إلا أنك تـرى النفـس : كيـف تتفادى من إظهار هذا الحذف ، وكيف تأنس إلى اضماره ، وتسرى الملاحة كيف تذهب، إن أنت رمتَ التكلم به (أى المحذوف) ْ.  $\therefore$  limits  $-$  Y يقول القزوينبي : " أما تركه ( يريد حذف المســند ) فلنحـو ماسبق في باب المسند إليه " ` ، والمسند – كما قد علمــت – هـو القضية أو الصفة أو الشيءُ الذي تريد أن تسنده إلى المسند إليه وهو الفاعل أو المبتدأ ، وكأَنْ تسند القيامَ إلى زيد في قولك: قام زيــد أو زيد قائم . وأما مثال حـــذف المسند إذا كــان خـبرا كقولـك : زيـد ، جواباً لمن سألك : من معــك ؟ تريــد : معــي زيــد، أو زيــد معــي ، فحذفتَ الحبر : معي ، وهو المسند ، وأبقيت على المسند إليه وهـو

 $\cdot$  الإيضاح ، ص۹. . <sup>۲</sup> الإيضاح ، ص۶۲۹ .

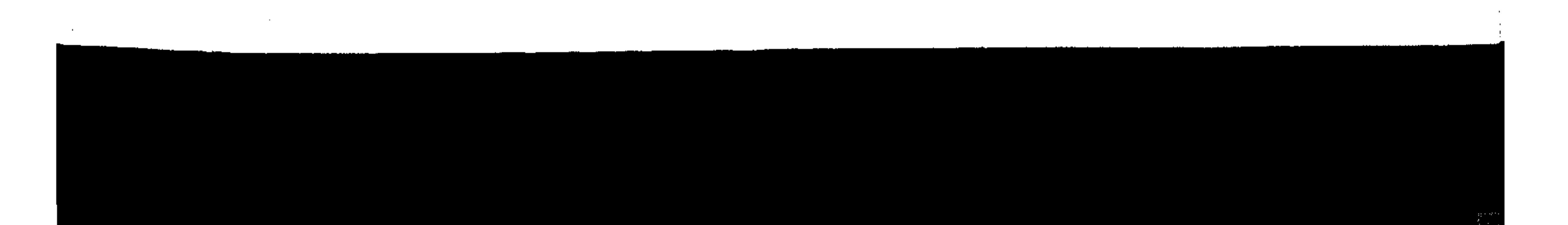
: زيب ، واللذي دعياك إلى الحيذف ويظل الكلح واضحضا بينظا لاغموض فيه ، هو السؤال ، ويسمونه قرينــة علـى المحـذوف لأنـه يساعد على فهمـه دون غمـوض ، لأن الحـذف إذا كـان سـببا فـي الغموض انتفت البلاغة بل فسد الكلام أصلا ، فلا بلاغة عند ذلك ولا حتى مجمود الفهم . ويشترط فــي الحــذف البليــغ أن يكــون ذِكْـرُ المسـند زيــادةً تدخيل بـالكلام فيمـــا يســـمونه " العبـــث " ، أو التطويــل المُخِـــلّ بالفصاحة بل بمطلق الكلام ، ومسن أمثلة هـذا الحـذف البليـغ قولـه تعالى ﴿ لِيقولُنَّ اللَّـه ﴾ أى ليقولـنَّ : خلقهـن اللـه ، أى السـموات والأرض ، لأن الكلام جواب لسؤال ، وتمام الآية ﴿ وَلَئِسْ سَأَلْتُهُمْ من خُلَق السموات والأرض ليقولن الله ﴾ . ومثل هذا الحذف حذفه إذا كان جوابــا لسـؤال مقــدر غـير مذكور في الكلام وإنما مستنبط من السياق ، كقول الشاعر : ثِيْبُكَ (يزيدُ ) ضارعٌ لخصُومة \*\* ومُغتبط مما تطبيح الطوائح ومعنى البيت أولا : فَلْبَيْلُءِ يزيدَ صِنفان مــن النــاس ولابــدّ ، وهما :ضارع لخصومة أى رجل ضعيف مستغيث به في خصومتـه، وأخر مُختبط أى طالب الرفد لما أصابه من الخطوب . . . . . هذا هو المعنى ، أما التركيب البلاغي ، فرفع ( يزيد ) علــي أنه نائب فاعل ورفع ( ضارع ) على أنه فاعل لفعل مجذوف تقديره : يبكيه ضارعٌ لخصومة ، وكأن الكلام هـو : لِيُبْكِ يزيـدُ ، فلمـا بنيتَ الفعل للمجهول وجعلتَ (يزيدُ ) نائب فاعل ، قام هنا سؤال

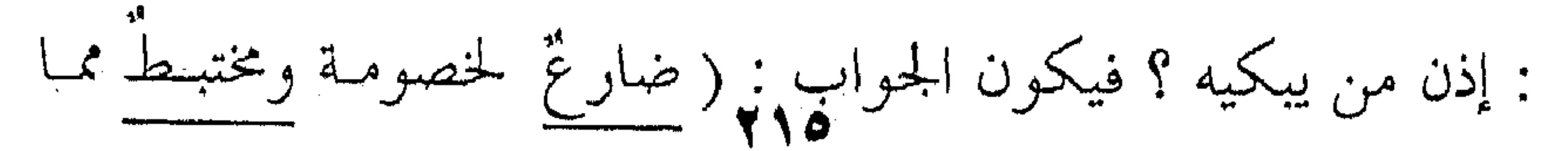

تطيح الطوائح ) أ ومثله قوله تعالى ﴿ يُسَبِّحَ له فيها بالغدوِّ والآصال – رجالٌ ﴾ ، في قراءة من قرأ يُسبَّح مبنيــاً للمجهـول ، أى يُسَـبَعُ لله فيها بالغدوّ والآصال ، وعندتنذ يقـوم السـؤال : ومـن يُسَـبَّح ؟ ومثله : "كذلك يُوحَى إليك وإلى الذين مس قبلك – اللَّهُ

العزيزُ الحكيم " ، ببناء الفعل للمجهـول ، لأنـك ستسـأل عندئـذ : ومن الذى أوحى، فيكون الجواب : اللهُ العزيزُ الحكيم . يقول القزويني تعقيباً على : ريبيك يزيدٌ ضارعٌ لخصومة . . . " وفضل هذا التركيب ( أى بناء الفعــل للمجهول ورفـع ( يزيـدُ ) على أنه نائب فاعل ) على خلافه ( أى على خلاف نصب (يزيـد) علمی أنه مفعول به ، ورفع ضارع علی أنه ( فــاعل ) ، وفضــلٌ هــذا التركيب على ذاك وهو (كَيْبْك يزيدُ ضارعُ • • • ) من وجوه : أحمدهما : أن هذا التركيب يفيـد إسـناد الفعـل إلى الفــاعل مرتين : اجمالا ثم تفصيلا . الثقافى : أن ( يزيد ) نسائب فباعل فهو ركن في الجملية ، لافضلة ( أى نَصْب يزيد على أنه مفعول به يجعل يزيــد ضعيفـا فـي الجملة ، لأن المفعول به ليس أحد ركني الجملة وانما هــو فضلـة أي زائد أى لايتوقف المعنى عليه ، فالجملة تُفهم بدون المفعول ، أما إذا جعلته نائب فاعل فكأنك تُبّته وجعلتَه أساسًا في الجملة ، فقولك : لِيُبْكَ يَزِيدُ ، على أنه نائب فاعل يجعل يزيد متمكنا في الجملــة عنــه

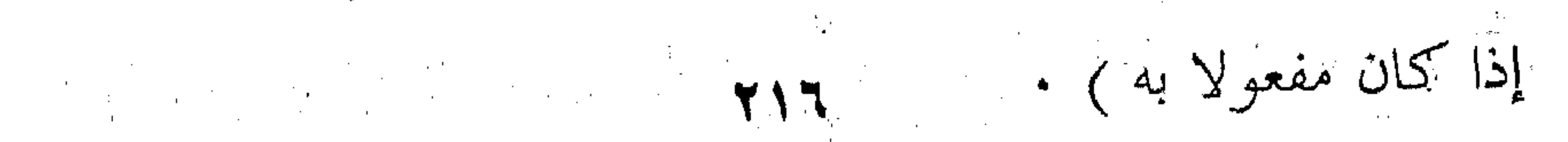

 $\mathcal{L}(\mathcal{L}(\mathcal{$ 

الظالت : أن أوله غير مُطْمِعِ للسامع في ذكر الفاعل (لأنك بعد أن تسمع نائب الفاعل تنصرف عن الفاعل ) فيكون عند ورود ذكره كمن تيسرت له غنيمة من حيث لايحتسب،أي جاءه الفـاعل فازداد الأمر جلاء بعد أن انصرف عنه بسماع نبائب الفناعل، فبإذا بالفاعل يأتيك على غسير توقع واحتسـاب فكمان زيـادة فسي الفهـم

والإيضاح) • ( حالته السلام ) في المستخدم المستخدم العاملية المستخدم المستخدم المستخدم المستخدم المستخدم المستخدم هذه صورة مسن حذف المسند إذا كان فعلا ، أما صور حلَّفه إذا كان اسما ، فمنه قول الشاعر : ومِن يَكْ أمسَى بِالمَدِينةِ رحله \*\* فإنبي و (قَيَارٌ ) بِهَا كَغَرِيبٍ فالأصل في الكلام : فاني بالمدينة لغريب وصاحبي ( قُيَّار ) كذلك أوْ غَمِينِ كذلكِ ، فحذف هذا الخبر وهو (كذلك) وابقسى علىي المسند إليه وهو (قيار) وقوله : نحن بما عندنا ، وأنت بما \*\* عندك راضٍ ، والرأى مختلف أى نحن بما عندنا راضون ، وأنت بما عندك راض ، فحـذف المسند وهو ( راضون ) خبر المبتدأ ( نحن ) لدلالة الكلام عليــه ، أو قل لاشتراك كليهما في الحكم أي نحن وأنت ، ومثله قوله تعالى : " وطعامُ الذيــن أوتـو الكتــاب حِـلٌّ لكــم ، وطعــامكم حِـلٌّ لـهــم ، والمحصنات من المؤمنات ، والمحصنات من الذين أوتوا الكتاب مـن قبلكم " أى كل أولئك حِلٌّ لكم " . ويكثر حذف الخبر في الجملة الواقعة بعبد "إذا " الفجائية عند من يُعِدُّها حرفا للمفاجأة ، والخبر يُفْهَم مـن السّياق مثـل :

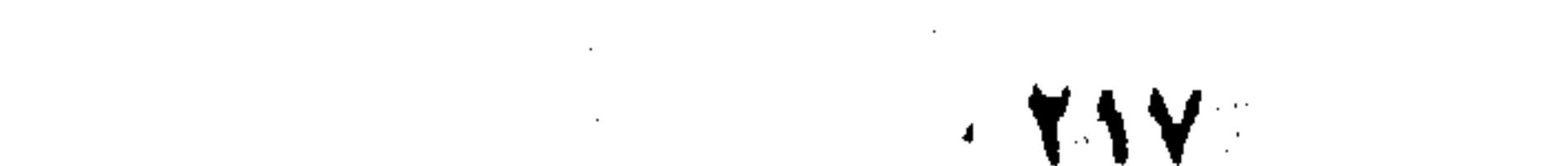

خرجتٌ فإذا المطرٌ ، أو فإذا محمدٌ ، أى فإذا المطر نازل ، وإذا محمـد امامى وماشابه ذلك . وإذا سألت عىن أسباب هذا الحذف رأيتها داخلسةً فسي مقتضيات الحال أو المقام من الإيجاز أو الاكتفاء بالسـياق ، فيكـون الذكر عبثا لاطـائل وراءه أو حشـوا لافـائدة فيـه أو ضيـق المقـام أو ماشابه ذلك مما تصل إليه بنفسك إذا تأملت الحال أو المقام ، وإليك حالا من هذه الحالات أو مقاما من المقامات التسي أقتضت الحـذف قوله تعالى ﴿ أَفَمَنْ زَيْنِ لَهُ سَوْءٌ عَمَلَهُ فَرَآهُ حَسَنًا ﴾ يقول القزوينــي : " أَى كمن لم يُزَيِّن له سوءِ عمله ، والمعنى : أفمن زين ً لـه سـوء عمله من الفريقـين اللذيـن تقـدم ذكرهمـا : الذيـن كفـروا والذيـن آمنوا،کمن لم یزین له سوء عمله . ثم كأن رسول الله صلى الله عليه وسلم لما قيـل لـه ذلـك ، قال : لا ، فقيل ( له عندئذ ) : إن الله يضل من يشاء ويهــدى مــن يشاءِ ، فلا تذهب نفسُك عليهم حسرات " . وقيل : المعنى " أفمس زيـن لـه سـوء عملـه ذهبَـتْ نفسْـك عليهم حسرات " ، فحذف الجواب لدلالة : " فلا تذهب نفسك عليهم حسرات " (أي لدلالة ورود هذا النهي ، لأن النهي معناه أن الحسرة قد داخلت نفس الرسول ، وكانت تلك حالة عندئذ) . أو أفمن زين له سوءِ عمله كمن هداه الله ، فخذف لدلالـة " فإن الله يضل من يشاء ويهدى من يشاء " ( أى مجيء هذا المعنـــي في الآية دلالة على أن المحذوف هو ذاك ) .

state and company the control of the control of

**A/T** 

and the first state

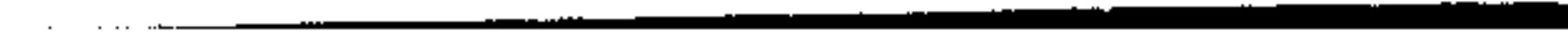

and speech of the contract states of the contract of the contract of the contract of the contract of

وانما سقت للك تخريجَ القزوينـي للآيـة علـي هـذه الأنحـاءِ المختلفة لتَعْلَمَ كيف يطابق الكلام عند الحسذف هـذا المقـام أو ذاك، وهذا هو الحلذف البلاغمي اللذي يُعتَلَّ بـه لأنـه أبلـغ مـن الذكـر ، ويضيف إلى المعنى آفاقا أو خصائصَ يطابق بهــا الحـال أو المقـام إذا أحسين تقدير الحال أو المقام .

فيإذا كنان الذكر محققنا لجمييع ذليك متع جبواز الحسذف فالعدول عن هذا الحذف إلى الذكر هو البلاغة وهو الفصاحة وهـو السمو بالكلام في مراتب الإعجاز ، ومن أمثال ذلك قولُه سـبحانه وتعالى ﴿ وَاللَّهُ عَلَيْهِ مَعْلَمٌ كَبَيْرٌهُمْ ﴾ . ردا على سؤالهم ، وتمام الآية : ﴿ أَأَنت فعلت هَــذَا بِٱلْهِتنــا يـالِبراهيـم ؟ قــال : بـل فعلـه كبـيرهـم هــذا ، فاسـألوهـم إن كــــانوا ينطقون ﴾ ، والشاهد فـي ذكـر المسند وهـو " فعلـه " وكـان مـن المستطاع حذفه لدلالة السؤال والسياق جميعا عليه ، فلو قال : "بـل كبيرهم" لفَهم منه أنه هو الذي فعل هذا ببقية الآلهة ، ولكن الآيــة عدَلْتِ عن الحذف إلى الذكر لما ً فيـه مـن معنـى الإهانـة والاحتقـار والتعريض بغباوة السائلين ، فضلا عن الاستذكار السذى يشيع في القضية كلها ، والدليل على ذلك استعمال اسم الإشارة للتحقير من قوله : بل فعله كبيرهم هذا ، ثم الاستنكار في آخر الآية في قوله : فاسألوهم إن كانوا ينطقون ، فكل ذلك كان مسوغا من مسوغات ذكر المسند مع جواز حذفه ، فقال : بل فعله كبيرهم هذا ، وليـــس وراء ذلك سخريةً وازدراء ، لأنه أراد أن يحاربهم فــى نسـبة الفعــل

إليه ليقفوا بأنفسهم على عجز آلهتهم ويستنبطوا ستخف مايدعون  $: -1$ المُعول بسه $\cdot$ ويجوز فى المفعول به وهو من المتعلقات فى الجملة أو الزيادة المحمولة في معناها على الفعـل والفـاعل ، يجـوز فيـه مـا يجـوز فـي المسند والمسند البه من الحذف والذكر لمقتضيات المطابقة بين الكلام

وانتصاره لهما ، والمزاحمة دونهما في السقى ، ثم لايعنينا بعد ذلـك المسقىُّ ماذا يكون ، لأن العبرة فـي هــذه الوقــائع ودلالتهـا النفسـية عند موسى والأختين ، وما زاد عن ذلك فعبت لاطائل وراء ، ومنه تعيين المسقىّ وذكره ، فكمان الحلف به أليـق وأجـد وأبلـغ ، لأن المعنى قد استتم من دونه وهو إثبات الأفعال لفاعلها لا النفاذ بأثرها إلى المفعول به كما يقول الجرجــاني ، أو قـل لأن الغـرض الفعـل لا المفعول كما يقول الزمخشرى . ومن هذا القبيل قولك : فلان يحل ويعقد ، أو يأمر وينهي

أو يضر وينفع ، فالمعنى في جميع ذلك على إثبات المعنى فسي نفسه

the contract of the contract of the contract of the contract of the contract of

the contract of the contract of the contract of

the contract of the contract of the contract of the contract of the contract of

the contract of the contract of the contract of the contract of the contract of

للشيء على الإطلاق وعلى الجملة ، فالفعل المتعدى وكأنك قلت : صار إليه الحل والعقد أو الأمر والنهمي ، ومثلـه قولـه تعـالى ﴿ هـل يستوى الذين يعملون والذين لايعملون ﴾ . المعنى : هل يستوى من له علم مع من لاعلم له من غـير أن ينص على معلوم بعينه ، وكذلك قولـه تعـالى ﴿ وَأَنـه هـو أضحـلتُ · وأبكى ، وأنه أمات وأحيا ﴾ والبلاغة فـي ذلـك كلـه هـو إطـلاق القول على عمومه كيشمل هـذه الأفعـال دون مفعـول ، لأنـك لـو ذكرت المفعول حصرت الكلام وخصَصْتـه وضيقتـه فذهـب جمالـه

ورونقه

ألا ترى أنك إذا قلت : يعطى الجزيل ، فهم منه الجزيل ولم يفهم ما هو أجزل ، وهذا نوع من الحصر قد لايقتضيه المقام فيسنزل القول في مدارج البلاغة ، ومثله قول البحترى : شعجو حساده وتحيظ عباره \*\* انْ يَرَى مبصر ويسمعَ واع

فحذف المفعول من يرى ويسمع ، لأنه يريــد مطلـق الرؤيــة والسمع ، كأنه يقول : إن محاسن الممسدوح وهـو ابـن المعـتز فــاقت الحدِّ ، حتى إنها لاتخفى على من له أدنى بصرٍ ، فحساده وأعـداؤه يتمنىون أن لايكون فـي الدنيـا عـين تبصـر أو أذن تسـمع لأنهمـــا شاهدان – ولابد – بحقه في الخلافة ، فجعـل مطلـق الرؤيـة كنايـة عن رؤية محاسنه وشاهدا عليها . على أنك قد تحذف المفعــول لمراعــاة الإيقــاع فـي الكــلام ، فيكون حَكَم ما أسلفنا لك في التقديم والتأخير ، وقلنا هذا مطلب

من مطالب البلاغة ينبغي الاعتداد به لأنه داخل في الإيقاع والجرس

وكل ما يتصل بهما من حمال الـوزن مثـل قولـه تعـالى ﴿فَامَـا مـن أعْطى واتقى وصدق بالحسنى ، فسنيسسره للبسـرى ﴾ ومثلـه قولـه تعالى ﴿ طه ما أنزلنا عليك القرآن لتشقى ، الا تذكرة وذكرى لمــن يخشى پېچە . على أن ذلك لايمنع – قط – أن تشمل هذه الآيات الكريمــة على أسباب الحذف الأخرى التـى يفرضهـا الحـال أو المقـام ، فقـد يكون الحذف – هنا – للإيجاز وللتعميم ولمراعاة الفواصـل جميعـاً ، لأننا لا نؤمن بفصل الخصائص البلاغية بعضها عس بعض ، وإفراد الَمَثَل لَكل خاصية على حِلَة ، فهذا ما تأباه طبيعة الكلام ، وإنما هي لوازم الدرس ليس غير . وهناك حذف آخر ، هو من نوع هذا الحـذف وانمـا يفـترق عنه أنك تقصد مفعولاً به بعينه ، ولكنك تحذفه مـــن الكــلام عــامداً متعمدًا لمطابقة الكلام لمقتضى الحال، وهذا أبلغ مما سسلف ، ومثليه قول الشاعر طُفَيَل الغَنَــويّ ، وقـد استشــهد بـه سـيدنا أبوبكـر فــى فضل الأنصار : جزى الله عنا (جعفرا) حين أزلقت \*\* بنا أعلنا في الواطئين فزلت أنسوا أن كَيْمَلُونِها ، ولو أن أُمَّنْها \*\* تَلاقِسي اللَّهِي لاَقُوهُ مِنا لِلَّتِ هم خلطونا بالنفوس وألجساوا \*\* إلى حيرات أدفسات وأظلت ومعنى هذه الأبيات أن المهاجرين حين زلقت بهم نعالهم أى ضاقت بهم مكة ، وطردوا إلى المدينة كم يُجلُّوهـا بـل أحسـنوا إليهم، على الرغم من إثقالهم عليهم ، ولـو كـانت أمهم لملتهم ،

 $\mathcal{L}_{\mathbf{a}}$  , which is a set of the set of the set of the set of the set of the set of the set of the set of the set of the set of the set of the set of the set of the set of the set of the set of the set of the set of

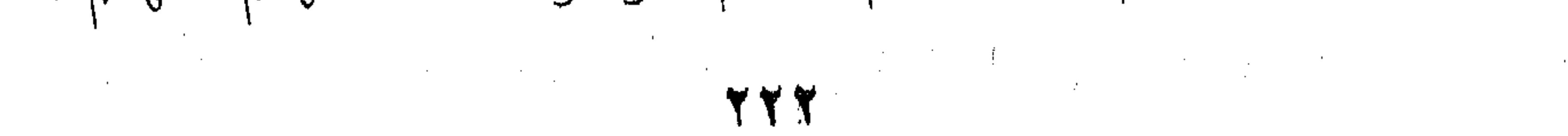

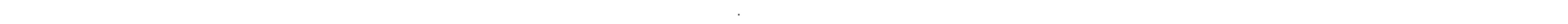

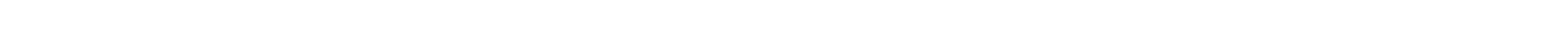

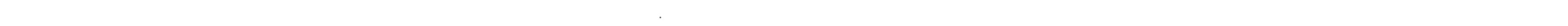

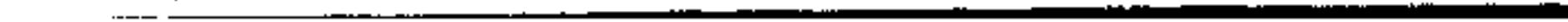

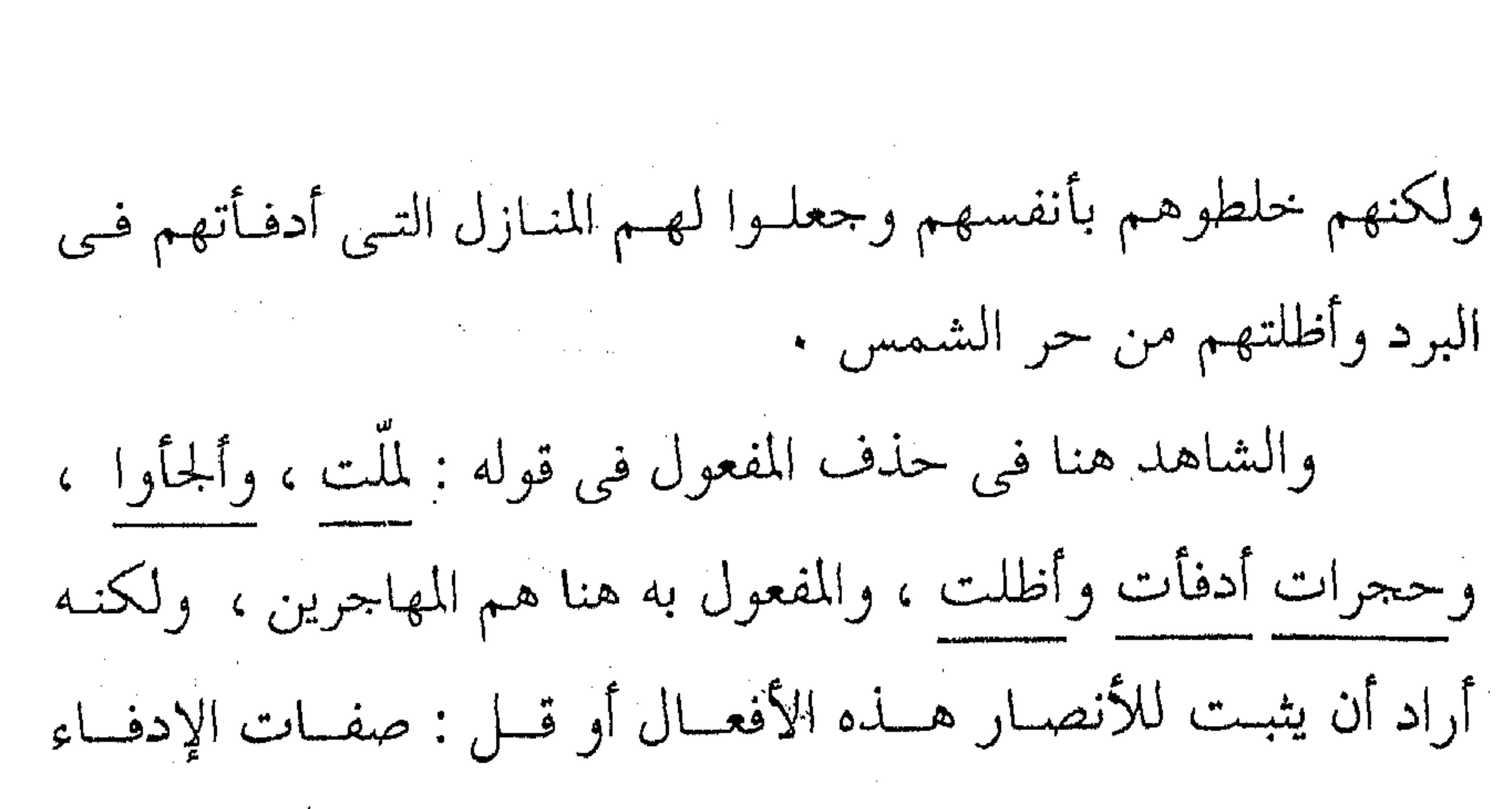

والإظلال ، وينفـى عنـهم صفـة الملـل مـن الضيـف ، فكـأنهم هــم الإدفاء والإظلال لكل أحــد ، كقولـك : قـد كـان منـك مـايُؤلم ، فتحذف المفعول به وهو نفسـك لأنـك لـو قلـت : قـد كـان منـك مايؤلمني ، لَم يطلق القول لأن مايؤلمك قد لايؤلم غيرك ، وهذا هـو معنى العموم الذى يقولون به في حذف المفعول . يقول القزويني وكأنه قد جعل ما قد سلف ضربيا واحلدا : "والضرب الثاني : أن يكون الغرض إفادة تعلُّقه بمفعول ، أى تعلُّق الفعل بمفعول ، لأن ما مضى كان الغرضَ قَصْراً على الفعــل وإثباتـه للفاعل ، أما هذا الضرب فيُرَاد أن يكون للفعل مفعولا بــه ، ولكــن كيف يكون له مفعول به والكلام على حذف المفعول به . والجواب : أن تحذف المفعـول بـه الأول الـذي هـو مفعـول الفعـل الحقيقـي ، وتذكـر مـن القرائـن مـايدل عليـه ، ويســمونه : الإضمار على شريطة التفسير كما في فعل المشيئة في قوله تعالى : " فلو شاء لهداكــم أجمعـين " أى لــو شــاء هدايتكــم ، وإنمـا قدرنــا المفعول هنا بهدايتكم ، لقولـه بعـد ذلـك : لهداكـم ، ومثلـه قـول الشاعر :

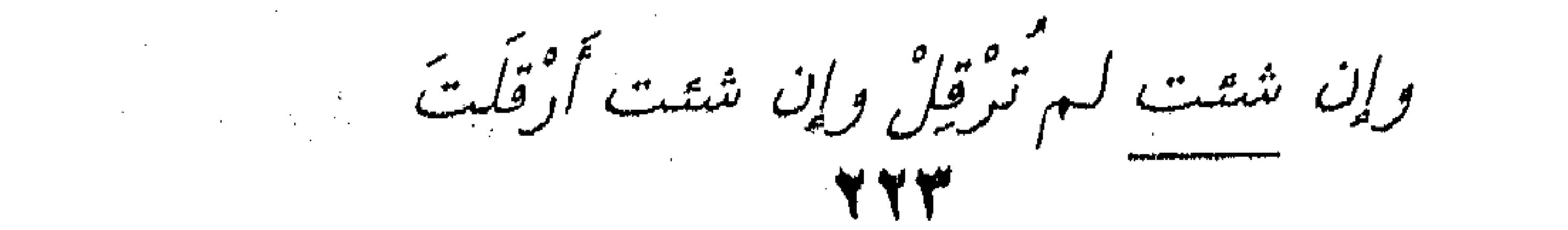

 $\mathcal{N}=\mathcal{N}$ 

أى إن شتت عدم إسراعها لـم تسرع وإن شتت عـــدم إسـراعها لــم تسرع وإن شتت إسراعها أسرعت ، ومثله : افدا ششت خینتنی أى إن شئت أن تغنيني غنتني ، وهكذا دواليــك فـي أفعــال المشيئة إذا علقتها بشيء تريده ، فإنك إن حذفت هذا الشيء أقمتَ قرينة تدل عليه . على أن ذِكْرِ المفعول هنا والحـــذف جــائز كمــا قــد يقتضيــه الحال أو المقام ، كقول الشاعر : ولو شتت أن أبكي دما لبكيّة \*\* عليه ،ولكن ساحة الصبر أوسع وكان القياس على مامضى أن يقول : ولو شئت بكيت دما ، ويكون التقدير : لو شئت أن أبكى ً دمـا لبكيتـه ، ولكنـه ذكـر مـا كان حقه أن يُحذف ، وأظهر مــا كــان قياسـه أن يُضمـر ، وذلـك لغرابـة الأمـر ، فعجيبٌ أن يشـاء الإنسـان أن يبكـي دمـا ، يقــول الجرجاني " وإذا استغربت وجمدتَ الأمـر كذلك أبـدا ، اذا كـان مفعول المشيئة أمرا عظيما أو بديعا غريبا ، كان الأحســن أن يُذَّكـر ولأَيْضُمر ليتقرر في نفس السامع بذكره مرتـين ، ومثلـه أن يقـول الرجل منا : لو شـعت أن أرد علـى الأمـير رددت ، ولايقـول : لـو شتت رددت على الأمير ، ويقول : لو شتت أن ألقى الخليفـة كـل يوم لقيته ، استشعارا منه بعزة نفسه وعلوٌ شأنه بين الناس . ونحب أن نختم هذا الفصل بما قدم به الجرجاني والسسكاكي والقزويني كلامهم عسن حلف المفعـول وفلسـفته وأسبابه ، يقـول

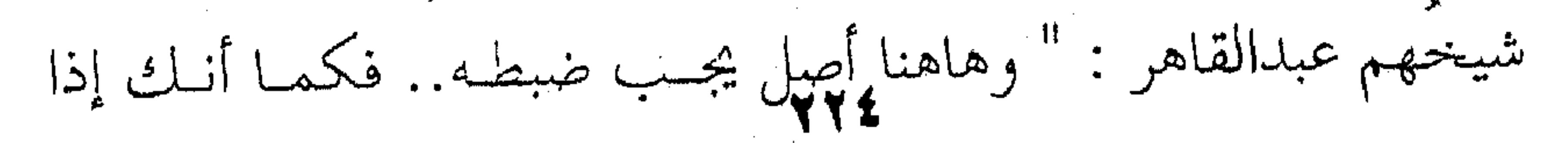

 $\mathcal{L}(\mathcal{L}(\mathcal{$ 

the contract of the contract of the contract of the contract of the contract of the contract of the

قلت : ضرب زيد ، فأسندت الفعل إلى الفاعل ، كان غرضك مـــن دلك أن تثببت الضرب فعلا لزيد ، لا أن تفيد وجـود الضـرب فـي نفسه وعلى إطلاقه ، كذلك إذا عدَّيْتَ الفعل إلى المفعــول فقلـت : ضرب زيد عمروا ، كان غرضك أن تفيد التباس الضرب الواقع من الأول للثاني ووقوعه عليـه ، فقـد اجتمـع الفـاعل والمفعـول فـي أنَّ عمل الفعل فيهما إنما كان مـن أجـل أن يعلـم التبـاس المعنـى الـذى اشتق منه بهما ، ( فرفَّعُ الفاعل معناه وقـوع الضـرب منـه ونصـب المفعول معناه وقوعه عليه ) . أما إذا أردتَ الإخبار بوقوع الضرب ووجـوده مـن غـير أن تنسبه إلى فاعل أو تُوقِّعَه على مفعول ، كان ذلك اخبــارا بـالضرب في نفسه ، ويصبح معنــي الجملـة : كــان ضــرب أو وقــع ضــرب ، ويكون فسي ذلك إهمال للفاعل وللمفعول جميعا ، فإذا اقتصر غرضك على إثبــات الفعــل للفــاعل دون تعديتــه للمفعـول ، أصبــح الفعل المتعدى مشل اللازم ، لأنبك تهمل المفعول وتحذفه ، كما أسلفنا لسلف ، وبعضهم لايـرى فـي ذلـك بلاغـة ، أمـا نحـن فـنرى البلاغة بمقدار ما تشعر به من حاجة الحسل الى هـذا الحـذف ومـدى مطابقته لما تردي التعبير عنه . فإذا قصدت بالفعل إلى مفعول بذاته لاتستطيع حذفه إلا إذا اشتمل الكلام على قرينة كما رأينا فسي أفعـال المشـيثة وإلا اسـتغلق الكلام وانتفى الفهم ، فلا يكون هناك بحال – إذن – للخديث عن بلاغة أو فصاحة . 

こちょう しゅうしょう

the control of the state of the control

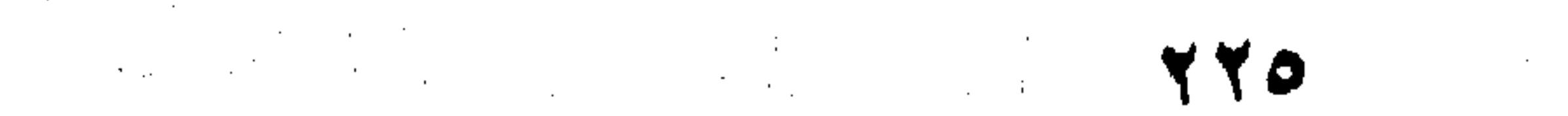

,他们的人都是一个人,他们的人都是不是一个人,他们的人都是不是一个人,他们的人都是不是一个人,他们的人都是不是一个人,他们的人都是不是一个人,他们的人都是不是一<br>第125章 我们的人,他们的人都是不是一个人,他们的人都是不是一个人,他们的人都是不是一个人,他们的人都是不是一个人,他们的人都是不是一个人,他们的人都是不是一 the contract of the contract of the contract of the contract of the contract of

 $\mathcal{L}(\mathcal{L}(\mathcal{L}))$  and  $\mathcal{L}(\mathcal{L}(\mathcal{L}))$  . The contract of  $\mathcal{L}(\mathcal{L}(\mathcal{L}))$  is a set of  $\mathcal{L}(\mathcal{L})$ 

والمثل على خذف الحسروف قولـه تعـالى ﴿ وَاخْتِـارِ مُوسَى قومه سبعين رجلاً ﴾ أى من قومه ، فحذَفَ حرف الجر وهو "من" ونصَبَ "قومه" على نزع الخافض أى سبب نصبه نزع الخــافض أى حذف حرف الجر ، هذا مايقوله النحاة .

a sa bandar da san an san an san an san an san an san an san an san an san an san an san an san an san an san<br>Tagairtí

أما البلاغيون فيبحثون فى فلسفة مثل هذا الحذف وأسسبابه، ثم يلتمسون الفوارق التي ترد على المعنى عنـد الحـذف أو الذكـر ، ليستعين بها الأديب على أدبه والناقد على نقده . ولنضرب مثلاً حذف واو الحال وذكرها في نحو قولك : جماءنى زيـد وهـو يسـرع ، وجَاءني زيـد يسـرع ، يقــول البلاغيون : إذا كانت الجملة الحالية جملة إسمية فالأغلب الأعسم أن تذكر الواو ، أما إذا كانت الجملة الحالية فعلية فالأغلب حذفها . وتفسير ذلك أنسك إذا قلت : جماءنى زيبد يسنرع ، كبان بمنزلة قولك : جاءني زيد مسرعا ، في أنــك أثبـتَّ لزيـد مجيمًـا فيـه إسراع،فجعلتهما خبرا واحدا أو وصفا واحدا لزيد، تريد أن تقول: جماءنى زيد كذلك أو حاءنى بهذه الهيئة ، ومثله قول الشاعر: ولقد أمر علي اللثيم يستنبى وقوله تعالى ﴿ الذى يُؤتى ماله يتزكى ﴾ و ﴿ وَلاتْمَنْنُ تَسْتَكْثَرَ ﴾ فجملة "يسبنى "و "يتزكى " و "تستكثر "كل أولئلك جمل حالية ، وحذفت واو الحسال ، لأنبك فيي جميع ذليك أدمجيت الحال في الخبر كما ترى ، فجعلت المرور على اللئيم مقترنا بالسب ، وإتيان المال مقترنا بالتزكية ، والنهى عن المن مقترنا بالاستكثار ،

 $\label{eq:2.1} \frac{1}{\sqrt{2}}\left(\frac{1}{\sqrt{2}}\right)^{2} \left(\frac{1}{\sqrt{2}}\right)^{2} \left(\frac{1}{\sqrt{2}}\right)^{2} \left(\frac{1}{\sqrt{2}}\right)^{2} \left(\frac{1}{\sqrt{2}}\right)^{2} \left(\frac{1}{\sqrt{2}}\right)^{2} \left(\frac{1}{\sqrt{2}}\right)^{2} \left(\frac{1}{\sqrt{2}}\right)^{2} \left(\frac{1}{\sqrt{2}}\right)^{2} \left(\frac{1}{\sqrt{2}}\right)^{2} \left(\frac{1}{\sqrt{2}}\right)^{2} \left(\$ 

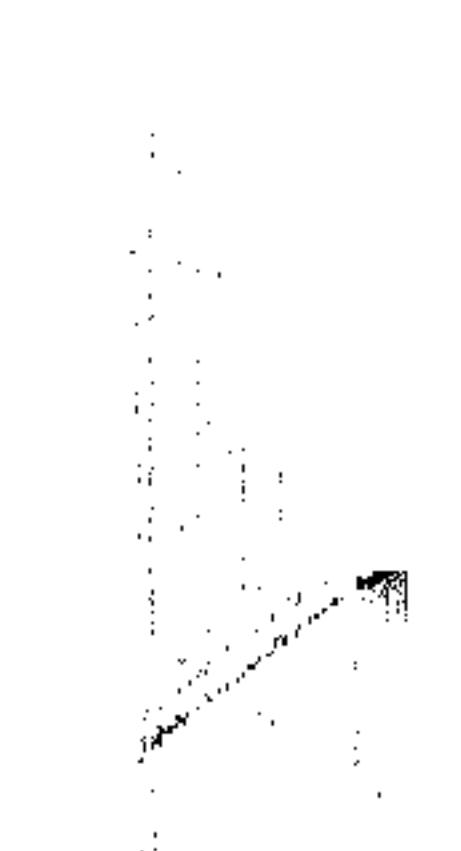

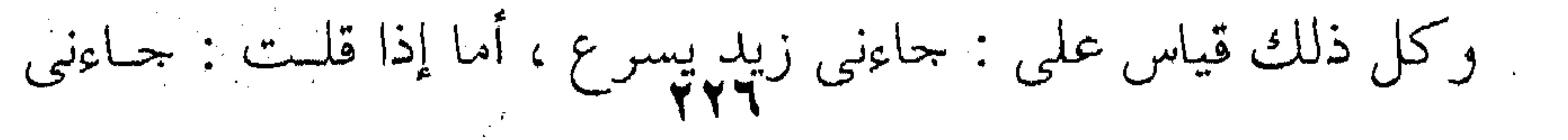

the control of the control of the

زيد وغلامه يسعى بين يديه ، كان المعنى أنك بدأت فأثبت المجمىء في المثل الأول ثم استأنفت إخبارا آخر أو خبرا غير الإخبار بمجيء زيد وهو سعى غلامه بين يديه ، فكأنك استأنفت إثباتـا ثانيـا غـير المحيىء وهو سُعْيُ الغلام بين يديه ، ومثله: رأيت زيدًا وسـيفه علـي كتفه ، كأنك تخبر حبرين وتثبت إثباتين : هما رؤيتك لزيد ولسيفه على كتفه .

ولما كان المعنى على استئناف معنى جديد ، كــان لابـد مـن رابط هو " الواو "، وتسميتنا لها ( واو الحـال ) لايخرجهـا – كمـا يقول الجرجاني – عن أن تكون مجتلبة لضم جملة إلى جملة . الفرق – إذن – بين : جاءني زيد يسرع وجاءني زيد وهــو يبسرع ، هو ماقدمنا لك من أن الإسراع مقـترن بـالمجيء ، لأنـك تريد الإخبار عن ( زيد ) بهذه الهيئة أي المجيء المسـر ع ، فكـأنك قلت : جاءني زيد مســرعا ، فتسـقط الــواو ، لأنـك لاتسـتطيع أن تقول : جاءنى زيد ومسرعا . أما قولك : جاءنى زيد وهو مسرع ، فأنت تخسبر بخمبرين ، أخبرت بالمجيء واستأنفت كلاما آخر هو الإسـراع ، لأنـك حـين أثبت بالضمير " هو " كأنك تريد أن تقول : جــاءنى زيـد ، وزيـد مسرع ، فكأنهمــا جملتــان منفصلتــان كــأنك تقــول : جـاءنى زيــد وعمرو مسرع ، فلابد من ذكر الواو . إلا أنبك قبد تحيذف البواو حيث يكثر ذكرها ، وعندئيذ يختلف بك المعنى ، كقول الشاعر :

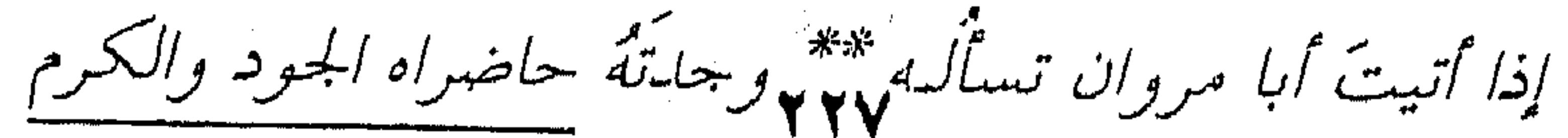

and the state of the state of the state of the state of the state of the state of the state of the state of th

 $\label{eq:2.1} \mathcal{L}(\mathcal{L}) = \mathcal{L}(\mathcal{L}) = \mathcal{L}(\mathcal{L}) = \mathcal{L}(\mathcal{L}) = \mathcal{L}(\mathcal{L})$  $\mathcal{L}^{\text{max}}_{\text{max}}$  and  $\mathcal{L}^{\text{max}}_{\text{max}}$ 

وكان الأجدر أن تقول : وحـاضراه الجـود والكـرم ، لأنهـا جملـة أسـمية ، لأ، أصـل هـذه الجملـة : الجـود والكـرم حـاضراه ، فتقديم حاضراه وهـو الخـبر غـيّرَ معنـى البيت ، وأصبـح مننـاه " حاضراً عنده الجود والكرم " أي قَرْبتَ من الجملـة الفعليـة ، ومثلـه قول الشاعر : خرجت مع البازي عليّ سواد فجملة " علىٌ سواد " جملة اسمية وإعرابها هكذا : علـىٌ خبير مقمدم ،وسىوادٌ مبتـدأ مؤخـر ، وكـانت تقتضـى واو الحـال ، · ولكنه حـذف البواو علـى أسـّاس أن " علـىَّ سـواد " ليسـت جملـة اسمية ، وإنما جملة شبيهة بالجملة الفعليـة علـى أسـاس أن "سـواد" مرفوعة ، لا على أنها مبتدأ مؤخر ، وإنما على أسـاس أنهـا "فـاعل" لقوله : "عليّ" ، فكأن "عليّ" أصبحت اسم فاعل مثـل "حـاضراه" في البيت السابق ، وعلى هذا تغـيرت الجملـة مـن جملـة أسـمية إلى شبه فعلية فحذفتَ " الواو " ، ولاشك أن هذه الفوارق المعنوية مــن

الدقة بحيث إذا أسغتها وعرفتها أعانتك على أدبك ونقدك جميعا .

the contract of the contract of the contract of the contract of

 $\mathcal{L}^{\mathcal{L}}(\mathcal{L}^{\mathcal{L}}(\mathcal{L}^{\mathcal{L$ the contract of the contract of the contract of

 $\mathcal{L}^{\mathcal{A}}$  , where  $\mathcal{L}^{\mathcal{A}}$  is the contribution of the contribution of the contribution of  $\mathcal{L}^{\mathcal{A}}$ 

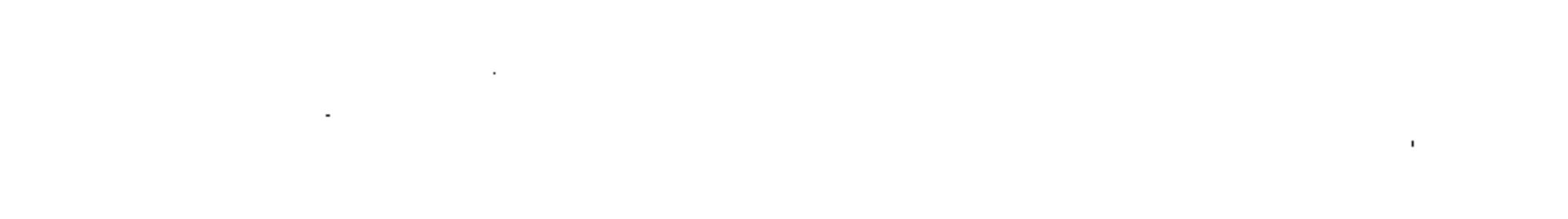

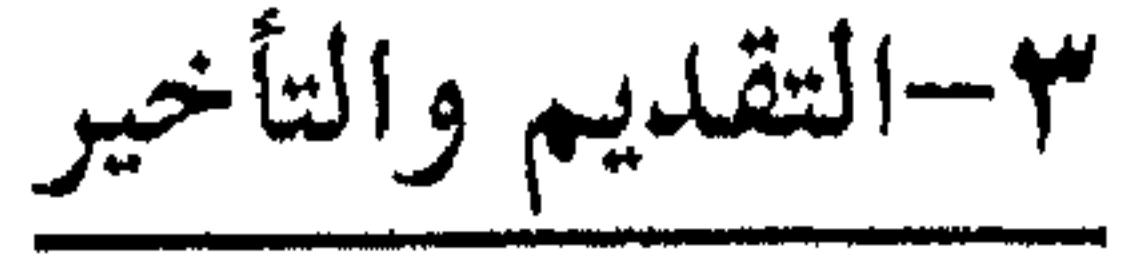

لقد قلنا أن التقديم والتسأخير مس جملة الخصائص البلاغيـة التي تعينك على التعبير عما في نفسك تعبيرا تستشعر بعده الشفاء مما يعتمد في نفسك ، فتبلغ بذلك الغاية . وطبيعي أن الفوارق قائمة –بعدُ–بين تقديـم وتقديـم ،فإذا

قلت لصاحبك: أأنت فعلت هذا ؟ غير قولك له: أفعلت أنت هذا؟ لأن الشك في الأولى يكون في الفاعل أمَّا الفعل فواقعٌ لا محالة ، أما في الثانيـة فالشـك في الفعـل لا في الفـاعل ، أو قـل في المسـند لا في المسند اليه. ومنه قوله تعالى: " أأنت فعلت هذا بآلهتنـــا يــا إبراهيــم فالآلهـة هــا هــي ذي مكسورة لاشك في كسرها ،وإنما الشك والارتيــاب في المسـند إليـه أو الفاعل،والدليل على وقسوع الكسـر أنهـم يشـيرون إليـه بكلمـة (هذا ) ، أأنست فعلمت هـذا ، يريـدون هـذا الـذي نـراه وتـراه مـن الكسر، فما كان جوابه إلا أن قال : بل فعله كبيرهم ، ولــو كــان السؤال عن الفعل لأجاب بنفي الفعل آو أيجابه، ولما قال : بل فعله كبيرهم ، لأنه فهم من السؤال أن الكسر غير منكـور، فهـو يدفعـه عن نفسه وينيطه بكبيرهم. ومثله: ما أنا فعلت، فما فعلت ، معناه أنك تنفـى فعـلا لــم يثبت فعله، أما ما أنا فعلت، فأنت تنفي فِعْلًا وقَــعُ ، إلا أنـك تنفيـه عن نفسك أنت، فإذا قلت : ما ضربت زيبدا، كنتَ نفيْت عنىك

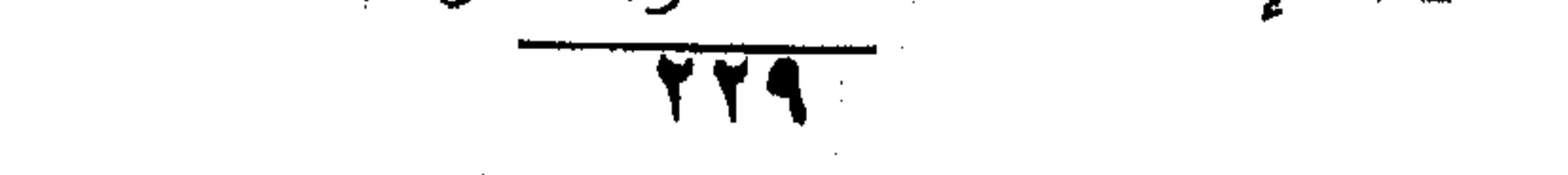

ضَرْبَه ، و يجوز أن غيرك ضربه أو لـم يضربــه أحــد أصــلا ، أمــا إذا قلت : ما أنا ضربت زيدا ، لم تقلـه إلا وزيـد مضـروب وتنفـى أن تكون أنت الضارب ، ومثله قول الشاعر: وما أنا أسقمتُ جسمي به \*\*\* ولا أنا أضرمتُ في القلب نارا فالسقم قائم في جسمه ، والنــار مضرمـة قـي قلبـه ، ولكنـه ينفى أن يكون هو السبب ، وإنما غيرُه السنبب ، ويعنـى الحبيـب ،

ومثله : وما أنا وحدي قلتُ ذا الشعر كله \*\*\* لكنْ لشعري فيك من نفِسه شعرُ أي لـم أقل وحدي هذا الشعر ، وإنما شاركني فيه شعري ، فأنا قلت جانبا ، وشعري قال جانبا ، ولذلك لا يصح أن تقول : ما أنا قلت هذا الشعر ولا قاله أحد من النــاس ، لأنـك هنـا تنفى عن نفسك وعن غيرك الشعر ، ولكن الشعر قيل لا محالـة مـن غيرك ، فان نفيته عن غيرك قلتَ خطأ ولا يُقهم عنـك مـا تريـد ، وهذا سر من أسرار البلاغة يكون معيارا لنقد الكلام ، وكذلـك إذا قلت : ما أنا ضربتٌ إلا زيـــدا ، كــان لغْـواً لأنــك بتقديــم " أنــا " تنفي عـن نفسـك الضـرب فـإذا عـدتَ فأثنتـه بقولـك إلا زيــدا ، تناقضْتَ لان هذا الأسلوب في تقديم الضمسير أو المسند إليـه معنــاه نَفَىُّ الضرب عنك مطلقا لأي أحد بلا استثناءِ . ونحن نعلم أن النحاة لا يُجيزون الابتـداءِ بـالنكرة " مــا لــم تفد" ، أي تتقدم بشروط ، فـإذا قلـت : رجـل جـاءني ، لا يصـح نحوياً، فـالأصل أن تقـول : جـاءني رجـل ، اللهـم إلا إذا قدمـت

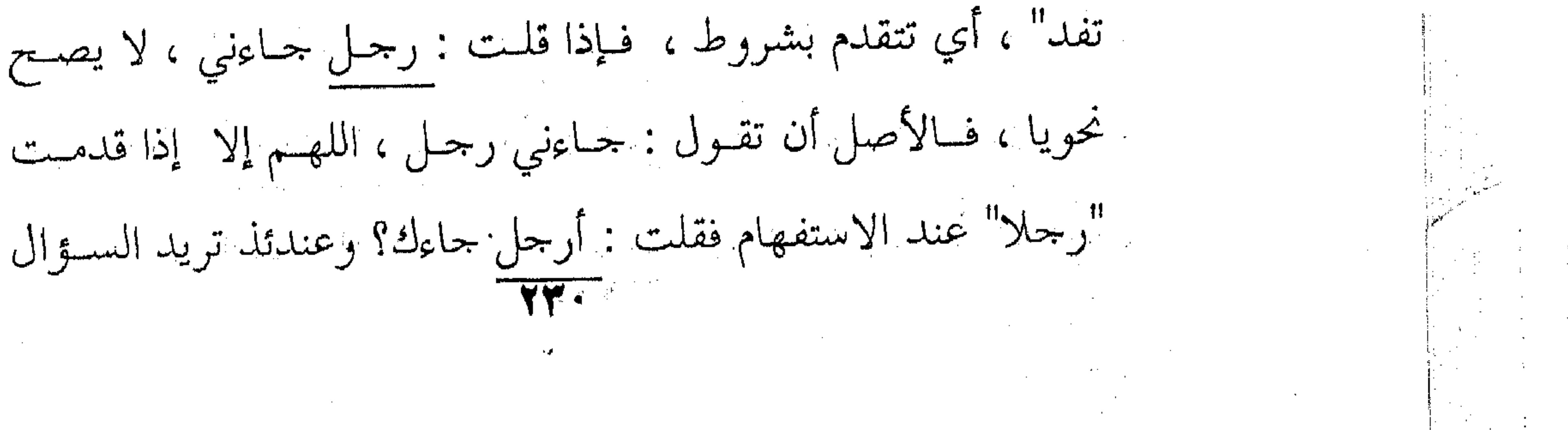

عن جنس من جاءه أمن الرجال أم النساء ، وعلى هد النحو يُفهم المثل : شر أهر قا ناب وذو الناب هو الكلسب ، والهـر يـر : زمجرتـه دون نباحـه ، يريدون ما أزعج الكلب شسئ مس جنس الشــر لا الخـير ، ولذلـك

يْفردونه بقولهم : "ما أهرٌ ذا ناب إلا الشر " يريدون أن التقديم هنا

فيه معنى التخصيص ، وهو تخصيص الجنس ها هنا ، وليس المقصــد التنبيه إلى رجل بعينه أو شر بعينه ، لأن النكرة لا تفيد التعيين قط ، وإنما هو التنبيه إلى الجنس كله لَتفرَّقَه عن غيره ، ويظل المعنى يحتاج إلى بيان آخر إن اقتضاه الحال أو المقام . ويقدم المسند إليه أو الفاعل إذا كان ضميرا لأمرين : أولهما : أنك تعني التفرُّد بالفعل كقولك : أنا كتبتُ في هــذا المعنـى ع أو أنا شفعتٌ في فلان ، أى أنا لاغيرى ، ومنه المثل :-" أَتْعَلَّمْنِي بِضِبُّ أَنا حرَشْتُه " أَي تريد أَن تعلَّمني خصالَهِ ، وأنا الذي احتلتٌ عليه حتى صدته ، فأنا أعلَمٌ به منك ، ومثله : أنا كفيل بذلك ، وأنا أعطيك ما تحتاج ، فكل ذلك داخــلٌ فيـه معنــى الضمان كذلك كما يقولون . وثانيهما : أن يكون التقديم لتهيئة الأذهان إلي ما سيجيء من آمره كقول الشاعر : معمو خلطوها بالنفوس وأكرموا فأنت تهيئ الأذهان لما فعلوه فتقدم " هم " لينتبه الناس إلى ما فعلوه

و مثله : **Contractor**  $\mathcal{L}(\mathcal{L}(\mathcal{$  $\mathcal{L}(\mathcal{L})$  and  $\mathcal{L}(\mathcal{L})$  . The  $\mathcal{L}(\mathcal{L})$ **Contractor** the contract of the contract of the contract the contract of the contract of the

 $\mathcal{L}(\mathcal{L}(\mathcal{$ 

and the state of the state of

the control of the control of

and the state of the

تموه يضربون الكبش يبرق بيضه أي يفعلون هذا الفعل العظيم ، والكبس هـو رئيـس القــوم وقائد القبيلة ، والبيضة هي الخوذة ومثله : نمحن في المشتاة ناعو الجفلبى فالشاهد في تقديم ( نحن ) لأن الضمير متضمَّن في الفعل (ندعــو) ، والمشتاة وقت الشتاء،وندعو الجَفَلى أي دعوة عامة ، وبقية البيت: " لا تَرىٰ الآدِبَ فينا يَنتّقِر " ، أي لا يخص قوما دون قوم ، فـالآدِبُ هـو الداعـي إلى المأدبـة ، وينتقـر أي يدعـو النّقـرَى وهــي الدعوة الخاصة ، وكأن معنــي البيـت " أنهــم كرمـاء يدعـون عـامـة الناس لا خاصتهم للطعـام " ، ويقـول القزوينـى : إن هـذا التقديــم يكون عند المدح والافتخار " لأن من شأن المادح أن يمنع الســامعين من الشك فيما يمدح به ، ويبعدهم عــن الشبهة ، وتقديــم الضمـير (الفاعل) ينفي الشك والشبهة ، لأنك تنص على الضاربين الكبسشَ بأنهم هم قـوم فـلان ، وتنـص علـى قومـك بنحـن بـادئ ذي بـدء

لينصب عليه كل هذا الكرم .

ومثله قوله تعالى :

﴿ فَإِنَّهَا لَا تَعْمَى الأَبْصَارِ ﴾ فالشَّاهد في ( هاء ) أنَّها ، ولَّــو قلَّــتَ : فان الأبصار لا تعمـى ، زال حسـن الكـلام ، ومثلـه : ﴿ انـه لا يفلح الكافرون ﴾ فالشاهد في ( هاء ) انه فلمو قلستَ : إن الكــافرين لا يفلحون ، قلَّ الكلام وذلَّ ، لأن تقديم الضمير هنا تنبيه وتسأكيد وإحكام ، لأنك أضمرتَ ثـم فسّرتَ وأخفيــتْ ثــم أظهــرت

 $\mathcal{L}(\mathcal{L}(\mathcal{$ 

the control of the control of the

the contract of the contract of the contract of the contract of the contract of

the contract of the contract of the contract of

the contract of the contract of the contract of the contract of the contract of the contract of the contract of 

فاجتذبت الأذهان إلى هذا الذي أثبت به ، ومثل الضمسير في ذلك تقديم الاسم الظاهر : ( سليمبي ) أزمعَتْ نبينا له \*\* فأين تقولها أينا تُنِّي ما أعظم ما جاءت به وهو البين ، أي الفراق ، فأين تقولها أي تظَّنُّها، وهذا ظاهر في : ضربت عبد الله ، فتقول :عبد الله ضربته، فتقدم المفعول وتغير ( ضربتٌ ) فتقول : ضربته . وقد اسلفنا أن التقديم يكون للاختصاص كما في قوله تعالى : ﴿ اياك نعبد واياك نستعين ﴾ وقلنا معناه أنزَّهك وأفردك وأخصلت بالعبادة ياالله ، فالبلاغة في أن التقديم جاءك بكس هـذا المعنـى ولا ألفاظ تقابله في الجملة ، فكأن الايجاز هــو الاصـل فـي بلاغـة هـذا الكلام واعجازه ، وهــذا هــو رأينــا ، لأنــه لا يمنــع قـط أن تتضــافر خصائص البلاغة في القول الواحد . ولا يقال إن الإيجاز يكاد يدخل في كل خصـائص البلاغـة على هذا النحو ، وهذا صحيح لأن الإيجاز في زعمنا قاسم مشترك بين كثير من أبواب البلاغة ، ونحن نعلم ان العرب تكاد تجميع على أن الايجاز هو البلاغة . وأسلفنا لك في هذا التقديم قول ابن الاثير بالايقاع ً سبباً بلاغيـاً ، ونحن من هذا الرأى كما أسلفنا لك . وهنا ألفاظ مثل " مثل " و " غير " يقدمها الناس على مكانهــا فــى الجملة تأكيدا للمعنى كذلك وتقويةً للحكم، ومنه قول الشاعر : مثلَك يُثنيي المزنّ عن صَوْبٍ 4\*\* ويستردّ اللهعَ عن غُرْبٍ 4

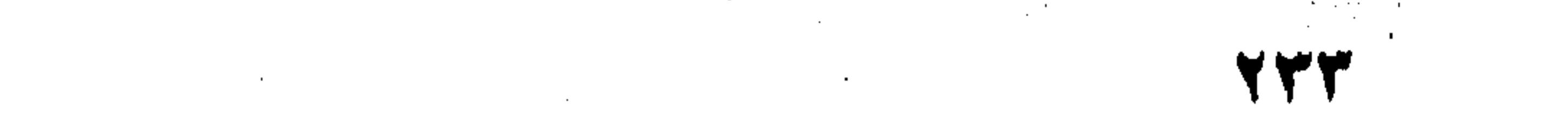

the contract of the contract of the contract of the contract of the contract of the contract of the

the contract of the contract of the contract of the contract of

وأصل الكلام : يثني مثلك المزن ، لأنها فـاعل والفـاعل يـأتي بعـد الفعل ، والمعنى مثلك يثنى المزن أى الدمــع عـن انصبابـه ، ويسـترد الدمع عن غربة أي يمنعْ الدمع كذلك أن يسيل ، كنايةً عــن الكـرم الذي يزيل الحزن ويمسح الدموع ، فاذا قبال الشباعر : مثلك يثنني المزن عن صوبه ، فتقديم ( مثلك ) من باب تأكيد المدح ، يريد أن يقول كل من كان على شاكلتك فهذه صفته ، وداخل فــى الكـرام لا محالة ، وهنا معنى الكتابة لأنك لا تصرح باسمه إكباراً له . ومثله قول المتنبى : غيرىباً كثر هذا الناس ينخلم فالأصلُ فيه : ينخدع غيرى بأكثر هذا الناس ، لأن (غيرى) فـاعل، ولكنه قلَّمَ الفاعل وهو ( غير ) على الفعل كما ترى ، فكأنـه أكـد لك أنه لا ينخدع بأكثر هذا الناس . ومثل غير ومثل لفظ (كل) فانه يُقدَّم ليذُل على العموم أو قُلْ : عموم الحكم ، كقولـك : كـل إنسـان لــم يقــم ، معنــاه نفــى القيام عن كل الناس ويسمونه عموم السلب ، بعكس ما إذا قلت : ما كل ما يتمنى المرء يدركه \*\* تأتي الرياح بما لا تشتهي السّفينُ فالمعنى أن الانسان لا يدرك كل الاماني ، بل بعضَها ، وقد تقول : ما لهؤلاء البلاغيين يشققون الشعرة ، وينفقون الجهل وراء هذه الفوارق الدقيقة في الكلام ، ونحس إزاء لغـة انفعاليـة ، هدفهـا التاثير والايضاح والبيان . والجواب : وراء كل ذلك فهمُّ القــرآن ، وفهــمٌ كــلام الرسول ، فلو قلتُ : كُلُّ الدراهم ، ثم نفيت ما بعدها وقلت : لــم

and the company of the com- $\mathcal{L}^{\mathcal{L}}_{\mathcal{L}}$  and  $\mathcal{L}^{\mathcal{L}}_{\mathcal{L}}$  and  $\mathcal{L}^{\mathcal{L}}_{\mathcal{L}}$ 

آخذ ، أى كل الدراهم لم آخذ ، انصبَّ النقى على كل الدراهم أى الشمول كما يقولون لا على الفعل وهو الأخذ ، هكذا طبيعـة اللغة ، وهذا مؤدى هذا التقديم والتأخير . وعلى هذا الأساس فهموا قول الرسول صلوات الله عليه لَّما سأله ذو اليدين الخرباق بن عمرو وقلد صلى الرسول ركعتين : أقصَرْتَ الصلاة ، أم نسيتَ يارسول الله ؟ فأجاب الرسول : " كل ذلك لم يكن " أى لــم يكـن واحـد منهمـا `، لا القَصْـر ولا النسيان ، ولو فُهم قولٌ الرسول على غير ذلـك لكـان تشـريعاً ومـا همو بذاك . هذه صورة التقديم والتأخير التي استنبطها البلغاء في المسند والمسند اليه ، سواء أكان فعلا أم مبتدأ وخبرا . على أن التقديم يقع كذلك في بقية الجملة أو مـا يسـمونه متعلقات المسند والمسند اليه ، لأنهما كما أسلفنا لك همـا أصـإ الكلام أى يقوم بهما المعنسي ، وتتسم بهمـا الجملـة ، أو كمـا يقـول النجاة: يصح الوقوف عندهما كقول ابن مالك في الفيته المشهورة: أى مثـل قولـك : اسـتقـم ، يريــد فعــلا وفـــاعلا أو مســـندا ومسندا إليه ، ومسا زاد على ذلك فمتعلق بهما وحقه التأخير ، كالحال والمفعول والظرف وما إليها ، فإذا ما قدمت شيئا من ذلك اختلف بك المعنى ، مثل قولك : الله ترجّعُ الامور<br>مسجد العالمي الله ترجّعُ الامور

**Contractor** and the state of the  $\mathcal{L}^{\mathcal{L}}(\mathcal{L}^{\mathcal{L}}(\mathcal{L}^{\mathcal{L$ 

**Contractor** 

the control of the state of the

and the state of the

**TYO!** 

فأصلها : تُرْجع الأمور إلى الله، فقدَّمتَ الجــار و المجـرور ، وأعنــى "إلى الله" ويسميها النجاة كذلك " شبه الجملة " ويقولـون عنهـا متعلقةً بالفعل " تُرجع " أى تفسُّره وتُفهم من جهته ، فتقديمُها على ما هو شرط في فهمها لا يكون الا لعلَّة بلاغية تفوق هـــذا الخــروج على النحـو ، فقـالوا : قُلَّقَمَتْ للتخصيـص والتـأكيد أى ( الأمـور لاترجـع إلا إلى اللـه ) ولـو اتبعـتَ الـترتيبَ الأول فقلـت : ترجـــع الأمور إلى الله ، لا حتمـل رجوعهـا الى غـيره جـل وعـلا : فـأنت قطعت الشك باليقين . وكذلك الحال مسع تقديسم المفعـول ، فضـلا عـن العنايـة بـه والاختصاص تراه يقتضي معنى فسي بعض الاحوال لا معـديٌّ عنــه كما هو في حال النفسي ،فأذا قلت : ما ضربتُ زيدًا ، كان المعنى أنك تنفي عن نفسك ضَرْب زيدٍ خاصةً لا تنفي عنك ضرْبَ غيره أما اذا قلت : ما زيدا ضربتٌ ، فقدمت المفعول كان المعنسى على أن ضَرْبًا منك قد وقع وأنك معنوف به ولكنك تنكر أن يكون زيدا ، ولذلك لا يصح لك أن تقول : ما زیباً ضربت ولا غیره لأن الكلام بتقديم المفعول معناه أنك ضربت غير زيد ، فإن مُدْتَ فنفَيْتَ ضَرْب الغير، فَسَد الكلام ولا يصحُّ القول على أن هناك نوعا آخر من التقديم غيرتقديم أجزاء الجملسة بعضها على بعض ، وهو أولى بالرعاية وأجلدر بالإيضاح ، وذللت هو أجزاء الكلام كلُّه لا أجزاء الجملـه الواحـدة ، وهـذا يرجـع الى

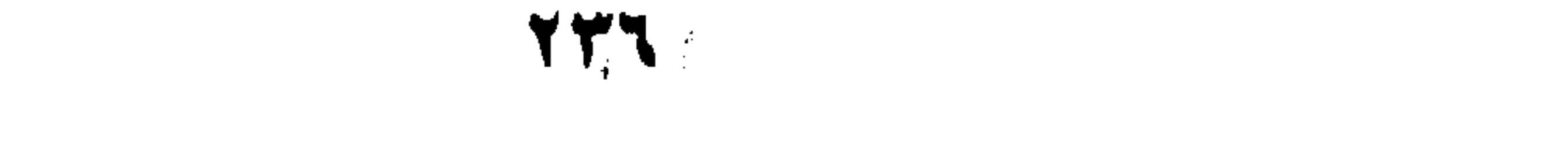

**STATE STATE** 

the contract of the contract of the contract of the contract of the contract of

مكان المقدمات من النتائج ، والكل من البعض ، والعام من الخــاص وما شابه ذلك مما يحكمه منطق التعبير أو قل منطق المعنى . ولا تعنبي هنا منطق المعنى المنطقي ، وإنما نعني منطسق المعنسي الشعرى أو منطق الاسلوب البلاغي ، مما هو محكوم بالمنطق الادبسي أو الموهبة الفنية ، وهذا لا يقع تحــت حصـر لأنـه شـاخص إلى بنــاء الكلام كله تفصيله واجماله ، ثم ما يكسون بسين ذلك مــن علاقــات أدبية يحكمها المنطق الفني الذي أسلفت لك ومثاله قوله تعالى : ﴿ وَأَنزِلْنَا مِنِ السَّمَاءِ مَاءِ طَهُورًا ، لَنُحْيِيَ بِهِ بِلْدَةً مِيتًا ، ونسقيه مِمَّـا خلقنا : أنعاماً وأناسىٌ كثيرًا ﴾ . فلماذا قسدم : الارض الميتـة والانعـام علـى النـاس ، والنـاس أشرف و أعظم ، والبلاغيون يقولون في تفسـير ذلـك : أن الارض والانعام مبادة لحيباة الانسبان ، فقلَّتمهمنا لأن النباسَ بحيباةِ أرضهم وأنعامهم . ومثلَّه قولُه تعالى : ﴿ وَاللَّهُ خِلْقٌ كُلِّ دَايَةٌ مَنْ مَاءٍ ، فَمَنْهُمْ مَنْ يَمْشَى علی بطنه ، ومنهم من يمشي علي رجليه ، ومنهــم مـن يمشـي علـي اربع & فالتقديم هنا للماشي على بطنه، وقد كلان الظرن أن يتقلح الانسان ، فان قلنا هذه أدنى في رتبة الاحياء ، كان الظن أن يتبعها بذكر الحيوان ثم يختتم بالانسان ، والترقى فى معراج الاحياء أصبحَّ واتم . ولكن الآية كما يقول ( ابن الأثير ) نظرَتْ الى معيار القدرة

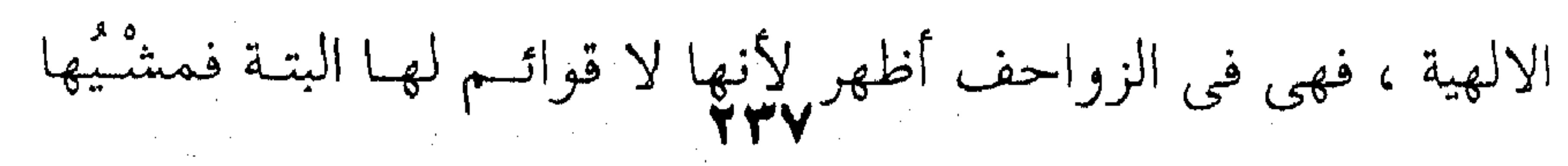

 $\mathcal{L}(\mathcal{L})$  and  $\mathcal{L}(\mathcal{L})$  and  $\mathcal{L}(\mathcal{L})$ 

 $\mathcal{O}(\mathcal{O}(\log n))$  . As  $\mathcal{O}(\log n)$ 

 $\mathcal{L}(\mathcal{L}(\mathcal{$ 

the contract of the contract of the contract of the contract of

and the contract of the con-

أصعب ، والرَّجْلان أخفَّ وطأة ولكنها أقــلُّ مـن الأربـع التـى هـي وضع طبیعی ومعقول ' . وهذا أمر نجده في القصائد ومنطق بنائها وقد عرضنا له في كتابنــا عــن ﴿ شــوقى وقضايــا العصــر والحضــارة ﴾ وبينــا أســباب التقديم لهذا القول والتأخير بذاك ، وهو معيار يصطنعه النقاد اليسوم في القصة على وجه الخصوص ، لأنه أظهر فـي سياق الاحداث ، ومنطق تتابعهـا لمـا فيهـا مـن السـعي الـذي يسـمونه ( ديناميكيـة ) الأجزاء ، عندما تتضافر الى بناء الحبكة ( PIOT ) كما يقولون . وبعدٌ : فهذا هو التقديـم والتـأخير أو تلـك هـى الصـور أو الأوضاع التي رصدها البلاغيون العرب ووقفوا بنا علىي الفوارق الحفية بين نظم ونظم أو قل بين ترتيب وترتيب ، فالكلام قد يجرى على النحو المعتاد الذي يجرى فيه الفعــل سـابقا للفــاعل والمفعـول ، كقولك : رأى محمدٌ القمرَ ، فهذا الوضع أو الترتيب يعطيك معتسىً سوف يختلف كل الاختلاف او بعضَه إذا خالَفْتَ بين الفاظ الجملـة فقدمت فيهما وأخرت كقولك : محمد رأى القمـر ، والقمـر رآه محمد ، ومحمدٌ القمر رأى أو ما شابه ذلك مما يجيزه النحو العربــي ، وقس عليه ما عداه مما قدمناه لك . ولا يعني ذلك أن تقدم أو نؤخر كيف نشاء وحيثما اتفق ، وإنما التقديم والتأخير له اسبابه ودواعيه ، فأنت تقدم أو تأخر لنكتة

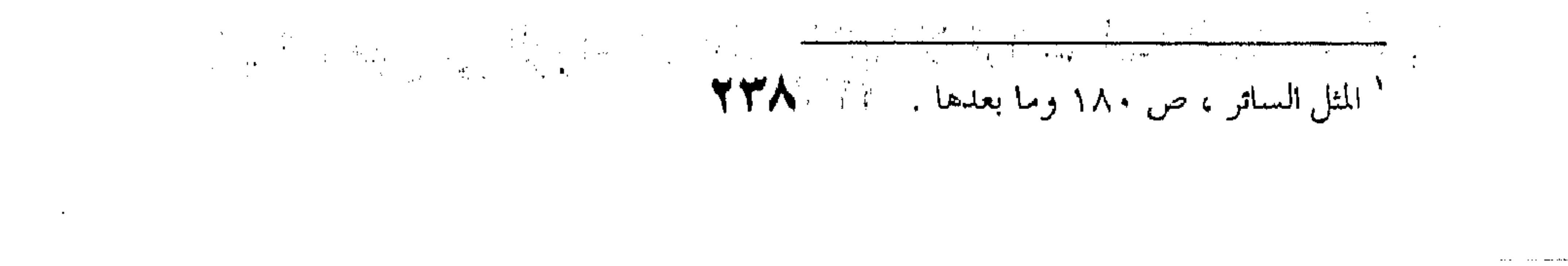

بلاغية كما يقولون ، تريد أن تُطابق بين الكلام ومقتضــى الحــال أو المقام ، وهي الغاية التي طالما أشرنا اليها للبلاغة العربية . ولا حاكم لهذا التقديم والتأخير إلا الذوق الادببي لأننا لا نستطيع أن تضع لها لا الضوابط ولاالقوانين التـى لـو خـرج عليهـا الكلام قلنا : فاسد ، اللهم إلا في القليـل النـادر الـذي يخـرج علـي منطق اللغة أو التعبير أو يتضارب مع السياق ولابك . وما عدا هذا القليل النادر فالأمر موكرول إلى الأدباء وأذواقهم ، وما البلاغــة فـي قصاراهـا إلا إتبـاع هـذه الاذواق ومـا سبق إليه الأدباء من التراكيب أو صور الـترتيب التـى تصبـح هدفـا مُحتذىً وأنموذجا متَّبعاً يُقاس عليه أو يحكم به . مـن أجـل ذلـك نـاط المتكلمـون الإعجـاز بـالنظم ، وقــال عبدالقاهر بالكلام لا يَحصُّرْ ترتيبه حَصَّرْ ، فالباب مفتوح وما يـزال لكـل ابتــدار أو خَلَّــق أو تجمديــد كـمـا يقولــون ، والا فســــد معنـــي الإعجاز الذي يقوم على اتصال التحدي إلى اليوم وغداً . فالقرآن أعجزَ النساس بكلام نظمـه وترتيبـه ، أو قُــلٌ منــاط الإعجاز فيه مبذولٌ لكلَّ أحد والامر ما يزال على ما كان عليه وإلا سقط التحدى ومعناه . على أن الكلام لا تُطلق فيه يدُ الناس بـالتقديم والتـأخير إلا بدافع من الحس اللغوى والموهبة الفنية . ولقد أدرك العلماءُ الفارق بين تقديم موهوب ، أوقل تقديم جباء ببه صاحبيه حيثميا اتفيق ، وأخبر تفرضه ضسرورات التعبسير

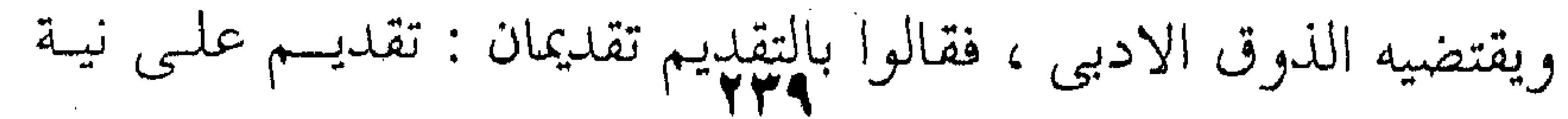

a sa karang sa kabupatèn Kabupatèn Kabupatèn Kabupatèn Kabupatèn Kabupatèn Kabupatèn Kabupatèn Kabupatèn Kabup<br>Kabupatèn Kabupatèn Kabupatèn Kabupatèn Kabupatèn Kabupatèn Kabupatèn Kabupatèn Kabupatèn Kabupatèn Kabupatèn

التأخير وهذا لا بلاغة فيه ، كقولك : منطلق زيد ، بدلا من : زيـد منطلق، وضرب عمرواً زيدٌ ، بَدَلاً من ضرب زيدٌ وعمرواً ، فكــل ذلك تقديم على نيـة التـأخير ، فلـم يخـرج الخـبر عـن كونـه حـبرا ومرفوعا بالمبتدأ ، والمفعول مفعولا ومنصوبا بالفعل والفاعل . ولكن التقديم الذي يُعتَدُّ به في البلاغه هو التقديم ، لا عَلَى نِيَّه التأخير وانما على نية التقديم ، فينقــل بـه الكـلام مـن حكــم الى حكم ، فالخبر يُصْبح بالتقديم مبتدأً والمفعولٌ شيئا آخر غير المفعـول في الاعراب كقولك مثلا : في ضرب زيد عمــروا ، عمـروٌ ضربـه زيد "، وفي زيد منطلق ، المنطق زيد ، فَتَغَيَّرُ في محل الكلام وعندئذ تقع فوارق المعنى التى تُفْضى بك الى البلاغة والإعجاز على نحو مــا

قدمناه .<br>قدمناه .

,他们的人都是不是一个人,他们的人都是不是一个人,他们的人都是不是一个人,他们的人都是不是一个人,他们的人都是不是一个人,他们的人都是不是一个人,他们的人都是不<br>第159章 我们的人,他们的人都是不是一个人,他们的人都是不是一个人,他们的人都是不是一个人,他们的人都是不是一个人,他们的人都是不是一个人,他们的人都是不是一

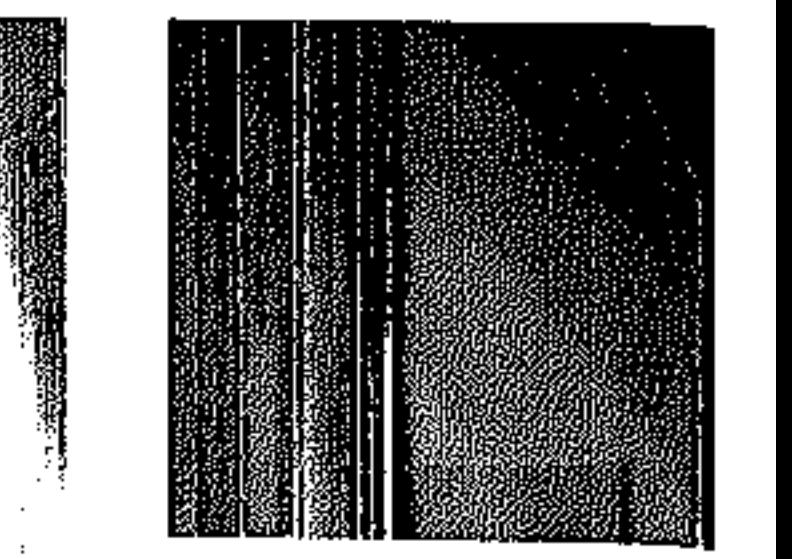

 $\mathcal{L}_{\text{max}}$  and  $\mathcal{L}_{\text{max}}$  .  $\mathcal{L}_{\text{max}}$  and  $\mathcal{L}_{\text{max}}$  . The set of  $\mathcal{L}_{\text{max}}$ 

and the state of the

 $\frac{1}{2}$   $\frac{1}{2}$   $\frac{1}{2}$ لقد أسلفنا لك خصائص الذكر والحذف والتقديم والتأخير، ويبّنا للك اختـلاف المعنـى بهـؤلاء جميعـا والفـوارق بـين أســـلوب وأسلوب حتبي تختار منها مايتفق مع مقدار المعنسي وهيئتـه التـي هـو عليها في نفسك ، أو ليست البلاغة في دقة التعبير عما في النفس من مشاعر واحاسیس . وها نحن أولاً نوضع لك خاصية من خصائص التعبير وهي القَصْرِ ، والقَصْرُ معناه اللغوي الحبس والاختصاص ، تقول: قصرت هذا المال عليك أى حبسته عليك واختصصتك به من دون النساس، والمعنى البلاغي قريب من ذاك بل هو إياه ، لأنك حين تقـول : لا إله إلا الله ، فأنت تقصر الألوهية على الله سبحانه وتعسالي ومثلـه : لايعلم الغيب إلا الله ، أي عِلْمُ الغيب مقصور على الله مـن دون الناس.

والقَصْرُ نوعـان ولا ثـالت : أولهمـا : قصـر الصفـة علــي الموصوف ، والثاني : وهو العكس أي قصر الموصوف على الصفة . ونعني بالصفة هنا الإخبار لا النعت ، فاذا قلت : قام زيد ، أو زيد قائم، فالموصوف زيد والصفة قائم، فـإذا أردت القصـر ، قصرت الصفة على الموصوف أى القيام على زيـد قلـت مثـلا : مـا قائم الا زيد ، أما اذا أردت قصر الموصوف وهو زيسد على الصفة وهي الفيام ، قلت : ما زيد إلا قائم ، ومثله : مــا شـاعر إلا زيـد ، وما زيد إلا شاعر .

Y£)

وجوه الاستعمال: ووجوه الاستعمال البلاغي التسي تقبابل بهيا مقتضي الحبال أَنَّكَ تقول : ما زيد الا كاتب ، لمن يعتقد أن زيدا كــاتب وشــاعر، فأنت تخصه بصفة دون أخرى . أما اذا قلت : ما كاتب الا زيد ، فأنت تخــاطب مــن يعتقــد أن زيدا شاعر ولكن يلتَّعي أن عمروا شــاعرٌ أيضـا ، وهــذا يُســمَّى  $\mathcal{L}^{\mathcal{L}}$  and  $\mathcal{L}^{\mathcal{L}}$  are the sum of the sum of the sum of the  $\mathcal{L}^{\mathcal{L}}$ قصر إفراد " لأنك تُفْردُ زيدًا بصفة أو تفرد صفة بموصوف ، فتقطع دابر الوهم بالشركة في الصفة ، ويصبح الأمر واضحا بيّنــاً ، ولقـد  $\mathbf{q}$  , and  $\mathbf{q}$  , and  $\mathbf{q}$  , and  $\mathbf{q}$  , and  $\mathbf{q}$ قلنا من قبل اإن الشركة تُبهم الكلام وتُغلق الفهم ، فيكون القصـــر هنا إيضاحا وتبيانـا ، اللهـم إلا إذا اقتضـى المقـام الشـركة أو كـان  $\mathcal{L}(\mathcal{L}(\mathcal{L}))$  and  $\mathcal{L}(\mathcal{L}(\mathcal{L}))$  . The contribution of the contribution of الإيضاح لا يعنيك في هذا المقام أو ذاك . وأما اذا قلت : ما زيد الا قائم ، فيُخاطَب بسه رجـلٌ يعتقـد أن زيدا قاعدٌ لا قائم فأنت تقلب حُكْمَه في زيد ، وتستبدل بصفـةٍ عكسَها ، ومثله قولك : ما قائم الا زيد ، إذا كان المحاطب يعتقد أن القائم عمرو لا زيد ، ولذلك سمى هذا القَصْـر قَصْـر " قَلْب " لأنك تقلب حُكْم السامع أو تصححه وتعكسه . أما إذا استوى علم السامع بهما ، ولا يدرى أيهما القــائم " فقَصْرِ القيامَ علــي زيـد أو عمـرو ، أو اختصـاص زيـد دون عمـرو بالقيام ، يسمَّى ذلك قَصَر تَعْيين لأنك تَعيَّن صفـةً مـن صفـاتٍ قـام الشك فيها أىٌّ ذلك كان .

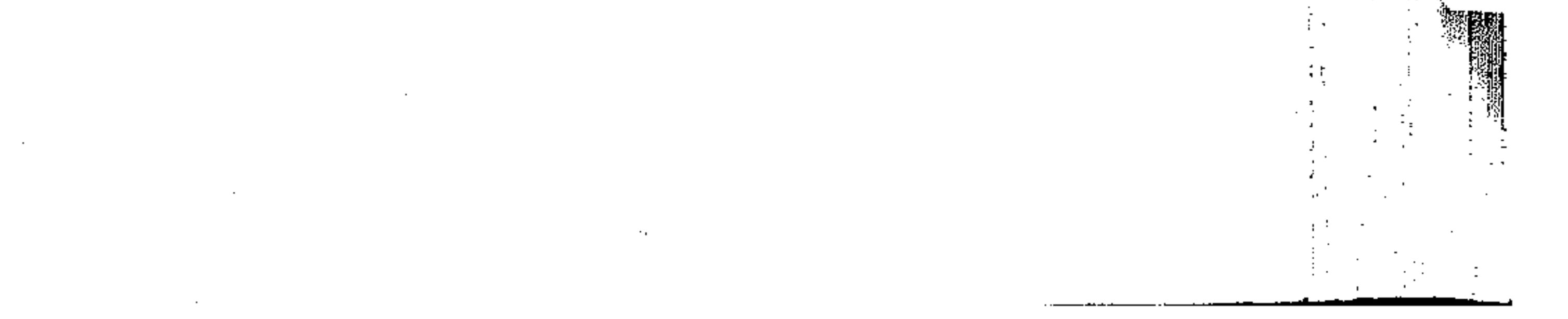

طَرُقُ القصرِ : وللقصر طَرُّقٌ منها العطف ،كقولك :"زيد شاعر لا كاتب" و " ما زيدٌ قائما بل قاعمد" ، فـ ( لا ً) و( بـل ) أداتـان مـن أدوات العطف ، ومثلهما لكنْ في مثل قولك : لا أعرف هذا لكنْ ذاك . ومنها النفي والاستثناء ، كقولك : ما زيد إلا شاعر ، ومنسه قوله تعالى ﴿ وَمَا أَنْزِلَ الرَّحْمَنِ مَن شَــيءِ ، إِنَّ انتــم إِلَّا تَكْذُبُونَ ﴾ أى بل أنتم كاذبون ، أو ما أنتم إلا كــاذبون ، ومنـه : مـا قـائم إلا

زيك

والمثـل الاول : قصـرٌ إفـراد ، والآيـة : قَصْـرٌ قَلْـب ، لأنــه

لايرضي أن يكونوا في ادّعائهم بين التصديق والتكذيب ، وإنما هــو التكذيب المطلق ، وإما المثل الثالث فقصر تَعْيين .

ووَجُّهُ القصرُ في : ما زيد إلا قبائم ، أنبك إذا قلَّت : "ما

زيد" انصرف النفي إلى ما سوف يأتي في الجملة وهــو " قـائم " ،

and the state of the state of

لأن النفي لا يقع على الاسم ولا الذات وإنما على الصفـة ، فأنـا لا أستطيع أن أنفيك بقولى : ما أنت ، وأنما سوف أفهم مــن ذلـك أن النفي سيقع على صفة آتية وهي : ما أنت بصاحب مثلا ، وما أنت بكريم ، لأنه من المستحيل نَفْيُك ، وأنت قائم موجـود أخـاطبك ، وإنما أنفي عنك الصحبة أو الكرم . أما إذا أثبتٌ بإلا فقلت : ما زيد إلا شــاعر ، كـأنك نفيـتَ كل صفة متوقعة ، وأثبتَّ لــه صفـة الشـاعرية ، أمـا إذا قلـت : مـا شاعر ، فالنفي واقعٌ على الشاعرية ، فإذا ما قلت : إلا زيـــد ، فقــد

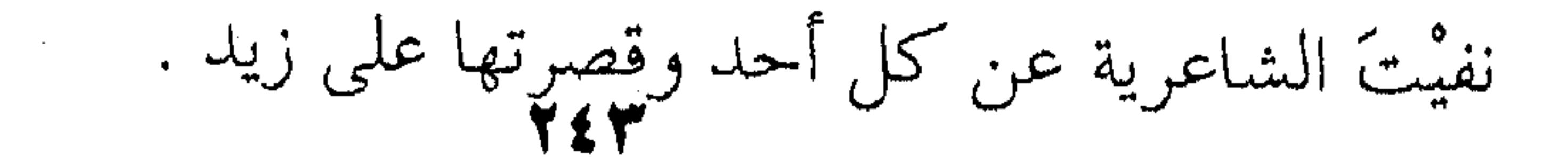

ومن طرق القصر "إنما " فتقول في قصْر الإفراد : "إنما زيد كاتب" وفي قصر القلب : " إنما زيد قائم أى لا قاعد " وفي قُصْـــر التعيين : إنما القائم زيد . . والدليل على أن " إنما " تفييد القصس ، أنهما تتضمن معنىي النفي والاستثناء أي " ما " و " إلا " لقول بعض المفسرين في قولــه تعالى ﴿ إِنَّمَا حَرَّمَ عَلَيْكُمُ الْمَيَّنَّةُ وَاللَّهُمْ ﴾ معناه : مــا حــرم عليكــم إلا الميتة والدم ، ولصحة انفصال الضمير معها كقولك : " إنما يضربُ أنا " قال الفرزدق : . . . وإنما يدافع عن أحسابهم أنا أو مثلبي . وقول الشاعر : ما قطر الفارس إلا أنا . والسكاكي يعتمبر : " أن " أداة تـأكيد و " مــا " للتــأكيد كذلك، فتصبح " إنما " تـأكيد علـى تـأكيد ، والقصـر هـو زيـادة التأكيد . the contract of the contract of the ومن طرق القصر كذلك : التقديم ، كقولك " شاعر هو " إفراداً أى إذا أردت أن تفرده بالشعر ، و " قائم هــو " أى لا قـاعد في قصر القُلْب ، و " أنا كفيتك هذا الأمر " أى أنا لا غيرى تعيينا … أو قلبا . ولا تجرى البلاغة على مراعباة حيال المحياطب ، فتفرد ل الصفة أو الموصوف إن شاركتها صفة أخرى أو شارك الموصوفَ موصوفٌ آخر ، أو تقلب له جُكْماً حَكَممه بالقيـام ، فـأنت تحكُـم بالقعود ، أو تعين له صفةً أو موصوفا يعلمهــا ، ولكنـه لا يعلــم أى

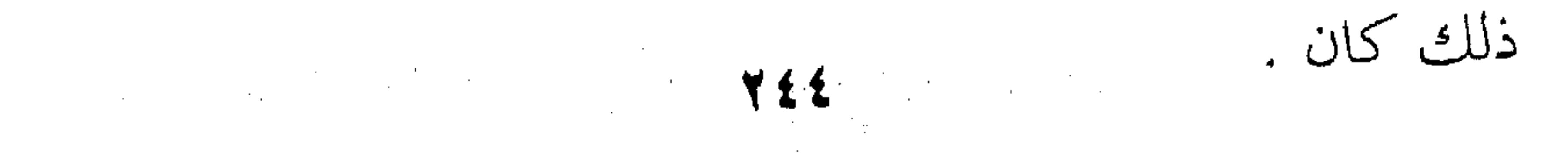

لا تجرى البلاغة على مراعاة حال المخاطب بالإفراد والقلب والتعيين فحسب ، وانمــا تجـري مجـري آخـر وهـو إنـزال المخـاطب الجاهل بالأمر مثلا منزلة العالم به ، أو العالم به منزلة المنكس ، وما شابه ذلك ، ومثال ذلك أن الناس حين مات الرسول أستعظموا أن يجرى عليه الموت كما يجرى على غيره من الناس ، فقال لهم : " وما محمد لا رسول " فكأنه أنزلهم منزلة المنكرين ان يصيبَه المـوت ، فقصـر علـي الرسالة أى ما هو إلا رسول ، فهو تنفرد بالرسالة ولا ينفرد بالخلود من دون الناس مثلا ، لأنْ قصر الإفراد إذا أثبتَ صفةً لا ينكر صفـةً أخرى ، لأنه ليس قصر " قلب " ، إذا أثبت القيـامَ نفـي القعـود ، فكأنّ قصر الرسالة على الرسول غير ناف ٍلصفة البشرية ومــا يجـوز عليها من الموت . ومثله : "وما انت ثمسمع من في القبور ، إن أنت إلا نذير" . فقصس الإنبذار عليى الرسسول لا ينفسي الإعسراض وعسدم الإستجابة ، وانما خاطب الرسول بذلك لأن حسرص الرسـول علـى هداية الناس ، كان في مكان من ظـن أنـه يملـك مـع صفـة الإنـذار تحقيقَ نتيجة اخرى وهي الهداية ، فقصر عليه الإنذارَ تَحَقَّقَتْ نتيجته أم لـم تتحقق . وأمــا قــول الكفــار : " إن أنتــم إلا بشــو مثلنــا " ، مخــاطبين الرَّسْل ، والرّسل يعلمون أنهم بشر ، ولكن الكفــار أنزلوهــم منزلـة الموقن أنهم رسل يعلون على البشر ، فخاطبوهم بقصر القلب هذا ،

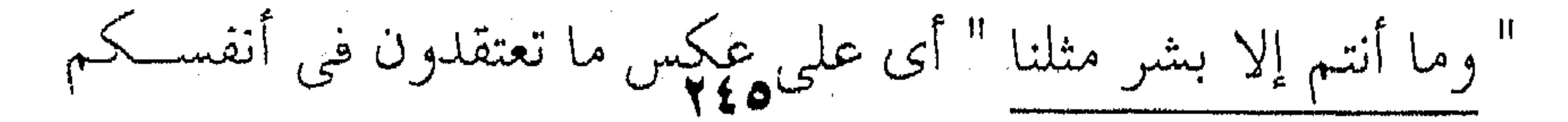

أنكم رُسُلٌ ، والرسـل لــم تعتقـْـد شـيئا مـن ذلـك ، ولكـن الكفـار أنزلهم هذه المنزلة للمبالغة في نفي صفة الرسل عنهم . وقد يكون المخاطب غير شاكٌ في الأمر، ويعلمه حقٌّ عِلمه، ولكنك تريد أن ترقُّق قلبه وتعطفه على الامر كقول أبى الطيب : إنما انت والله والأبُ القائل \*\* طع ، أحْسَى من واصل الأولاد قاله لَيُضْلِحَ بين (كافور ) وبين واحد من مواليه وأتباعه ، وكــافور يعلم انه بمنزلة الوالد ، وإنما قصر الأبوة عليه ليعطفه على تلميذه . وقد يَنْزِلْ المجهولَ منزلةَ المُعْلَسُومِ ، كقبول الكفيارِ : " إنميا نحن مصلحـون " ولا احـد يعلـم إصلاحـا ، ولكنهـم ادَّعَـوْا معرفـة النباس بجملة صفياتهم فهم يعينون لهم صفة الصلاح ، وكسأن صلاحهم حليٌّ ظاهر ولذلك رد عليهم القرآن في الآية بقوله ﴿ ألا إنهم هم المفسدون ، ولكن لا يشعرون ﴾ . ومثله في الادِّعاء قول الشاعر مادحا : إنما (مُصْعَبٌ) شعاب من الله \*\* \_ ، تَجلّتْ عن وجهه الظلماء فادَّعني : كونُه شهابا من الله أمْرَ معلوم جلي لكل احد ، ومثله : وتعذلنبي أفنائم ( سَعْلي) عليهم \*\* وما قلتُ لا بالتبي علمَتْ (سعله) فادَّعي أن ما قاله فيهم من المدح ظــاهر معلـوم ، فلمـا عذلتـه قبيلـة سعد فأخذته بالمبالغة في أعدائهم أجاب بقوله : وما قلت إلا بــالتبي علمت سغد ، كأن ما قاله ليس تهويلا وإنما هو ً معلـوم لبنـبي سـعد في أعدائم الممدوحين . هذا عن انزال المحاطب منزلةً غير منزلته فيصبح القصر له

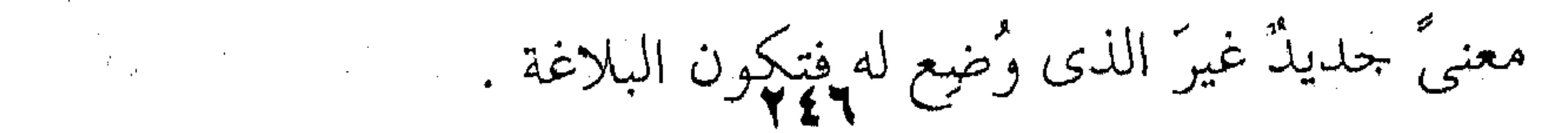

وكذلك " إنما " ليست بلاغتَها في القصر وحده ، وإنما فيها معنى التعريض كقوله تعالى : ﴿ إِنَّمَا يَتِنْدَكُرُ أُولُو الالبابِ ﴾ فيه تعريض بالكفار ، فهم لفَرْط عنــادهم أصبحـوا وكـأنهم لا ألباب لهم ، ومثله قول الشاعر : أنا لـم مُ رُزَقْ مِحْتَتِها \*\* إِنما للعبله ما مُرزِقَبٍ } فيه تعريض بأنه قد علم أنه لا مطمع له في وصلها ، فيئس من حبها ، ومثله : إنما تيعلير العشاق مّن عشقا أما الذي لـم يعشق ، فلا أمل في نهيه عن العذل ، فلا ينبغي أن يؤبه له . قصر الفاعل على المفعول : وكمما يقع القصر بين المبتدأ والخسر كمما رأيت ، يقسع ببين الفعل والفاعل ، أو الفاعل والمفعـول ، أو المفعـول والفـاعل ، وبـين المفعولين ، وبين الحال وصاحب الحال ، وبين كل ذى طرفين . فقصر الفاعل على المفعول تراه في قوليه تعالى على لسيان عيسى عليه السلام : ﴿ مَا قُلْتَ لَهُمْ إِلاَّ مَا أَمْرَتَنِي بِهِ أَنْ اعْبُدُوا اللَّهَ رَبِّي وَرَبِّكُمْ ﴾ لأنـه قصر الفعل والفاعل على المفعول ، وهو المأمور به ﴿ أَن أعبدوا الله ربى وربكم ﴾ وليس معنى القصر هنا أنه لــم يـزد فيـه شـيئا أو لــم ينقص ، ولكن المعنى : " أنى لم أترك ما أمرتنى به إلى خلافه " .

والذى جعلنا نفهم هذا الفهم ، ونحصر الكلام هــذا الحصـر هو السياق ، فقد جاءت الآية ً في مقام اشتمل علــي معنــي " أنــك ياعيسي تركت ما أمرتك أن تقوله إلى ما لـم أمرك أن تقوله، وذلك ظاهر من قوله تعالى ﴿ أَأَنت قلت للناس أُتَّخِذُوني وأُمِّي إِلَهَيْنِ مَـن دون الله ﴾ فكان الجواب ﴿ ما قلتٌ لهم إلا ما أمرتنى به.. ﴾ أى لم أخالف أمرك ،وهذا هو "قصر القلب " لأنه أراد أن يخالف علىي القول ، وكأنه أجاب : " لا " بل قلتٌ خلاف هــذا كمـا أمـرت " والقلب هنا كما أسلفنا لك في " زيد قائم " لمن يظن أنه قاعد . والبلاغة كما ترى في مراعماة الحيال أو المقيام ، فلما كيان المقام مقام اتهام ، حاء الجواب بنفيه واثبات ضــده ، متخـذا لذلـك الضربَ الملائمَ من القَصْر ، وهو قصر القلب ، وقد قلنا قَصْر القلب من دون قصر الإفراد أو التعيين ، لأن السياق كما ترى يفرض هذا النوع من القصر ، بالدليل الذي سقناه من التهمــة المشـرعة وهــي : ﴿أَأَنتِ قُلَّتَ لَلْنَـاسِ أَتَخَذُونَـى وَأَمَّـىَ إِلَـهِيْـنِ مـن دون اللَّـهَ﴾ فكـان الفَزَعُ وجاءِ الجواب قُلْبًا للقضية رأسا على عقب . كما إذا سألك سائل "هل شربت خمــرا ؟ فيـأتى جوابـك : لا، بل الماء ، فأنت لا تكتفي بالنفي ، وإنما تريد مزيــدا علـي ذلـك قلبَ إعتقاد المخــاطب رأسـاً علـى عقـب ، وهــذا أكـد فـى النفـى بإثبات عكس المعتقد . أما إذا السائل قد علم أنك شربتَ شيئا ، ولكنه متردد بسين الخ وغيرها فأجبتَ هذا الجواب وقلت : " لا" ، بل الماء " اعتُــبر

 $\mathcal{L}_{\text{max}}$  and  $\mathcal{L}_{\text{max}}$ 

 $\label{eq:3.1} \mathcal{A}(\mathbf{q}) = \mathcal{A}(\mathbf{q}) = \mathcal{A}(\mathbf{q}) = \mathcal{A}(\mathbf{q}) = \mathcal{A}(\mathbf{q}) = \mathcal{A}(\mathbf{q})$ 

 $\label{eq:2.1} \begin{split} \mathcal{A}^{(1)}_{\mathcal{A}}(t) & = \mathcal{A}^{(1)}_{\mathcal{A}}(t) \mathcal{A}^{(1)}_{\mathcal{A}}(t) \mathcal{A}^{(1)}_{\mathcal{A}}(t) \mathcal{A}^{(1)}_{\mathcal{A}}(t) \mathcal{A}^{(1)}_{\mathcal{A}}(t) \mathcal{A}^{(1)}_{\mathcal{A}}(t) \mathcal{A}^{(1)}_{\mathcal{A}}(t) \mathcal{A}^{(1)}_{\mathcal{A}}(t) \mathcal{A}^{(1)}_{\mathcal{A}}(t) \mathcal{$ 

 $\mathcal{L}^{\mathcal{L}}$  . The contribution of the set of  $\mathcal{L}^{\mathcal{L}}$ 

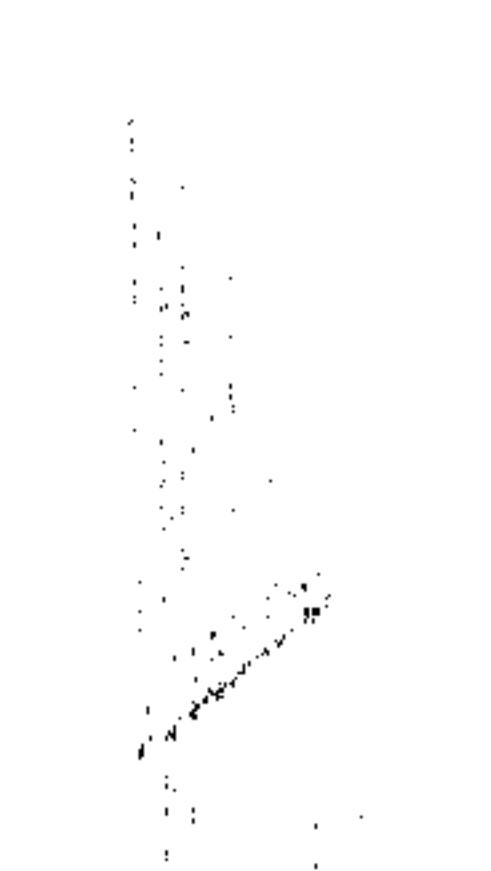

هذا القصرُ قصرُ تعيين لا قصرِ قلب أو إفراد .<br>۱. القصرُ قصرُ تعيين لا قصر

السياق - إذن - أو الحيال والمقام هما الأساس لتصنيف القصر، وتحديد أسلوبه مع اعتبار إنزال المخاطب من مقام إلى مقام

كما أسلفنا لك.

وأما قصر المفعـول علـى الفـاعل فمثـل قولـك : مـا ضـرب عمروا الا زيد ، تريد لم يضربه أحد غير زيد . والفرق بين هذين القصرين واضح ، فعمروٌ في قولك : "ما ضرب زيدٌ إلا عمرواً" لا يمتنع أن يكون مضروباً من غير زيد ، أمــا في قولك : ما ضرب عمرواً إلاّ زيدٌ ، فعمروٌ لم يضربـه أحـد غـير زيـد ، وبالقيــاس الى ( زيــد ) فــلا يمنــع أن يكــون قــد ضـرب غــير عمرو، وبمنع في المثل الاول أن يكون قد ضرب غير عمرو . وهذه الفوارق في التعبير ، وما تدل عليه صور القصز هـذه من ألزم الأمور ، لا لمطابقة الكلام لمقتضــي الحـال فحسـب ، وإنمـا من ألزمها عند التشريع وإستنباط الأحكام من القرآن ، بـل كـانت أمثال هذه الفىوارق فسي المعياني سببا فسي كثمير مس الخلاف بين الفقهاء، والفلاسفة المتكلمين ، كما كانت سببا في اختلاف الفرق بعضها عن بعض . ويقاس على ذلك قصرُ المفعولين أحدهما على صاحبه في الأفعال المتعلّية إلى مفعوليين وكذلك قصر الحيال علىي صاحبه ،

وقصر صاحب الحال على الحال .

 $\mathcal{L}^{\mathcal{L}}(\mathcal{L}^{\mathcal{L}}(\mathcal{L}^{\mathcal{L$ 

 $\label{eq:2} \mathcal{L} = \mathcal{L} \left( \mathcal{L} \right) \mathcal{L} \left( \mathcal{L} \right) \mathcal{L} \left( \mathcal{L} \right)$ 

 $\mathcal{L}_{\text{max}}$  and  $\mathcal{L}_{\text{max}}$ 

the contract of the contract of the contract of the

the contract of the contract of the contract

计连接  $\mathcal{A}^{\mathcal{A}}_{\mathcal{A}}$  and  $\mathcal{A}^{\mathcal{A}}_{\mathcal{A}}$  $\mathcal{I}$  .  $\sim$  $\sim$  $\sim$   $\sim$  $\sim 10^{-1}$  eV 计中间  $\sim 10$  $\sim 10^{-1}$  $\lambda_{\rm{max}}$  $\sim 10$  $\mathcal{A}^{\text{max}}$  ,  $\mathcal{A}^{\text{max}}$  $\sim 10^{-1}$  $\sim 10^{-11}$  $\sim 100$  $\sim 10^{-11}$  $\sim 1000$  $\mathcal{F}^{\mathcal{F}}$  $\sim 10^6$  $\sim 10^{-1}$ 

 $\sim$ 

 $\mathcal{L} = \frac{1}{2} \sum_{i=1}^{n} \frac{1}{2} \sum_{i=1}^{n} \frac{1}{2} \sum_{i=1}^{n} \frac{1}{2} \sum_{i=1}^{n} \frac{1}{2} \sum_{i=1}^{n} \frac{1}{2} \sum_{i=1}^{n} \frac{1}{2} \sum_{i=1}^{n} \frac{1}{2} \sum_{i=1}^{n} \frac{1}{2} \sum_{i=1}^{n} \frac{1}{2} \sum_{i=1}^{n} \frac{1}{2} \sum_{i=1}^{n} \frac{1}{2} \sum_{i=1}^{n} \frac{1}{2} \sum$ 

 $\mathcal{L}(\mathcal{L}(\mathcal{$ 

and the control of the control of

 $\label{eq:2.1} \mathcal{L}(\mathcal{L}^{\text{max}}_{\mathcal{L}}(\mathcal{L}^{\text{max}}_{\mathcal{L}}))\leq \mathcal{L}(\mathcal{L}^{\text{max}}_{\mathcal{L}}(\mathcal{L}^{\text{max}}_{\mathcal{L}}))\leq \mathcal{L}(\mathcal{L}^{\text{max}}_{\mathcal{L}}(\mathcal{L}^{\text{max}}_{\mathcal{L}}))$ 

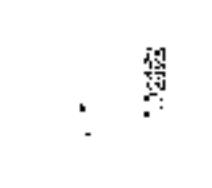

 $\begin{bmatrix} 1 \\ 1 \\ 1 \end{bmatrix}$ 

 $\alpha$  .
و الإنشاءِ .

٥- الانشـــاء لقد نظر البلاغيون في الكلام ، يرويدن أن يردوه ألى أصوله الأولى حتى يستطيعوا أن يحللوا كــل جـزء مـن أجـزاء الجملـة علـي حِدَّة ، فوجدوا الجمـلَ كلَّهـا نوعـين لا ثـالثَ لهمـا ، وهمـا الخـبر

يريدون أن يقولوا إن الجملة إما أن تكون خبرية أو إنشائية، وجميع ما أسلفناه لك هو الجملة الخبريـة وأحوالهـا ، فحدّثنـاك عـن المسند والمسند إليه ، ومـا يعتورهمـا مـن تعريـف أو تنكـير ، ومـن تقديم أو تأخير ، ومن ذِكْرٍ أو حذف وما شابه ذلـك لتستطيع اأن تقف على فوارق المعانى التي تلابس هذا النظم أو ذاك ، فتحكم له أو عليه . وها نحن أولا نحدثـلك عـن الانشـاء ، بعــدٌ أن حدثنـاك عـن الجملة الخبرية ، وقد أسلفنا للك الفرق بينهمـا ، فقلنـا إن الجملـة الخبرية هي التي تخبرك عن حسرٍ ما أو شيءٍ ما أو قـل هـى التـى تنسب شيئا إلى شيء ، كقولك : قام زيد أو زيد قائم . فأنت في هاتين الجملتين تسند القيام إلى زيد ، وقلد أسلفنا لك أن إسناد القيام إلى زيـد ، أنـت الـذي تقـول بـه ، لأنـك أنـت الذي نسبتَ القيام إلى زيد ، وقد تكون صادقًا ، فيما تقول ، وقد لا تكـون ، ومـن هنـا قـالوا : إن الجملـة إذا كـانت خبريـةً تحمتــلٌ الصدق والكذب . أما الإنشائية فلا تخبر عن شيء ، ولا تنسب شيئا إلى أحذ ،

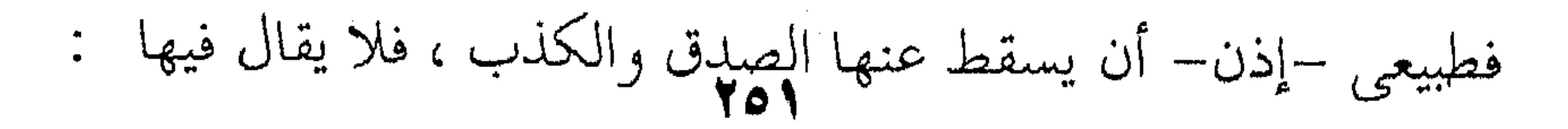

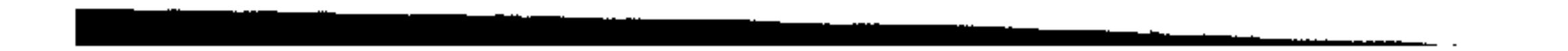

صادقةٌ أو كاذبة ، لأنك لا تخبر وإنما تطلب شيئا ، أو تطلب عمـل شيء ، كـالأمر أو النهـجُ أو الإستفهام ، فـأنت تـأمر أو تَنْهَـى أو تسأل ، ولذلك سُــمّيت إنشـائيةً ، لِأنهـا تطـالبك أن تنشـىء شـيئا بالأمر أو النهي أو الاستفهام فليس واحدٌ من ذلك إلا وأنست مُطالبٌ معــه أن تفعـل شـيئا ، فـإن أمرْتَـلـّ بــالجلوس ، جلســتَ أو نهيتُك عنه انتهيت أو سالتُك عن الساعة أجبت ، فكل ذلك لـم يكن واقعا قبل وقوع الأمر أوالنهى أو الاستفهام ، وانما حدث بعده من أجل ذليك سمَّوْا هـذا الأسلوبَ أسلوب " الإنشاء " يقول القزوينسي : " والطلب يستدعى مطلوبا غير حاصل وقت الطلب …. وهو المقصود بالنظر هاهنا ` لأنك حـين تطلـب شبيمًا أو تسأل عن شيء ، طبيعي أن ما تطلبه و ما تسأل عنه غير موجود وقت الطلب أو السؤال ، وانما طلبته ليؤتـى لـك بـه ، وســألت لْيُجَاب لك عنه ، فيإن قلت : هباتِ الكتباب ، لـم يكـن الكتباب موجودًا وقت الطلب وإنما وجُدَّ بعده ، وهذا معنى قول القزويني : " لـم يكن موجودا وقت الطلب " . وهذا الأسلوب وأعنىي بـه أسـلوب " الإنشـاء " لا يقتصـر على الامر والطلب والنهى والسؤال ، إنما يشمل فوق ذليك التمني والنمداء ، ويسمى البلاغيون هذه الأنواع الخمسة من أســاليب الإنشاءِ ، بالإنشاء الطلبي ؛ لانك – كما أسلفنا لك – تطلب شيئا أو تنهى عن شيء والنهىُ في حُكْمِ الطلب .

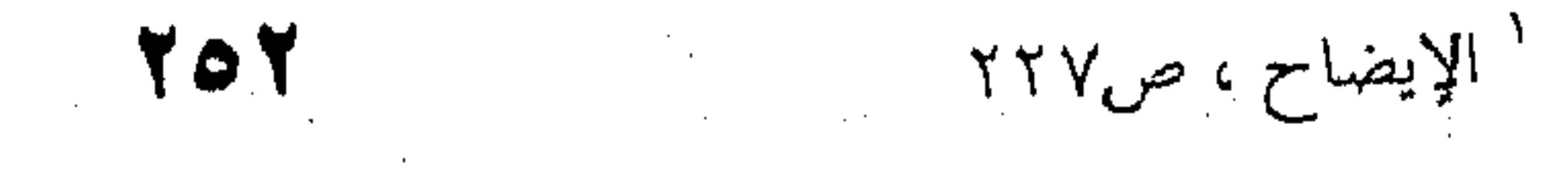

ومعنى ذلك أن هنــاك إنشـاءً غـير طلبـي وهـو الجُمْـل التـي تدخلها صِيَغُ المدح والذم ، كَنِعْمَ وبئسَ ، وحَّبذا ولا حبذا ، كقول

الشاعر :

يا تحيكا جبل الريان من جبل وكقوله تعالى :

هِهِ بئسَ الرَّسْمُ الفَسْوق بعد الايمان ﴾ .

فاشتمال الكلام على " حبذا " و " بئس " يجعلـه إنشـائيا ، لأنك لا فيه خبراً يُقال عنه صدق أو كذب ، وإنما هو الاستحســان أو الاستهجان ، وكلاهما حُكْم ذوقي خالص ، لأنك تحكم علىي هذا الشيء أو ذاك بالحُسْنِ أو القبح ، فإذا قلت : مــا أحسـن هـذا الوجه ، وقد يقال عنك : قبيح الذوق أو حسن السذوق ، ولكن لا يقال عنك : صادق أو كاذب . لان هذا حكم " اسطاطيقي " أو جمالي ، ويعدونه نوعا مــن أنواع الكلام قائما برأسه ، ولذلك أفرد لـه الفليسـوف " كــانت " (Cant ) كلاماً بعنوان : ﴿ نقد الحكــم ﴾ غـير كلامـه فـي ﴿ نقـد العقل المحض ﴾ المشهور . ومثل نعم وبئس ، أساليبُه للتعجب التي تشتمل علـي : مـا أفْعَله ، وأفْعِل به ، فكل هذه الأساليب أساليب إنشائية ولكنها غبير طلبية ، لأنك لا تطلب فيها شيئًا ، ولا تُنْهَى عن شـيء ، وإنمـًا هـو الاستحسان أو الاستهجان والتعجب أو الاستغراب . ونعود بك إلى الإنشاء الطلبي الذي حصرناه لك في : (١)

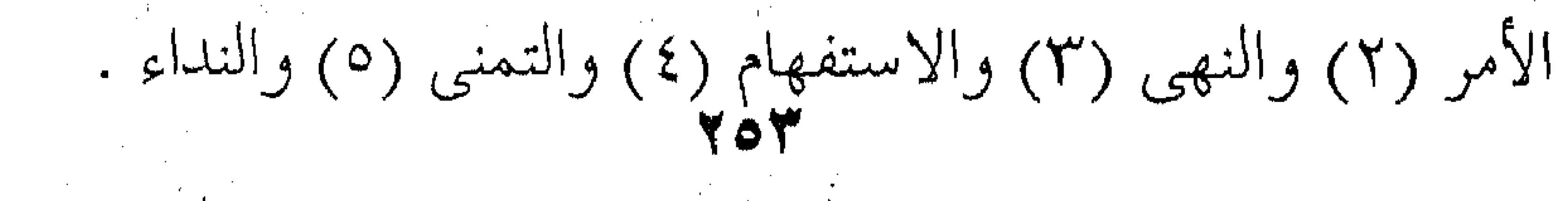

التاروكية الشوطوسية فقاعل ووفائيل والتربي عربا متصفاء مسارعت وكالمتعوذ بمعدات والمتحرك والافتراض المراكبان فهذه الأساليب جميعا تطالب بشيىء ليىس حـاصلا وقست الطلب كما أسلفنا لك ولذلك سماها البلاغيون إنشاءً طلبياً ، لأنن المطلوب لا يحدث إلا بعد الطلب ، فلفظَهُ سابقٌ لوجود معنناه كما يقولون فيه . وبعدُ : فمـــا صلــة هـــذا الكــلام بالبلاغــة ؟ والجــواب : أننــا عرفناك هذه الأساليب لتعرف الأصل فيى معناها فتستعملها فيي مكانها بلا زيادة ولا نقصان ، وفي هـذه الحالـة فـلا بلاغـة ولا فصاحة . وإنما تقع البلاغة والفصاحة إذا خرجت هذه الأسـاليب عــن معناها الأصليُّ إلى معان أخرى ، كالأمر يخرجُ من معنــى الأمـر إلى معنى الدعاء ،كقوله تعـالى ﴿ ربنـا فـاغفر لنـا ذنوبنـا ، وكفـر عنــا سيئاتنا وتوفنا مع الأبرار ﴾ . فالأمر في أصل معنــاه يكــون مــن الأعلــي للأدنــي ، أو مــن الكبير للصغير على سبيل الإلزام والوجوب ، ولا يُعْقَل أننا نأمر الله سبحانه وتعالى ، ولذلك قال البلاغيون : لقد خرج الأمر عن معنــاه الأصلى في هذه الآية إلى الدعاء ، ومثله قول المتنبي لسيف الدولة : أجرّْني إذا أنشيدْتَ شعرا فإنما \*\* بشعرى أناك المادحون مردَّدَا ودع كل صوت دون صوتي،فإنما \*\* أنا الطائر المحكم ً والآخر الصليبي فالمتنبي لا يصح أن يأمر سيف الدولة ، وإنما الأمر هنا خرج عن معناه الأصلي إلى الرجاء أو الدعاء أو الالتماس أو ما شابه ذلك

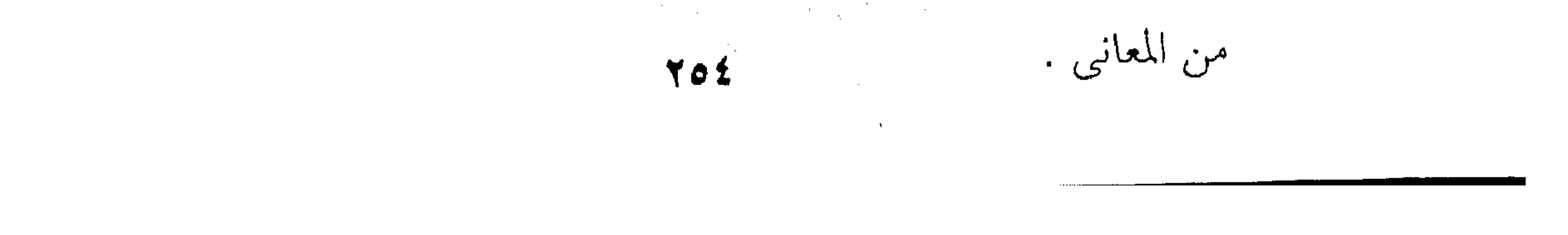

والبلاغيون يفرقون بين هذه المعانى بعضها بعضا ، فيقولــون " الدعماء " هـو الطلـب علـى سـبيل الاسـتغاثة والتضـرع والعفـو ، ويكون من الأدنى إلى الأعلى كما أسلفنا لك . وأما الالتماس فيكون الأمر إذا وقع بسين النظراء والأنساد ، والتمنى هو طلب الأمـر المحبـوب الـذى يُرجَـى لاسـتحالته كقـول

الشاعر : يا دارَ عبلة بالجواء تكلُّمي … وعِمِي صباحاً دار عبلة واسلمي . ولللك يقال ان الأمر هنا خرج الى التمنى . وقد يخرج الأمر عن معناه الى التعجير ، كقوله تعالى : " يــا معشر الجن والانس ان استطعتم ان تنفذوا مـن أقطـار السـموات والأرض فانفذوا " . وقديخرج الى التهديد كقوله تعالى : فتمتعوا فسوف تعلمون" وقوله : وقوله : اعملوا ً ماشئتم ، انه بما تعملون بصير ، وقد يخرج الامر كذلك إلى الأهانة والتحقير ، كقوله تعـالى : ذُقْ ،إنـك أنـت العزيز الحكيم . وجميع هذه الأمثلة لو تصفحتها لوجدتها خرجت عن الأمـر إلى معنى آخر من هذه المعانى التي أسـلفنا لـك لوجـود قرينـة تـدلّ على ذلك ،كقولـه : فـانفذوا فـان تعقيبــه علــى ذلـك بقولــه : لاتنفذون، يدل على أن الأمر هنا قيـل علـى سببيل التعجـيز ، ومـا يتصل به مـن مشـاعر الاستعانة والازدراء ، وكأنمـا الآيـة تريـد أن تقول : طالما أنتــم عــاجزون عـن أن تنفـذوا مـن أقطـار السـماوات

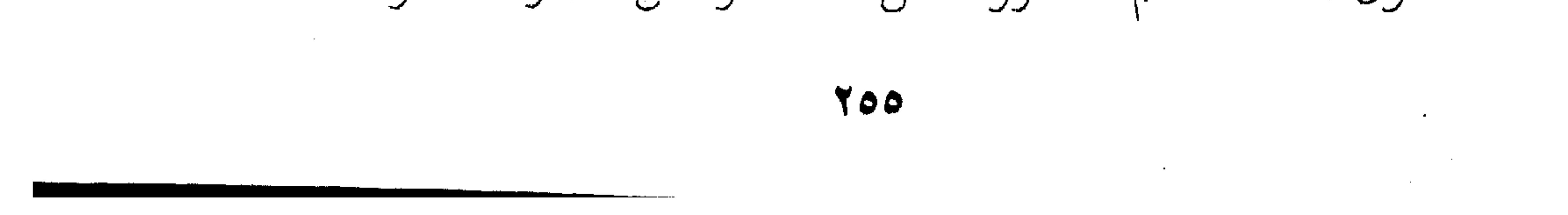

والأرض ، فاعلموا ضعفكم وأقِرُّوا به لتعلمـوا عظمـة اللـه وتُقِـرُّون بطلاعته . وهذا هو المعنى الثمانوي اللذي يُوحي بـه أسلوب الأمـر ، فكانت البلاغة وكان جمال القول ، لأن الأمر لو وقف عند حسدود الأمر كأن تقول لغيرك : هات القلم ، فيأتيك به ، لما كــانت هنـاك بلاغـة ، لأن معتـاد الكـلام ، وتجـرى بـه لغـة التخـاطب وقضــاء المصالح كل يوم . أما إذا قلت له ، هات النجوم ، فالوضع يختلف ، لأن الأمر هنا ليس بأمر ، لأنبك جزت بيه عن معنياه إلى معنى آخر هو التعجيز ، وهذه النقلة أو هذا الانتقال هــو سـر البلاغـة كمـا تجـوز بالأسد إلى الرجل الشجاع ولا فرق . وقس على خسروج الأمـر عـن معنـاه إلى هـذه المعـاني التـي أسلفنا لك ، قس عليه خروج الاستفهام عن معناه إلى معنى آخر كالاستنكار مثلا في قول الشاعر : أيقتلني والمشرفي مضاجعي ؟ ومسنونة زرق كأنياب أغوال ؟ فالشاعر يستنكر قدرة عدوه على قتله وهذه حاله ،أى وسيفه بجانبه هو والمسنونة الـزرق أو الرمـاح النـافذة نفـاذ أنيـاب الأغـوال التـي لاتخطىء هدفناك، فالبلاغة هنا في هذه المعاني الثانوية التي جاء بهــا الاستفهام عندما خرج عن معناه . والبلاغيون يوجبون في مثل هذا الاستفهام الاستنكارى أن يقع الأمر المستنكر بعد الاستفهام مباشرة ، فان قلت :

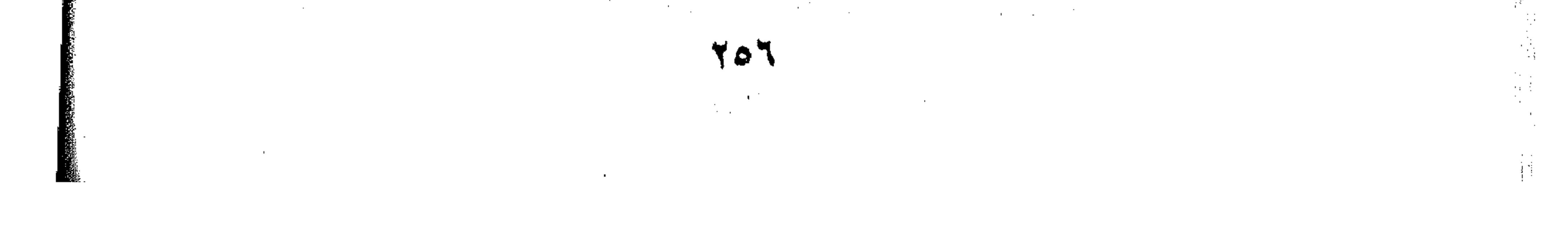

أهو يقتلني والمشـرفي مضـاجعي ؟ كنـت قـد اسـتنكرت القـاتل أن يقتل ، لا القتل ان يقع ، واستنكار القاتل لايعنى استنكار القتل ، لأن القتل في هذه الحالة قد<sub>ي</sub>من غيره فلا يستنكر ،<br>-لأن الاستنكار واقع على الفعل ، كقوله تعالى : أأهم يقسمون رحمة ربك ؟" وقد يقع الاستنكار على المفعول إذا جباء هبو الآخر بعد الاستفهام كقوله تعالى : الله أتخذ وليا ، وهذا دواليك . على أن الاستنكار ليس هو المعنى الأوحد الذي يخرج إليـه الاستفهام ، فهنـاك معـان أخـرى نذكـر منهـا النفـى ، فقـد يخـرج الاستفهام إلى النفى كقوله تعالى : هل جزاء الإحسان إلا الإحسان ،كقول المتنبى : ومن لـم يعشق الدنيا قديما ؟ ولكن لاسبيل إلى الوصال أى لا أحد لم يعشقها منذ القدم ، أى كــل النــاس عشــاقها ولكنهم لم يعرفوا السبيل الصحيح إلى وصالها فلم ينالوا منهــا شـيئا ، وماتوا عنها غيظا وكمدا . وقد يخرج إلى التعجب كقوله تعالى <sup>ألا</sup>ما لهذا الرسول يأكل الطعام ويمشى في الأسواق وكقوله تعالى المالي لا أرى الهدهد أي ليست هذه عادته ، فهو دائم الحضور ،فغيابه أمر عجيب . وقد يخرج الاستفهام إلى التمنى كقول الشاعر : أيدرى الربع أى دم أراقا مس وأى قلوب هذا الركب شاقا

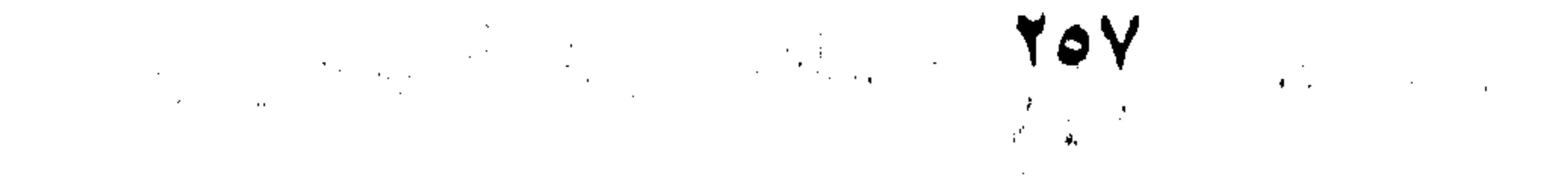

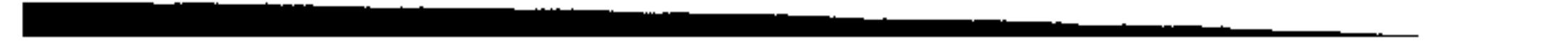

أي ليته يدرى ، لأنــه لــو درى لعلــم أنـه لــم يــرق إلا دمـع العين، ولم يشق إلا قلبـي أنــا دون هـؤلاء النــاس جميعـا ، وعندئـذ سيعلم مقدار ما أجرم في حقى ، ولو علمت المحبوب لرقت لحـالي وراعها مقدار حبى لها . وكل هذه المعاني التي أوحى بها هذا الأسلوب هي منـاط البلاغة والفصاحة ومكان الجمال في التعبير . وقد يخرج للأمر كقوله تعالى : فهل أنتم منتهون ؟ وكذلك قوله تعالى : فهل أنتم مسلمون ؟ أى انتهوا واسلموا . وقل يخرج للنهي كقول الشاعر : أتقول : أف للتى … حملتك ثم رعتك دهرا أى لا تتأفف من أمك بعد هذا الذى صنعت . ولهذا كله قال ابن فارس في كتابه : الصاحبي في فقه اللغة " : " ويكون اللفظ استخبارا ( أى استفهاما ) والمعنى " تفجع نحو" : منا لهمذا الكتـاب لا يغـادر صغـيرة ولا كبـيرة ؟ " ( أى فوجئـوا وفجعوا باشتماله على كل ما عملوه حال حياتهم في الدنيا ) . ويكون استخبارا والمعنى " تبكيت " نحـو : " أأنـت قلـت للنـاس اتخذوني وأمي الهين من دون الله " تبكيت للنصارى فيما ادعوه . ويكون استخبارا والمعنى " استرشاد " نحو " أتجعــل فيعــا مــن يفســد فيها ويكون استخبارا والمراد به الافهام ، نحو قوله جل ثناؤه : وما تلك بيمنك يا موسى " فقد علم الله أن لها أمرا قد خفى علسى

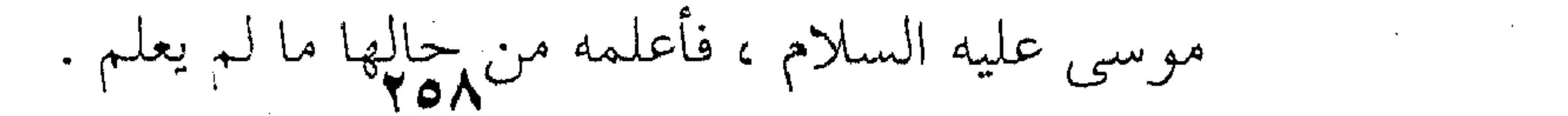

 $\mathcal{L}(\mathcal{L}(\mathcal{$ 

ويكون المعنى استخبارا والمعنىي " تكثير " ونحـو قولـه جـل ثناؤه : " وكم قرية أهلكناها "و " كأين من قرية أمليت لها وهي ظالمة ثم أخذتها والى المصير " ومثله : كم من دني لها قد صرت أتبعه … ولو صحا القلب عنها كان لي تبعا وقد يكون اللفظ أستخبارا والمعنسى " اخبـار وتحقيـق " نحـو قوله تعالى : " هل أتى على الانسان حين من الدهر " قالوا معنــاه : " قلہ أتى " . لقد مضي بنا القول الآن في أسلوبين مــن أسـاليب الإنشـاءِ الخمسة هما : الأمر والاستفهام ، وخروجهما عن معناهما الى معان أخرى وقفناك على بعضها ، والآن نحدثك عن أسلوب النداء. والنداء قد يخرج هو والآخر عن معناه إلى معان أخرى مثل الإغراء كقول أبي الطيب المتنبي : يا أعدل الناس الا في معاملتي …. فيك الخصام وأنت الخصم والحكم أعيذها نظرات منك صادقة …. أن تحسب الشحم فيمن شحمه ورم فالمتنبى لا ينادى سيف الدولة ، وإنما يغريه بالعدل فيما بينه وبين حســاده ، والدليـل علــى ذلـك قولـه : أعيذهـا نظـرات منـك صادقة … أى اكبر عن أن تحسب الورم شــحماً أى أن تخلـط بـين الأمور ، فهذه المشاعر تبدل علي أن الشاعر بالسليقة قبد خبرج بالنداء الى الإغراء . ويستخدم المستخدم المستخدم المستخدم المستخدم المستخدم المستخدم المستخدم المستخدم المستخدم وقد يخرج النداء من معناه إلى التحسر مثل قول الشاعر : يا أبا القاسم الذى كنت أرجو …… لدهرى ، قطعت حبل الرجاء

the contract of the contract of the contract of the contract of the contract of the contract of the contract of

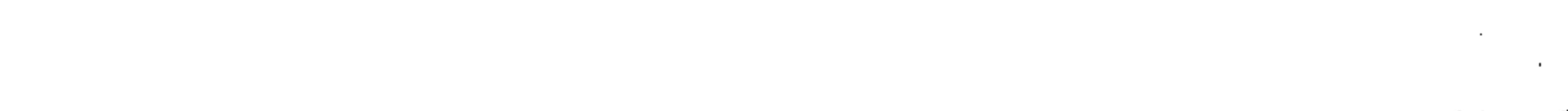

the contract of the contract of the contract of the contract of the contract of the contract of

فالشاعر يتحسر لأن أبا القسم قد أخلف ظنـه فلـم ينجـده حين احتاج النجدة ، وكان يدخره لمثــل هـذه المكرمـة فخيـب أبـو القاسم ظنه . ومثله قول ابن الرومى : یا شبابی وأین منی شبابی آذنتنى حباله بانقضاب لهف نفس على نعيمى ولهوى …. تحت أفنائه اللدان الرطاب فالتحسر شائع كما ترى فى البيتين ممــا يؤكـد لـك خـروج النداء عن معناه الى هذا التحسر الذى ترى . واذا نظرنا الى النـــداءِ مــن جمهــة ادواتـه وجدناهـا قســمين : قسما لنداء القريب وهما : الهمزة وأى ، وقسم لنداء البعيد مثـل : ( یا ) و ( اًیا ) و ( هیا ) و ( آ ) و (آی ) و ( وا ) . فتقول : أمحمد أقبل ، اذا كان قربيا منك ، فان كــان بعيــدا عنك قلت : يا محمد .

هذا هو الفرق بين قسمي أدوات النداء ، فساذا جـرت علـي هذا النحو من الاستعمال فلا بلاغة ولا فصاحة ولكنه وضع للأمور في نصابها ، أما اذا خالفت بيها فناديت القريب بىأدوات البعيـد ، وناديت البعيد بأدوات القريب أضفت معنىى جديـدا غـير النـداء ، لأنك باعدت قريبا ، وقربت بعيدا مــن الناحيـة المعنويـة ، ومبـاعدة القريب قد يكون معناها الكره والبغض على عكس تقريب البعيد فقد يكون معناه الحب والشوق مثل قول الشاعر : أ ( عُلَىٰ ) إن تَكُ ( بالعراق ) نسيتنى … فأنا بمصر على هواك مقيم

**Contractor**  $\sim 1000$  km s  $^{-1}$ 

فهي في العراق وهو بمصر ولكنه ناداهـا بـالهمزة التـي هـي للقريب ، ولا يفهم القـرب هنـا إلا بـالقرب المعنـوى ، أو التشـوق إليها بدافع الحب والهوى . فإذا باعدْتَ بينك وبين المنادَى على قربه منك ، ففيه معنــى الكره والبغض واحتقار أمره كقول الشاعر : يا أيها الرجل المُحَلَّمُ غيرَه .... هلَّا لنفسك كان ذا التعليم فالذي يعبظ النباس وينسبي نفسه ، أميره لا ببد أن يكون محقَّرًا، فناداه الشاعر نداء البعيد ، لأنــه يـأنف مـن مقاربتـه لكذبـه و نفاقه . وقد تكون المباعدة لعلو الشأن والرتبة مثل قول الشاعر : يا من يُرجَّى للشدائد كلها …. يا من إليه المُشْتَكَى والَمْفْزِع فمثل هذا الرجل الذي ينفعك في الشدائد تريد أن تفضله وترفعه على نفسك اكبارا وإعزازا ، ومثله كقول الشاعر:

يا رَبّه الحسن : هل لى فيك من أمل … أنى هجرت وكلُّ الناس عادانى فهو يباعدهما تكرمة لها ورفعا لشمأنها ، تدليلا وحبسا

واكراما. هذه أمثلة لخروج الأمر والاستفهام والنـداء عـن معناهـا إلى معاني أخرى ، يقاس عليها ما عداها من أساليب الإنشاء ، والمقصد من وراء ذلك أن تقــف علـى هــذه المعــاني الجـديــدة لتفــوه المقــام أو

الحال حقها من التعبير .

 $\mathcal{L}(\mathcal{L}(\mathcal{L}))$  is a set of  $\mathcal{L}(\mathcal{L})$  . The contract of  $\mathcal{L}(\mathcal{L})$  is a set of  $\mathcal{L}(\mathcal{L})$ 

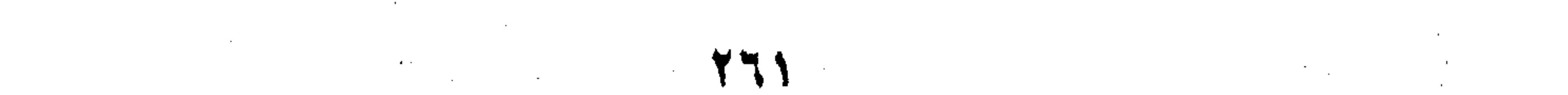

the control of the control of the con-

 $\mathcal{L}(\mathcal{L}(\mathcal{$  $\mathcal{L}^{\mathcal{L}}(\mathcal{L}^{\mathcal{L}}(\mathcal{L}^{\mathcal{L$ 

the contract of the contract of the contract of the contract of the contract of the contract of

a series de la construcción de la construcción de la construcción de la construcción de la construcción de la the contract of the contract of the contract of the contract of the contract of

 $\sim 10^{11}$  km s  $^{-1}$ 

 $\mathcal{L}(\mathcal{L}^{\mathcal{L}})$  and  $\mathcal{L}(\mathcal{L}^{\mathcal{L}})$  and  $\mathcal{L}(\mathcal{L}^{\mathcal{L}})$ 

 $\mathcal{L}(\mathcal{L}(\mathcal{$ 

a de la construcción de la construcción de la construcción de la construcción de la construcción de la constru<br>En 1930, el construcción de la construcción de la construcción de la construcción de la construcción de la con

 $\mathcal{L}(\mathcal{L}(\mathcal{$ 

 $\mathcal{L}(\mathcal{L}(\mathcal{$ 

,他们的人都是不是一个人,他们的人都是不是一个人,他们的人都是不是一个人,他们的人都是不是一个人,他们的人都是不是一个人,他们的人都是不是一个人,他们的人都是不<br>第159章 我们的人,他们的人都是不是一个人,他们的人都是不是一个人,他们的人都是不是一个人,他们的人都是不是一个人,他们的人都是不是一个人,他们的人都是不是一

the control of the control of the control of the control of

the contract of the contract of the contract of the contract of the contract of the contract of the contract of the contract of the contract of the contract of the contract of the contract of the contract of the contract of the

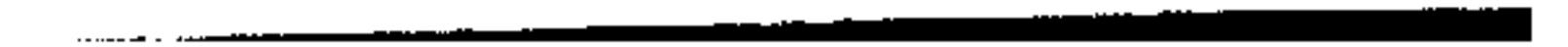

and the contract of the contract of the contract of the contract of the contract of the contract of

٢ - الوصل والفصل لقد تكلمنا عن الجملة وأجزائها وأنواعها ثم عن الخصـائص البلاغية التي تعتورها فتزيد من معناها أو تنقص ، كل ذلك لتعـرف به مدى مطابقــة الكـلام لمقتضــي الحـال أو المقـام ، لأن تغيــير نظــم الكلام أو ترتيب الألفــاظ ينبنـي عليـه اختـلافٌ فـي المعنـي أو قـل اختلاف في هيئة المعنى ، والاختلاف فـي هيئـة المعنـي قـذْ يشـاكل هذا المقام ولا يشاكل ذاك . وجميع ما أسلفنا لك كان خاصا بالجملة الواحدة ، أمــا الآن فنحن إزاء المعنى الذى ينشأ عن جملتين متتابعين لا جملة واحلدة . والذي يعنينا في هذا البحث هو تتــابع الجملتـين المعطوفتـين بحرف ( الواو ) لا بغيرها ، من أمثال الفاء وثُمَّ ، لأنَّ ( الواو) تمدل على مطلق الجمع والاشتراك ، فميدانها أوسع والعطف فيهـا غـير واضح الغرض ، كما هو في العطف بالفاء أو ثم لأن العطف بالفاء يفيد الترتيب والتعقيب ليـس غـير ، وكذلـك " ثُـمّ " لا تفيـد غـير التراخي في الترتيب ، ومن هنا اقتضر البلاغيون على " الواو " في قضية الفصل والوصل . وخلاصة ما قالوه في هذا الأمر أن فصل الجملتين بعضهما عن بعض بحذف الواو من بينهما ، يكـون فـي موضعـين متنــاقضين هما : (١) كمال الاتصال ، (٢) وكمال الانقطاع ، ويريـلـون بكمالالاتصال أن تكون الجملتان كأنهما جملة واحـدة ، فـلا ضَـيْرَ

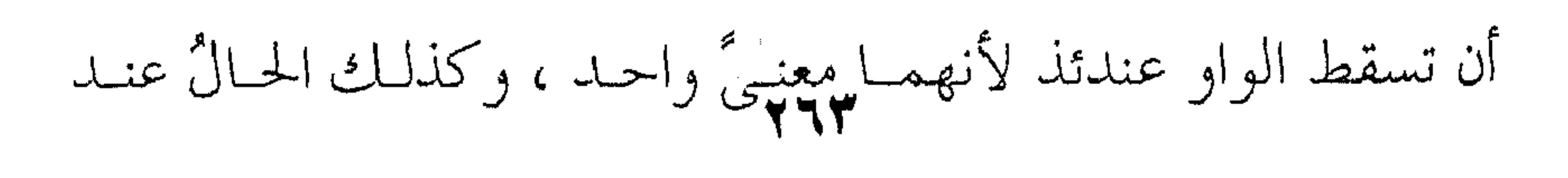

كمال الانقطاع ، لأن الجملتين اذا انقطع ما بينٍ معنيهما فلا مُسوَّغ للعطف عندئذ. ثم يُلحِقون بهذين الموضعين اللذين تُحذَف ُ فيهمـا ( الـواو) موضعاً ثالثا يسمونه شبه كمال الاتصال ويلحق بالقسم الاول كما أما الوصل فيجب هو الآخر في ثلاثة مواضع ، أولها : إذا اشتركت الجملتان في الحكم الإعرابي ، والثاني : إذا اتفقا خسراً أو إنشاء ، أما إذا اختلفتـا و أوهـم الفصـل خـلاف المعنـى المقصـود ، فعندئذ يجب الوصل بالعطف وهذا هو الموضع الثالث . وتفصيل ذلك تـراه عنـد ( القزوينـي ) حيـث يقــول ' " : الوصل عطف بعض الجمل على بعض ، والفصل تركه . وتميز موضع أحدهمسا مس موضع الآخر على مسا تقتضيبه البلاغة فَنَّ منها عظيم الخطر ، صعب المسـلك ، دقيـق المـأخذ ، لا يعرفه على وجهه ، ولا يحيط علما بكنهه ، إلا مـن أوتـى فـى فـهم كلام العرب طبعا سليما ، ورُزق في ادراك أسراره ذوقا صحيحا ، ولهذا قصر بعض محلماء البلاغة على معرفـة الفصـل مـن الوصـل ، وما قصرها عليه إلا لأن الأمر لك ، وإنما حاول بذلك التنبيـه علـى مزيد غموضه ، وأن أحداً لا يَكْمُلَ فيه إلا كَمُل في سائر فنونهــا ، فوجب الاعتناء بتحقيقه على أبلــغ وجــه فــى البيــان ، فتقــول واللــه المستعان : 

.<br>الايضاح من صفحة ٢٤٦ الى صفحة ٧٧٩ - مسلم بين المجموع المجموع المجموع المجموع المجموع المجموع المجموع المجموع ال

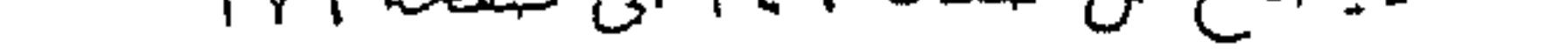

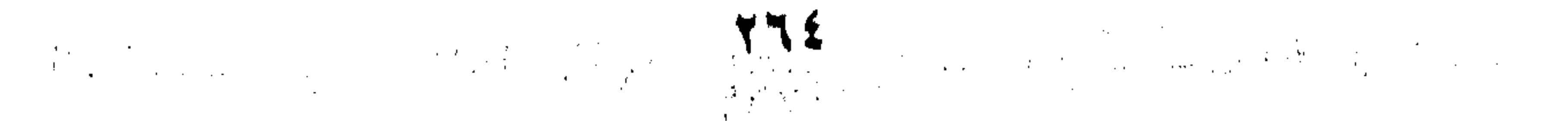

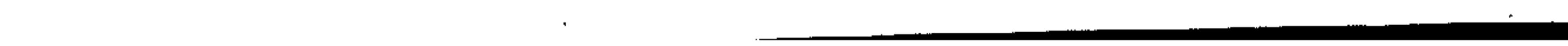

إذا أتت جملة بعد جملة ، فالأولى منهما ، إما أن يكــون لهــا محل من الإعراب أوْ لاَ ، وعلى الأول إن قُصد التشريك بينها وبــين الثانية في حكم الاعراب عُطِفت عليها ، وهذا كعطف المفرد علـبي المفرد ، لأن الجملة لا يكون لها محل من الاعراب حتى تكون واقعة موقع المفرد ، فكما يُشترط في كُوْن العطف بـالواو ونحـوه مقبـولاً في المفرد ، أن يكون بين المعطوف والمعطوف عليه جههةٌ جامعـة ، كما في قوله تعالى : " يعلم ما يلجُّ في الأرض ، وما يخــرج منهــا ، وما ينزل من السماء ، وما يعرج فيها " ، يشترط في كون العطيف بالواو ونحوه مقبولا فسي الجملة ذلك، كقولك : زيد يكتـب ويشعر ، أو يعطمي ويمنـع ، وعليــه قولـه تعـالى : " واللـه يقبـض ، ويبسط ، واليه ترجعون "'ولهذا عيب على أبي تمام قوله : لا والذى ًهو عالم أنَّ الَّنوَى

صُنبِرٌ ، وَأَنَّ أَبَا الْـحسَنِينَ كَرِيـمٌ

` بعض الآية ٢ من سورة سبأ ، أو ٤ من سورة الحديد . يلج : يدخل ، يعرج . يصعد ويرتقى . َ بعض الآية ٢٤٥ من سورة البقرة , يقبض : يضيق ، يبسط . يوسع . ومعمل الفعلي معروف ، وهو الرزق " قبله : زعمت هواك عفا الغداة كما عفا ً منها طلال بالوى ورسوم وبعده : ما حلت عن سنن الوفاء ، ولا غذت منفسى على الف سواك تحوم الغداة : ظرف زمان ل " عفا " طلال : جمع طلل ، وهو ما شخص مــن عفا : امحي ودرس ، آثار الديار اللوى : ما التوى وانعطف من الرمل ، أو مستدقه . الرسوم . جمع رسم ، وهـو مــا كــان لاصقا بالأرض من آثار الديار ، لا : نفي ورد لمضمون البيت قبله ، النوى : الفسراق والبعـد ، الصـبر عصارة شجر شديد المرارة أبو الحسين : محمد بن الهيثم ممدوح الشاعر . حلمت : تغيرت وتحولمت ،

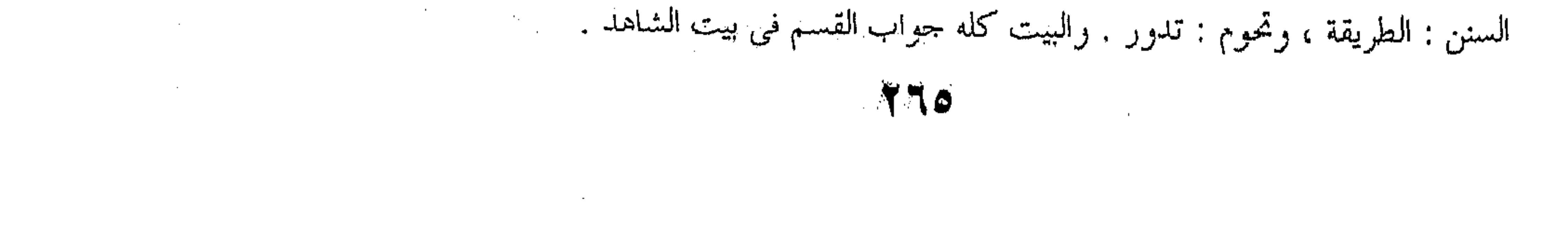

إذ لا مناسبة بين كرم أبي الحسين ومرارةِ النَّوَى لأحدهما بالآخر . وإن لم يُقْصِد ذلك' ترك عطفها عليهــا : كقولـه وَإِذَا خَلَوْا إِلَى شَيَاطِينهِمْ قَالُوا إِنَّا مَعَكُم ، إِنما نَحْسَنُ مُسْتَمَّ يَسْتَهْزِئْءِ بِهِم " فَلِم يُعْطَفْ " اللَّهُ يَسْتَهْزِئْءُ بِهِمْ " م مَعَكُمْ " لأنه لو عُطِفَ عليه لكان من مَقْول المنافقين ، ول وكذا قوله تعالى : " واذا قيل لهم : لا تفسدوا في الارضر انما نحن مصلحون ، ألا أنهم هم المفسدون " وكذا قوا قيل لهم : آمنوا كما آمن الناس ، قالوا : أنؤمن كما آم ألا بانهم هم السفهاء ولكن لا يعلمون " أ وعلى الثاني إن قصد بيان ارتباط الثانية بالأولى ع بعض حروف العطف سوى الواو ، عطفت عليها بذليك فتقول : " دخل زيد فخرج عمــرو " اذا أردت أن تخـبر

عمرو كان بعد دخول زيد من غير مهلة ، وتقول : " خم خرج زيد " اذا أردت أن تخبر أن خروج زيد كــان بعـد بمهلة ، وتقول : " يعطيك زيد دينارا ، أو يكسوك جبة "

` ذلك إشارة الى التشريك بين الجملتين في الحكم الاعرابي \* من الآيتين ١٤ – ١٥ من سورة البقرة الاية ١١ وبعض الآية ١٢ من سورة البقرة . أ الآية ١٣ من سورة البقرة . السفهاء ، الجهال ، وغير الراشدين .

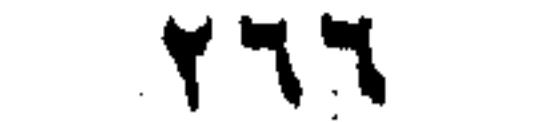

the contract of the contract of the أن تخبر أنه يفعـل واحـدا منهمـا لا بعينـه ، وعليـه قولـه تعـالى : " سننظر أصدقت أم كنت من الكاذبين "'. وإن لم يقصد ذللك ، فيان كيان للاولى حكم لـم يقصب اعطاؤه للثانيـة ، تعـين الفصـل ، كقولـه تعــالى : " واذا خلــوا الى نشياطينهم قالوا : انا معكم ، انما نحسن مستهزئون ، اللـه يستهزىء بهم " لم يعطف " الله يستهزىء بهم " على " قالوا " لثلا يشــاركه في الاختصاص بانا ف المقدم ، وهـو قولــه : " واذا خلــوا الى شياطينهم " فيان استهزاء الله تعبالي بهم – وهسو أن خذلهتم ، فخلاهم وما سولت لهم أنفسهم ، مستدرجا ايـاهم مـن حيـث لا يشعرون – متصل لا ينقطع بكل حال : خلوا الى شياطينهم ، أم لم يخلوا اليهم ،وكذلك في الآيتين الأخيرتين فانهم مفسدون في جميـع الأحيان : قيل لهم : لا تفسدوا ، أو لا وسفهاء في جميع الأوقــات : قيل لهم : آمنوا ، أو لا . وان لے یکن للأولى حکم کما سبق ، فـان کــان بــين الجملتين كمال الانقطاع ، وليس في الفصل ابهام خلاف المقصود كما سيأتي ، أو كمال الاتصال ، أو كـانت الثانيـة بمنزلـة المنقطعـة عن الأولى ، أو بمنزلة المتصلة بها ، فكذلك يتعين الفصل . أما في الصورة الأولى ، فبلأن البواو للجمع ، والجمع بين الشيئين يقتضي مناسبة بينهما كما مر .

العربون والسبسين التنشجان ستادت بتركيه والمدعون ومنشرة الرازيان والتسالات الاناول الوارد والزارد المرتز وتباهرها

the company of the company of the company of the company of the company of the company of

the contract of the contract of the contract of the contract of the contract of

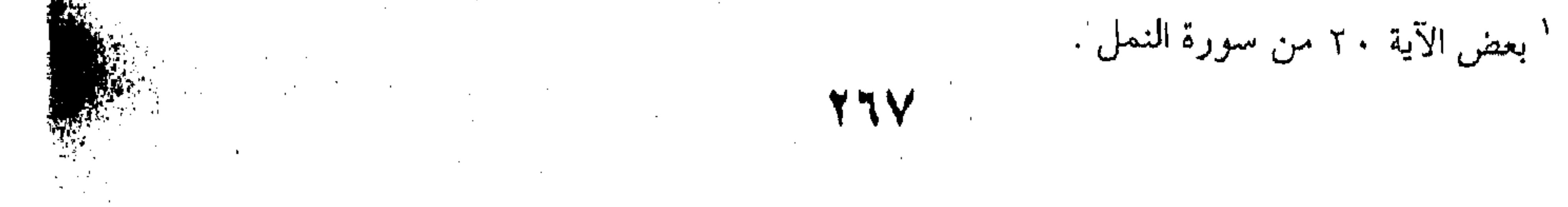

أما في الثانية ، فلأن العطف فيها بمنزلة عطف الشــيء علـى نفسه ، مع أن العطف يقتضى المغايرة بين المعطوف والمعطوف عليه و أما في الثالثة والرابعة ، فظاهر مما مر . وأما كمال الانقطاع، فيكون لامر برجع الى الاسناد ، أو الى طرفيه مسار و ما به بين المسار المسار المسار المسار المسار المسار المسار المسار المسار المسار المسار المسار الأول : أن تختلف الجملتان خبراً وانشاء ، لفظا ومعنى ، كقولهم : لا تدن من الأسد يأكلك ، وهل تصلح لى كذا أدفع اليك الأجرة ؟ بالرفع فيهما ، وقول الشاعر : وقال رائدهم : أرسوا نزاولها فكل حتف امرى يجرى بمقدار إستخدار المستخدمة المستخدمة المستخدمة أو معنى لا لفظا ، كقولك : مات فلان رحمه الله . وأما قول اليزيدى : مستخدمة المستخدمة المستخدمة المستخدمة المستخدمة المستخدمة المستخدمة المستخدمة المستخدمة

ملكته حبلى ، ولكنه

<sup>د</sup> الراتد : الدليل الذى يتقدم القوم باحثا لهم عن الكلأ والماء . أرسوا : أمر من " أرسيت السفينة " أى حسبها ووقفتها بالمرساة على الحقيقة ، والمفعول محذوف ، أو على التجوز بمعنى أقيموا ، أو أرسوا بمعنى نبتوا أقدامكم، يقال : رست قدمه في الحرب ، أى ثبتت فيها ، نزولها : نحاولها و نعالجها ، و الضمير : قيل للحرب ، و قيل للحمر ، حتف : موت ، مقدار : قدر ، و ينسب البيت للأخطل، و هذا أبو مالك غياث بن غوث التغلبي النصر اني شاعر بني أمية . مملكته حبلي : تخصصت له وتذللت تجوزاً ، الغارب : الكاهل ، أو ما بسين الظهر والعنـق ، أو مــا بين السنام والعنق ، أو الأعلى من كــل شــيء ، والقــاء الحبـل علــى الغــارب : كنايــة عــن الاهمــال . واليزيدي عالم شاعر رواية توفى سسنة ٢٩٢هـ . ونسـب البيتـين لـه عبـد القـاهر الجرجـانبي ، وهمـا

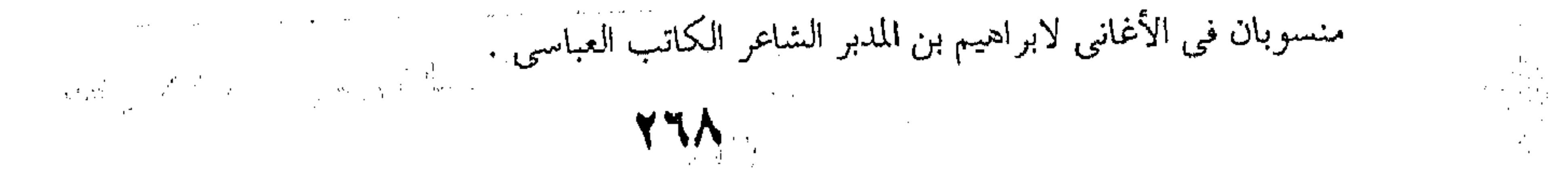

وقال : اني في الهوى كاذب انتقم الله من الكاذب فعده السكاكي رحمه الله مـن هـذا الضـرب ، وحملـه الشـيخ عبـد القاهر رحمه الله على الاستئناف بتقدير " قلت " . الثانبي : أن لا يكون بين الجملتين جامع كما سيأتبي : وأما كمال الاتصال فيكون لأمور ثلاثة : الأول : أن تكون الثانية مؤكسدة لـلأولى ، والمقتضـى للتـأكيد دفـع توهم التجوز والغلط ، وهو قسمان : أحدهما : ان تنزل الثانية من الأولى منزلـة التـأكيد المعنـوى من متبوعه في افادة التقرير مع المعنى ، كقوله نعالى : " الــم ،ذلـك ً الكتاب لا ريب فيه " 'فان وزان " لا ريب فيه " فــى الآيــة وزان " نفسه " في قولك : " جاءني الخليفة نفسه " فانه لما بولغ في وصف الكتاب ببلوغه الدرجة القصوى من الكمال ، بجعل المبتدأ " ذلك "

وتعريف الخبر باللام ، كان عند السامع قبل أن يتأمله مظنة أنسه ممـا يرمي به جزافا من غير تحقيق ، فأتبع "" لا ريب فيـه " نفيـا لــذك ، اتباع " الخليفة " " نفسه " إزالة لما عسى أن يتوهم السامع أنك فـي قولك : " جاءني الحليفة " متجوز أو ساه .

ا الآية ١ وبعض الآية من سورة البقرة . ٢ ناتب الفاعل ضمير يعود على وصف الكتاب المبالغ فيــه المدلـول عليـه بجملـة اسـمية مبتدوهـا اسـم الاشارة وخبرها المعرف باللام ، وجملة " لا ريب فيه " بين الأقواس واقعة موقع المفعــول الشانبي لــ "

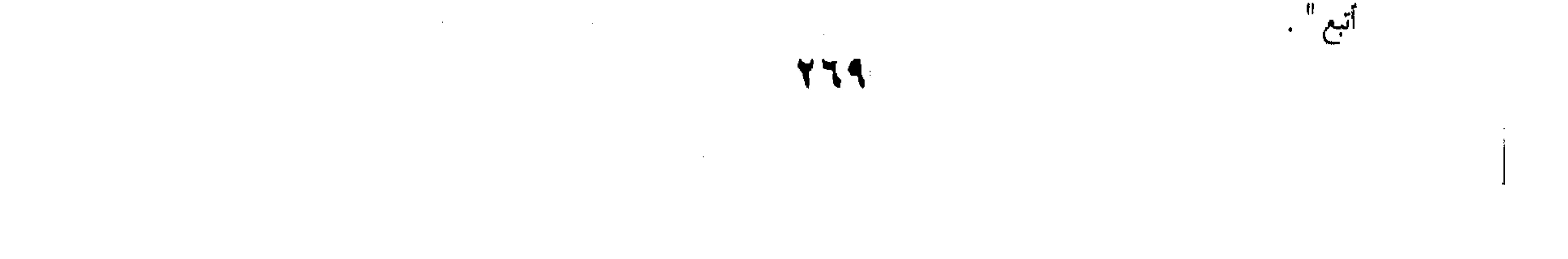

وكذا قوله : "كأن لم يسمعها ، كأن فـي أذنيـه وقــرا" الثاني مقرر لما أفاده الأول . وكذا قوله : " انا معكم انما نحن مستهزئون " ٌ لأن قول " انـا معكـم " معنـاه الثبـات علـى اليهوديـة ، وقولــه : " انمــا نحــن مستهزئون " رد للاسلام ، ودافع له : لكونه غير معتــد بــه ، ودفـع نقيض الشيء تأكيد لثباته ، ويحتمل الاستثناف ، أي : فما بـالكم – ان صبح أنكم معنا – توافقون أصحاب محمد ؟ وثانيهما : أن تنزل الثانية من الأولى منزلــة التـأكيد اللفظـي من متبوعه في اتحاد المعنى ، كقوله تعالى : " ذلك الكتاب لا ريب فيه هدى للمتقين "" فان "هدى للمتقين" معناه : أنه فـي الهدايـة بالغ درجة لا يدرك كنهها ، حتى كأنه هداية محضة ، وهـــذا معنــى قوله : " ذلك الكتــاب " لأن معنــاه كمــا مــر : الكتــاب الكــامل ، والمراد بكماله كماله فحي الهدايـة ، لأن الكتـب السـماوية بحسـبها تتفاوت فـي درجـات الكمـال وكـذا قولـه تعـالى " سـواء عليهـــم أأنذرتهم أم لم تنذرهم لا يؤمنون "' فان معنى قوله " لا يؤمنون " معنى ما قبله ، وكذا ما بعده تأكيد ثـان ، لأن عـدم التفـاوت بـين الانذار وعدمه ، لا يصح الا في حق من ليس لـه قلـب يخلـص اليـه `بعض الآية ٧ من سورة لقمان ، الوقر : الثقل في الأذن ، أو ذهاب السمع كله . ٢ بعض الآية ٢٤ من سورة البقرة .

الآية ٢ من سورة البقرة .

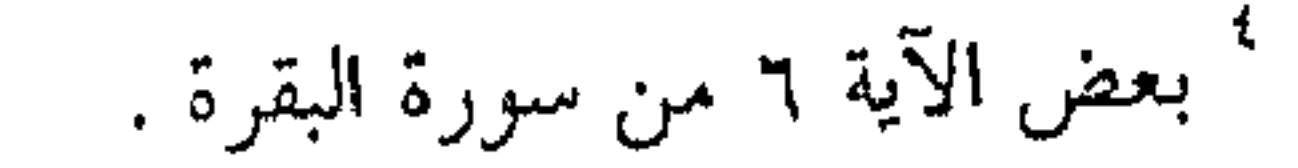

the control of the control of the

**YY+** 

and the contract of the

 $\mathcal{L}(\mathcal{L})$  and  $\mathcal{L}(\mathcal{L})$  and  $\mathcal{L}(\mathcal{L})$ 

and the control

the control of the state of the

حق، وسمع ندرك به حجـة ، وبصـر تثبـت بـه عـبرة ، ويجـوز أن يكون " لا يؤمنون " خبرا لان ، فالجملة قبلها اعتراض . الثاني : أن تكون الثانية بدلا من الأولى ، والمقتضى للابدال كون الأولى غير وافية بتمام المـراد بخــلاف الثانيــة ، والمقـام يقتضــي اعتناء بشأنه لنكتـة ، ككونـه مطلوبـا فـي نفسـه ، أو فظيعـا ، أو عجيبًا، أو لطيفًا ، وهو ضربان : أحدهما : أن تنزل الثانية من الأولى منزلة بلدل البعض مس متبوعه ، كقولـه تعـالى : " أمدكـم بمـا تعلمـون ، أمدكـم بأنعـام ، وبنين ، وجنات ، وغيون "' فانه مسوق للتنبيه على نعم اللـه تعـالى عند المخاطبين ، وقوله : " أمدكم بأنعام وبنين ، وجنات ، وعيــون "أوفى بتأديته مما قبله ، لدلالته عليها ببالتفصيل ، مـن غـير احالـة على علمهم مع كونهــم معـاندين ، والامـداد بمـا ذكـر مـن الأنعـام وغيرها بعض الامداد بما يعلمون ، ويحتمل الاستئناف .  $\mathcal{L}$   $\mathcal{L}$   $\mathcal{$  $3.3141 \pm 1.47 \pm 1.11 \pm 1.44$ 

' بعض الآية ١٣٢ والآيتان ١٣٣-١٣٤ من سورة الشعراء .

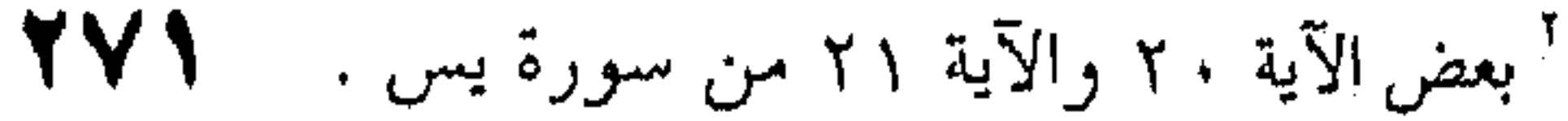

 $\mathcal{L}(\mathcal{L})$  and  $\mathcal{L}(\mathcal{L})$  . and the contract of the

فإن المراد به كمال الكراهـة لاقامتـه بسـبب خـلاف سـره العلـن، وقولـه " لا تقيمـن " عندنـا أوفـى بتأديتـه ، لدلالتـه عليـــه بالمطابقة مع التأكيد ، بخلاف " ارحـل " ووزان الثانيــة – مـن كـل واحد من الآية والبيت وزان " حسنها " في قولك : أعجبتني الــدارِ حسنها ، لأن معناها مغاير لمعنى ما قبلها ، وغير داخل فيه ، مع مــا بينهما من الملابسة . الثالث: أن تكون الثانية بيانا للأولى ، وذك بأن تـنزل منهـا منزلة عطف البيان من متبوعه في افادة الايضاح ، والمقتضى للتبيـين أن يكون في الأولى نوع خفاء ، مع اقتضاء إزالته ، كقولـه تعـالى : " فوسوس اليه الشيطان ، قال يا آدم هل أدلك على شـــجرة الحلــد وملك لا يبلى "' فصل جملة " قال " عمـا قبلهـا ، لكونهـا تفسـيرا وتبيينا ، هورزانه وزان عمر في قوله : <sup>11</sup> أقسـم بالله أبو حفص عمر <sup>11</sup>

وأمنا قولـه تعـُلل : " مـا هـذا بشـرا ، ان هـذا الا ملـك كريـــم " فيحتمل التبيين والتأكيد .

` الآية ١٢٠ من سورة طه . وسوس اليه : حدثه بشر ، أو بما لا نفع فيه . الحلد : الدوام والبقاء ، لايبلى : لا يرث ولا يخلق . ` بعده وهو المقسم عليه : " ما مسها من نقب ولا دبر " أبو حفص : كنية عمر بن الخطاب الخليفة الراشد الثاني ، وهو المقصود بالرجز ، النقب : مصدر نقبت الناقة – بكسر القاف – أى رقت أخفافها ، والدبر : تقرح ظهر الدابة من عقر الرحل . " بعض الآية ٣١ من سورة بوسف .

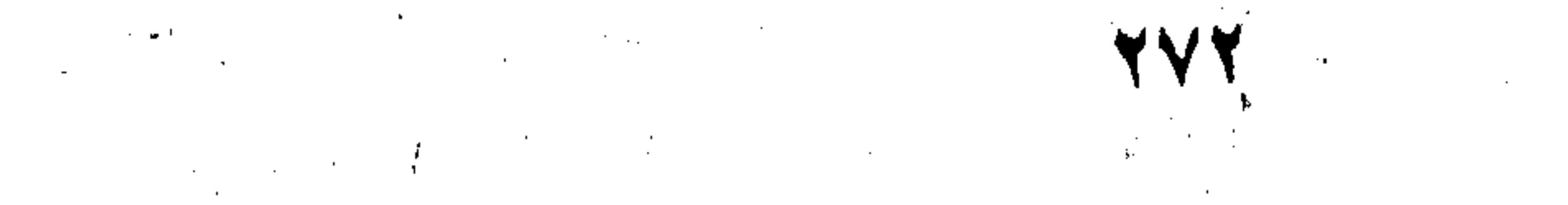

and the state of the state

أما التبيين فلأنه يمتنع أن يخرج من جنسس البشـر ولا يدخـل في جنس آخر فاثبات الملكية له تبيين لذلك الجنس وتعيين . وأما التأكيد فلأنه اذا كان ملكا لم يكـن بشـرا ، ولأنـه اذا قيل في العرف لانسان : " ما هذا بشرا " حال تعظيم له ، وتعجب مما يشاهد منه ، من حسن خلق ، او خلسق كيان الغرض أنبه ملك

· بطرق الكناية . فان قيل : هلا نزلتم الثانية منزلة بدل الكل من متبوعــه فـي بعض الصور ومنزلة النعت من متبوعه في بعض . قلنا : لان بدل الكل لا ينفصل عن التأكيد الا بـأن لفظـه غير لفظ متبوعـه ، وأنـه مقصود بالنسبة دون متبوعـه ، بخــلاف التأكيد ، والنعت لا ينفصل عـــن عطـف البيــان الا بأنــه يــدل علــي بعض أحوال متبوعه لا عليه ، عطف البيان بالعكس، وهـــذه كلهـا اعتبارات لا يتحقق شيء منها فيما نحن بصدده .

· وأما كون الثانية بمنزلة المنقطعة عن الأولى ، فلكـون عطفهـا عليها موهما لعطفها على غيرهــا ، ويسـمي الفصـل لذلك قطعـا ، مثاله قول الشاعر : 

وتظن سلمى أننى أبغى بها ممم بدلا ، أراها في الضلال تهيم ا

 $\mathcal{L}^{\mathcal{L}}(\mathcal{L}^{\mathcal{L}}(\mathcal{L}^{\mathcal{L$ 

 $\mathcal{L}^{\mathcal{L}}$  and the second contribution of the second contribution of the second contribution of  $\mathcal{L}^{\mathcal{L}}$ 

` أراها : أظنها ، تهيم : تتخبط ولا تدرى لأين تتجه .

## **YVY**

لم يعطف " أراها " على " تظن " لثلا يتوهم السامع أنـه معطوف على " أبغى " لقربه ً منـه ، مـع أنـه ليـس بمـراد . ويحتمـل

الاستئناف .

وقسم السكاكي القطع إلى قسمين :

أحدهما : القطع للاحتياط ، وهــو مـل لــم يكـن لمـانع مـن

العطف ، كما في هذا البيت . والثاني : القطع للوجوب ، وهو مه كان لمانع ، ومثله بقوله تعالى : " الله يستهزىء بهم " قبال ، لأنبه لبو عطيف لعطيف اميا على جملة " قالوا " واما على جملة " انا معكم " وكلاهمــا لا يصـح لما مر ، وكذا قوله : " ألا انهم هم المفسدون " وقوله : " ألا انهم هم السفهاء ". وفيه نظر ، لجواز أن يكون المقطوع في المواضع الثلاثة معطوفا على الجملة المصدرة بالظرف ، وهذا القسم لم يبين امتناعه . ف العراج وأما كونها بمنزلة المتصلة بها ، فلكونها جوابا عـن سـؤال اقتضيه الأولى ، فتـنزل منزلتـه ، فتفصـل الثانيـة عنهـا كمـا يفصـل الجواب عن السؤال .

وقـال السـكاكبي : فيـنزل ذلـك منزلـة الواقـع ، ثــم قــال :

وتنزيل السؤال بالفحوى منزلة الواقع لا يصار اليه الا لجهات لطيفة

` بعض الآية ١٥ من سورة البقرة .

<sup>٢</sup> بعض الآية ١٢ من سورة البقرة .

<sup>٢</sup> بعض الآية ١٣ من سورة البقرة .

 $\mathcal{L}^{\mathcal{L}}$  , where  $\mathcal{L}^{\mathcal{L}}$  and  $\mathcal{L}^{\mathcal{L}}$ 

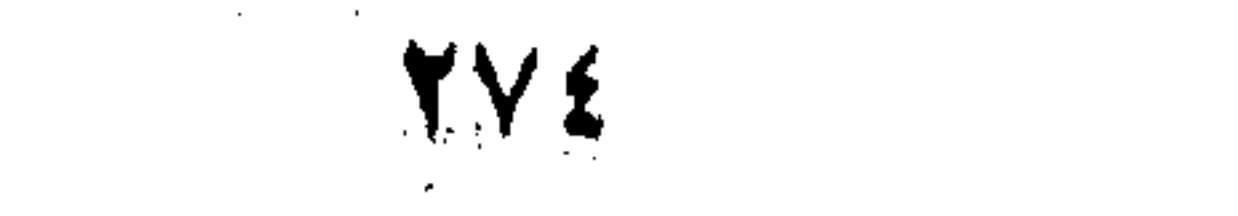

: لما التنبيه السامع على موقعه ، أو لاغنائه أن يسأل ، أو لثلا يسمع منه شيء ، أو لثلا ينقطـع كلامـك بكلامـه ، أو للقصـدلملي تكثـير المعنى بتقليل اللفظ ، وهسو تقديـر المؤال وتـرك العـاطف ، أو لغـير ذلك مما ينخرط في هذا السلك . ويسمى الفصل لذلك استئنافا ، وكـذا الجملـة الثانيـة أيضـا

تسمى استئنافا

والاستثناف ثلاثة أضرب : لأن السؤال الذى تضمنته الجملة الأولى اما عن سبب الحكم فيها مطلقا ، كقوله : قال لى : كيف أنت ؟ قلت عليل the contract of the contract of سهر دائم ، وحزن طويل أى : ما بالك عليلا ؟ أو ما سبب علتك ؟ كقوله : وقد غرضت من الدينا ، فهل زمني معط حياتى لغر بعدما غرضا ؟' a sa karang sa kabupatèn Kabupatèn Kabupatèn Kabupatèn Kabupatèn Kabupatèn Kabupatèn Kabupatèn Kabupatèn Kabup<br>Kabupatèn Kabupatèn Kabupatèn Kabupatèn Kabupatèn Kabupatèn Kabupatèn Kabupatèn Kabupatèn Kabupatèn Kabupatèn جربت دهری وأهلیه ، فما ترکت لى التجارب فى ود امرىء غرضا أى : لم تقول هذا ويحلك ؟ ! وما الـذي اقتضـاك أن تطوى عـن الحياة الى هذا الحد كشحك ؟ ! أ " غُرض من الدنيا : ضجر ومل ، الغر : من لا تجربة له ولا خبرة ، بعد : ظرف متعلق بالفعل" غرض " الواقع بعد " ما " النافية ، غرضا : مأربا وحاجة . البيان لأبي العلاء المعرى . ويح : كلمة ترحم وتوجع ، وقد تستعمل في التعجب والمدح ، وقيل : هي بمعنى ويب ، وترفع على الابتداء وتنصب على اضمار فعل ، نحو الزمك ، أو ۚ ألزمه الله . و الكشح : ما بين السرة

روسط الظهر ، و طوی عنه کشحه : أعرض عنه ، بخلاف طوی علیه کشحه ، أی لازمه و استمر<br>علیه .

وإما عن سبب خاص له كقوله تعالى : " وما أبرىء نفسي، إن النفس لأمارة بالسوء "'كأنه قيل : هل النفس أمـارة بالسـوء ؟ فقيل : إن النفس لأمارة بالسوء . وهذا الضرب يقتضمي تأكيد الحكم ، كما مر فيي بـاب أحـوال

الإسناد . وإما عن غيرهما ، كقوله تعالى : " قالوا : سلاماً ، قـال : سلام "` كأنه قيل فماذا قال ابراهيم عليـه السـلام ؟ فقيـل : قـال : سلام ، ومنه قول الشاعر : زعم العواذل أنني في غمرة صدقوا ، ولكن غمر تمي لا تنجلي أ فإنه لما أبدى الشكاية من جماعات العذال ، كــان ذلـك ممـا يحرك السامع ليسأل : أصدقوا في ذلك ، أم كذبوا ؟ فـأخرج

الكلام مخرجه اذا كان ذلك قد قيل له ، ففصل ، ومثله قول جندب

بن عمار :

زعم العواذل أن ناقة جندب

بعض الآية ٥٣ من سورة يوسف . <sup>1</sup> بعض الآية ٦٩ من سورة هود . <sup>r</sup> العواذل : جمع عاذلة صفة لموصوف تقديره جماعة مثلاً وليس وصفاً للمفرد مراعاة للضمير المذكر

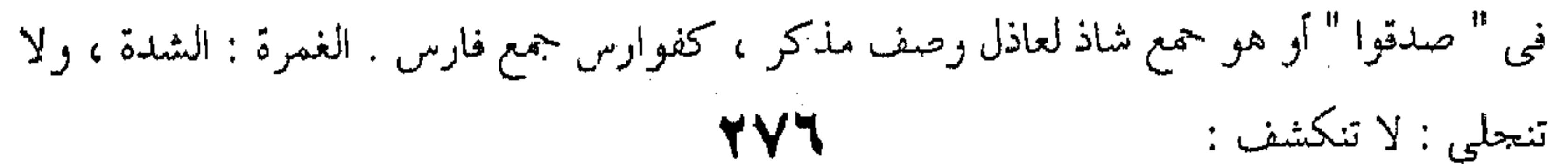

وقد زاد هنا أمر الاستئناف تأكيدا بأن وضع الظاهر موضع المضمر ، من حيث وضعه وضعا لا يحتاج فيه الى ما قبله ، وأتبى بـه مأتى ما ليس قبله كلام ، ومن الأمثلة قول الوليد : عرفت المنزل الحنالى حفا من بعد أحوال أ عفاه كل حنان مصصوف الوبل هطال فإنه لما قال " عفا " وكان العفاء مما لا يحصل للمنزل بنفسه، كان مظنة أن يسأل عن الفاعل ، ومثله قول أبي الطبيب : وما عفت الرياح له محلأ عفاه من حدًا بهم وساقًا ً فإنه لما نفى الفعل الموجود عن الرياح ، كان مظنة أن يسـأل

بالقادسية ، قلن : لح وذلت

كذب العواذل ، لو رأين مناخنا

بجنوب خبت عريت وأجمت ا

عن الفاعل .

جندب : هو الشاعر وهو ممن شهدوا واقعة القادسية في فتح بلاد الفرس ، حبت . موضع ، أو المتسع المطمعن من الأرض . أجمت : تركت للراحة والاستحمام ، وهو والفعل قبله كناية عن تبطله واقامته دون غاية . مناخنا : مبرك ابلنا . القادسية : مدينة فارسية ، وموقعة فتح المسلمين لها مشهورة في التاريخ ، ولج في الأمر : لازمه وأبي أن ينصرف عنه ، ذلت . انقادت . والبيتان في ديوان الجماسة وفي دلائل الاعجاز من غير نسب . <sup>٢</sup> عفا : درس وامحى ، عفاه : محاه كعفاه بالتشديد ، حنان : مصوت ، والمقصود منه الرعد المصاحب للمطر ، عسوف . شديد العسف ، ومن معانيه العمل من غير تدبر ، وأخذ الشيء بالقوة ، الوبل المطر الشديد ، الهطال : الشديد التتابع في النزول . والبيتان للوليد بن مسلم كما في معاهد التنصيص

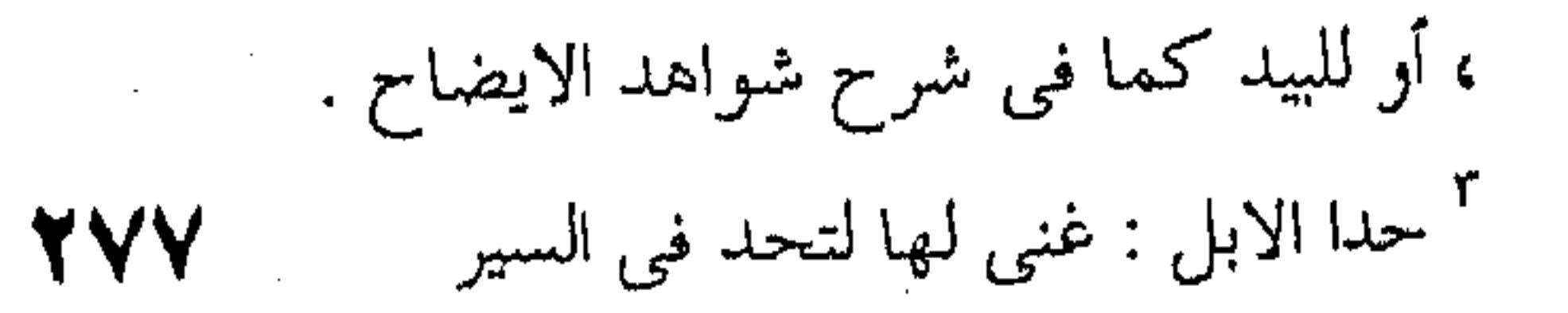

the control of the control of the con-

 $\mathcal{L}_{\text{max}}$  and  $\mathcal{L}_{\text{max}}$  . The set of  $\mathcal{L}_{\text{max}}$ 

the control of the state of the con-

وأيضا من الاستئناف ما يأتي باعادة اسم ما استؤنف عنه ، كقولك : أحسنت الى زيد ، زيد حقيق بالاحسان . ومنه ما يبنى علسى صفتـه ، كقولـك : أحسـنت آلى زيـد ، صديقك القديم أهل لذلك ، وهـذا أبلـغ ، لانطوائـه علـى بيــان السبب . وقد يحذف صدر الاستئناف ، لقيام قرينة ، كقوله تعالى : " يسبح له فيها بالغدو والآصال ، رحمال "' فيمن قرأ " يسبح " مبنيــا للمفعول ، وعليه نحو قولهم : نعــم الرجـل أو رجـلا زيـد ، وبئـس الرجل أو رجلا عمرو ، على القـول ذلـك ، فـأبهم الفـاعل بجعلـه معهودا ذهنيا ، مظهرا أو مضمرا ، سئل عن تفسييره ، فقيـل : هـو زيد ، ثم حذف المبتدأ

وقد يحذف الاستثناف كلسه ، و يقسام مــا يــدل عليــه مقامــه

كقول الحماسي :

زعممتم أن إخوتكم قريش

لهم إلف ، و ليس لكم إلاف ً

' بعض الآية ٣٦ من سورة النور ، الغدو : جمع غدوة وهي أول النهار ، أو ما بين الفجر وطلوع الشمس ، أو البكرة وقبلها الغداة ، والآصال : جمع أصيل ، وهو أخر النهار ما بين العصر والمغرب . <sup>٢</sup> في البيت اشارة الى ما امتن الله به على قريش في سورة قريش ، والالف والايــلاف : العهــد وشـبه الاحازة ؛ وأول من أخذها هاشم جد النبي من ملك الشام ، ثم تتابعت بين قريش وجهات أخرى ، فكان هاشم يؤلف الى الشام ، وعبــد شــمس الى الحبشــة ، والمطلــب الى اليمــن ، ونوفـل الى فــارس ، والبیت لمساور بن هند بن قیس بن زهیر ، یهجو بنی اسد ، وکان شاعرا اسلامیا .

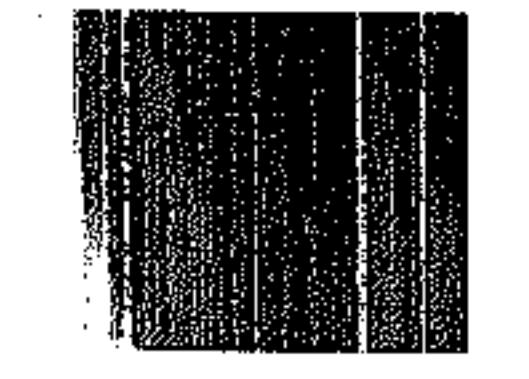

the control of the control of the control of

the contract of the contract of the contract of the contract of the the contract of the contract of the contract of the contract of

حذف الجواب الذي هو : كذبتم في زعمكم ، وأقام قولــه " لهم إلف ، وليس لكــم إلاف " مقامـه لدلالتـه عليـه ، ويجـوز أن يقدر قوله : " لهم الف وليس لكــم الاف " جوابـا لسـؤال اقتضـاه الجواب المحسذوف ، كأنـه لمـا قـال المتكلـم : كذبتـم ، قـالوا : لـم كذبنـا؟ فقـال : لهـم الـف ، وليـس الاف ، فيكـون فــي البيــت استثنافان . وقد يحذف ولا يقــام شــيء مقامـه ، كقولـه تعـالى : " نعــم العبد "' أى : أيوب ، او هو ، لدلالة ما قبل الآية وما بعدها عليه ، َ وَنَحُوهِ قَوْلِهِ : " فَنَعَمَ الْمَاهَدُونَ " ْ أَى : نَحْنَ . وإن لـم يكن بين الجملتين شــيء مـن الأحـوال الأربـع تعـين الوصل . إما لدفع ابهام المقصود كقـول البلغـاء : لا ، وأيـدك اللـه ، وهذا عكس الفصل للقطع . وإما للتوسط بين حالتي كمال الانقطاع وكمال الاتصال ، وهو ضربان : أحدهما : أن يتفقا خبرا أو انشاء ، لفظا ومعنبي ، كقول تعالى : " إن الأبرار لفي نعيم ، وإن الفجار لفي جحيم ""وقوله : " ُ بعض الآية ٣٠ من سورة ص ، أو ٤٤ منها ، والممدوح في الأولى سليمان وفي الثانية أيوب ، أواب ، شديد التوبة والرجوع . ` بعض الآية ∧٤ من سورة الذاريات . الماهدون : الباسطون الموطئون .

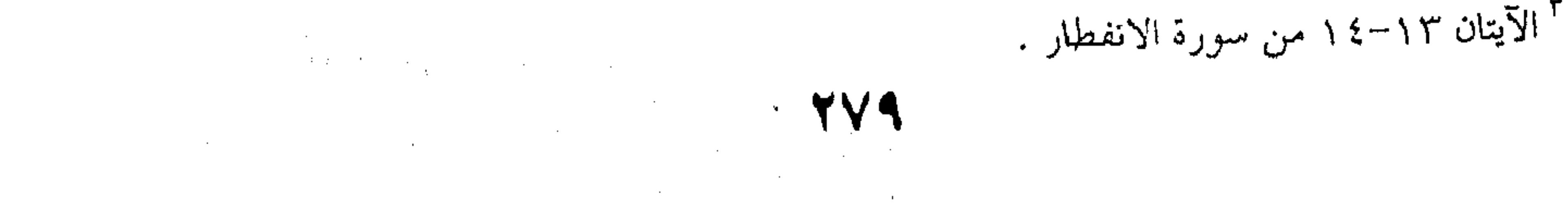

يخرج الحي من الميت ، ويخرج الميت من الحي " وقوله : " يخادعون الله وهو خادعهم " "وقوله تعالى : " كلُّوا واشربوا ولا تسرفوا " . والثاني : أن يتفقا كذلك معنى لا لفظا ، كقولــه تعـالى : " واذ أخذنيا ميثباق بنبي اسرائيل ، لا تعبيدون الا اللبه ، وببالوالدين احسانا ، وذي القربي ، واليتــامي ، والمسـاكين ، وقولـوا "محطف قوله : " قولوا " على قوله : " لا تعبدون " لأنه بمعنى : لا تعبدوا ، وأما قوله : " وبالوالدين إحساناً " فتقديره : إما " وتحسنون " بمعنى "احسنوا " وإما " وأحسنوا " وهذا أبلغ من صريح الأمــر والنهـى ، لأنه كأنه سورع الى الامتثال و الانتهاء فهو يخبر عنه . وأما قوله في سورة البقرة : " وبشــر الذيـن آمنـوا "° فقــال الزمخشرى فيه : فان قلت : علام عطف هذا الأمر ، ولم يسبق أمــر ولاً نهى يصح عطفه عليه ؟ قلت : ليس الـذى اعتمدبـالعطف هـو الأمر ، حتى يطلب له مشاكل من أمر أو نهــي يعطـف عليـه ، انمـا

المعتمد بالعطف هو جملة وصف ثواب المؤمنين ، فهي معطوفة علىي جملة وصف عقاب الكافرين ،كما تقول :زيبد يعاقب بسالقيد والارهاق ، وبشر عمرا بــالعفو والاطـلاق ، ولـك أن تقـول : هـو

` بعض الآية ١٩ من سورة الروم .  $\mathcal{L}^{\mathcal{L}}(\mathcal{L}^{\mathcal{L}}(\mathcal{L}^{\mathcal{L$ <sup>٢</sup> بعض الآية ٣١ من سورة الأعراف .

 $\mathcal{L}^{\mathcal{L}}(\mathcal{L}^{\mathcal{L}}(\mathcal{L}^{\mathcal{L$ <sup>٢</sup> بعض الآية ٣١ من سورة الأعراف 

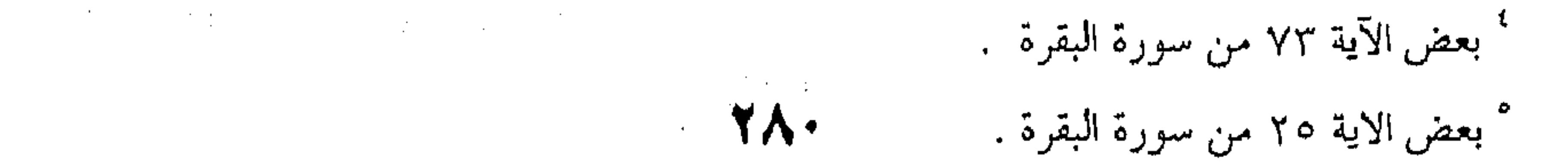

,我们也不会有什么。"<br>第149章 我们的人,我们的人们也不会有什么。

معطوف على " فاتقوا "' كما تقول : يا بنى أسد باحسانى اليهم ، هذا كلامه ، وفيه نظر لا يخفى على المتأمل . وقال أيضا في قولـه تعـالى فـي سـورة الصـف : " وبشـر المؤمنين "`: انه معطوف على " تؤمنون "'لأنه بمعنى : آمنوا ، وفيـه أيضًا نظر ، لأن المخاطبين في " تؤمنون " \* هـم المؤمنـون ، وفـي " بشر " ° هو النبي عليه السلام ، ثم قوله : " تؤمنون " اسان لما قبلــه علـــى ســـبيل الاســتثناف ، فكيــف يصــح عطــف "بشــــر المؤمنين العطيه ؟ وذهب السكاكي إلى أنهما معطوفان علمي " قـل " مـراداً قبـل : " ياأيهـا النـاس "" ياأيهـا الذيـن آمنـوا "'، لأن إرادة القــول بواسطة انصباب الكلام الى معناه غسير عزينزة فسي القـرآن ، وذكـر صورا كثيرة ، منها قوله تعالى : " وأنزلنــا عليكـم المـن والسـلوى، كلوا "^ وقوله : " واذ أخذنا ميثاقكم ورفعنا فوقكم الطور ، خبذوا

ا بعض الآية ٢٤ من سورة البقرة . ٢ بعض الآية ١٣ من سورة الصف . BIBLICTHECA ALEXANDRIMA **MANUSCRIPTION & SOLARING** r بعض الآية ١١ من سورة الصف ' بعض الاية ١١ من سورة الصف \* بعض الآية ١٣ سن سورة الصف <sup>٦</sup> بعض الآية ٢١ من سورة البقرة .

٢ بعض الآية ١٠ من سورة الصف . ^ بعض الآية ٧٥ من سورة البقرة . المن : طل ينزل على الشجر ونحوه ويحلــو وينعقــد عـسـلا ويخـف

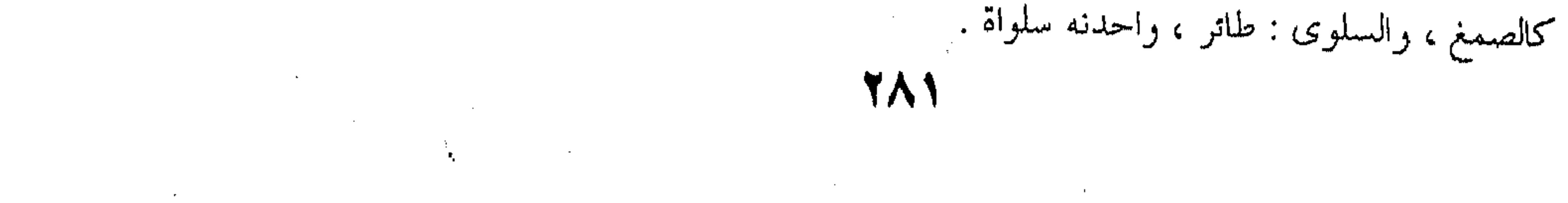

" وقولـه واذ جعلنـا البيـت مثابـة للنـاس وأمنـا ، واتخـذوا " أي : وقلنا، أو قائلين . والأقرب أن يكون الأمر في الآيتين معطوفا على مقدر يـدل عليه ما فبلسه ، وهـو فـي الآيـة الأولى : " فـأنذر " أو نحـوه ، أي : فأبشر يا محمد ، وبشر المؤمنــَين ،وهــذا كمــا قــدر الزمخشـرى قولــه تعالى : " واهجرني مليا "كمعطوفا على محـذوف يـدل عليـه قولـه " لأرجمنك " أَأَى : فاحذرني ، واهجرني ، لأن " لأرجمنك " تهديد وتقريع . والجامع بين الجملتين يجب أن يكون باعتبار المسند اليــه فــى هذه ، والمسند اليه في هذه ، وباعتبار المسند في هــذه والمسـند فـي هذه جميعا ، كقولك : يشعر زيد ويكتب ، ويعطى ويمنع ، وقولك : زید شاعر وعمرو کاتب ، وزید طویل ، وعمرو قصیر ، اذا کان بینهم مناسبة کأن یکونا أخوین ، أو نظیرین ، بخلاف قولنــا : زیــد شاعر وعمرو كباتب، إذا لـم يك سنهميا مزايد قريق او در س

` بعض الآية ٢٣ أو الآية ٩٣ من سورة البقرة . الميثاق : العهد . الطور : الجبل . ّ بعض الآية ٤٦ من سورة البقرة . المثابة : المجتمع . والمرجع . " بعض الآية ٤٦ من سورة مريم . مليا : زمنا طويلا ، والرجم : من معانيه : اللعن : والشتم ، والهجر ، والطرد . ' بعض الآية ٤٦ من سورة مريم . مليا : زمنا طويلا ، والرجم : من معانيه : اللعن : والشتم ، والهجر ، والطرد .

وعليه قوله تعالى : " ان الذين كفروا سواء عليهم أأنذرتهــم أم لم تنذرهم لا يؤمنون "` قطع عمــا قبلـه ، لأنـه كـلام فــى شـأن الذين كفروا ، وما قبله كلام في شأن القرآن . ِ وأما ما يشــعر بـه ظــاهر كــلام السـكاكي فـي موضـع مـن كتابه، أنه يكفي أن يكون الجامع باعتبار المخسبر عنـه ، أو الخـبر ، أو قيد من قيودهما ، فانه منقَّـوض بمـا مـر ، وبنحـو قولـك : هـزم

الأمير الجند يوم الجمعة ، وخاط زيد ثوبي فيه ، ولعله سـهو ، فانـه صرح في موضع آخر منه بامتناع عطف قول القائل " خفي ضيق " على قوله : " خاتمي ضيق " مع اتحادهما في الخبر . ثم قال : الجامع بين الشيئين : عقلي ، ووهمي ، وخيالي . أما العقلبي فهو أن يكون بينهما اتحاد في التصور . أو تمـاثل ، فـان العقـل بتجريــده المثلــين عــن التشـخص فــى الخارج يرفع التعدد . أو تضايف ، كما بين العلة والمعلول ، والسبب ، والمسبب، والسفل والعلو ، والأقل والأكبر فان العقـل يـأبى أن لا يجتمعـا فـي الذهن . و أما الوهمي فهـو أن يكـون بـين تصوريهمـا شـبه تمـاثل ، كلون بياض ولون صفرة ، فان الوهم يبرزهما في معــرض المثلـين ، ولذلك حسن الجمع بين الثلاثة التي في قوله : ثلاثة تشرق الدينا ببهجتها المستنه المستنب المستنب المستنب

<sup>ا</sup> الآية٦ من سورة البقرة .

 $\mathcal{L}_{\text{max}}$  and  $\mathcal{L}_{\text{max}}$  and  $\mathcal{L}_{\text{max}}$ 

the control of the control of the con-

 $\label{eq:2.1} \frac{1}{2} \int_{\mathbb{R}^3} \frac{1}{\sqrt{2\pi}} \int_{\mathbb{R}^3} \frac{1}{\sqrt{2\pi}} \int_{\mathbb{R}^3} \frac{1}{\sqrt{2\pi}} \int_{\mathbb{R}^3} \frac{1}{\sqrt{2\pi}} \int_{\mathbb{R}^3} \frac{1}{\sqrt{2\pi}} \int_{\mathbb{R}^3} \frac{1}{\sqrt{2\pi}} \int_{\mathbb{R}^3} \frac{1}{\sqrt{2\pi}} \int_{\mathbb{R}^3} \frac{1}{\sqrt{2\pi}} \int_{\mathbb{R}^3}$ 

 $\label{eq:2.1} \frac{1}{\sqrt{2\pi}}\left(\frac{1}{\sqrt{2\pi}}\right)^{2} \left(\frac{1}{\sqrt{2\pi}}\right)^{2} \left(\frac{1}{\sqrt{2\pi}}\right)^{2} \left(\frac{1}{\sqrt{2\pi}}\right)^{2} \left(\frac{1}{\sqrt{2\pi}}\right)^{2} \left(\frac{1}{\sqrt{2\pi}}\right)^{2} \left(\frac{1}{\sqrt{2\pi}}\right)^{2} \left(\frac{1}{\sqrt{2\pi}}\right)^{2} \left(\frac{1}{\sqrt{2\pi}}\right)^{2} \left(\frac{1}{\sqrt{2\pi}}\right)^{2$ 

شمس الضحى ، وأبو اسحاق ، والقمر ا أو تضاد ، كالسـواد والبيــاض ، والهمــس والجهــارة ، والطيب والنتن ، والحلاوة والحموضت ، والملاسة والخشونة ، وكالتحرك ، والإنكار ، والإيمـان والكفـر ، وكالمتصفـات بذلـك كالأسود والأبيض ، والمؤمن والكا فر . أو شبه تضاد ، كالسـماء والأرض ، والسـهل والجبــل ، والأول والثاني ، فان الوهم ينزل المتضادين والشميهين بهما منزلة المتضايفين ، فيجمع بينهما في الذهــن ، ولذلـك تجـد الضـد أقـرب خطورا بالبال مغ الضد . والحيالي أن يكون بين تصوريهما تقارن في الخيــال ســابق ، وأسبابه مختلفة ولذلك اختلفت الصتور الثابتـة فـي الخيـالات ترتبـا ووضوحا ، فكم صور تتعانق في خيال ، وهي في آخر لا تتراءى ، وكم صورة لا تكاد تلـوح فـي خيـال ، وهـي فـي غـيره نـار علـي كما يحكي أن صاحب سلاح ملىك ، وصائغا ، وصاحب بقر ، ومعلم ضبية ، سافروا ذات يوم ، وواصلوا سير النهار يسير . الليل، فبينمــا هــم فــى وحشــة الظـلام ، ومقاســاة خــوف التخبـط والضلال ، طلع عليهم البدر بنوره ، فأفساض كل منهـم فـي الثنـاء عليه ، وشبهه بأفضل ما في خزانة صوره ، فشبهه السلاحي بالترس المذهب يرفع عند الملك ، والصائغ بالسبيكة ً مـن الابريـز تفـتر عـن

انظر الشاهد ١٠٨.

لا تتراءى : لا تتقابل . تلوح : تظهر . علم : جبل ١٩٨٤  $\mathbf{Y}$ 

وجهها البوتقـة ، والبقـار بـالجبن الأبيـض يخـرج مـن قالبـه طريـا ، والمعلم برغيف أحمر يصل اليه من بيت ذى مروءة . وكما يحكسي عـن وراق يصـف حالـه : عيشـي أضيـق مـن محبرة، وجسمي أدق مـن مسطرة ، وجـاهي أرق مـن الزجـاج ، وحظي أخفى من شق القلم ، وبدنى أضعف مـن قصبـة ، وطعـامى أمر من العفص ، وشرابي أشد سوادا مسن الحبر ، وسـوء الحـال لي ألزم من الصمغ ". ولصاحب علم المعانى فضل احتياج الى التنبه لأنواع الجامع، لا سيما الخيالي ، فان جمعه على مجـرى الالـف والعـادة بحسـب مـا تنعقد الأسباب في ذلك كالجمع بين الابل ، والســماء ، والجبـال ، والأرض، في قوله تعالى : " أفلا ينظرون الى الابل كيف خلقت ؟ والى السماء كيف رفعت ؟ والى الجبسال كيــف نصبــت ؟ والى الأرض كيف سطحت "كبالنسبة الى أهل الوبر<sup>ء</sup> فان جـل انتفــاعهـم في معاشهم من الابل ، فتكون عنايتهم مصروفة اليهــا ، وانتفــاعهم ` التخبط : السير على غير هدى . السلاحي : متولى أمر السلاح . الترس : صفحة من حديد تتقى بها ضربات السيف ونحوه . المذهب : المموه بالذهب . السبيكة : القطعة من معدن تذاب وتفرغ في قالب . الابريز : الذهب الخالص . تفتر : أصله تضحك ضحكا حسنا ، والمراد هنا ً لازمه ، وهو تكشفها وانفراجها عما في باطنها . البوتقة ، ومثلها البودقة : هي الوعاء الذي يذيب فيه الصائغ المعادن ، البقار : راعى البقر . ٢ الوراق : المشتغل في الأوراق نسخا وبيعا . أوهما معا . المحبرة : الدواة ، والمسطرة : معروفة ، ويجوز في ميمها الفتح والكسر , الجاه : القدر والشرف . حظيٰ : نصيبي . القصبة : ما تتخذ للقلم ، وتتكون سيقان نبتها من أنابيب وكعوب ، العفص : نتوء ينكون على شجر البلوط ، ويدخل في صناعة المداد .

" الآيات ١٧–١٩ من سورة الغاشية .

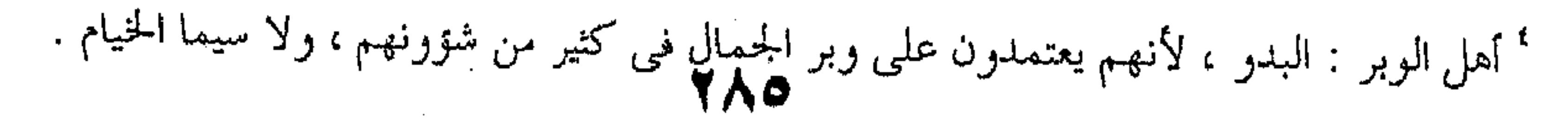

منها لا يحصل الا بأن ترعى وتشرب وذلــك بـنزول المطـر ، فيكـثر تقلب وجوههم في السماء . ثم لا بــد لهــم مــن مـأوى يؤويهــم ، وحصن يتحصنون به ، ولا شيء لهـم فـي ذلـك كالجبـال . ثـم لا غني لهم لتعذر طول مكثهم في منزل عن التنقل من أرض الي سواها ، فساذا فتمش البلدوي فيي خياليه وجمد صور هنده الأشياء حاضوة فيه على الترتيب المذكور ، بخلاف الحضرى ، فاذا تلا قبــل الوقوف على ما ذكرنا ظن النسق لجهله معيبا . ومــن محسـنات الوصــل تناسب الجملتــين ، فـــى الاســمية والفعلية وفي المضي والمضارعة ، الا لمانع ، كما اذا أريد باحداهمــا التجدد وبالأخرى الثبوت ، كما اذا كان زيد وعمرو قاعدين ، ثــم قام زيد دون عمرو ، وقلت : " قـام زيـد ، وعمـرو قـاعد " كمـا سبق . ومما يتصل بهذا البـاب القـول فـي الجملـة اذا وقعـت حـالا منتقلة ، فانها تجيء تارة بالوا و ، وتارة بغير الواو ، فتقول : الأول : أن اعرابها ليس بتبع ، وما ليس إعرابـه بتبــع لا يدخله الواو ، وهــذه الـواو ، وإن كـانت تســمي واو الحــال : فـان أصلها العطف . الثاني : أن الحال في السعيني حكم على ذي الحال ، كالخبر بالنسبة الى المبتدأ ، الا أن الفــرق بينــه وبينهــا أن الحكــم بـه يحصــل بالأصالة ، لا في ضمن شيء آخر ، والحكم بها انما يحصل في ضمن غيرها ، فان الركوب مثلاً فــى قولنــا : " جـاء زيـد راكبـا "
محكوم به علـى زيـد لكـن لا بالأصالـة ، بـل بالتبعيـة ، بـأن وصـل بالمجيىء وجعل قيدا له ، بخلافه في قولنا : زيد راكب . الثالث : أنها في الحقيقة وصف لذى الحسال ، فبلا يدخلها الواو كالنعت . فثبت أن أصلها أن تكون بغير واو ، ولكن خولــف الأصــل فيها اذا كانت جملة ، لأنها – بالنظر اليها مش حيث هي جملـة – مستقلة بالافادة ، فتحتاج الى ما يربطها بما جعلت حالا عنه . وكل واحله من الضمير واللواو صالح للربط ، والأصل الضمير ، بدليل الاقتصار عليه في الحال المفردة ، والخبر ، والنعت. واذا تمهد هذا فنقول : الجملة التي تقع حالا ضربان : خالية عن ضمير ما تقع حالا عنه ، وغير خالية . أما الأولى فيجب أن تكون بالواو ، لثلا تصير منقطعة عنه ، عير مرتبطة به . وكل جملة خالية عن ضمير ما يجوز أن ينتصب عنه حــال ، يصح أن تقع حالا عنه اذا كانت مع الواو ، الا المصدرة ً بالمضارع المثبت ، كقولك : " جاء زيـــد ويتكلــم عمـرو " علـى أن يكـون " ويتكلَّم عمرو " حالا عن " زيد " لما سيأتني ان ارتبــاط مثلهـا يجـب أن يكون بالضمير وحده . وأما الثانية ، فتارة يجب أن تكون بالواو ، وتارة يمتنع ذلك، وتارة يترجح أحدهما ، وتارة يستوى الأمران .

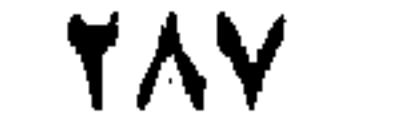

 $\mathcal{L}_{\text{max}}$  and  $\mathcal{L}_{\text{max}}$  . The set of  $\mathcal{L}_{\text{max}}$ 

والواو غير مناف للضمير في افادة الربط ، فتعين التنبيه على أسباب الاختلاف ، فتقول : الجملة إن كانت فعلية والفعل مضارع مثبت ، امتنع الواو ، كقوله تعالى : " ونذرهـم فـي طغيــانـهم يعمـهـون "' وقولـه : " ولا تمنن تستكثر "`، وقولـه : " وسيجنبها الأتقـى ، الـذى يؤتـى مالـه يتزكى" لأن أصل الحال المفردة أن تسدل على حصول صفة غير ثابتة مقارن ً لما جعلت قيدًا له ، والمضارع المثبت كذلك . أما دلالته على حصول صفة غير ثابتـة ، فلأنـه فعـل مثبـت والفعل المثبت يدل على التجدد وعدم الثبوت كما مر . وأما دلالته على المقارنة ، فلكونه مضارعا . فوجب أن يكون بالضمير وحلده كالحال المفردة ، ولهلذا امتنع نحو : جاء زيد ويتكلم عمرو ، كما مر . وأما ما جاءِ من نحو قـول بعـض العـرب : " قمـت وأصـك عينه ، أو وجهه "° وقول عبد الله بن همام السلولي : فلما خشيت أظافيرهم نجوت ، وأرهنهم مالكا<sup>٦</sup> بعض الأية ١١٠ من سورة الأنعام . يعمهون : يتحيرون ويترددون في ضلالهم . <sup>٧</sup> الآية ٦ من سورة المدثر . لا تمنن : لا تكدر معروفك بتعداده على من فعلته له . الآيتان ١٨٠١٨ من سورة الليل . معقارن : صفة لـ " خصول " رفي نسخة " لأن أصل الحال المتنقلة – البخ " ° صكه : لطمه ، أو ضربا شديدا . <sup>7</sup> أظافيرهم : أظفارهم ، والمراد ايلامهم وايذاؤهم اياه ، فنشوب الأظفار سبب فيه ، أرهنهم مالكــا : أتركه عندهم كالرهن ، ومالك : رجل كان مع الشاعر ، وهو فار من عبد الله بن زياد ً ورجالـه مـن

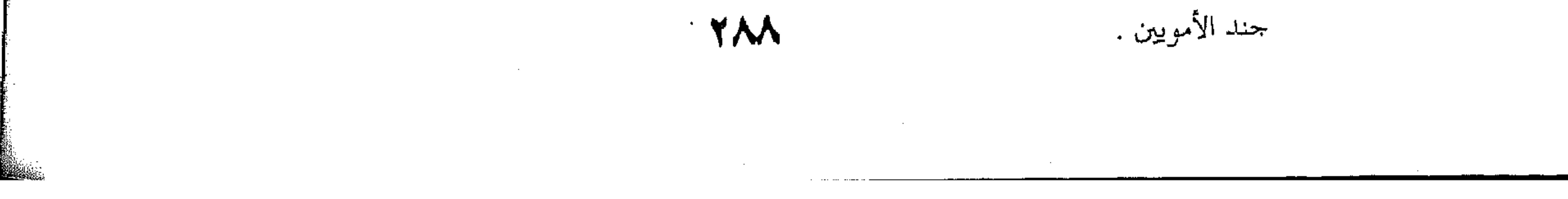

فقل : على حذف المبتدأ ، أى : وأنا أصك عينه ، وأنا أرهنهم . وقيل : الأول شاذ ، والثاني ضرورة . وقال الشيخ عبد القاهر : ليست الواو فيهمـا للحـال ، بـل هي للعطف و " أصلك " و " أرهن " بمعنسى " صككت " و " رهنت " ولكن الغرض مــن اخراجهمـا علـى لفـظ الحـال أن يحكيـا الحال في أحد الخبرين، ويدعا الآخر على أصله ، كما في قوله : ولقد أمر على اللثيم يسبنى فمضيت ، ثمت قلت : لا يعنيني '. يبين ذلك أن الفاء قد تجيء مكان الواو في مثله ، كمــا فـي خبر عبد الله بن عتيك ، فانه ذكر دخوله على أبـي رافـع اليهـودي حصنه ، ثم قال : " فانتهيت اليـه ، فـاذا هـو فـي بيـت مظلـم ، لا أدرى أين هــو مــن البيــت ؟ قلــت : أبــا رافــع ، قــال : مــن هــذا ؟ فأهويت نحو الصوت ، فأضربه بالسيف ، وأنا داهش "فان قول . : " فأضربه " مضارع عطفه بالفاء على ماض ، لأنه في المعنى ماض. وإن كان الفعل مضارعاً منفياً ، فيجوز فيه الأمران من غــير ترجيح ، لدلالته على المقارنة لكونه مضارعــا ، وعــدم دلالتهه علـي الحصول لكونه منفيا . أمبا مجيمه بسالواو فكقسراءة ابسن ذكسوان :"فاستقيما،ولا تتبعان" بتخفيف النون ، وقول بعض العرب : " كنـت ولا أخشبي بالذيب "" وقول مسكين النار مي :

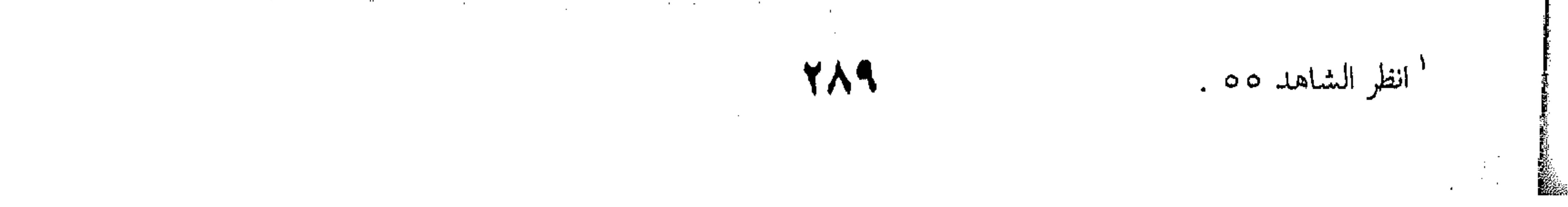

أكسبته الورق البيض أبا

ولقد كان ولا يدعى لأب المستخدم المستخدم المستخدم والقديم المستخدم المستخدم المستخدم المستخدم المستخدم المستخدم

وقول مالك بن رفيع وكسان قىد جنسى جنايىة ، فطلبـه مصعـب بــن

الزبير : 

بغانى مصعب وبنو أبيه 

فأين أحيد عنهم ؟ لا احيد" أقادوا من دمی ، وتوعدونی وكنت وما ينهنهنى الوعيد وأما مجيئـه بغـير واو ؟ فكقولـه تعـالى : " ومـا لنـا لا نؤمـن بالله"" وقول عكرمة العبسى :  $\label{eq:2.1} \frac{1}{\sqrt{2\pi}}\int_{\mathbb{R}^3}\frac{1}{\sqrt{2\pi}}\int_{\mathbb{R}^3}\frac{1}{\sqrt{2\pi}}\int_{\mathbb{R}^3}\frac{1}{\sqrt{2\pi}}\int_{\mathbb{R}^3}\frac{1}{\sqrt{2\pi}}\int_{\mathbb{R}^3}\frac{1}{\sqrt{2\pi}}\int_{\mathbb{R}^3}\frac{1}{\sqrt{2\pi}}\int_{\mathbb{R}^3}\frac{1}{\sqrt{2\pi}}\int_{\mathbb{R}^3}\frac{1}{\sqrt{2\pi}}\int_{\mathbb{R}^3}\frac{1$ مضوا لا يريدون الراح وغالهم من الدهر أسباب جرين على قذر \* 

وقول خالد بن يزيد بن معاوية : 

لو أن قوما لارتفاع قبيلة دخلوا السماء، دخلتها ، لا أحجب ً <sup>۲</sup> أخشى : أخوف الورق : الدرهـم المضروبة ، يريد شـهره المال وعرفه ، بعد أن كان مجمولا خاملا . \* بغانى : طلبنى ، أحيد عنهم : أبتعد عن طريقهم ، أقادوا : ثاروا وأخذوا القود ، ينهنهنى : يكفنى ويوجوني ويخيفني .<br>المستخدمات المستخدمات المستخدمات المستخدمات المستخدمات المستخدمات المستخدمات المستخدمات المستخدمات المستخدمات ' بعض الآية ٨٤ من سورة الماندة . <sup>،</sup> الرواح : الرجوع ، غالهم : أهلكهم ، والشاعر من شعراء الحماسة . ° البيت كناية عن عظم الجاه وحلالة القدر ، وخالد هذا حفيــد معاويــة بـن أبــي ســفيان <sub>.</sub> ويعــد فــي

طليعة المشتغلين بالعلوم الكيماتية والفلسفية من المسلمين .  $\label{eq:2.1} \mathcal{L}^{\mathcal{A}}_{\mathcal{A}}(\mathcal{A})=\mathcal{L}^{\mathcal{A}}_{\mathcal{A}}(\mathcal{A})=\mathcal{L}^{\mathcal{A}}_{\mathcal{A}}(\mathcal{A})=\mathcal{L}^{\mathcal{A}}_{\mathcal{A}}(\mathcal{A})$ 

the contract of the contract of the contract of the

 $\label{eq:2.1} \mathcal{L}(\mathcal{L}(\mathcal{L})) = \mathcal{L}(\mathcal{L}(\mathcal{L})) = \mathcal{L}(\mathcal{L}(\mathcal{L})) = \mathcal{L}(\mathcal{L}(\mathcal{L})) = \mathcal{L}(\mathcal{L}(\mathcal{L})) = \mathcal{L}(\mathcal{L}(\mathcal{L})) = \mathcal{L}(\mathcal{L}(\mathcal{L})) = \mathcal{L}(\mathcal{L}(\mathcal{L})) = \mathcal{L}(\mathcal{L}(\mathcal{L})) = \mathcal{L}(\mathcal{L}(\mathcal{L})) = \mathcal{L}(\mathcal{L}(\mathcal{L})) = \math$ 

the contract of the contract of the contract of a sa bandar da san a ta 1970 a ta 1970 a ta 1970 a ta 1970 a ta 1970 a ta 1970 a ta 1970 a ta 1970 a ta 1970 a<br>Ta 1971 a ta 1971 a ta 1971 a ta 1971 a ta 1971 a ta 1971 a ta 1971 a ta 1971 a ta 1971 a ta 1971 a ta 1971 a

وقول الأعشى :

وقوله :

أتينا أصبهان ، فهزلتنا

وكنا قبل ذلك في نعيم لسمت

وكان سفاهة منى وجهلا

مسیری ، لا اسیر الی حمیم

كأنه قال : وكان سفاهة منى وجهلا ان ســرت غـير سـائر الى حميم . وإن كان ماضيا لفظا أو معنى فكذلك يجوز الأمران مــن غير ترجيح . أمــا مجيئــة بـالواو ، فكقولـه تعـالى : " أنــى يكــون لى غلام، وقد بلغني الكبر " وقوله تعــالى : " أنـى يكـون لى غــلام ، وكانت امرأتنى عاقرا " وقول امرىء القيس : أيقتلني وقد شغفت فؤادها كما شغف المهنوءة الرجل الطالى ؟ يأ ُ.

` اصبهان : مدينة فارسية ، هزلتنا : الحقت بنا الهزال ، السفاهة : عدم الرشد ، الحميم : الصديق ، أو القريب الشديد القرابة ، والماء الحار من معاينة أيضا وتصح ارادته على معنى أنه كان أرحم للشاعر من أصبهان وجوها . <sup>7</sup> بعض الآية ٤٠ من سورة آل عمران . · ''بعض الآية ∧ من سورة مريم . والمهنوءة : المطلبة بالقطران ، وشعفها بالقطران : طلاهــا <sup>؛</sup> شغفت فؤادها : غشى حبى قلبها رغلبه ،

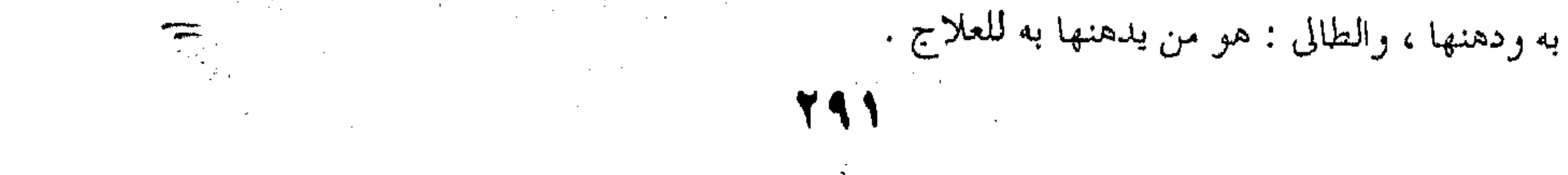

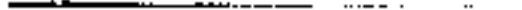

 $\mathcal{L}^{\mathcal{L}}$  and  $\mathcal{L}^{\mathcal{L}}$  are the set of the set of the set of the set of  $\mathcal{L}^{\mathcal{L}}$ 

فجئت ، وقد نضت لنوم ثيابها

لدى الشتر الا لبسة المتفضل' وقوله تعالى : " أو قال : أوحى الى ولـم يوح اليه شيء " . وقوله : أنى يكون لى غلام ولم يمسسنى بشر "" وقول كعب : لا تأخذنى بأقوال الوشاة ، ولم أذنب ، وان كثرت في الأقاويل<sup>ء</sup>

وقوله تعالى : " أم حسبتم أن تدخلوا الجنة ، ولما يأتكم مثــل الذيــن خلوا من قبلكم " وقول الشاعر :

بانت قطام ، ولما يحظ ذو مقة

منها بوصل ولا انجاز ميعاد"

وأمـــا مجيئـــه بـــلا واو فكقولــه تعـــالى : " أو جـــاءوكم حصـــرت

صلورهم"

وقول الشاعر :

والشاعر : امرق نضت ثيابها : نزعتها قطعة اثر قطعة ، اللبسة بكسر اللام : النوع من الثياب ، أو الحالة من حالات اللبس وهيئاته ، والاضافة هي التي تخصص النوع أو الحالة ، ولبسة المتفضل ، وهو الثوب الذى يبتذل فى الشغل ، أو يتخذ للنوم ، أو يتوشح به فى البيت ، القيس أيضا . <sup>٢</sup> بعض الآية ٩٣ من سورة الأنعام . ًا بعض الآية × ٢ من سورة مريم . <sup>،</sup> الوشاة : جمع واش ، رهو من ينم على الناس ، ويسعى بهم . أو من يكذب فى كلامه والأقاويل : جمع المصدر من أقالة بمعنى قوله ما لـم يقل ، وكعب : بن زهير بن أبى سلمى ، والبيت من قصيدته المشهورة : " بانت سعاد " التي مدح بها النبي – صلى الله عليه وسلم – واعتذر اليه فيها ، فكافأه عليها ببردته . <sup>ه</sup> بعض الآية ١١٤من سورة البقرة . ` قطام : اسم امرأة ، يحظى : يظفر ، المقة : الحب ، وفعله ومق ، وقاتله الشرقي بن القطامي الشاعر الأموي .

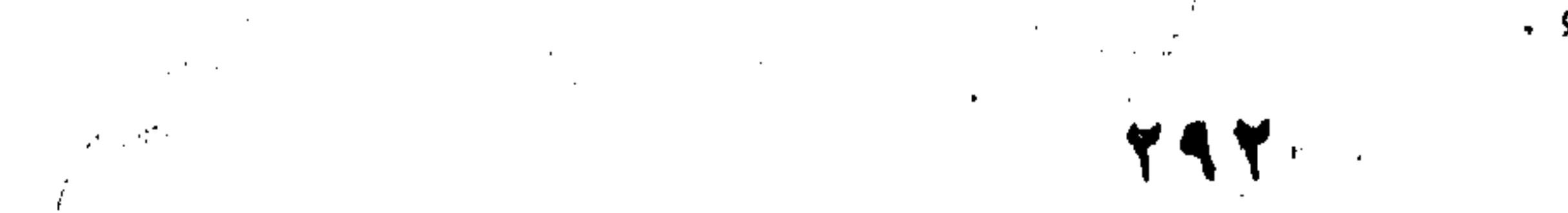

## لا بعض الآية ٩٠ من سورة النساء .

 $\label{eq:2.1} \frac{1}{\sqrt{2}}\left(\frac{1}{\sqrt{2}}\right)^{2} \left(\frac{1}{\sqrt{2}}\right)^{2} \left(\frac{1}{\sqrt{2}}\right)^{2} \left(\frac{1}{\sqrt{2}}\right)^{2} \left(\frac{1}{\sqrt{2}}\right)^{2} \left(\frac{1}{\sqrt{2}}\right)^{2} \left(\frac{1}{\sqrt{2}}\right)^{2} \left(\frac{1}{\sqrt{2}}\right)^{2} \left(\frac{1}{\sqrt{2}}\right)^{2} \left(\frac{1}{\sqrt{2}}\right)^{2} \left(\frac{1}{\sqrt{2}}\right)^{2} \left(\$ 

واني لتعروني لذكراك هزة كما انتفض العصفور بلله القطر لسم

وقوله : مستخدمات المستخدمة المتحدة المستخدمة المستخدمة المستخدمة المستخدمة المستخدمة المستخدمة المستخدمة

أتيناكمهقد عمكم حذر العدا

فنلتم بنا أمنا ، ولم تعدموا نصرا مسلم الله عليه الله عنه الله عنه الله عنه الله عنه الله عنه الله عن

 $\label{eq:2.1} \mathcal{L}(\mathcal{L}(\mathcal{L})) = \mathcal{L}(\mathcal{L}(\mathcal{L})) = \mathcal{L}(\mathcal{L}(\mathcal{L})) = \mathcal{L}(\mathcal{L}(\mathcal{L}))$ 

 $\mathcal{L}^{\mathcal{L}}$  and  $\mathcal{L}^{\mathcal{L}}$  and  $\mathcal{L}^{\mathcal{L}}$ 

وقوله : المستخدمة المستخدمة متى أرى الصبح قد لاحت مخايله والليل قد مزقت عنه السرابيل<sup>٢</sup>  $\mathcal{F}^{\text{max}}_{\text{max}}$  and  $\mathbf{V}^{\text{max}}_{\text{max}}$ وكقوله تعالى : " فـانقلبوا بنعمـة مـن اللـه وفضــل ، لــم يمسسهم سوء" وقوله : "ورد الله الذين كفروا بغيظهم لم ينسالوا خيرا "' وقول امرء القيس : " فأدرك لم يجهد ولم يثن شأوه "° 

وقول زهير :

كأن فتات العهن في كل منزل ' تعرونى : تلـم بى وتنتابنى ، هزة : نشاط وارتياح ، والبيت لأبى صخر الهذلى الشاعر الاسلاسى . `` المخايل : جمع مخيلة ، وهي المظنة ، فمخايل الصبح : الأمارات التي يظن أنها تتقدمه ، والسرابيل : `` جمع سربال ، وهو القميص ، أو هو كل ما يلبس ، وليس لليل سرابيل ، وانما له ظلمات تحجب ما خلفها كما تحجب السرابيل ، والبيت من أبيات في وصف ليل " صول " الفارسية ، لحندج بن حندج المرى الشاعر الأموى . " بعض الآية ١٧٤ من سورة آل عمران . بعض الآية ٢٥ من سورة الأحزاب . " بقيته " يمر كخذروف الوليد المثقب " لـم يجمهد : يتعب ، وبابــه فتــح ، أو لــم يبلــغ غايــة جـهــده ، رفعله مبني للمجهول ، لـم يثن شأوه : لـم يكرو شوطه ، وانما أدرك غايته في شوط واحد . الخذوف ِ

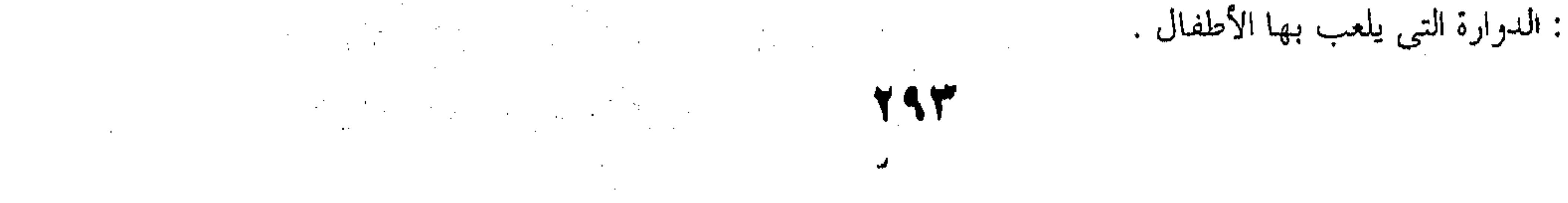

and the state of

نزلن به حب الفنا لم يحطم ٰ والسبب في أن جاز الأمران فيه اذا كان مثبتا ، دلالته على حصول صفة غير ثابتة ، لكونه فعلا ، وعدم دلالته على المقارنــة لكونـه مـا ملضيا ، ولهذا اشترط أن يكون مع " قد " ظاهرة أو مقدرة ، حتـى تقربه الى الحال ، فيصبح وقوعه حالا . وظاهر هذا يقتضى وجوب الواو فى المنفي لانتفاء المعنيين ، لكنه لـم يجب فيه ، بل كان مثله . أما المنفى " لما " فلأنها للاستغراق . وأما المنفى بغيرها ، فلأنه لما دل على انتفاء متقــدم ، وكـان الأصل استمرار ذلك ، حصلت الدلالة على المقارنية عنيد إطلاقه ، بخلاف المثبت ، فان وضع الفعل على إفادة التجـدد ، وتحقيـق هـذا أن استمرار العدم لا يفتقر الى سبب ، بخـلاف اسـتمرار الوجـود ، كما بين في غير هذا العلم . وان كانت الجملة اسمية فالمشهور أنه يجوز فيها الأمران ، ومجيء الواو أولى أما الأول فلعكس ما ذكرناه في المصدرة بالمــاضي المثبت ، فمحيء الواو كقوله تعالى : " فلا تجعَّلوا للــه أنـدادا وأنتــم تعلَّمون" وقول : " ولا تباشروهن وأنتم عاكفون فسي المساجد " وقول امرىء القيس :

` الفتات : ما تفتت من الشيء ، والعهن : الصوف ، أو الصوف المصبوغ ً ، الفنا : عنب\الثعلب ، والبيت من ابيات يصف بها زهير بن أبي سلمي الهوادج التي فيها " أم أوفي " التي ذكرها في أول معلقته .

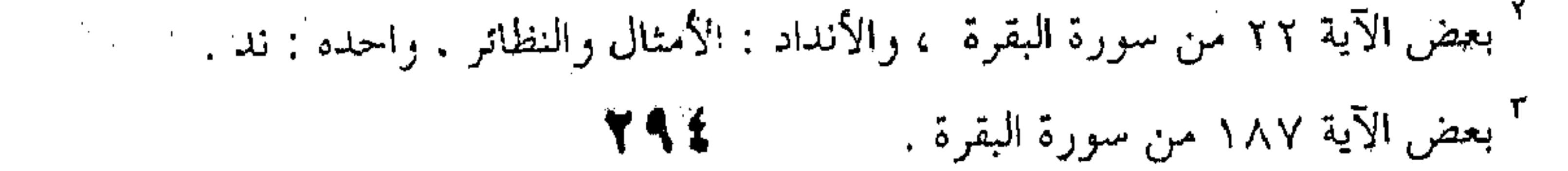

and the company

أيقتلنى والمشرفى مضاجعى

ومسنونة زرق كأنياب أغوال`

رقوله :

ليالى يدعوني الهوى وأجيبه

وأعين من أهوى الى روانى '

والخلو منها كما رواه سيبويه : "كلمته فوه الى في " و "

رجع عوده على بدئه " بالرفع ، وما أنشده أبو على في الاغفال :

ولولا جنان الليل ماكرب عامر 

الى جعفر ، سرباله لـم يمزق ً

وقول الأخر :

" ما بال عينك دمعها لا ير قاً ؟ !<sup>؟</sup>

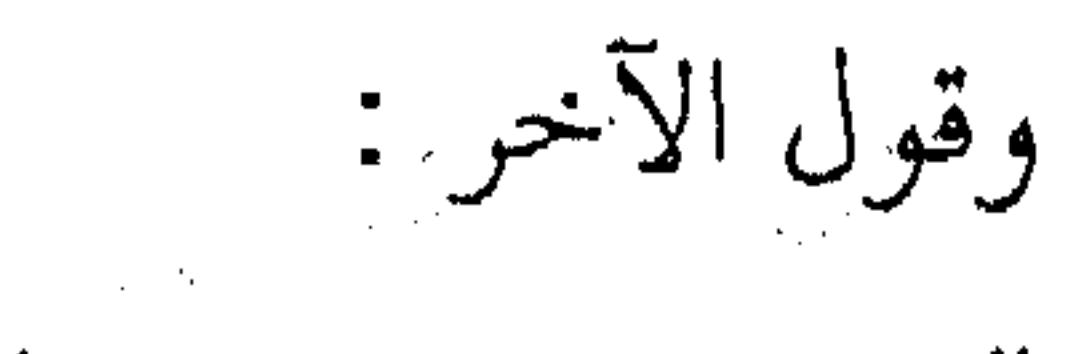

" ثم راحوا ، عبق المسك بهم °

' انظر الشاهد ١٣٣. ' رواني : مديمات النظر ، واحدته رانية ، وقائله امرؤ القيس بن حجر . . <sup>۳</sup> جنان الليل : ادلهما مه واشتداد ظلمته ، آب : رجع ، سرباله : قميصه ، وقصده من عدم تمزقه أن صاحبه لـم يمسه سوء ، وأبو على هو الحسن بن أحمد بن عبد الغفار ، المعروف بأبي على الفارسي ، أستاذ ابن جنبي ، والمتوفى سنة ٣٧٧ هـ . والاغفال : كتاب جمع فيه مسائل تعقُّب فيها الزجاج . ′ لا يرقأ : لا ينقطع ويجف . ° بقيته " يلحقون الأرض هداب الأرز " . عبق المسك : راتحته التي تفوح منه ، الأرز : جمع ازار ،رهو كل ما سترك ، ار هو الملحفة ، وهدابه : الخيوط التي تتدلى من طرفه ، ويلحفون الأرض اياه : بمعنى يجرونه على وجهها فكأنه ملحفة لهـا ، وواضح أن المعاني تتوافر ً على وصف القـوم بصفـات الشـرف والمجـادة كمـا يفهمهـا الجـاهليون ،

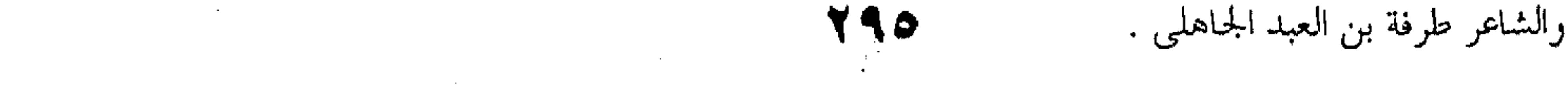

وأما الثاني فلعدم دلالة الاسمية على عـدم الثبـوت ، مـع ظهور الاستئناف فيها ، لاستقلالها بالفائدة ، فتحسن زيادة رابط ، ليتأكد الربط . وقال الشيخ عبد القاهر : ان كان المبتدأ ضمير ذى الحال ، وجب الواو ، كقولك : جاء زيد وهو يسرع ، أو وهــو مســرع ،  $\mathbb{E} \left[ \left\{ \left( \frac{1}{2} \right)^{n} \right\} \left( \left( \frac{1}{2} \right)^{n} \right) \left( \frac{1}{2} \right)^{n} \left( \frac{1}{2} \right)^{n} \left( \frac{1}{2} \right)^{n} \left( \frac{1}{2} \right)^{n} \left( \frac{1}{2} \right)^{n} \left( \frac{1}{2} \right)^{n} \left( \frac{1}{2} \right)^{n} \left( \frac{1}{2} \right)^{n} \left( \frac{1}{2} \right)^{n} \left( \frac{1}{2} \right)^{n} \left( \frac$ 

and the company of

خرجت مع البازى على سوادا يعني على بقية من الليل ،وقول ابي الصلت عبد الله الثقفــي يمدح ابن ذي يزن : فاشرب هنيئا عليك التاج مرتفقا فحی راس غمدان دارا منك محلالاً <sup>د.</sup>أنكرتنى : لـم تعرف قدرى ، نكرتها : كرهتها ، البازى . ضرب من الصقور ، ويجوز تـرك ياتــه ، واختاره لأنه أشد الطيور تبكيرا ، وخروجه معه ، ثم خروجه يلفه سواد الليل . كنايتان عــن مبادرتــه فراق هذه البلدة

**Contractor** 

 $\mathcal{L}^{\mathcal{L}}(\mathcal{L}^{\mathcal{L}})$  . The contribution of the contribution of  $\mathcal{L}^{\mathcal{L}}$ 

and the contract of  $\label{eq:2.1} \frac{1}{\sqrt{2}}\int_{\mathbb{R}^3}\frac{1}{\sqrt{2}}\left(\frac{1}{\sqrt{2}}\right)^2\frac{1}{\sqrt{2}}\left(\frac{1}{\sqrt{2}}\right)^2\frac{1}{\sqrt{2}}\left(\frac{1}{\sqrt{2}}\right)^2\frac{1}{\sqrt{2}}\left(\frac{1}{\sqrt{2}}\right)^2\frac{1}{\sqrt{2}}\left(\frac{1}{\sqrt{2}}\right)^2\frac{1}{\sqrt{2}}\frac{1}{\sqrt{2}}\frac{1}{\sqrt{2}}\frac{1}{\sqrt{2}}\frac{1}{\sqrt{2}}\frac{1}{\sqrt{2}}$ 

and the state of the

وقول الآخر : لقد صبرت للذل أعواد منبر تقوم عليها في يدك قضيب' ثـم قـال : والوجـه ان يقـدر الاســم فــى الامثلــة مرتفعــاً بالظرف، فانه جائز باتفاق من صاحب الكتــاب وابـي الحسـن . ، لاعتماده على ماقبله ، ثم اختار ان يكون الظرف ههنــا خاصـة فـي تقدیر اسم فاعل ، وجوز ایضا ان یکون فی تقدیر فعل ماضی مع "قد " ومنع ان يكون فـي تقديـر فعـل مـاضى . ولعلـه انمـا اختـار تقديره باسم فساعل لرجـوع الحـال حينئـذ الى أصلهـا فـي الافـراض ولهذا كثو مجيتها ببلا واو ، وانمـا جـوز التقديـر بفعـل مـاض أيضـا لمجيئها بالواو قليلا ، وانما منع التقدير بفعل مضــارع لأنـه لــو جــاز التقدير به لا متنع مجيئها بالواو . ثسم قبال : وربمنا يحسس مجميء الاستمية ببلا واو ، لدخسول

حرف على المبتدأ ، كما في قوله :

٢ مرتفقا : متكتا على مرفقك ، وبذلك يكون قد وصفه على الحالة التي يصادف عليها الممدوحون او بعضهم وقت الانشاد ، او مستفيدا مستغلا ، من قولُهم " ارتفق بالشييء اذا انتفع به ، وغمدان بضم اوله : قصر كان من مصانع اليمن الكبرى في القديم ، ومحلالا : كثيرة احلال الناس للضيافة ، وينسب البيت لامية بن ابي الصلت ، ولأبيه ، وسيف بن ذي يزن . مخلص اليمن من محتليها الحبش ، والقصة الشعبية المنسوجة حوله تقوم على اساس هذه البطولة . ' اعواد المنبر : اخشابه التي صنع منها ، القضيب : السيف ، او مايتخذه الخطيب من الاغصان كالمخصرة ونحوها ، والبيت لواتلة السدوسي يهجو عبد الملك بن المهلب . ' صاحب الكتاب . سيبويه عمرو بن عثمان بن قنبر امام البصريين ، وابو الحسن . الكساتي على بسن

حمزة امام الكوفيين .  $\frac{1}{2}$  ,  $\frac{1}{2}$  ,  $\frac{1}{2}$  ,  $\frac{1}{2}$  $\sim 10^{10}$  km s  $^{-1}$  $\mathcal{L}^{\mathcal{L}}$  and  $\mathcal{L}^{\mathcal{L}}$ **YAV** the contract of the contract of the contract of the contract of the contract of

the contract of the contract of the contract of the contract of the contract

the contract of the contract of the contract of the the contract of the contract of the contract of the

فقلت عسى أن تبصرينى كأنما بنى حوالى الأسود الحواردا فانه لولا دخول "كأن " عليه لم يحسن الكلام الا بالواو ، كقولك : عسى أن تبصرينى وبنى حوالى الأسود . ثم قال : وشبيه بهذا أن تقع حالا بعقب مفرد ، فيلطـف مكانهـا ، بخلاف ما لو أفردت ، كقول ابن الرومى : والله يبقيك لنا سللا برداك تبجيل وتعظيم "فإنه لو قال : " و الله يبقيك لنا برادك تبجيل ( و تعظيم ) لـم يحسن . هذا كله اذا لم يكس صاحبها نكرة مقدمة عليها ، فان كان كذلك، نحو : " جاءني رجـل وعلـى كتفـه سـيف " وجـب الواو ، لثلا تشتبه بالنعت . وأما نحو قوله تعالى : " وما أهلكنا من قرية الا ولها كتــاب معلوم" فقال السكاكي : الوجه فيه عنــدى هــو أن " ولهــا كتــاب معلوم " حال للقرية ، لكونها في حكـم الموصوفـة ، نازلـة منزلـة " حوالي : حولى وفي جوانبي ، الحوارد : الغضاب ، جمع حارد : غضبان ، والبيت للفرزدق . <sup>٢</sup> البرد : ثوب مخطط ، أو كساء من الصوف الأسود يلتحف به ، والتبجيل والتعظيم بمعنى واحد ، وبرداك تبجيل وتعظيم : حقيقته ملابساك ومحيطاك تبجيل وتعظيم،، والاستعارة لبيان صورة الملابسة والاحاطة التي لا تخلو من الاشتمال التام . وابن الرومي : علي بن العباس بن حريج ، الشاعم العباسي من هنا الى آخر الباب أسقطه خطأ أكثر من تصدوا للكتاب بالطبع . <sup>،</sup> الآية ٤ من سورة الحجر .

 $\label{eq:2} \mathcal{L}_{\mathcal{A}}(\mathcal{A}) = \mathcal{L}_{\mathcal{A}}(\mathcal{A}) = \mathcal{L}_{\mathcal{A}}(\mathcal{A}) = \mathcal{L}_{\mathcal{A}}(\mathcal{A})$ 

 $\frac{\mathbb{E}[\mathcal{E}]}{\mathcal{E}^{\text{max}}_{\text{max}}}\left(\mathbf{y},\mathcal{E}(\mathcal{E}_{\text{max}})\right)$ 

 $\Delta$ 

the contract of the contract of the contract of the contract of the contract of the contract of the وما أهلكنا قرية من القرىٰ " لا وصف ، وحمله على الوصف سهو، صاحبه بأدنى تنبيه ، والخطأ ما لا يتنبه له صاحبـه ، أو يتنبـه ولكــن بعد اتعاب . وكأنه عرض بالزمخشىرى حيث قبال فيي تفسيره : " لها

كتاب " جملــة واقعــة صفــة " قريــة " والقيــاس أن لا يتوسـط الــواو

بينهمـا كمـا فـي قولـه تعـالى : " ومـا أهلكنـا مـن القريــة الالهـا سجمنذرون" وانما توسطت لتأكيد لصوق الصفة بالموصوف ، كما يقال في الحال " جاءني زيسه عليـه ثـوب " و" جـاءني زيـد وعليـه د ". ثم قال السكاكي : من عرف السبب فـي تقديـم الحـال اذا أريد إيقاعها عن النكرة تنبه لحواز إيقاعها عن النكرة مع الواو ، في مثل " جاءني رجل وعلى كتفه سيف " ولمزيد جوازه في قولــه عـز اسمه : " وما أهلكنا ً من قريبة الا ولها كتباب معليوم "عملي ما

قلىمت .

واعلم أن السكاكي بني كلامه في الجملة الواقعة حالا على أصول مضطربة لا يخفى حالها على الفطن لا سيما اذا أحـاط علمـا بما ذكرناه ، وأتقنه ، فآثرنا الاعراض عن نقل كلامه ، والتعرض لما فيه من الحلل ، لثلا يطول الكتاب من غير طائل .

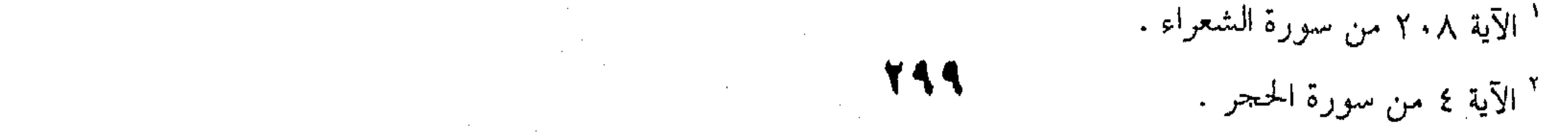

and the state of and the state of the state of the state of the state of the state of the state of the and the control of the con-

 $\mathcal{O}(10^{11} \, \mathrm{Mpc})$  . The  $\mathcal{O}(10^{11} \, \mathrm{Mpc})$ 

 $\label{eq:2.1} \frac{1}{\sqrt{2\pi}}\int_{0}^{\infty}\frac{1}{\sqrt{2\pi}}\left(\frac{1}{\sqrt{2\pi}}\int_{0}^{\infty}\frac{1}{\sqrt{2\pi}}\left(\frac{1}{\sqrt{2\pi}}\int_{0}^{\infty}\frac{1}{\sqrt{2\pi}}\left(\frac{1}{\sqrt{2\pi}}\int_{0}^{\infty}\frac{1}{\sqrt{2\pi}}\right)\frac{1}{\sqrt{2\pi}}\right)\frac{1}{\sqrt{2\pi}}\frac{1}{\sqrt{2\pi}}\frac{1}{\sqrt{2\pi}}\frac{1}{\sqrt{2\pi}}\frac{1}{\sqrt{2$ 

,他们的人都是不是一个人,他们的人都是不是一个人,他们的人都是不是一个人,他们的人都是不是一个人,他们的人都是不是一个人,他们的人都是不是一个人,他们的人都是不<br>第159章 我们的人,他们的人都是不是一个人,他们的人都是不是一个人,他们的人都是不是一个人,他们的人都是不是一个人,他们的人都是不是一个人,他们的人都是不是一

,他们的人都是一个人,他们的人都是一个人,他们的人都是一个人,他们的人都是一个人,他们的人都是一个人,他们的人都是一个人,他们的人都是一个人,他们的人都是一个人<br>第159章 我们的人,他们的人都是一个人,他们的人都是一个人,他们的人都是一个人,他们的人都是一个人,他们的人都是一个人,他们的人都是一个人,他们的人都是一个人

 $\mathcal{L}^{\mathcal{L}}(x)$  and the set of the set of the set of the set of the set of the set of the set of the set of the set of the set of the set of the set of the set of the set of the set of the set of the set of the set of  $\mathbf{z}$  and  $\mathbf{z}$  are the set of the set of the set of the set of the set of the set of the set of the set of the set of the set of the set of the set of the set of the set of the set of the set of the set of the set

the control of the state of the con-

 $\mathcal{L}(\mathcal{L}(\mathcal{L}))$  and  $\mathcal{L}(\mathcal{L}(\mathcal{L}))$  . The contribution of  $\mathcal{L}(\mathcal{L})$  is a set of  $\mathcal{L}(\mathcal{L})$ 

 $\Delta \phi = \frac{1}{2} \phi$ 

٧ – الايجاز والاطناب والمساواة' قال السكاكي. : أما الايجاز والاطناب ، فلكونهما نسبيين ، لا يتيسر الكلام فيهما الا بترك التحقيق ، والبناء على شيء عرفي ، مثل جعل كلام الأوساط على مجرى متعارفهم في التأدية للمعاني فيما بينهم - ولا بد من الاعتراف بذلك منهيا ساعليـه ، ولنسـمه متعـارف الأوسـاط وأنه في باب البلاغة لا يحمد منهم ولا يذم . فالايجــاز هـو أداء المقصـود مـن الكـلام بـأقل مـن عبــارات متعارف الأوساط ، والاطناب هو أداؤه بأكثر مــن عبارتـه ، سواء كانت القلة أو الكثرة راجعة الى الجمل ، أو الى غير الجمل . ثم قال : الاختصار لكونه من الأمـور النسبية ، يرجـع فـي َ بيان دعواه الى ما سبق تارة ، والى كون المقام خليقا بأبسط مما ذكر

أخرى .

وفيه نظر ، لأن كون الشيء نسـبيا لا يقتضـي أن لا يتيسـر الكلام فيه الا بترك التحقيق ، والبناء على شيء عرفى . ثم البناء على متعـارف الأوسـاط . والبسـط الـذى يكـون المقصود جديراً به ، رد الى جهالة ، فكيف يصلح للتعريف ؟ والأقرب أن يقال : المقبول من طرق التعبير عن المعنى : هو تأديـة أصـل المـراد بلفظ مساو له ، أو ناقص عنه واف ، أو زائد عليه لفائدة .

' الايضاح من صفحة ٢٨٠ الى صفحة ٣٢١ .<br>.

والمراد بالمساواة : أن يكون اللفسظ بمقـدار أصـل المـراد ، لا ناقصا عنه بحــذف أو غـيره ، كمــا سـيأتـى ، ولا زائــدا عليـه بنحــو تكرير ، أو تتميم ، أو اعتراض ، كما سيأتى : وقولنا : " واف " احتراز عـن الاخلال ، وهـو أن يكـون اللفظ قاصرا عن أداء المعنى ، كقول عروة بن الورد :

والعيش خير في ظلا ل النوك ممن عاش كداً فإنهُ أرادٌ : العيشُ الناعم في ظلال النوك : خير مــن العيــش الشاق ، في ظلال العقل ، فأخل كما ترى . وقولنا : " لفائدة " احتراز من شيئين : أحدهما : التطويل ، وهو أن يتعين الزائد في الكلام ، كقوله : " وألفى قولها كذبا ومينا ""  $-119$ فان الكذب والمين واحد ` الوغى : الحرب . <sup>٢</sup> النوك : بفتح النون وضمها : الحمق ، والكد : التعب ، والمشقة . " صدره " وقددت الأديم لراهشيه " قددت : "قطعــت ، الأديـم : الجلـد ، الراهشـان : عرقـان فـي باطن الذراعين ، والبيت لعدى بن زيد العبادى من أبيات في غدر الزباء بجذبمة الأبرش ونهايتها .

حلزة :

فإنه أراد : اذ يقتلون نفوسهم في السلم ، وقول الحارث بن

عجبت لهمهاذ يقتلون نفوسهم ومقتلهم عند الوغبى كان أعذراً

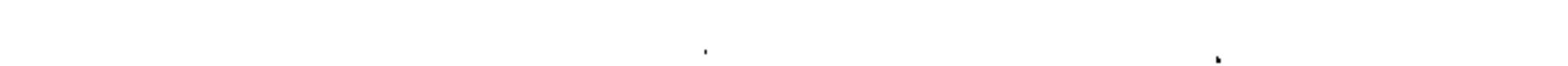

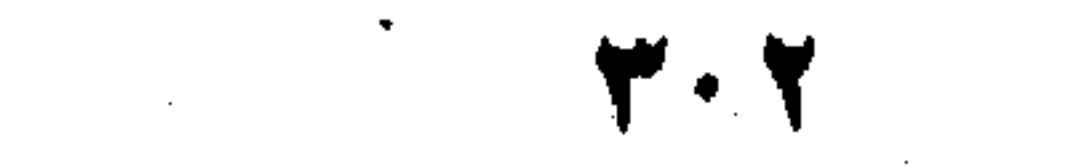

وثانيهما : ما يشتمل على الحشو ، والحشـو مـا يتعـبن أنـه الزائـد . وهو ضربان : أحدهما : ما يفسد المعنى ، كقول أبى الطبيب : ١٨٠ – ولا فضل فيها للشجاعة والندى

وصبر الفتى ، لولا لقاء شعوب'

فإن لفظ " الندى " فيه حشو يفسد المعنى . لأن المعنى : أنه لا فضل في الدنيا للشجاعة والصبر والنسدى لـولا المـوت . وهـذا الحكم صحيح في الشجاعة دون الندى ، لأن الشجاع لو علــم أنـه يخلد في الدينا لم يخش الهللاك في الاقدام ، فلم يكن لشجاعته فضل . بخلاف الباذل ماله ، فانه اذا علم أنه يموت هــان عليــه بذلــه ولهذا يقول اذا عوتب فيه : كيف لا أبذل ما لا أبقى له ؟ أنى أثــق بالتمتع بهذا المال . وعليه قول طرفة : فإن كنت لا تستطيع دفع منيتي

' فيها . الضمير يعود الى الدينا ، الندى : الكرم ، شعوب : الموت ، ومعنى البيت : أن الفضل فيما نعده فضائل في الحياة الدينا ، انما يعود الى تيقن!لانسان أنه فان غير مخلد . ٢ تستطيع : تستطيع ، دفع منيتي : رد الموت عنى رُحمايتي منه ، والبيت من معلقةطرفة بن العبد . " مهيار بن مرزويه الديلمي : شاعر تتلمذ للشريف الرضي ، وأسلم علىيده بعــد المجوسـية ، وتوفـى

فذرني أبادرها بما ملكت يدى آ

فكل إن أكلت ، وأطعم أخاك

فلإالزاد يبقى ولا الآكل

وقول مهيار

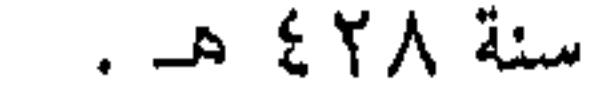

فلو علم أنــه يخلــد ، ثــم جــاد بمالـه ، كــان جــوده أفضــل . الشجاعة لولا الموت لم تحمد ، والندى بالضد . وأجيب عنه : بأن المراد بالندى فى البيت بــذل النفـس ، لا بذل المال ،كما قال مسلم بن الوليد : يجود بالنفس ان الجواد بها والجواد بالنفس أقصى غاية الجودا

ورد بأن لفظ الندى لا يكاد يستعمل فى بذل النفس ، وان استعمل فعلى وجه الاضافة . فأما مطلقا : فلا يقيد الا بذل المال . والثاني : ما لا يفسد المعنى كقوله : ذكرت أخى فعاودنى حمداع الرأس والوصب" فإن لفظ " الرَّ أس " فيه حشو لا فائدة فيــه . لأن الصــداع لا يستعمل الا في الرأس ، وليس بمفسد للمعنى . وقول زهير : وأعلم علم اليوم والأمس قبله ولكنني عن علم ما قمي غد ً عمّ فان قوله " قبله " مستغنى عنه غير مفسد ` يجود بالنفس : معناه هنا يسخو بها ويتكرم . والقصد : أن كرمه فوق ما يعرف الناس . فهو لا يغلي شيتا على البذل والاعطاء ، ولو كان روحه وما به حياته . <sup>٢</sup> الصدا ع : وجع الرأس ، الـقِصَب : المرض ، والوجع الداتم ، ونجول الجسم . وقد يطلق على التعب ، والفتور فى البدن . ويعاب البيت – بغير ما ذكر هنا – بأن ذكرى الأحباب تولم القلوب لا الرؤوس ، وقائله أبو العيال الحفاجي . <sup>٢</sup> عـم : أعمى ، رالكُلام على التشبيه ، أى جاهل كالأعمى لا يدرك . والبيت من معلقة زهير بن أبي سلمى .

 $\mathcal{O}(\mathcal{E}^{\mathcal{A}})$  . The set of  $\mathcal{O}(\mathcal{E}^{\mathcal{A}})$ ۽ • ٢  $\mathcal{L}(\mathcal{L})$  and  $\mathcal{L}(\mathcal{L})$  and  $\mathcal{L}(\mathcal{L})$ 

نحن الرؤوس ، وما الرؤوس اذا سمت في المجد للأقوام كالأذناب ا فان قوله " للأقوام " حشو لا فائدة فيه ، مع أنه غير مفسد واعلم أنه قد تشتبه الحال على الناظر ، لعدم تحصيل مغنسي الكلام وحقيقته ، فيعد ً من الزائد على أصل المراد ما ليس منه ، كما مثلَّــه بعض الناس بقول القائل : ولما قضينا من منى كل حاجة ومسح بالأركان من هو ماسح ا التمثيه ملاحظ فيه القيد المستفاد من جملة الشرط ، فهو لـم يرتض لقومه في الرفعة بوضع الرزوس الطبعي . وهو في حقيقته وضع ممتاز بالنسبة لغيره من الأعضاء ، بل حعلها رؤوسا ساسية متعالية بالمجد وللمجد ، واختياره الأذناب ، دون سائر الأعضاء عند المقارنة : يشعر برغبته في التعريض . وصاحب معاهد التنصيص ينسب البيت لعدى بن زيد ، لالأبيه . ` منى : منسك من مناسك الحج ، والأركان : هي هنا أركان الكعبة وجوانبها يمسها النساس بـأيديهم

the contract of the contract of the con-

وقول أبي عدى :

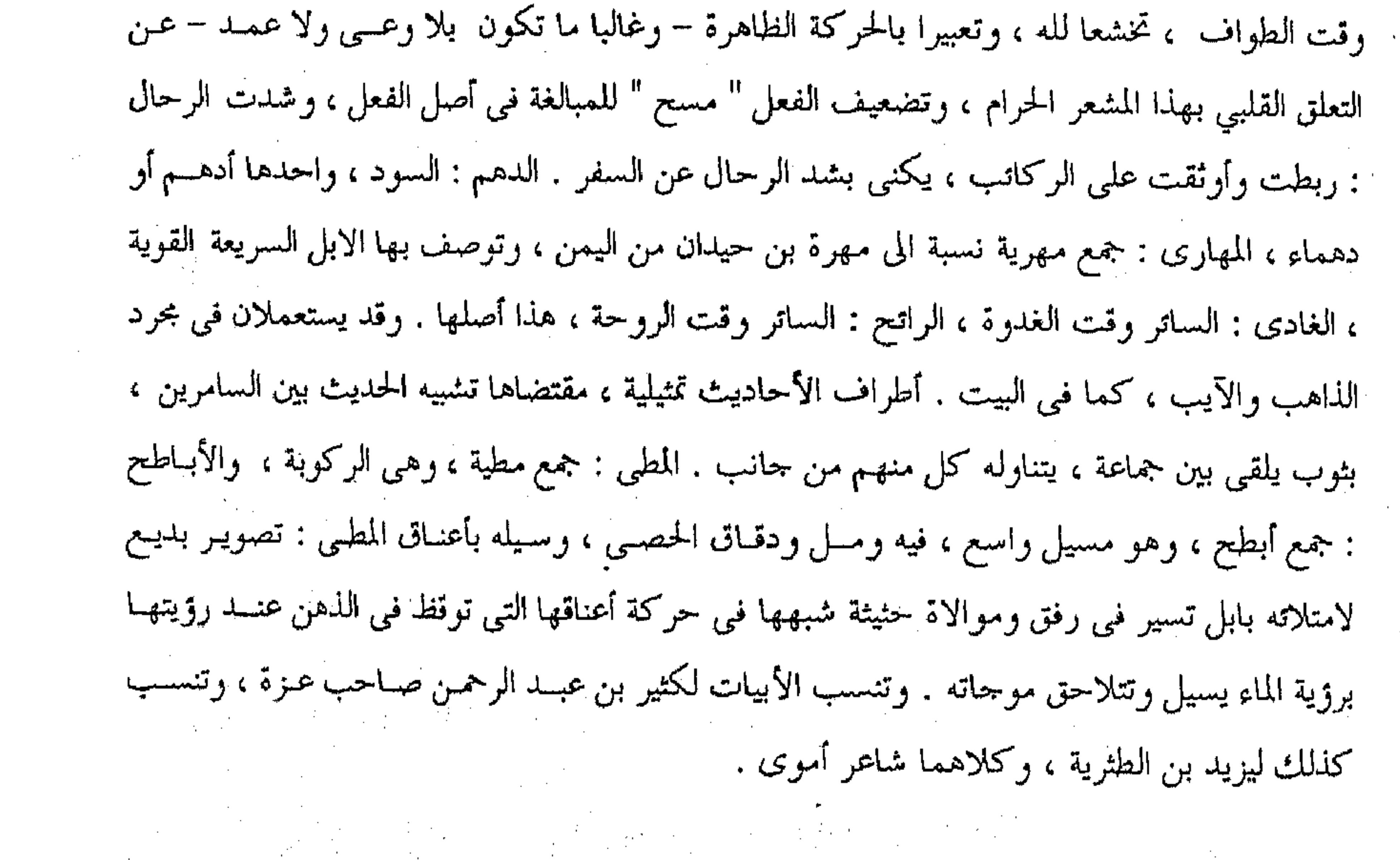

**Contractor** the control of the control of the control of the control of the control the contract of the contract of the contract of the contract of the contract of the contract of and the state of the state of the state of the state of the state of the state of the state of the state of th<br>The state of the state of the state of the state of the state of the state of the state of the state of the st  $\label{eq:2.1} \mathcal{L}(\mathcal{L}(\mathcal{L})) = \mathcal{L}(\mathcal{L}(\mathcal{L})) = \mathcal{L}(\mathcal{L}(\mathcal{L}))$ 

وشدت على دهم المهارئ رحالنا

ولم ينظر الغادى الذى هو رائح

كشفنا بأطراف الأحاديث بيننا

وسألت بأعناق المطي الأباطح

- يبين أنه ليس منه : ما ذكوره الشيخ عبد القاهر في شرحه . أ قال : أول ما يتلقاك من محاسن هذا الشعر ، أنه قال : " ولما قضينــا من منى كل حاجة " فعبر عن قضاء المناسك – فرائضها وسـننها – بطريق العموم الذي هو أحد طرق الاختصار .

ثم نبه بقوله : " ومســح بالأركـان مـن هـو ماسـح " علـى طـواف الوداع الذى هو آخر الأمر ، ودليل المسير الذى هو مقصوده من

الشعر . ثم قال : " وشدت – البيت " فوصل بذكّر مسح الأركـان ماوليـه

من زم الركماب وركوب الركبان . ثم دل بلفظ " الأطراف " على الصفة التي تختص بهــا الرفـاق فـي السفر : من التصرف في فنون القـول ، وشـجون الحديث ، أو مـا هو عادة المتظرفين : من الاشارة ، والتلويح والرمز والايمـاء ، وأنبـأ بذلك عن طبيب النفوس وقسوة النشاط ، وفضل الاغتبـاط ، كمـا توجبه ألفة الأصحاب ، وأنسة الأحبـاب ، ويليـق بحـال مـن وفبق لقضاء العبادة الشريفة ورجا حسن الاياب ، وتنسم روائـح الأحبـة والأوطان ، واستماع التهاني والتحايا من الخلان والاخوان .

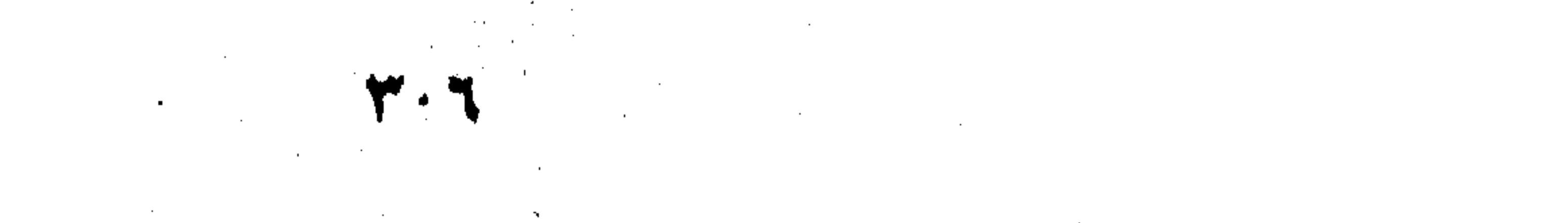

ثم زان ذلك كله باستعارة لطيفة ، حيث قبال : " وسبالت بأعنباق المطي الأباطح " فنبه بذلك على سرعة السير ، ووطأة الظهر . وفي ذلك مسا يؤكد مسا قبلـه . لأن الظهـور اذا كـانت وطيئـة ، وكـان سيرها سهلا سريعا : زاد ذلك في نشاط الركبان ، فيزداد الحديث ثم قبال : " بأعنياق المطبي " ولسم يقبل : " بسالمطي " لأن السرعة والبطءفي سير الابـل يظهـران غالبـا فـي أعناقهـا ، ويتنـين أمرها مس هواديها وصدورهما ، وسائر أجزائها تستند اليها فيي الحركة ، تتبعها في الثقل والخفة .

القسم الأول المساواة

كقوله تعالى : " ولا يحيـق المكـر السـيءِ الا بأهلـه " وقولـه : واذا

· رأيت الذين يخوضون في آياتنا ، فأعرض عنهـم حتـي يخوضـوا فـي حديث غيره " وقول النابغة الذبياني : فانك كالليل الذى هو مدركى وان لمجلت أن المنتأى عنك واسع ً بعض الآية ٤٣ من سورة فاطر ، حاق به : احاط به ، ولزمه ، ونزل به ، والأخير أظهر . " بعض الآية ٦٨ من سورة الأنعام ، خاض في الحديث : أفاض فيه . " المنتأى : مصدر ميمي من انتأى بمعنى ابتعد . ويصبح أن يكون اسم مفعول من " انتأى " بمعنى حفر النوى ، وهو ما يحفر حول الخباء أو الخيمة ليمنع السيل ، والوصف " واسع " يتمشى مع ذلك

. وعلى هذا في الكلام اشارة الى تشبيه النعمان بالسيل في اندفاعه وقوته ، بعد تشبيهه بالليل ،

and the state of the state the control of the control of the conand the company of

the control of the control of the the contract of the contract of

وهو ضربان : أحدهما : ايجــاز القصـر ، وهـو مـا ليـس بحـذف ، كقولـه تعالى:" ولكم في القصاص حيـاة "' فانـه لا حـذف فيـه ، مـع أن معناه كثير ، يزيد على لفظه ، لأن المراد به : أن الانســان اذا علــم

القسم الثانى : الايجاز

أنه متى قتل ، قتل كان ذلـك داعيــا لـه قويــا الى أن لا يقــدم علــى القتل . فارتفع بالقتل – الذي هو قصاص – كثير مــن قتـل النــاس بعضهم لبعض ، فكان في ارتفاع القتل حياة لهم . وفضله على ما كان عندهم أوجز كلام فـي هـذا المعنـي – · وهو قولهم : " القتل أنفي للقتل " من وجوه : أحدها : أن عدة حروف ما يناظره منه – وهـو " فـي القصـاص حياة" – عشرة في التلفظ ، وعدة حروفه أربعة عشر . ً وثانيها : ما فيــه مـن التصريــح بـالمطلوب الـذى هــو الحيــاة بالنص عليها فيكون أزجر عن القتــل بغـير حـق . لكونـه أدعـى الى الاقتصاص . وثالثها : ما يفيد تنكيز " حياة " من التعظيم ، أو النوعية ، كما سبق . تشبيها يلاحظ في وجهه الرهبة والخوف مع ضرورة اللحاق والادراك ، والبيت من احدى الاعذاريات التي نبغ فيها النابغة الذبياني . أبو أمامة زياد بن معاوية . ' بعض الآية ١٧٩ من سورة البقرة .

the control of the state of the control of

ورابعها : اطراده ، بخلاف قولهم . فــان القتــل الــذى ينفــي القتل : هو ما كان على وجه القصاص ، لا غيره . وخامسها : سلامته مـن التكرار الـذى هـو مـن عيــوب الكلام، بخلاف قولهم . وسادسها : استغناؤه عن تقدير محذوف ، بخــلاف قولهــم . فان تقديره : القتل أنفى للقتل من تركه . وسابعها : أن القصاص ضد الحياة . فـالجمع بينهمـا طبـاق، كما سيأتى . وثامنها : جعل القصاص كالمنبع والمعدن للحياة ، بادخال " في " عليه ، علي ما تقدم . ومنه قوله تعـالى : " هـدى للمتقـين "' أى هـدى للضـالين الصائرين الى الهدى بعد الضلال . وحسنه التوصيل الى تسمية الشيء باسم ما يؤول اليه ، والى تصدير السـورة بذكر أوليـاء اللـه تعالى . وقوله : " أتنبئون الله بما لا يعلم "أكى : بما لا ثبسوت لبه ، ولا علم الله متعلق بثبوته ، نفيا للملزوم بنفي السلازم . وكذا قولـه تعالى : " ما للظالمين من حميم ولا شفيعٌ يطاع " " أي : لا شـفاعة ولا طاعة ، على أسلوب قوله : ' بعض الآية ٢ من سورة البقرة . " بعض الآية ١٨ من سورة يونس .

بعض الآية ١٨ من سورة غافر ، الحميم من معاينه : القريب الذي يهمك وتهمه ، والصديق .

 $\mathcal{L}^{\mathcal{L}}(\mathcal{L}^{\mathcal{L}}(\mathcal{L}^{\mathcal{L$ 

 $\label{eq:2.1} \frac{1}{\sqrt{2}}\frac{1}{\sqrt{2}}\left(\frac{1}{\sqrt{2}}\right)^2\left(\frac{1}{\sqrt{2}}\right)^2\left(\frac{1}{\sqrt{2}}\right)^2\left(\frac{1}{\sqrt{2}}\right)^2\left(\frac{1}{\sqrt{2}}\right)^2\left(\frac{1}{\sqrt{2}}\right)^2\left(\frac{1}{\sqrt{2}}\right)^2.$ 

 $\label{eq:2.1} \frac{1}{\sqrt{2}}\left(\frac{1}{\sqrt{2}}\right)^{2} \left(\frac{1}{\sqrt{2}}\right)^{2} \left(\frac{1}{\sqrt{2}}\right)^{2} \left(\frac{1}{\sqrt{2}}\right)^{2} \left(\frac{1}{\sqrt{2}}\right)^{2} \left(\frac{1}{\sqrt{2}}\right)^{2} \left(\frac{1}{\sqrt{2}}\right)^{2} \left(\frac{1}{\sqrt{2}}\right)^{2} \left(\frac{1}{\sqrt{2}}\right)^{2} \left(\frac{1}{\sqrt{2}}\right)^{2} \left(\frac{1}{\sqrt{2}}\right)^{2} \left(\$ 

the control of the control of

the contract of the contract of the

على لاَ حِيبٍ لاَ يُهتَدى بمنارِهِ `` منظرِهِ مَنْ اللهُ مَنْ اللهُ مَنْ اللهُ مَنْ اللهُ مَنْ اللهُ أى : لا مَنارَ ، ولا اهتداءَ ، وقوله : ولا ترى الضَّبَّ بها يَنْجَحِرُ أى لا ضَبَّ ، ولا انجحار و من أمثلة الإيجاز أيضاً : قولُه تعالى فيما يُخاطب بــه النبــى عليه الصلاةُ و السلام : " حُذِ العَفْـوَ ، و أَمَـْرْ بـالْعُرْف ، و أُعــرضْ عَنِ الجَاهِلِينَ " " فإنه جمع فيـه مكـارِمَ الأخـلاق لأن قولـه : " خَـذ العَفْوَ " أَمْرٌ بِإِصِلاحٍ قَــوَّةِ الشَّـهْوةِ . فـإن العفـو ضبـكٌ الجـهـل ، قـالَ الشاعر : خُذى العَفْوَ مِنى تستديمي مَوَدَّتى أى خُذى ما تيسَّر أخذُهُ و تسَهَّل ، وقوله : " و أعرِضْ عَنِ الجاهلينَ " أمــرٌ بـإصلاحٍ قُـوَّة الغضــب ، أى أعـرضْ عـن السُّفهاءِ واجْلُم عنهم ثَمْ ولا تُكافِقُهم عَلى أفعالهم . هذا ما يرجع إليه منها . و أما ما يرجع إلى أُمَّتِه : " فدلَّ عليه بقول هو و أمَّـرْ بـالعرف " أى :

بالمعروف و الجميل من الأفعال . ولهذا قال جَعْفَرٌ الصادق ْ \_ رضـي

' بقيته \* إذا سافه العود الساطى جرجرا \* ' صدره مشتر لا يفزع الأرنب أهوالها \* و الضمير للصحراء ، و ينجحر : يدخل حجره ، وهو لأوس بن حجر ـ بالتخريك ـ وهو شاعر

جاهلي و صاف .

" الآية ١٩٩ من سورة الأعراف ، العفو : الفضل ، العرف : الممعروف ' عجزه \* ولا تنطقي في سورتي حين أغضب \*

سورتي : شدة غضبي ، و الشاعر : أسماء بن خارجة الفزازى .

جعفر الصادق بن محمد الباقر بن على زين العابدين بن الحسين بن على ابن أبى طالب ، و هو أحد

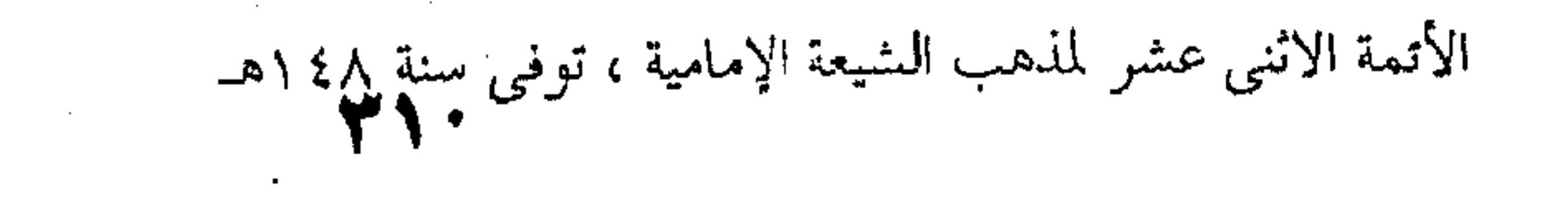

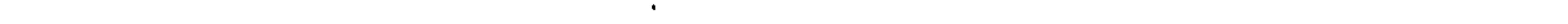

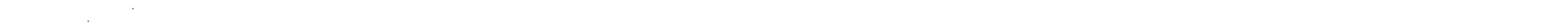

 $\mathcal{L}(\mathcal{L}(\mathcal{L}))$  and  $\mathcal{L}(\mathcal{L}(\mathcal{L}))$  . The contribution of  $\mathcal{L}(\mathcal{L})$ ,他们的人都是不是一个人,他们的人都是不是一个人,他们的人都是不是一个人,他们的人都是不是一个人,他们的人都是不是一个人,他们的人都是不是一个人,他们的人都是不<br>第159章 我们的人,他们的人都是不是一个人,他们的人都是不是一个人,他们的人都是不是一个人,他们的人都是不是一个人,他们的人都是不是一个人,他们的人都是不是一 اللَّه عنه ـ فيما رُوى عنه : أَمَرَ اللَّهُ نَبِيَّهُ صِلَّى اللَّهُ عَلَيْهِ وَسَلَّمَ بِمكارِمٍ الأخلاق ، وليس في القرآن آيةٌ أجمعٌ لها من هذه الآيةِ . و منها قولٌ الشريف الرضميّ : مالوا إلى شُعَبِ الرَّحَالِ و أسندوا 

فإنـه لمـا أراد أن يصـفَ هـؤلاءِ القـوم بالشـجاعة فـي أثنــاء وَصَّفِهِم بالغرام : عبَّر عن ذلك بقوله " أيدى الطعان " . و منه ما كتب عُمْرُو بن مَسعْدَةً عن المأمون ، لرجل يُعْنَى بـه ، إلى بعض العمال ، حيث أمـره أن يختصـر كتابـه مـا أمكـن : "كتـابي إليكَ كتابٌ واثقِ گُنْنَ كتىجِه إليه ، مَعنِيٌّ بمن كُتِبَ له ، ولن يضيـع بين الثقة و العناية حامله " " . الضرب الثاني : إيجاز الحذف، و هو ما يكوّن يحذف . و المحذوفُ : إما جزءُ جملة أو جملةً ، أو أكثرُ من جملة . و الأول : إمَّا مُضــافٌ ، كقولـه تعـالى : " واسْـأَل القَرْيَـةَ " َّ أَى : أهلَها ، و كقوله تعالى : " حُرَّمَتْ عَلَيْكُم الَّمِيَّـةُ " <sup>؛</sup> أى : تناولهـا . ` الشعب : واحدتها شعبة ، و هي غصن الشجرة ، فشعب الرحال : خشبها المتخذ من فرو ع الشجر ، و مالوا إليها : انحنوا مطرقين مما بهم من الفراق ، الطعان: التضارب في القتال ، و إضافته إلى الإيدى تفيد شجاعة أصحابها ، و تخفق : تضطرب ، قصده : أن التأثر جاوز الممدى ، حتى حافوا على قلوبهم أن تنخلع من شدة الخفقان ـ و هم أهل الشجاعة و الجلد ـ فأسندوها بأيديهم تثبيتاً لها و تمكيناً في أماكنها . و الشريف الرضى هو أبو الحسن محمد بن الحسين بن موسى بن إبراهيم بن موسى الكاظم ، شاعر كاتب توفى سنة ٦٪ ؟ . ` عمرو بن مسعده الصولى : من اساطين الكتابة و الوزارة أيام الخليفة العباسى عبد الله المأمون بن

هارون الرشيد.  $\label{eq:2.1} \frac{1}{\sqrt{2\pi}}\frac{d\theta}{d\theta} = \frac{1}{\sqrt{2\pi}}\frac{d\theta}{d\theta} = \frac{1}{\sqrt{2\pi}}\frac{d\theta}{d\theta} = \frac{1}{\sqrt{2\pi}}\frac{d\theta}{d\theta} = \frac{1}{\sqrt{2\pi}}\frac{d\theta}{d\theta} = \frac{1}{\sqrt{2\pi}}\frac{d\theta}{d\theta} = \frac{1}{\sqrt{2\pi}}\frac{d\theta}{d\theta} = \frac{1}{\sqrt{2\pi}}\frac{d\theta}{d\theta} = \frac{1}{\sqrt{2\pi}}\frac{d\theta}{$ 

r بعض الآية ٧٢ من سورة يوسف . **T11** 

 $\mathcal{L}(\mathcal{L}(\mathcal{L}))$  and  $\mathcal{L}(\mathcal{L}(\mathcal{L}))$  . The contribution of

 $\mathcal{L}_{\mathcal{A}}$  and  $\mathcal{L}_{\mathcal{A}}$  are the set of the set of  $\mathcal{L}_{\mathcal{A}}$ 

لأن الحكم الشرعيُّ إنما يتعلق بالأفعال ، دون الاجسرام ، وقولـه : " حَرَّمْنَا عَلَيْهِمْ طَيِّبَاتٍ أُحِلَّتْ لَهُمْ "' أَى : تساوُلَ طَيِّباتٍ أُحِلَّ لهِم تناولُمها ، و تقديـرُ البنتاوُل أوْلَـى مـن تقديـر الأكمل ، ليدخـل فيـه شربٌ ألبان الإبل . فإنها من جملة ما حُرَّمَتْ عليهم ، و قولـه : " وَأَنْعَامٌ حُرَّمَتْ ظَهُورِها " أَىْ : ۖ منـافعُ ظهورِهـا . و تقديسُ المنـافع أَوْلَى من تقديــر الركــوب . لأنهــم حرمــوا ركوبَهـا و تحميلَهـا ، و كقوله تعالى : " لَمْنْ كانَ يَرْجُو اللَّهَ "" أَى : رَحمة الله ، وقولــه : " يَخَافُونَ رَبُّهُمْ لَمَّا أَىَّ : عذابَ ربهم .وقد ظهر هذان المضافـان فـي قوله : " يُرْجُونَ رَحْمَتُه وَيَخَافُونَ عَذَابُه" وَ و إما مَوصوفٌ ، كقوله : \* أَنا ابْنُ جَلاَ و طَلاَعُ الثِّنايا" أى : أنا ابنٌ رجلٌ جَلاً .

,他们的人都是一个人的人,他们的人都是一个人的人,他们的人都是不是一个人的人,他们的人都是不是一个人的人,他们的人都是不是一个人的人,他们的人都是不是一个人的人<br>第125章 我们的人,他们的人都是不是一个人的人,他们的人都是不是一个人的人,他们的人都是不是一个人的人,他们的人都是不是一个人的人,他们的人都是不是一个人的人

<sup>،</sup> بعض الآية ٣ من سورة المائدة . ` بعض الآية ١٦ من سورة النساء . <sup>٢</sup> بعض الآية ١٣٨ من سورة الأنعام . <sup>٣</sup> بعض الآية من ٢١ من سورة الأحزاب ، أو الآية ٦ من سورة الممتجنة <sup>؛</sup> بعض الآية ٥٠ من سورة النمل ° بعض الآية γ٥ من سورة الإسراء. " عجزه مع \* متى أضع العمامة تعرفونى \* الثلايا : جمع ثنية ، و من معانيها : العقبة و الطريق في الجبل ، و طلوع الثنايا : يضرب مثلاً لتحمل المشاق وركوب الأمور الصعبَّة ، و العمامة : هي المعروفة عند العرب التي تلف على الرأس ، و معنى وضعها حينتذ : وضعها على رأسه ورفعها لينكشف وجهه و يعرفه الناس ، و يتضح هذا من قصة الحجاج حيث تمثل بالبيت و حسر العمامة عن وجهه في خطبته مهدداً أهل الكوفة ، أو هي زرد ينسج نسج الدروع على قدر الرأس ، ويلبس تحت القلنسوة وقاية ، من أدوات القتال ، و البيت

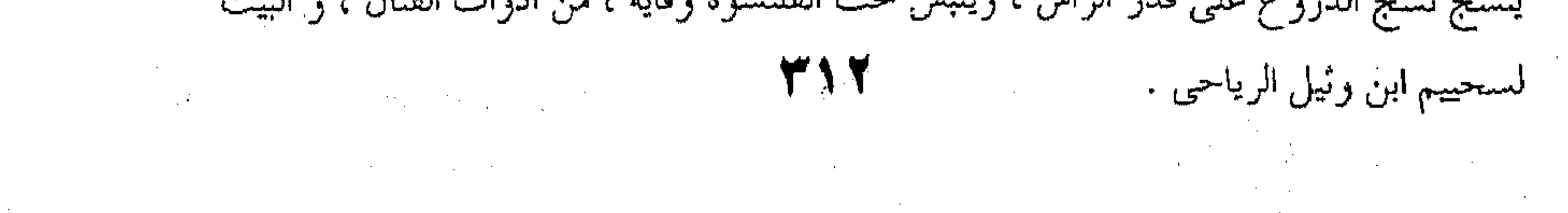

 $\mathcal{L}(\mathcal{L}^{\mathcal{L}})$  and  $\mathcal{L}^{\mathcal{L}}$  are the set of the set of  $\mathcal{L}^{\mathcal{L}}$ 

and the company of the

 $\mathcal{L}^{\text{max}}_{\text{max}}$  and  $\mathcal{L}^{\text{max}}_{\text{max}}$ 

 $\mathcal{O}(\mathcal{A})$ 

وإما صفةٌ ، نحو : " و كَانَ وَرَاءَهُمْ مَلكٌ يَأْخُلُ كُلَّ سَفِينَةٍ غَصْبًا "' أى : كلَّ سفينة صحيحة ، أو صالحةٍ ، أو نحو ذلك ، بدليل ما قبله ً وقد جاءِ ذاك مذكوراً في بعض القراءات ، قال سعيدُ بْــنْ جَبَـير ` : كان ابنُ عَبَّاسٌ - رضى الله عنهما ـ يقرأ : " و كَانَ أَمَـامَهِمْ مَلِـكٌ يأخذ كلُّ سَفينَةٍ صَالِحَةِ غَصْبًا " . وإما شرطٌ ، كما سبق . وإما جواب شرط ، وهو ضَرْبان. أحدُّهما : أن يُحْذَف لمجرَّد الاختصار ، كقولـه تعـالى ﴿ وَإِذَا قِيـلَ لَهُمْ اتَّقُوا مَا بَيْنَ أَيْدِيَكُم وَمَـا خَلْفَكُمْ لَعَلَّكُمْ تُرْحَمُونَ ﴾ ۚ أَىُّ: أَعْرِضَوا ، بدليل قَوْلِه بعدَه : " إِلا كَأْنُوا عَنْهَــا مُعْرَضِـينَ ° وكقولـه تعالى ﴿ وَلَوْ أَنَ قُوْآنًا سُيِّرَتْ بِهِ الجبالُ ، أَوْ قُطَّعتْ ۚ بِـهِ الأَرْضُ ، أَو كُلَّمَ به المَوْتَى ﴾ " أَىَّ لكــان هــذا القــرآنَ ، وكقولـه تعـالى ﴿ قَـلْ أَرَأَيْتُمْ إِنْ كانَ مِنْ عِنْدِ اللَّـهِ وَكَفَرْتُـمْ بِـهِ ، وَشَـهِدَ شـاهدٌ مِـنْ بنـى إِسْرَائِيلَ عَلَى مثْلِيهِ ، فَأَمَنَ واسْتَكْبَرْتُمْ ؟ ﴾ أى : ألستم ظـالمين ، بدليل قوله بعدَه ﴿ إِنَّاللَّهَ لاَيَهْدِى الْقَوْمَ الظَّالِمِينَ ﴾ `` .

' بعض الآية ٨٩ من سورة الكهف ٬ سعید بن جبیر : تابعی روی عن ابن عباس کثیراً ، و یعتبر من اعلم علماء مکة بالتفسیر فی القرن الأول

- r هو عبد الله بن عباس ، و عباس بن عبد المطلب أبوه عـم النبي صلى الله عليه و سلم ، و هو حد
- خلفاء الدولة العباسية .
	- <sup>؛</sup> الآية ٤٥ من سورة يس ٠
		- ° بعض الآية ٦ ٤ من سورة يس .  $\label{eq:2.1} \frac{1}{\sqrt{2}}\sum_{i=1}^n\frac{1}{\sqrt{2}}\left(\frac{1}{\sqrt{2}}\sum_{i=1}^n\frac{1}{\sqrt{2}}\sum_{i=1}^n\frac{1}{\sqrt{2}}\left(\frac{1}{\sqrt{2}}\sum_{i=1}^n\frac{1}{\sqrt{2}}\sum_{i=1}^n\frac{1}{\sqrt{2}}\right)\right)^2\left(\frac{1}{\sqrt{2}}\sum_{i=1}^n\frac{1}{\sqrt{2}}\sum_{i=1}^n\frac{1}{\sqrt{2}}\sum_{i=1}^n\frac{1}{\sqrt{2}}\sum_{i=1}$ 
			- ً بعض الآية ٣١ من سورة الرعد .

**Contractor** 

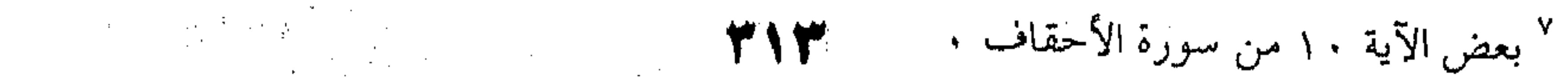

 $\mathcal{L}^{\mathcal{L}}(\mathcal{L}^{\mathcal{L}}(\mathcal{L}^{\mathcal{L$  $\mathcal{L}(\mathcal{L})$  and  $\mathcal{L}(\mathcal{L})$  .

 $\mathcal{L}(\mathcal{L})$  and  $\mathcal{L}(\mathcal{L})$  and  $\mathcal{L}(\mathcal{L})$ **Contract Administration** 

والشانبي : أن يُحْذفَ للدلالـة علـى أنـه شـىءٌ لاَيْحيـط بـه أو لتذهبَ نفسٌ السامع فيه كلَّ مَذْهَبٍ ممكنٍ ، فلا يَتَصَوَّرُ ۚ مَطلوباً أو مَكروهاً إلاَّ يُجَوّزُ أن يكونَ الأمرُ أعظم منـه ، ولـو عُيّـنَ شـيءٌ اقتصر عليه . وربما خَفَّ أَمْـرُه عِنْـدَه . كقولـه : ﴿ وَسِـيقِ الَّذيـنَ أتقوا رَبَّهُم إلى الجَنَّة زُمَراً ، حَتَّى إذا جَاؤُوهَا وَفْتَحَتْ أَبْوَابُها ، وَقَالَ َ لَهُمْ خزَنْتُهَا : سَلاَمٌ عَلَيْكُمْ طِبْتُمْ ، فَادْخُلُوهَا خَالِدين ﴾ ( وكقولــه ﴿ وَلَو تَرَى إِذْ وُقِفُوا عَلَى النَّـارِ ﴾ ` ﴿ وَلَـوْ تَـرَى إِذْ وُقِفُـوا عَلَـمِي رَبُّهُمْ ﴾ ﴿ وَلَوْ تَرَى إِذِ الْمَجْرِمُونَ نَاكِسُوا رُؤُوسِهِمْ عِنْدَ رَبُّهُمْ ﴾؛ وقال السكاكي رحمه الله : ولهذا المعنى حُنِفت الصلـةُ مـن قولُهم جاء بعد اللَّتيَّا °والتي ، أيَّ المشار إليــه بهمـا ، وهـي المِحنَـةُ والشدائدُ قد بلغَتْ شِدَّتُها وفظاعةٌ شأنها مبلغاً يُبهَت الواصفُ معــه حتى لأيجير ببنت شَفَة " .

الآية ٧٣ من سورة الزمر . زمراً : أفواجاً وجماعات .

' بعض الآية ٢٧ من سورة الأنعام . " بعض الآية ٣٠ من سورة الأنعام . <sup>،</sup> بعض الآية ١٢ من سورة السجدة . ناكسو رزوسهم : خافضوها مطأطفوها . ° اللتيا وتضم لامه : تصغير التي ، واللتيا والتـي : كنايــة عـن أشـياء متنوعــة يبـعـي أنهــا تحمـدث مــن حقيرها إلى خطيرها قبل حصول فعل معين تهويلاً من شأنه .

يبهت : يدهش ، وبابه " سمع " و " كرم " ومبنى للمجهول ، لا يحيز : لايسرد ولايجيسب ، وبنـت

الشفة : الكلمة واللفظة . **TIE** the contract of the contract of the contract of  $\mathcal{L}(\mathcal{L}(\mathcal{L}))$  and  $\mathcal{L}(\mathcal{L}(\mathcal{L}))$  and  $\mathcal{L}(\mathcal{L}(\mathcal{L}))$  . The contribution of the set of  $\mathcal{L}(\mathcal{L})$ 

the contract of the contract of the contract of the contract of the contract of

وَإِمَّا غيرُ ذلك ، كقوله تعالى ﴿ لاَيَسْتَوَى مِنْكُـٰمٌ مَـٰنُ أَنْفَـقَ مِنْ قَبْلِ الفَتْحِ وَقَــاتَل ' أى : وَمَـنْ أنفـق مـن بعـده وقباتل ، بدليـل

مابعده .

ومـن هـذا الضـرب قولـه ﴿ رَبِّ إِنِّـى وَهَـنَ العَظْـمُ مِنْــى ، واشْتَعَلَّ الرَّاسْ شَيْبًا ﴾ ` لأن أصله : ياربٌّ إني وَهَنَ العظـمُ مِنْـيَ ،

واشتعل الرأس منى شيباً .

وعدَّه السكاكي من القسم الثاني من الإيجاز على مافسره ، ذاهباً إلى أنه وإن اشتمل على بسط ، فان إنقـراض الشَّبَاب والْمَـامَ · المَشِيبِ ، جديران بِأَبْسطَ منــه . ثــم ذكـر أن فيـه لطـائف يتوقَّـف بيانها عن النظر في أصل المعنى ومَرْتَبَتِهِ الأولى . ثـم أفـاد أن مَرْتَبَتَـه الأولَـى : يـارَّتِى ، قـد شبختُ ، فــإن الشيخوخة مشتملة على ضعف البدن ، وشيب الرأس . ثم تُركَتْ هذه المرتبةُ ، لَتَوْخَىٰ مَزِيدِ التَّقْرِيرِ إلى تفصيلها في "ضُعْفُ بَدَنی ، وشاب رأسی " ثم تَرِكَ التصريحُ بـ " ضَعْفَ بدنى " إلى الكناية بـ " وهَنَـتْ عظامٌ بدني " لما سيأتي أن الكناية أبلغٌ من التصريح . ثم لقَصْدِ مَرتبةٍ رابعةٍ أبلــغَ فــى التقريـر بُنِيَـت الكتابـةَ علـى المبدأ فحصل : أنا وَهَنَتْ عِظامٌ بدنى . ثم لقصَّابِ مرتبة خامسة أبلغ أَدْخِلَتْ " إن " على المبتدأ ، فحصل إني وَهَنتْ عِظامٌ بدني . بعض الآية ١٠ من سورة الحديد .

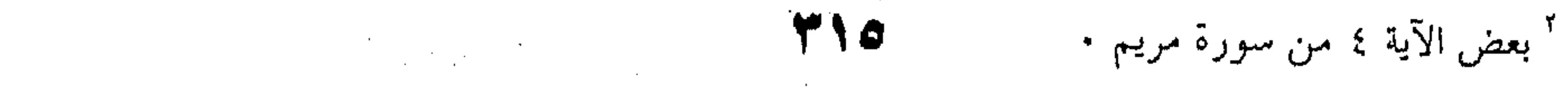

the contract of the contract of the contract of the  $\mathcal{L}(\mathcal{L}(\mathcal{$ 

a de la construcción de la construcción de la construcción de la construcción de la construcción de la constru<br>En 1970, en la construcción de la construcción de la construcción de la construcción de la construcción de la

قسم لطلب تقرير أن الواهن عظام بدنه قصد مرتبة سادسة ، وهي سلوك طريقى الاجمال والتفصيل . فحصل : انى وهنت العظام من في الطلب مزيد اختصاص العظام بـه قصـد مرتبـة سـابعة . وهـى ترك توسيط البدن . فحصل : انى وهنت العظام منى . ثم لطلب شمول الوهن العظام فبردا فردا : قصـدت مرتبـة

ثامنة ، وهي ترك الجمع الى الإفراد ، لصحة حصول وهن المجموع بوهن البعض دون كل فرد فرد ، فحصل ما ترى . وهكـذا تركـت الحقيقـة فــي : (( شــاب . رأســي )) الى الاستعارة في اشتعل شيب (( راسي )) لما سيأتي أن الاستعارة أبلــغ من الحقيقة . ` ثـم تركـت هـذه المرتبـة الى تجويـــل الاسـناد الى الــرأس ، وتفسيره بــ (( شيبا )) لأنها أبلغ من جهات : احداها : اسناد الاشتعال الى الرأس ، لافادة شمول الشبيب السرأس ، اذ وزان (( اشتعل شبیب رأسـی )) و (( اشـتعل رأســی شیبا)) وزان (( اشتعل النار فی بیتی ، واشتعل بیتی نارا )) والفـرق  $\cdot$   $\overline{C}$ . وثانيها : الاجمال والتفصيل في طريق التميز . وثالثتها : تنكير ((شيبا)) لافاد المبالغة . ثم ترك (( اشعل رأسى شيبا )) لتوخى مزيد التقرير الى (( اشعل الراس مني شيبا )) على نحو (( وهن العظم مني )) .

 $\label{eq:2.1} \mathcal{L}(\mathcal{L}(\mathcal{L})) = \mathcal{L}(\mathcal{L}(\mathcal{L})) = \mathcal{L}(\mathcal{L}(\mathcal{L})) = \mathcal{L}(\mathcal{L}(\mathcal{L})) = \mathcal{L}(\mathcal{L}(\mathcal{L})) = \mathcal{L}(\mathcal{L}(\mathcal{L})) = \mathcal{L}(\mathcal{L}(\mathcal{L})) = \mathcal{L}(\mathcal{L}(\mathcal{L})) = \mathcal{L}(\mathcal{L}(\mathcal{L})) = \mathcal{L}(\mathcal{L}(\mathcal{L})) = \mathcal{L}(\mathcal{L}(\mathcal{L})) = \math$ the contract of the contract of the contract of the contract of the contract of the contract of the contract of  $\mathcal{L}(\mathcal{L}(\mathcal{$ 

the contract of the contract of the contract of the contract of the contract of

ثم ترك لفظ (( منى )) لقرنيــة عطف (( اشـتعل الـرأس )) على (( وهن العظم منى )) لمزيد التقرير ، وهو ايهام حوالة مفهومه على الغقل دون اللفظ . بْنُمْ قَالَ عقيبٍ هذا الكلام : واعلـم أن الذي فتق أكمام هذه الجهات عـن أزاهـير القبـول فـي القلـوب : هـو أن مقدمـة هـــاتين الجملتين وهي " رب " اختصرت ذلك الاختصار ، وهي ياء المتكلم ، واقتصر من مجموع الكلمات على كلمة واحدة فحسب ، وهي المنادي . والمقدمة للكلام – كما لا يخفى على من له قدم صدق في نهج البلاغة – نازلة منزلة الاساس للبناء ، فكما أن البناء الحاذق ، لا يرمى الاساس الا بقدر ما يقدر من البناء عليه ، كذا البليغ يصنع بمبدأ كلامه ، فمتى رأيته قد اختصر المبدأ ، فقد آذنك باختصار ما یورد . انتهی کلامه . وعليك أن تتنبه لشيء ، وهو أن ما جعله سببا للعدول عـن لفظ " العظام " الى لفـظ " العظـم " فيـه نظـر لأنـا لا نسـلم صحـة حصول وهن المجموع بوهن البعض ، دون كل فرد . فالوجه فـي ذكـر " العظـم " – دون سـائر مـا تركـب منـه البدن – وتوحيده ، ما ذكره الزمخشرى قال : انمـاً ذكـر " العظـم " لأنه عمود البدن ، وبه قوامه ، وهو أصل بنائه ، واذا وهن : تداعى وتساقطت قوته ، ولأنه أشد ما فيه وأصلبه فاذا وهن كان ما وراءه أوهن ، ووخَّده لأن الواحد هو الدال على معنى الجنسـية وقصـده : الى هذا الجنس – الذى هو العمود ، والقوام ، وأشد مــا تركـب

منه الجسَّد – قد أصابه الوهن ، ولسو مجمَّع لكـان قصـدًا الى معنـى آخر وهو أنه لم يهن منه بعض عظامه ، ولكن كلها . واعلم أن المراد بشمول الشيب الرأس أن يعم جملته حتـى لا يبقى من السواد شيء ، أو لا يبقى منه الا مما لا يعتد به والثاني – أعنى ما يكون جملة – اما مسبب ، ذكر ً سببه ، كقوله تعالى : " ليحق الحق ويبطل البـاطل " أى : فعـل مـا فعـل

وقولـه : " ومـا كنـت بجـانب الطـور اذ نادينـا ، ولكـن رحمـه ًمـن ربك" أي اخترناك ،وقوله" ليدخل الله في رحمته من يشاء " أي : كان الكف ومنع التعذيب . ومنه قول أبي الطبيب : أتى الزمان بنوه في شبيبته. فسرهم ، وأتيناه على الهرم ُ }ئ فساءنا . أو بـالعكس ، كقولـه تعـالى : "فتوبـوا الى بـارئكم فـــاقتلوا أنفسكم ، ذلكم لخير لكم عنـد بـارئكم ، فتـاب عليكــم " أي : فامتثلتم فتــاب عليكــم° ، وقولـه : " فقلنــا اضــرب بعصـاك الحـجـر فانفجرت " أى : فضربه بها فــانفجرت" ، ويجـوز أن يقــدر : فـان

 $\label{eq:2.1} \mathcal{L}(\mathcal{L}) = \mathcal{L}(\mathcal{L}(\mathcal{L})) \otimes \mathcal{L}(\mathcal{L}(\mathcal{L}))$ 

ا بعض الآية ٨ من سورة الأنفال ً بعض الآية ٢ ٤ من سورة القصص the state of the state of the state of the state of <sup>٢</sup> بعض الآية ٢٥ من سورة الفتح  $\mathcal{O}(\mathcal{O}(1))$  . The contract of the contract of the contract of the contract of the contract of the contract of the contract of the contract of the contract of the contract of the contract of the contract of the contra ' شبيبته : شبابه و نقوْه ، الهرم : بلوغ أقصى الكبر

° بعض الآية ٤٥ من سورة البقرة ز بارتكم : حالقكم

<sup>ר</sup> بعض الآية ∧٤ من سورة الذريات . **TIN** 

 $\sqrt{4}$ 

ضربت بها فقد انفجرت ، أو غير ذلك ، كقولـه تعـالى : " فنعـم الماهدون" على ما مر . والثالث : كقوله تعالى : " فقلنا : اضربوه ببعضها ، كذلك يحيى الله الموتى "` أي : فضربوه ببعضهـا فحيى ، فقلنـا : كذلـك يحيى الله الموتى ، وقوله : " أنا أنبئكم بتأويله فأرسـلون يوسـف " أى : فأرسلون الى يوسف لا ستعبره الرؤيبا ، فأرسلوه اليـه فأتـاه ، وقال له : يا يوسف وقوله : " فقلنــا اذهبــا الى القــوم الذيـن كذبـوا بآياتنــا . فدمرنــاهـم تدمــيرا " أي : فأتيـــاهـم فأبلغــاهـم الرســـالة ، سعرفكذبوهما ، فدمرناهم . وقوله : " فا تتيا فرعون فقولا : إنَّا رسول رَّبُ العالمين : أن أرسل معنا بني اسرائيل ، قال : ألم نربـك ؟ ْ أي : فأتياه ، فأبلغاه ذلك : ثم يقدر : فماذا قال ؟ فيقع قوله : " قال : الم نربك " استثنافًا . ونحو قوله : " اذهب بكتـابى هـذا ، فألقـه واليهم ، ثم تولَّى عنهم فانظر ماذا يرجعون ؟ قالت: يا أيها الملأ" أي

: ففعل ذلك ، فأخذت الكتاب فقرأته ، ثم كأن سائلًا سأل قـال : فماذا قالت ؟ فقيل : قالت : ياأيها الملأ .

' بعض الآية ٧٣ من سورة البقرة " بعض الآية ٧٣ من سورة البقرة <sup>۲</sup> بعض من الآيتين ٤٥ ، ٤٦ من سورة يوسف <sup>،</sup> الآية من سورة الفرقان ، دمرناهم : أهلكناهم ° الآيتان ١٦، ٧ ١ ر بعض الآية ١٨ من سورة الشعراء

أ الآية ٢٨ وبعض الآية ٢٩ من سورة النمل ، الملأ: جماعة القوم ، أو أشرافهم

وأما قوله تعالى : " ولقد آتينا داود وسليمان علما وقالا الحمد للبه' فقال الزمخشري في تفسيره : هـذا موضـع الفـاء ، كمـا يقـال : " أعطيته فشكر ، ومنعته فصبر " وعطفه بالواو اشـحار بـأن مـا قـالاه بعض ما أحدث فيهما العلــم ، كأنــه قــال : فعمــلا بــه ، وعلمــاه ، وعرفا حق النعمة فيه ، والفضيلة ، وقالا الحمد لله . وقال السكاكبى : يحتمل عندى أنه تعالى أخبر عمـا صنـع بهما ، وعما قالا ، كأنه قال : نحن فعلنا ايتــاء العلــم ، وهمـا فعـلا الحمد، مـن غـير بيـان ترتبـه عليـنه ، اعتمـادا علـى فهـم السـامع ، كقولك : قم يدعوك ، بدل : قم فانه يدعوك . واعلم أن الحذف على وجمهين : أحدهما : أن لا يقام شيء مقام المحذوف كما سبق . والثاني : أن يقام مقامه ما يدل عَليه ، كقوله تعالى : "فحان تولوا فقد أبلغتكم ما أرسلت به اليكم " ليس الابلاغ هو الجسواب ، لتقدمه على توليهم ، والتقدير : فان تولوا فلا لوم على ، لأنى قد أبلغتكم او فلا عذر لكم عند ربكـــم . لانــى قــد أبلغتكــم ، (( وان يكذبوك فقد كذبت رسل من قبلك)) أى فىلا تحـزن ، واصـبر . فانه قد كذبت رسل من قبلك ، وقوله : ((وان يعودوا فقد مضــت سنة الأولين أى :فيصيبهم مثل ما أصل الأولين .

ا بعض الآية ١٥م س سورة النمل ' بعض الآية ٧٥ من سورة هود '

ً بعض الآية ٤ من سورة فاطر

and the control of the control of

<sup>ء</sup>َ بعض الآية ٣٨ من سورة الأنفال

 $\mathcal{L}(\mathcal{L}(\mathcal{$ 

the control of the control of

a series de la construcción de la construcción de la construcción de la construcción de la construcción de la<br>Entre de la construcción de la construcción de la construcción de la construcción de la construcción de la con

 $\mathcal{L}(\mathcal{L}^{\mathcal{L}})$  . The contribution of  $\mathcal{L}^{\mathcal{L}}$ 

أدلة الحذف كثيرة . منها : أن يدل العقل على الحذف ، والمقصـود الأظهـر علـى تعيـين المحلوف ، كقولـه تعـالى :((حرمـتِ عليكـم الميتـة والـدم ولحــم الحنزير )) " الآية ، وقوله : حرمت عليكم امهـاتكم ) الآيــة . فـإن العقل يدل معلى الحذف لما مر ، والمقصود الأظهر يرشد الى حرم عليكم تناول تناول الميتىة ، وحرم عليكم نكباح أن التقدير أمهاتكم . لأن الغـرض الأظهـر مـن هـذه الأشـياء تناولهـا ، ومـن النساء نكاحهن . ومنها أن يدل العقل على الحذف والتعيين كقوله تعالى : ((وجاء ربك)) أى أمر ربك، أو عذابـه ، أو بأسـه ، وقولـه تعالى :((هل ينتظرون الا أن يأتيهم الله في ظلــل مـن الغمـام ؟ )) " أى : عذاب الله ، أو أمره . ومنها : أن يدل العقل على الحذف ، والعادة على التعيسين ، كقولـه تعالى حكاية عن امراة العزيز : ((فذ لكن الــذي لمتننـى فيـه )) ْ دل

العقـل علـى الحـذف فيـه ، لأن الانسـان انمـا يـلام علـى كســبه ،

and the state of the state of the state of the state of the state of the state of the state of the state of th<br>The state of the state of the state of the state of the state of the state of the state of the state of the st

ا بعض الآية ٣ من سورة المائدة <sup>٢</sup> بعض الآية ٢٢ من سورة الفجر <sup>٣</sup> بعض الآية ١٠ ٢من سورة البقرة

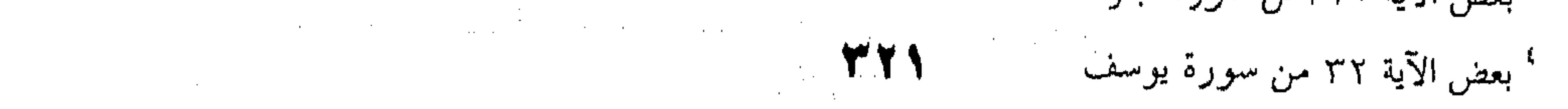

the control of the control of the control and the state of the

the contract of the contract of the contract of

فيحتمل أن يكون التقدير : في حبه ، لقوله (( قد شـغفها حبـًا ) وأن يكون : في مراودته ، لقوله ((تراود فتاها عن نفسه )) وان يكون في شأنه وأمره ، فيشــملها ، والعـادة دلـت علـي تعيـ المراودة . لأن الحب المفرط لايلام الانسان عليه في العادة ، لقهره صاحبه وغلبته (اياه) ، وإنا يلام على على للراو الداخلة تحت كسبه التي يقدر أن يدفعها عــن نفسـه . ومنهـا : تدل العادة على الحذف والتعيين ، كقوله تعبالي : ((لبو نعلــم قتـ لاتبعناكم )) مع أنهم كانوا أخبر الناس بالحرب ، فكيـف يقولـم : بأنهم لا يعرفوها ؟" فلا بد من حذف ، قدره مجاهد" رحمه الله مكان قتــال ، أى : أنكــم تقــاتلون فــى موضــع لا يصلـح للقتـالـ ويخشى عليكم م ، ويدل عليه أنهم أشاروا على رسول الله صلـ الله عليه وسلم أن لايخرج من المدينة ، وأن الحزم البقاء فيها . قلبه –بفتح الشـين –أي غلافـه ، ويستعمل فـي افـادة معنـي شـ

# بمحاهد بن جبر ، كنيته أبو الحجاج ، تابعي و إمام من أنعة القراء توفي سنة ١٠٤ هـ.<br>موثقة
والقعود ، أو أى فعل كان ، فان المحذوف يقــدر علـى حسـب مـا جعلت التسمية مبدأ له . ومنها : اقستران الكلام بـالفعل . فانـه يفيـد تقريـره ، كقولـك لمـن أعرس : بالرفاء والبنين . فانه يفيد : بالرفاء والبنين أعرست ل . القسم الثالث ـ الإطناب

. ١٢ – وهو إما بالإيضاح بعد الإبهام ، ليرى المعنى فسى صورتـين

مختلفين . أو ليتمكن في النفس فضل تمكـن . فـإن المعنـى إذا التقـى على سبيل الإجمال والإبهام تشوقت نفس السـامع الى معرفتـه علـى سبيل التفصيل والإيضاح ، فتتوجه الى ما يرد بعد ذلك ، فاذا ألقــى كذلك تمكن فيها فضل تمكن ، وكان شعورها به أتم . أو لتكمل اللذة بالعلم به . فإن الشسيء اذا حصل كمال العلـم بـه دفعة لـم يتقدم حصول اللذة به ألـم ، واذا حصل الشعور به من وجه دون وجه ، تشوقت النفس الى العلـم بـالمجهول ، فيحصـل لهــا بسبب المعلوم لذة ، وبسبب حرمانها عن الباقي ألم . ثم اذا حصـل لها العلم به : حصلت لها لذة أخرى ، واللذة عقب الألم أقوى من اللذة التي لم يتقدمها ألم . أو لتفخيم الأمــر وتعظيمـه ، كقولـه تعـالى : " قـال رب اشـرح لى صدری ، ویسر لی اُمری "' فان قوله : " اشرح لی " یفیـد طلـب شرح لشيئ ماله ، قوله : " صدرى " يفيد تفسيره وبيانه ، وكذلك

' أعرس : اتخذ عرسا ، الرفاء ـ بكسر الراء ـ الاتفاق و التلاحم

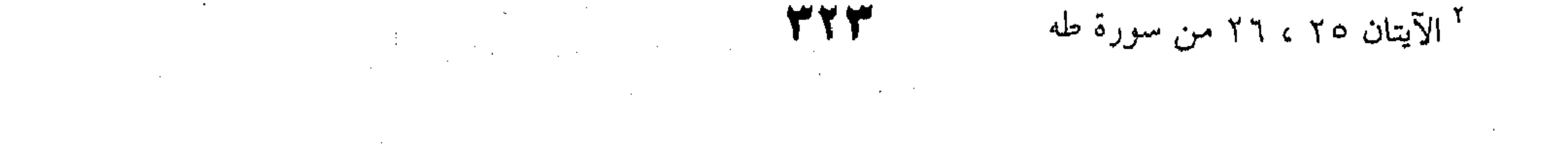

 $\mathcal{L}(\mathcal{L}(\mathcal{$ 

قوله : " ويسر لى أمرى " والمقام مقتض للتأكيد ، للإرسال المـؤذن بتلقى المكاره والشدائد ، وكقوله تعالى : " وقضينا اليه ذلىك الأسر : أن دابر هؤلاء مقطوع مصبحين "' ففي إبهامه وتفسـيره تفخيـم للأمر ، وتعظيم له . ومن الإيضاح بعد الإبهام : باب " نعم وبئس " علـى أحـد القولـين (٢) : اذ لو لم يقصد الإطناب لقيل : نعم زيد ، وبئس عمرو . ووجه حسنه – سوى الإيضاح بعد الإبهام – أمران آخران : أحدهما : إبراز الكلام في معرض الاعتدال ؟ نظراً إلى إطنابه مـن وجه ، والى اختصاره من آخر . وهو حذف المبتدأ في الجواب . والثاني : ايهام الجمع بين المتنافيين . ومنه التوشيع (٣) ، وهو أن يؤتسي في عجز الكلام بمثنىي مفسس باسمين أحدهما معطوف علىالآخر ، كما جماء فـي الخـبر : " يشيب ابن آدم ، ويشيب فيه خصلتان : الحـرص ، وطـول الأمـل "

(٤) وقول الشاعر : 

سقتني فيى ليل شبيه بشعرها

شبيهة خديها بغير رقيب (٥)

وشمسين : من خمر ، ووجه حبيب

وقول البحترى :

لما مشين بذى الأراك تشابهت

أعطاف قضبان به ، وقدود (١)

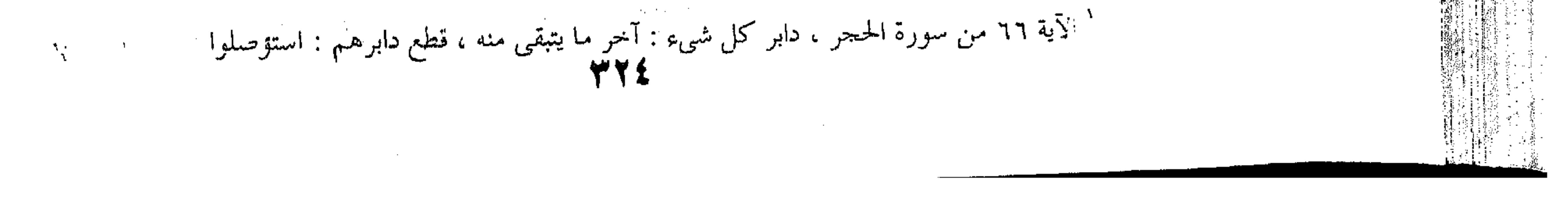

the contract of the contract of the contract of the contract of the contract of فی حلتی حبر وروض ، فالتقی the contract of the contract of the contract of وشیان : وشی ربی ، ووشی برود and the company **SAMPLE ST** وسفرن . فا متلأت عيون راقها وردان : ورد جنبی ، وورد خدود وياماً بذكر الحاص بعد العام ، للتنبيه على فضلَّـه ، حتـى كأنـه ليـس من جنسه ، تنزيلا للتغاير فـي الوصـف منزلـة التغـاير فـي الـذات ، كقوَّله تعالى : " من كان عدوا لله ، وملائكته ، ورسله ، وجسريل ، وميكال " (٢) قوله تعالى : " ولتكن منكم أمة يدعون الى الخير ، ويأمرون بالمعروف ، وينهون عن المنكر " (٣) وقولـه : " حـافظوا على الصلوات ، والصلاة الوسطى " (٤). (١) الأراك : شجر ، وذو الأراك : موطــن يوجـد بـه ، أعطـاف : جوانب ، واحده : عطف بالكسر ، قضبان : أغصان ، ، مفرده : قضيب ، قدود : قامــات ، واحـده : قـد – بفتـح القـاف وتشـديد الدال ، الحلة : الثوب الجمديد ، أو الثوب مطلقًا ، الحبو : ضرب من البرود اليمنية ، واحده حسبرة ، والحلبة : بالنسبة للروض استعارة لتفويف زهره ونواره ، الوشي : النقش ، الربي : جمع زبوة ، وهي ما ارتفع من الأرض . البرود : الأكسية المخططة ، واحدهــا : بـرد

بالضم .

(٢) بعض الآية ٩٨ من سورة البقرة

(٣) بعض الآية ١٠٤من سورة آل عمران .

(٤) بعض الآية ٢٣٨ من سورة البقرة .

the control of the control of the

the contract of the contract of the contract of the contract of the contract of  $\mathcal{L}_{\text{max}}$  and  $\mathcal{L}_{\text{max}}$  . The set of  $\mathcal{L}_{\text{max}}$ **TYOF** 

the contract of the contract of the contract of the contract of the contract of  $\label{eq:2.1} \mathcal{L}(\mathcal{L}(\mathcal{L})) = \mathcal{L}(\mathcal{L}(\mathcal{L})) = \mathcal{L}(\mathcal{L}(\mathcal{L})) = \mathcal{L}(\mathcal{L}(\mathcal{L})) = \mathcal{L}(\mathcal{L}(\mathcal{L}))$ 

the first product of the control of the

the contract of the contract of the

وإما بالتكرير لنكتة ، كتأكيد الإنذار في قوله تعالى : "كلا سوف تعلمون ، ثم كلا سوف تعلمون " (١) وفي "ثــم " دلالـة علـي أن الإنذار الثانبي أبلغ وأشد . وكزيادة التنبيه على ماينفي التهمة ، ليكمل تلقى الكلام بالقبول ، (كما ) في قوله تعالى : " وقال الذي آمن :يا قـوم اتبعـون أهدكـم

سبيل الرشاد ، يا قوم إنما هذه الحياة الدنيا ً متاع " (٢) . وقد يكرر اللفظ لطول في الكلام ، كما في قوله تعــالي : " ثــم ان ربك للذين عملوا السوء بجهالية ثم تبابوا من بعد ذلك وأصلحوا ، لمن ربك من بعدها لغفور رحيم " (٣) وفي قولـه تعـالى : " ثم إن ربك للذين هاجروا منxها فتنوا ، ثم جاهدوا وصبروا ،<br>. " ثم إن ربك للذين هاجروا منxها فتنوا ، ثم جاهدوا وصبروا ، إن ربك من بعدها لغفور رحيم (٤) . وقد يكرِّر لتعدد المتعلَّق ، كما كرَّره الله تعــالي مـن قولـه : " فـأى . آلاءِ ربكما تكذبان " (٥) لأنه تعالى ذكر نعمة ، وعقب كل نعمة بهيذا القول . ومعلوم أن الغرض من ذكره عقيب نعمة غير الغرض من ذكره عقيب نعمة أخرى . (١) الآيتان ٢،٤ من سورة التكاثر . (٢) الآية ٣٨ وبعض الآية ٣٩ من سورة غافر . (٣) الآية ١١٩من سورة النحل. (٤) الآية ١١٠ من سورة النحل ، فتنوا : ابتلوا واختبروا . (۴٤، ۳۲، ۲۰، ۱۲، ۱۸، ۱۲، ۲۱، ۲۳، ۲۳، ۲۸، ۲۰، ۳۲، ۳۲، ۲۰، ۲۳، ۲۰، ۲۳، ۲۰، ۲۳، ۲۰، ۲۳، ۲۰، ۲۳، ۲۰، ۲۳، COP COV COO C OT C O I C EPC EVCEYCEY C E CTACTT ٦٦، ٦٣، ٦٥، ٦٧، ٢٩، ٧١، ٧٣، ٧٥، ٧٧، ٧٧، من سورة الرحمن، الآلاء : النعم ، الواحد : الى ، على موازين : عطر ، وعنب ، وجمل .

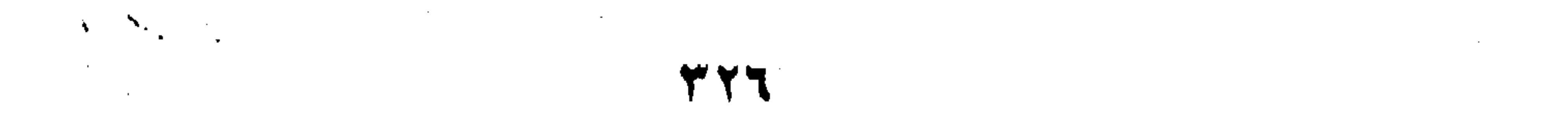

the control of the control of the

the control of the control of the control the control of the state of the control of the contract of the contract of the contract of

فان قيل : قد عقبُ بهينا القبول ما ليس بنعمـة ، كمـا فـي قولـه :"يرسل عليكما شواظ هن نار ، ونحاس ، فلا تنتصران" وقولـه : " هذه جهنم التي يكذب بها المجرمون ، يطوفون (١) بينها وبين حميم آن " (٢) . قلنا : العذاب وجهنم – وان لسم يكونـا مـن آلاء اللـه تعـالى –فـان ذكرهما ووصفهما على طريق الزجر عن المعاصي ، والترغيب في

الطاعات ، من آلائه تعالى ، ونحوه قوله : " ويسل يومثبذ للمكذبين "(٣) لأنه تعالى ذكر قصصا مختلفة ، وأتبع كل قصة بهـذا القـول . فصار كأنه قال عقب كل قصة : ويل يومئذ للمكذبين بهذا القصـة . وإما بالإيغال ، واختلف في معناه . فقيل : هو ختم البيت بما يفيد نكتة يتم المعنى بدونها . كزيادة المبالغة في قول الخنساء : وان صخرا لتأتم الهداة به مستحدَّنه علم في رأسه نار (٤)

ولم ترض أن تشبهه بالعلم الذى هو الجبل المرتقع المعروف بالهدايــة

حت في رأسه نارا , وقول ذى الرمة : (١) الآية ٣٥ من سورة االرخمن؛ الشواظ ،بضم الشين وكسرها : اللهب لا دخان فيه . (٢) الآيتان ٤٣،٤٤ منْ سورة الرحمن . الحميم : المباء الحبار . آن :اسم فاعل من " أني الحميم " أي انتهى حره واشتد . (۳) الآیسات ۱۹،۱۹،۲۶،۲۸،۲۶،۲۸،۲۶،۲۰۰ ،۶۹،۶۷،۶۰۰ مسن سورة الرسلات . (٤) صخر بن عمر بن الشريد السلمي وهو اخو الخنسـاء . تـأتم : تقتدى . الهداة :جمع هاد : وهو من يرشد غيره . واسم الخنسـاء .

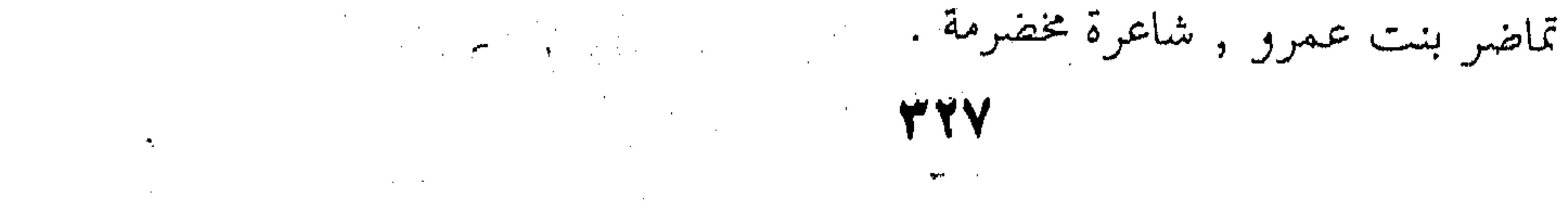

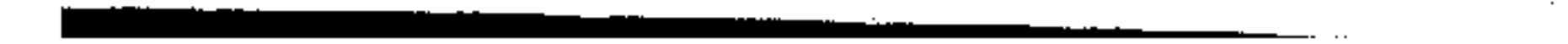

قف العيس في أطلال ميـة ، ولسأل رسوما كأخلاق الرداء المسلسل (١) أظن الذي يجدى عليك سؤالها دموعا كتبذير الجمان المفصل وكتحقيق التشبيه في قول امرىء القيس : كأن عيون الوحش حول خبائنا

وأرحلنا : الجزع الذي لم يثقب (٢) فانه لما أتى على التشــبيه قبـل ذكـر القافيـة ، واحتـاج اليهـا ، حـاء بزيادةحسنة فـي قولـه : " لــم يثقـب " لأن الجـزع اذا كــان غــير مثقوب كان أشبه بالعيون . ومثله قول زهير : كأن فتات العهن في كل منزل نزلن به : حب الفنا لم يحطم (٣) (١) العيس : الابل البيض يخـالط بياضهـا سـواد خفبـف . الواحـد أعيش وعيساء ، الاطلال : الآثار الشاخصة من بقايا الديار . مية : اسم من يتحدث عنها الشاعر ،الرسوم : مالصق بالارض من آثار . أخلاق : خلقان ، جمع خلق بالتحريك ، وهو البالي , المسلسل من الثياب : ما كان فيه وشي مخطط ، يجلدى يعطسى وينفـع . تـبزير : تفريق . الجمال المفصل : اللؤلؤ المفصول بين كل حبتين منه بأخرى من جوهر آخر . ونو الرمة : اسمه غيلان بن عقبة ، شاعر أموى ، توفي سنة ١١٧. (٢) الحباء : ضرب خاص من الخيـام . الجـزع : الخـرز فيـه سـواد وبياض ، ومراده بالوحش البقر . (٣) الفتات من كل شــيء : كســارته وســقاطته ومـا تفتـت منــه ، العهن : الصوف مطلقا أو هو المصبوغ منه ، افنا : عنب والثعلب ،

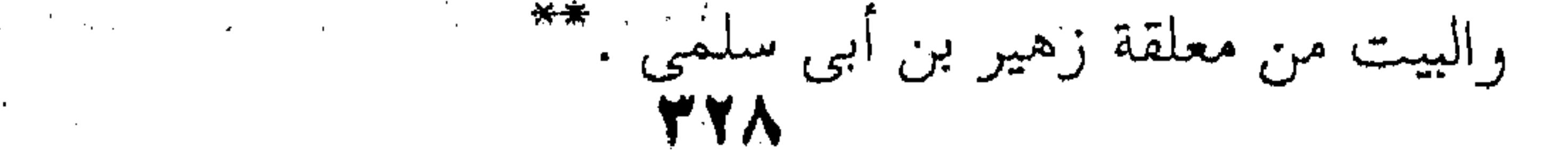

فان حب الفنا أحمس الظاهر أبيض الباطن ،فهـو لايشـبه الصـوف

وكذا قول امرىء القيس : حملت ردنينيا كأن سنانه

الأحم الا ما لم يُخطم .

سنا لهب لم يتصل بدخان (١)

كما سيأتى . وقيل : لا يختص بـالنظم ، ومثـل لـه بقولـه تعـالى :" اتبعـوا مـن لا

يسألكم اجرا وهم مهتدون " (٢) .

واما بالتذليل ، وهو تعقيب الجملة بجملة تشتمل على معناهـا

للتوكيد .

وهو ضربان :

 $\mathcal{A}^{\mathcal{A}}$  and  $\mathcal{A}^{\mathcal{A}}$  are  $\mathcal{A}^{\mathcal{A}}$  . In the contract of  $\mathcal{A}^{\mathcal{A}}$ 

the control of the control of the control of

(١)الرديني : الرمح ، ينسب إلى ردينة ، وهي امرأة اشتهرت بتقويم الرماح . سنان الرمح : نصله وحديدته المركبة في عامله ، سنا النار : ضوؤها .

(۲) الآیة ۲۱ من سورة یس .

,他们的人们就是一个人的人,他们的人们就是一个人的人,他们的人们就是一个人的人,他们的人们就是一个人的人,他们的人们就是一个人的人,他们的人们就是一个人的人,他<br>第1251章 我们的人们的人们,他们的人们的人们的人们,他们的人们的人们的人们,他们的人们的人们的人们,他们的人们的人们的人们,他们的人们的人们的人们,他们的人

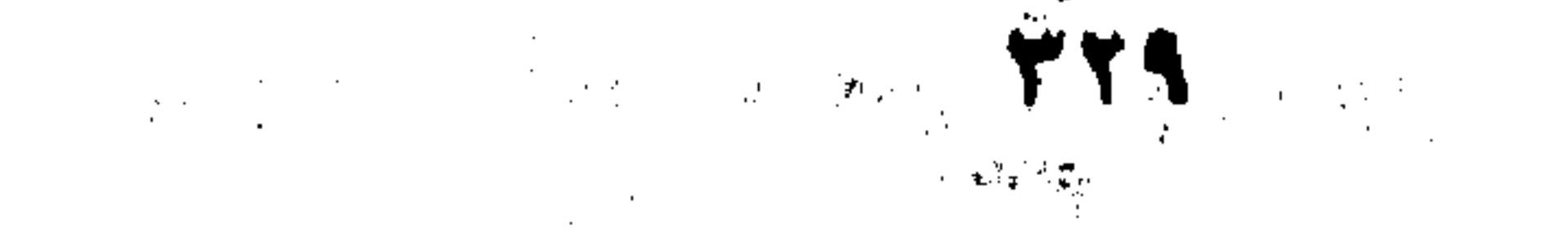

the control of the control of

ضرب لا يخرج مخرج المثل ، لعدم استقلاله بافيادة المراد ، وتوقفه على ما قبله ، كقوله تعالى : " (( ذَلِكَ جَزَيْنَاهُمْ بِمَا كَفَرُوا ، و هَـلُّ يُجازى ﴿ إِلاَّ الْكُفُورِ ؟ )) ۚ إِن قلنـا : إِن المعنـى ( وهـل يُجــازى ذلك الجزاءَ ) . و قال الزمخشرى : و فيه وجهٌ آخر ، و هــو أن الجـزاء عـامٌّ لكل مُكافَأة ، يُستَعَمَلُ تارةً في معَنى الْمُعَاقَبَة ، و أخــرَى فـي معنــي الإثابة ، فلما استعمل في معنى الْمُعاقَبَـة فـي قولـه : ( جَزَيْنَـاهُـمْ بِمـا كَفَـرُوا ) بمعنـى عاقبنــاهـم بكفرهــم ، قيـــل : (وَهَــلْ يُجـــازَى إلا الكَفُورُ؟ ) بمعنى : ( و هل يُعَاقَب ) فعلى هذا يكــون مــن الضـرب الثانبي . و قول الحماسي : فدعَوْا بزَرَال ، فكنْت أَوَّلَ نازل و عَلاَم أركبُه إِذا لم أُنزِل ؟ وقول أبي الطيب : و ما حاجةُ الأظعانِ حولَكِ في الدُّجَى إلى قَمَر ؟ ماوَاجِدٌ لك عادمُهُ" و قوله أيضاً : تمسى الأمانى صوغبى دون مبلغه الآية ۱۷ من سورة سب<mark>ا</mark> <sup>٢</sup> نزال : اسم فعل أمر بعنى انزل : و المراد المنازلة في الحرب ، أركبه : الضمير للفرس ، إذا لـم أشترك في الحرب ، و أنزل بفرسي إلى الميدان . و قائله ربيعة ابن مفروم الضبي . " الأظغان : جمع ظغن ، و هم القوم المرتحلون . الدجى : الظلمات ، واحدتها دجية ، قصده أن

إشراق وجهها يغنى السفر عن القمر ، فما يعدم القمر من يجدها .<br>• ٣٣٠

فما يقول لشيءِ : لَيْتَ ذَلَكَ لَيْ و قول ابن نباتة السعدى \* `` لم يبق جودٌكَ لى شيئاً أؤملُهُ تركتنى أصحب الدنيا بلاأمل قيل : نَظَرَ فيه إلى قول أبي الطَّيِّب ، وقد أربى عليه ً في المدح ، و

الأدب مع الممدوح ، حيث لم يجعله فى حَيْزِ من تَمنىَّ شيئاً . وضربٌ يُحْرِجُ مَخْرَجَ المثل ، كقوله تعالى : ( وَقُلْ : جَمَاءَ الْحَقُّ ، وَزَهَقَ الْبَاطِلُ ، إِنَّ الْبَاطِلَ كَانَ زَهُوقاً )" و قول الذُّبِّياني ٌ : وَلَسْتَ بِمُسْتَبِقِ أَخَاً لاَ تَلْمَهُ على شَعَشِ ، أَيْ الرجال الْمَلَّابُ ؟ وقول الحطيئة : تتتزور فتتي نيعطيني عليى الحسهد مالكة يره معموم انهانَ المكارم يحمَله م وقد احتمع الضربان فى قوله تعالى ﴿ وَ ۚ مَا حَعَــُلْنَا لَبَشَـرٍ<br>مِنْ قَبَلِكَ الْحَلْدَ ، أَفتِنْ مِتَّ فَهُمُ الْحَالِدُونَ؟كُلُّ نَفْسٍ ذَائِقَةُ الْمَوْتِ﴾ ۖ

' الأماني : الآمال ، واحدتها أمنية ، صرعى : مصروعه ، يقول ، إن الأمانى تصرع دون أن تبلغ قدره و غایته ، فقد ارتفع عن أن يحتاج إلى شمىء يتمناه . ۲ هو اُبو نصر عبد العزیز بن محمد بن نباته ، شاعر بغدادی ، من شعراء القرن الرابع الـهجری ، و هو من شعراء اليتيمة . <sup>r</sup> الآية ٨١ من سورة الإسراء ، زهق الابطل : اضمحل ر تلاشى . <sup>،</sup> المكارم : أفعال الكرم ، و إضافته إلى الأثمان بيانية

° المكارم . أفعال الكرم ، وإضافته إلى الأثمان بيانية .

 $\mathcal{L}(\mathcal{L}(\mathcal{$ 

 $\mathcal{L}_{\rm{max}}$  and  $\mathcal{L}_{\rm{max}}$ 

 $\mathcal{L}(\mathcal{L}^{\mathcal{L}}(\mathcal{L}^{\mathcal{L}}(\mathcal{L}$ the control of the control of the con-

and the state of the state of the state of the state of the state of the state of the state of the

and the state of the state of the state of the state of the state of the state of the state of the

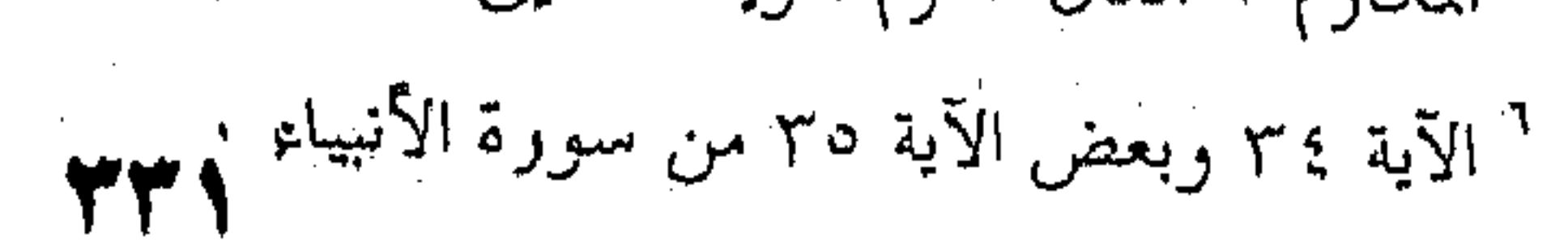

the contract of the contract of the

فإن قوله ﴿ أفتن مِتَّ فَهُمْ الْخَالَدُونَ ﴾ مـن الأوَّل ، ومـابعده مـن الثاني ، وكلٌّ منهما تذييلٌ على ماقبلَهُ . وهو أيضاً : إما لتأكيد مَنْطوقٍ كلامٍ ، كقوله تعالى ﴿ وَقْـل جاءَ الحقُّ ﴾ الآية .

وإما لتأكيد مفهومـه ، كييـت النابغـة " فــإن صــدره ذَلَّ بمفهومه على نَفْى الكامل من الرجال ، فحققٌّ ذلك وقرَّره بعجزه .

وإما بالتكميل، ويُسمَّى الاحتراسَ أيضاً ، وهو أن يُؤتَى بــه في كلام يُوهِم خلافَ المقصود بما يدفعه . وهو ضربان : ضرب يتوسط الكلام ، كقول طرَفَة : ئەستقىي دېمازك – غمير مفسيليھا – بره م الأبيع ، وَدِيمة تَفْهِيمٍ " وقول الآخر :

لو أن عزّة خاصمَت شَمْسَ الضّحى في الحسس عنكَ مُوتِقى ، كَفضَبى لها ؛ إذ التقدير : عندَ حاكمٍ مُوَقَّى ، فقوله " مُوَقَّى " تكميلٌ . وقول ابن المعتز :

بعض الآية ٨١ من سورة الإسراء . أ الشاهلة ١٠٦.

ً صوب المطر : انصبابه ونزوله . فعله صاب يصوب من باب " عاد " . والربيع : بحاز بالمسبب عن سببه ، وهو المطر . والديمة : المطر يدوم في سكون بلا عدو لابسرق ، وتهمـي : تسـيل لايثنيهـا عـن السيلان شيء .

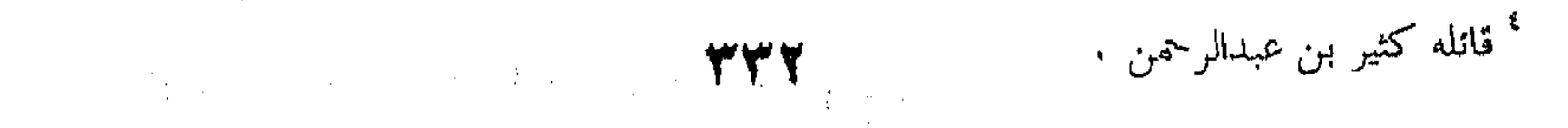

the contract of the contract of the contract of

صبّينا عليها - ظالِمينَ - سياطنا

فعطیارت بھائھیا یہ سیرانٹح وارجل ا

وضربٌ يقع في آخر الكلام ، كقوله تعالى ﴿ فَسَوفَ يَأْتِي الله

بقَوم يُحِبُّهُمْ ويَحْبُونَهُ ، أَذَلَّة عَلَى الْمَؤْمِنينَ ، أَعِزَّةٍ عَلَى الكـافِرِينَ﴾ `` فإنه لو اقتصر على وصفهم باللَّلَّة على المؤمنــين ، لَّتُوهُّـم أن ذِلَّتهـم

الضعفهم ، فلما قيل : " أعزة على الكافرين " عُلِمَ انها منهم تواضُّعٌ لهم، ولذا عُدِّيَ النَّال بـ " على " لتضمينه " معنى العطف ، كأنـه قيل : عاطفين عليهم على وجه التذلل والتواضع . ويجوز أن تكون التعدية بـ " على " لأن المعنى : أنهم مـع شَـرَفِهم ، وعُـلُـوٌ طبقتهـم وفضلِهم على المؤمنين ، خافضون لهم أجنحتهم . ومنه قولٌ ابن الرُّومِيّ ، فيما كتب به إلى صديق له : " إنسى وَلَيُّكَ الذى لايزال تَنْقادُ إليكَ مَوَدَّتُه عن غير طَمَعٍ ولا جَزَعٍ ، وإن كُنتَ لذى الرغبة مَطْلباً ، ولذى الرهْبَة مَهْرَباً " \* . وكذا قول الحماسي : رَهَّنتُ يَا يِي بِالعجز عن شَكْرِ بِرْهِ وما فوق شكرى للشكور مزيد صببنا عليها سياطنا :أرسلناها عليها بــالضرب مـن علـو بـ والسـياط : جمـع سـوط ، وهـو مــايتخذ للضرب من جلد مضفور ونحوه ، طارت بها أيد وأرجل : عدت بها عدواً شديداً . <sup>٢</sup> بعض الآية ٤ ٥ من سورة المائدة ٠ <sup>٢</sup> لتضمينه : أى لتضمين الذل . وليك : محبك . صديقـك . نصـيرك . خمارك . حليفـك . تـابعك . تنقـاد لـه مودتـه : تذعـن وتخضع وتساير رغبتك • رهنت يدى : جعلتها رهناً أقدمه عند العجز عن الشكر على بـره ، ولـن يضيـع هـذا الرهـن ، فمــــــز

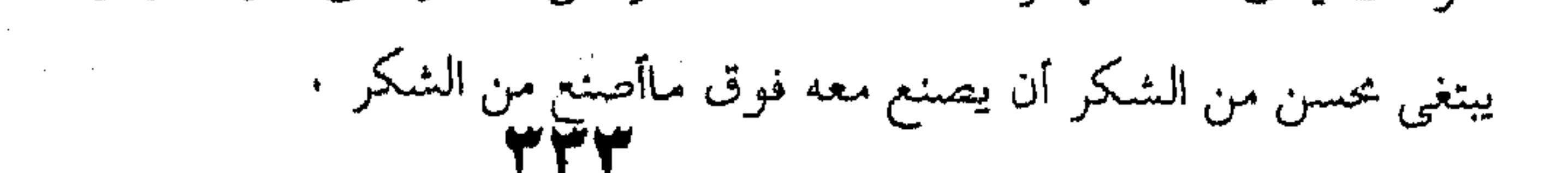

وكذا قول كَعْسِهِ بْنِ سَعْلٍ الغُنُويٌ : حليثم إذا ما اللَّكِم زَمِّينَ كَهْلَـه مع الملكس في عين العُدُو مُصيبُ ا .فإنه لو اقتصر علــى وصفـه بــالحلم ، لأوهَــم أن حِلْمَــه عـن عجز ، فلم يكن صفةً مــدح ، فقــال : " إذا مـا الحلــم زيـن أهلـه " فأزال هذا الوهم وأما بقيةُ البيت : فتأكيدٌ لِلازم مايُفْهَمُ من قولــه : " إذا ما الحلم زين أهله " من كونه " غيرَ حليم حينَ لايكون الحلسمُ زَيْنَا لأهله ، فإن مَنْ لايكــون حليمــا حــينَ لايحسُــن الحلــم لأهلـه ، لَ يكون مهيباً في عــين العـدو لامحالـة ، فعلــم أن بقيــة البيــت ليسـت تكميلاً ، كما زعم بعض الناس . ومنه قول الحَمَاسِيٌّ : وما مات منا ستيد في فراشه ولا ظُلَّ مِنا حيث كان قتيل " فإنه لو اقتصر على وصف قومه بشمول القتل إيَّاهم ، لأوهـم

أن ذلك لضعفهم وقلَّتهم ، فأزال هذا الوهم بوصفهم بالانتصار من قاتلهم ، وكذا قول أبي الطيّب : ' الحلم : الأناة وعدم الطيش والسفه . مهيـب : مخشـي مخـوف . وكعـب : شـاعر إسـلامي يحسـن الرثاء ، والبيت من رثاته لأخيه أبى المغوار . <sup>٢</sup> كونه غير حليم حين لا يكون الحلم زيناً لأهله ، هِمِ لازم مــايفهم *مــن الشــطر الأول ١ فــ* " مــن " " يقصد من الشطر الأوزل": أنهمْ شَجْعَان أهل حرب ، لايمسوت أحدهـم موتـاً طبيعيـاً ، وإنمـا يموتـون بجراحات الحروب ، وطل الرجل ، بالبناء المحمول : أهدر دمه .ومعناه : أنهم لايفوتهم ثأر قتيل مـن

and the company

the control of the control of

and the state of

and the contract of the

the control of the control of the control

قتلاهـم فـهـم أقوياء •

 $\mathcal{L}_{\text{max}}$  and  $\mathcal{L}_{\text{max}}$  . The  $\mathcal{L}_{\text{max}}$ 

م<br>أشك من الرّبا – الصوح بطبسًا واسر مح في النتيجي منها هيوبا ا فإنه لو اقتصر على وصفه بشدة البطش ، لأوهـم ذلك أنـه مُنْفُ كله ، ولاَلطْفَ عنده . فأزال هذا الوهم بوصفه بالسـماحة ، ولم يتجاوز في ذلك كلُّهْ صفةَ الريح التي شبَّهه بها ، وقولـه : إنـه أسرع في الندى منها هبوباً ، كأنه من قول ابْس عَبْـاسِ رضــى اللــه عنهما "كان رسول الله صلى الله عليه وسلم أجودَ الناس ، وكان أجودَ ما يكون في رَمَضَانَ ، كان كالريح المرسلة " <sup>٢</sup> . وإما بالتتميم، وهو : أن يُؤتَسى فـى كـلام لاَيُوهِـم خـلافَ المقصود بفضلةٍ تفيد نكتة ، كالمبالغة فــي قولـه تعـالى ﴿ وَيُطْعِمُونَ الطَّعَامَ عَلَى حُبُّهِ ﴾ " أَىْ : مع حَبُّه ، والضميرُ للطعـام ، أَىْ : مـع اشتهائه ، والحاجة إليه ، ونحوه ﴿ وَآتِي الْمَالَ عَلَى حُبُّمِهِ ﴾ ۚ وكذا ﴿ لَنْ تَنَالُوا البرَّ حَتَّى تُنفِقُوا مِمَّا تُحِبُّونَ ﴾ وعن فُضَيْلِ بْنِ عِياضٍ:

على حب الله " فلا يكون مما نحن فيه .

وفي قول الشاعر :

گزید علمی ما ترین من کبری

` الهوج : جمع هوجاء ، وهي التي لاتستقر علي سنن واحد . والبطش : الأخـذ بـالقوة ، والنـدى : الكرم . هبوب الريح : ثورانها وهياجها .

> <sup>٢</sup> الريح المرسلة – المنطلقة . " بعض الآية ٨ من سورة الإنسان .

> > <sup>؛</sup> بعض الآية ١٧٧ من سورة البقرة .

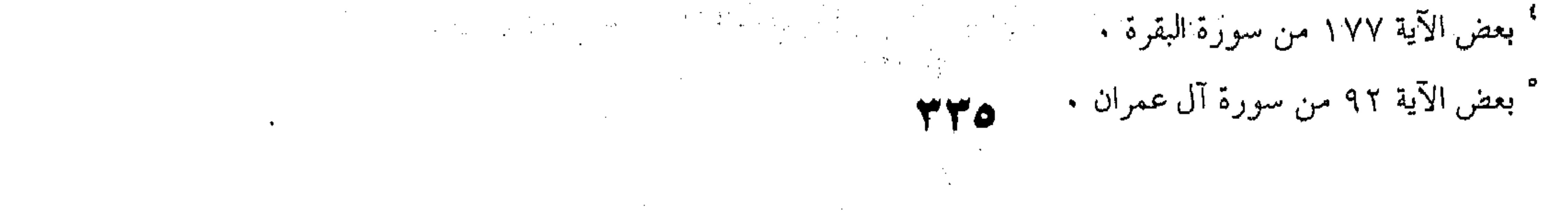

 $\label{eq:2.1} \mathcal{L}_{\text{max}} = \frac{1}{\sqrt{2\pi}} \sum_{\mathbf{r} \in \mathcal{R}^{\text{max}}_{\text{max}}}\frac{1}{\sqrt{2\pi}} \sum_{\mathbf{r} \in \mathcal{R}^{\text{max}}_{\text{max}}}\frac{1}{\sqrt{2\pi}} \sum_{\mathbf{r} \in \mathcal{R}^{\text{max}}_{\text{max}}}\frac{1}{\sqrt{2\pi}} \sum_{\mathbf{r} \in \mathcal{R}^{\text{max}}_{\text{max}}}\frac{1}{\sqrt{2\pi}} \sum_{\mathbf{r} \in \mathcal{R}^{\text{max}}$ 

م محمد ف من أبين تقويحل الكتيف <sup>ا</sup> وفي قول زهير : ئەم ئەن ئاتى يوماً - على علاقتە - ھَرماً و.<br>يكقى السيماحة منه والنكبي خلقا وإما بالاعتراض ، وهو : أن يؤتى فى أثناء الكلام ، أو بَيْنَ كلامَيْـن مُتْصِلِينِ معنىً ، بجملة أو أكثرَ لامحلَّ لها من الإعراب لنكتــة سِـوَى ماذكر في تعريف التكميل . كالتنزيه والتعظيم في قوله تعالى ﴿ وَيَجْعَلُونَ لِلَّـهِ الْبَنَـاتِ – مُعْمَلَتُهُ – وَلَهُمْ مَا يَشْتَهُونَ ﴾ \* . والدعاء في قول أبي الطيب : تحقيقر الدنيا اختقار معجرب بيرى خُلُّ ما فِيها - وحاشَاكَ - فانيا " فإن قوله : " وحاشاك " دعاءٌ حسن في موضعه . و نمرو قولٌ عَدْفٍ و عَمَلُهِ الشَّيانِينَ:

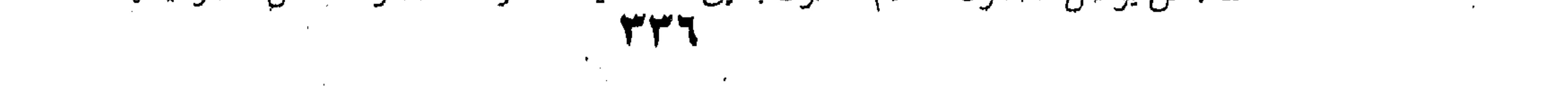

گ<sup>ھ</sup>ی سیوف پا<sub>تھی</sub> سی ٹھر مائتیا برا وتخصيص أحد المذكورين بزيادة التأكيد في أمر عُلَّقَ بهما ، كقوله تعال ﴿ وَوَصَّيْنَا الإِنْسَانَ بِوَالِدَيْهِ – حَمَلَتْـهُ أُمَّـهُ وَهْنـّاً علَـى وَهْـنِ ، وَفِصَالُهُ فِي عَامَيْنِ – أَنِ اشْكُرْ لِي وَلَوَالِدَيْكَ ﴾ ` . والمطابقةِ مع الاستعطاف في قول أبي الطَّيْبِ : وبحفوق قلب لو روه.<br>وبحفوق قلب لو رایت کهیبه – ياجَنتي – لرأيت فيه جَهَنما " 

 $\mathcal{L}(\mathcal{L}(\mathcal{$ 

a sa bandar a shekarar 1980 a tsara tsara na san a tsara tsara tsara tsara tsara tsara tsara tsara tsara tsara<br>Marejeo 

a de la construcción de la construcción de la construcción de la construcción de la construcción de la constru<br>En 1930, el construcción de la construcción de la construcción de la construcción de la construcción de la con

the control of the control of the 

 $\label{eq:2.1} \frac{1}{\sqrt{2\pi}}\left(\frac{1}{\sqrt{2\pi}}\right)^{1/2}\left(\frac{1}{\sqrt{2\pi}}\right)^{1/2}\left(\frac{1}{\sqrt{2\pi}}\right)^{1/2}\left(\frac{1}{\sqrt{2\pi}}\right)^{1/2}\left(\frac{1}{\sqrt{2\pi}}\right)^{1/2}\left(\frac{1}{\sqrt{2\pi}}\right)^{1/2}\left(\frac{1}{\sqrt{2\pi}}\right)^{1/2}\left(\frac{1}{\sqrt{2\pi}}\right)^{1/2}\left(\frac{1}{\sqrt{2\pi}}\right)^{1/2}\left(\frac{1}{\sqrt{$ 

' بعض الآية ١٤ من سورة لقمان . الوهن : الضعف . الفضال : الفطام والمنع من الرضاع . ۲ خفوق القلب : خفقانه واضطرابه . اللهيب للنار ، وعبر به هنا عن حرارة الحب والوجد .

 $\mathcal{L}(\mathcal{L}^{\mathcal{L}})$  and  $\mathcal{L}(\mathcal{L}^{\mathcal{L}})$  and  $\mathcal{L}(\mathcal{L}^{\mathcal{L}})$ the control of the control of the 

والتنبيهِ على سبب أمرٍ فيه غرابةٌ ، كما في قول الآخر : فلا هَجره بيهلو – وفي النيَّاس راحة – ولا وَصِلْهُ يَبِلُّوا لِنَا فَيَكَانُ مِهْ ا فإن قوله : "فلا هَجْرُهُ يبدو" يشعر بأن هجر الحبيب أحدٌ مَطلوبَيه ، وغريب أن يكون هجر الحبيب مطلوبـاً للمحـب ، فقـال : " وفـي اليأس راحة " لينبه على سببه . وقولُه تعــالى ﴿ لَـوْ تَعْلَمُـونَ ﴾ فـي قوله ﴿ فَلاَ أَقْسِمُ بِمَواقِعِ النَّجْومِ ، وَإِنَّهُ لَقَسَمٌ لَـوْ تَعْلَمُـونَ عَظِيـمٌ ، إِنَّهُ لَقَوْآنٌ كَرِيمٌ ﴾ ` اعتراضٌ في اعــتراضٍ ، لأنـه اعْـتَرضَ بـه بــين الموصوف والضفة ، واعْتُرِضَ بقوله﴿وإِنَّه لَقَسَمٌ لَوْ تَعْلَمُونَ عَظِيمٌ﴾ بين القسم والمقسم عليه . ومما جاء بين كلامين متصلبين معنىً قولَـه ﴿ فَـائْتُوهُنَّ مِـنْ حَيْثُ أَمَرَكُمُ اللَّهُ ، إِنَّ اللَّهَ يُحِبُّ التَّوَّابِينَ يَحْبُّ الْتَطِهْرُينَ ، نِساؤُكُمْ حَرْثٌ لَكُمْ فَاتَّتُوا حَرْتُكُمْ ﴾ " فإن قوله : " نساؤكم حرث لكــم " بيانٌ لقوله " فَاتَّتُوهُنَّ مِنْ حَيْثُ أَمَرَكُمُ اللهُ " يعني : ان المأتَى الــذى أمركم به هو مكانٌ الحــرث ، دلالـةً علــي أن الغـرض الأصلــيَّ فــي الإتيان : هو طلبٌ النَّسْل ، لاقَضَاءِ الشَّهْوَة ، فيلا تَبأتُوهُنَّ إلا مــن حيث يَتَأتَّى فيه الغرضٌ ، وهو مما جاء في أكثر من جملة أيضاً . ونحوهُ في كونِه أكثرَ من جملة ، قولُه تعالى ﴿ قَــالَتْ : رَبّ إنِّي وَضَعْتُهَا أَنْتَى ، واللَّهُ أَعْلَمْ بَمَا وَضَعَتْ ، وَلَيْسَ الذَّكَرُ كالأَنْتَى ، ` اليأس : قطع الأمل . نكارمه : نبادله كرماً بكرم ، ونقابل وصله يمثله . <sup>٢</sup> الآيات ٧٥ – ٧٧ من سورة الواقعة . <sup>1</sup> بعض من الآيتين ٢٢٢ ، ٢٢٣ من سورة البقرة .

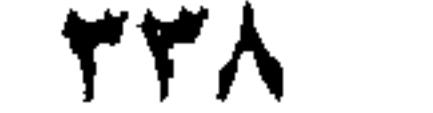

وَإِنِّي سَمَّيْتُهَا مَرْيَمَ ﴾ ' فإن قوله ﴿ وَاللَّهُ أَعْلَمُ بَمَا وَضَعَتْ ، وَلَيــس الذَّكَرُ كالأنثى ﴾ ليس من قول أُمُّ مَريمٌ . وكذا قوله ﴿ أَلَمْ تَسَرَ إِلِى الَّذِيـنَ أَتِّـوا نَصِيباً مِـنَ الْكِتَـابِ ؟ يَشْتَرُونَ الضَّلاَلَةَ وَيُرِيدُونَ أَنْ تَضِلُّوا السَّبيل ، واللهُ أَعْلَمُ بِأَعْدَائِكُمْ، وَكَفَى بِاللَّهِ وَلِيًّا ، وكَفَى بِاللَّهِ نَصِيراً ، مِنَ الَّذِينَ هَـادُوا يُحَرَّفُونَ الْكَلِمَ عَنْ مَوَاضِعُهِ ﴾ `` إن جُعِلَ " من الذين "بياناً لـ " الَّذِين أوتُوا نَصِيباً مِنَ الْكِتَابِ " لأنهم يَهْوَدٌ وَنَصَـارَى أَو لـ " أَعْدَائِكُـمْ " فإنـه على الأول يكون قوله " وَاللَّهُ أَعْلَمُ ۖ بِـأَعْدَائِكُم ، وكَفَـى باللَّهِ وَلِيِّما وَكَفَى بِاللَّهِ نَصِيراً " اعتراضاً ، وعلى الثاني يكون " وَكَفَى بالله.." اعتراضاً . ويجوز أن يكون : " مِـنَ الَّذِيـنَ " صلـةً لـ " نصيراً " أى : ينصركم من الذين هـادوًا ، كقولـه : "وَنَصَرْنَاهُ مِنَ الْقَـوْمِ الَّذينَ كَذَّبُوا " وَأَن يكون كلاماً مُبْتَدَأً عَلــى أَن " يُحَرُّفُونَ " صفـة مُبْتَـٰذَإِ محذوف تقديره : "" من الذين هادوا قومٌ يُحَرِّفون " كقوله : وما اللهر إلا تارتان "، فعنهما گهوٽُ ، واُنحرَى أبتغي العَيشَ ٱكْدَمَ ' بعض الآية ٣٦ من سورة آل عمران . ٢ الآيتان ٤٤ ، ٥٥ ، وبعض الآية ٤٦ من سورة النساء . الضلالة : ضد الهيدي ، والذين هـادوا : اليهو د " التارة : المرو الحين . منهما : جعله المولف خبراً لمبتدأ محذوف على أن تقدره مرفوعاً ، أى فعنهمــا تارة ، ويجوز أن تقدره منصوباً صفة محذوف ، تقديره " فتارة منمهما " وتارة المقدر على هذا معمول

and the company of the

and the state of the state

 $\alpha$  ,  $\alpha$  ,  $\alpha$  ,  $\alpha$  ,  $\alpha$ 

**Contractor** 

 $\label{eq:2.1} \mathcal{L}(\mathcal{L}^{\text{max}}_{\mathcal{L}}(\mathcal{L}^{\text{max}}_{\mathcal{L}})) \leq \mathcal{L}(\mathcal{L}^{\text{max}}_{\mathcal{L}}(\mathcal{L}^{\text{max}}_{\mathcal{L}}))$ and the state of the state of  $\mathcal{L}(\mathcal{L}(\mathcal{L}))$  and  $\mathcal{L}(\mathcal{L}(\mathcal{L}))$  .

and the company of the

للفعل " أموت " . وأكدح : أجهد نفسي في العمل ، والبيت لتميم بن أبي بن مقبل .

وقد عُلِمَ مما ذكرنا : أن الاعتراض ، كما يـأتى بغـير واو ولا فـاءِ ، قد يأتى بأحدهما . وَوَجَّهُ حَسِنَ الاعتراضِ على الإطلاق : حسنُ الإفادة مع أن مجيئِه مجيءٌ مالا مُعَــوَّلَ عليــه فــي الإفــادة . فيكــون مَثَلَـهُ مَثْلُـهُ مَثْـلَ الحسنة تأتيك من حيث لاترتقبها . ومن الناس مـن لاَيْقَيِّـد فـائدةَ الاعـتراض بمـا ذكرنـاه ، بـل مُيجُوزٌ أن تكون دفع توهُّم مايخالف المقصودَ ، وهؤلاء فرقتان : فرقة لاتشترط فيه أن يكون واقعاً في أثنـاء كـلام ، أو بـين كلامين مُتصلين به معنىً ، وبهذا يُشْعِر كلامُ الزمخشرى في مواضع مس الكشاف . فـالاعتراضُ عنـدَ هـؤلاء يشـملُ التذييـلَ ، ومـــن التكميل مالا مَحَلٌّ له من الإعراب ، جملةً كان أو أكثر من جملة . وفرقة تشترط فيه ذلك ، لكن لاتشترط أن يكـون جملـةً أو أكثر من جملة . فالاعتراض عند هؤلاء يشمل من التتميم ما كان واقعــاً فـي أحد الموقعين ، ومن التكميل ما كان واقعاً في أحدهمـا ولامحـل لـه من الإعراب ، جملةً كان أو أقلَّ من جملة أو أكثر . وإما بغير ذلك ، كقولهم : " رأيته بعينى " . ومنه قولُه تعالى ﴿ إِذْ تَلَقُّوْنَه بِٱلْسِنِتِكُم ، وَتَقُولُونَ بِأَفْواهِكُمُ مَالَيْسَ لَكُمْ بِهِ عِلْمٍ ﴾ ٰ أَىْ : هذا الإِفْكَ ليسٍ إِلاَّ قَوْلا يَجْرِى علــى

' بعض الآية ١٥ من سورة النور ٠ Tí.

ألسنتكم ،ويدور في أفواهكم ،من غير ترجمةٍ عن علم فـي القلـب، كما هو شأن المعلوم إذا ترجم عنه اللسان . وكذا قولُه ﴿ تِلْكَ عَشَرَةٌ كَامِلَةٌ ﴾ لإزالة توهُم الإباحـة ، كما في نحو قولنا : " جالِس الحُسَنَ وَابنَ سِــيرينَ " وليُعْلَـمَ العـددُ جملةً كما عُلِمَ تفصيلاً ، ليُحاط بــه مـن جهتـين . فيتبأكَّدَ العلــم ، وفي أمثال العرب : " علْمَان خَيْرٌ مِنْ عِلْمٍ " . وكذا قوله " كاملة " تأكيدٌ آخشْ وقيل : أى كاملة في وقوعها بدلاً من الهَدْى ، وقيل أريدَ به تأكيدُ الكيفيّــة لا الكميّـة ، حتى لو وقَّع صومٌ العشرة على غير الوجه المذكور لم تكن كاملةً. وكذا قوله ﴿ الَّذِينَ يَحْمِلُونَ الْعَـرْشَ وَمَـنْ حَوْلَـه يُسَبّحُون بِحَمْدِ رَبِّهِمْ ، وَيُؤْمِنُونَ بِهِ ، وَيَسْتَغْفِرُونَ لِلَّذِينَ آمَنُوا " فإنــه لــو لــم ثيَّقْصَد الإطنابُ لــم يُذْكَرُ ﴾ ويؤمنـون بـه " لأن إيمــانهم ليـس ممـا ينكره أحد من مُثبتيهم ، وحَسِّنَ ذِكْرَه إظهارُ شرف الإيمــان ترغيبـاً

وكذلك قوله هثو إذَا جَاءَكَ الْمُنافِقُونَ قالُوا نَشْهَلُ إِنَّكَ لَرَسُولَ اللهِ ، وَالله ُ يَعْلَمُ إِنَّكَ لَرَسُولُه ، وَاللَّهُ يَشْهَدُ إِنَّ الْمُنافِقِينَ لَكَاذِبُونَ ﴾ " فإنه لو اختصر كَثَرِكَ قولُه " واللـه يعلـم إنـك لرسـوله " لأن مَساقَ الاية لتكذيبهم في دعوى الإخلاص في الشهادة كما مـر . وحسَّنَه دفع توهم أن التكذيب للمشهود به في نفس الأمر ، ونحـوُ قول البلغاء : " لا ، وأصلحك الله " . بعض الآية ١٩٦ من سورة البقرة .

وكذا قولُه تعــالى إخبـاراً ﴿ هِـيَ عَصَـايَ ، أَتَوَكَـأُ عَلَيْهَا ، وَأَهْشٌ بِها عَلَى غَنَمِي ، وَلَى فيها مــآربٌ أُخْرَى ﴾ ` وحسَّنه أنـه عليه السلام فَهِمَ أن السؤال يَعقّبه أمرٌ عظيم يُحْدِثـه اللـه تعـالى فـى العصا ، فينبغسي أن يتنبـه لصفاتهـا ، حتـبي يظهـرَ لـه التفـاوُتُ بـين الحالين . وكذا قولُه ﴿ نَعْبُدُ أَصْنَاماً فَنَظَلُّ لَهَنَا عَـاكِفِينَ ﴾ " وحسَّنه إظهار الابتهاج بعبادتها ، والافتخار بمواظَبتها ، ليزداد غيظُ السائل واعلم أنه قد يُوصَف الكلامُ بالإيجاز والإطناب باعتبار كثرةِ حروفهِ وقلَّتها بالنسبة إلى كلام آخــرَ مُسـاوٍ لـه فـي أصـل المعنـي ، كالشطر الأول من قول أبي تمام : بِصِهْدُ عَنِ الدُّنيا إِذَا عَنَ سُوَدَّدٌ ولو برزَتْ في زيٌّ عَنْ إِيَّ ناهلِيَّ وقول الآخر :

وكستُ بنظّلو إلى جانب الْغَنِي

إذا كأنت العَلياءُ في جانب الفقر

ومنه قول الشماخ :

إذا مارَاتِةً مُرْفَعَتْ لِمَجْهَدٍ

ُ بعض الآية ١٨ من سورة طه . أتوكأ عليها : أعتمد وأتحمل عليها . رهش الورق : خبطه بعصا ليتحات . ومآرب : أغراض وغايات .

<sup>٢</sup> الآية ٧١ من سورة الشعراء .

" يصد عنها : يعرض ، عن : ظهر ، السودد : السيادة ، وكرم المنصـب ، والقـدر الرفيـع ، بـرزت : ظهرت بعد خفاء ، الزى : الـهيئة ، العذراء : البكر ، الناهد : الكاعب الثديين .

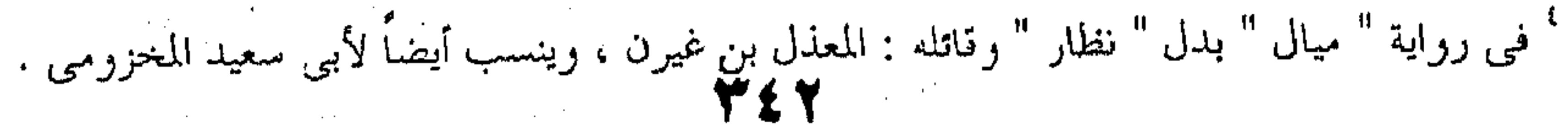

and the state of the state

تلقاها تمرأية باليمين وقولٌ بِشْرِ بنِ خَازِمٍ : إذا ما الككرمات رخين يوماً وقصر مبتغوها عن مَداها ٢ وضاقت أذرُعُ الْمُتْرِيسِنَ عنها سُما أوسٌ إليها ، فاحتواها ويقرَّب من هذا البَّاب قولُـه تعـالى ﴿ لاَ يُسْـأَلْ عَمَّـا يَفْعَـلُ بروه بر ومُرْ ويُهْ مَهْيَمْ ".<br>وهم يسألون كَهْيَمْ ". وقول الحماسي : وننكر لاتى شقنا عَلى الناس قَوْلُغُم ولأثيكرون القول حين نقولُ محم وكذا ما ورد فـي الحديث " الْحَـزْمُ سـوءُ الظِّـنْ " وقـول العرب : الثقة بكلِّ أحَدٍ عَجزٌ .

` الراية : العلامة المنصوبة ليراها الناس ، وعلـم الجيش ، والمحد : العز والرفعة وعرابة بن أوس الأنصارى ، وتلقيه راية المجد باليمين إذا ظهرت : تمثيل لتحفزه وإقباله على فعل المكارم كلما لاحت . والشمتخ هو ابن ضرار العظفانى . ٢ مبتغوها : راغبوها ، مبدَّاها : غايتها ، المثرون : أهل الغني والثروة ، ضاقت أذرعهــم بهـا : عجـزوا عنها ، سما إليها : ارتفع إليها . احتواها : أحرزها . <sup>٣</sup> الآية ٢٣ من سورة الأنبياء • ' إنكارهم وردهم أقوال الناس ، وعدم إنكار أحد عليهم قولا : كناية عن الرياسة والسـيادة ، ونفــاذ الكلمة ، والتحكم في الناس . والشاعر : السوأل بن عادياء .  $\mathbf{y}$ 

 $\frac{1}{\sqrt{2}}\sqrt{\frac{4}{3}}$ 

the contract of the contract of the contract of

the control of the control of the control of

where the contract is a set of the contract of the contract of the contract of the contract of the contract of the contract of the contract of the contract of the contract of the contract of the contract of the contract o

 $\mathcal{L}^{\mathcal{L}}(\mathcal{L}^{\mathcal{L}})$  and the contribution of the contribution of the contribution of the contribution of the contribution of the contribution of the contribution of the contribution of the contribution of the con

the contract of the contract of the contract of the contract of the

a sa karang sa kabupatèn Kabupatèn Bangsa (Kabupatèn Bangsa).<br>Kabupatèn Kabupatèn Kabupatèn Kabupatèn Kabupatèn Kabupatèn Kabupatèn Kabupatèn Kabupatèn Kabupatèn Kabupatèn

 $\mathcal{L}(\mathcal{L}(\mathcal{$ 

 $\mathcal{L}(\mathcal{L}(\mathcal{$ 

 $\epsilon$ 

 $\begin{pmatrix} 0 & 0 \\ 0 & 0 \\ 0 & 0 \end{pmatrix}$ 

 $\mathcal{L}(\mathcal{L}(\mathcal{$ 

and the state of the state of the state of the state of the state of the state of the state of the state of th

the contract of the contract of the contract

the contract of the contract of the contract of the contract of the contract of the contract of 

 $\mathcal{A}^{\mathcal{A}}$  and  $\mathcal{A}^{\mathcal{A}}$  are the set of the set of the set of the set of the set of the set of the set of the set of the set of the set of the set of the set of the set of the set of the set of the set of the s

 $\mathcal{L}(\mathcal{L}(\mathcal{$ 

the contract of the contract of the contract of the contract of the contract of the contract of the

 $\mathcal{L}(\mathcal{L}(\mathcal{$  $\mathcal{L}=\{1,2,\ldots,n-1\}$  . The set of  $\mathcal{L}=\{1,2,\ldots,n-1\}$ 

 $\label{eq:2} \frac{1}{\sqrt{2}}\left(\frac{1}{\sqrt{2}}\right)^{2} \left(\frac{1}{\sqrt{2}}\right)^{2} \left(\frac{1}{\sqrt{2}}\right)^{2} \left(\frac{1}{\sqrt{2}}\right)^{2} \left(\frac{1}{\sqrt{2}}\right)^{2} \left(\frac{1}{\sqrt{2}}\right)^{2} \left(\frac{1}{\sqrt{2}}\right)^{2} \left(\frac{1}{\sqrt{2}}\right)^{2} \left(\frac{1}{\sqrt{2}}\right)^{2} \left(\frac{1}{\sqrt{2}}\right)^{2} \left(\frac{1}{\sqrt{2}}\right)^{2} \left(\frac{$ 

 $\mathcal{L}^{\mathcal{L}}$  and the second contribution of the second contribution  $\mathcal{L}^{\mathcal{L}}$ 

أنموذج من التطبيق البلاغي وبعد – فهذا أنمــوذج مــن التطبيــق البلاغــى عنــد القدمــاء ، كنت أحب أن أنقله عنهم نقلا بألفاظهم حتى يخالط الطالب أساليب القدماء ،ولكنني آثــرت أن أخلـط لغتهــم بلغتنــا لأقربـه إلى القارىء قدر المستطاع . قال تعالى ﴿ وقيل ياأرضُ ابلعي مـاءِك ، وياسـماءُ أُقْلِعـي ، وغيض الماء ، وقُضِيَ الامرِ ، واستوت علــي الجُـوديّ ، وقيـل بُعْـداً للقوم الظالمين كَبِيرٌ . ويقول السكاكي في تطبيق علم المعاني عليها : " وأما النظر فيها من حيث علم المعانى ، وهو النظر في فائدة كل كلمـة منهـا ، وجهة كل تقديم وتأخير فيما بين جملها ، ( من حيث النظر فيهـا من هذه الناحية ) فاستعمال ( ياء ) النـداء ، دون سـائر الادوات ، لأنها أكثر في الاستعمال فضلا عن أنها دالة على بُعْدِ المنادي الذي َ يستدعيه مقائم اظهار العظمة ، واظهار شأن العزة والجسروت بابعياد المنادي تهاونا به ، ولم يقل : پـاأرضي ، حتـي لايرفـع مـن قدرهـا بالانتساب اليه جل وعلا ، وذلـلك امـدادا للتهلون بشـأن المحـاطب وبإمعانا في تصغير شأنه .

and the control of the state of the the control of the control of the

 $\label{eq:2.1} \mathcal{L}(\mathcal{L}(\mathcal{L})) = \mathcal{L}(\mathcal{L}(\mathcal{L})) = \mathcal{L}(\mathcal{L}(\mathcal{L})) = \mathcal{L}(\mathcal{L}(\mathcal{L})) = \mathcal{L}(\mathcal{L}(\mathcal{L})) = \mathcal{L}(\mathcal{L}(\mathcal{L})) = \mathcal{L}(\mathcal{L}(\mathcal{L})) = \mathcal{L}(\mathcal{L}(\mathcal{L})) = \mathcal{L}(\mathcal{L}(\mathcal{L})) = \mathcal{L}(\mathcal{L}(\mathcal{L})) = \mathcal{L}(\mathcal{L}(\mathcal{L})) = \math$ 

وهذه هي المطابقة بين خصائص الكلام وهي هنا خصـائص النداء ، وبين المقام أو الحال وهو مقام العزة . واسمع تعليق (الجرجماني ) عليي هذه الآيـة فـي قولـه : " ومعلوم أن مبدأ العظمة في أن نُوديت الأرض ثـم أمـرت ، ثـم أن كان النسداء بيا ( أى يـاء النـداء ) دون ( أى ) ، فلــم يقــل ياأيتهـا الأرض مثلا ، وذلك قَصْداً للاختصار أو الايجاز ، مع الاحتراز (أى الاحتراس) عما في (أيتها) من تكلف النبيه غير المناسب بالمقام كما يقول السكاكى ، يرديد أن التنبيه فيه رفْعٌ لشأن المحاطب ، ولكس الآية ألقت الكلام هكذا بلا تنبيه لمطابقة مقام العزة اللذى قدمناه لك . ومن تمام المطابقة لهذا المقام البناء للمجهول فسي قولـه تعـالى ﴿ وَقِيلَ يَاأُرِضَ أَبَلَعَى مَاءَكَ ﴾ فحذف الفاعل هنا وهو اسم الجلالة ، اكبارا له وإعزازا ، قالارض أمرهـا أهـون مـن ذاك ، متَّع صعوبـة المطلوب ، ولكن أين ذلك في جناب الله جلَّ وعز ، ألم نقــل هــذا مقام العزة . ومن تمام المطابقة أن يتبع النداء بالأمر ، وأن يضيف الماء إلى الأرض فيقول : ( ماءك ) احتقارا لأمرها ولامر مائها على كثرته ، فلم يقل ( الماء ) لأن التعريف بالألف واللام فيه معنى التعظيم كمــا أسلفنا للث ، أمــا اضافـة المـاء الى الأرض ، فتقليـلا لشـأن المضـاف والمضاف إليه . ثم لــم يحـذف المفعـول فيقـول : ( يـاأرض ابلعـي ) لمـا فـي

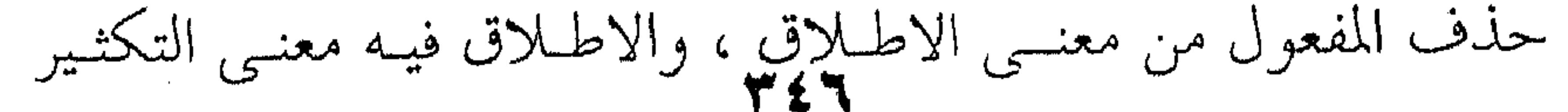

 $\mathcal{L}_{\rm{max}}$  , where  $\mathcal{L}_{\rm{max}}$ 

والمقام كما ترى مقام اعظام من جانب الحضرة الالهية وتحقير مـن جانب الأرض والسماء ، فكلتاهما مأمورتان مطيعتان . ثم قال : ( وغيض الماء ) مبنيا للمجهول ، ولم يقل (غــاض الماء) دلالة على أنه لم يغض الا بسأمر آمـر ، وقـدرة قـادر ، لا مـن تلقاء نفسه فيعظم أمر الماء ، مما لايتفق مع الحسال ولايطابق المقبام ، لأنه لو جاء هكـذا : ( وغـاض المـاء ) التـاقض مـع أول الكـلام ، وانعدم تناسب الكلام ، واختل استواؤه ، والتناسب والاستواء مـن صفات البلاغة والاعجاز كما هو معروف . ثم أكد هذه القدرة القادرة بقوله تعالى ﴿ وقضـي الأمـر ﴾ مبنيا للمجهول ، ولم يقل أمر نوح ، وهو انجاز ما كــان اللـه وعــد نوحا من اهلاك قومه ، فحذف كل ذلك مستعيضا عنـه بتعريـف الامر ، فقال ( الأمر ) أى كل ذلك وقَفَّى على آثار ذلـك بالنتيجـة فقال : ( واستوت على الجودى ) .

 $\mathcal{A}$  and the set of the set of the set of the set of the set of the set of the set of the set of the set of the set of the set of the set of the set of the set of the set of the set of the set of the set of the set of

**CONTRACTOR** and the state of the state

and the company and the company of the

على كل ذلك ، لأنهم ظلمــوا نوحـا ، وظـلام الرسـل ظـلام لكـل شىء هذا من حيـث النظـر إلى تركيـب العلـم ، وأمـا مـن حيـث النظر إلى ترتيب الجمل ، فذاك أنه قُدَّم النداء علــى الامـر ، فقيـل : باأرض ابلعي ، وياسماء أقلعـي ، دون أن يقــال : ابلعـي يــاأرض ، واقلعي ياسماء ، لأنه بريد أن ينبه المأمور ليستعد للأمر فيتمكن مسن نفسه ويحسب حسابه . ثــم ابتــدأ بــالأرض قبــل الســماء ، لأنهـا أصــل الطوفــان ، ولاداعي للعدول عن الأصل الا لَنكْتَةٍ بلاغية ، وجاء بعدها بجملــة: وغِيض الماء ، لاتصاله بقصة الماء ، ثم اعقب هبذه الجمل بالنتيجة الحاسمة فقال ﴿ وَقَضِى الأَمرِ ﴾ أى انتهى كل شَيْء على النحو الذي تريده العظمة الالهية . وأصل الكلام : قيل ياأرض ابلعـي مـاءك ، فبلعـت ماءهـا ، وياسماء أقلعي عن إرسال الماء ، فأقلعت عن إرساله ، وغيـض المـاء النازل من الماء فغاض ، ثم أتبعه ما هو مقصود مـن القصـة وهـو ( الحبكة ) أى الغاية المنشودة من ذلـك كلـه وهـو قولـه : ﴿وقَضِـى الأمر ﴾ أى وهكذا أنجز الوعيد بهلاك الكفـرة ، ونجـاة نـوح ومـن معه في السفينة . ثم أتبع ذلك حديث السفينة ، وهو قولـه ( واسـتوت علـي الجودى ) ثم ختمت القصة بما ختمت به .

تميت بحمد الله وعونه

the contract of the contract of the con-

الصفحة المقلمة  $\lambda - \circ$ الباب الاول : المعالم البارزة في تاريخ البلاغة العربية  $72 - 37$ ١ - علم البلاغة و مباحثها منذ السكاكي الى هذا العصر الحديث

المحتـــوى

 $5Y - YY$  $\pi \xi - \xi \gamma$ 

 $117 - 70$ 

 $\gamma$   $\gamma$  -  $\gamma$ 

 $\lambda Y - VY$ 

 $97 - \Lambda r$ 

 $YY - 9Y$ 

٢ - منهج السكاكي في البلاغة

٣ - البلاغة قبل السكاكي

الباب الثاني : لغة الادب أو البلاغة

١ ـ لغة التخاطب ولغة الادب أو البلاغة

٢ ـ العواطف او الانفعال

٣ ـ المعاني الثانوية أو معنى المعنى

٤ ـ الفرق بين مباحث النحو و البلاغة

 $\gamma$ //  $\gamma$  -  $\gamma$  $144 - 119$ 

 $17. - 177$ 

 $\gamma \gamma' - \gamma' \gamma'$ 

 $\begin{pmatrix} 1 & 0 & 0 \\ 0 & 1 & 0 \\ 0 & 0 & 0 \end{pmatrix} = \begin{pmatrix} 1 & 0 & 0 \\ 0 & 1 & 0 \\ 0 & 0 & 0 \end{pmatrix}$ 

٤ ـ مجمل علم المعانى

٣ \_ فكرة النظم

the control of the control of the

٢ ـ قضية الفصاحة و البلاغة

١ ـ مكان البلاغة من النقد الادبيي

الباب الثالث : البلاغة و النقد الادبي

 $\mathcal{L}(\mathcal{L}^{\mathcal{L}})$  . The contract of  $\mathcal{L}^{\mathcal{L}}$ **TER** the contract of the contract of the contract of the 

,他们的人们就是一个人的人,他们的人们就是一个人的人,他们的人们就是一个人的人,他们的人们就是一个人的人,他们的人们就是一个人的人,他们的人们就是一个人的人,他<br>第1252章 我们的人们的人们,他们的人们的人们的人们,他们的人们的人们的人们,他们的人们的人们的人们,他们的人们的人们的人们,他们的人们的人们的人们,他们的人

,他们的人都是一个人,他们的人都是不是一个人,他们的人都是不是一个人,他们的人都是不是一个人,他们的人都是不是一个人,他们的人都是不是一个人,他们的人都是不是一<br>第159章 我们的人,他们的人都是不是一个人,他们的人都是不是一个人,他们的人都是不是一个人,他们的人都是不是一个人,他们的人都是不是一个人,他们的人都是不是一

## الباب الرابع : مباحث علم المعانى 1 A V  $Y \cdot Y' - \lambda Q$ ١ ـ الجملة أو المسند و المسند اليه  $\mathbf{Y} \times \mathbf{Y} - \mathbf{Y} \cdot \mathbf{Y}$ ۲ ـ الحذف و الذکر ٣ ـ التقديم و التأخير  $Y \xi \cdot -Y Y q$  $Y \circ \bullet - Y \leq Y$ ٤ ـ القصر

ہ ۔ الانشاء ٰ

 $\Upsilon \cdot \cdot - \Upsilon \Upsilon \Upsilon$ 

 $\gamma\zeta\zeta-\gamma'\cdot\gamma$ 

 $\gamma$   $\gamma - \gamma$   $\circ$ 

 $\blacksquare$ 

 $\Upsilon \xi \wedge -\Upsilon \xi$ 

 $\tau \circ \cdot -\tau \leq 9$ 

٦ ـ الوصل و الفصل

٧ ـ الايجاز والاطناب و المساواة

الحناتمة : أنموذج من التطبيق البلاغى

المحتوى

the contract of the contract of the contract of the contract of the contract of the contract of

 $\mathcal{L}(\mathcal{L}(\mathcal{$ 

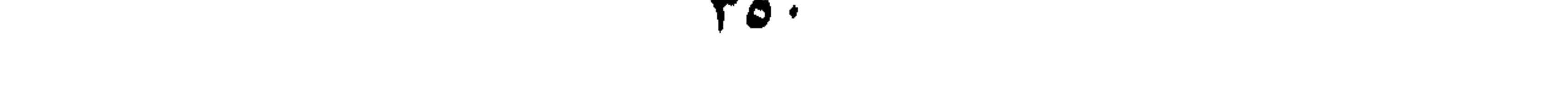

and the state of

,他们的人都是不是一个人,他们的人都是不是一个人,他们的人都是不是一个人,他们的人都是不是一个人,他们的人都是不是一个人,他们的人都是不是一个人,他们的人都是不<br>第159章 我们的人,他们的人都是不是一个人,他们的人都是不是一个人,他们的人都是不是一个人,他们的人都是不是一个人,他们的人都是不是一个人,他们的人都是不是一

the contract of the contract of the contract of the contract of the contract of the contract of the

the contract of the contract of the contract of the contract of the contract of

the contract of the contract of the contract of  $\mathcal{L}(\mathcal{L}(\mathcal{$ 

the contract of the contract of the contract of the contract of the contract of

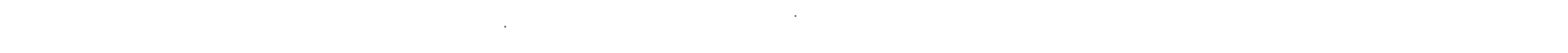

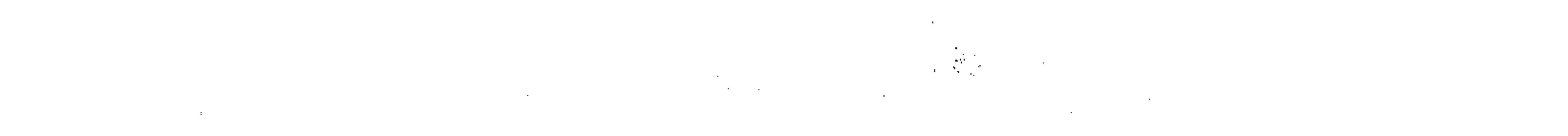

**Contractor** 

the control of the control of the

**Contract Contract** 

 $\sim 100$  km s  $^{-1}$ 

and the control of

the contract of the contract of the contract of the

 $\mathcal{L}(\mathcal{L}^{\mathcal{L}})$  and  $\mathcal{L}^{\mathcal{L}}$  are  $\mathcal{L}^{\mathcal{L}}$  . In the following

 $\mathbf{v}^{\mathrm{in}}$ 

 $\sim$   $\sim$ 

 $\mathbf{M}_{\mathbf{Q}_1}$ 

۰. WBLICTHECA ALEXANDRINA

**Contractor** the control of the control of the conthe contract of the contract of the contract of the contract of the contract of the contract of the  $\sim 10^{11}$  km s  $^{-1}$ the contract of the contract of the  $\mathcal{L}(\mathcal{L}(\mathcal{$ 

the contract of the contract of the contract of

the control of the control of the con-

 $\mathcal{L}(\mathcal{L}(\mathcal{$  $\mathcal{L}^{\mathcal{L}}(\mathcal{L}^{\mathcal{L}}(\mathcal{L}^{\mathcal{L$ 

the contract of the contract of the contract of the contract of the contract of

 $\mathcal{L}(\mathcal{L}(\mathcal{$ 

the contract of the contract of the contract of the contract of the contract of

 $\label{eq:2.1} \mathbf{S} = \mathbf{S} \cdot \mathbf{S} + \mathbf{S} \cdot \mathbf{S} + \mathbf{S} \cdot \mathbf{S} + \mathbf{S} \cdot \mathbf{S} + \mathbf{S} \cdot \mathbf{S} + \mathbf{S} \cdot \mathbf{S} + \mathbf{S} \cdot \mathbf{S} + \mathbf{S} \cdot \mathbf{S} + \mathbf{S} \cdot \mathbf{S} + \mathbf{S} \cdot \mathbf{S} + \mathbf{S} \cdot \mathbf{S} + \mathbf{S} \cdot \mathbf{S} + \mathbf{S} \cdot \mathbf{S} + \mathbf{S} \cdot \$ 

 $\mathbf{E}^{(1)}$  $\sim 10^{-1}$ 

 $\mathcal{L}(\mathcal{L}(\mathcal{L}))$  and  $\mathcal{L}(\mathcal{L}(\mathcal{L}))$  . The contract of  $\mathcal{L}(\mathcal{L}(\mathcal{L}))$  is the contract of  $\mathcal{L}(\mathcal{L})$ 

the contract of the contract of the contract of the contract of

 $\mathcal{L}(\mathcal{L}(\mathcal{$ 

 $\mathcal{L}(\mathcal{L}(\mathcal{$ 

> $\mathcal{L}(\mathcal{L}(\mathcal{$  $\sim$  10  $\pm$

 $\mathcal{L}^{\mathcal{L}}(\mathcal{A})$  ,  $\mathcal{L}^{\mathcal{L}}(\mathcal{A})$ 

the contract of the contract of the contract of

 $\mathcal{O}(\mathcal{S}^2)$  ,  $\mathcal{O}(\mathcal{S}^2)$  ,  $\mathcal{O}(\mathcal{S}^2)$ 

 $\sim 10^{11}$  km s  $^{-1}$ 

 $\sigma$  and  $\sigma$  and  $\sigma$  $\mathcal{F}^{(m)}$  . 

**Bibliotheca Alexadr** ۳

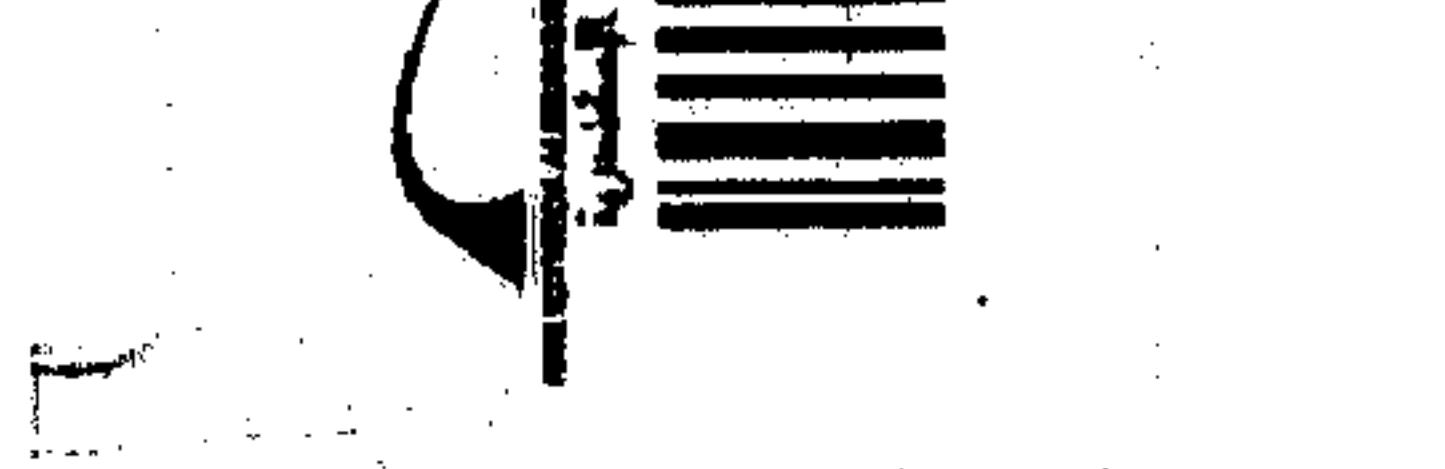

## the account of the contract of the contract of the contract of the contract of the contract of the contract of the contract of the contract of the contract of the contract of the contract of the contract of the contract of

 $\sim 10^{-1}$ 

and the company of

 $\sim 10^6$